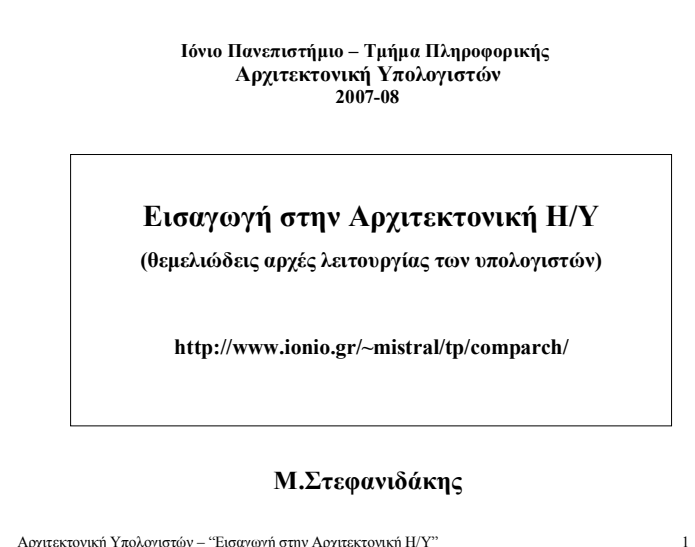

Αρχιτεκτονική Υπολογιστών - "Εισαγωγή στην Αρχιτεκτονική Η/Υ"

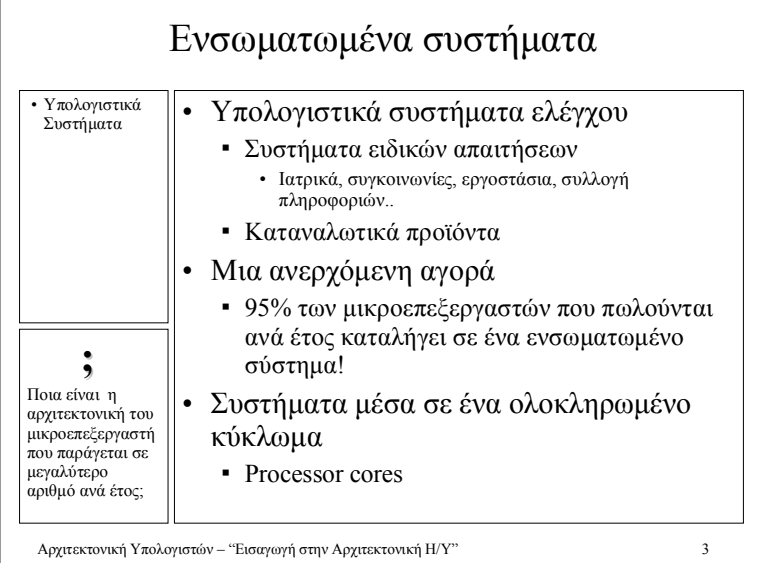

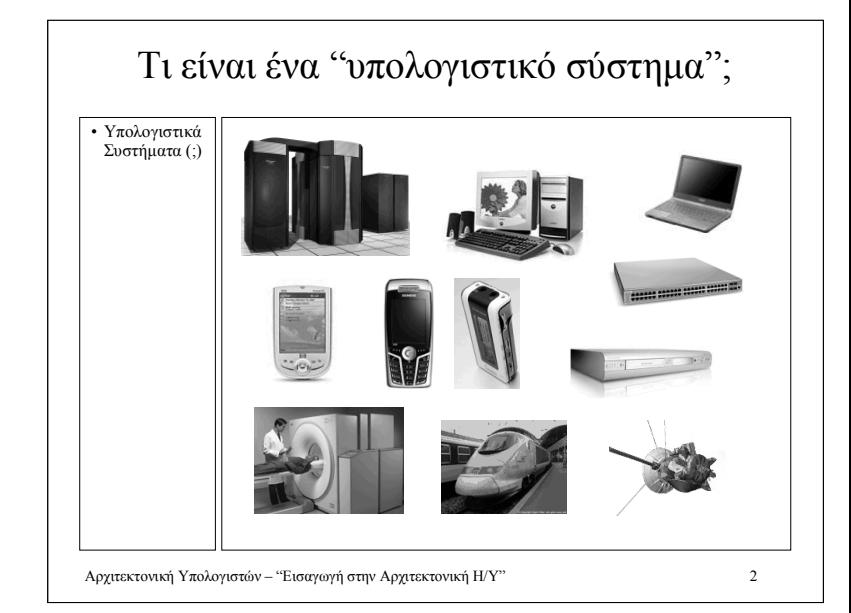

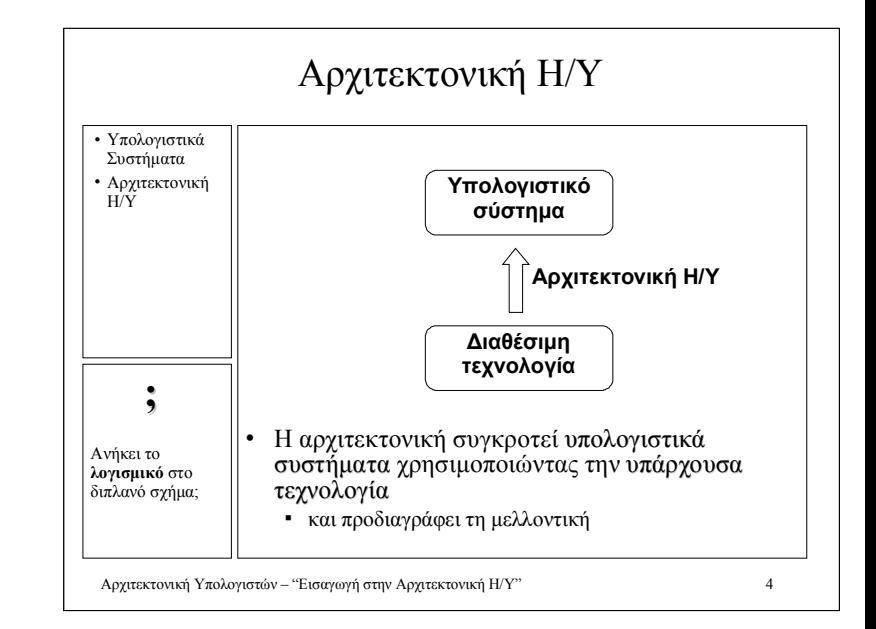

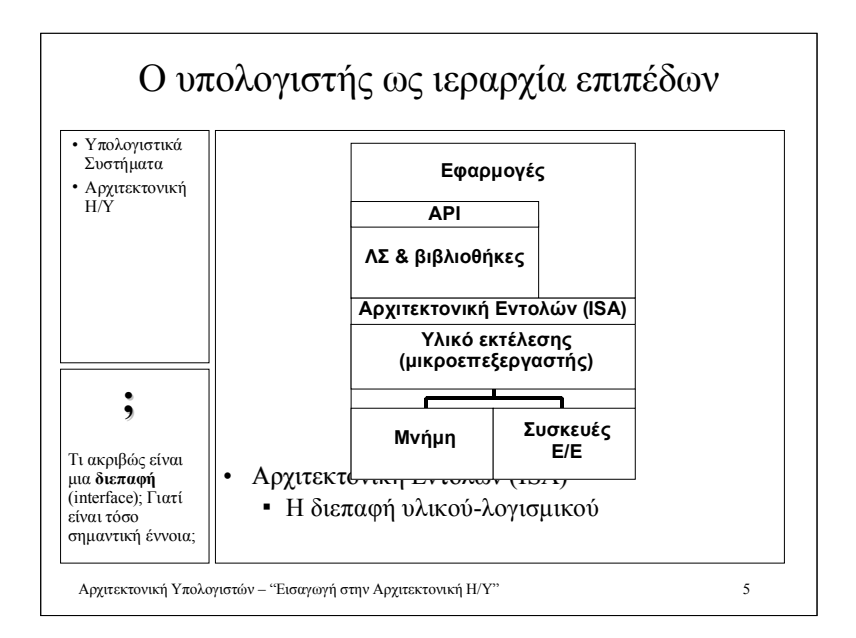

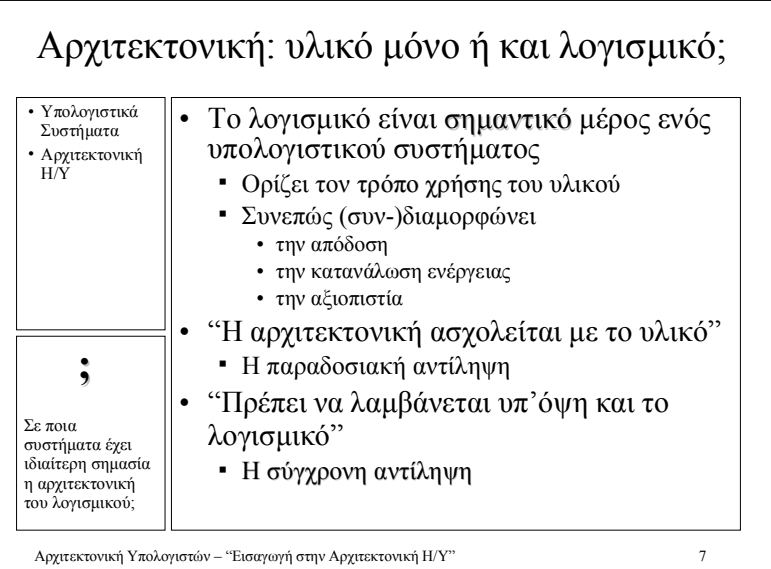

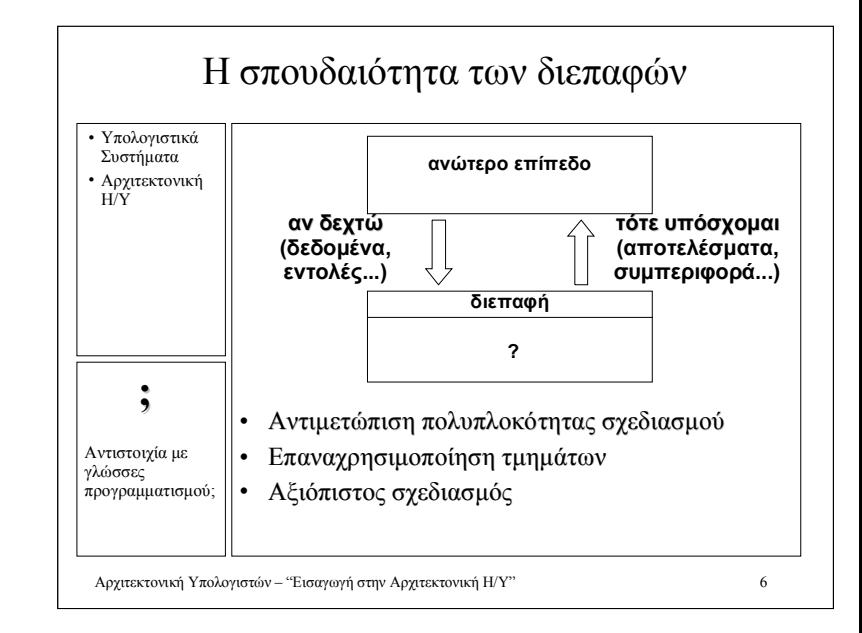

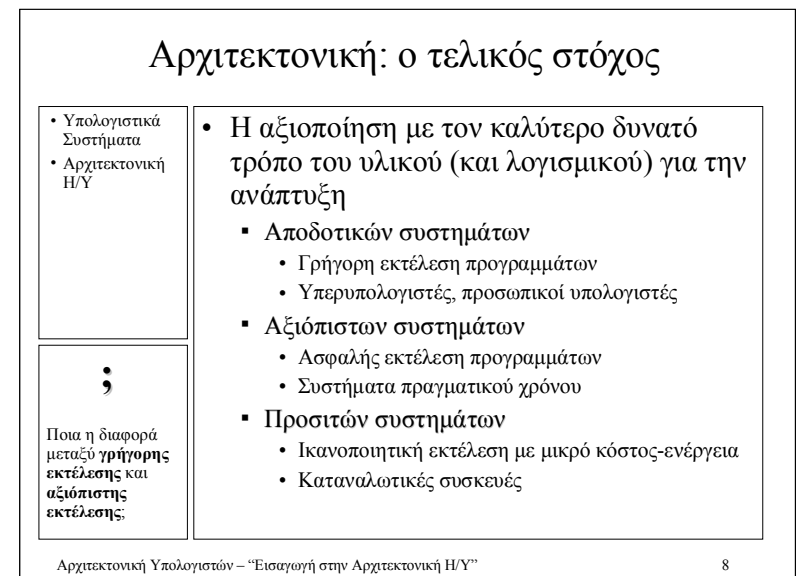

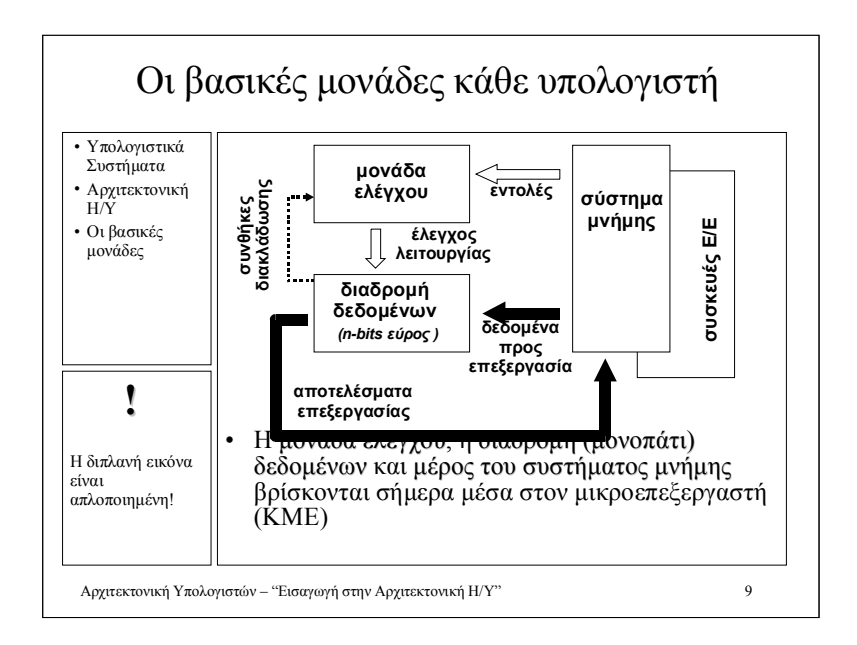

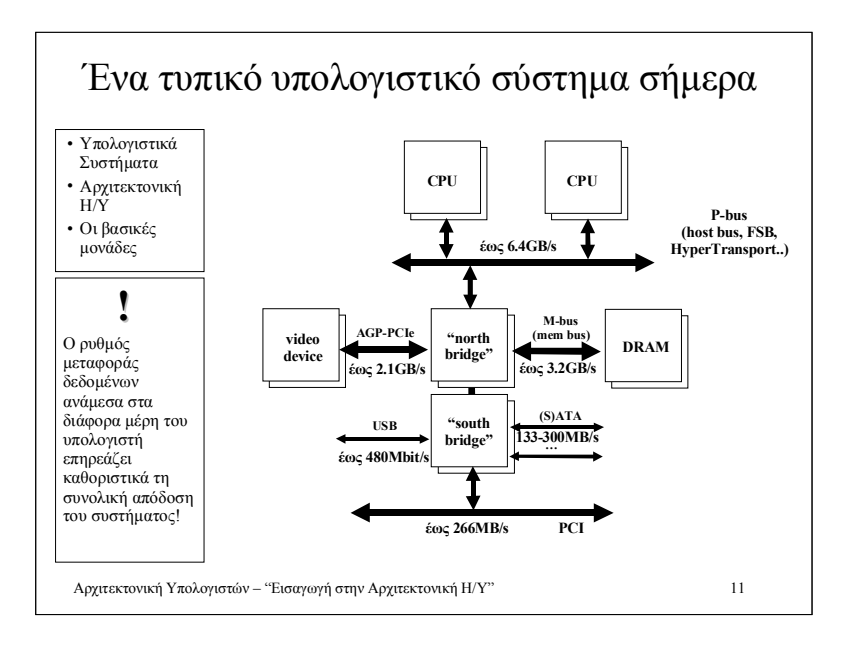

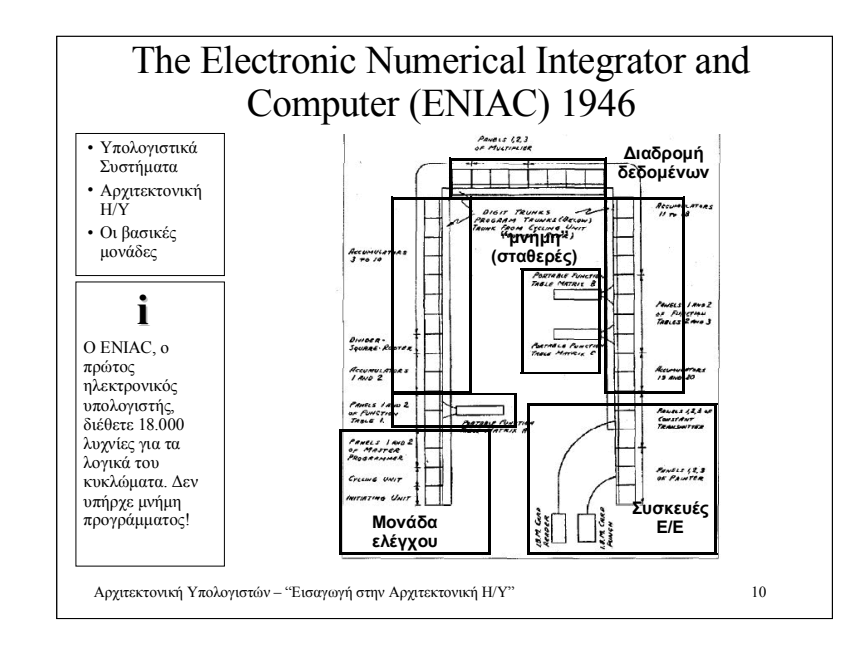

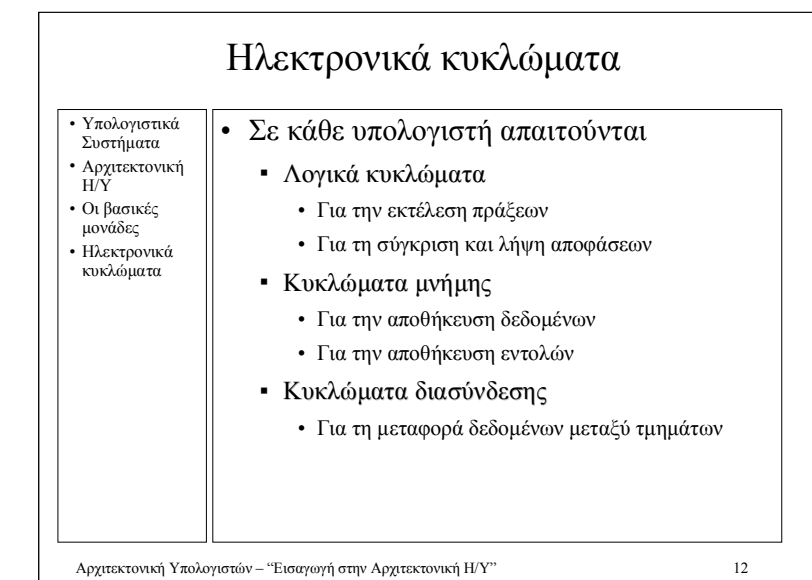

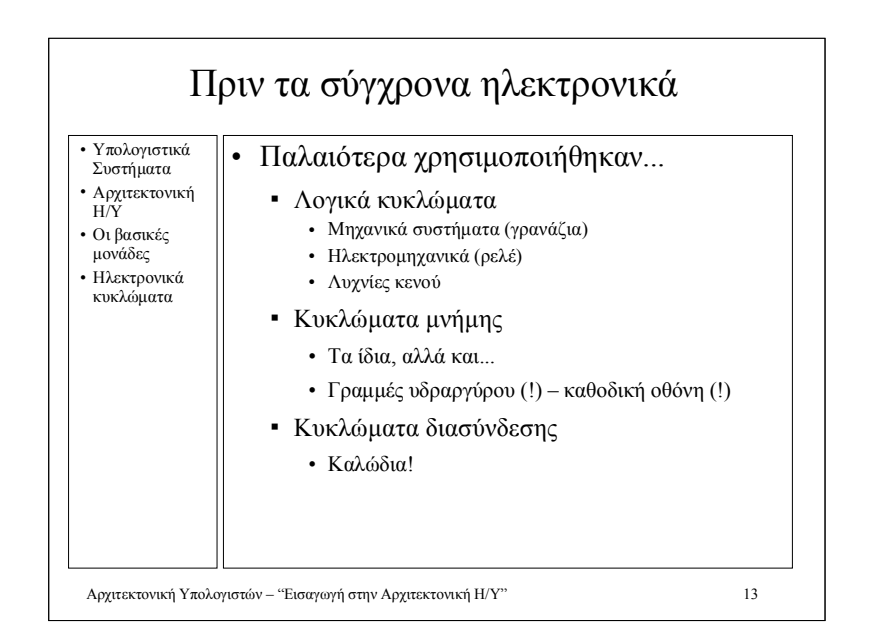

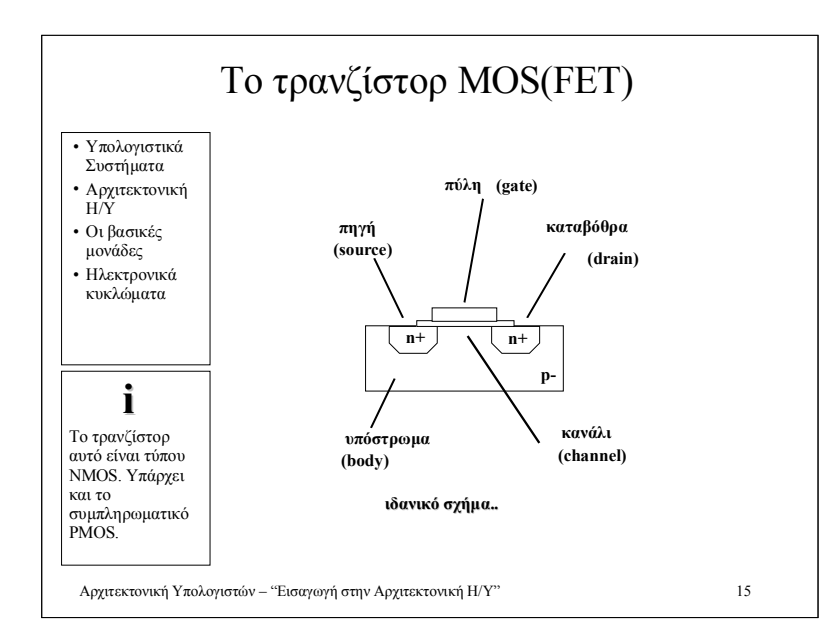

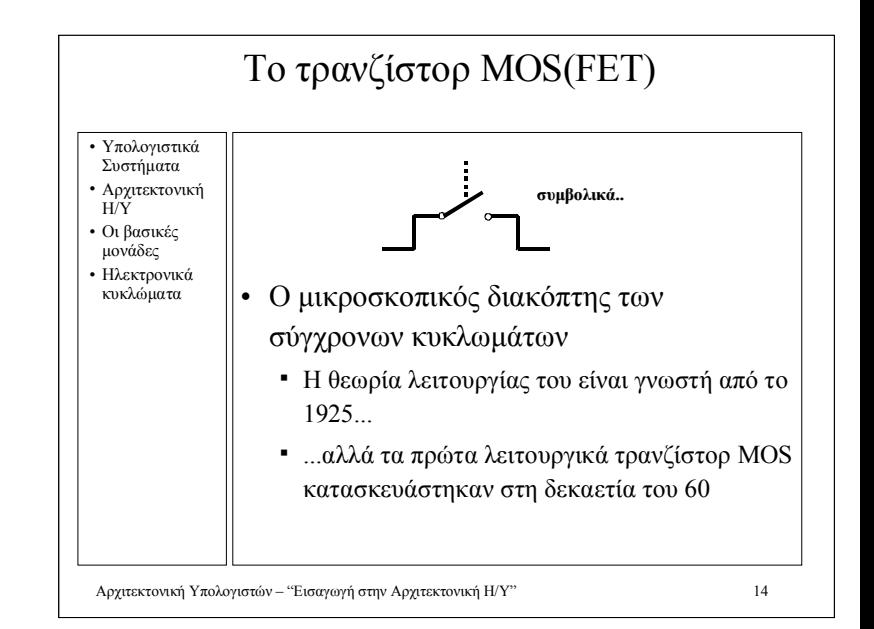

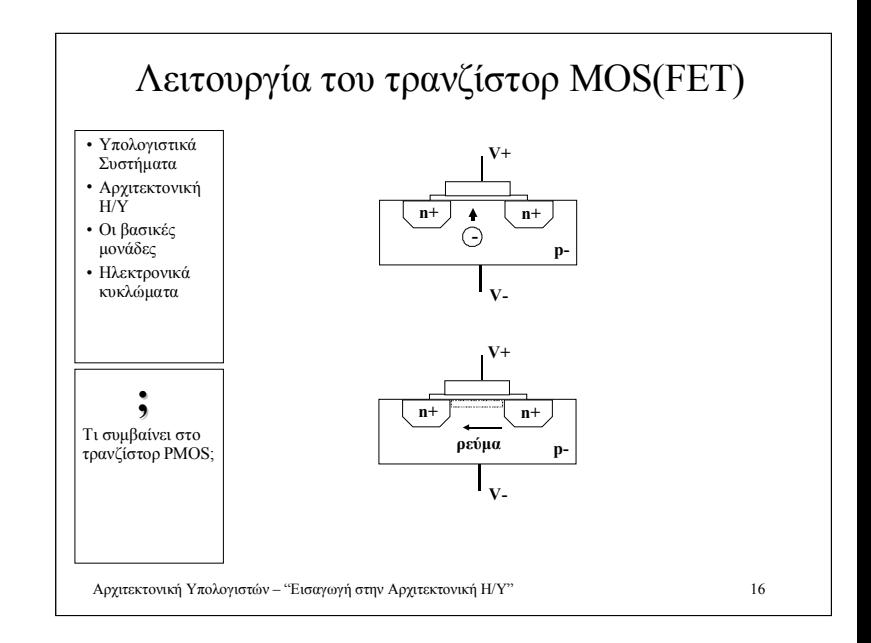

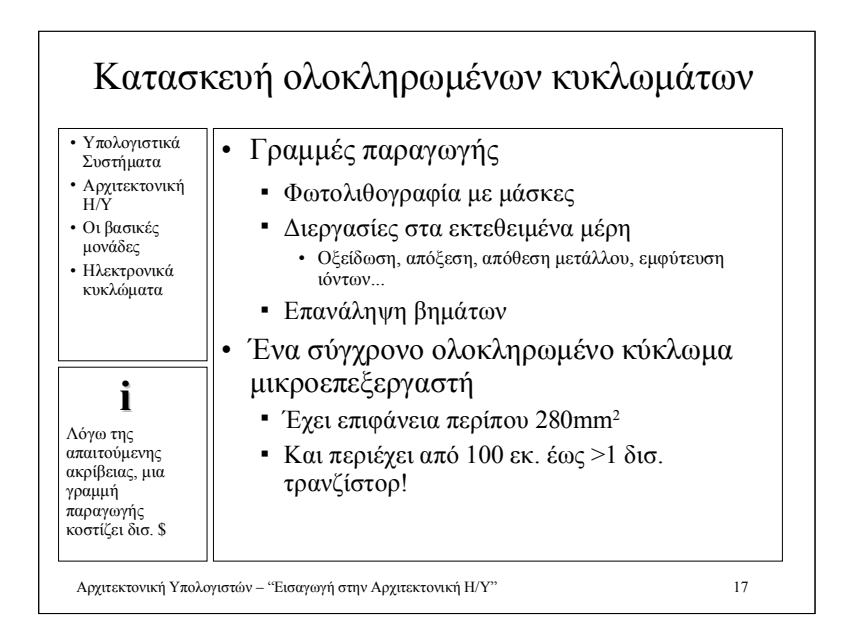

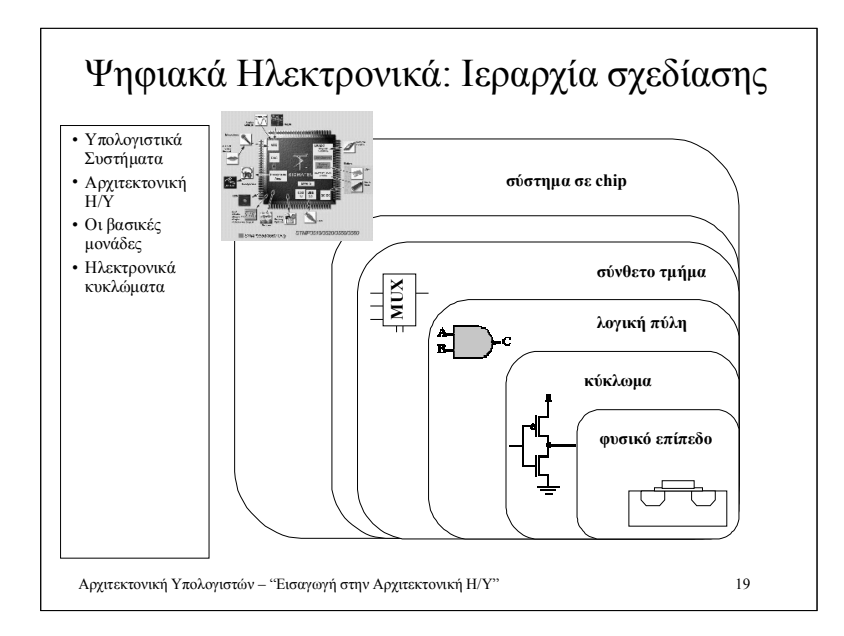

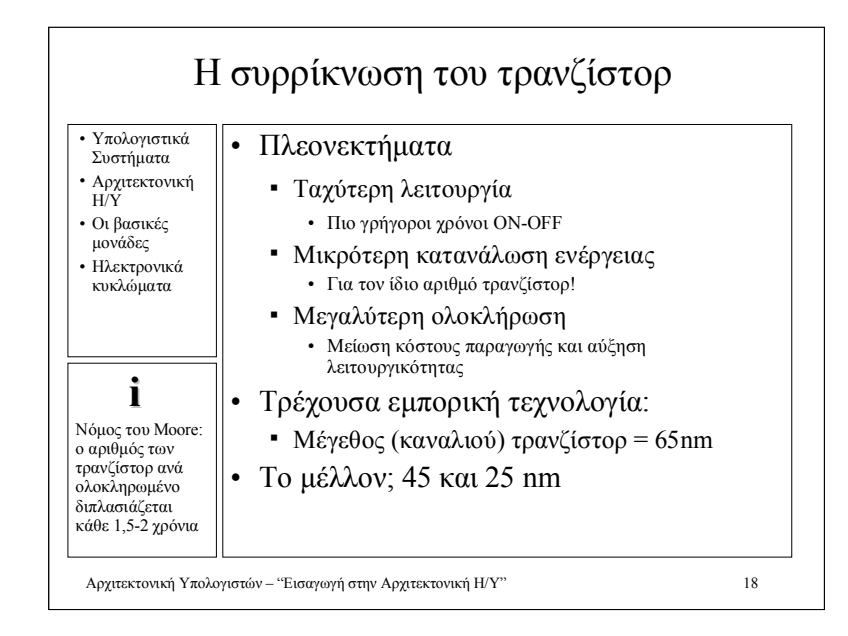

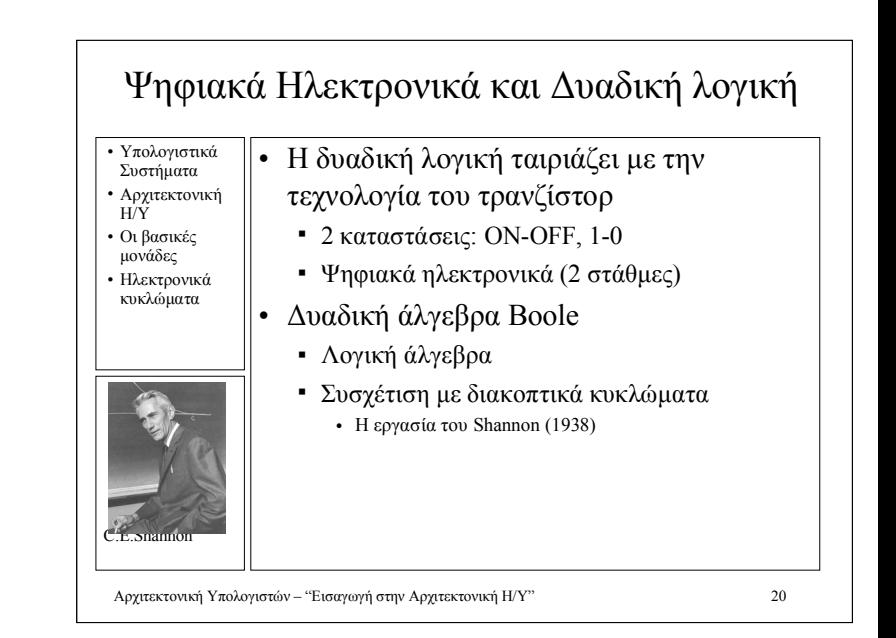

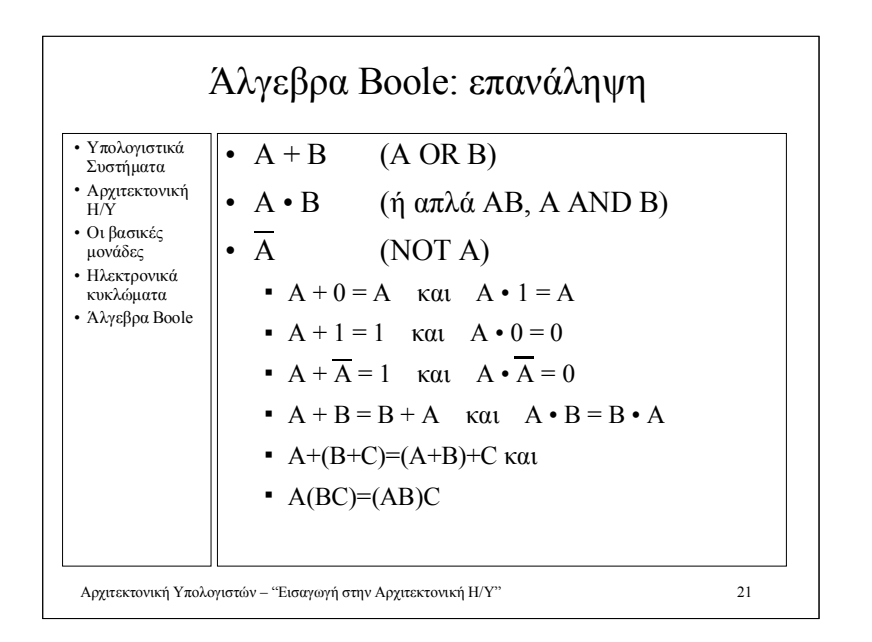

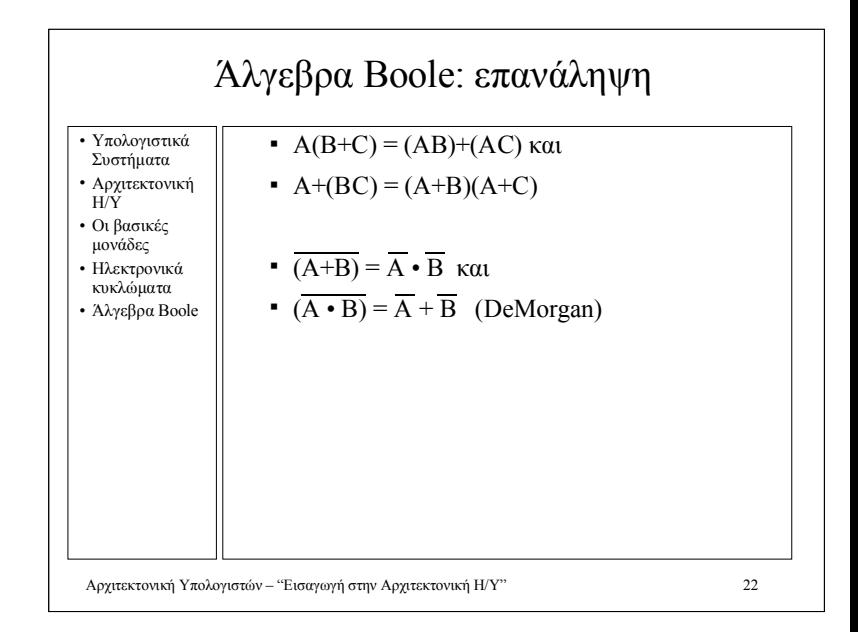

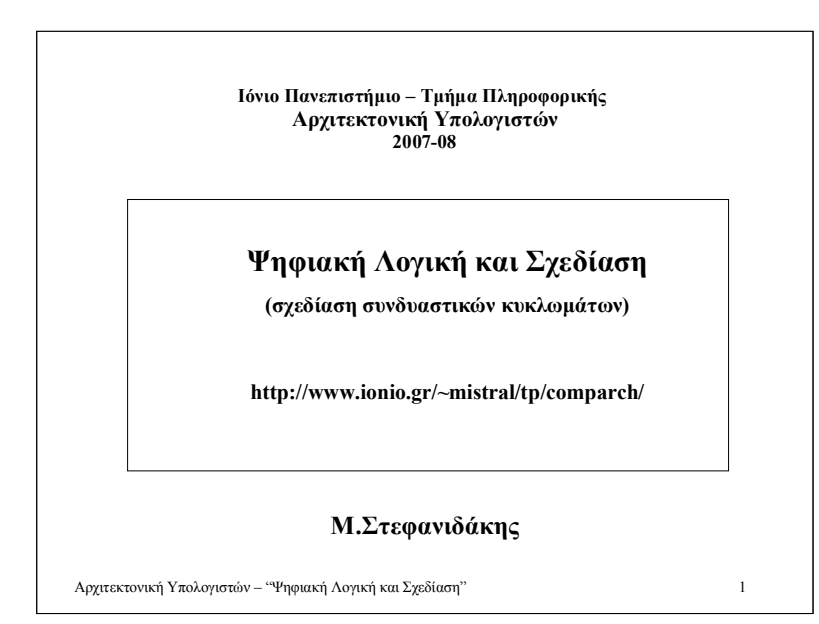

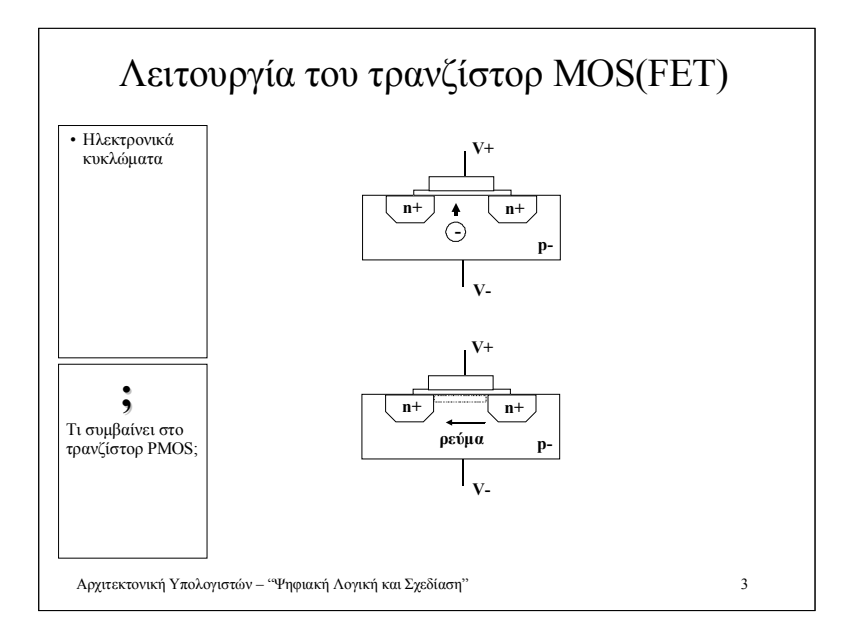

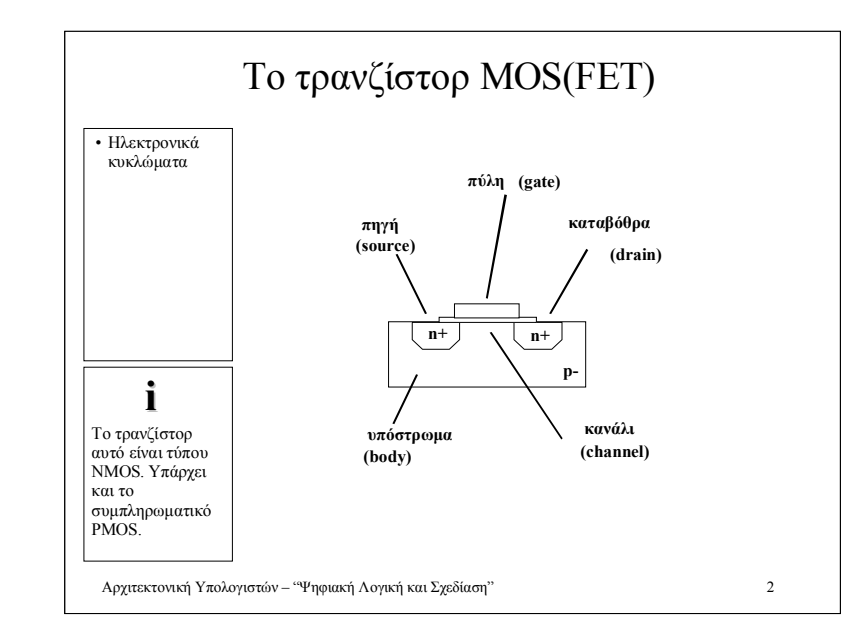

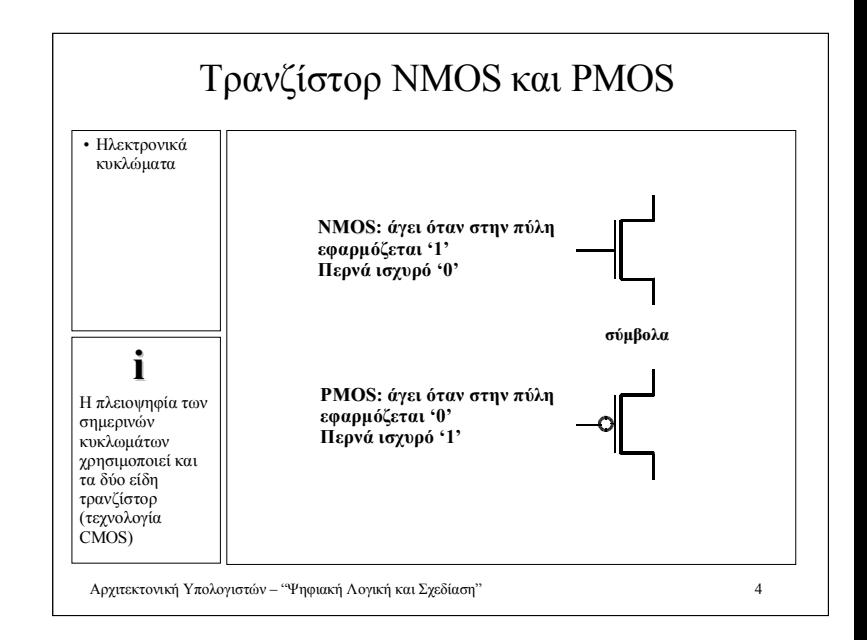

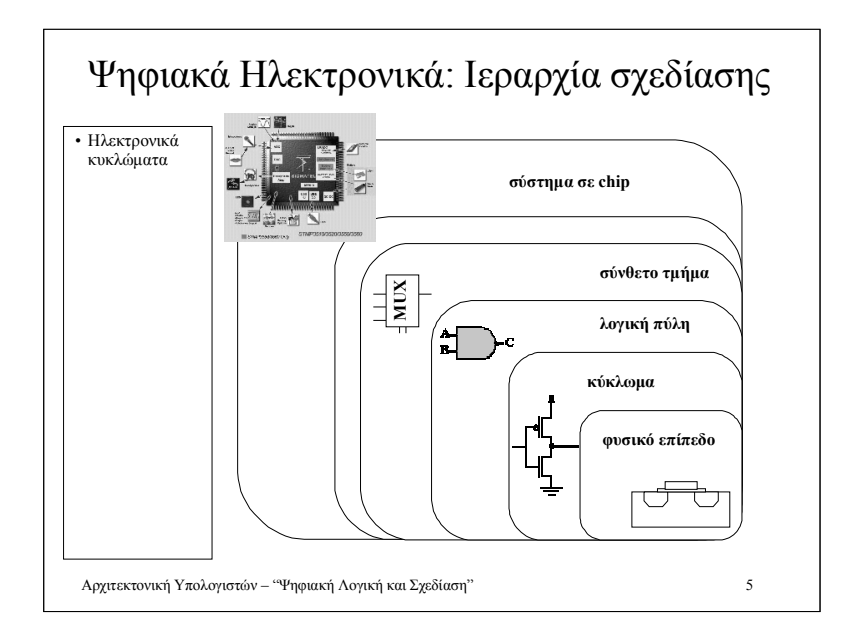

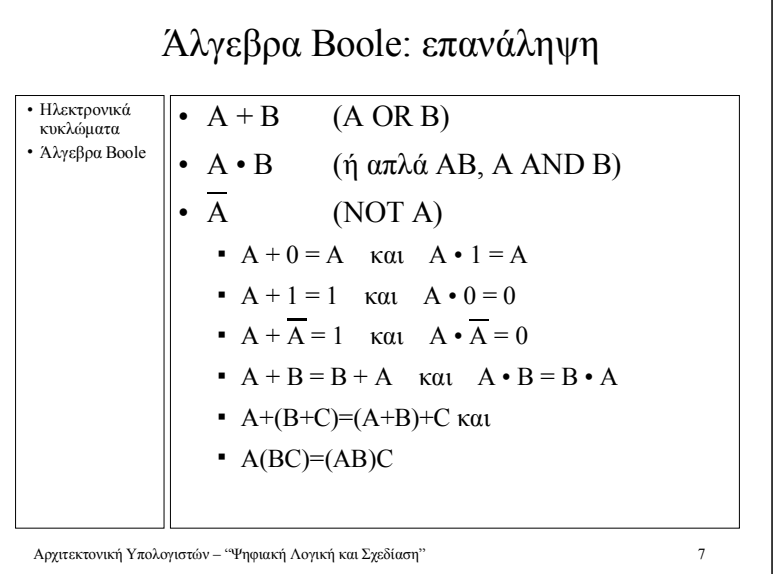

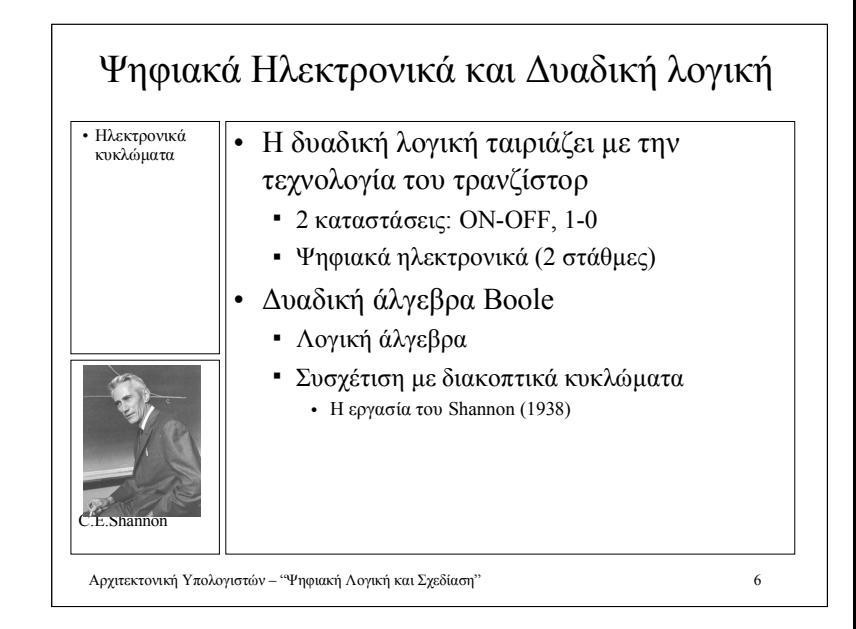

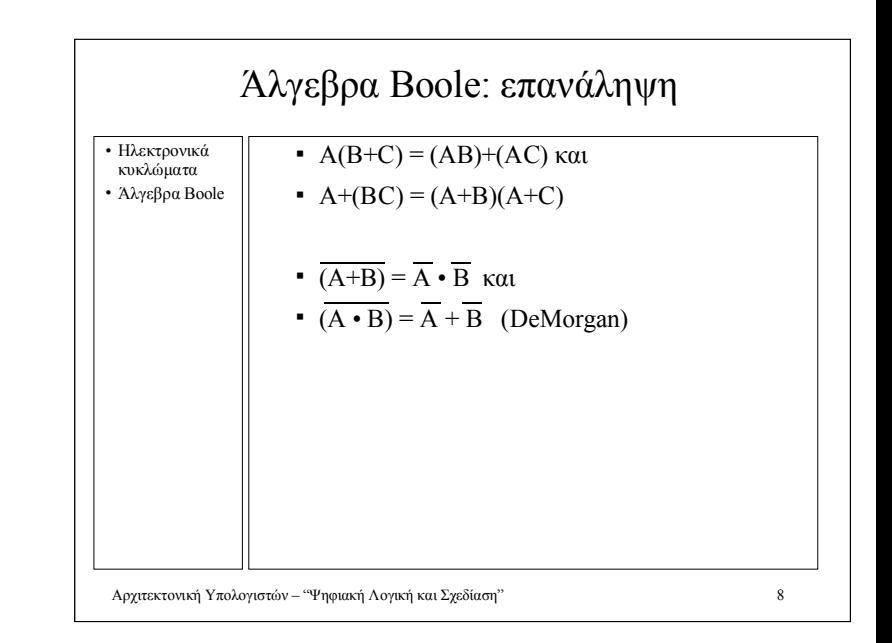

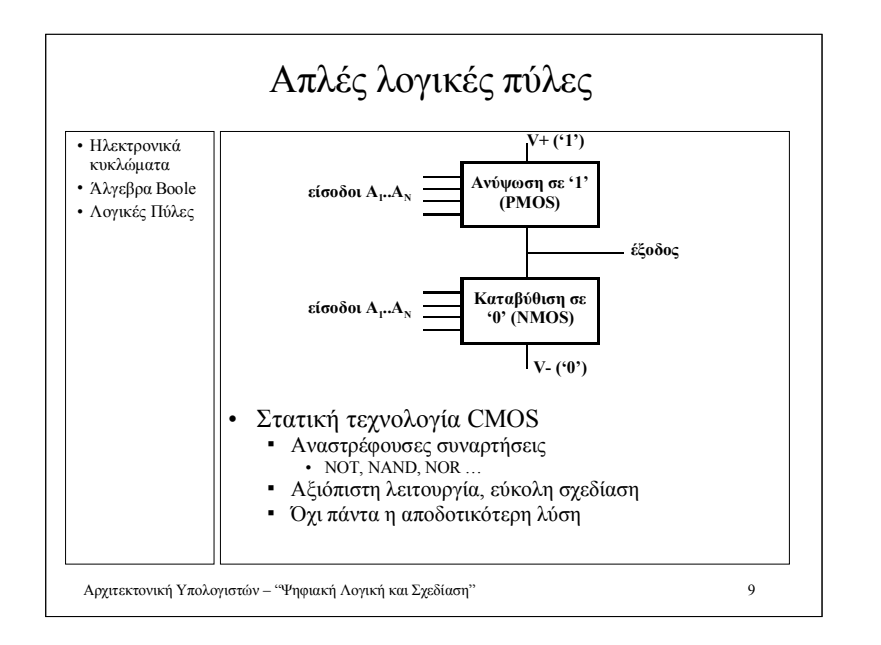

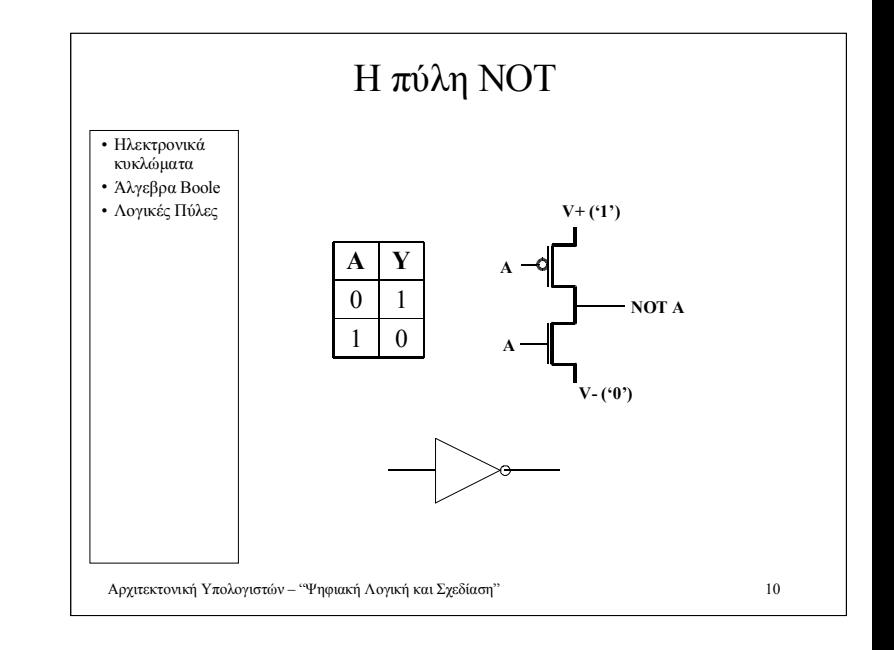

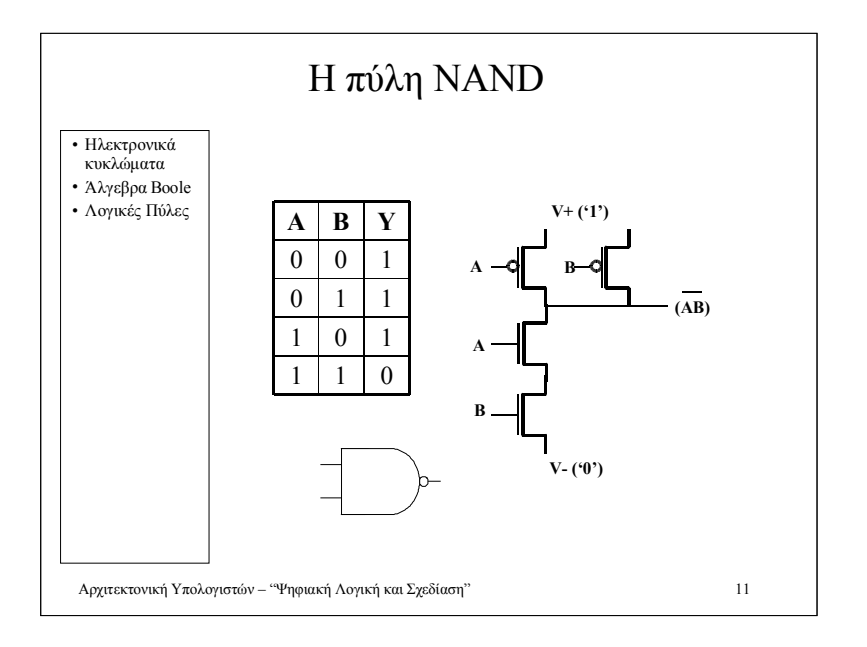

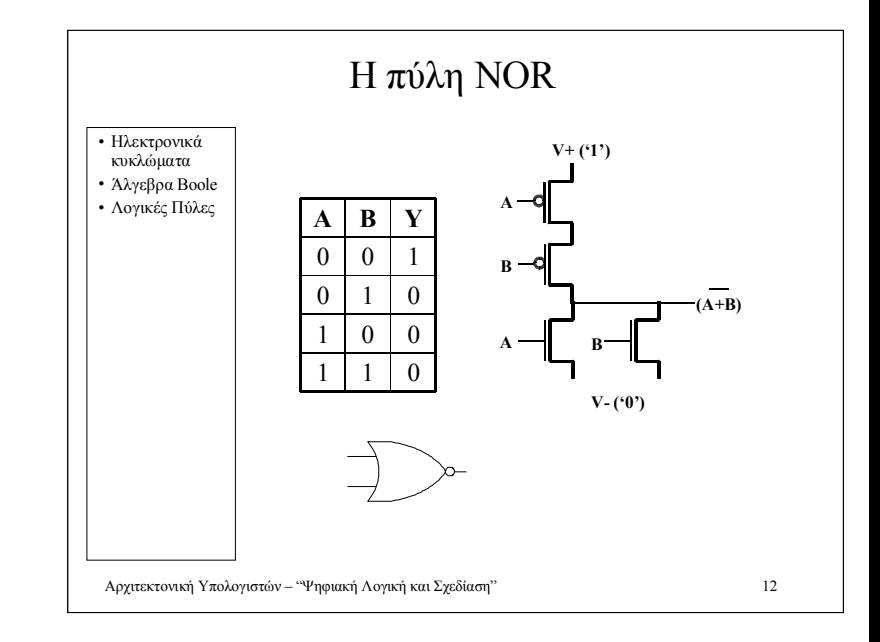

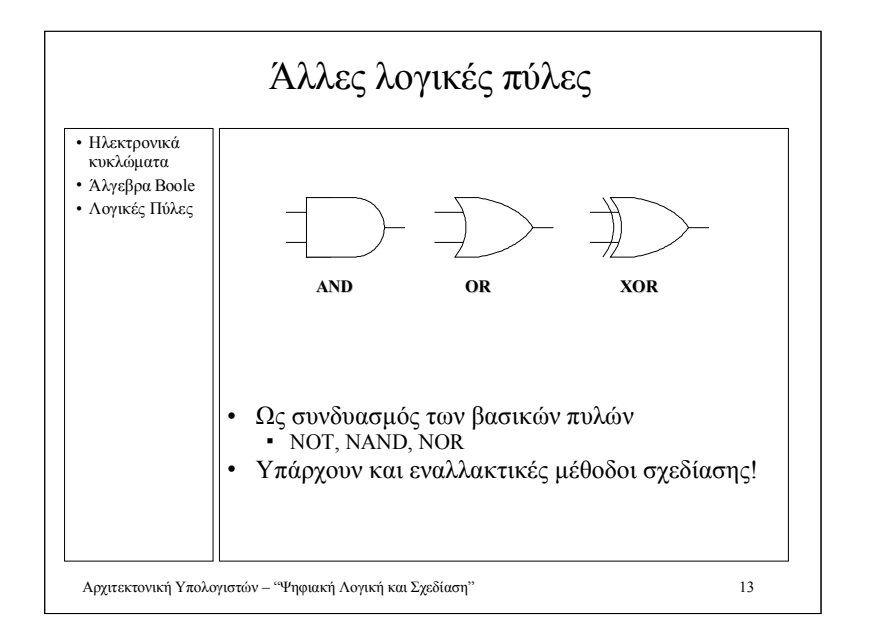

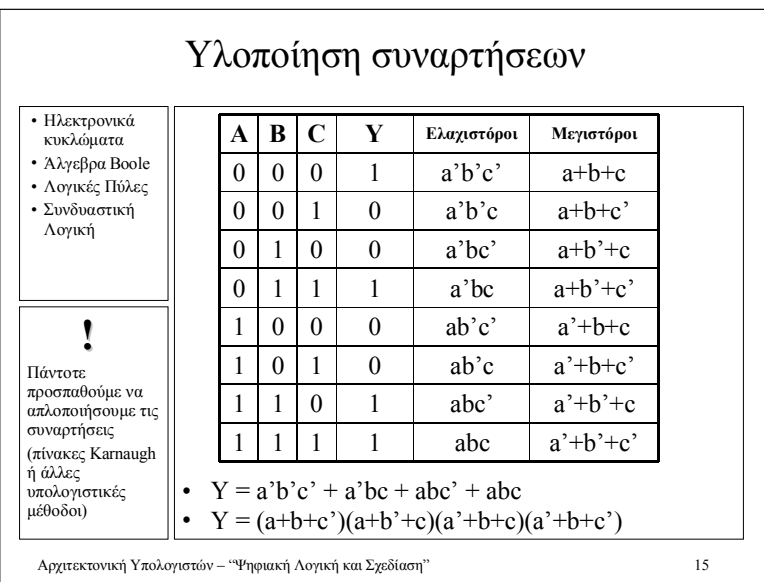

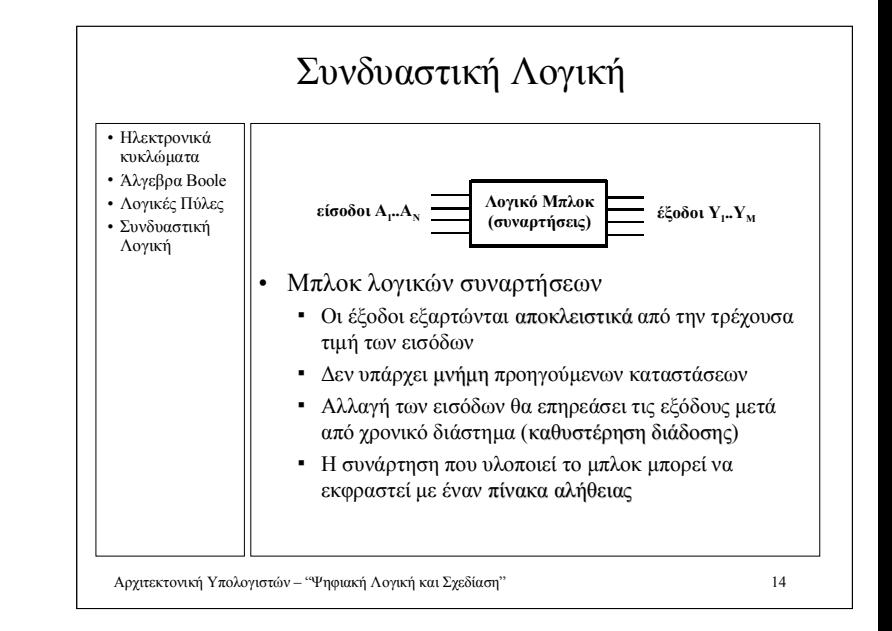

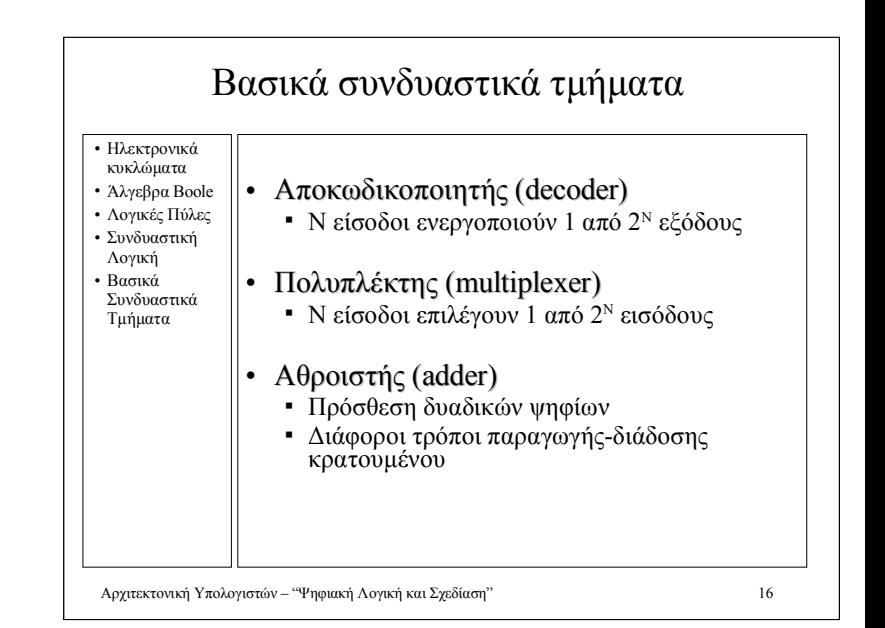

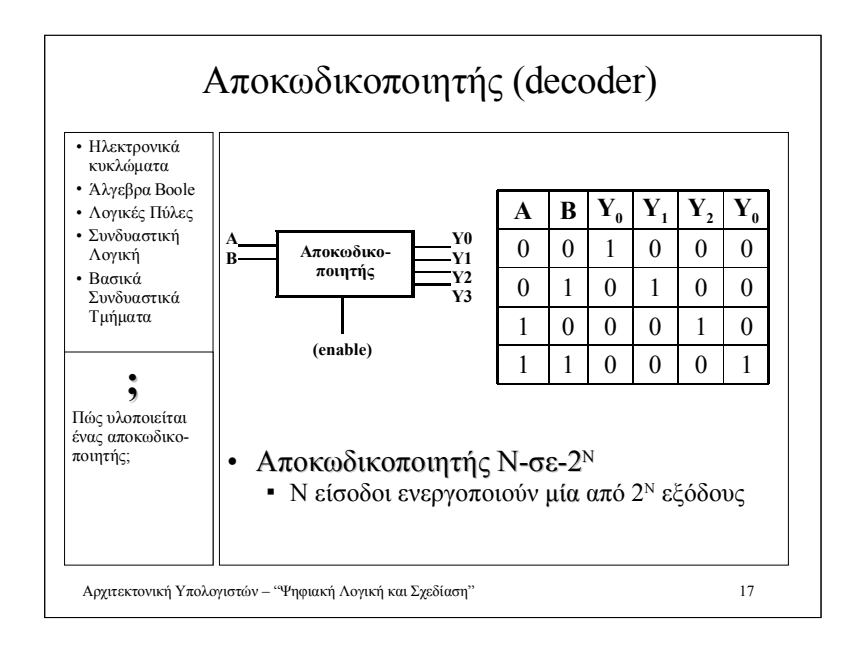

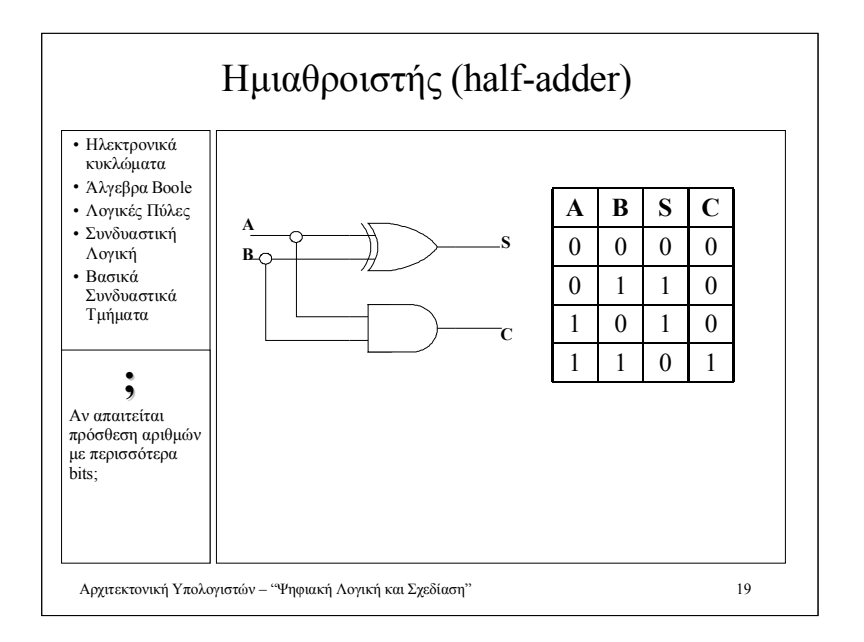

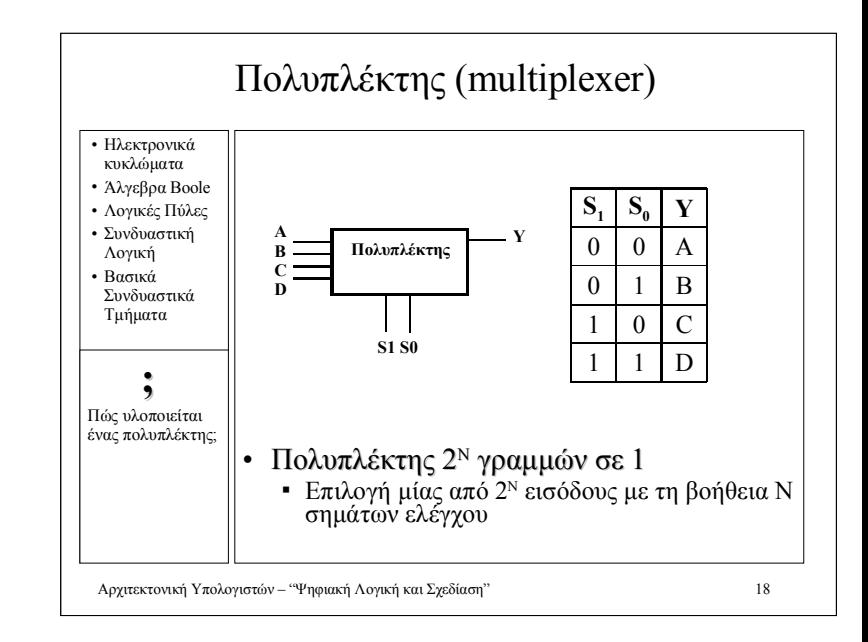

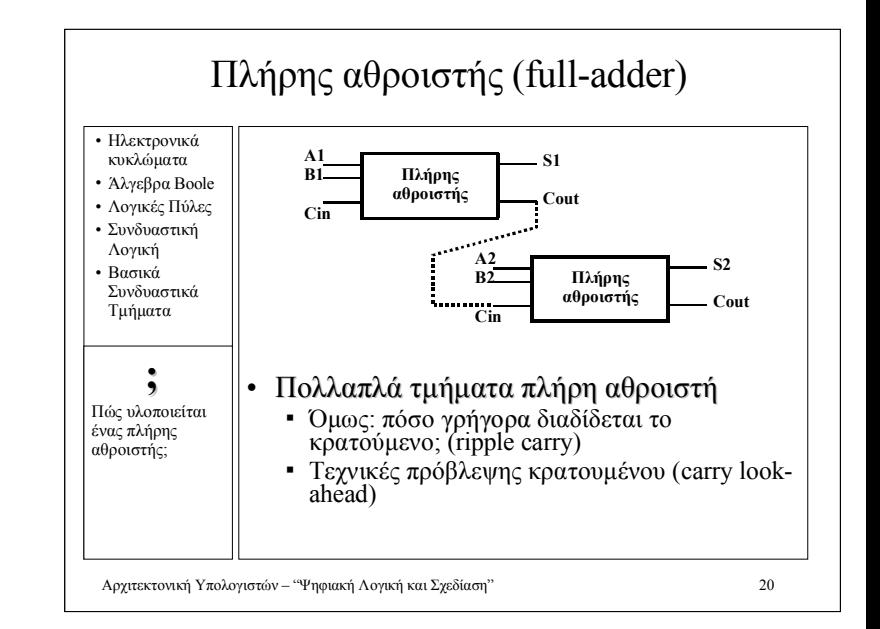

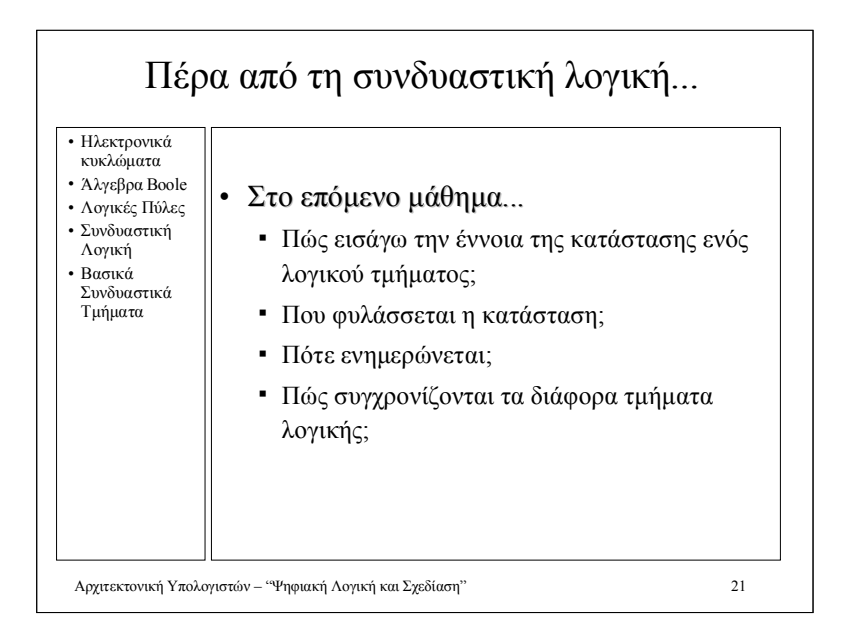

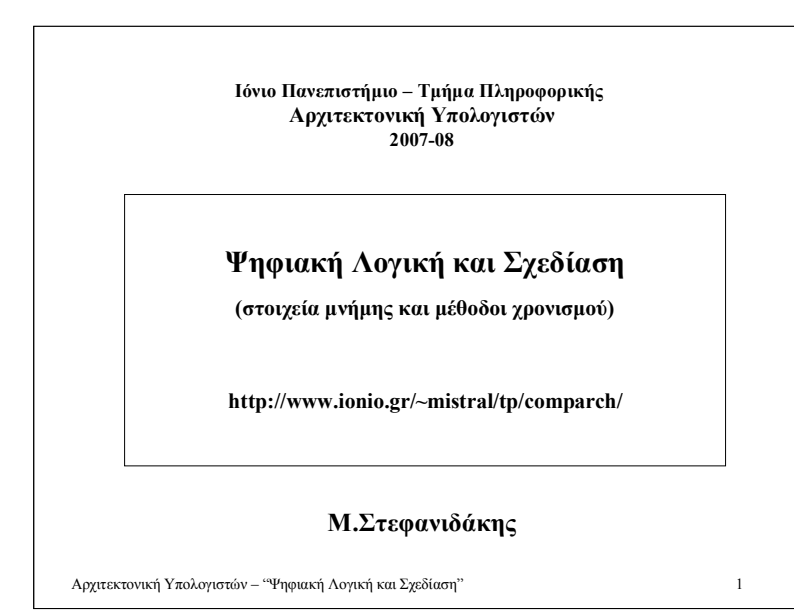

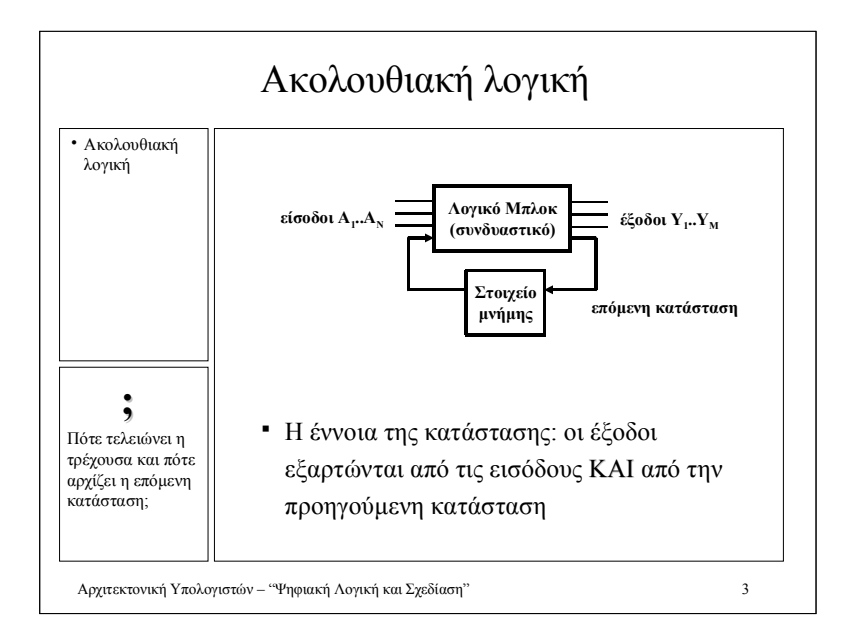

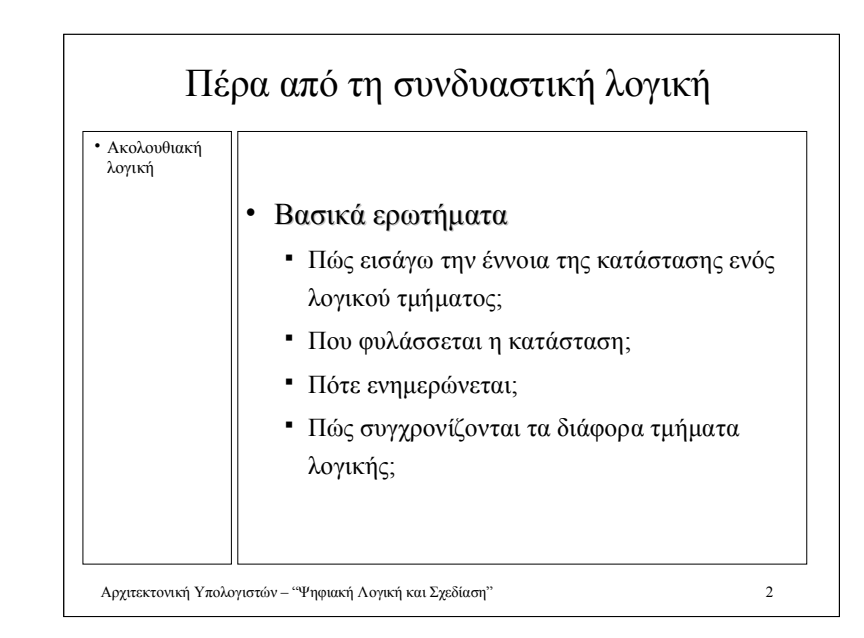

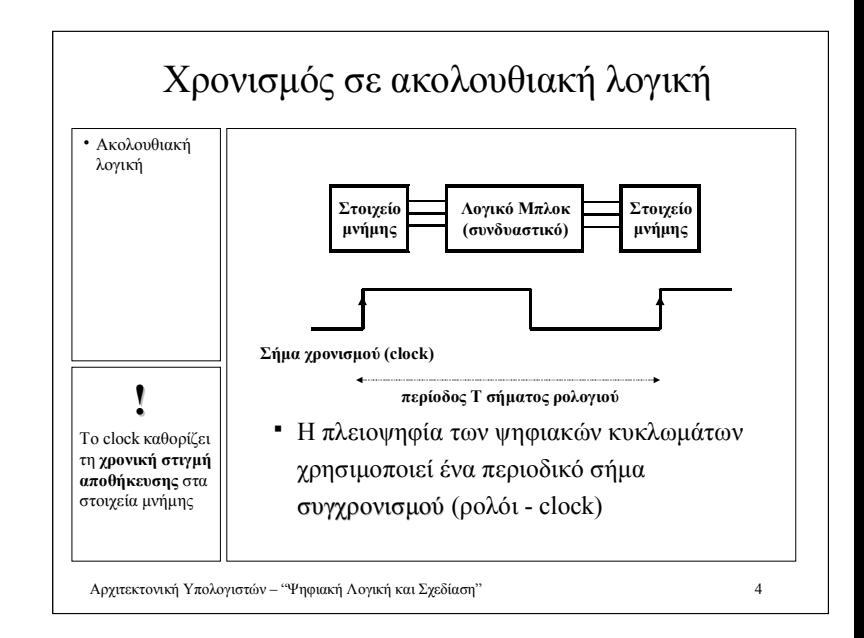

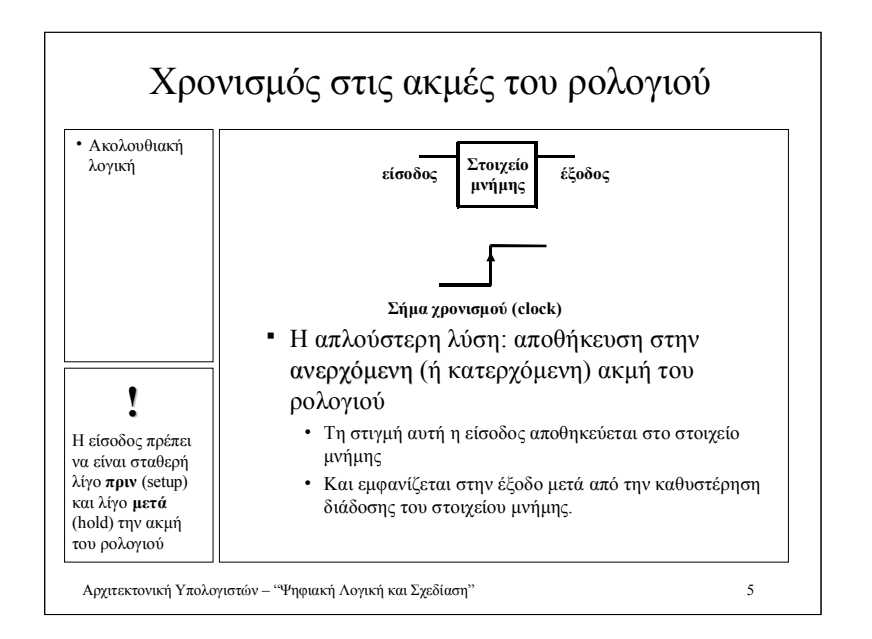

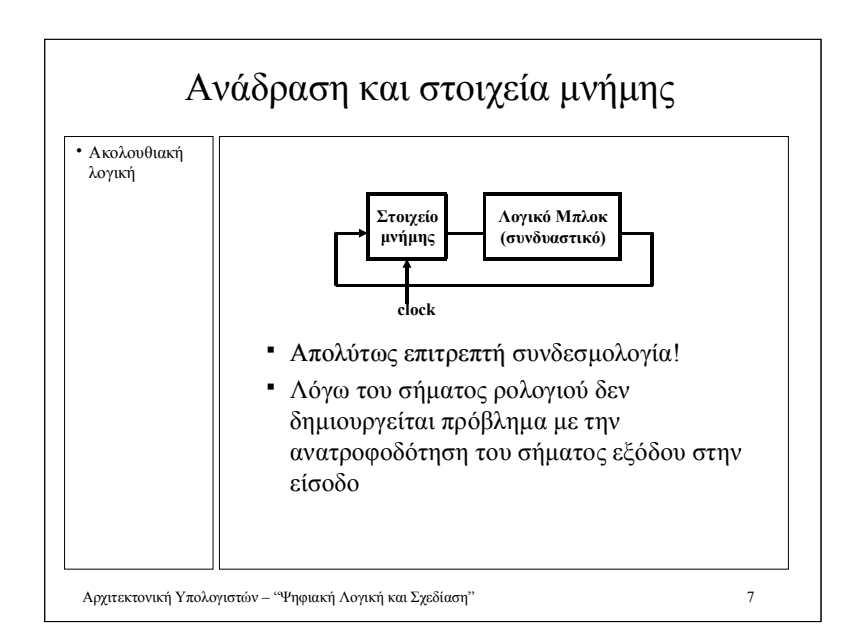

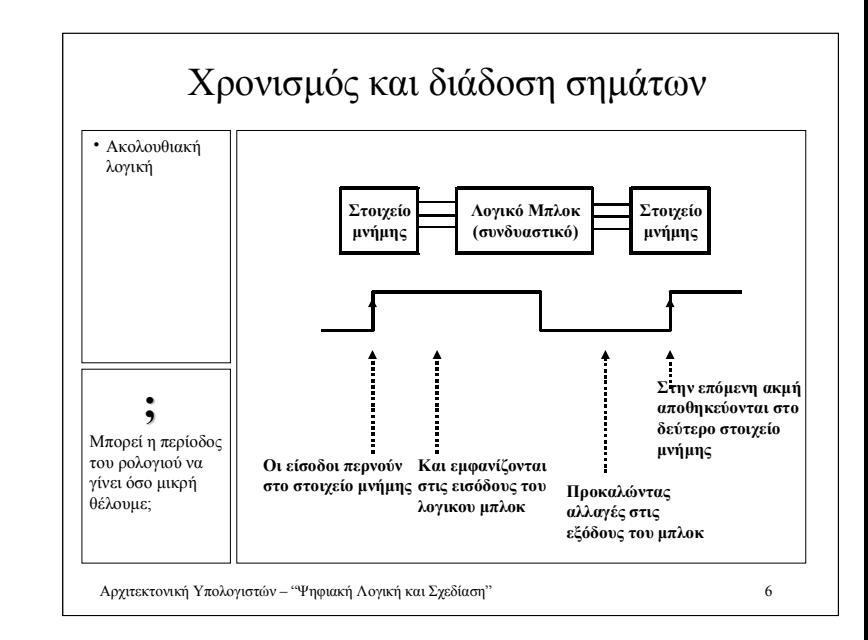

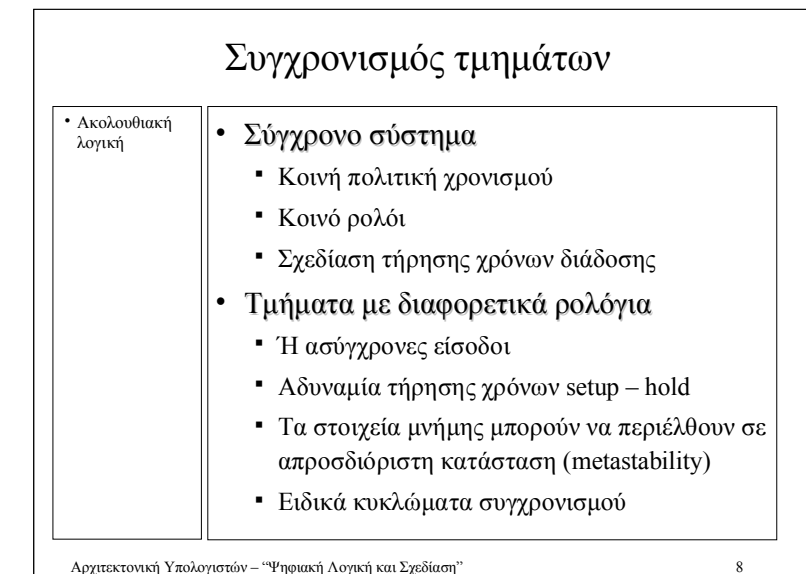

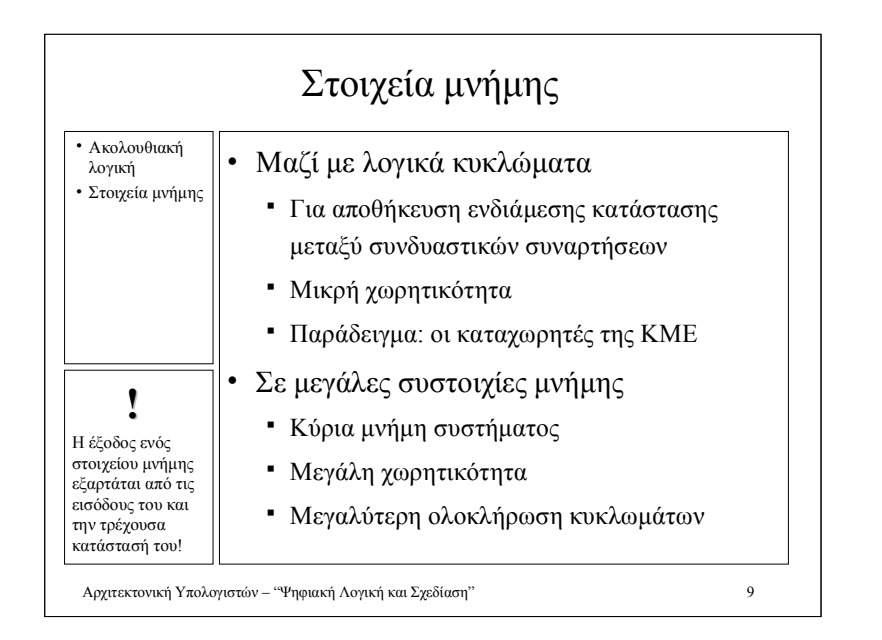

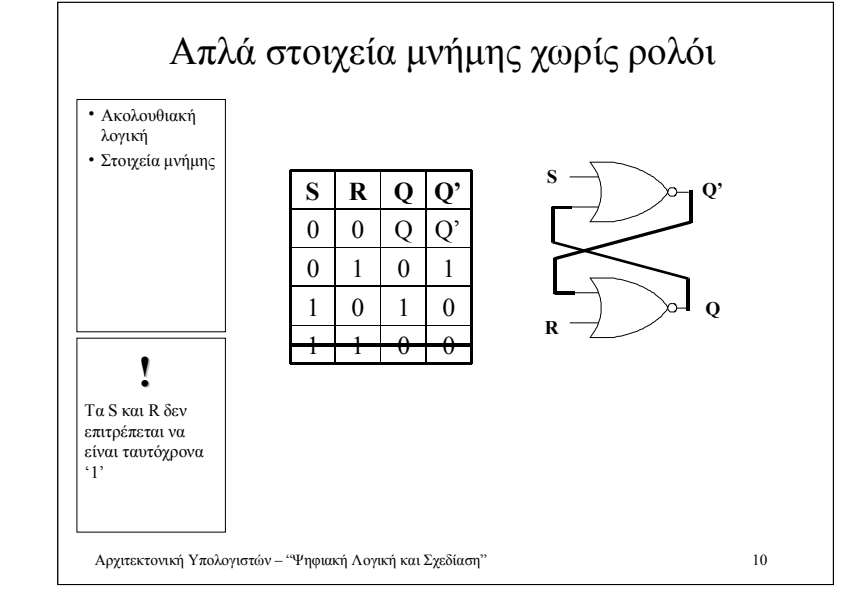

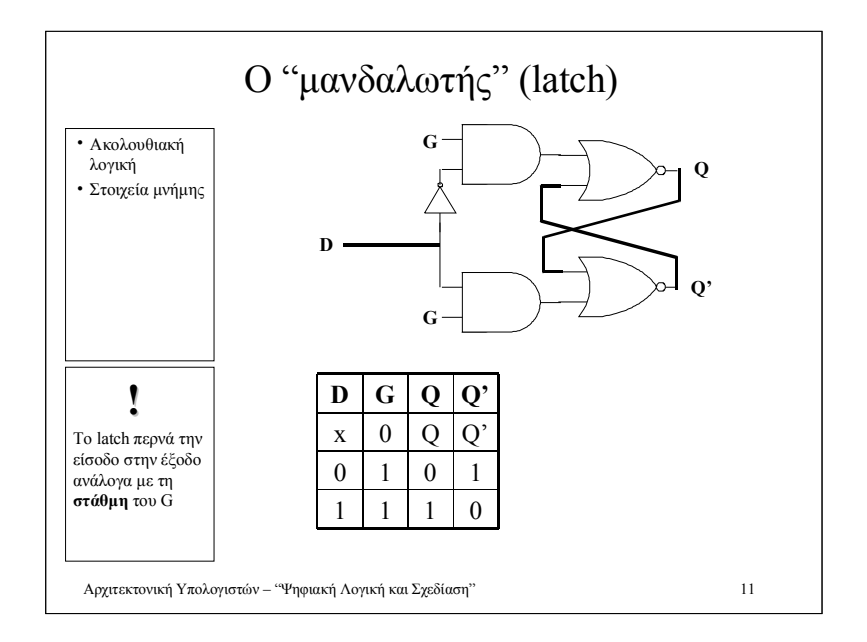

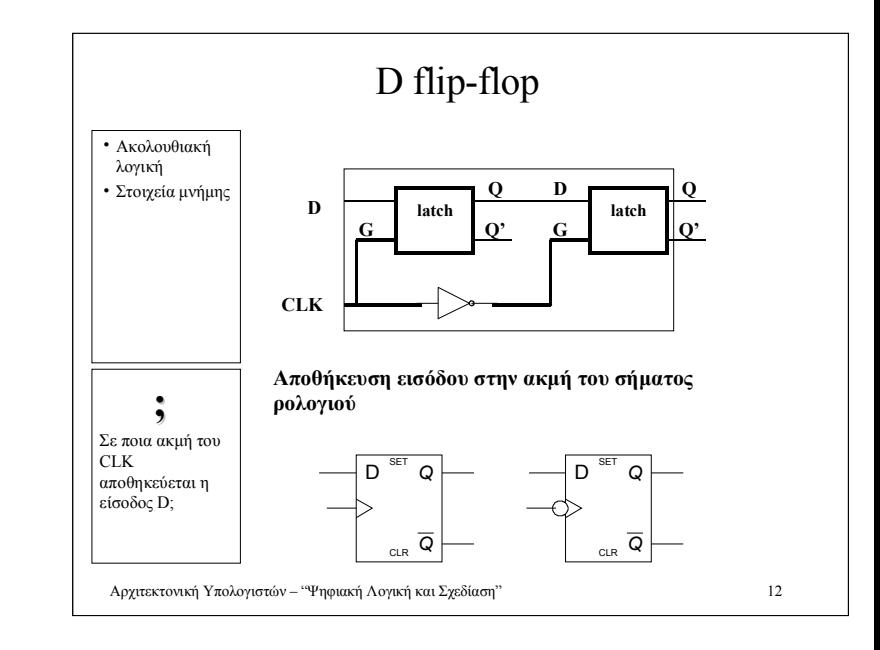

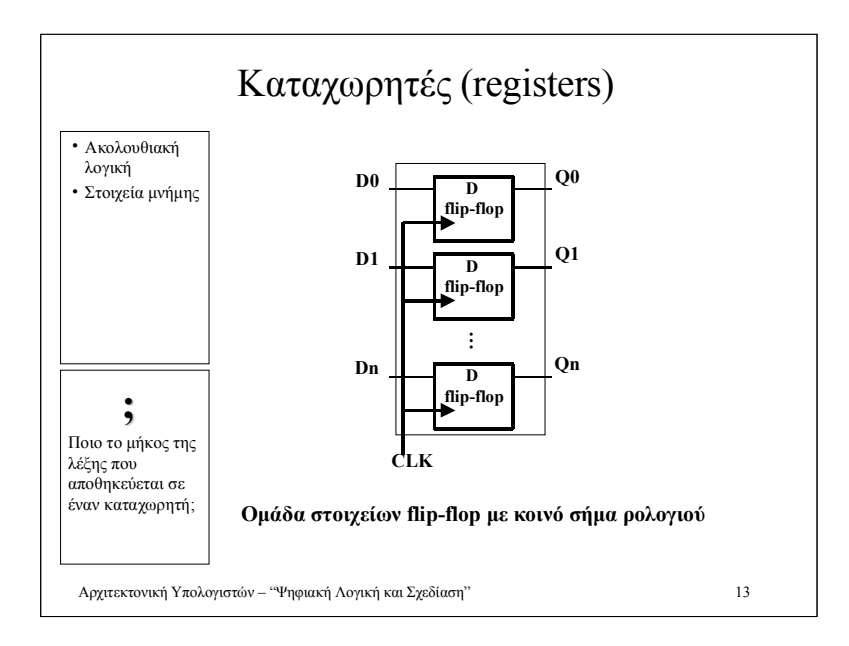

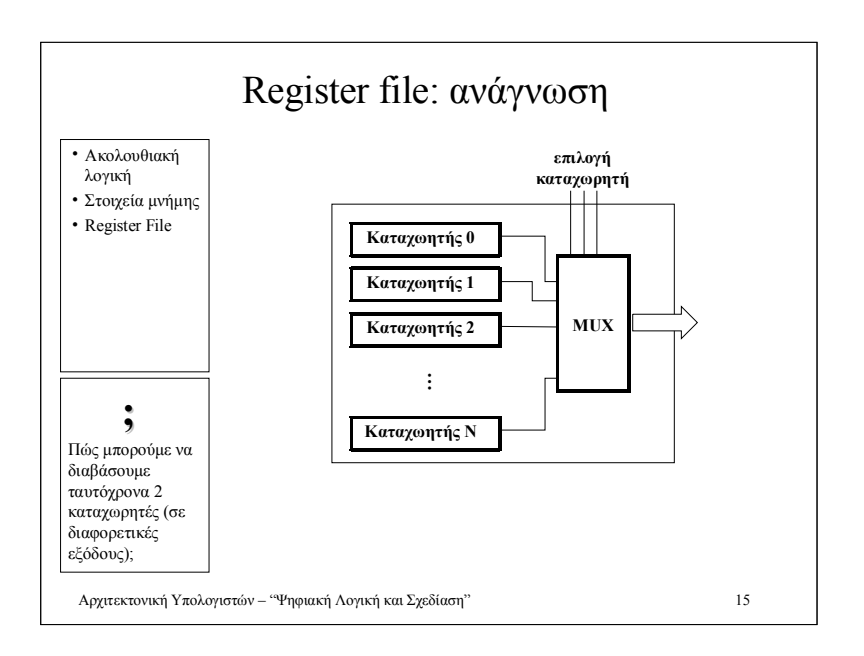

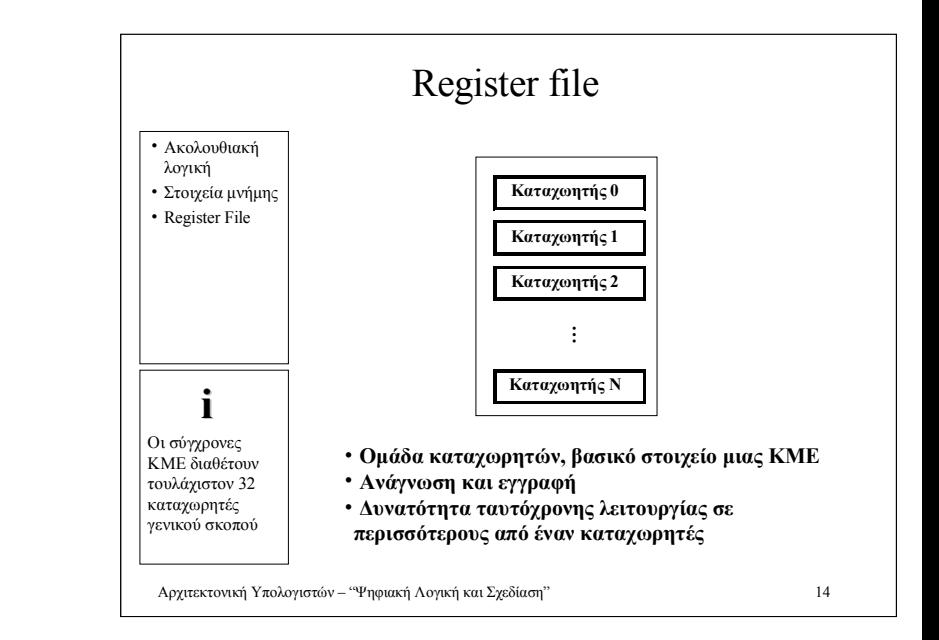

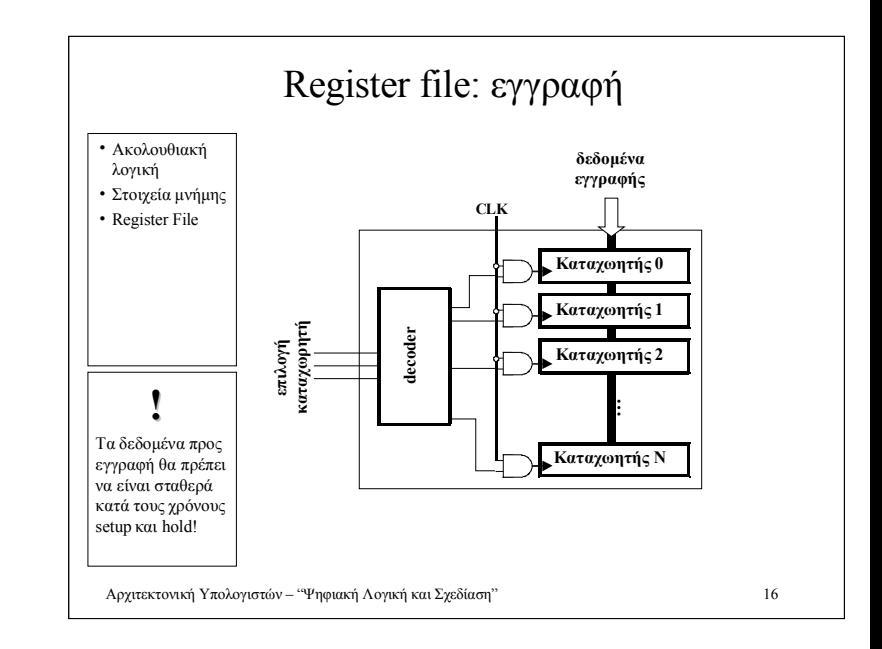

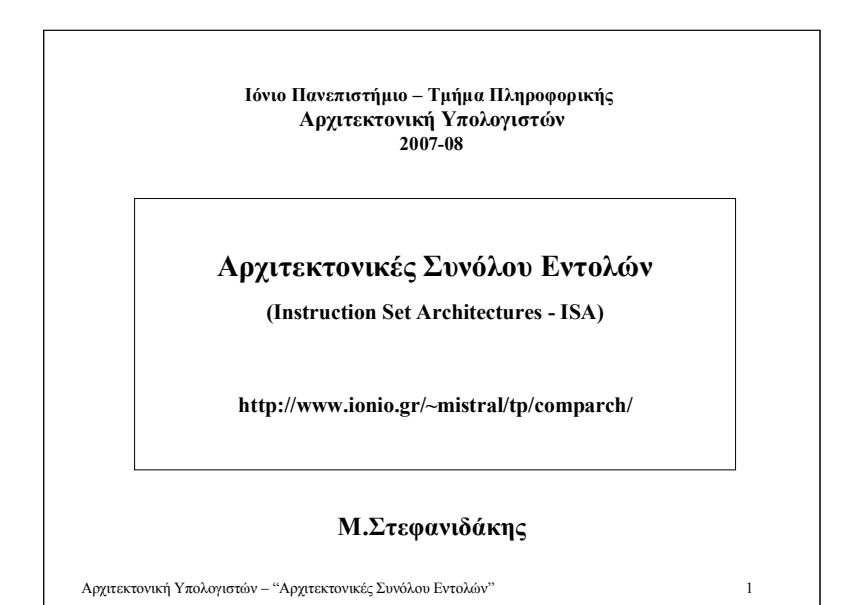

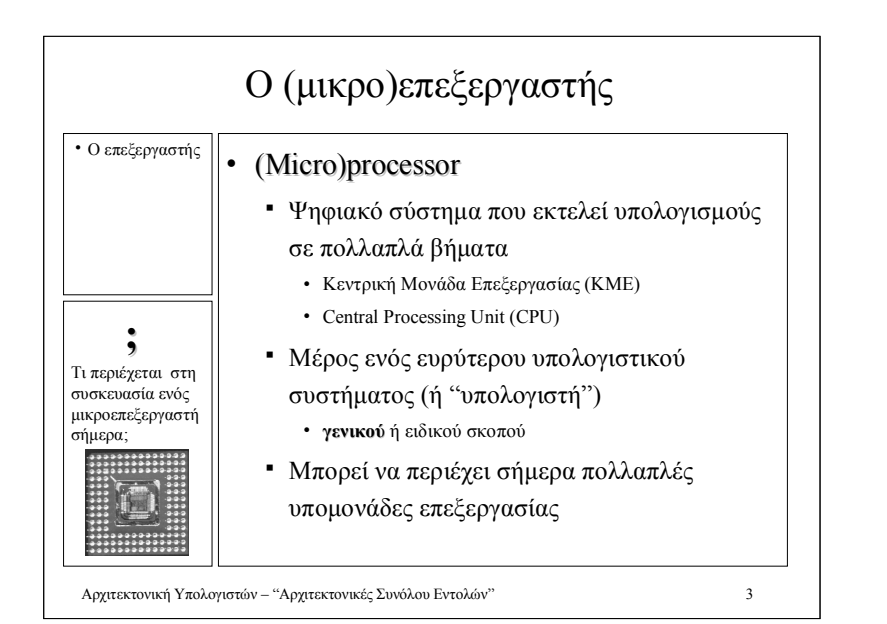

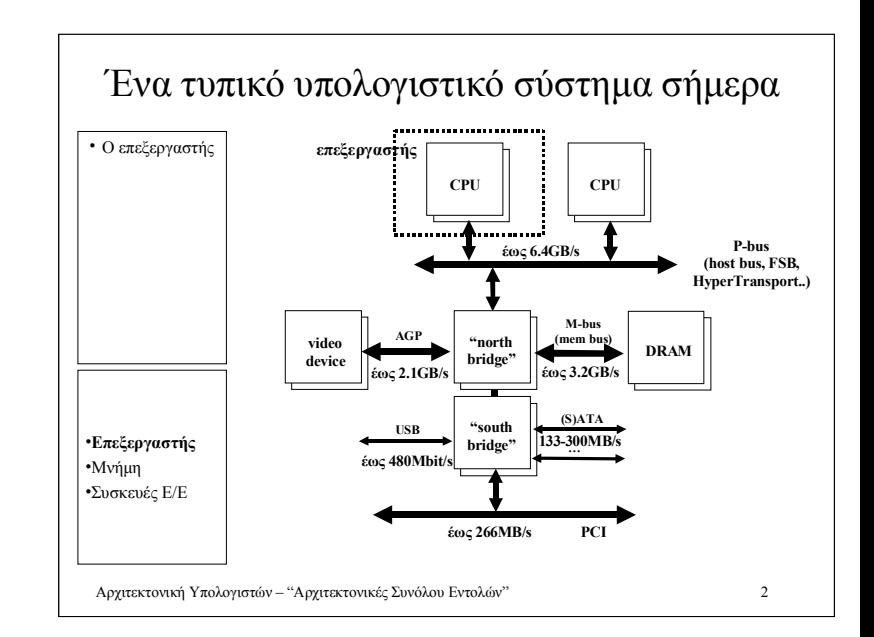

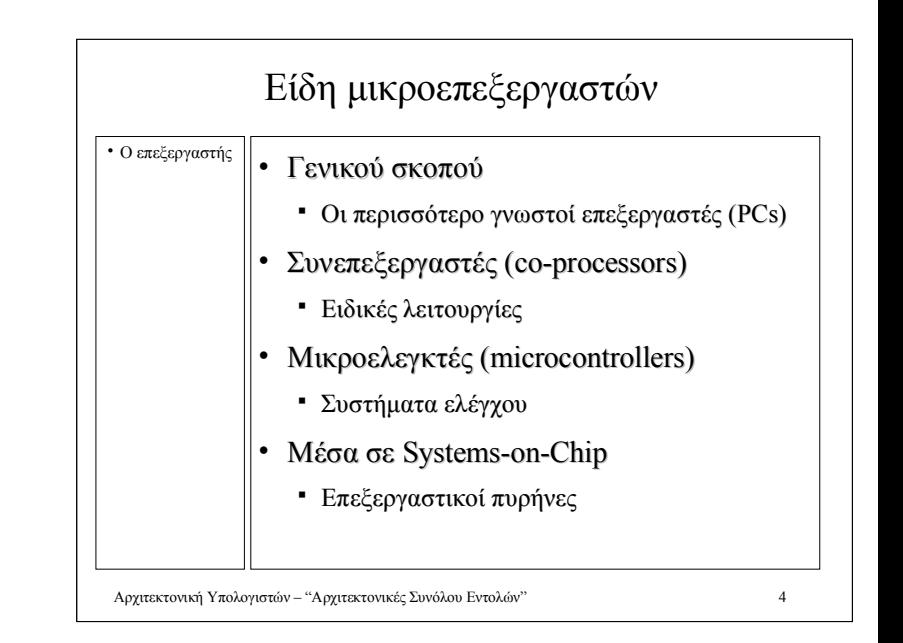

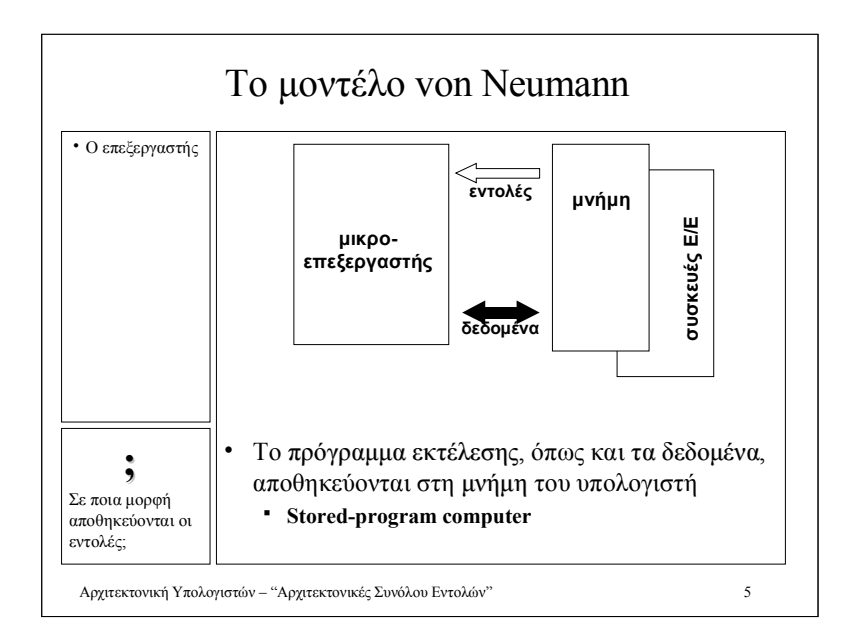

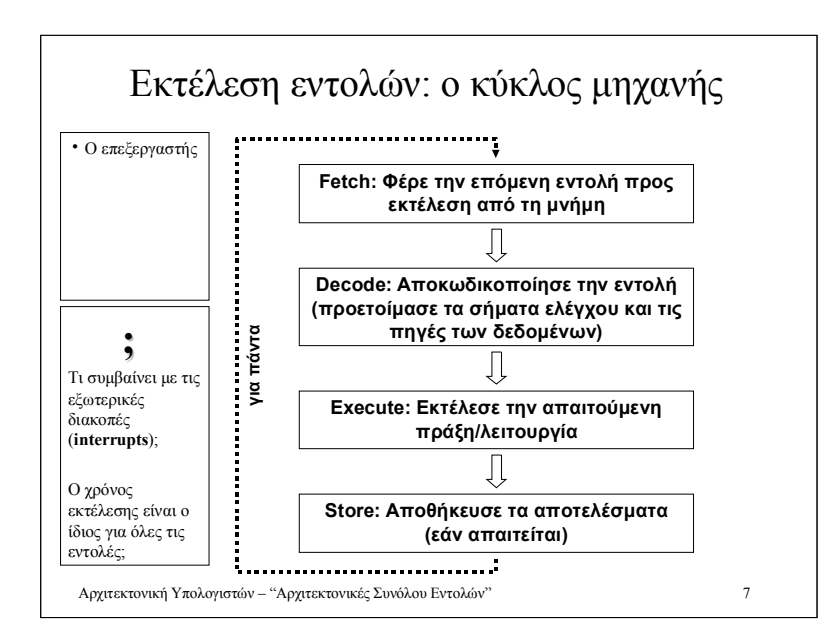

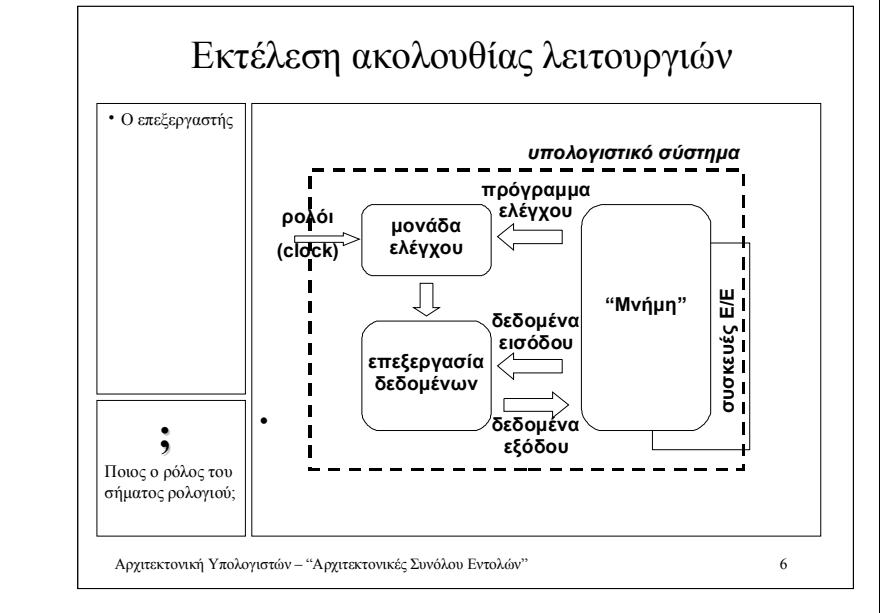

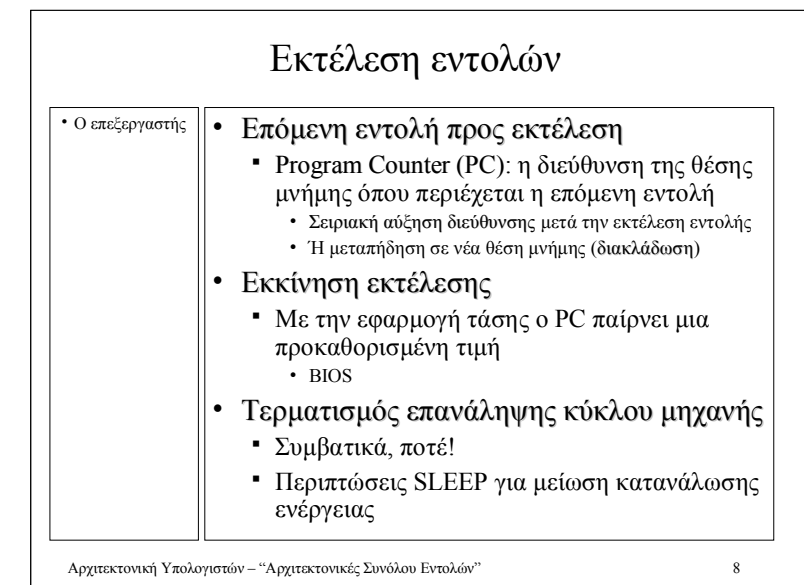

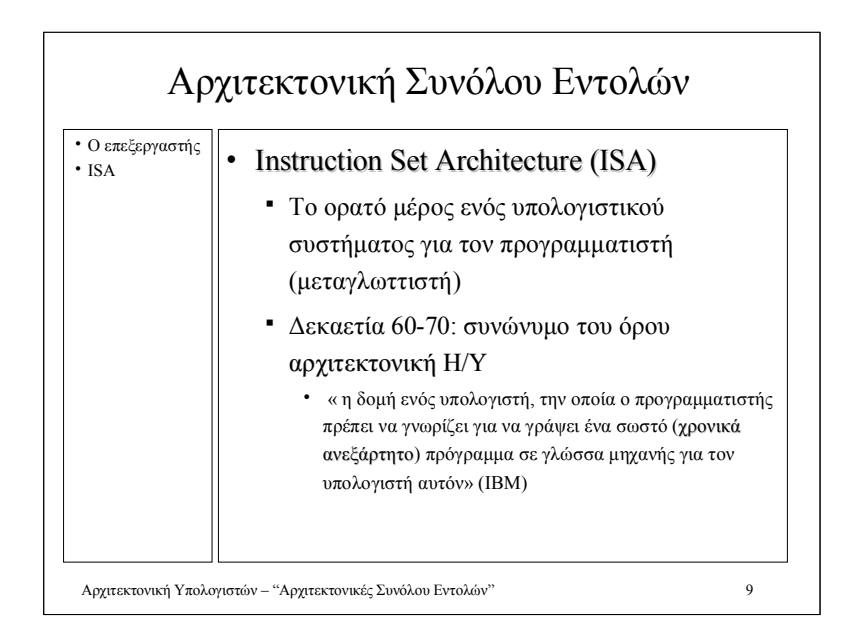

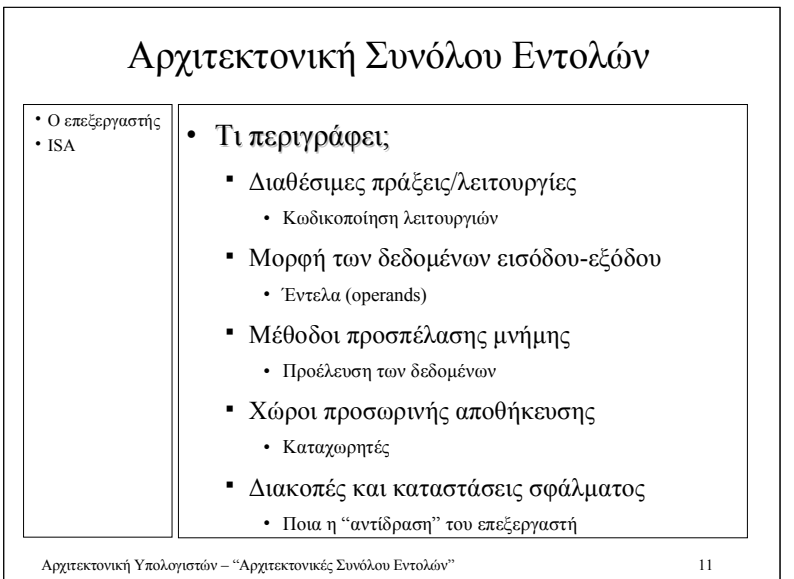

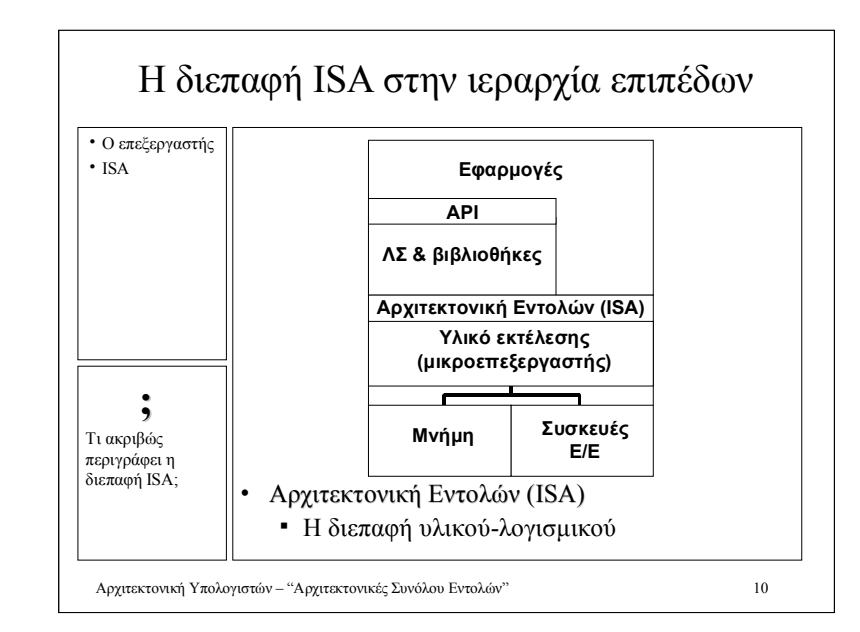

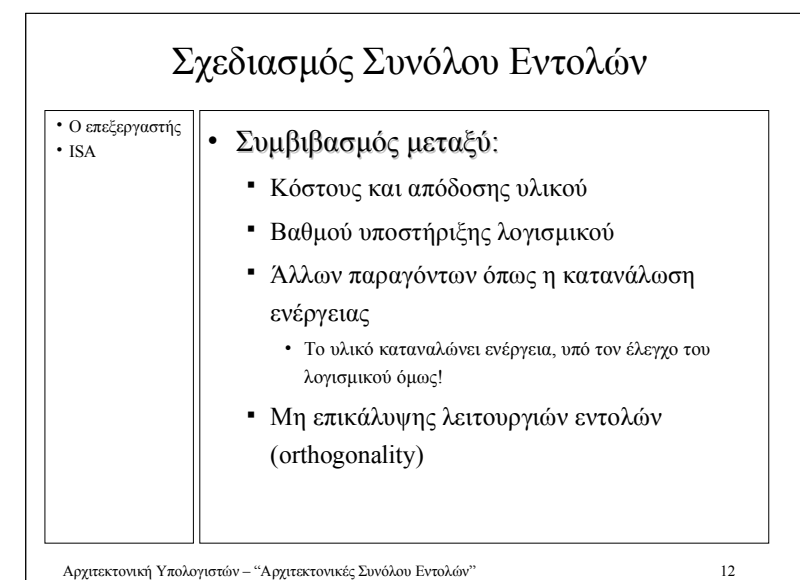

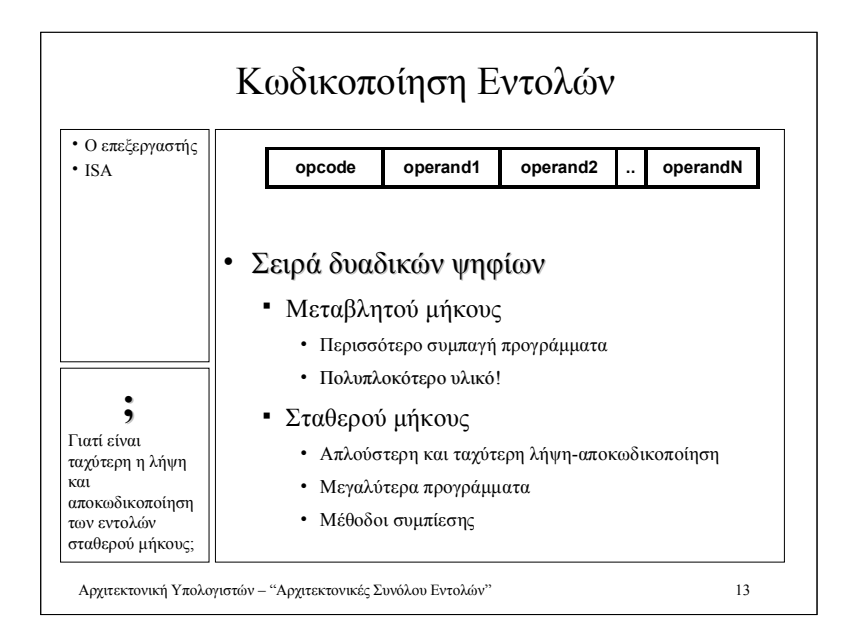

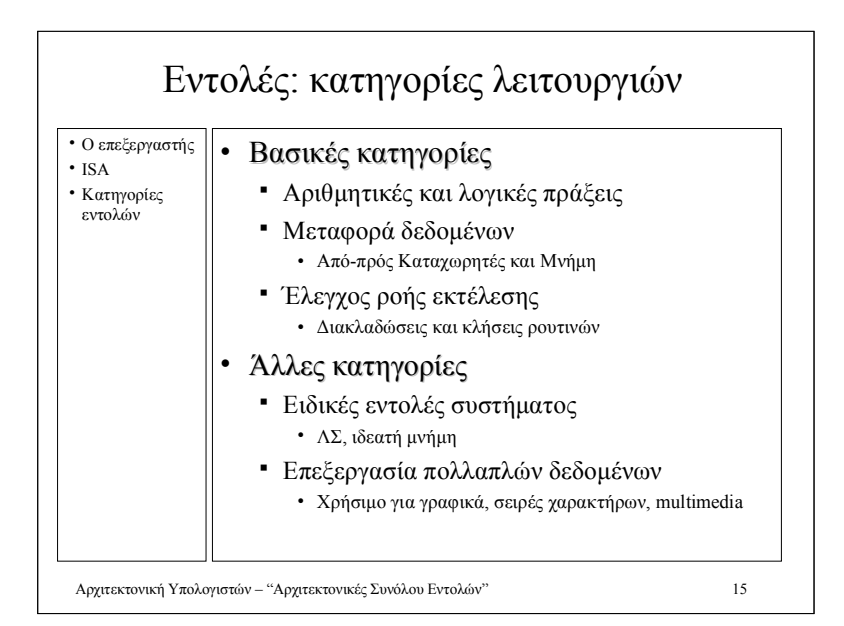

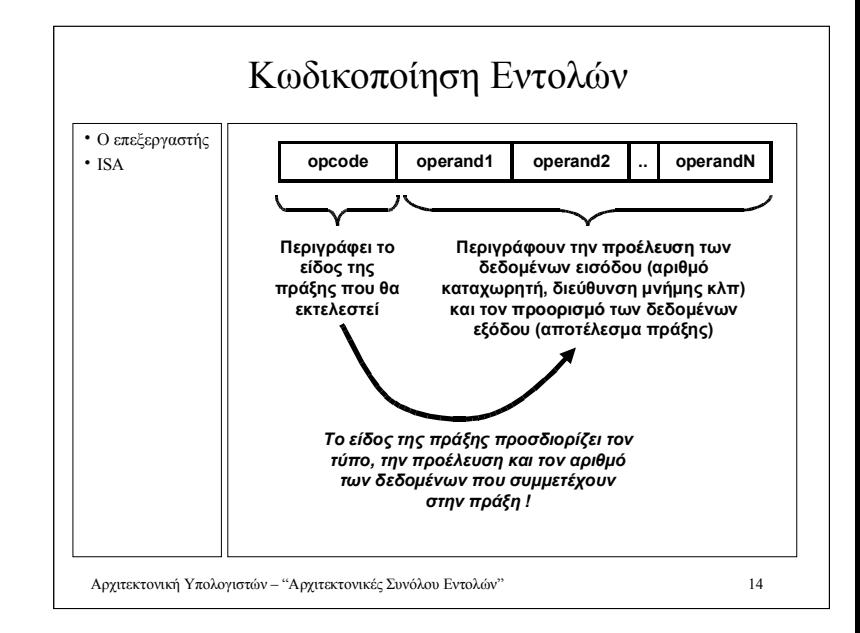

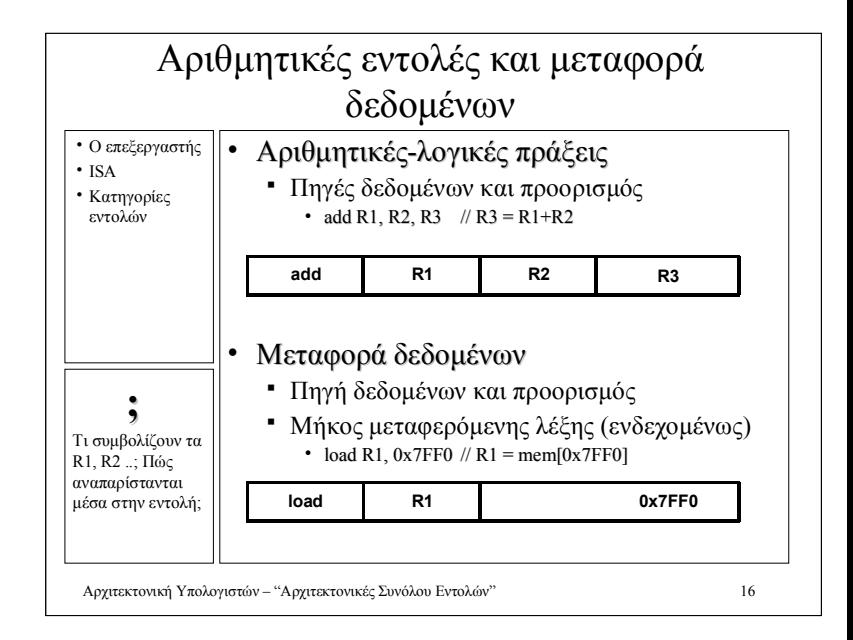

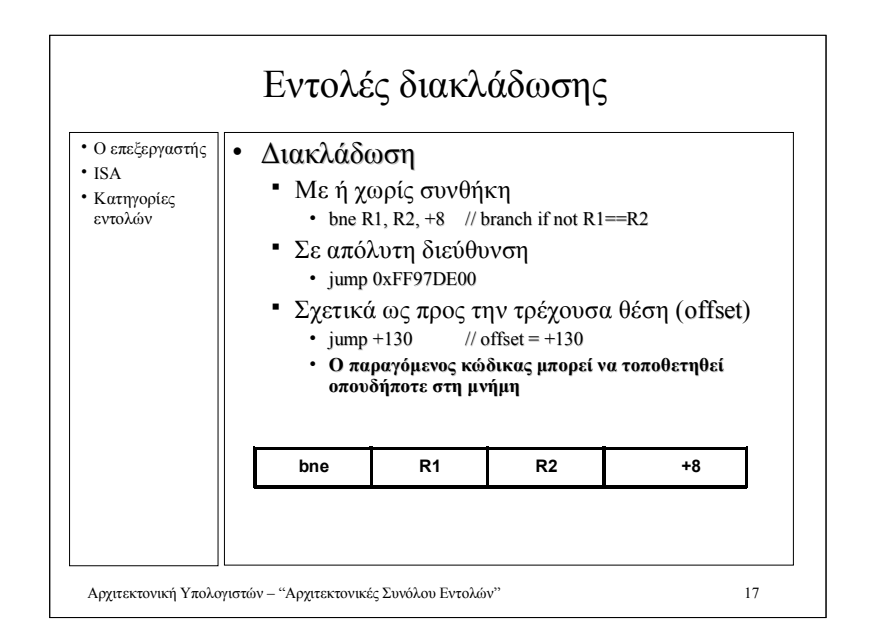

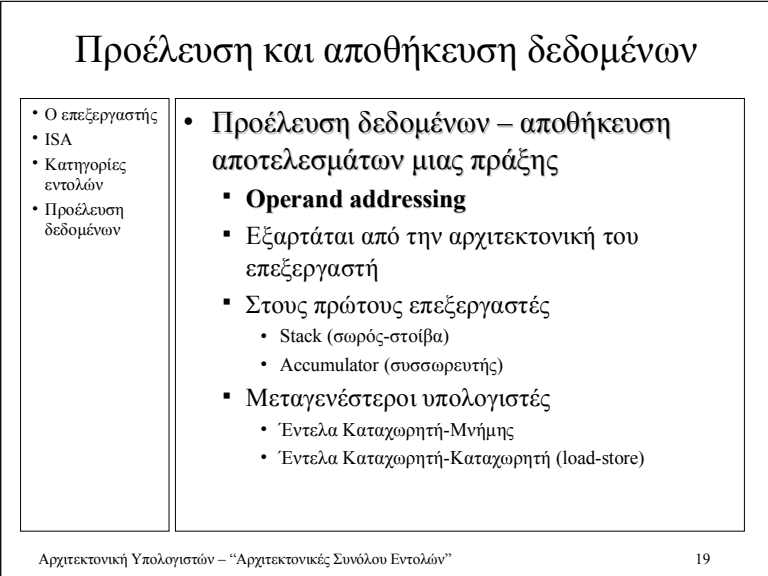

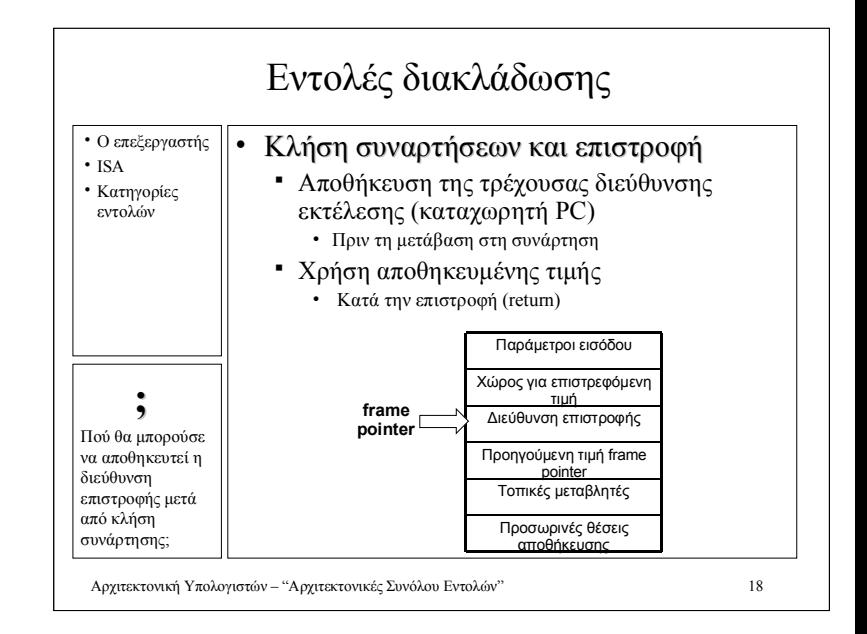

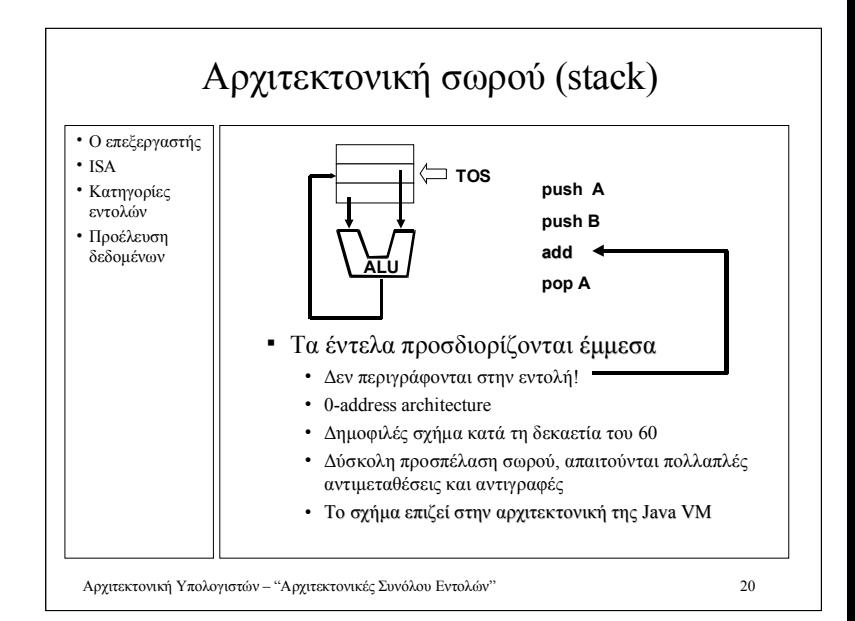

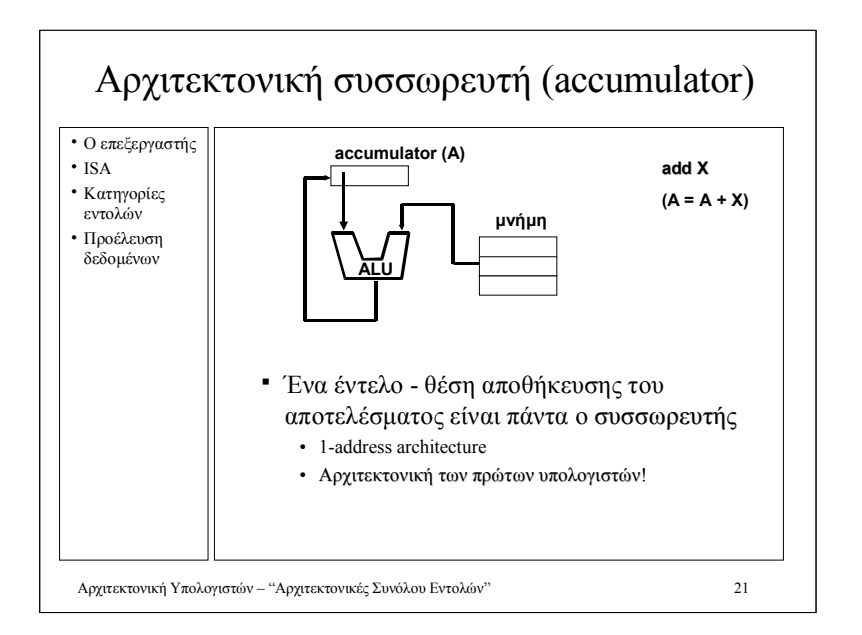

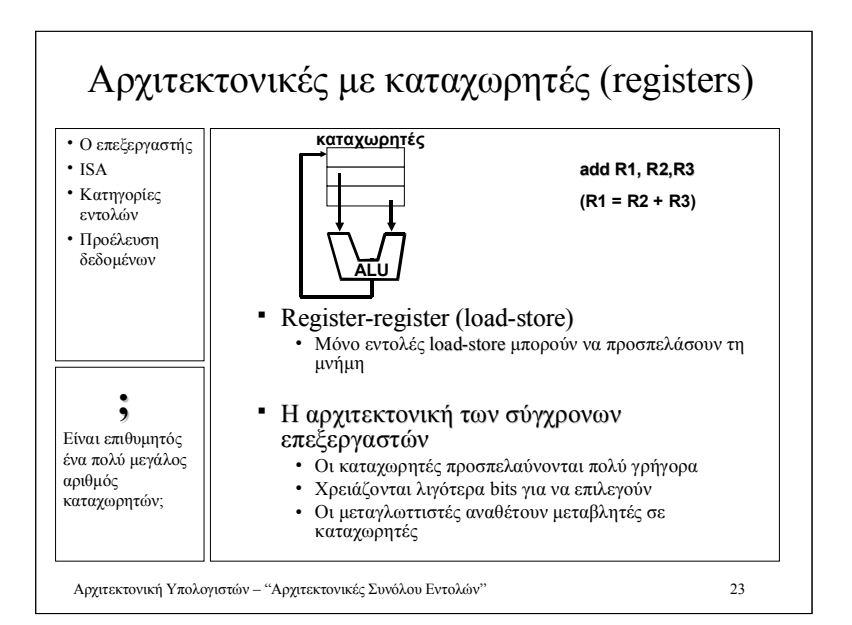

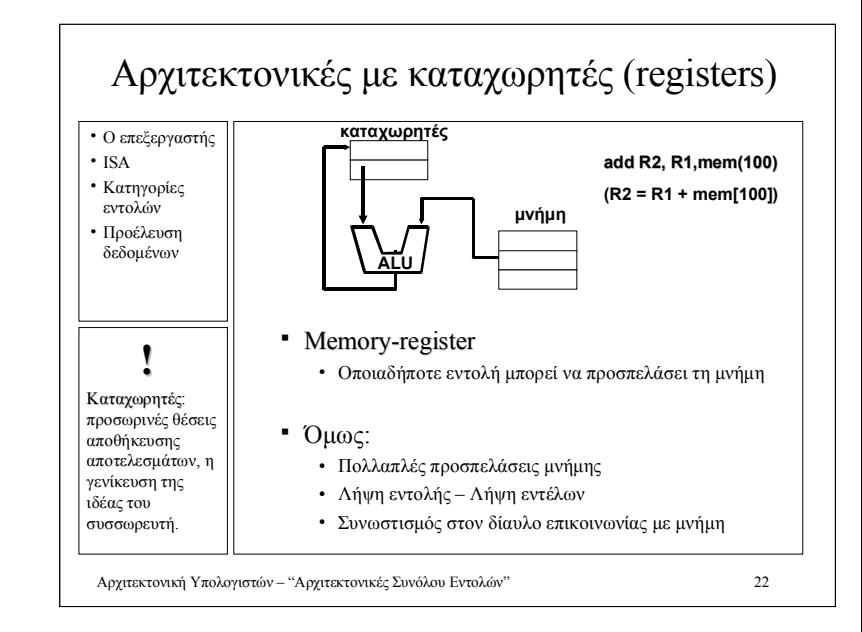

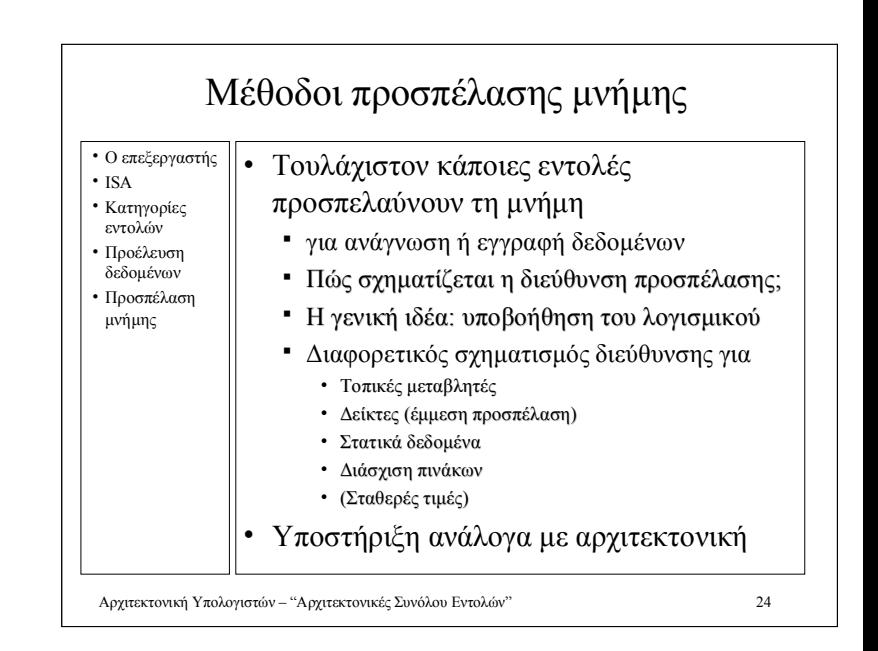

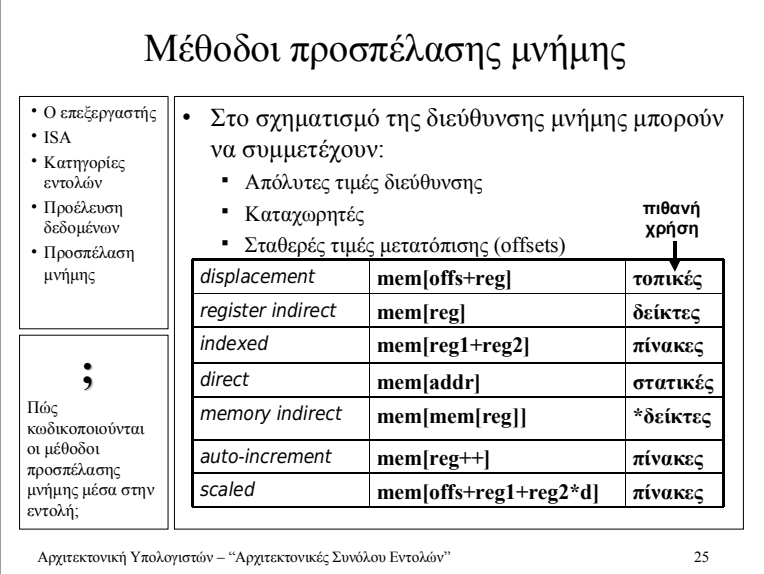

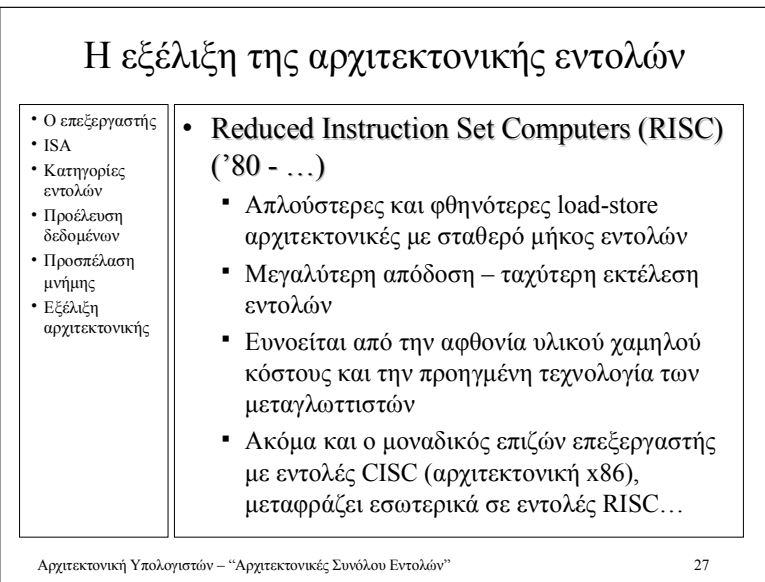

## Η εξέλιξη της αρχιτεκτονικής εντολών<br>

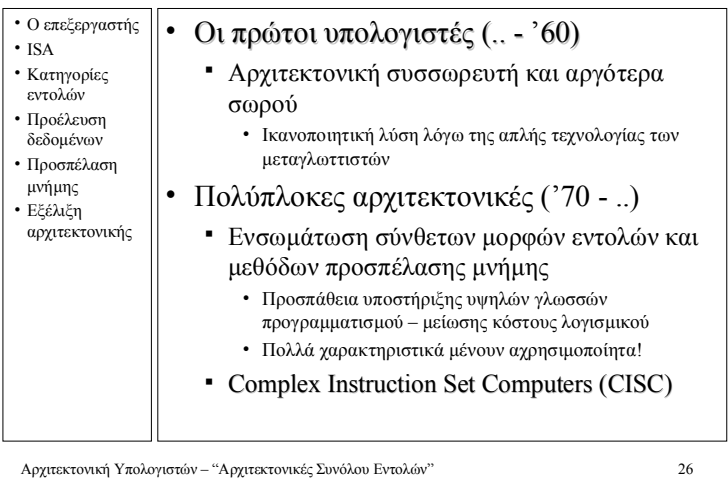

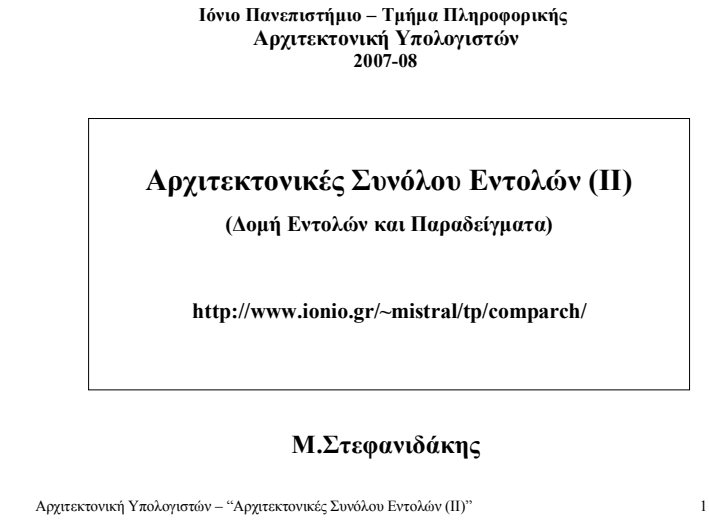

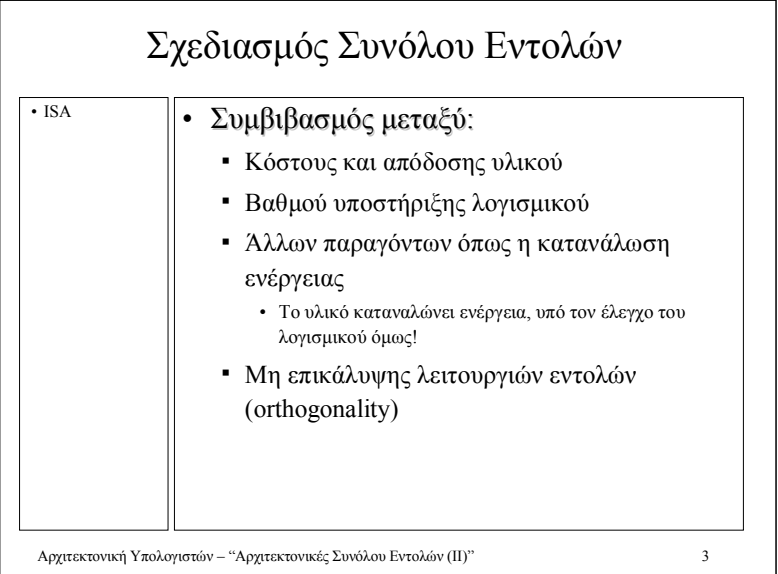

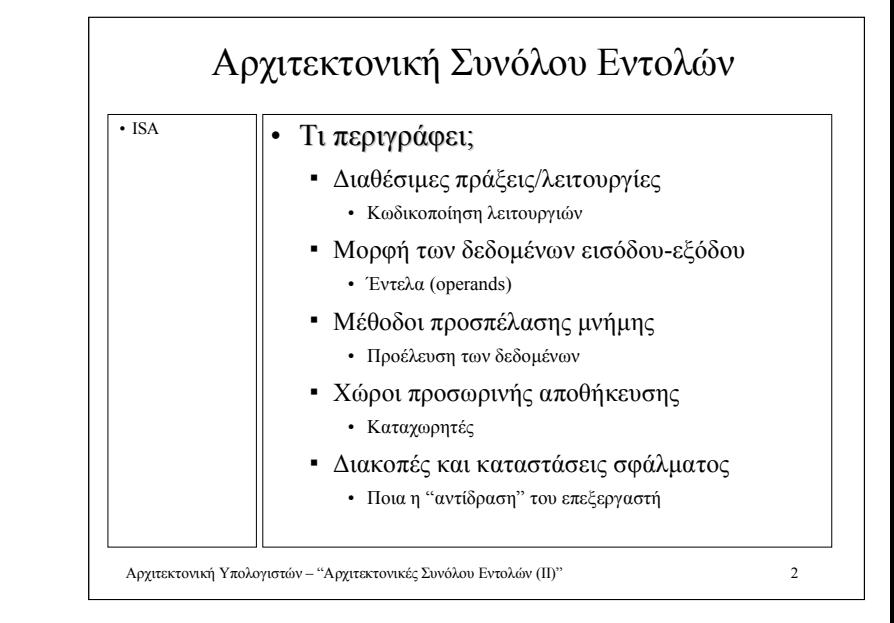

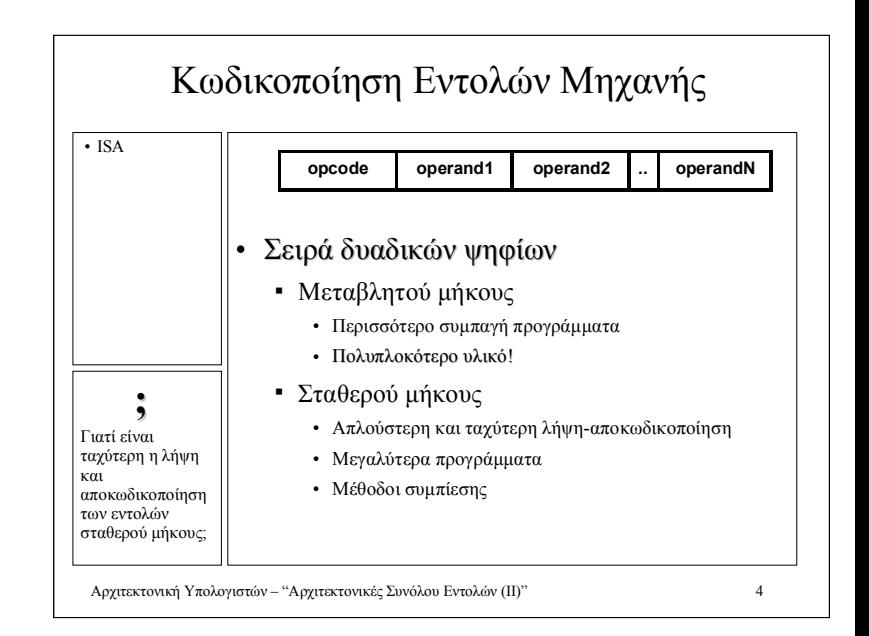

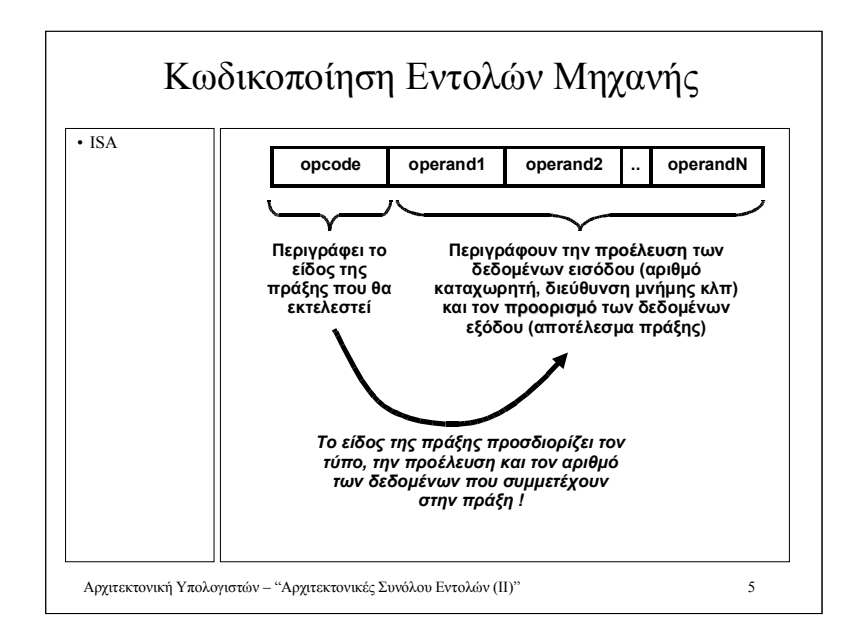

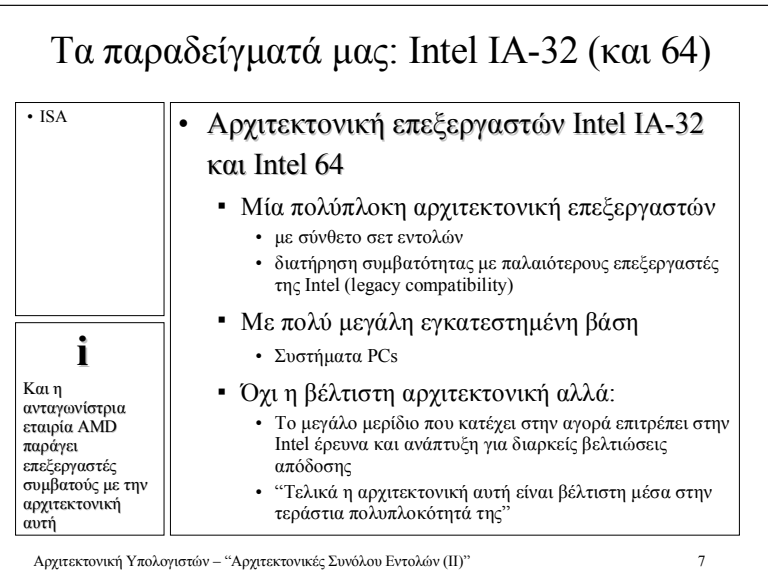

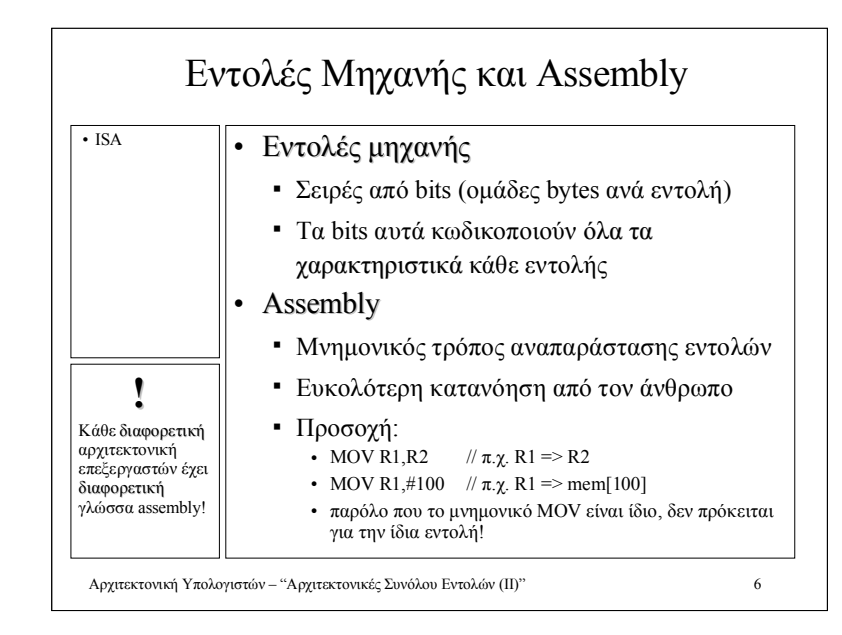

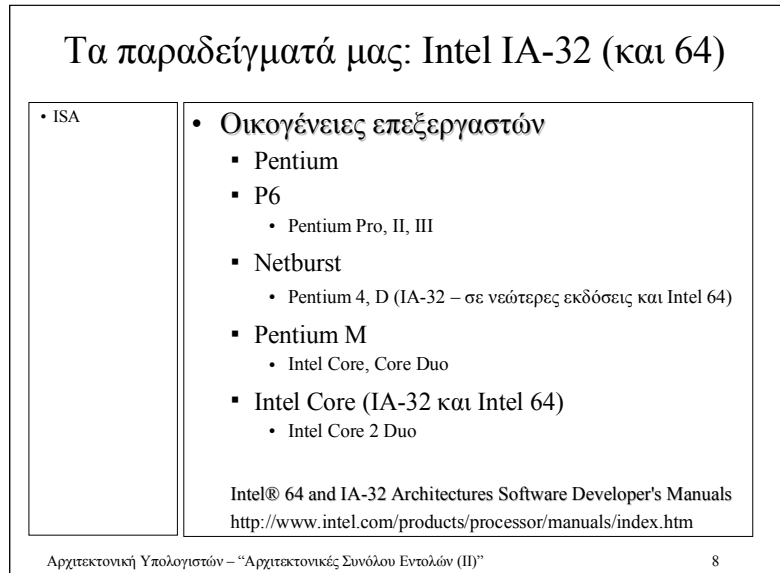

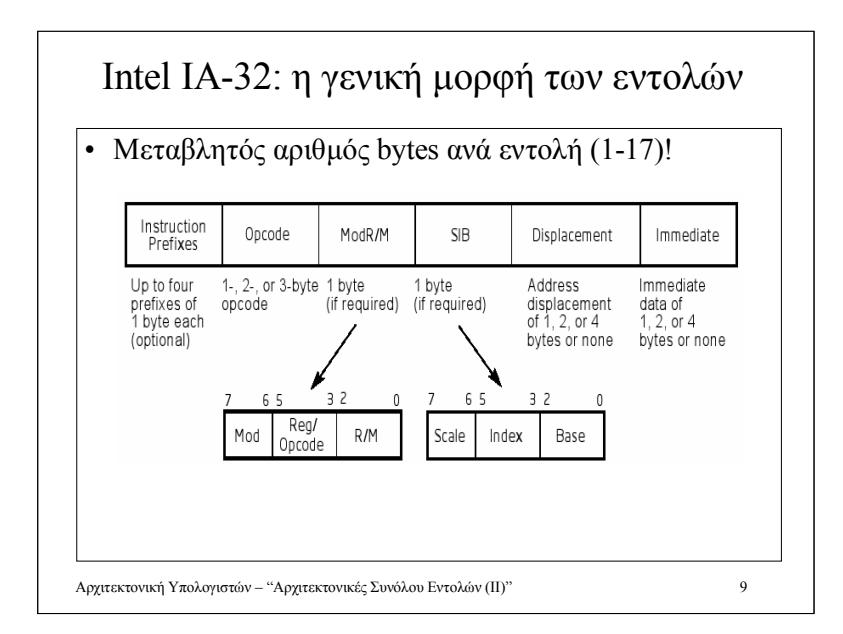

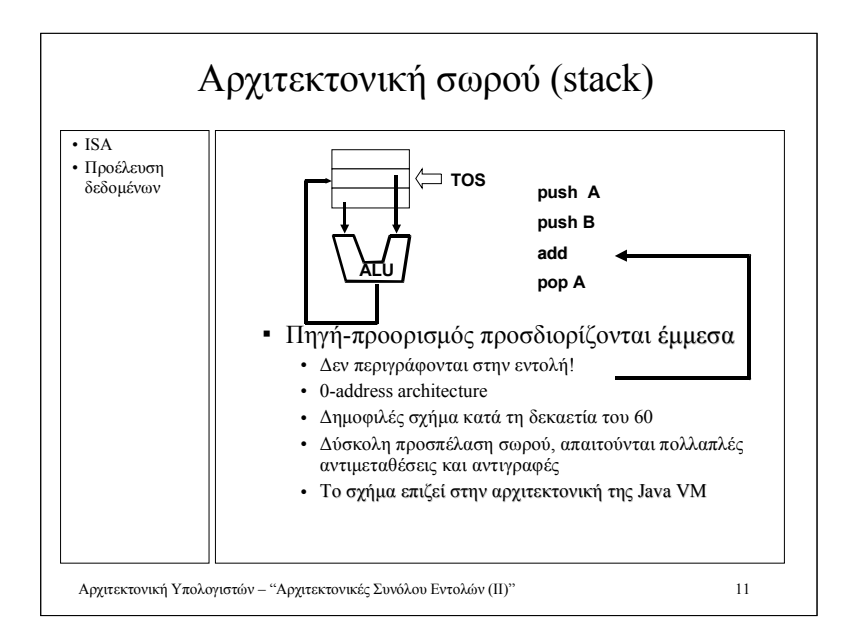

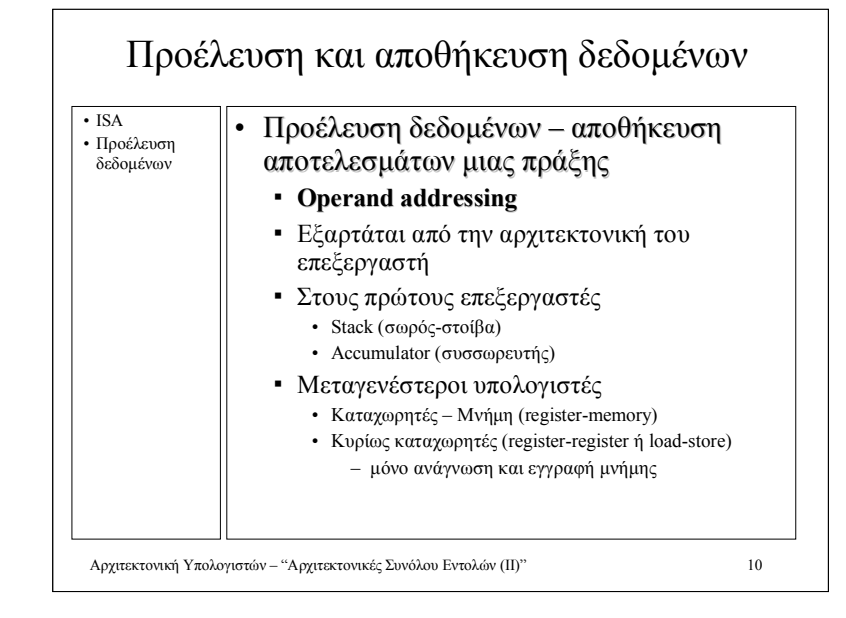

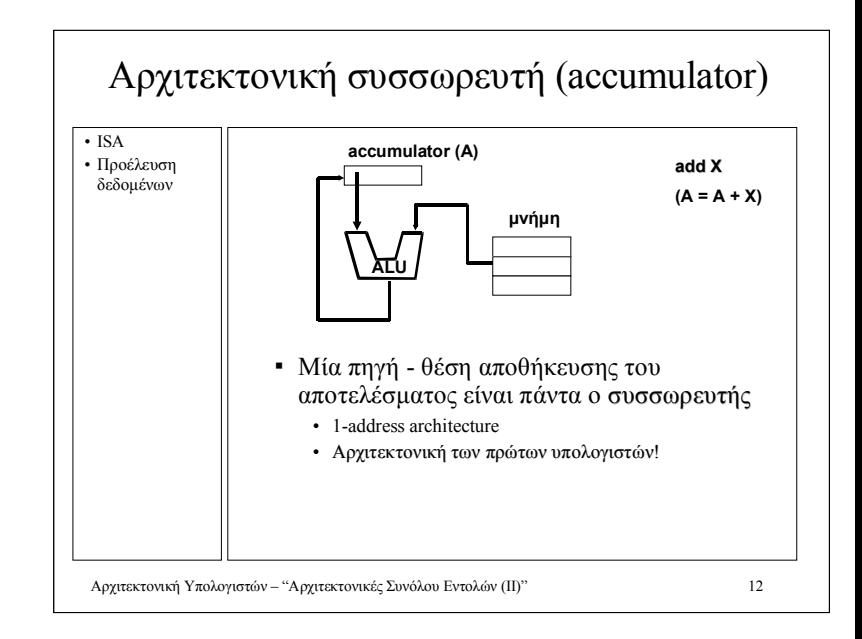

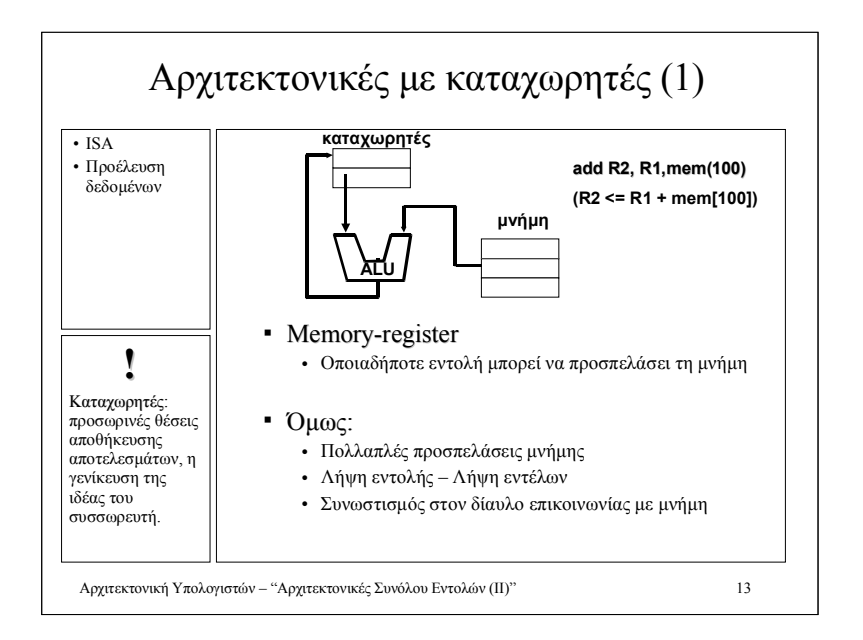

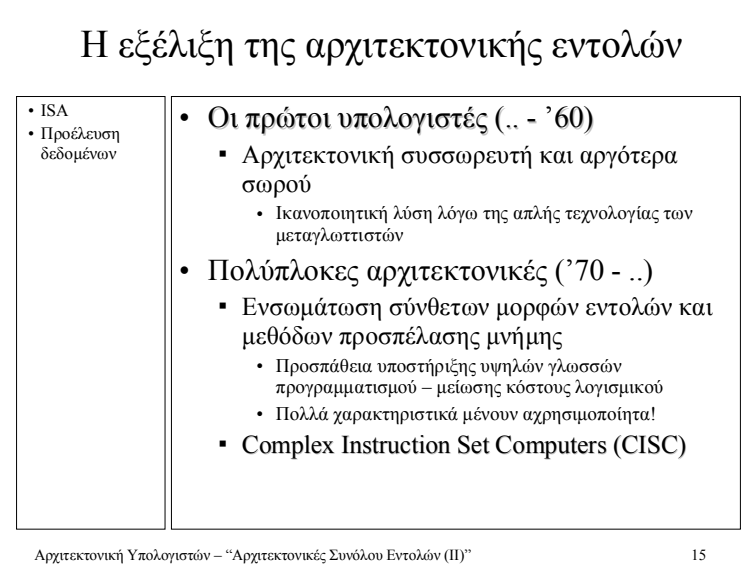

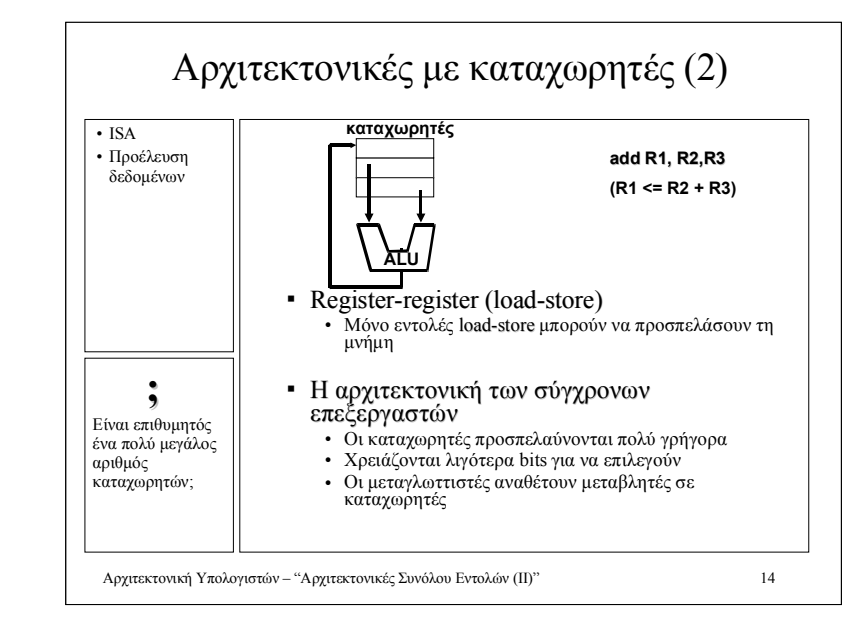

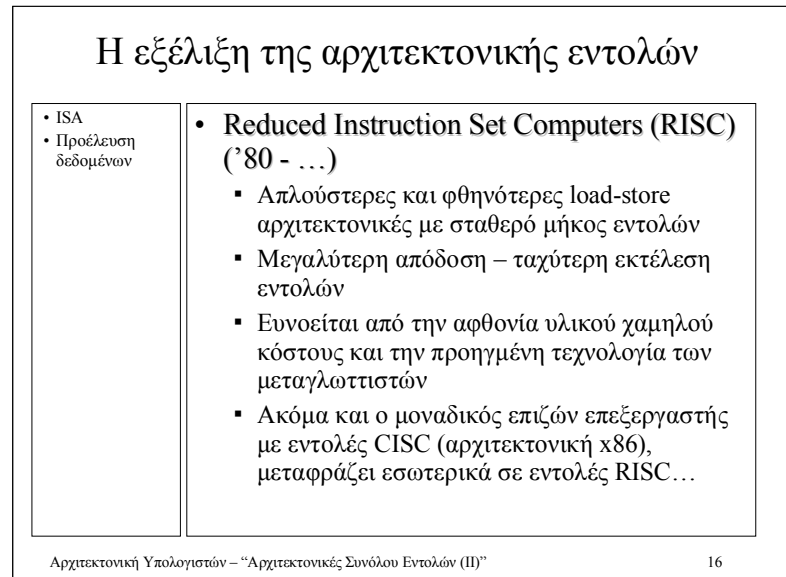

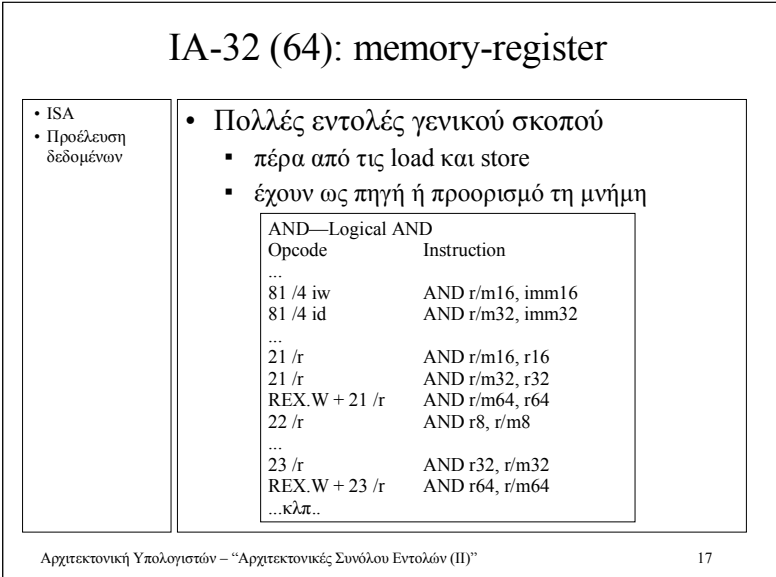

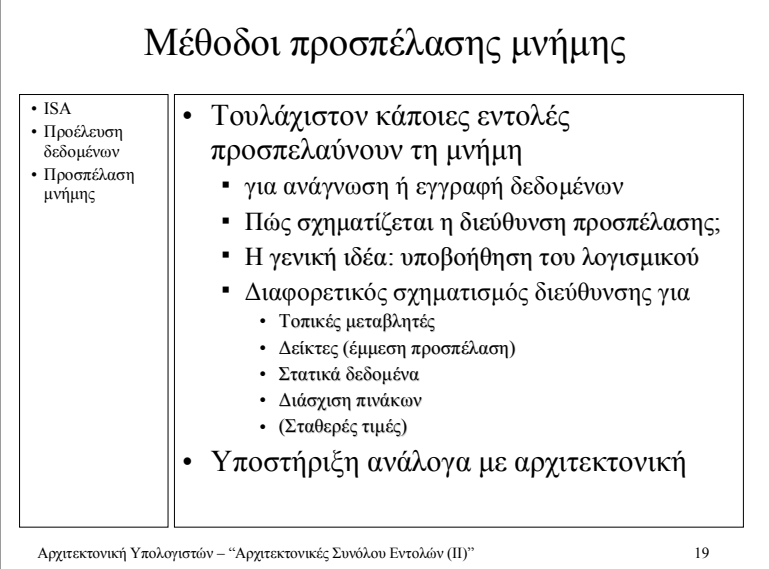

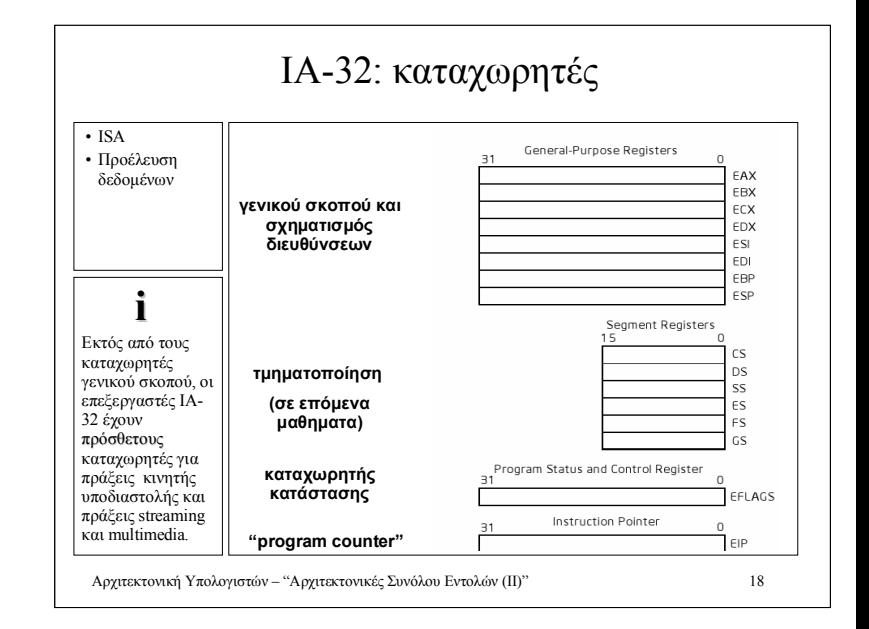

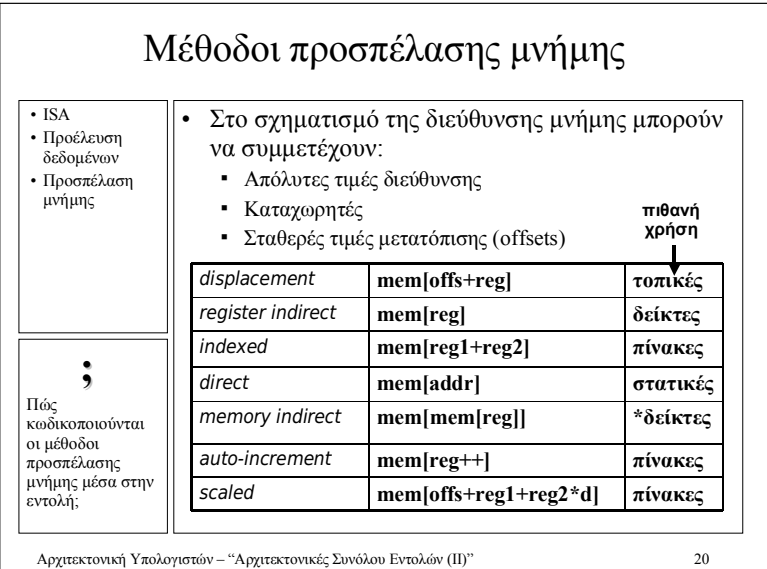

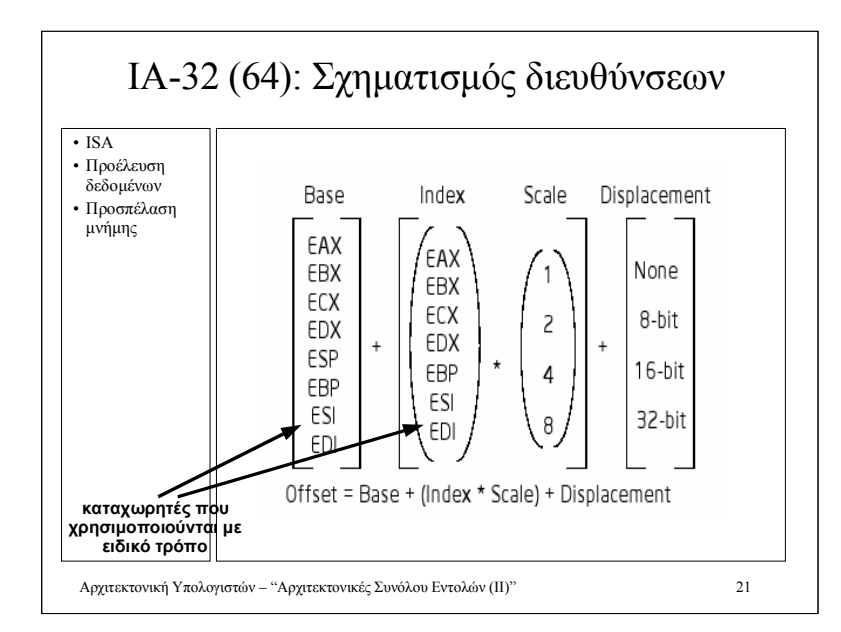

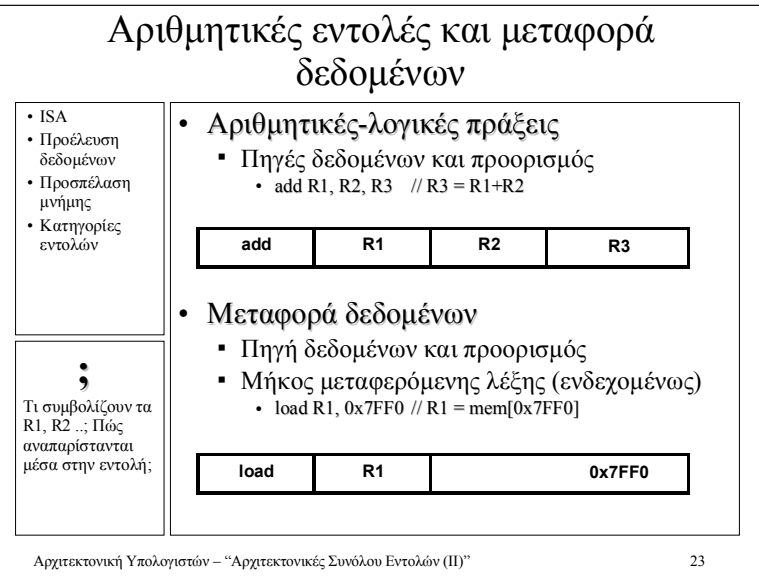

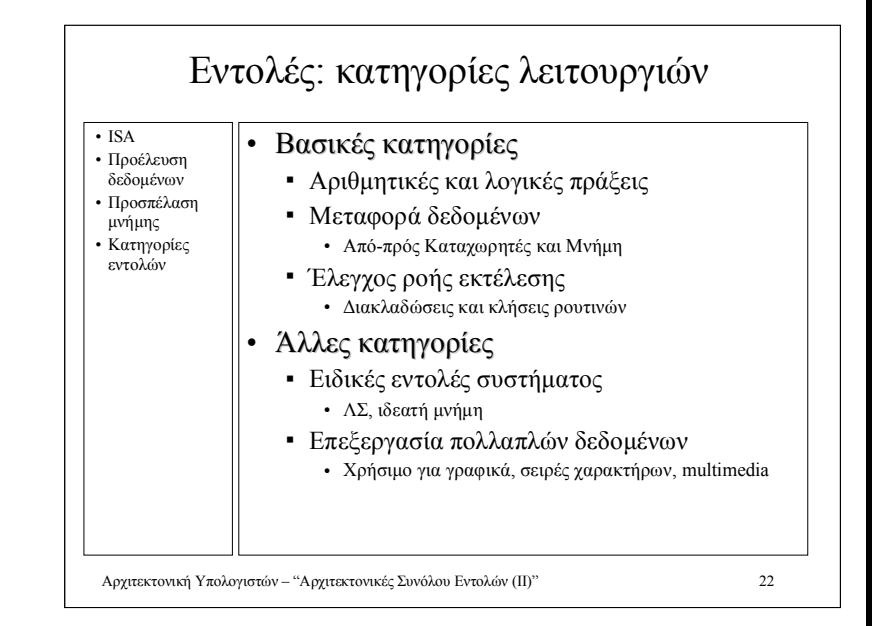

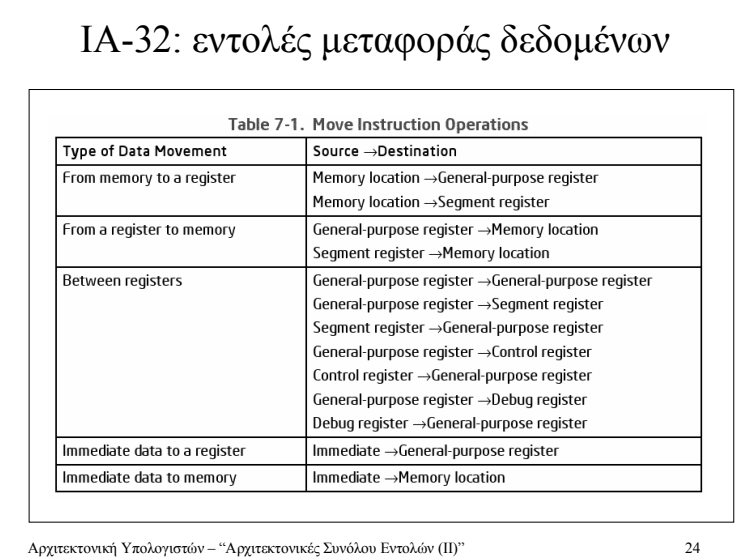

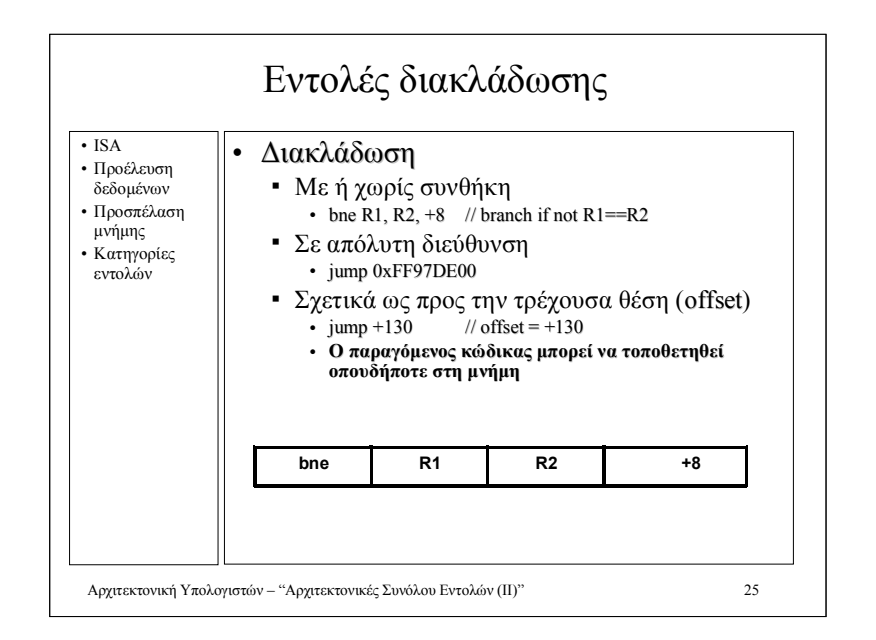

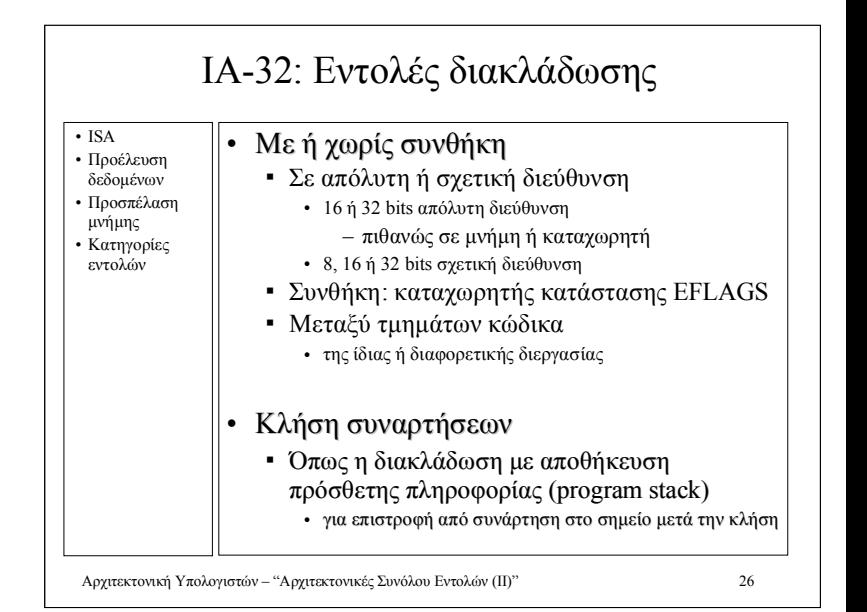

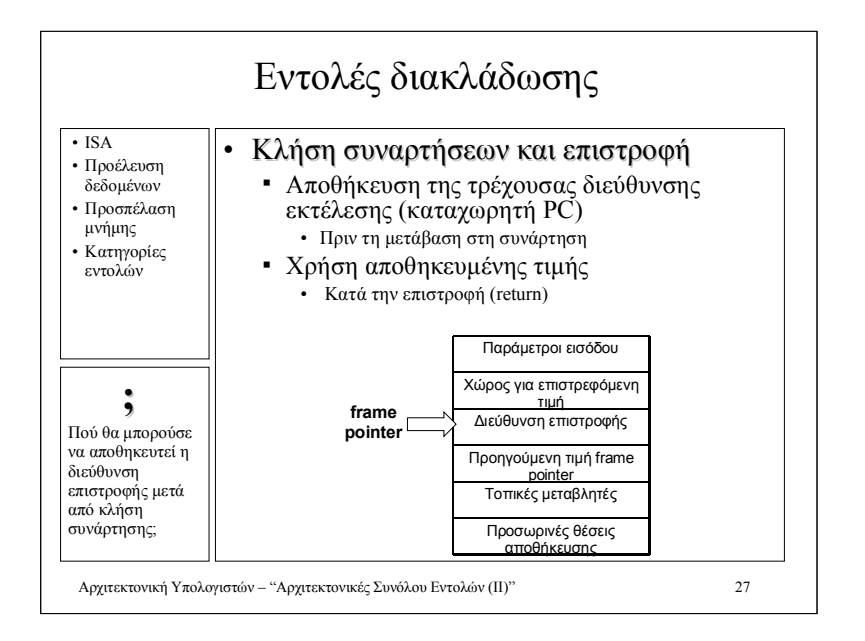

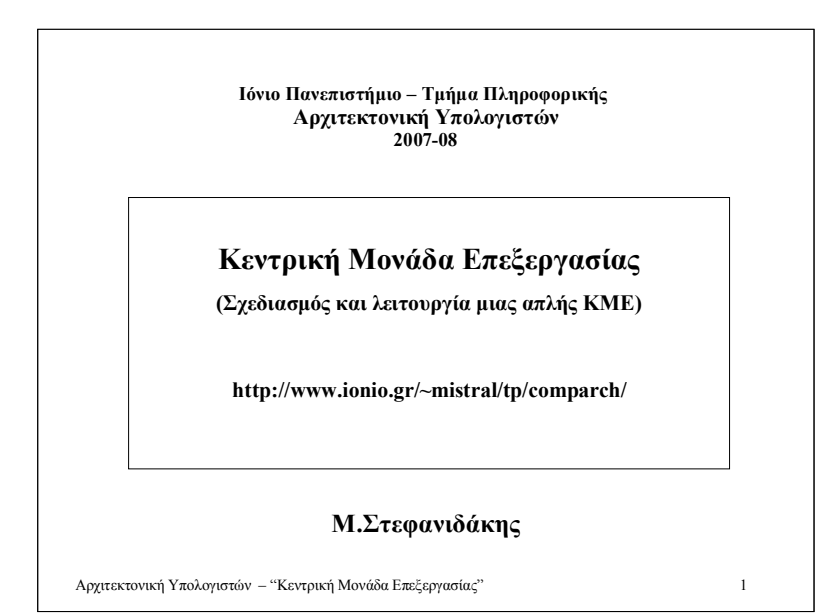

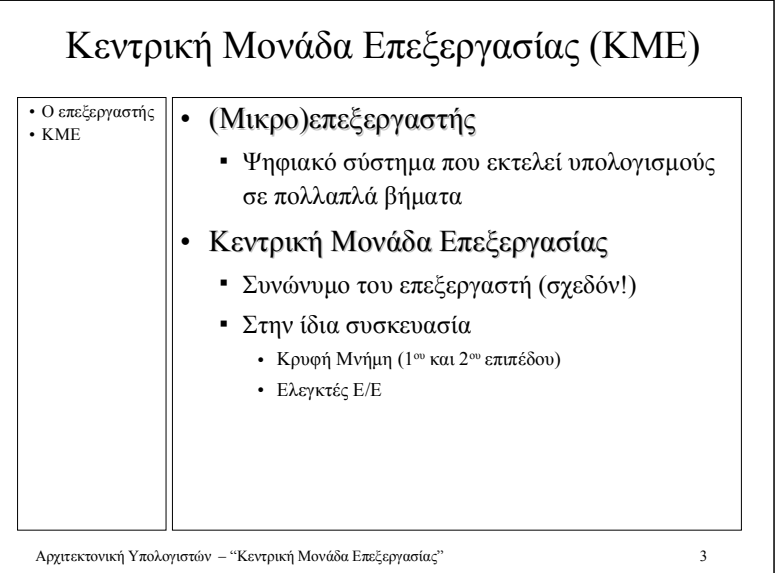

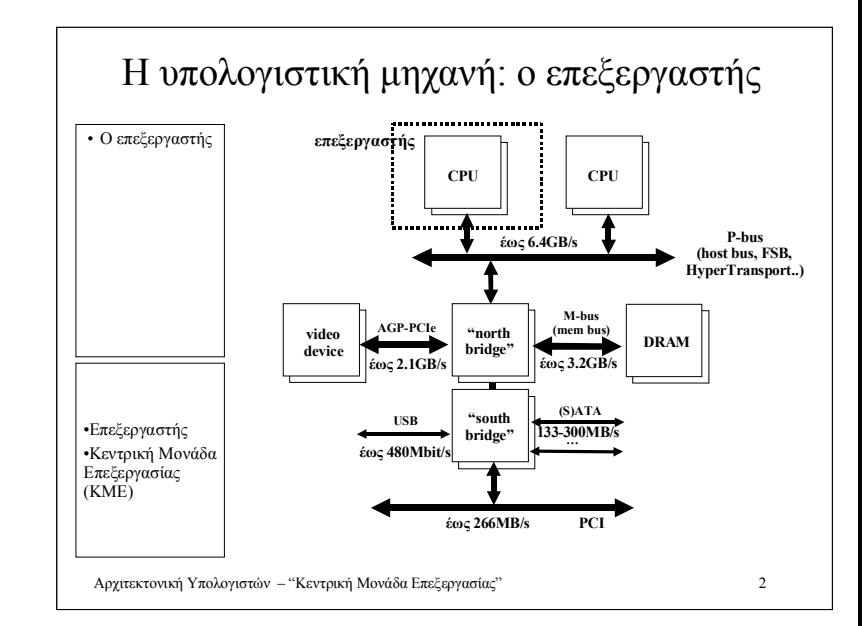

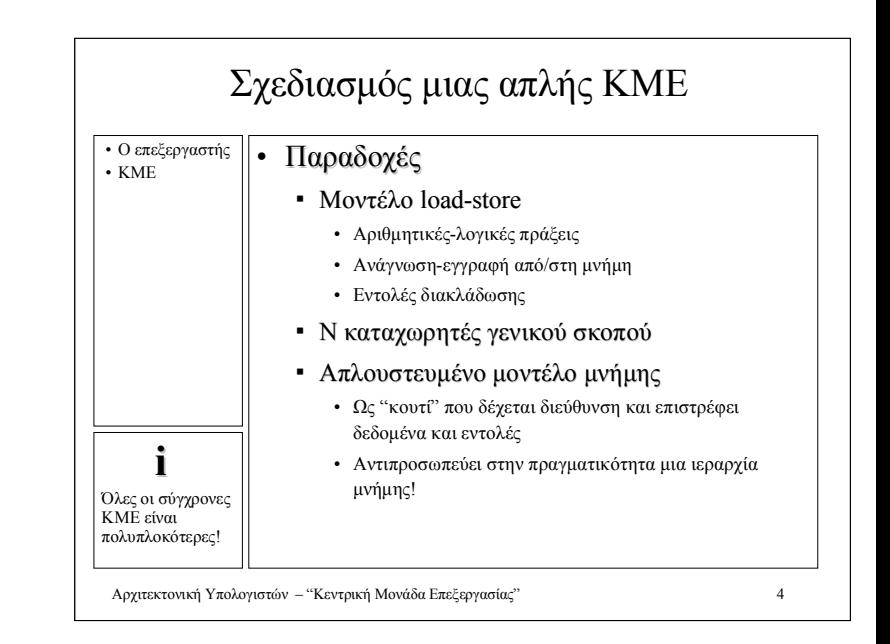

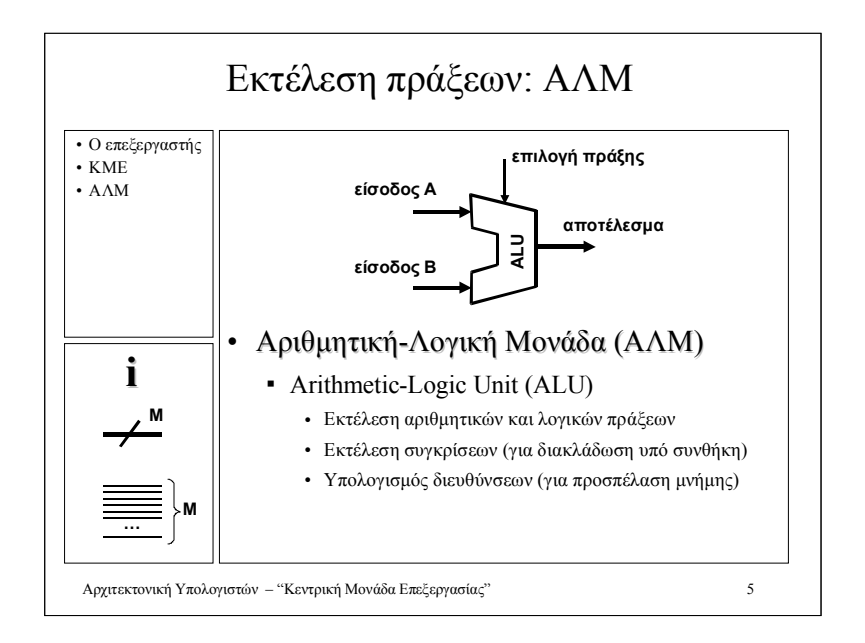

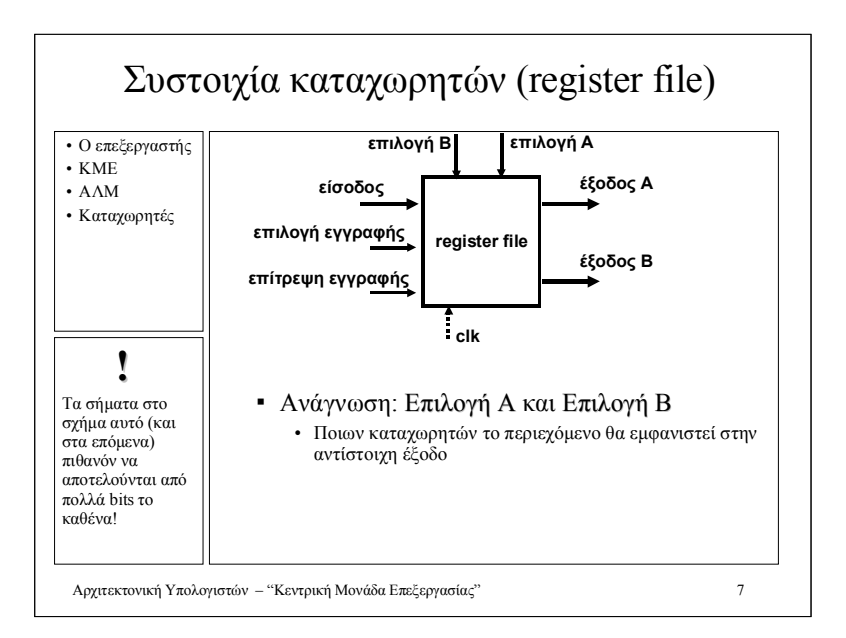

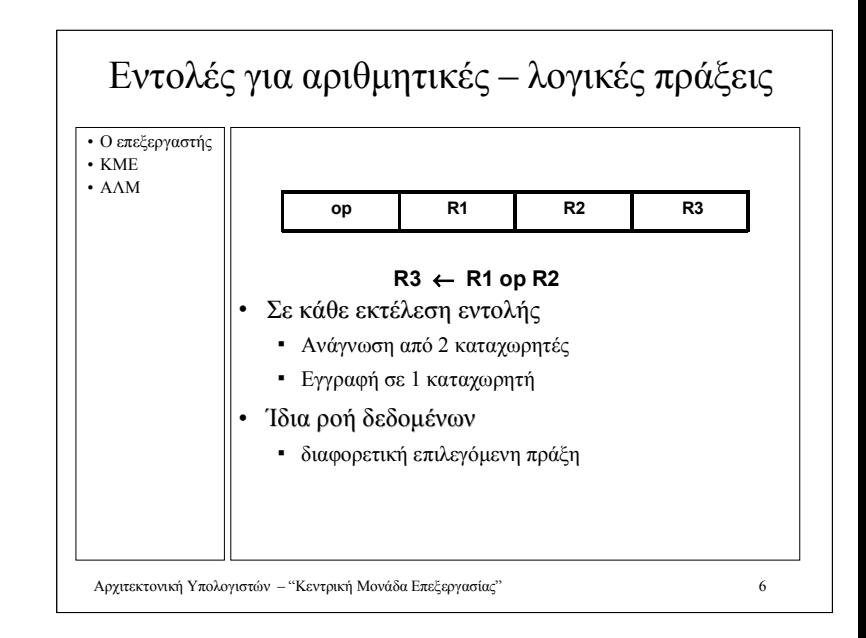

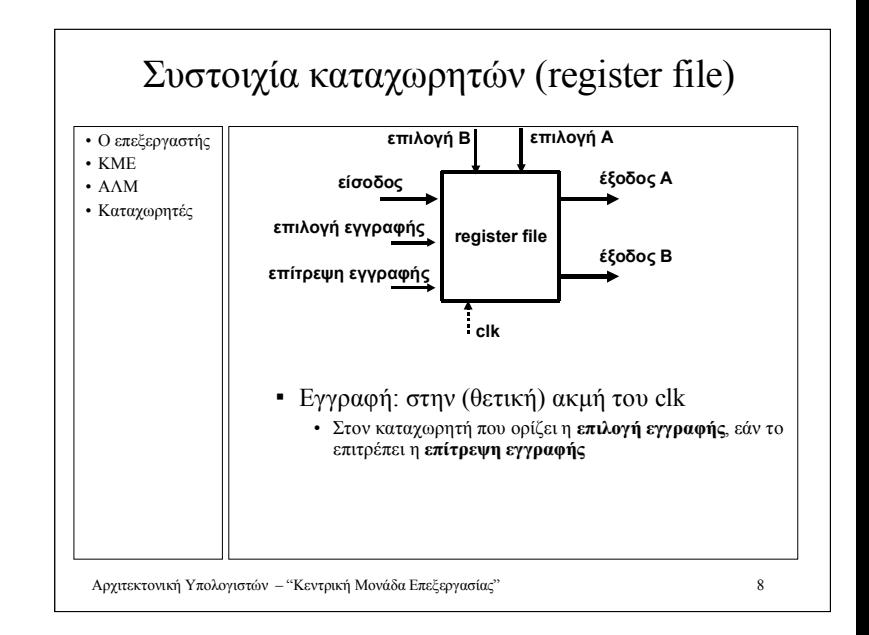

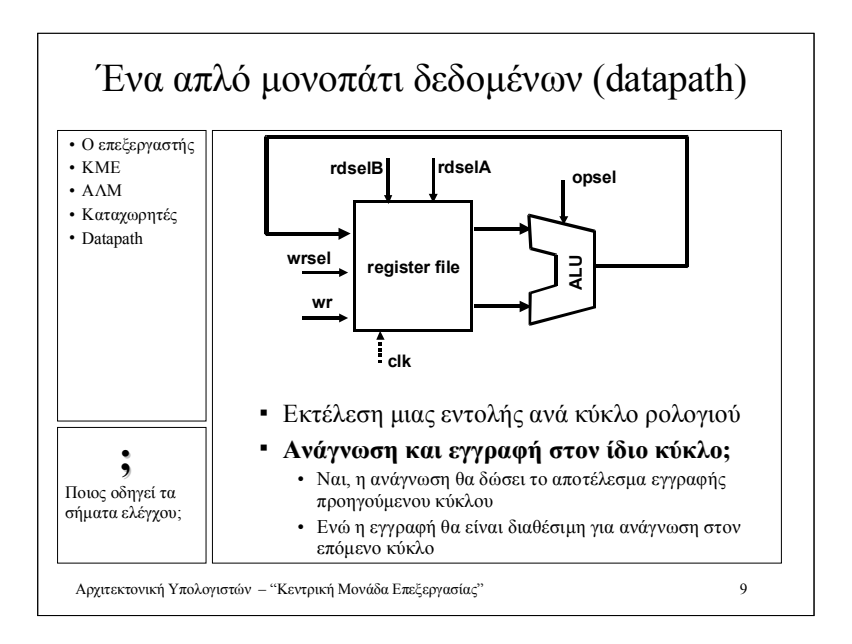

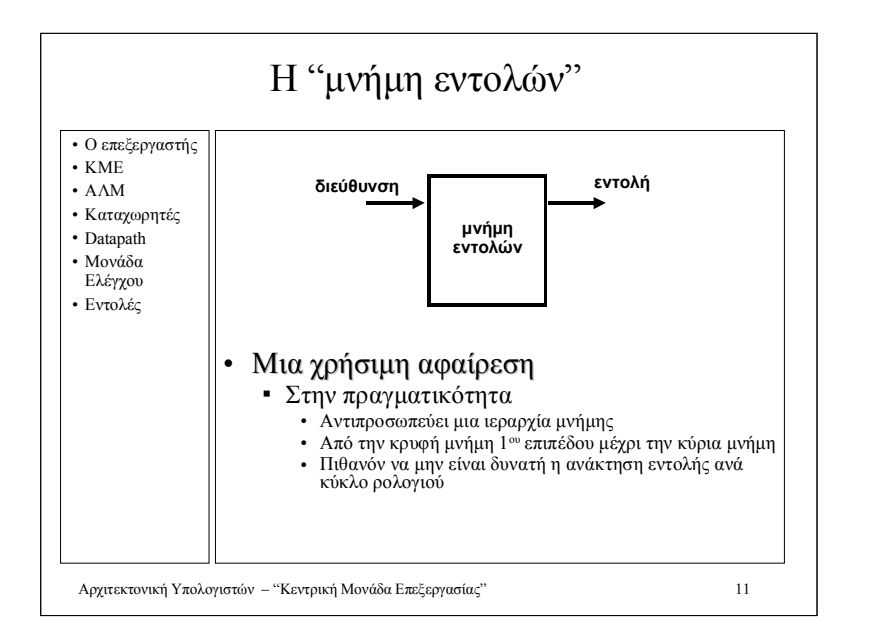

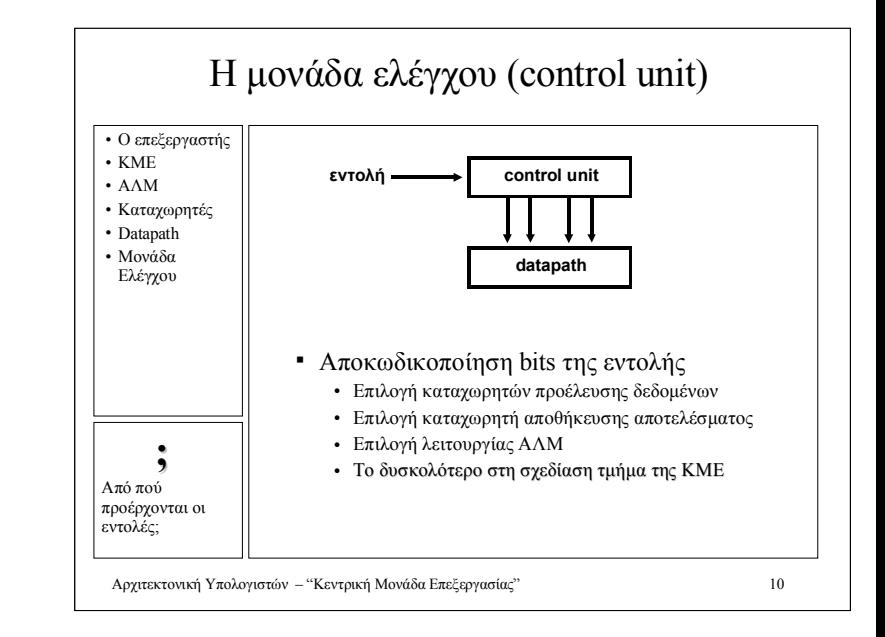

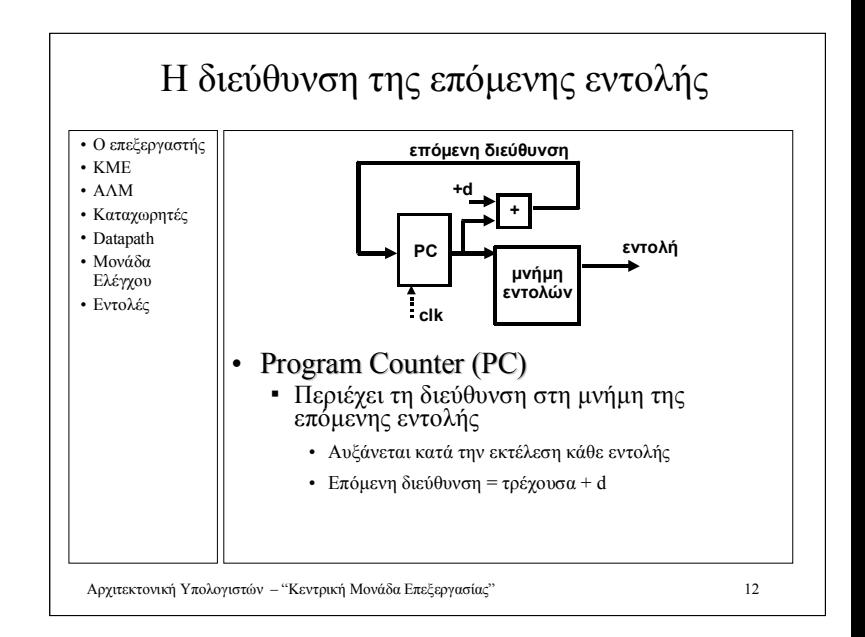

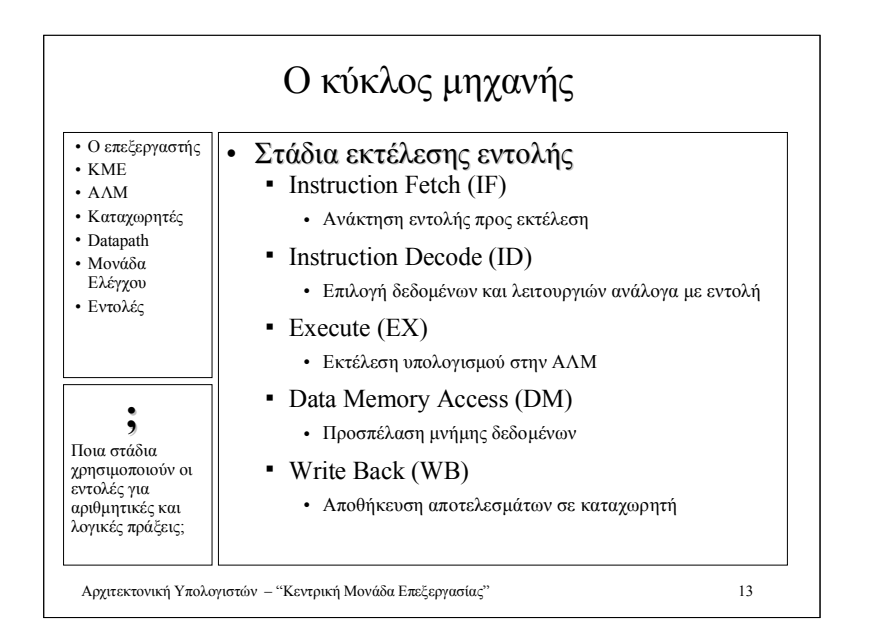

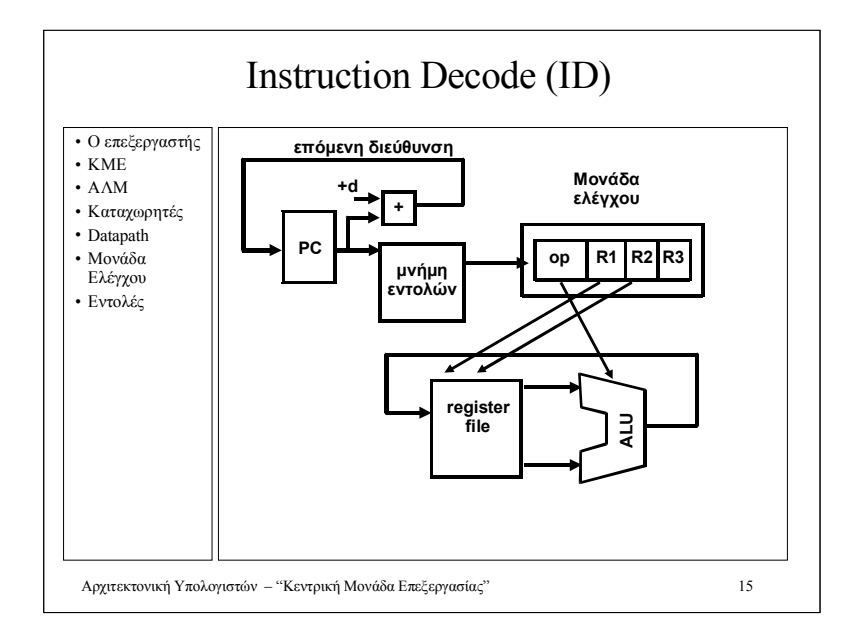

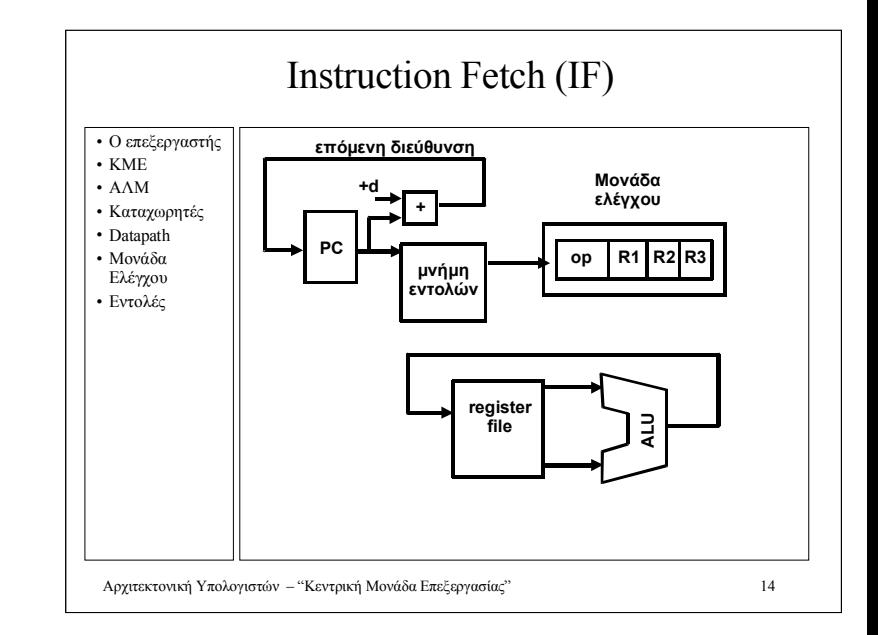

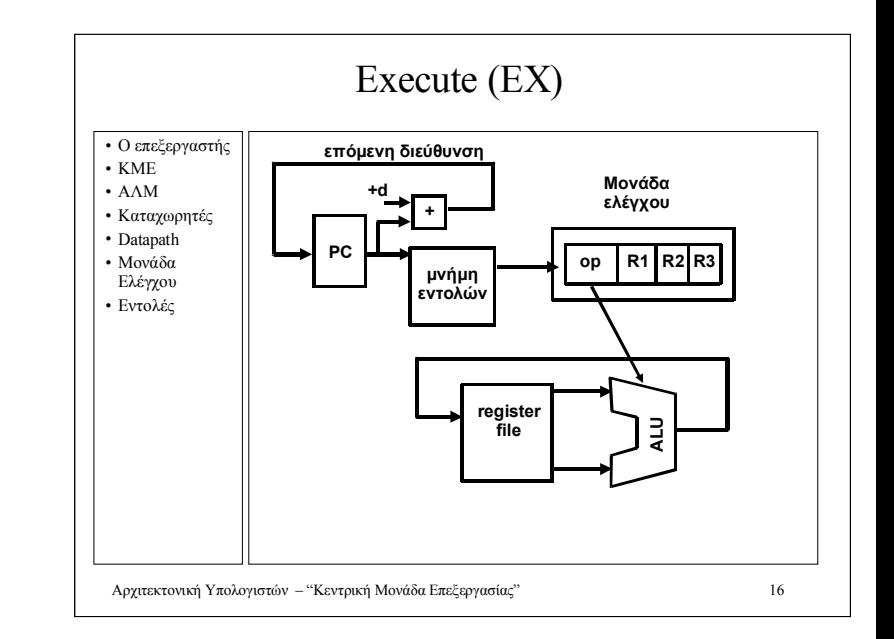

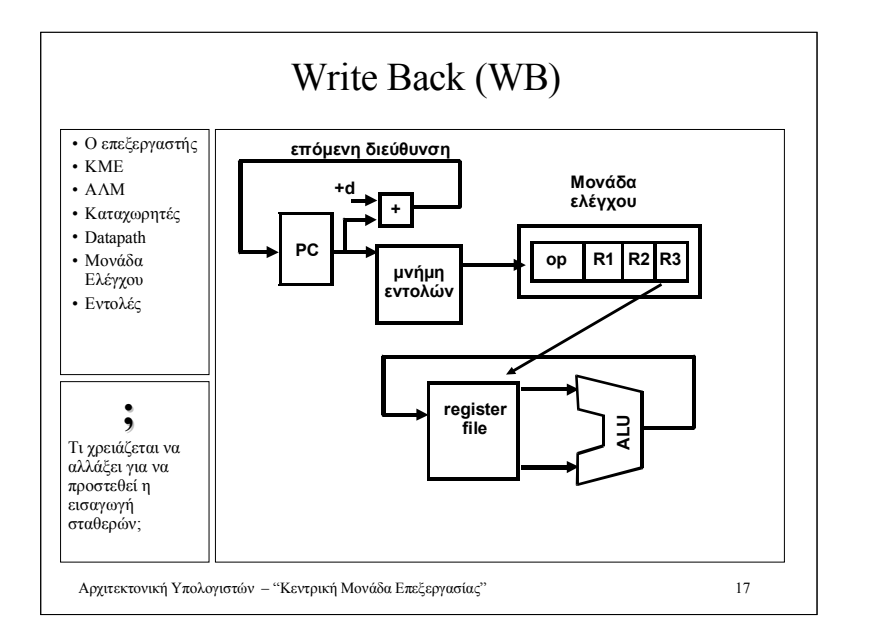

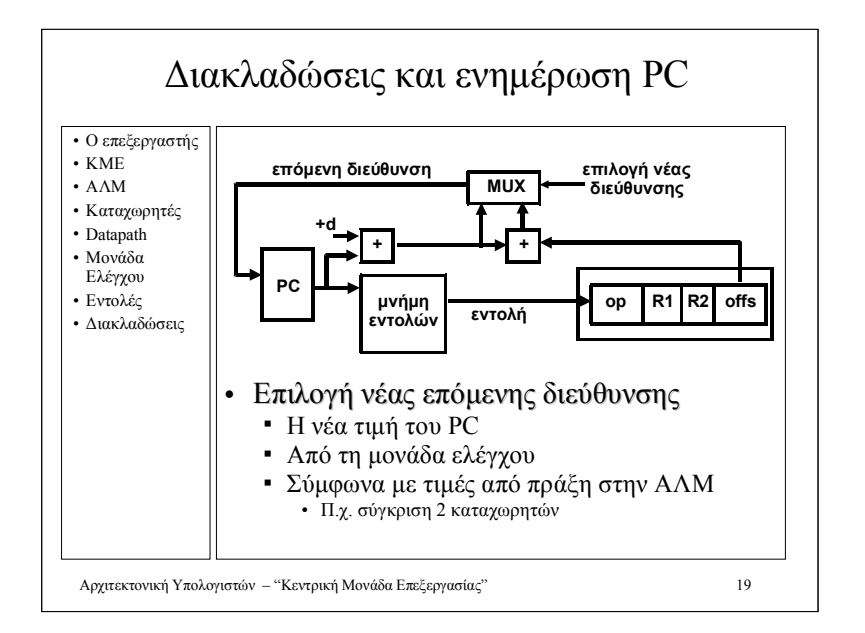

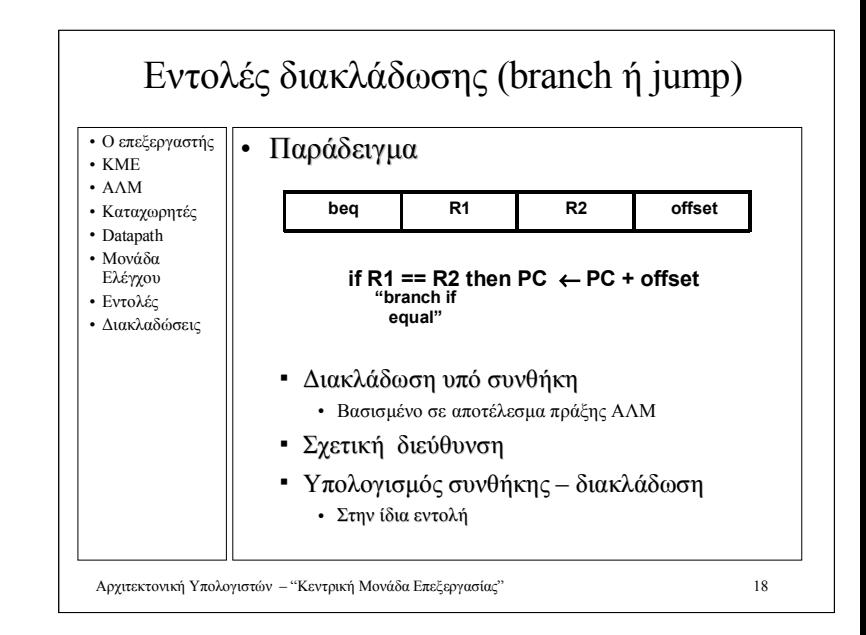

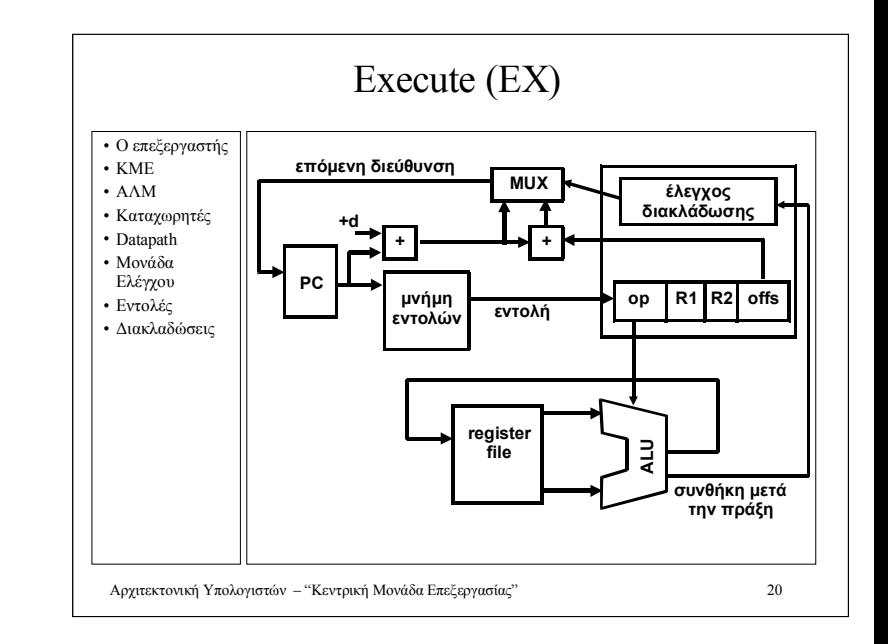

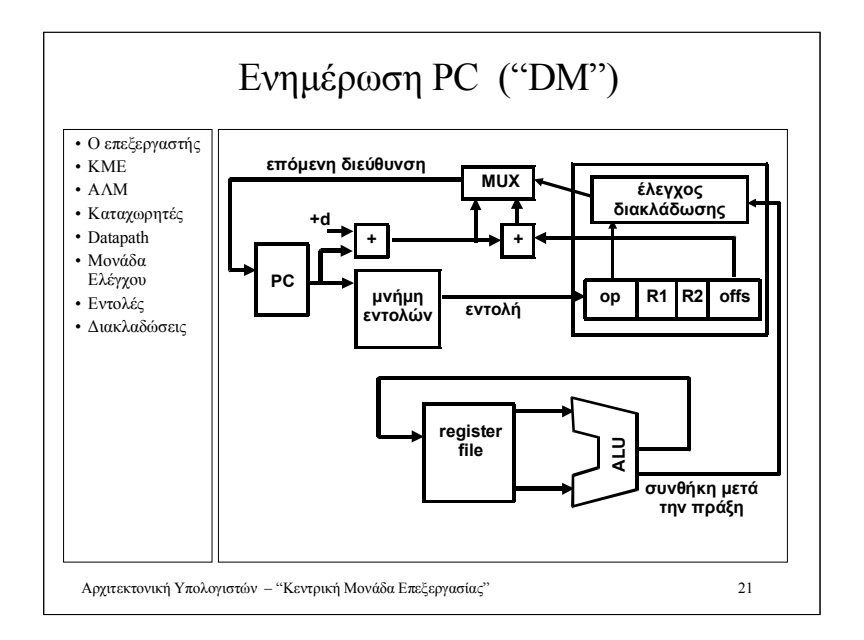

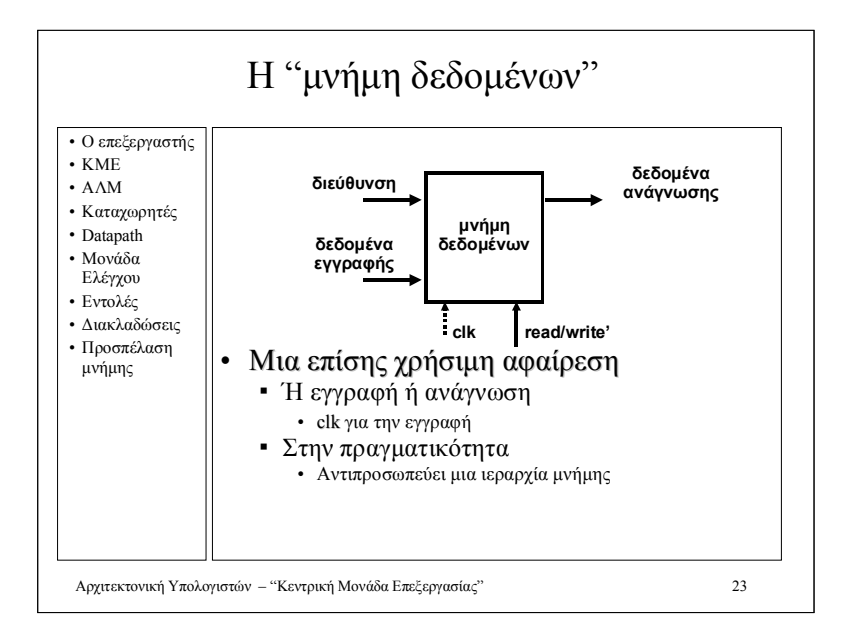

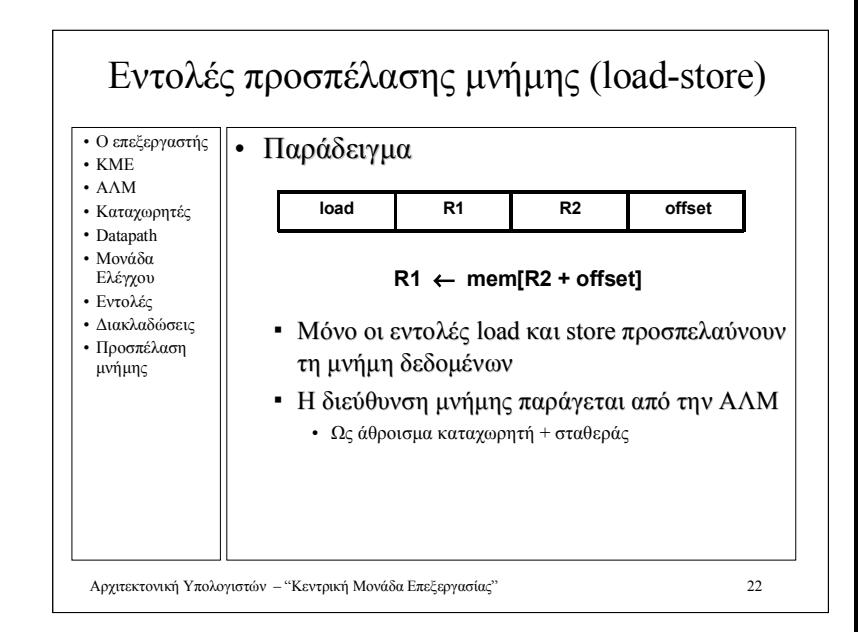

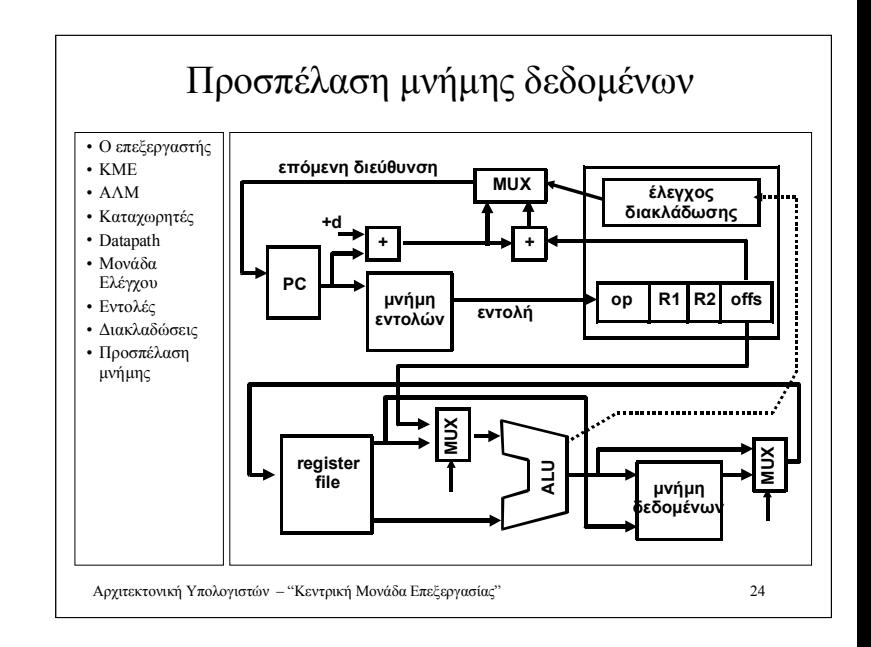
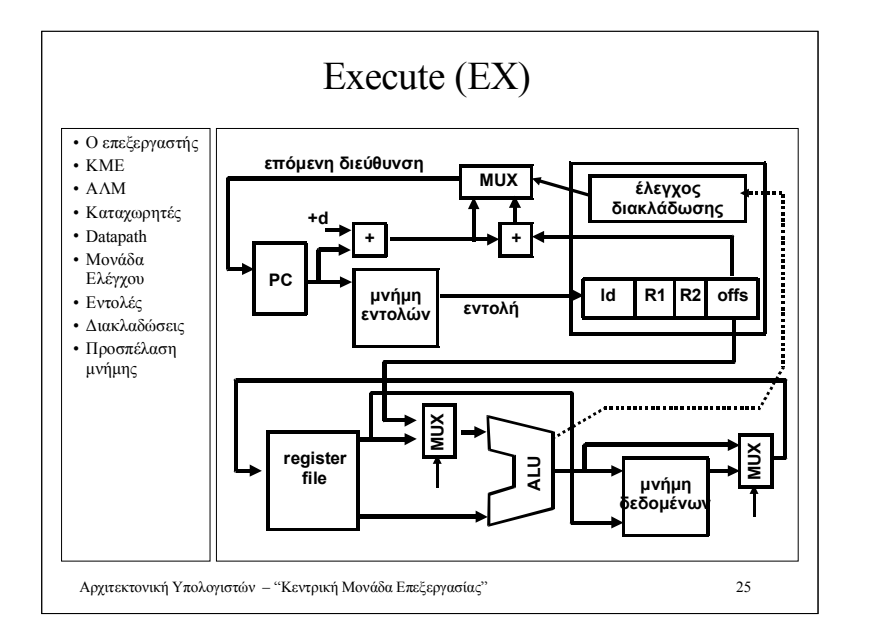

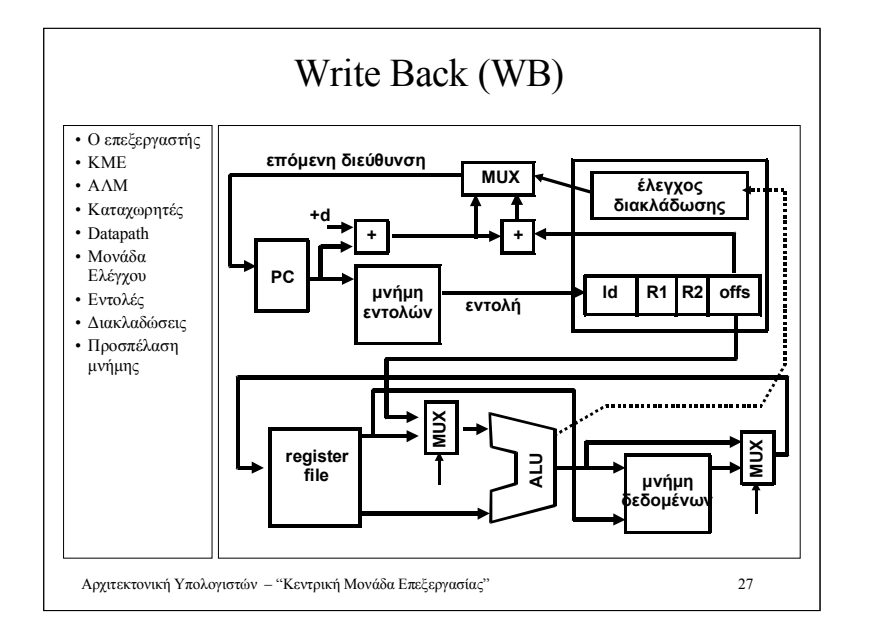

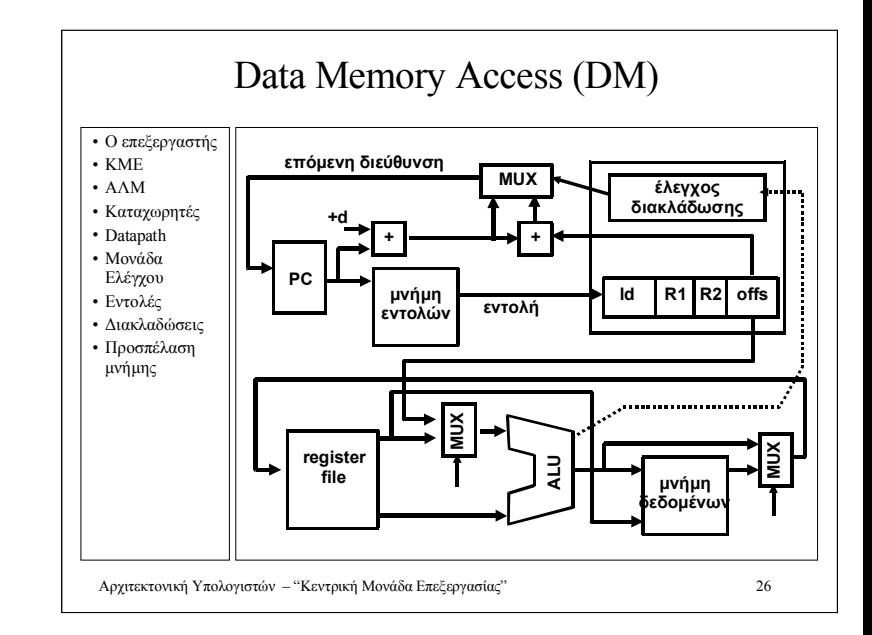

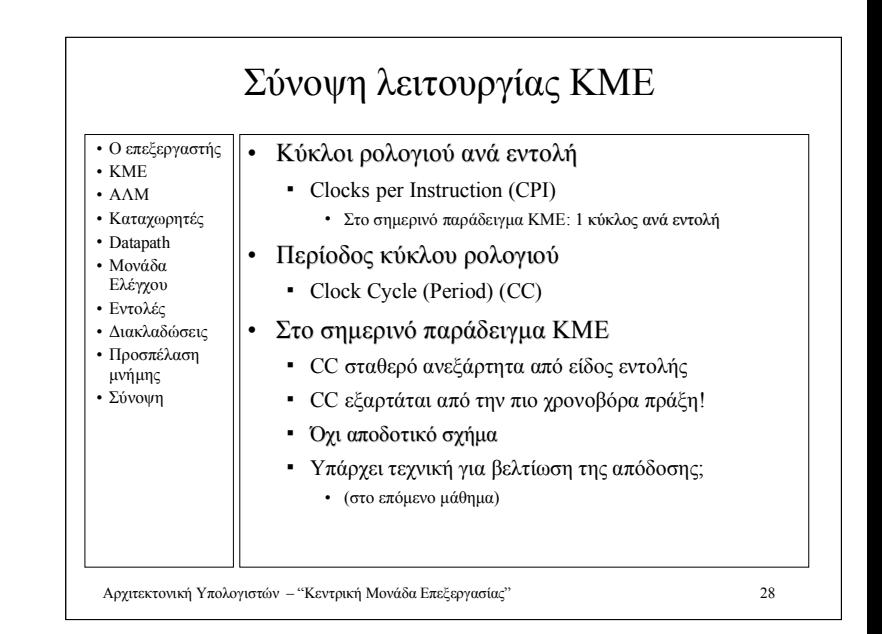

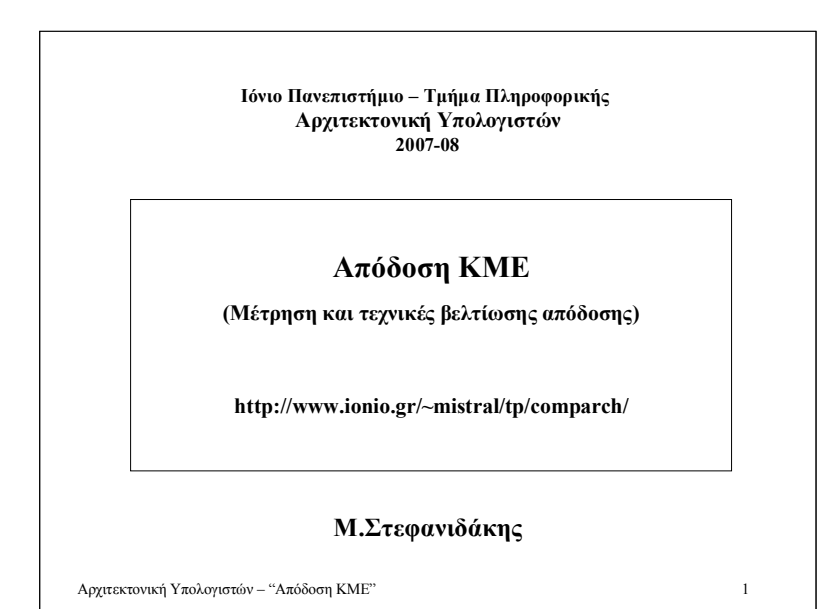

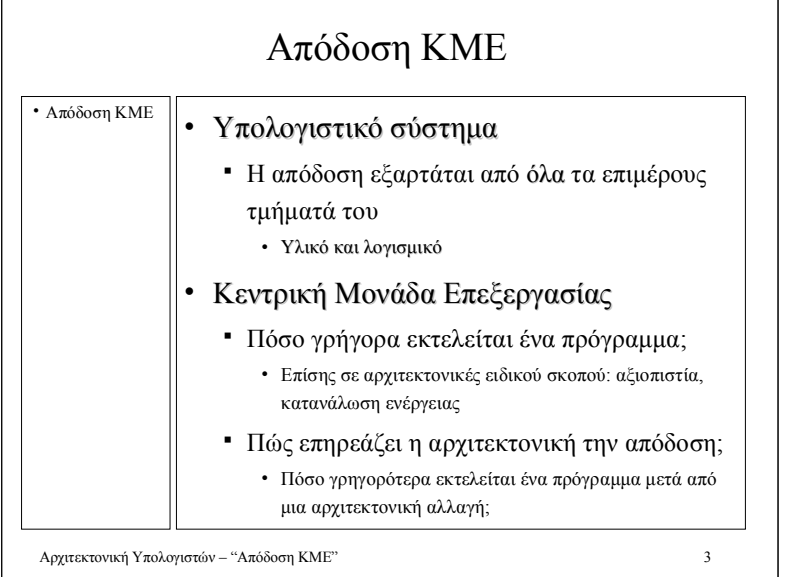

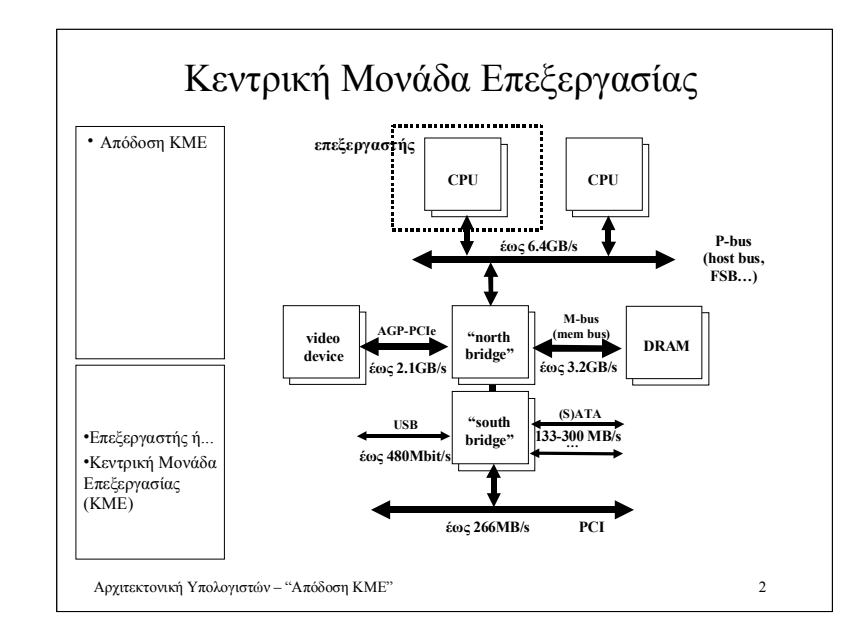

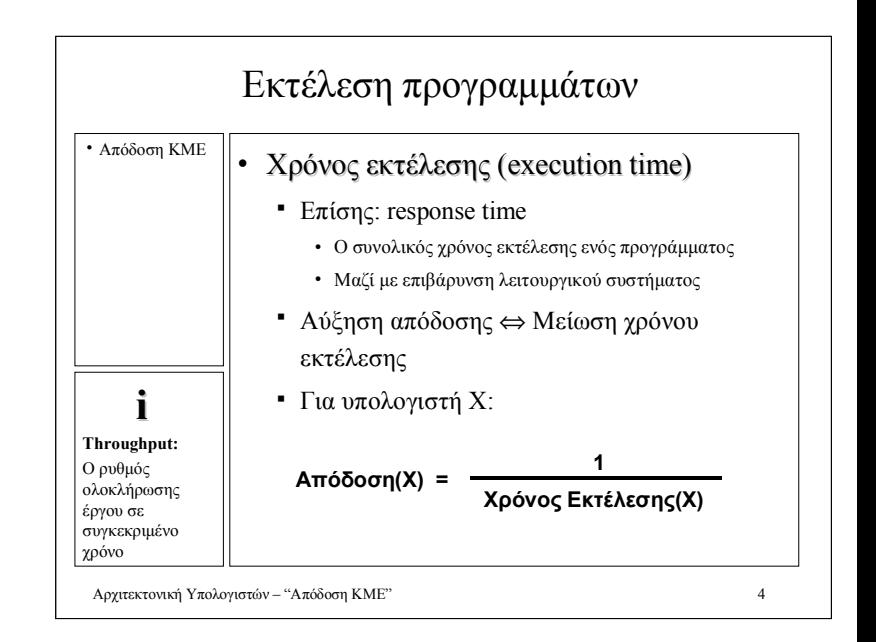

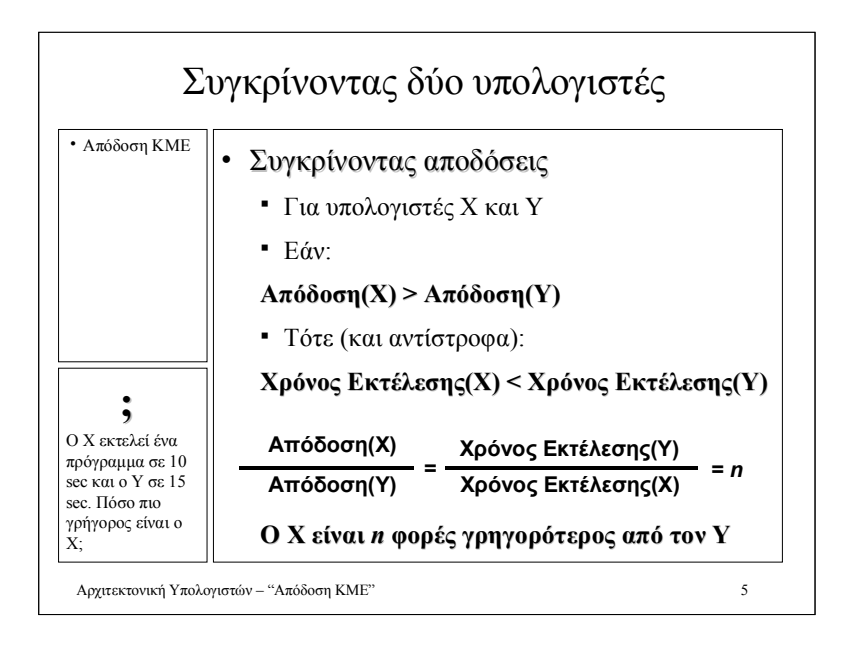

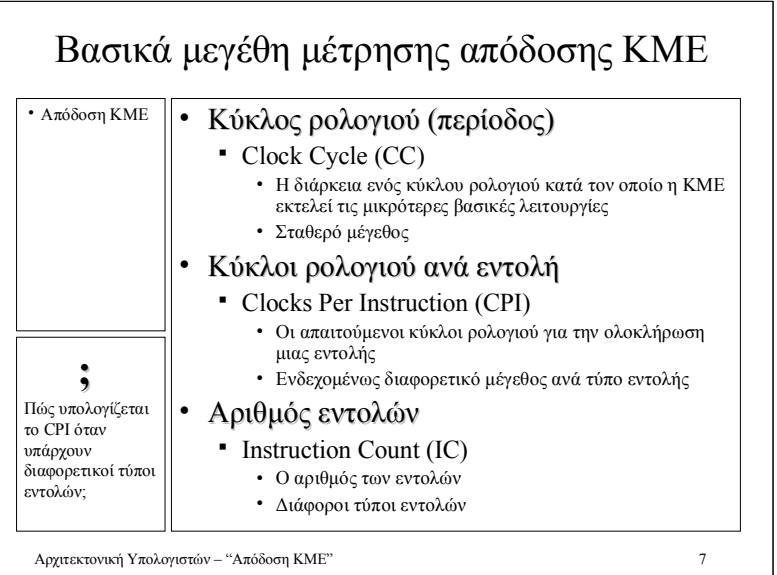

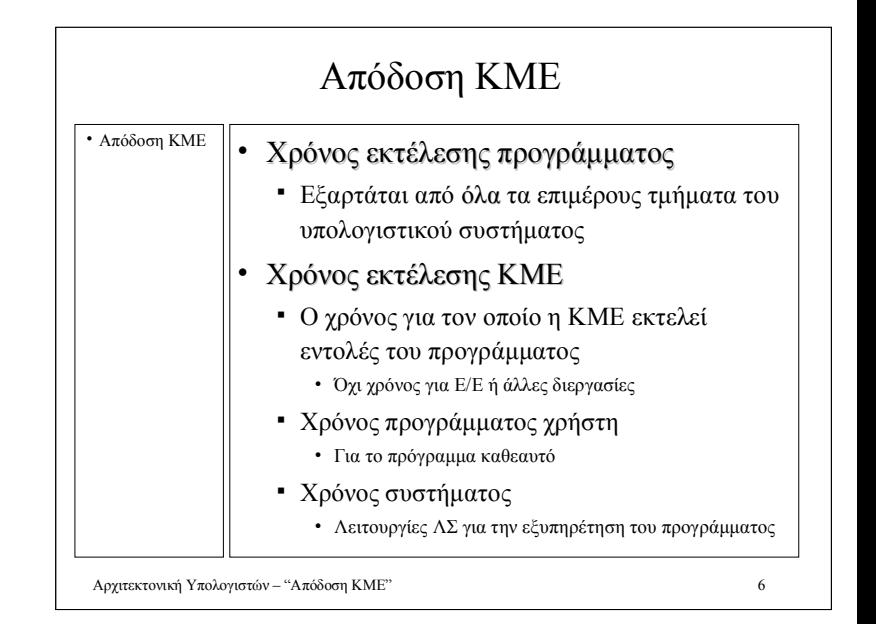

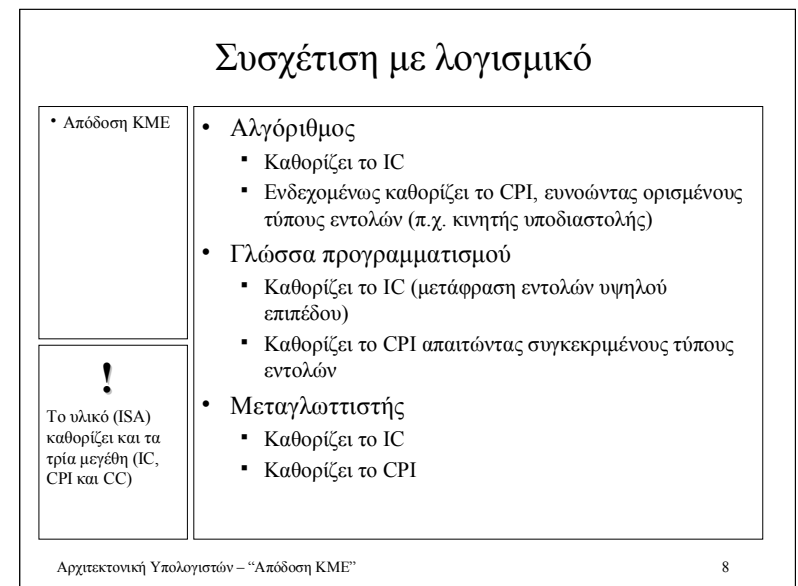

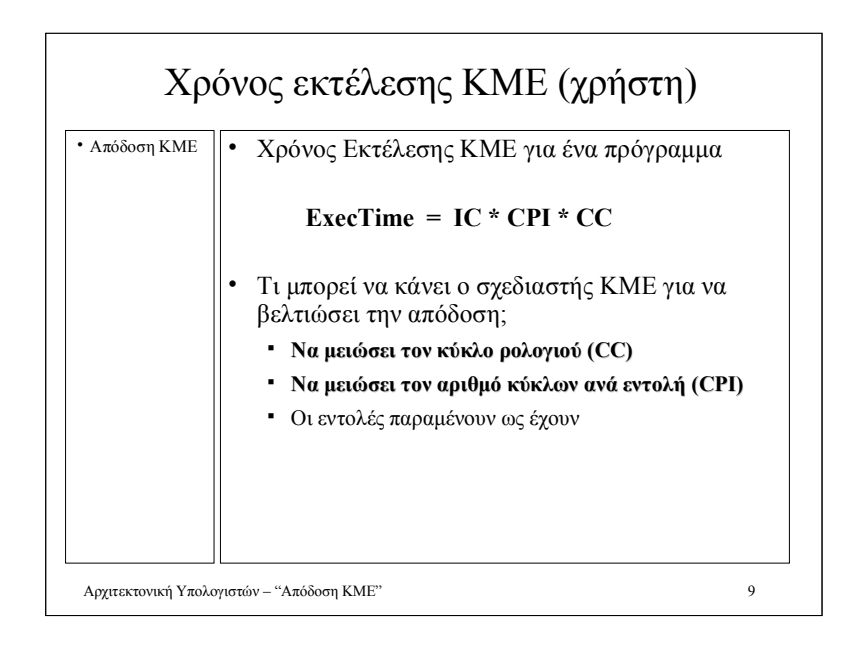

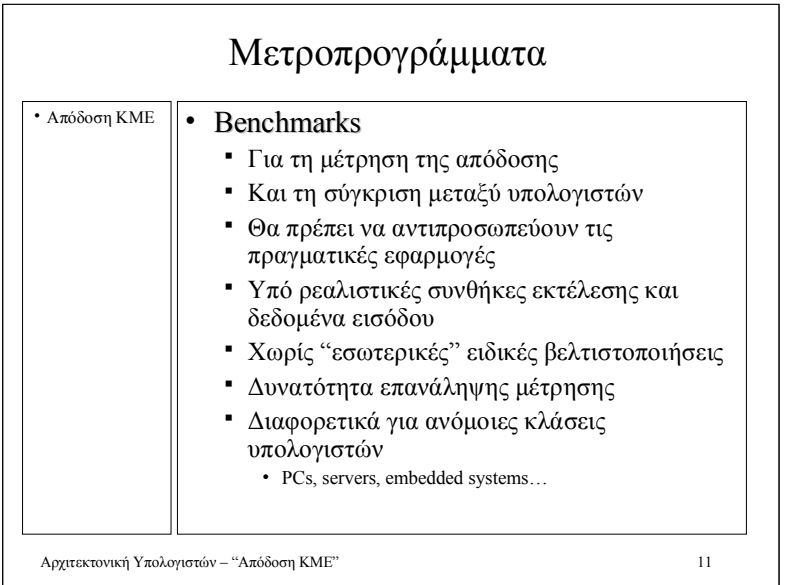

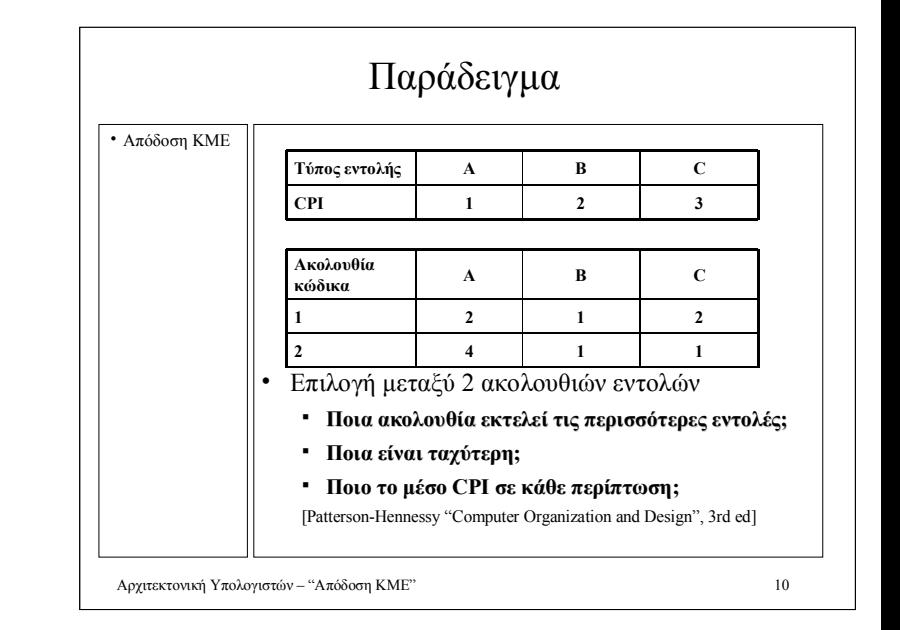

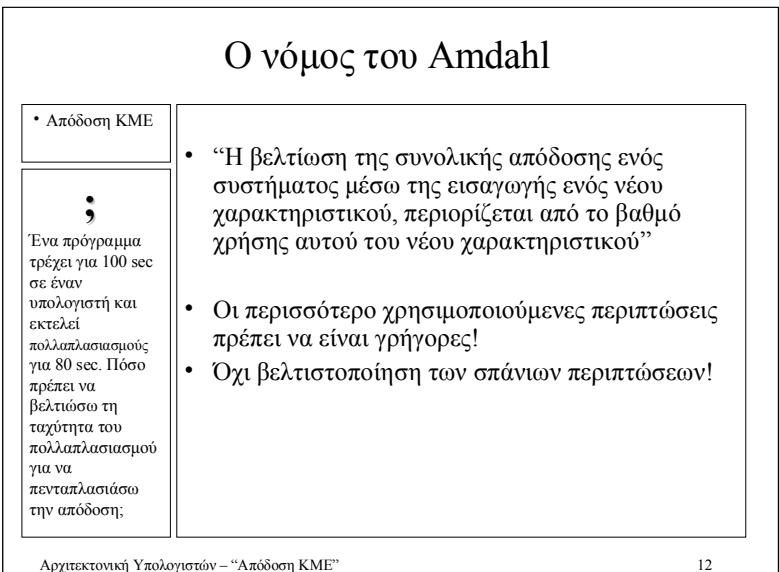

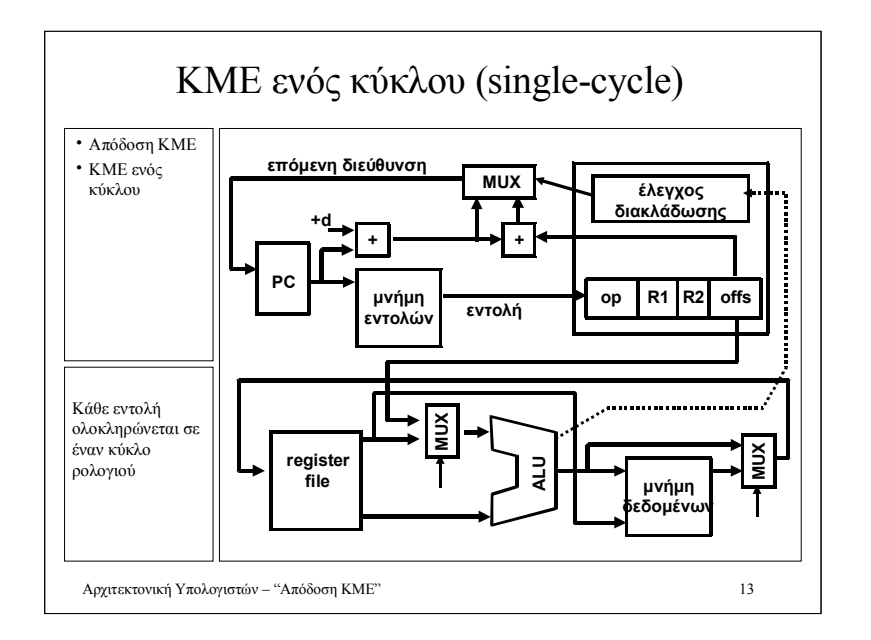

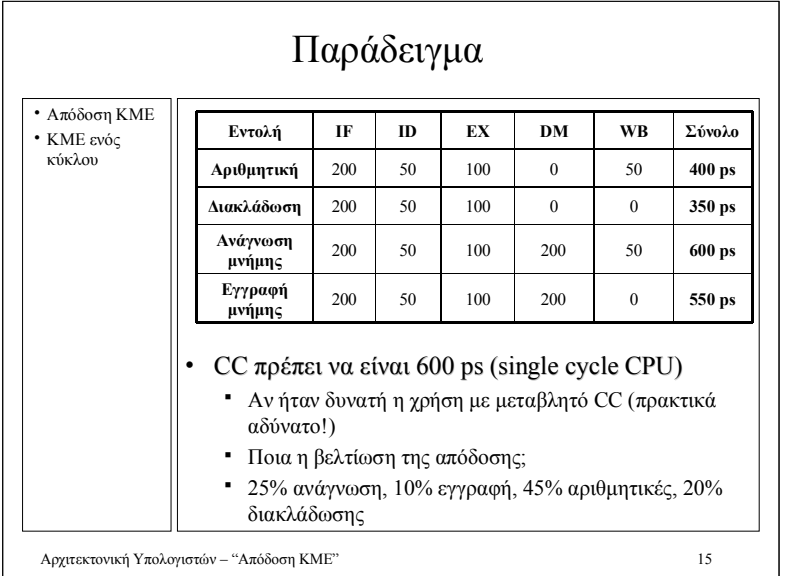

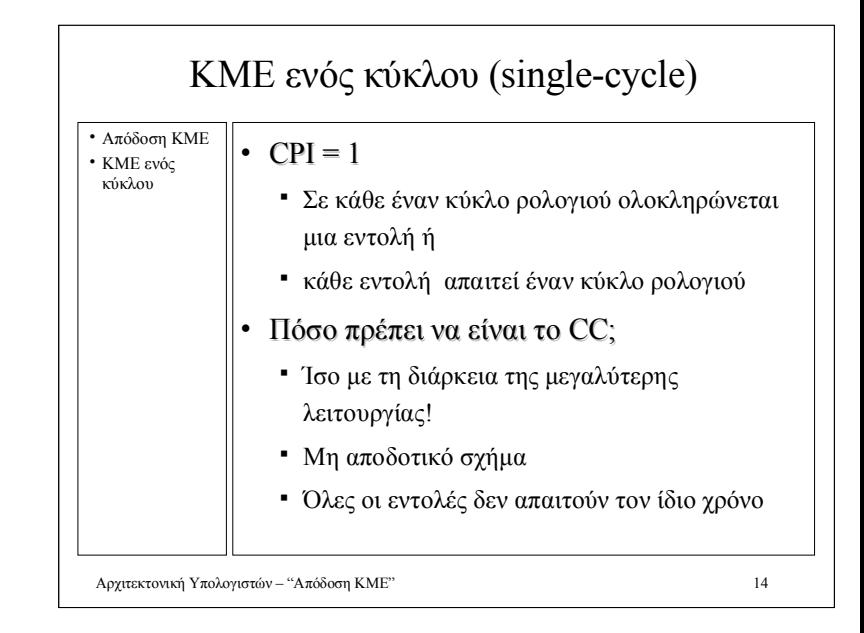

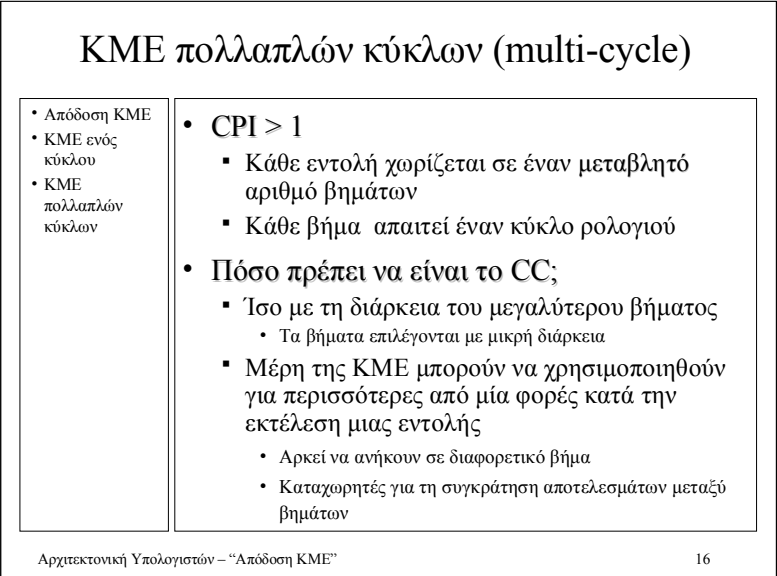

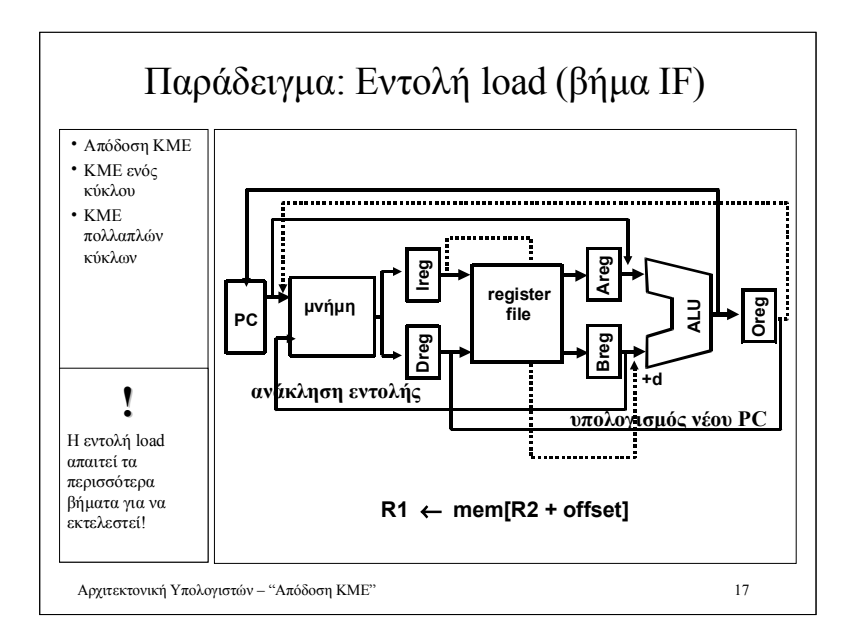

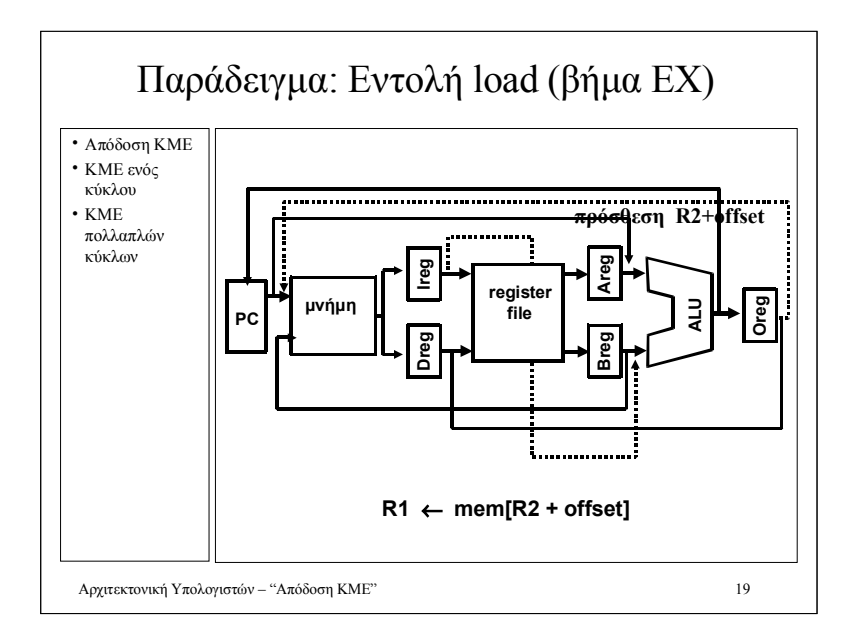

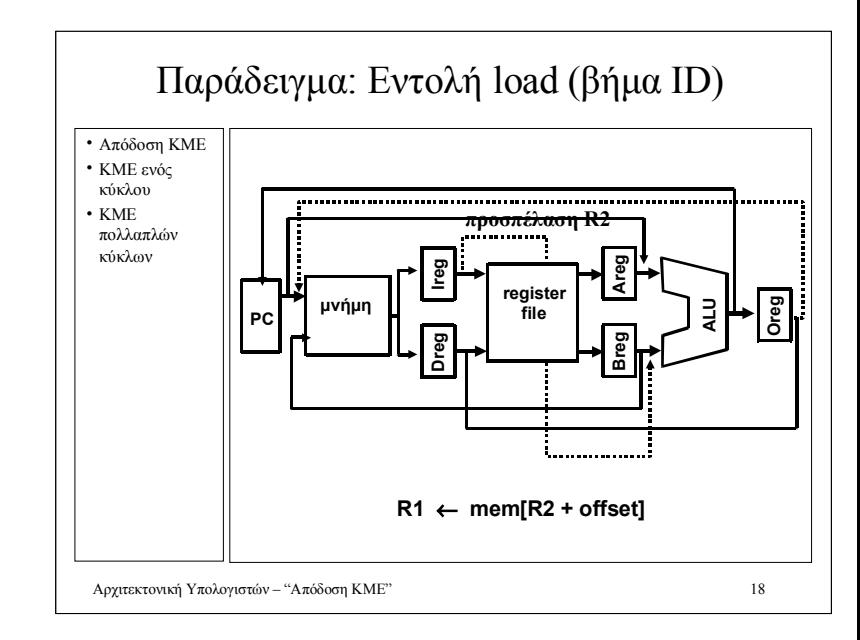

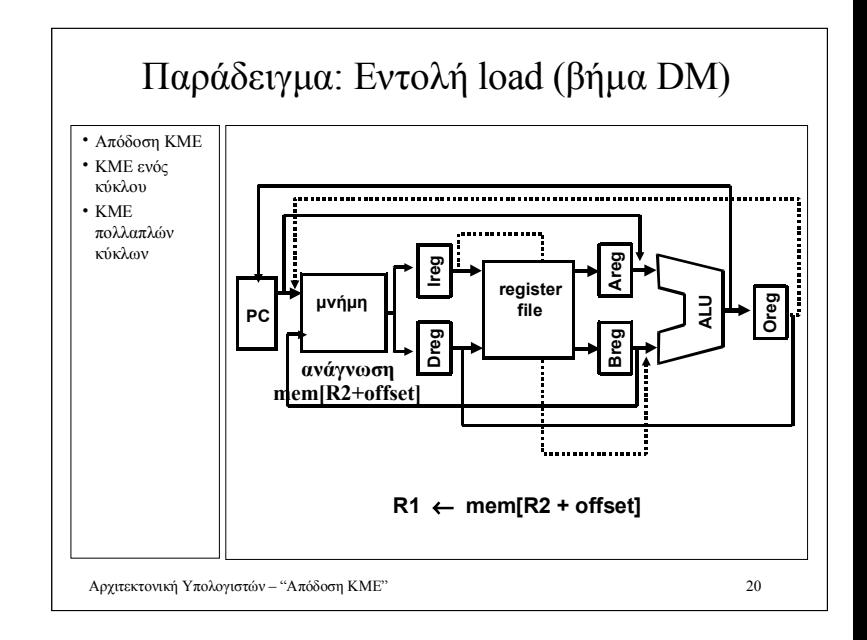

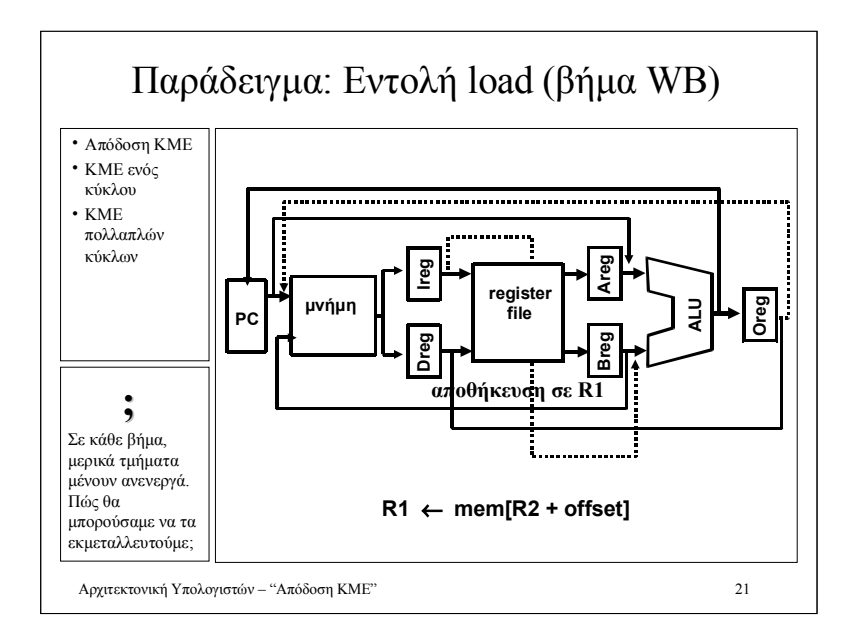

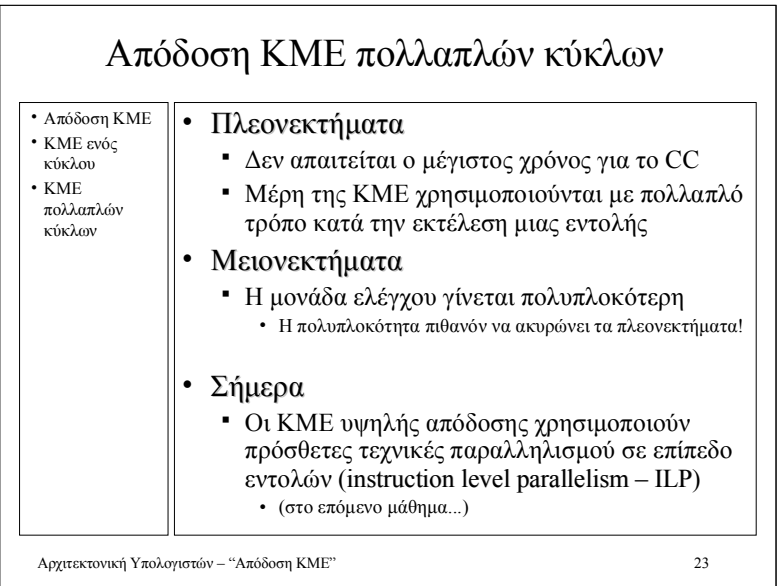

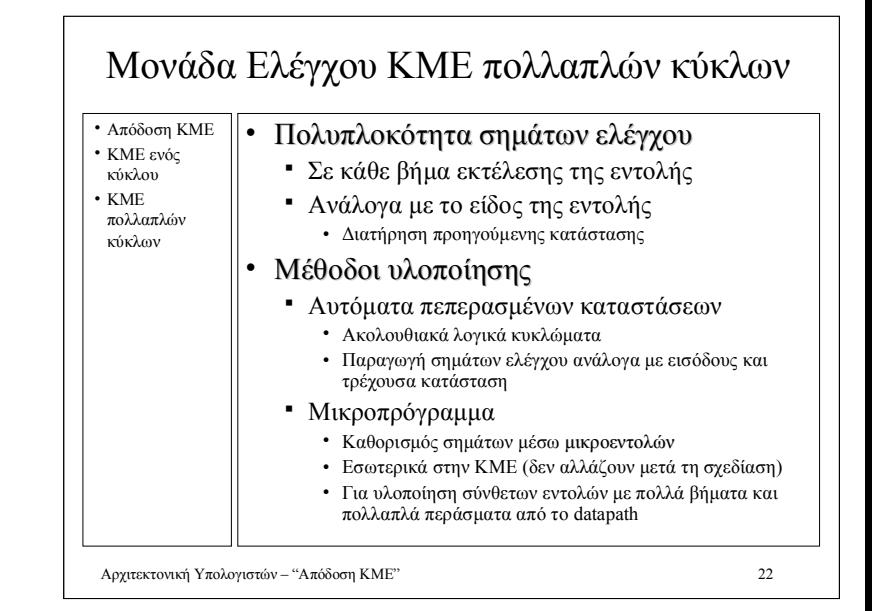

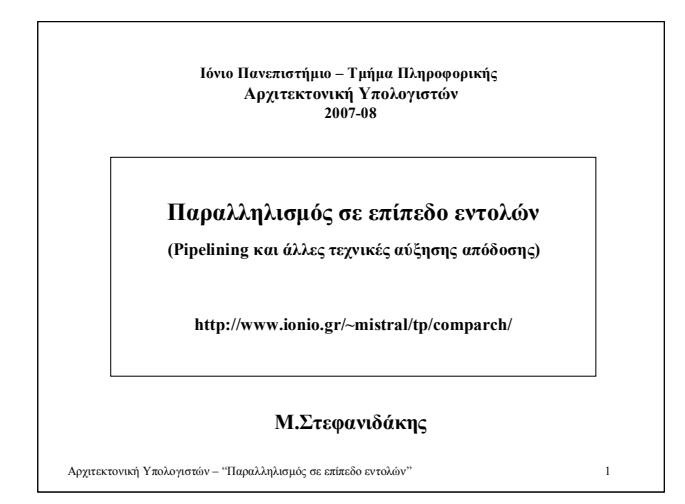

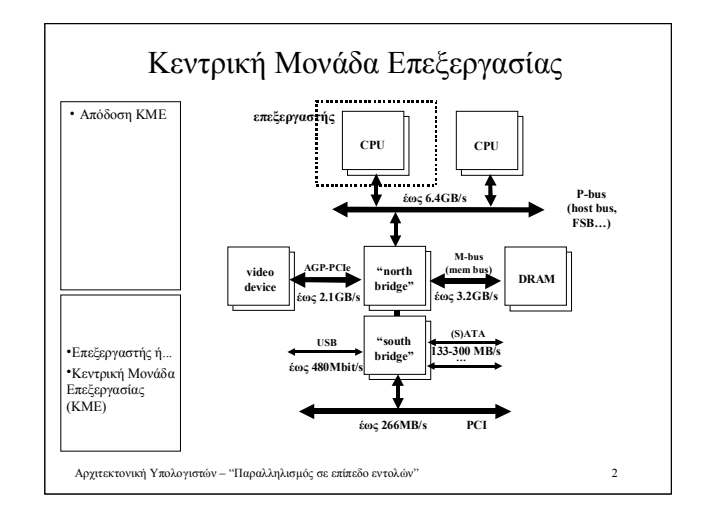

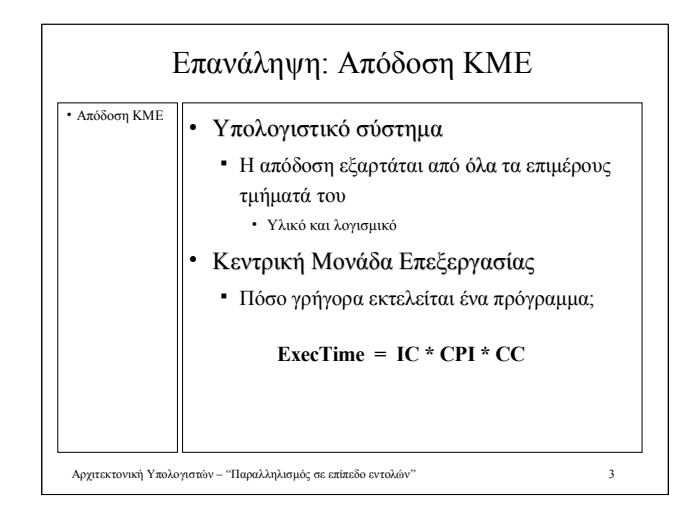

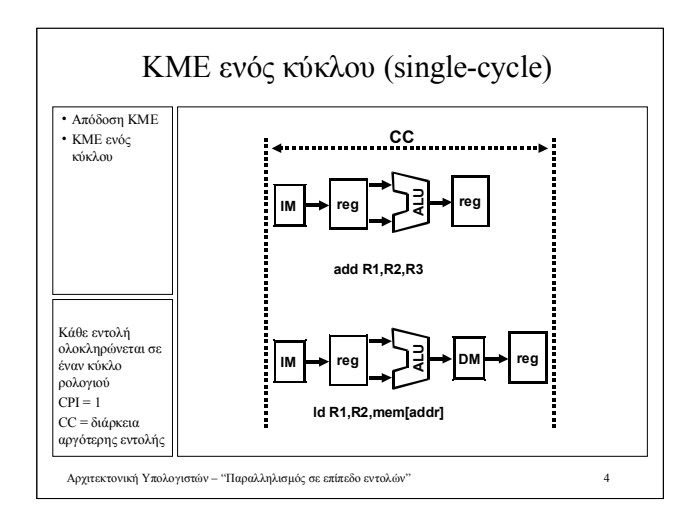

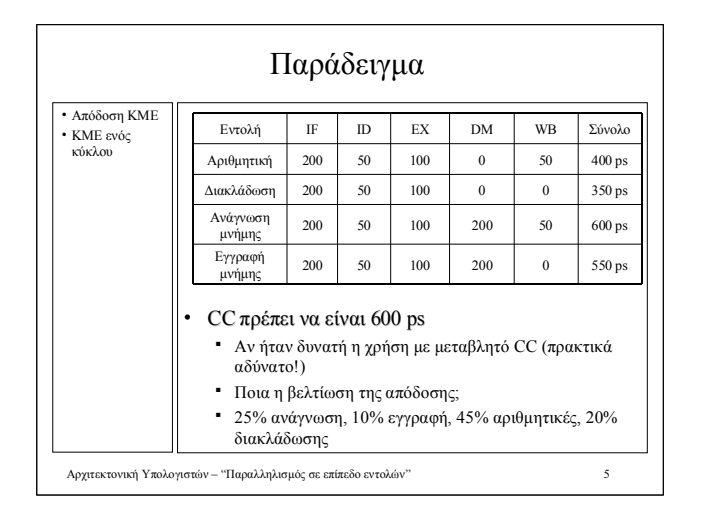

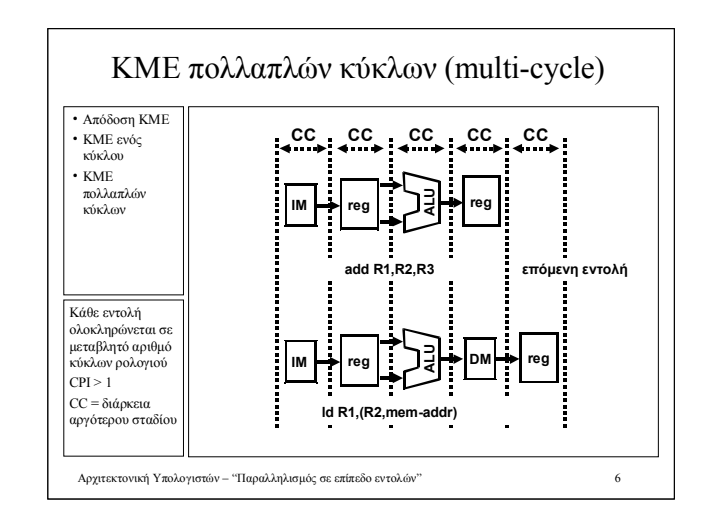

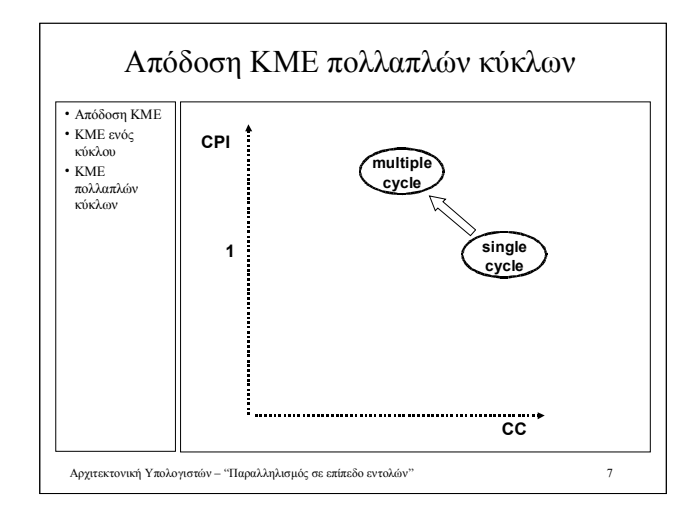

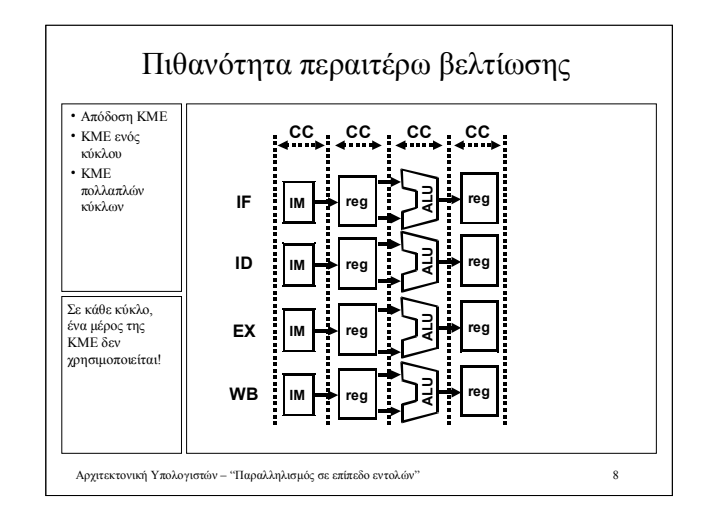

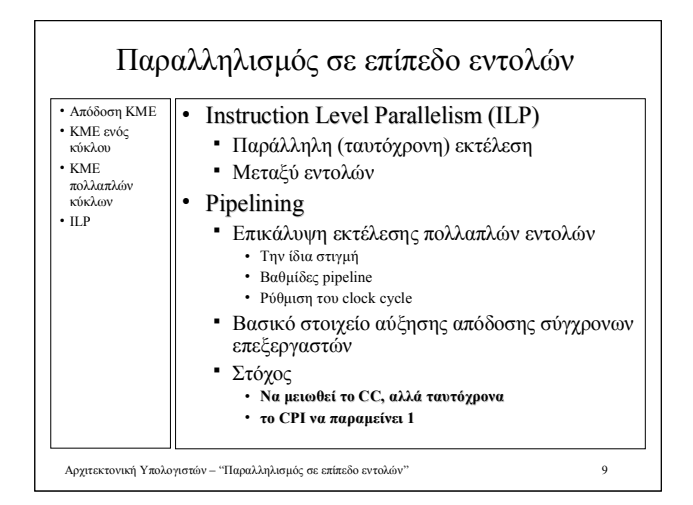

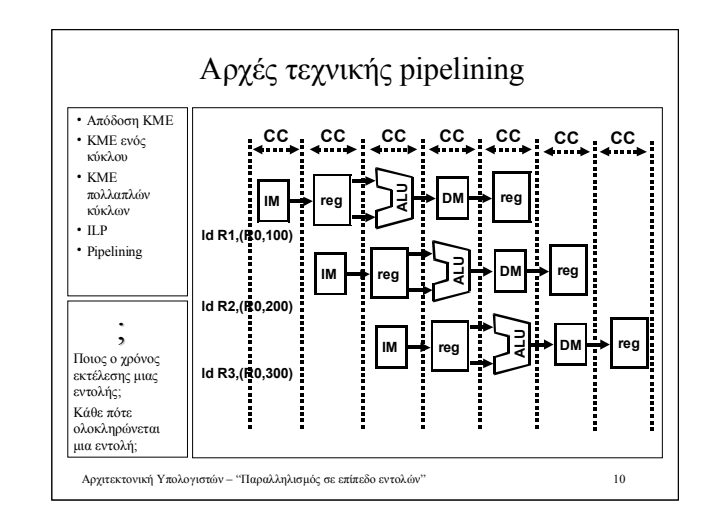

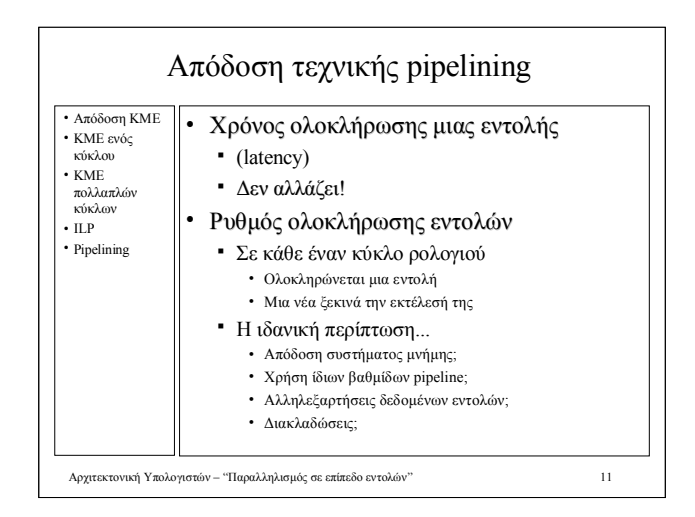

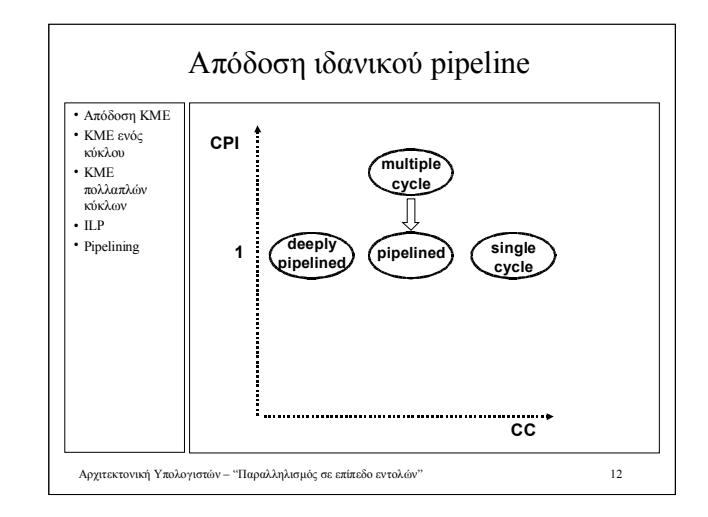

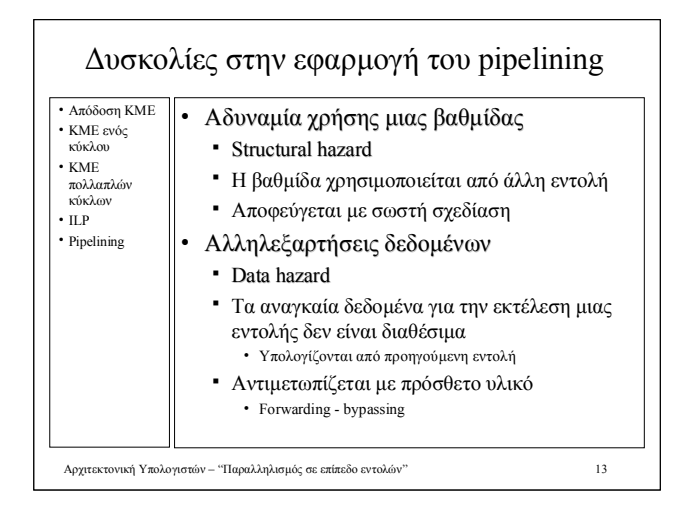

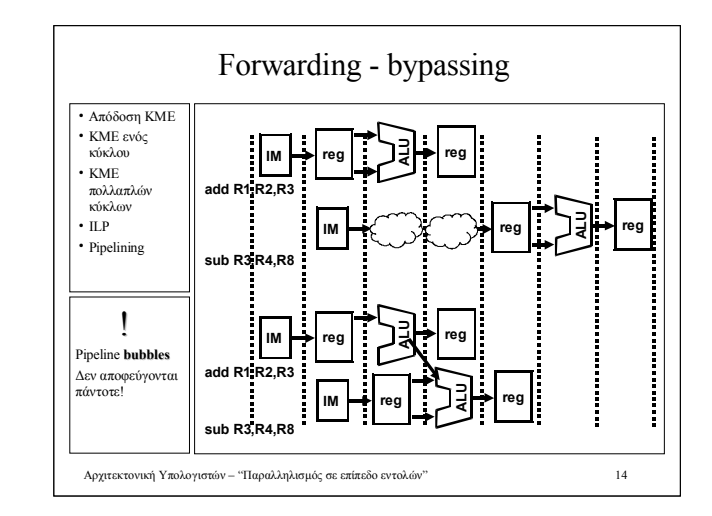

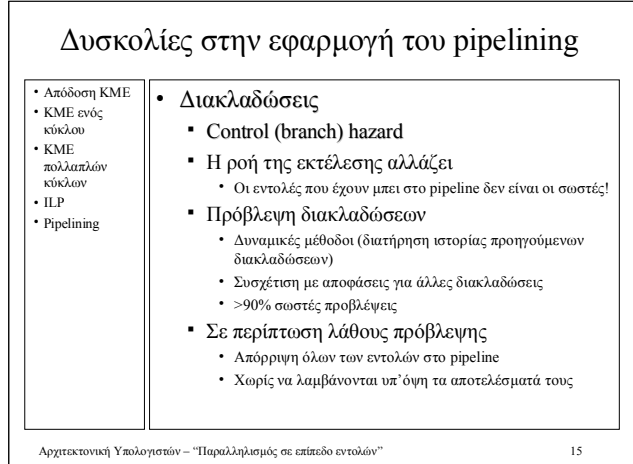

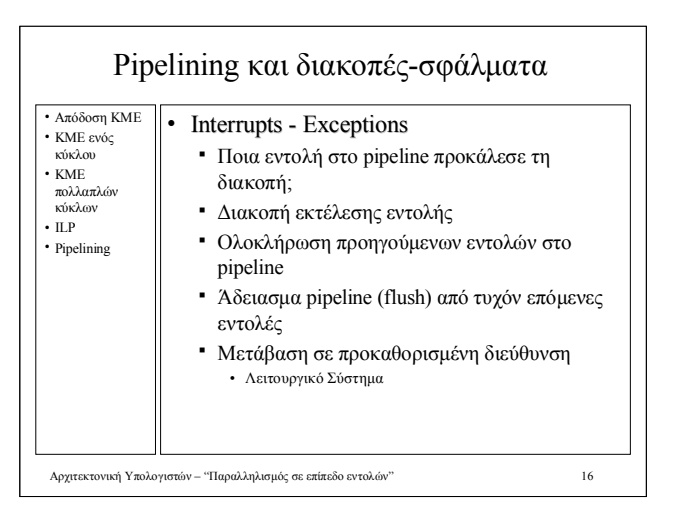

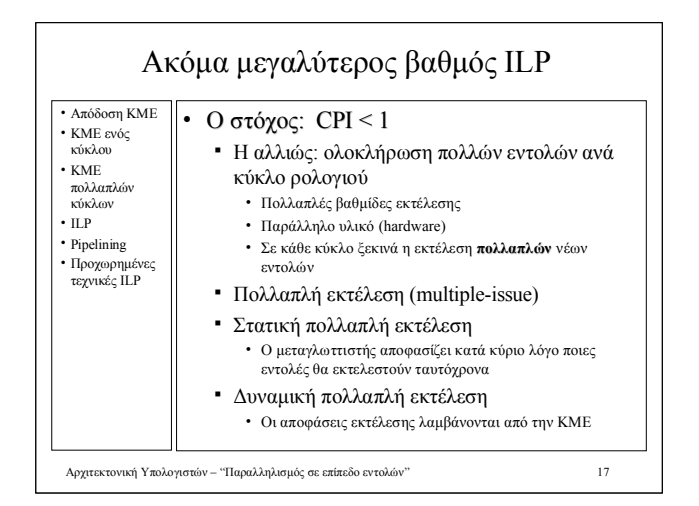

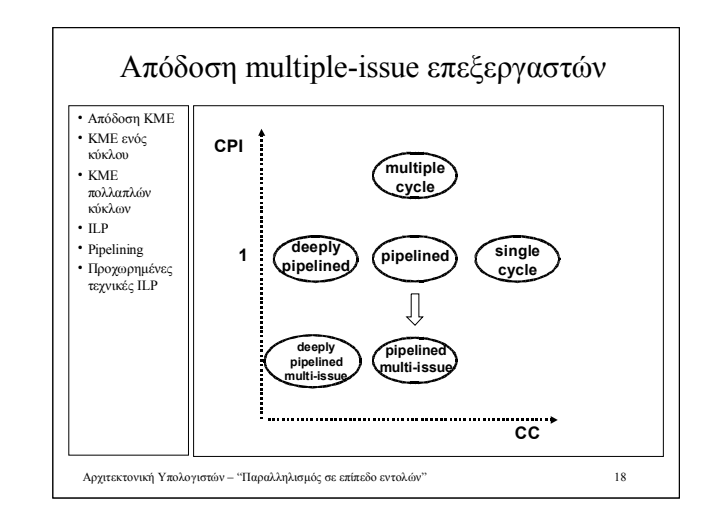

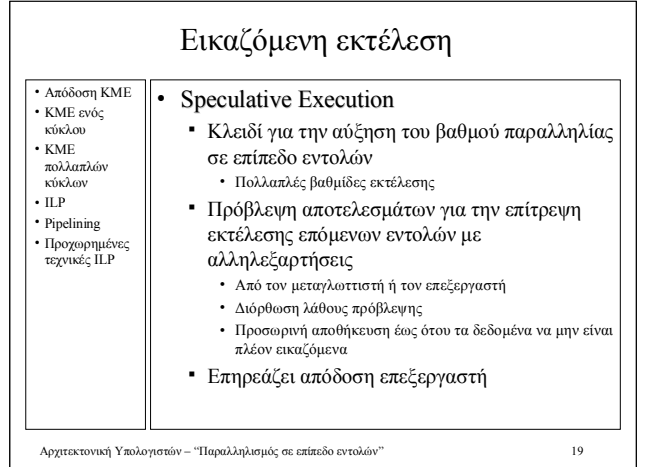

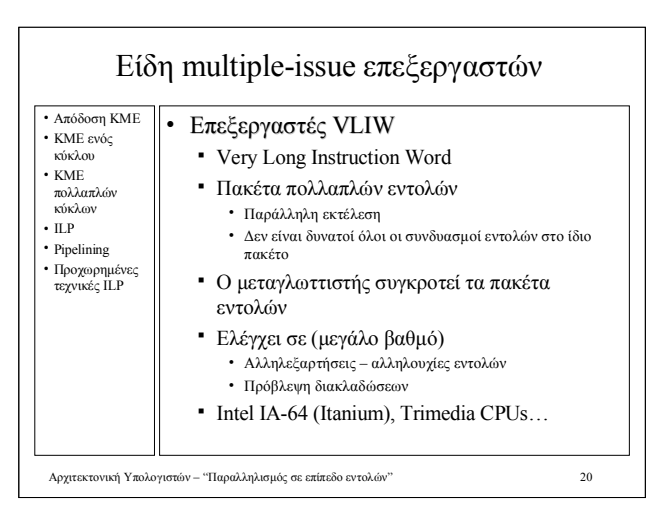

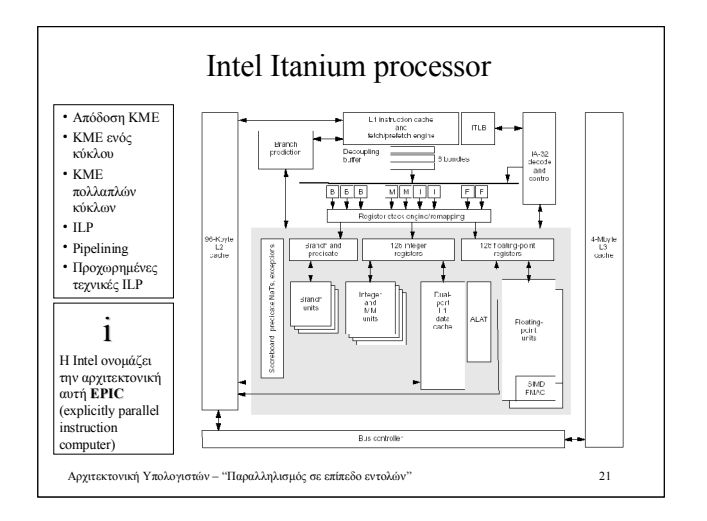

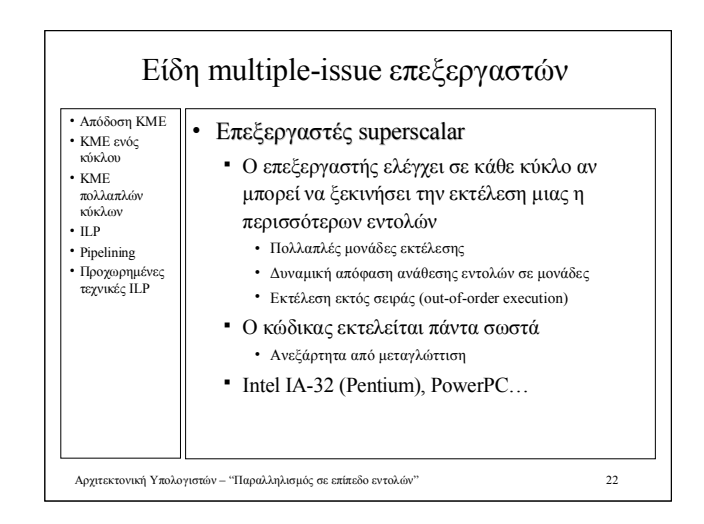

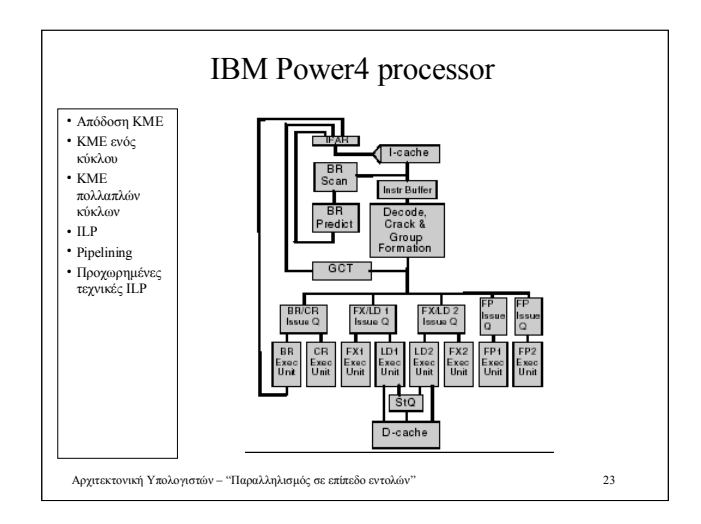

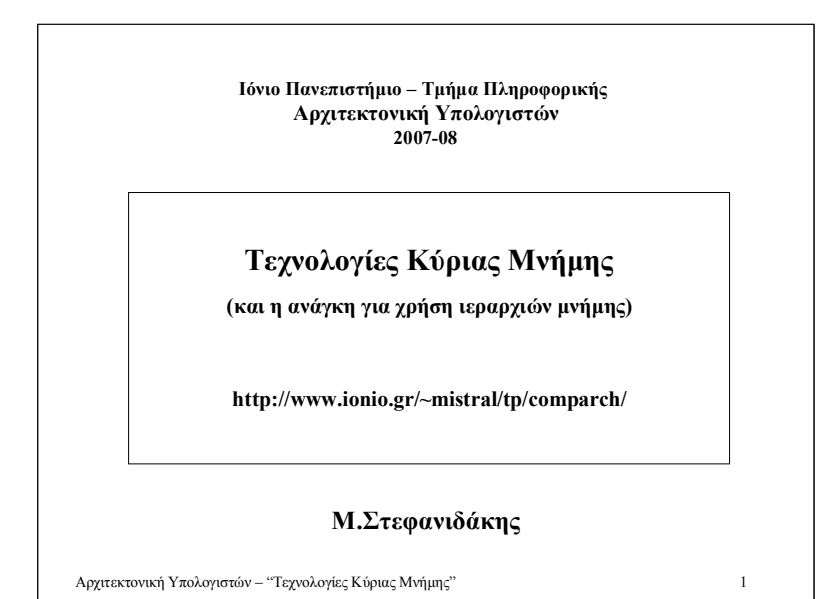

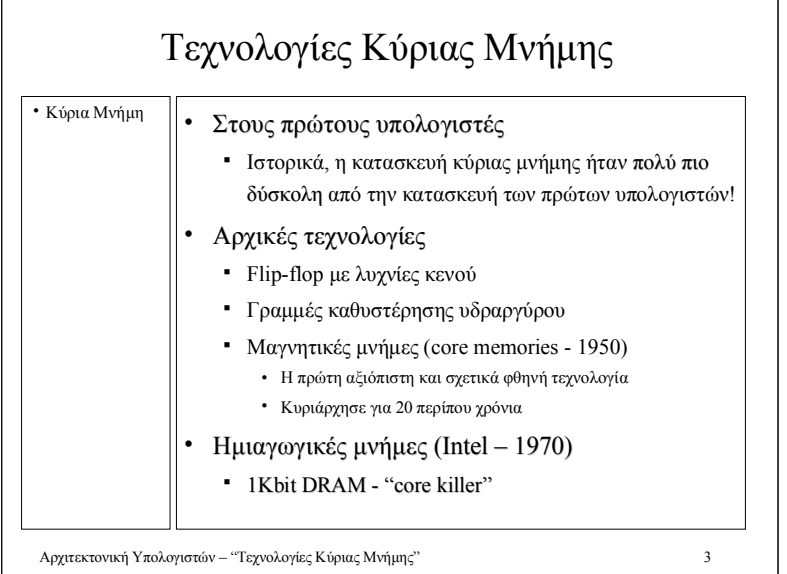

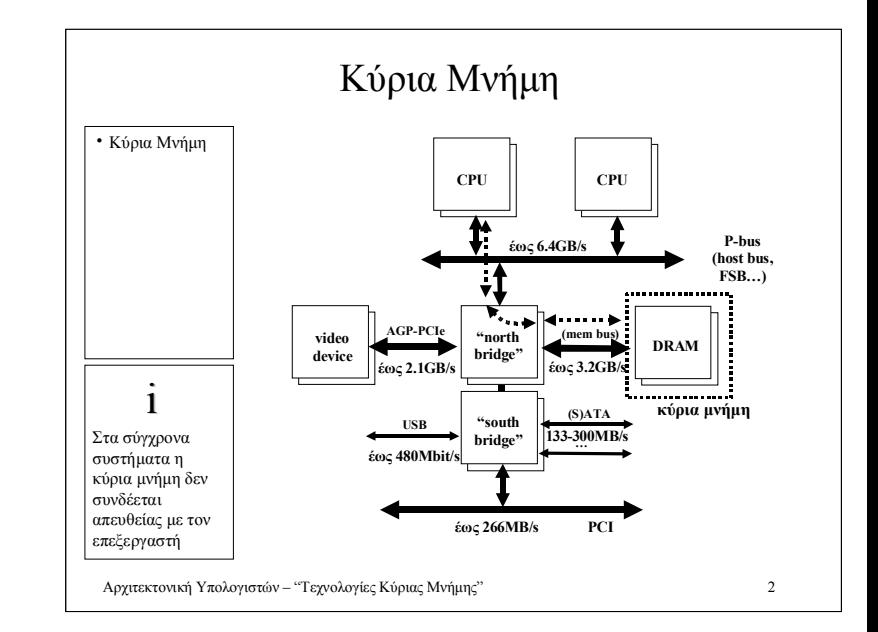

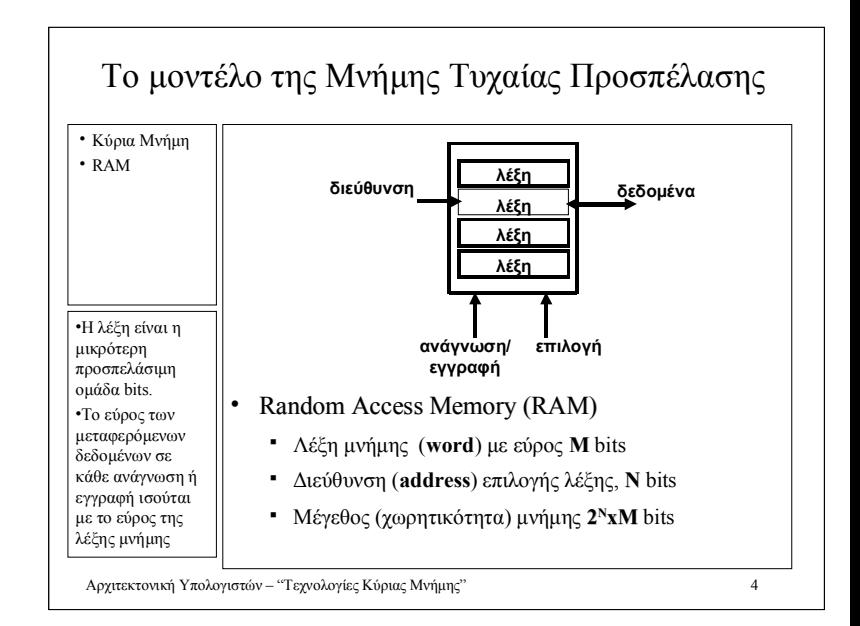

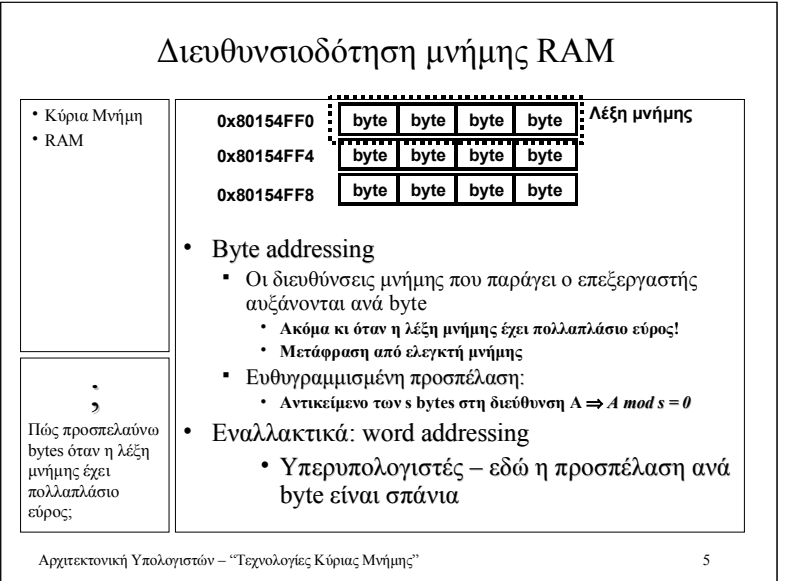

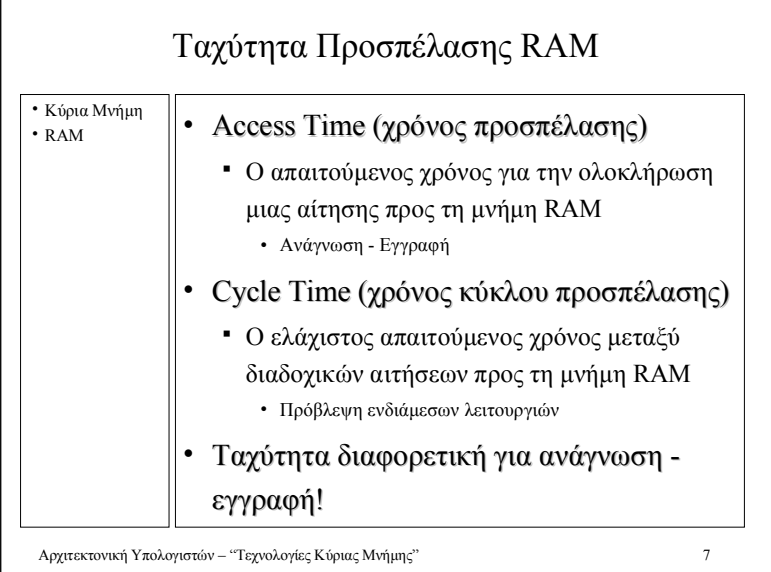

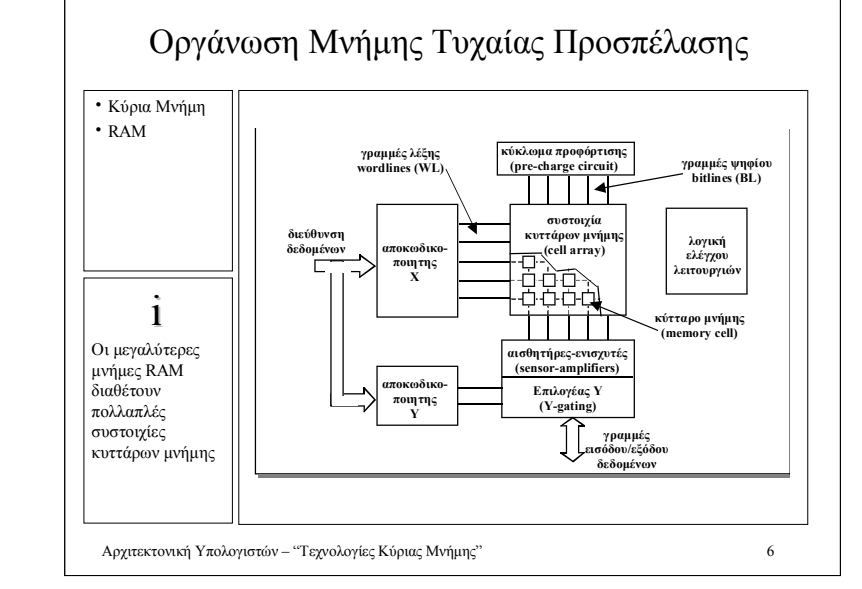

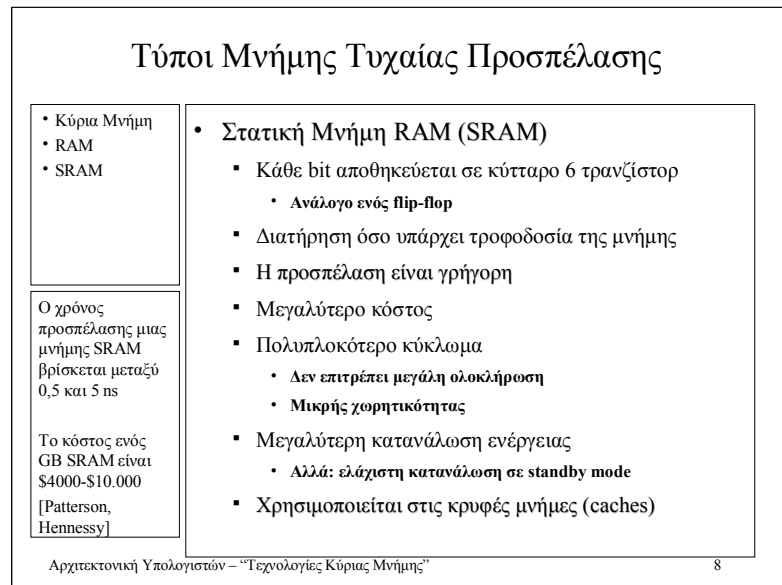

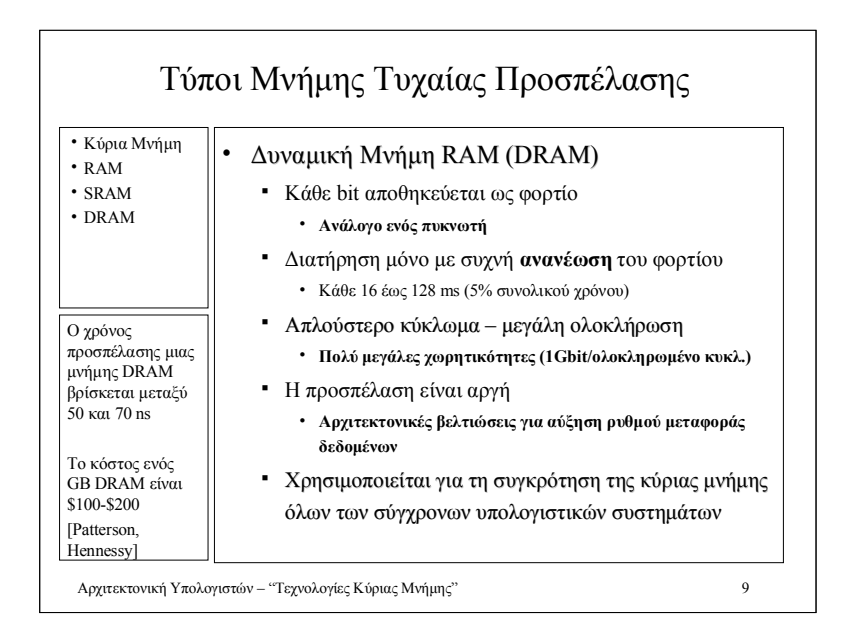

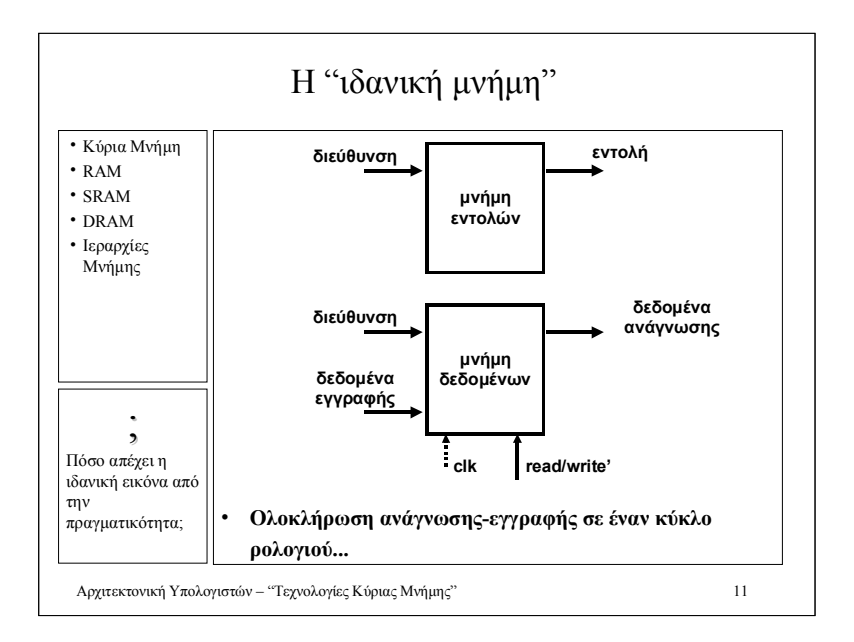

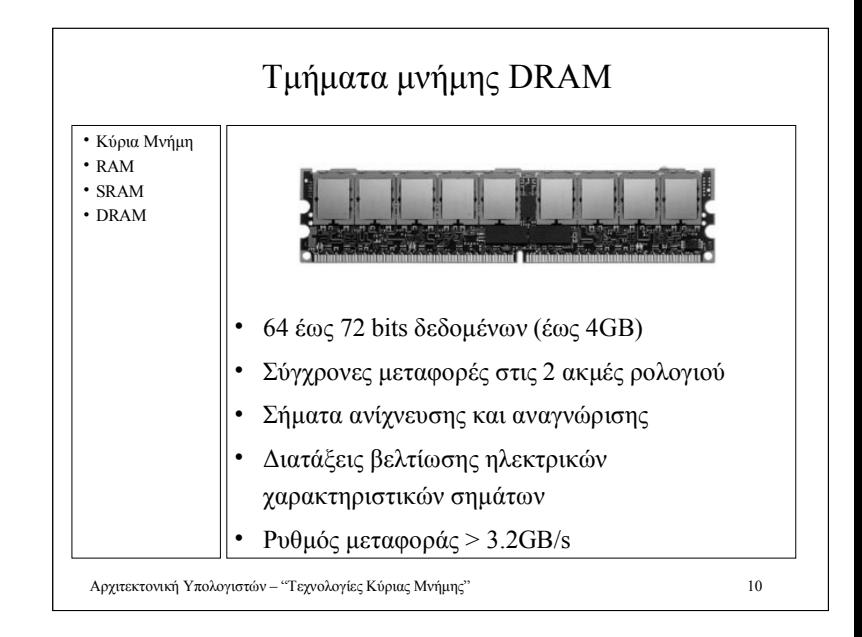

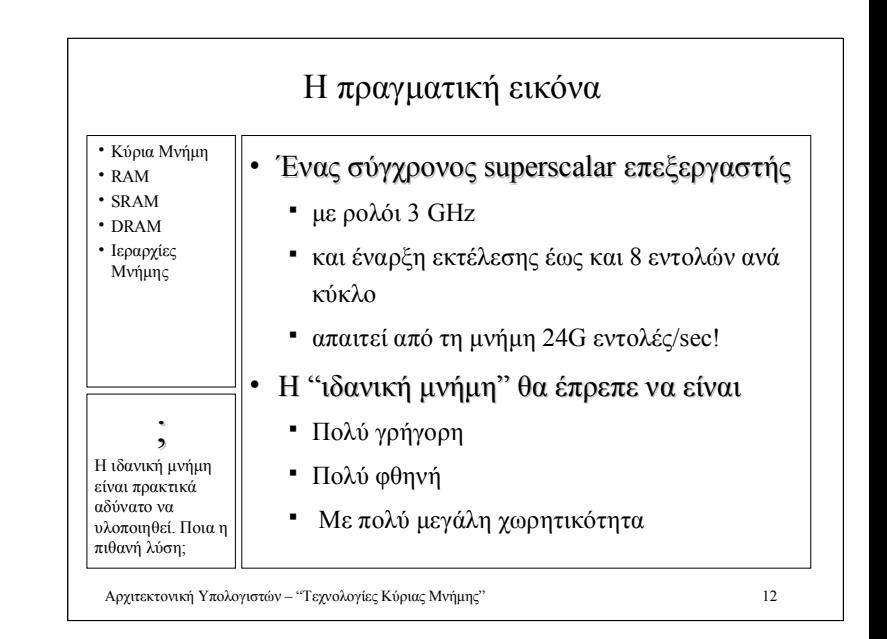

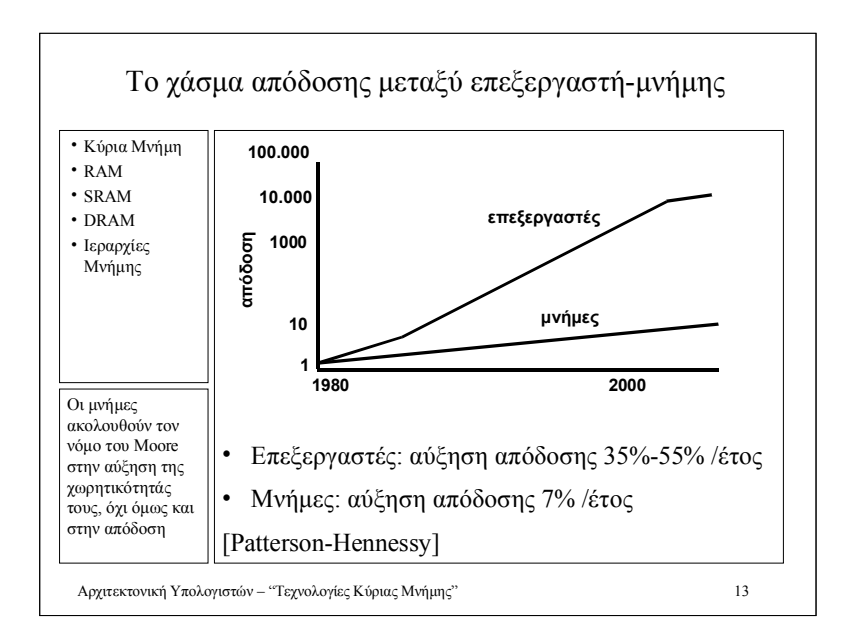

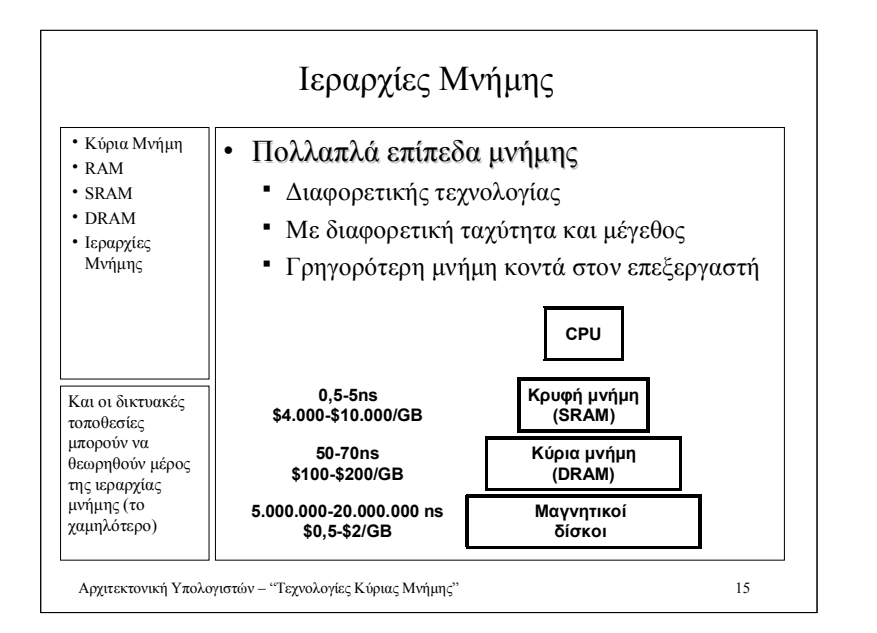

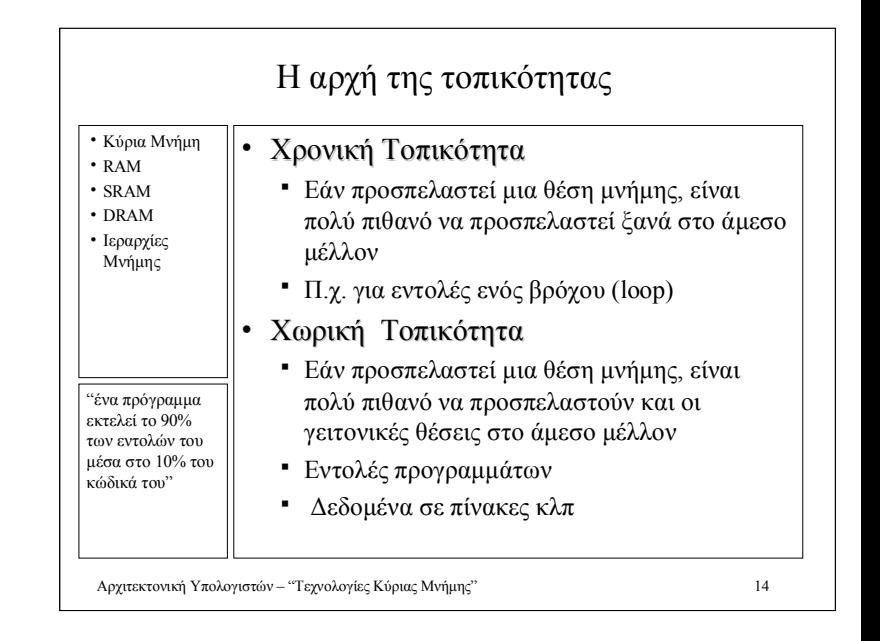

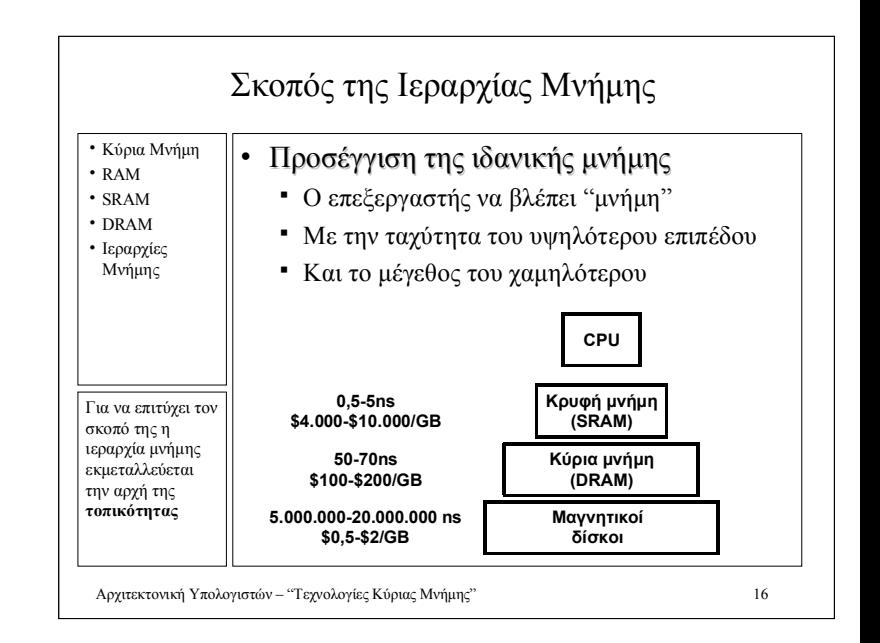

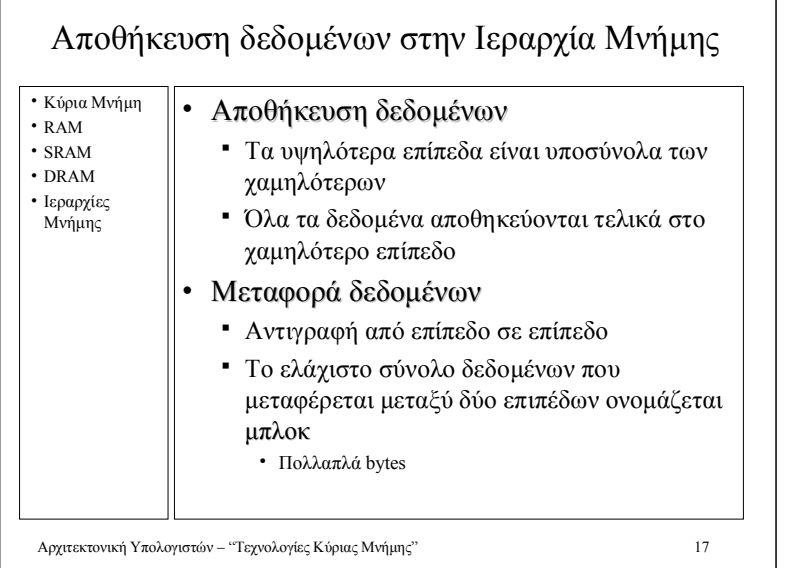

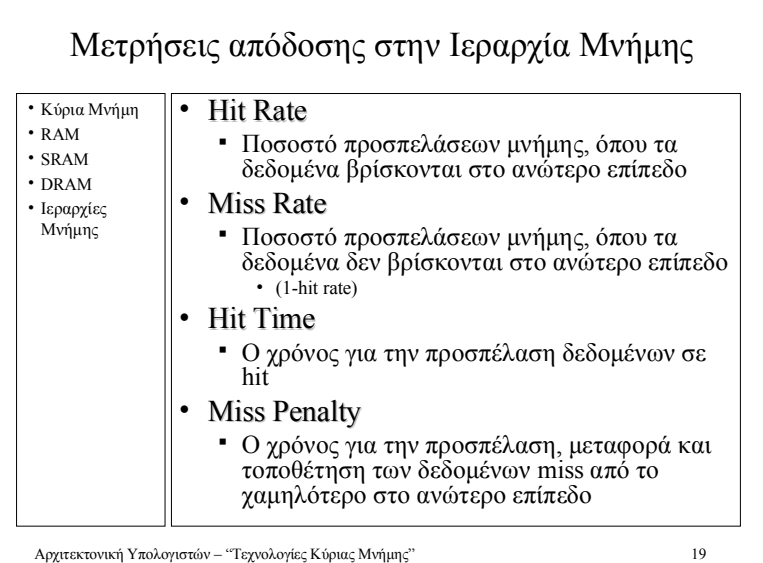

## Αναζήτηση δεδομένων στην Ιεραρχία Μνήμης

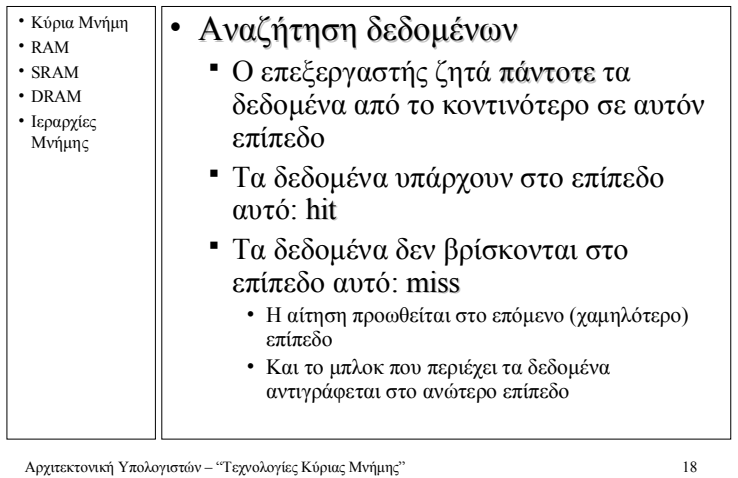

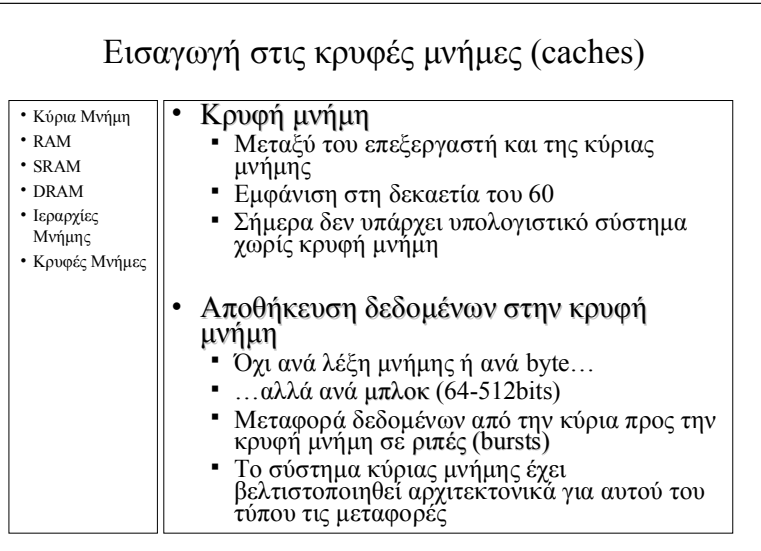

Αρχιτεκτονική Υπολογιστών – "Τεχνολογίες Κύριας Μνήμης"

20

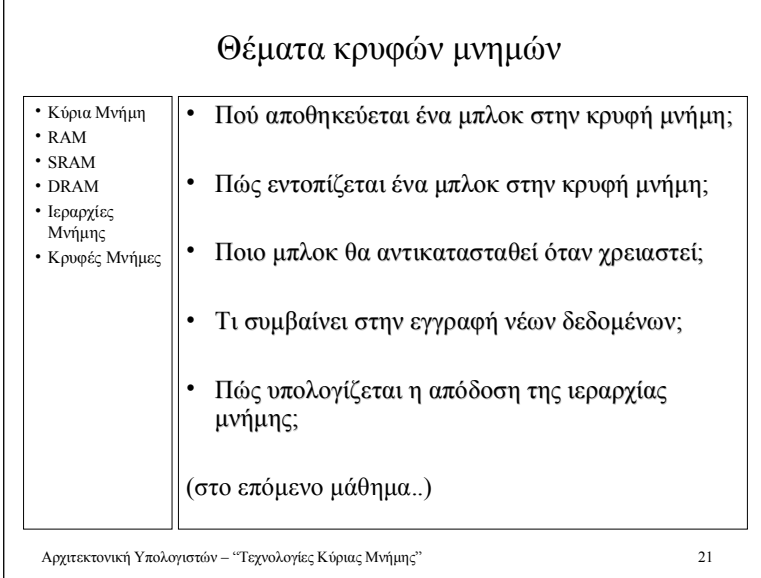

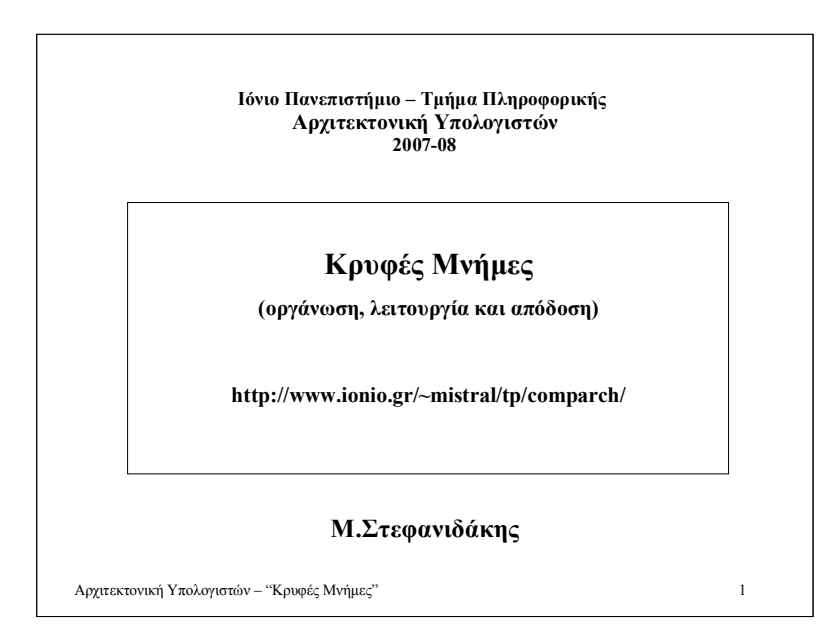

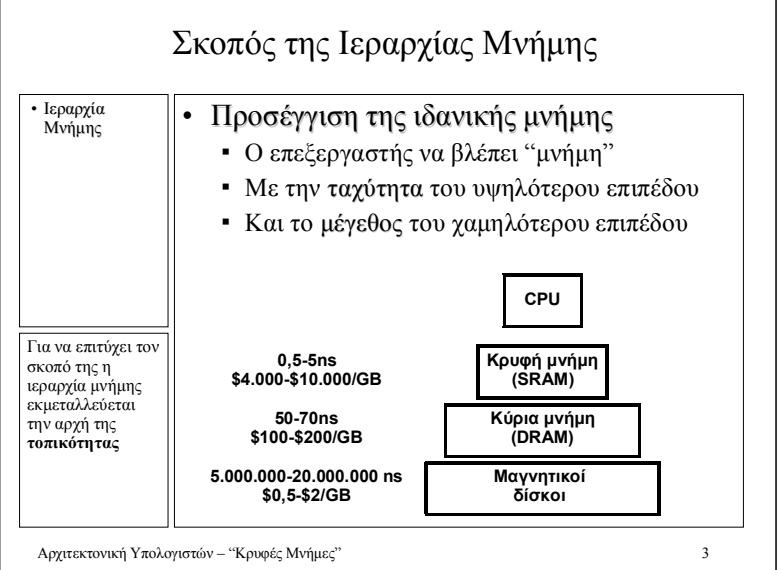

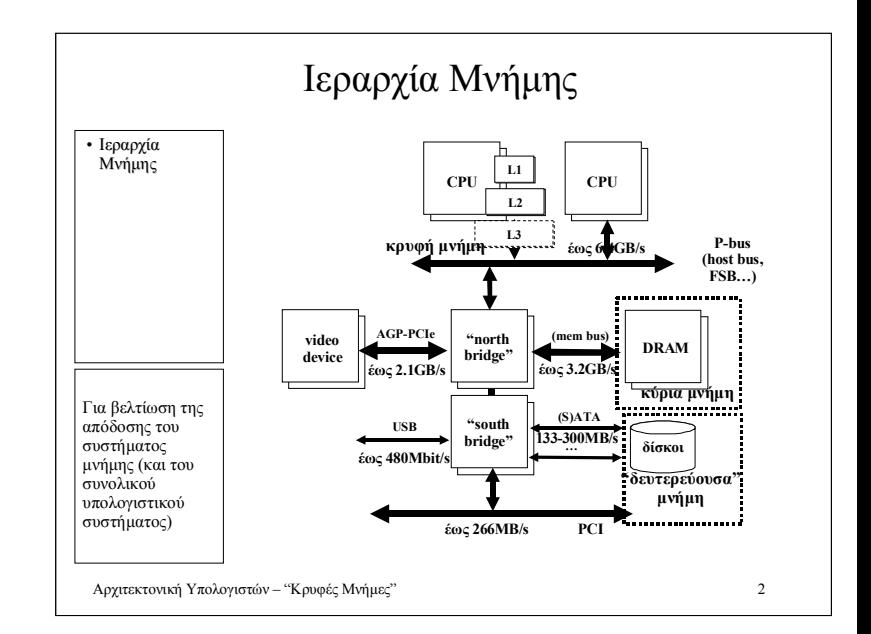

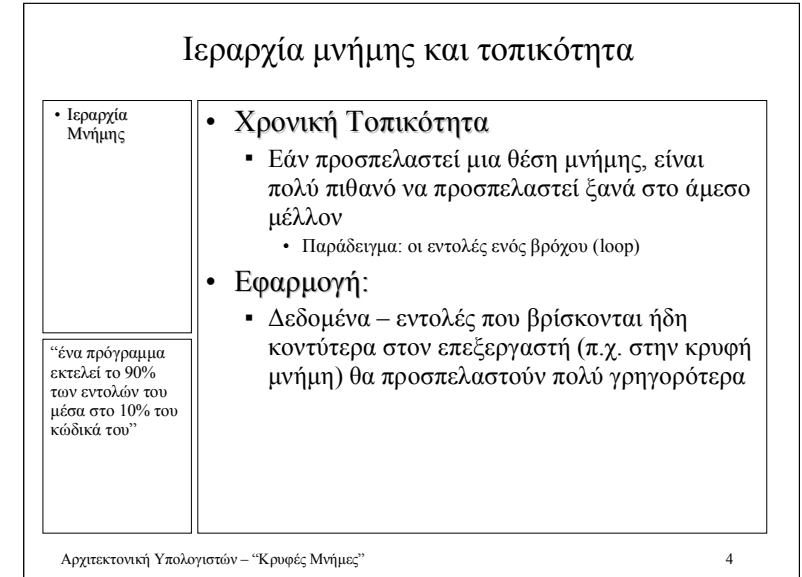

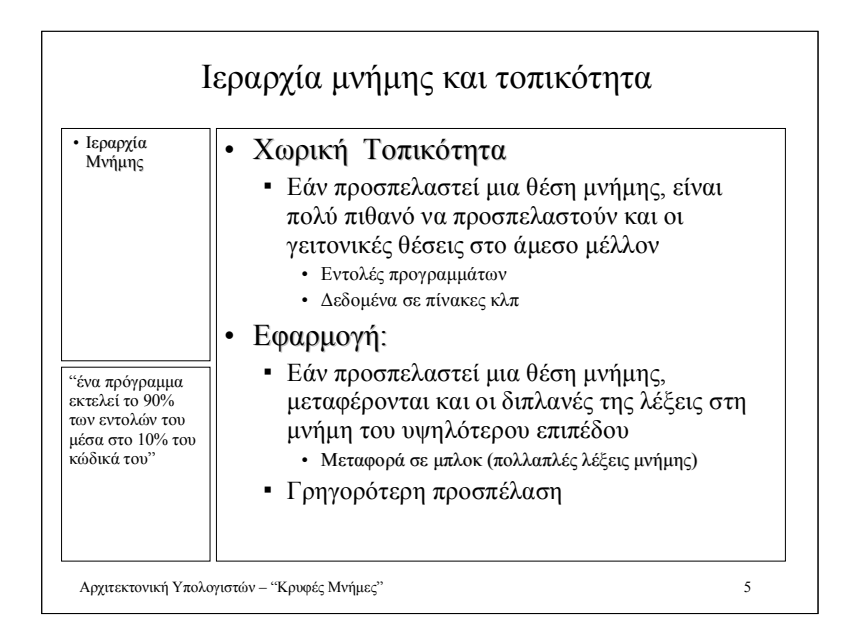

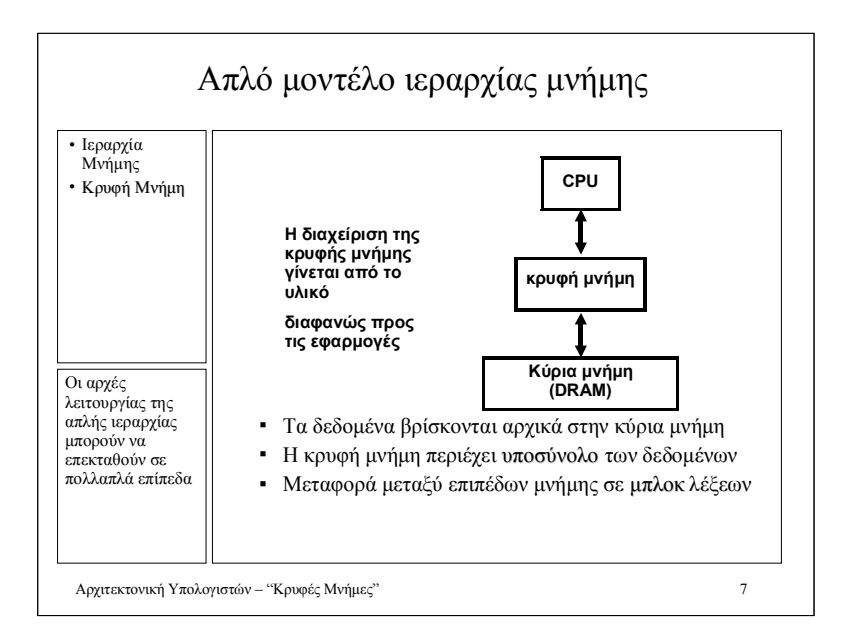

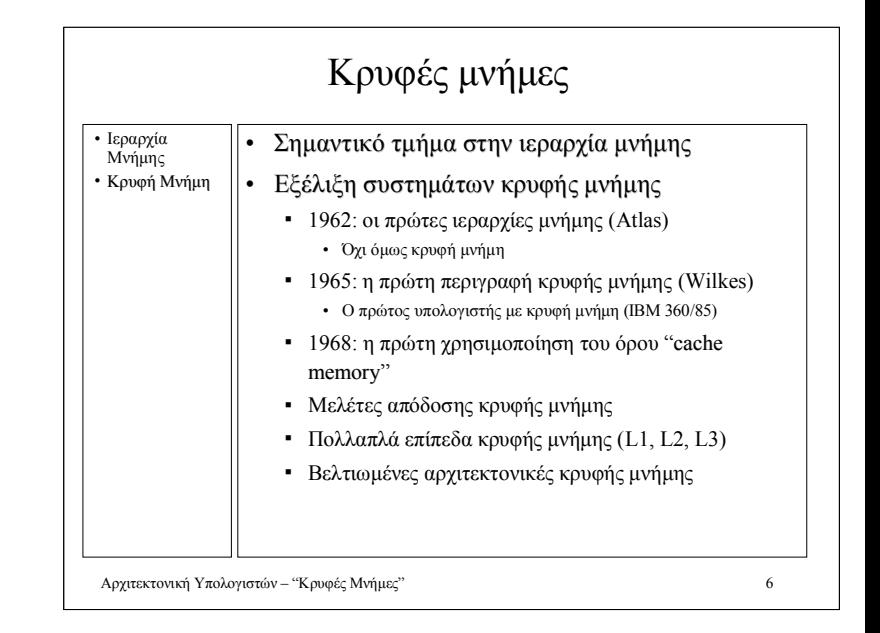

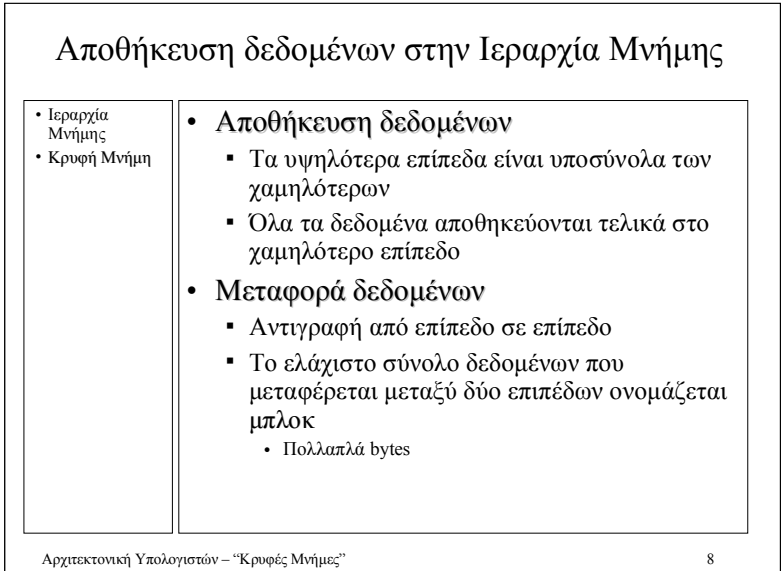

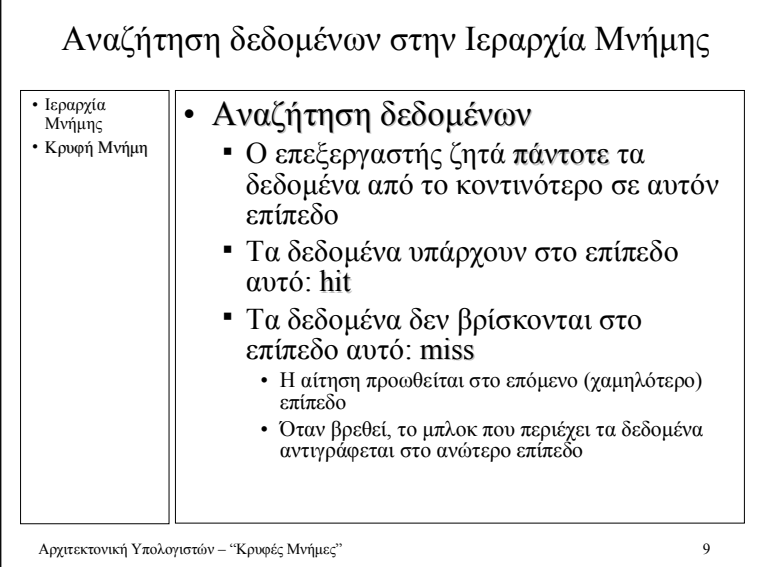

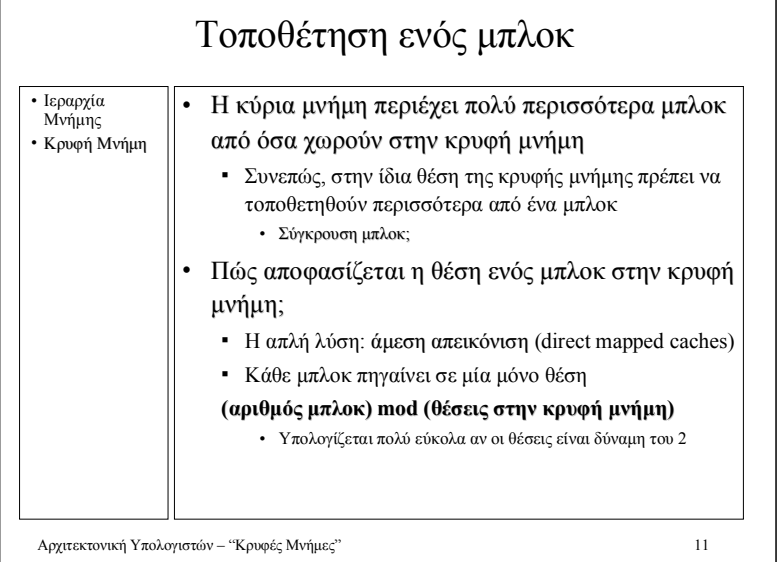

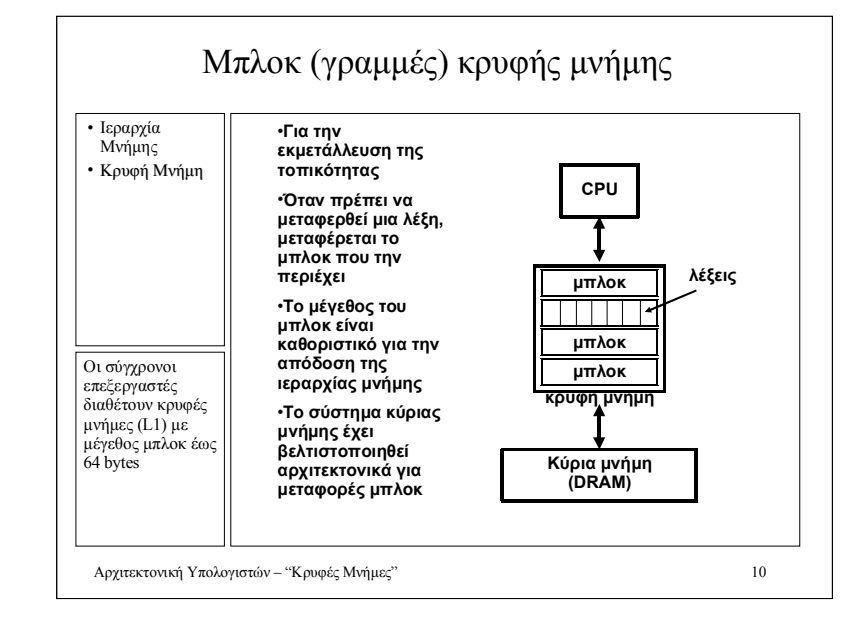

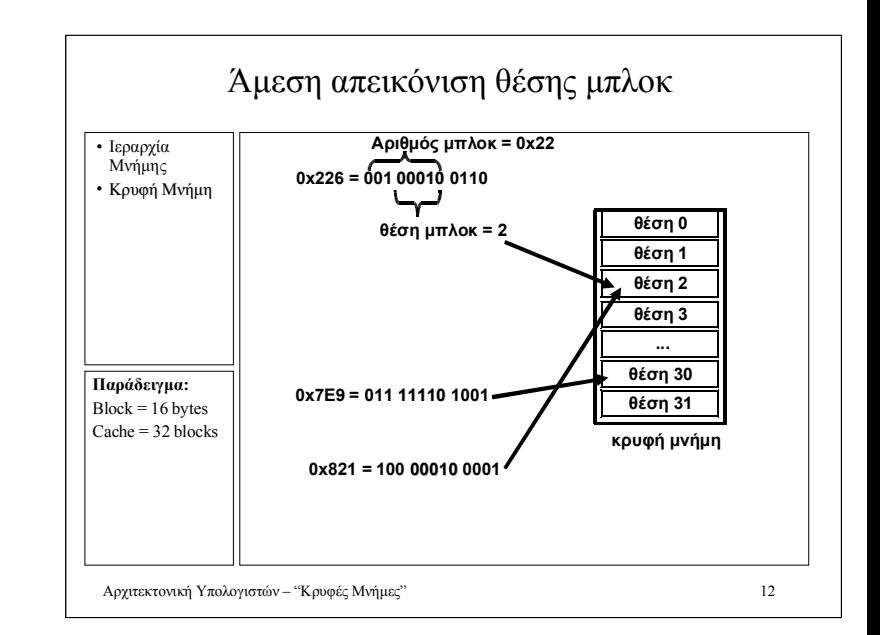

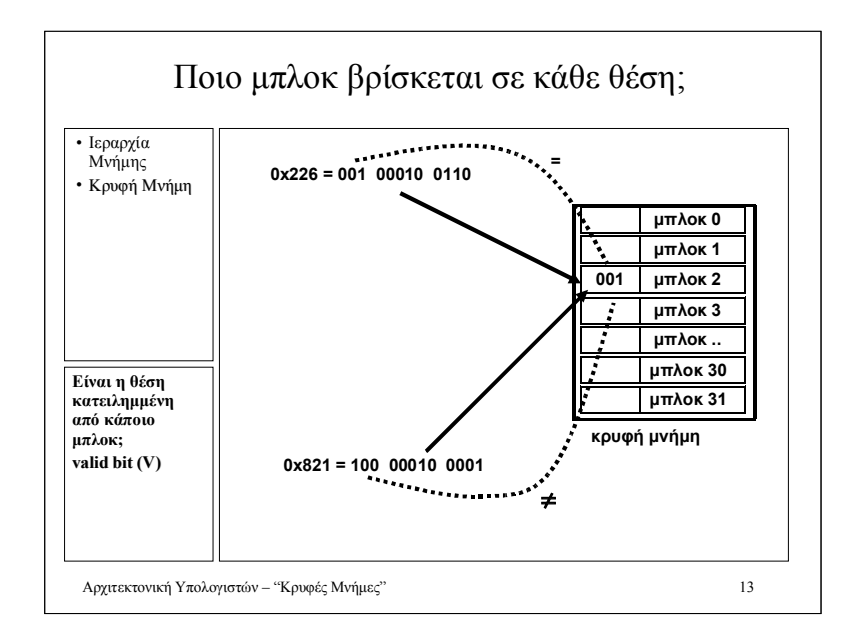

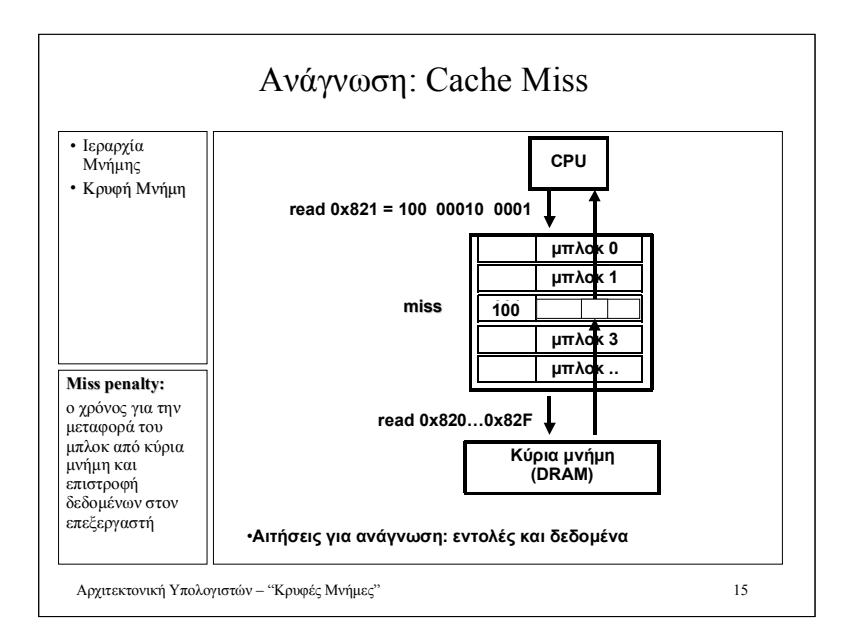

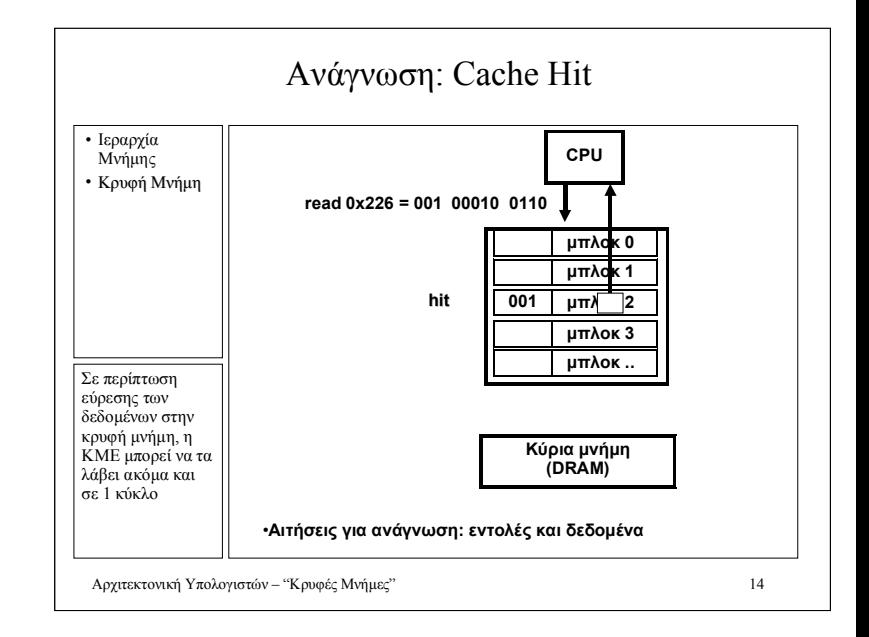

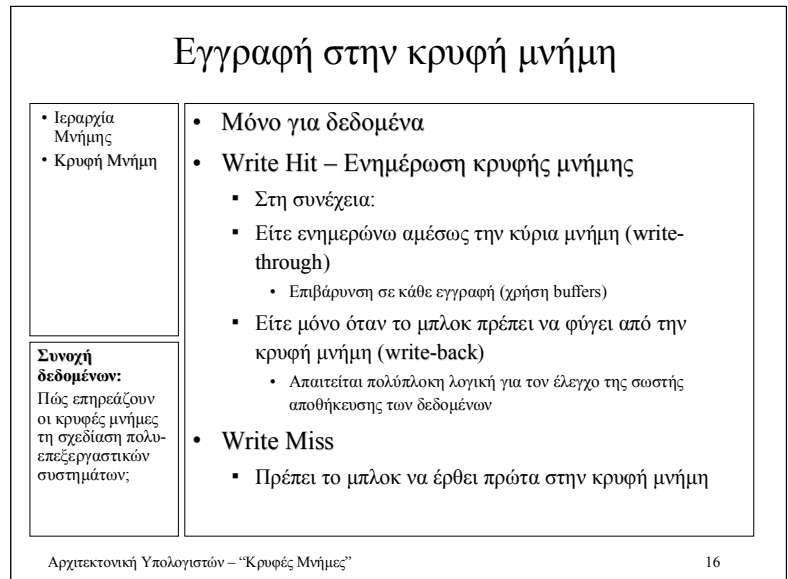

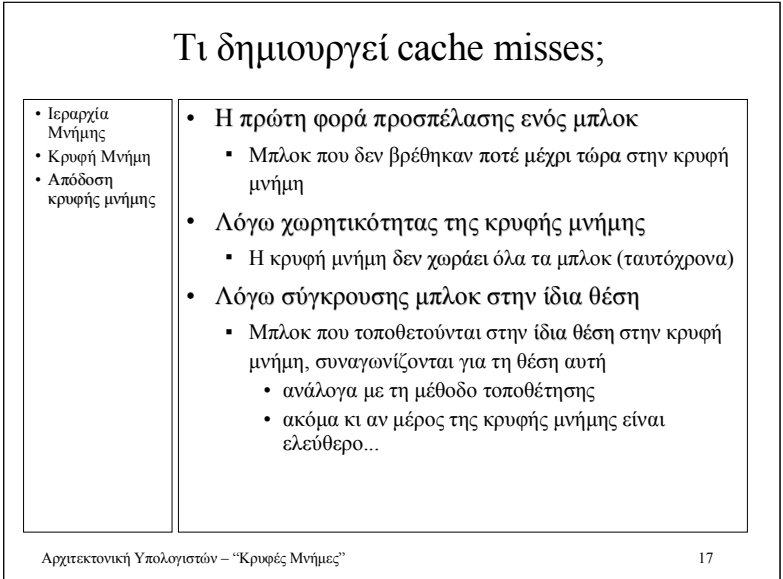

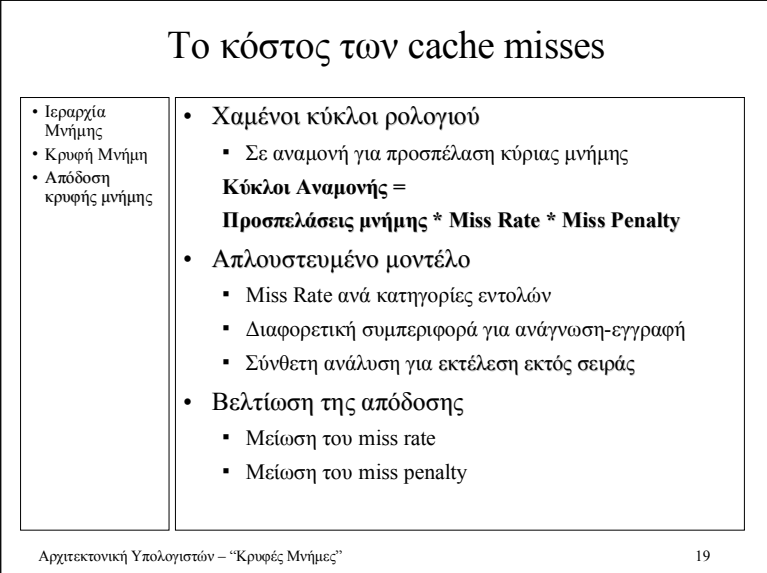

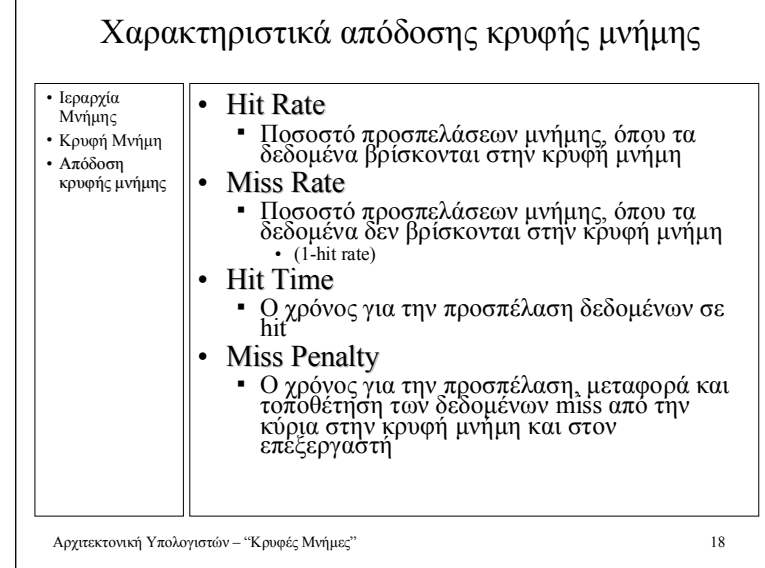

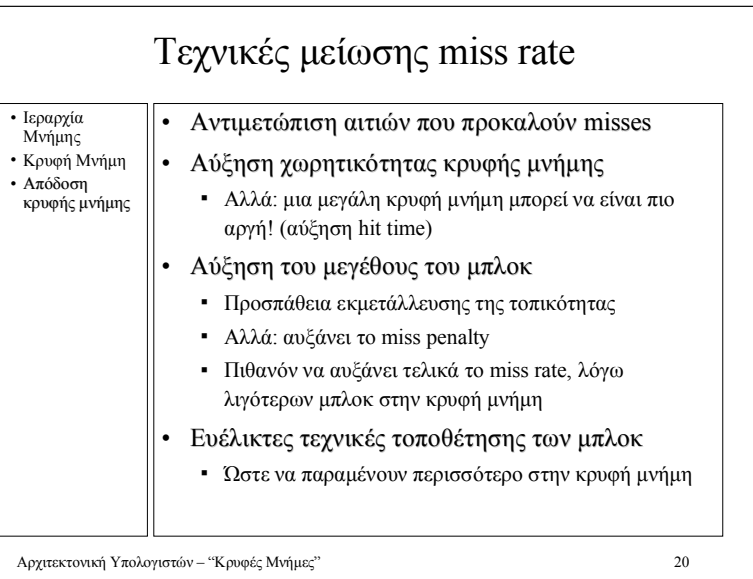

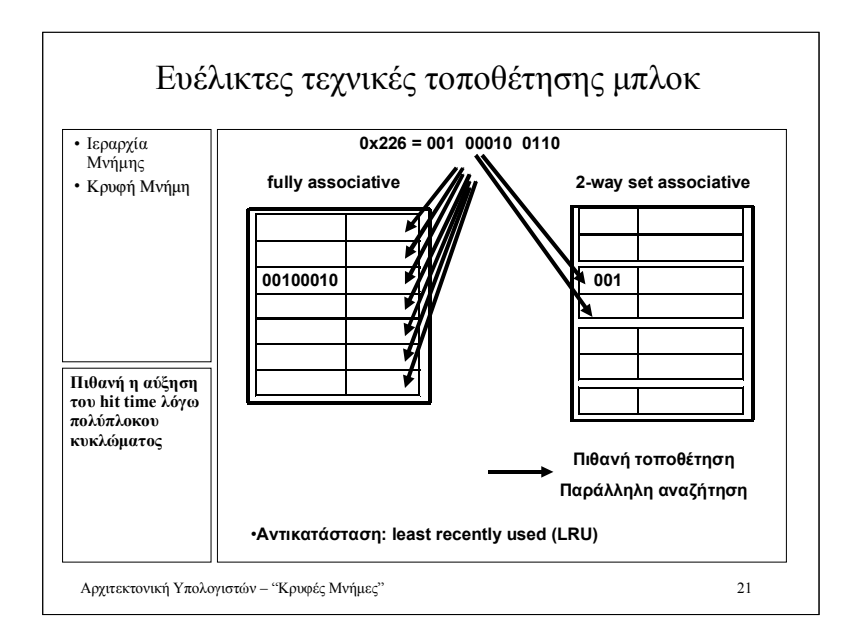

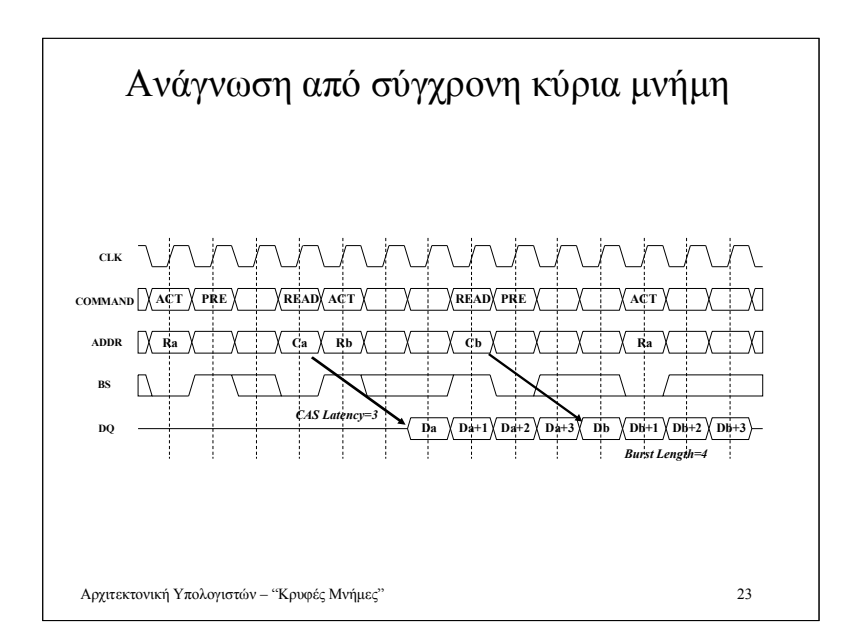

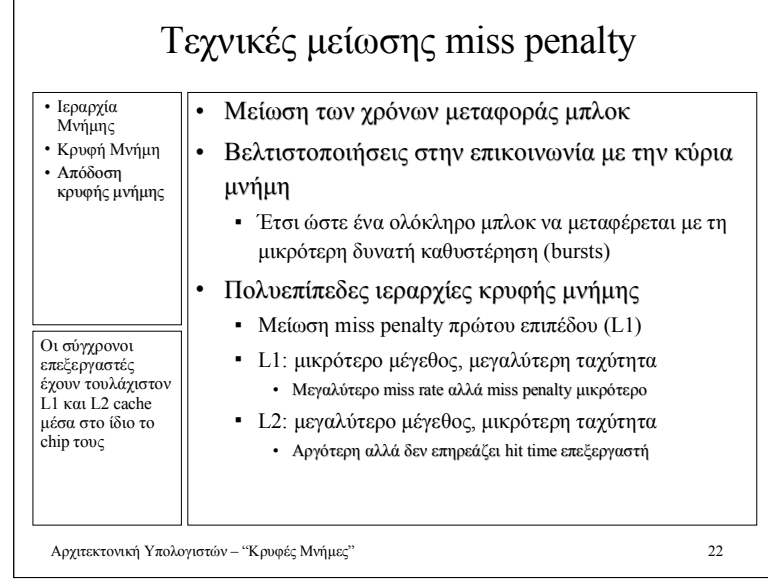

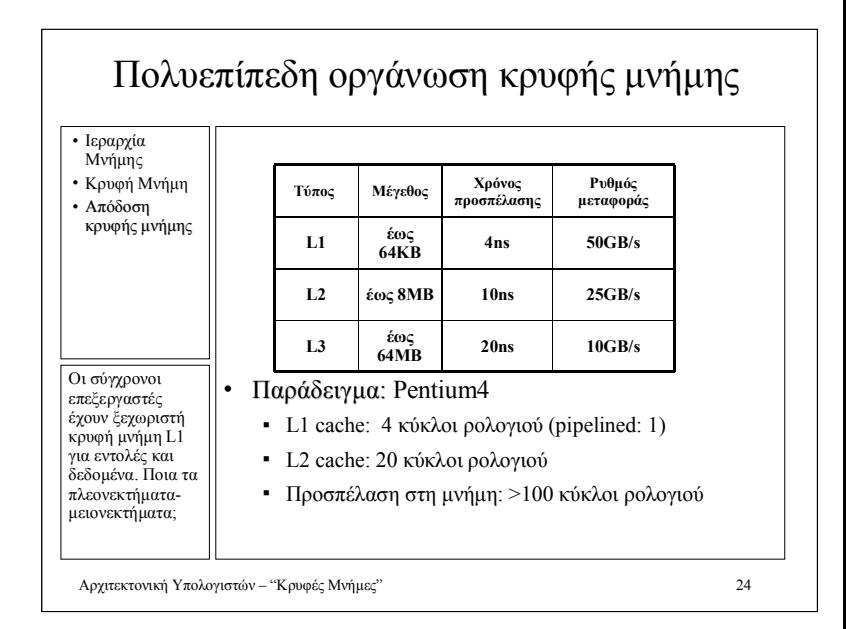

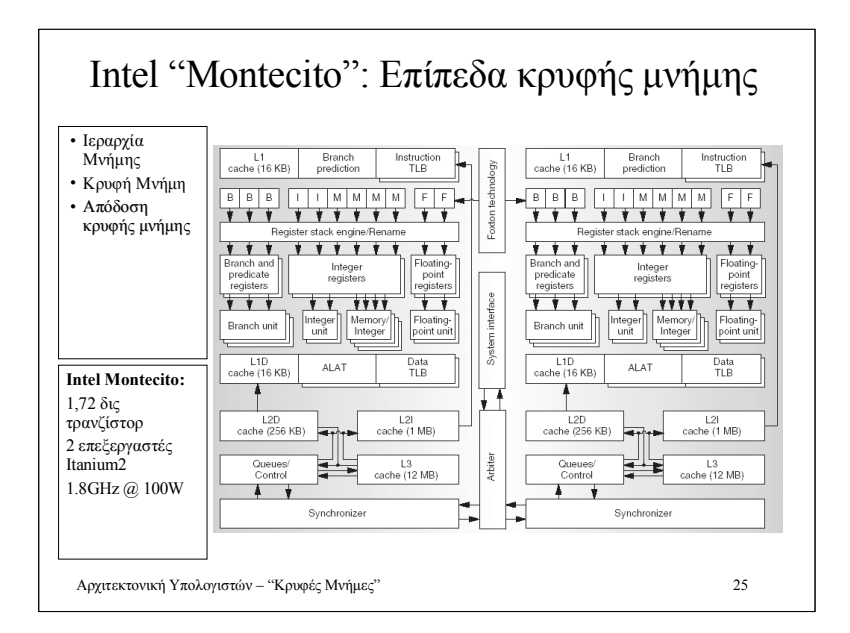

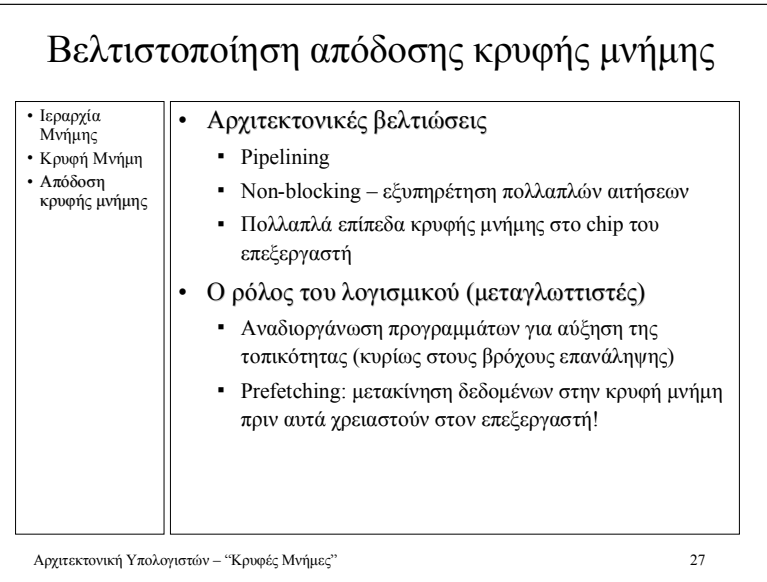

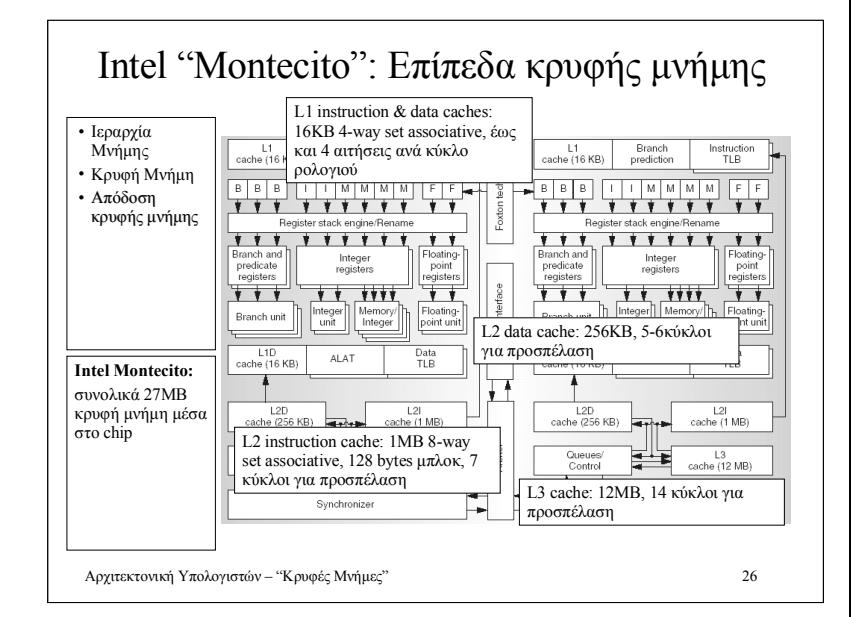

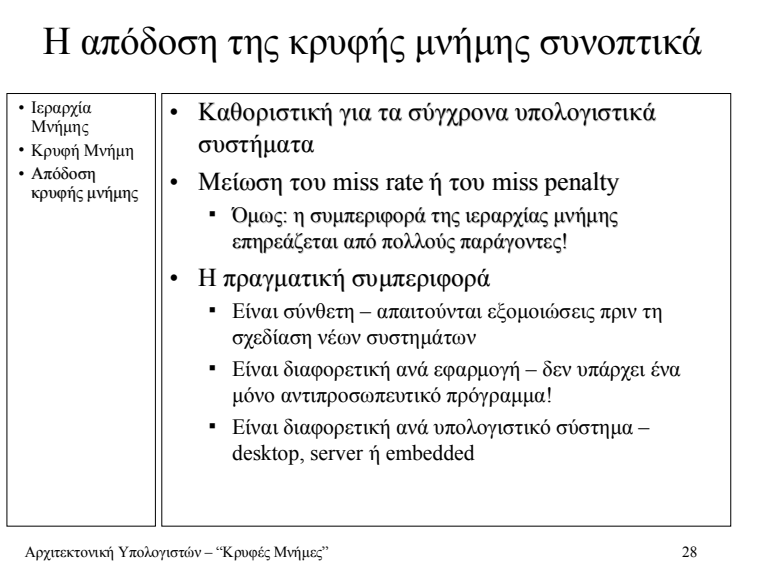

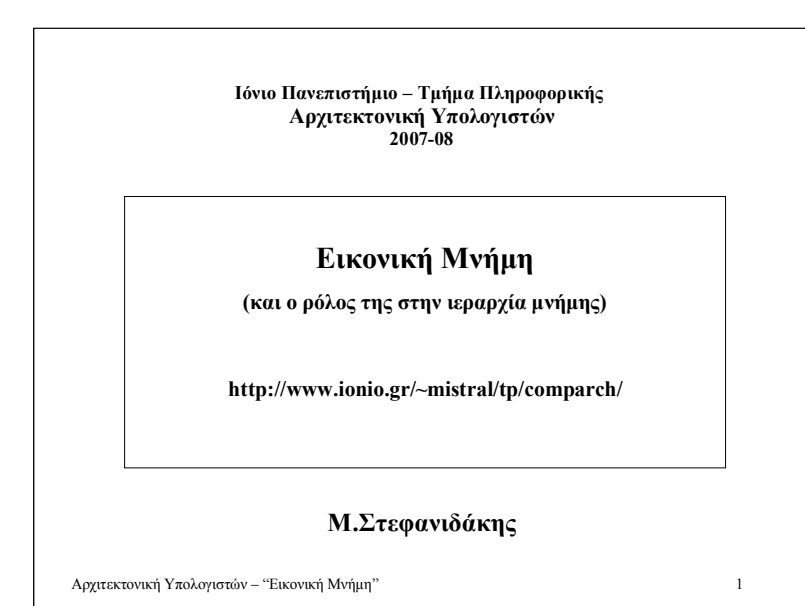

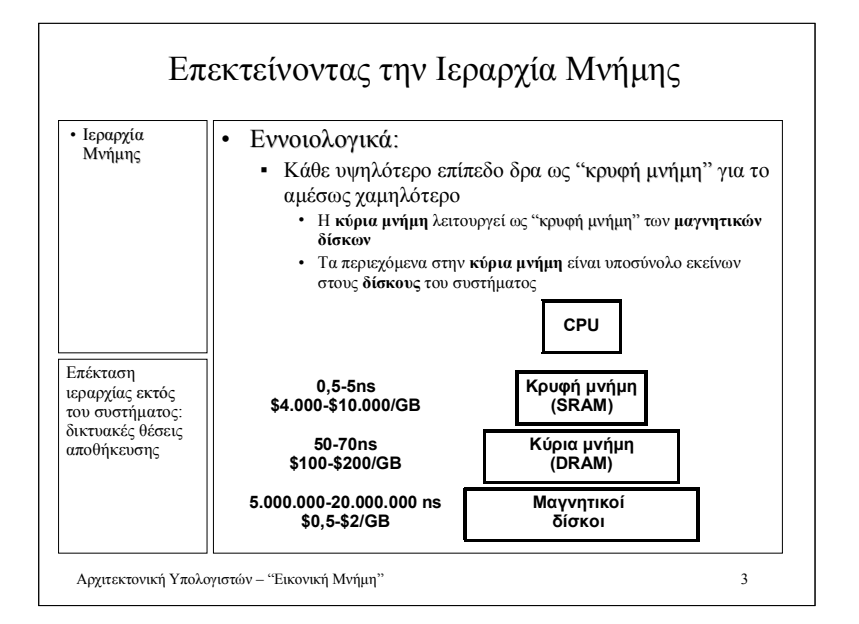

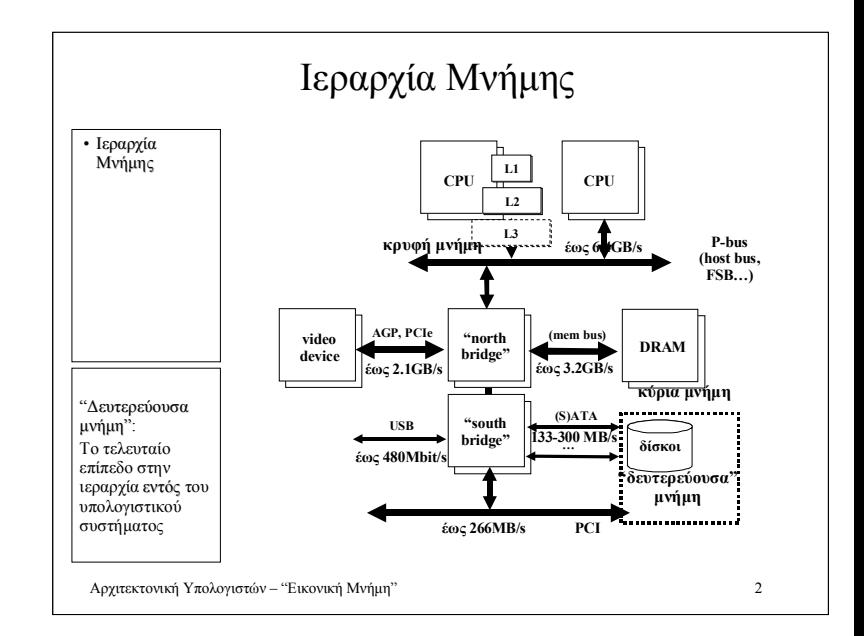

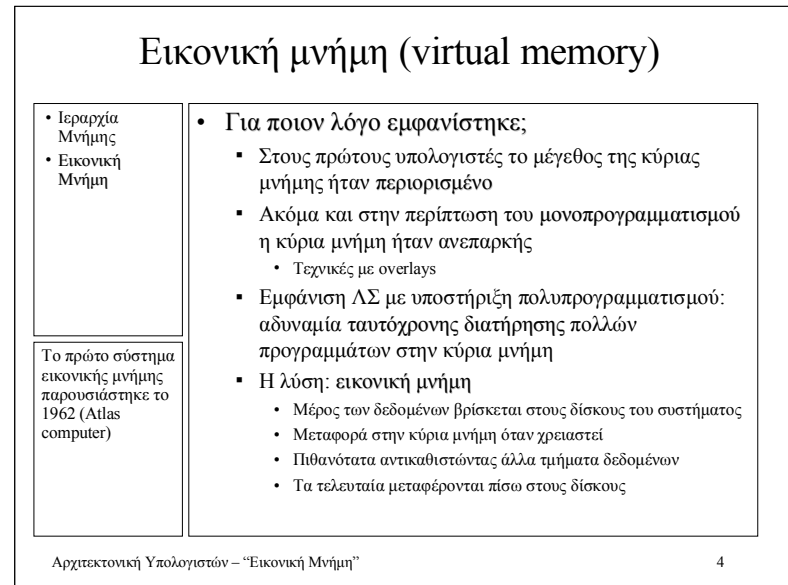

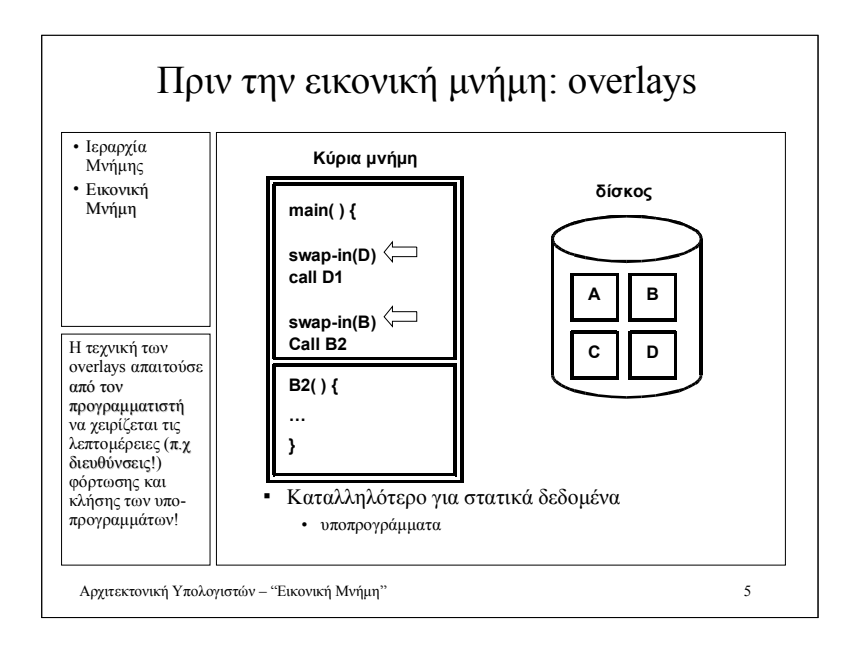

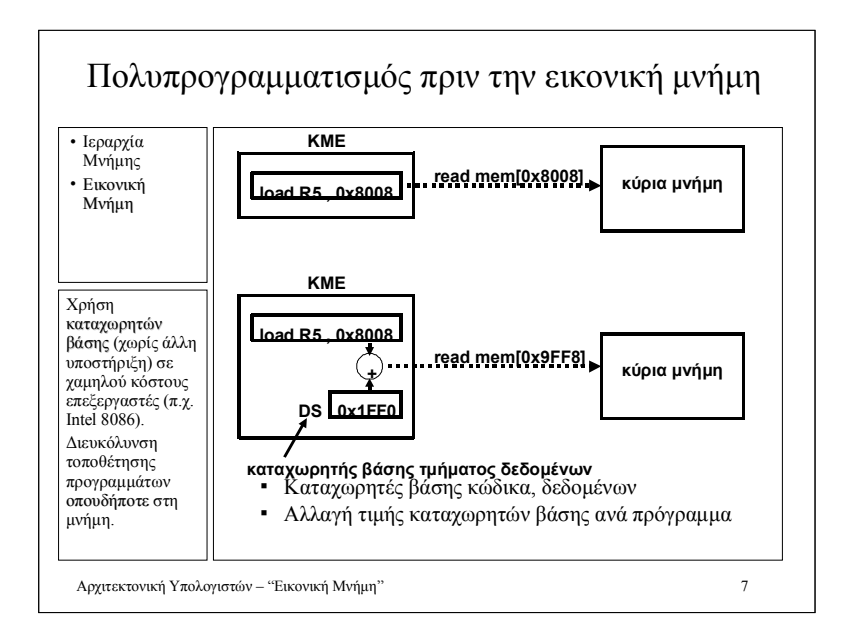

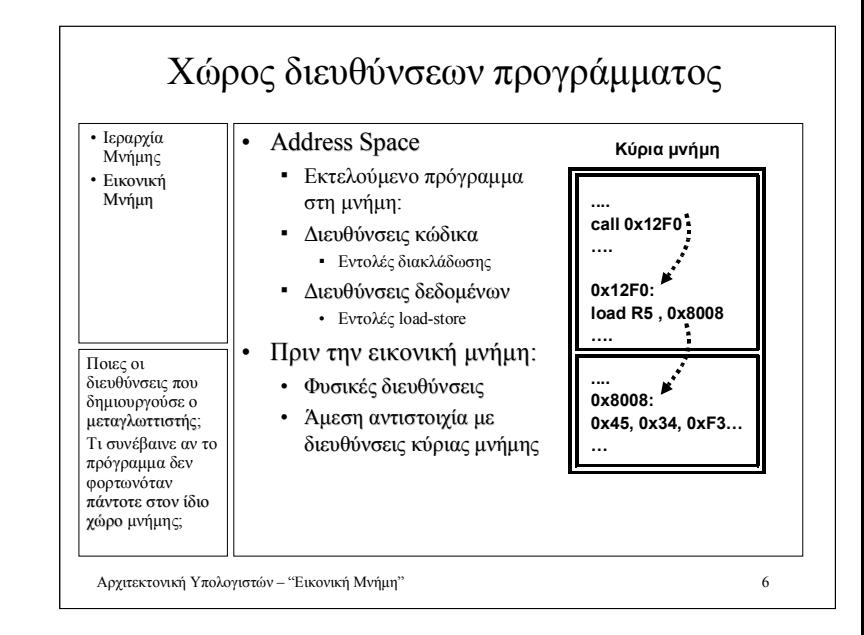

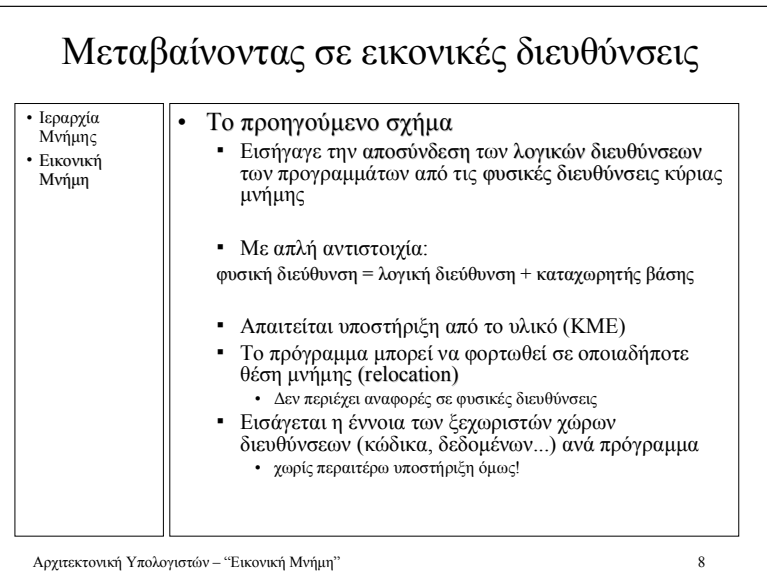

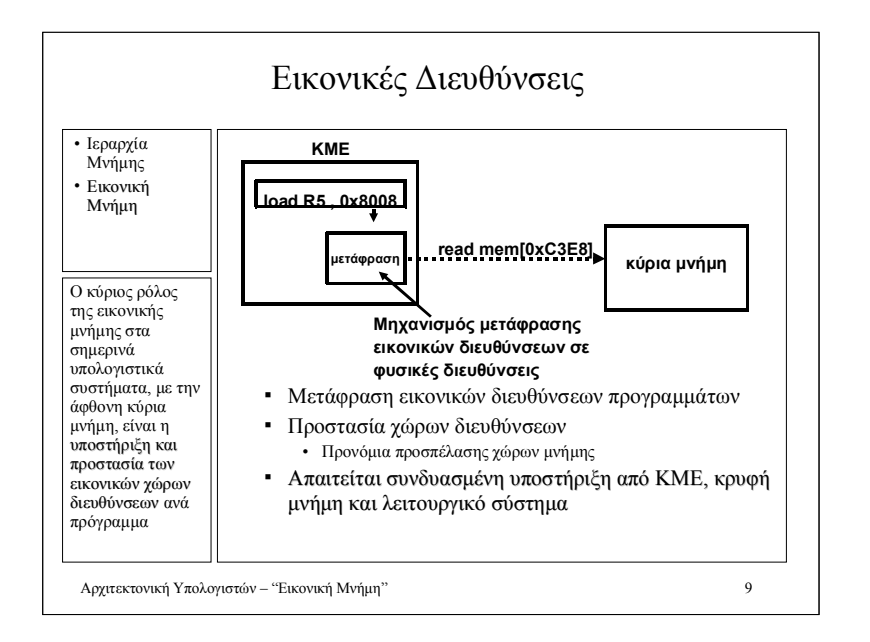

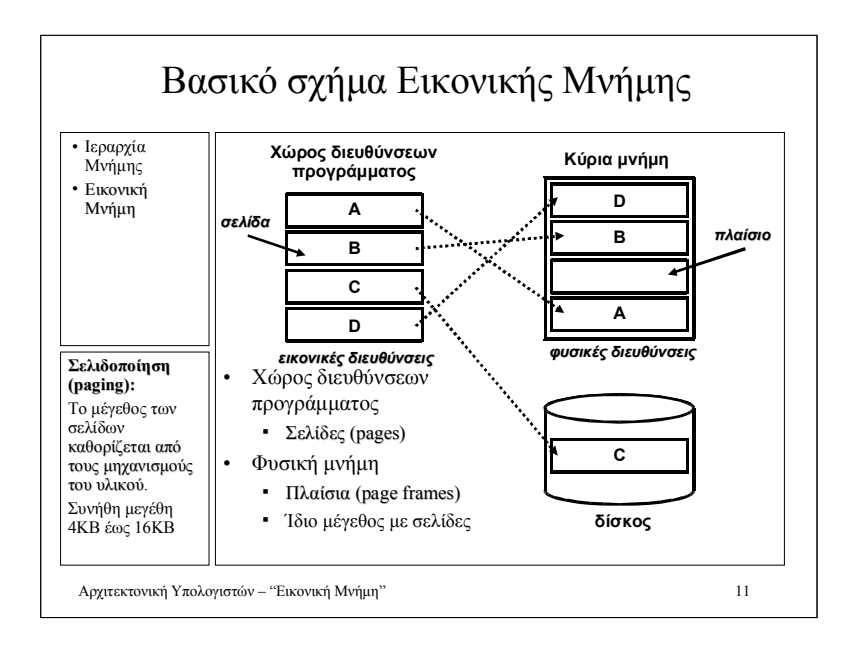

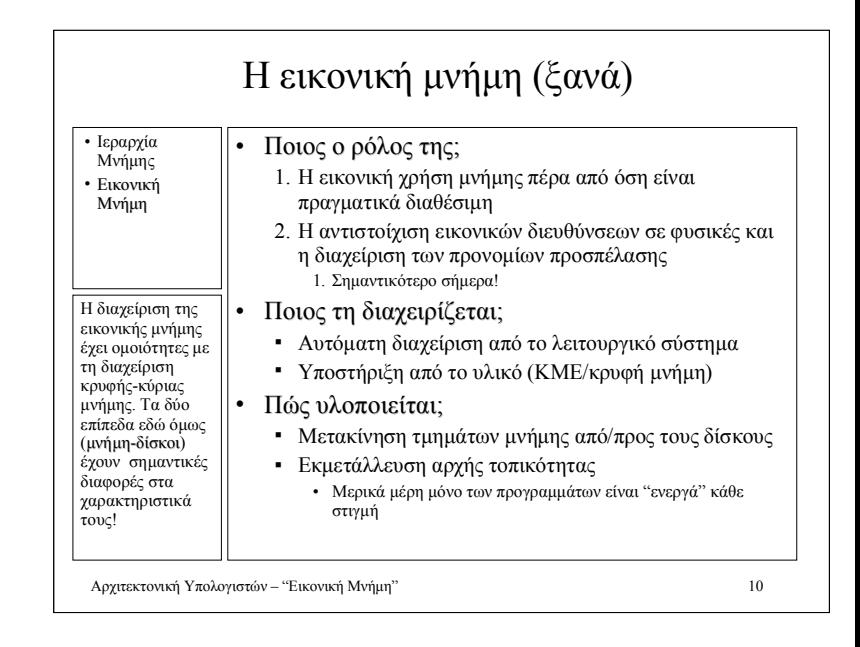

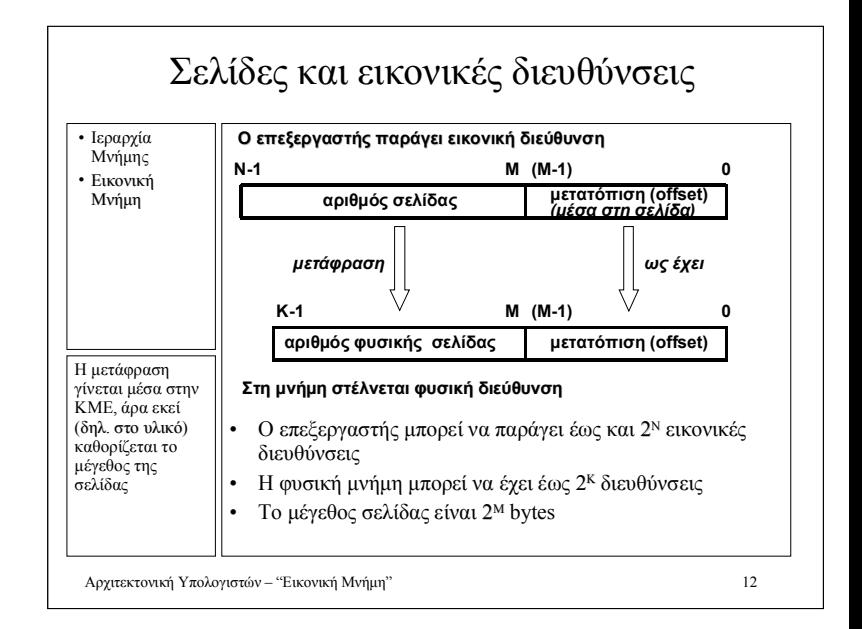

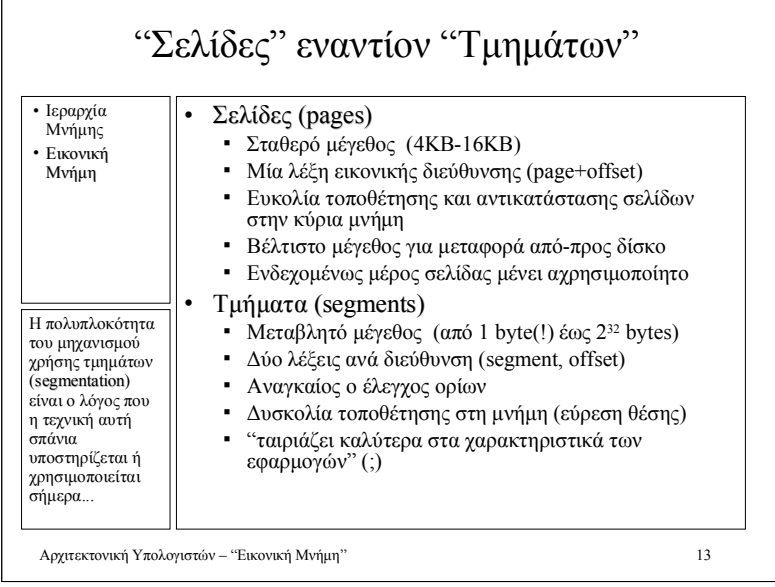

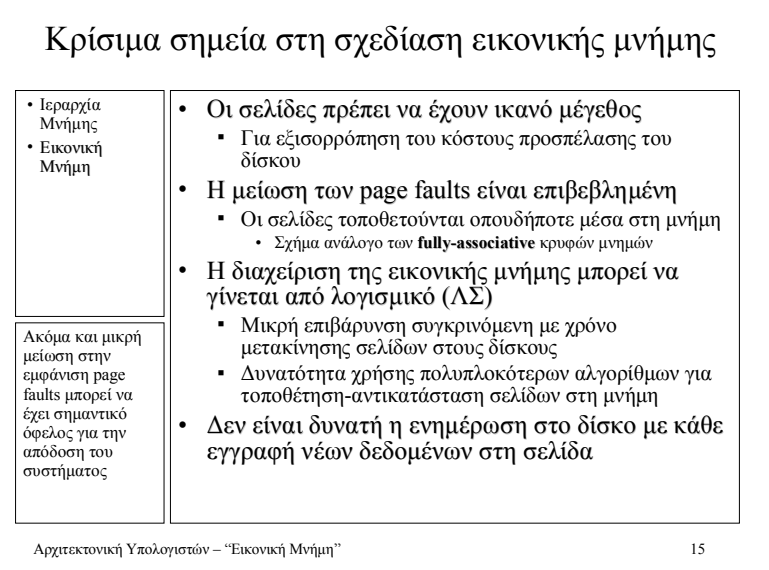

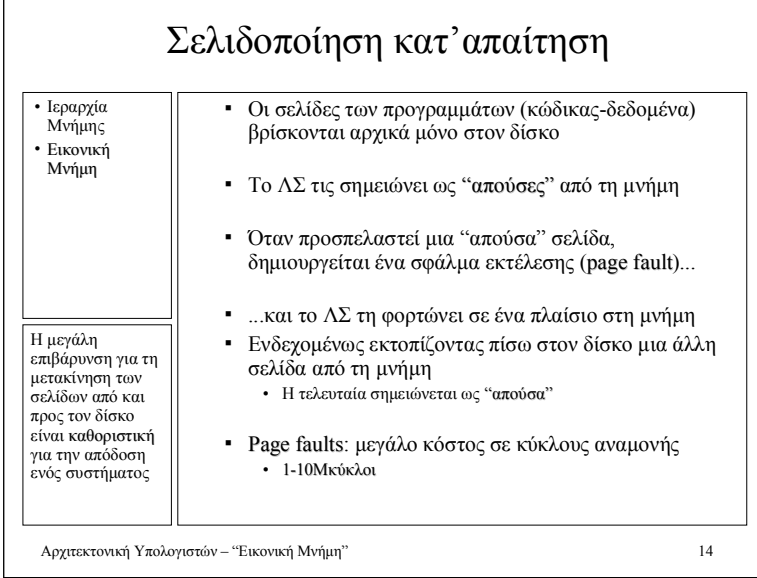

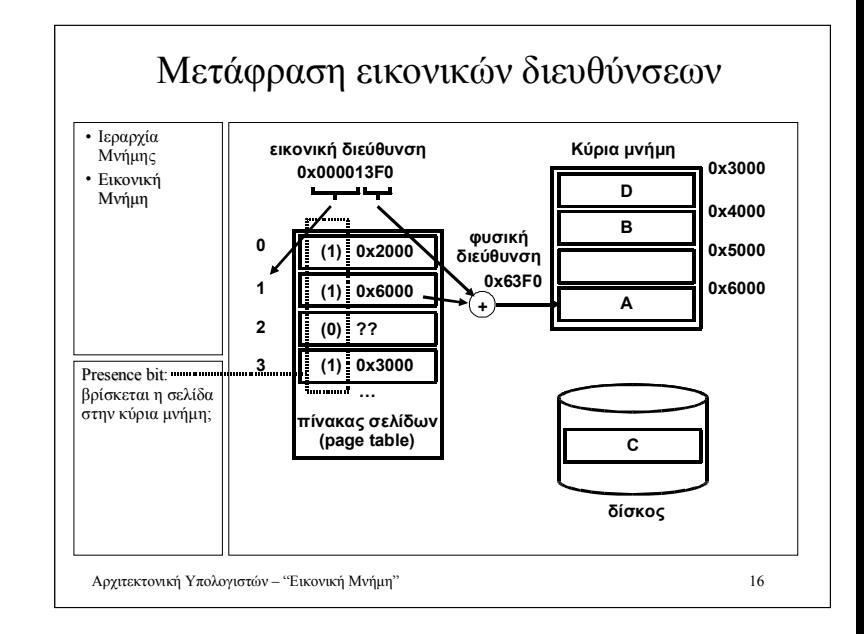

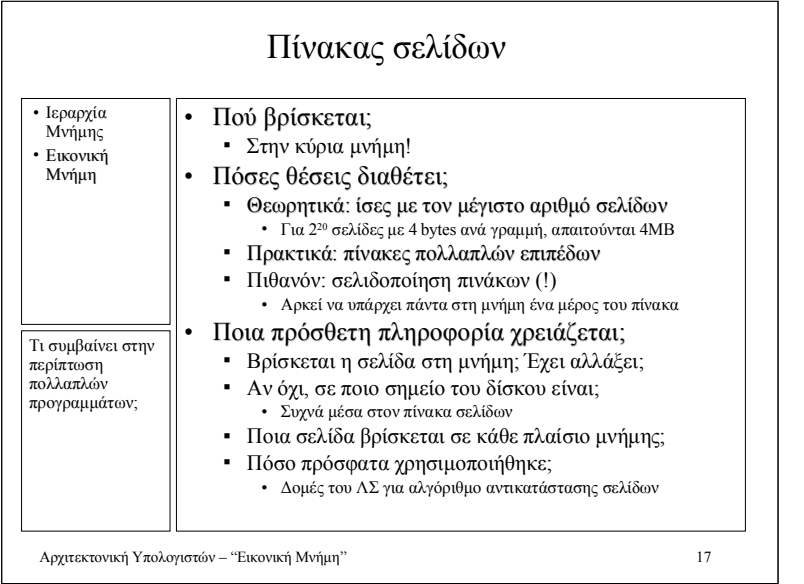

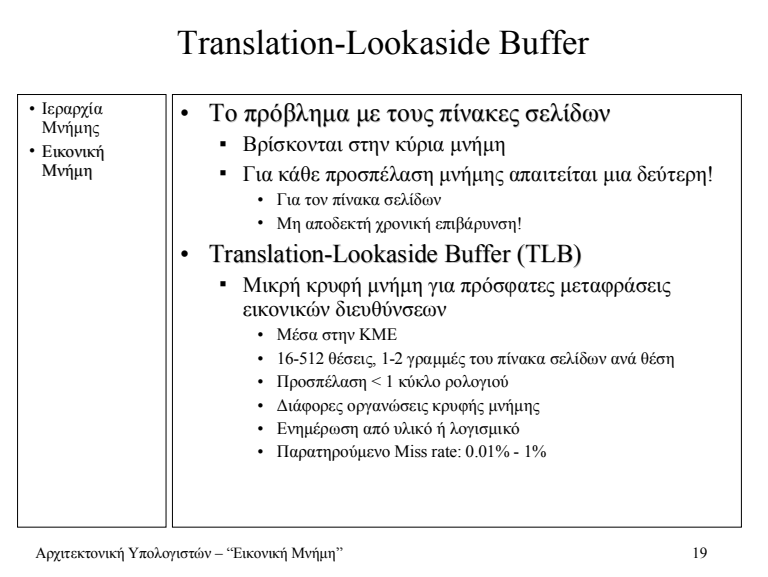

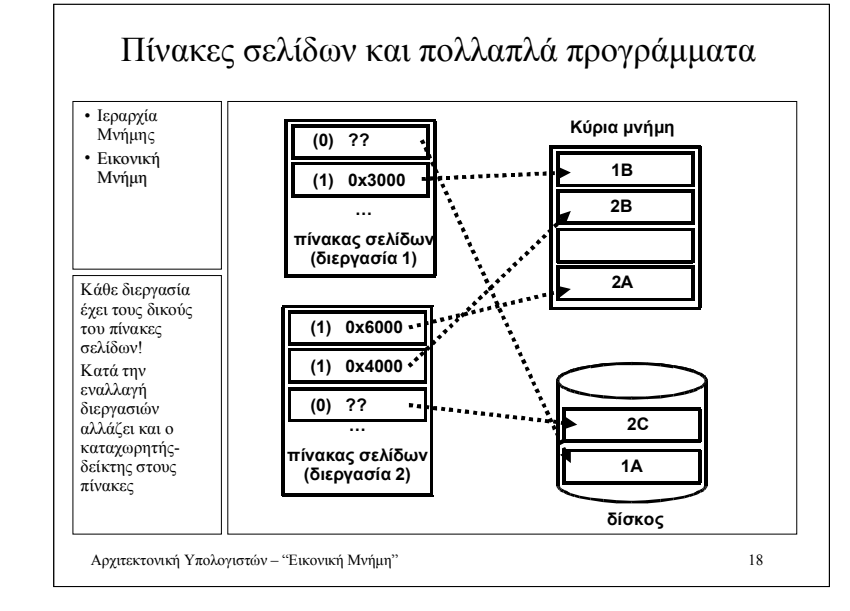

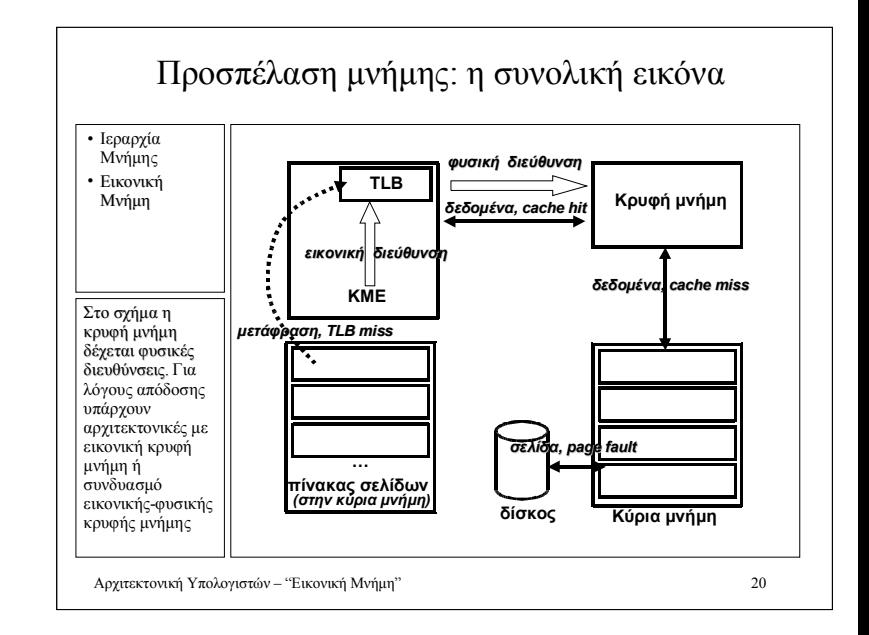

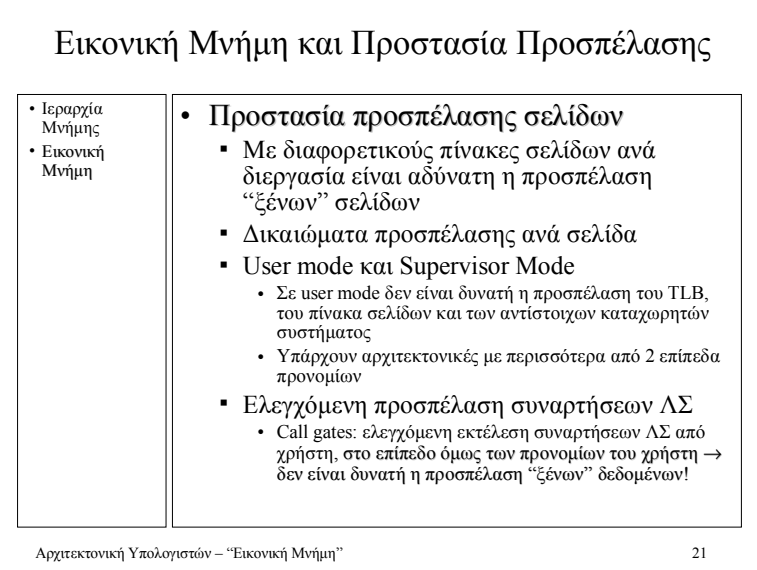

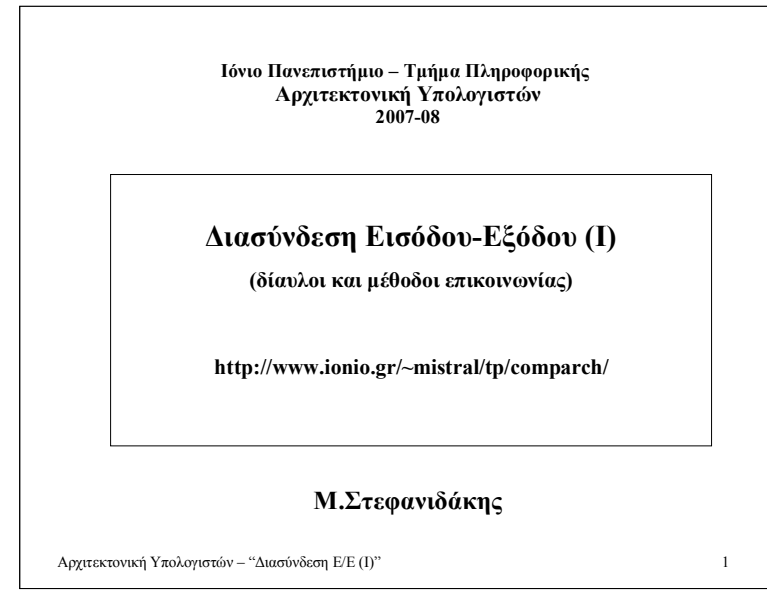

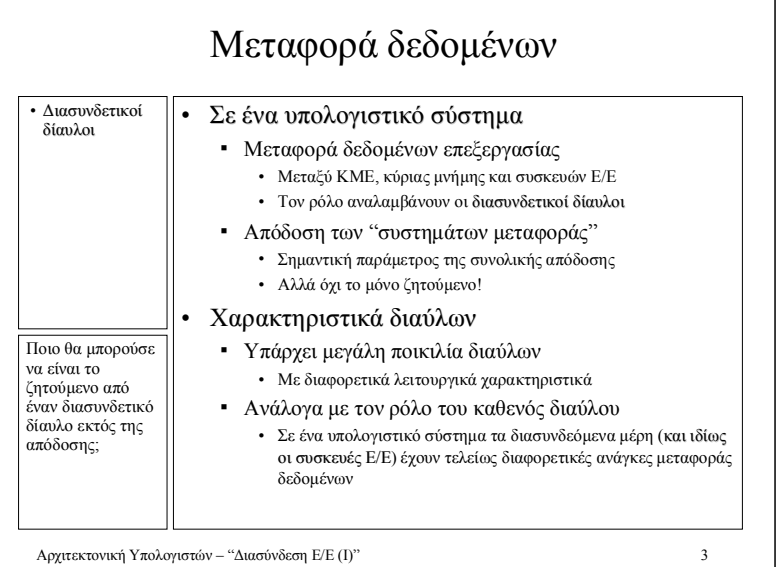

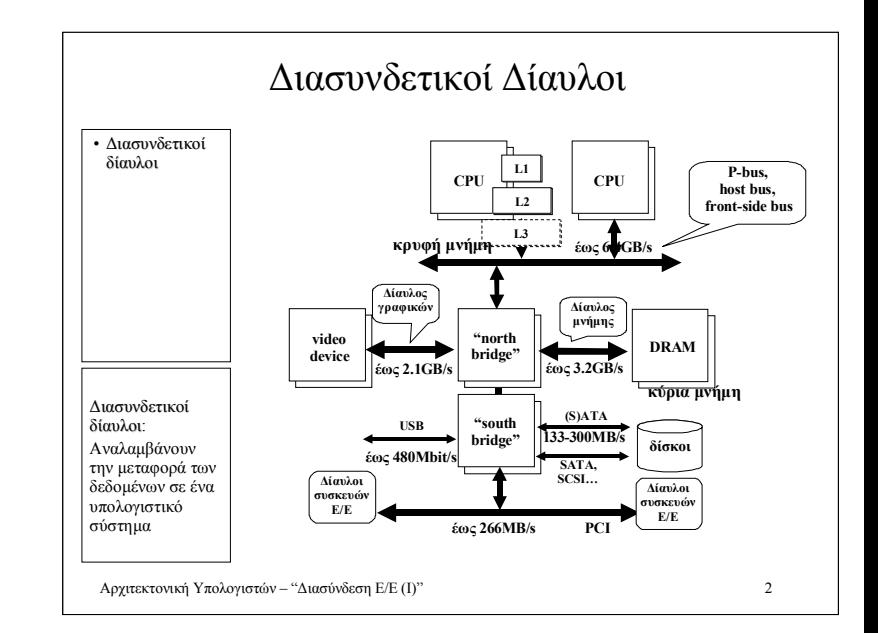

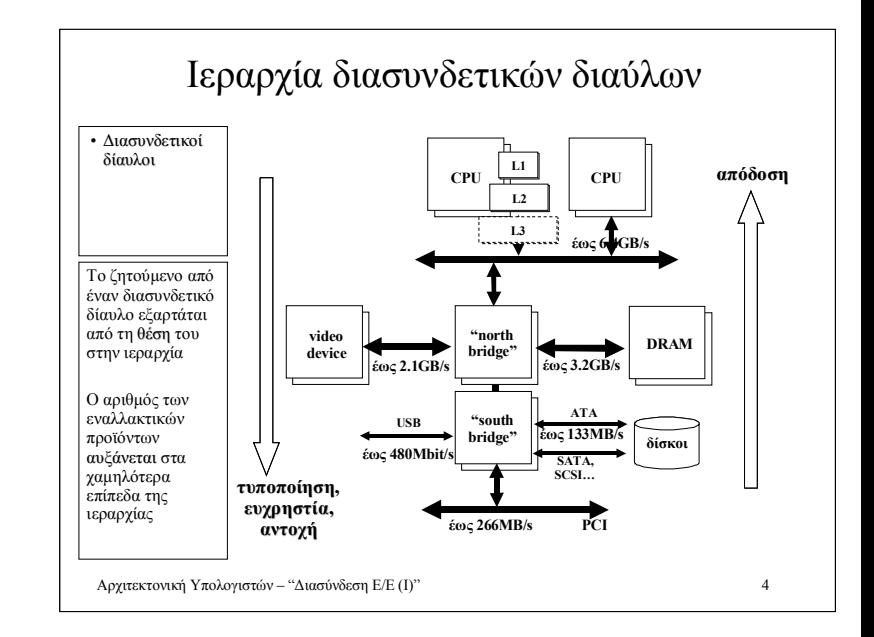

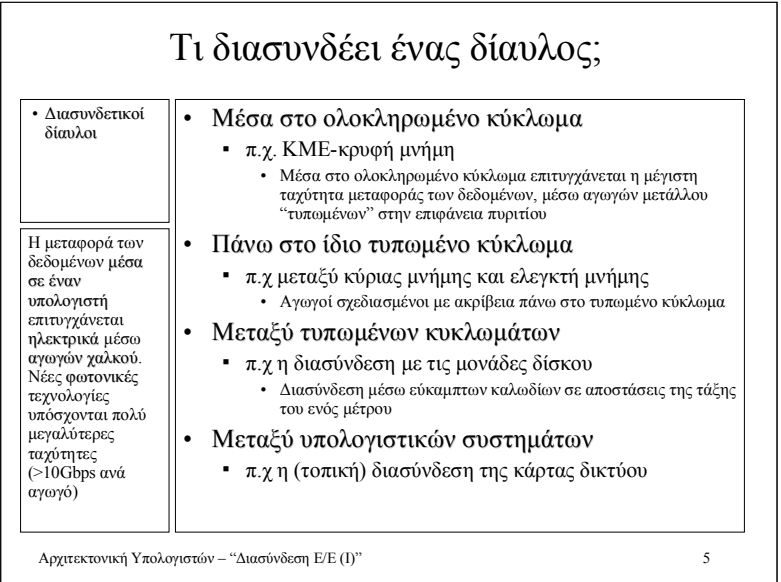

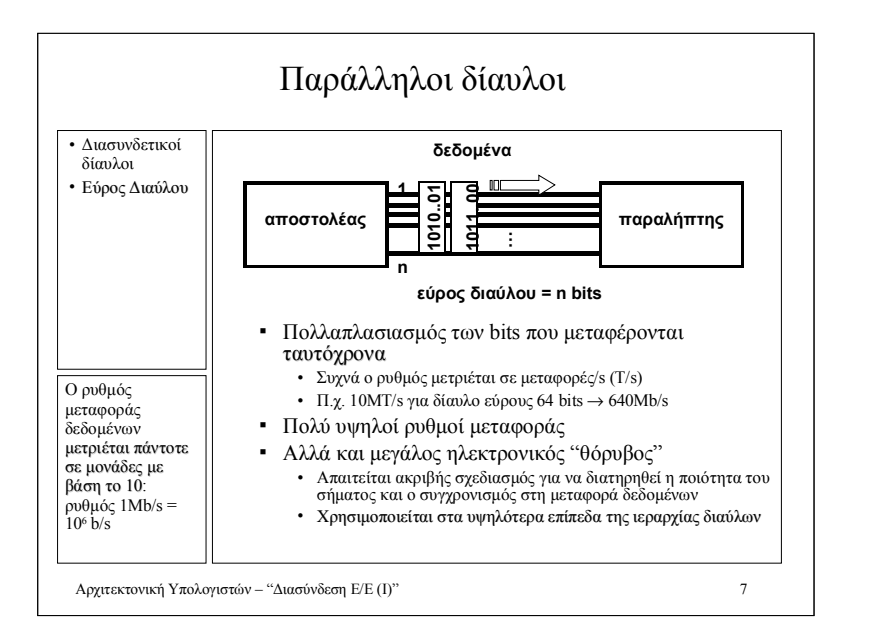

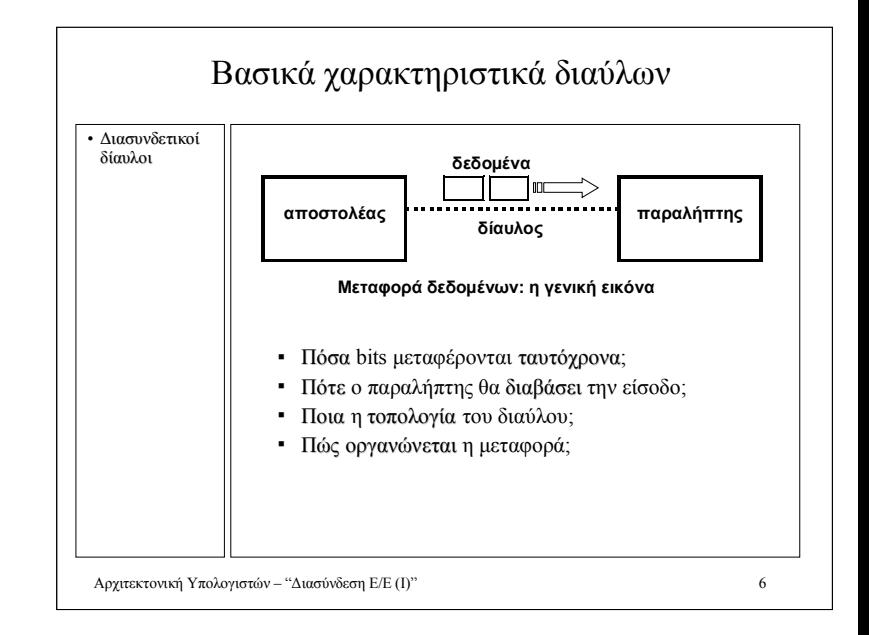

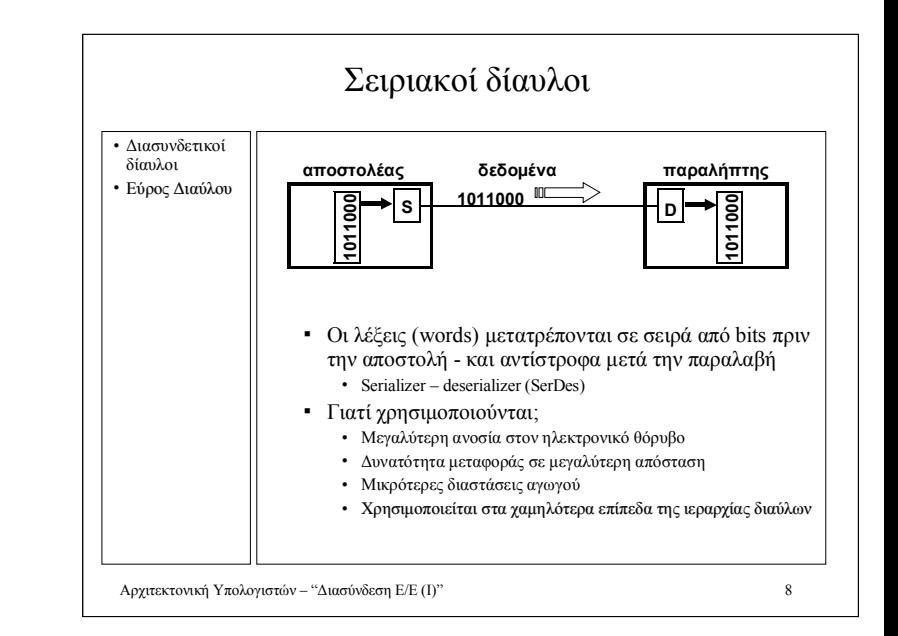

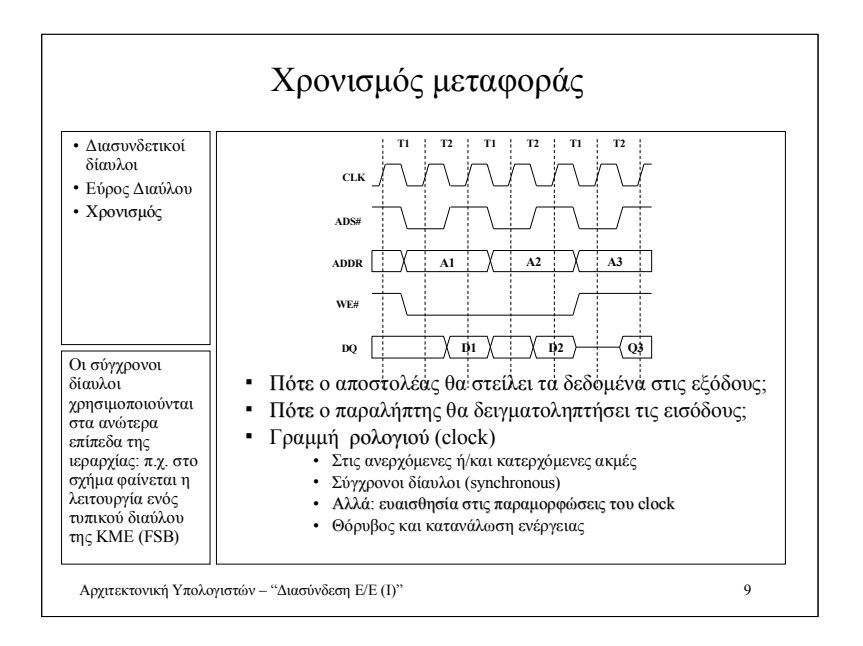

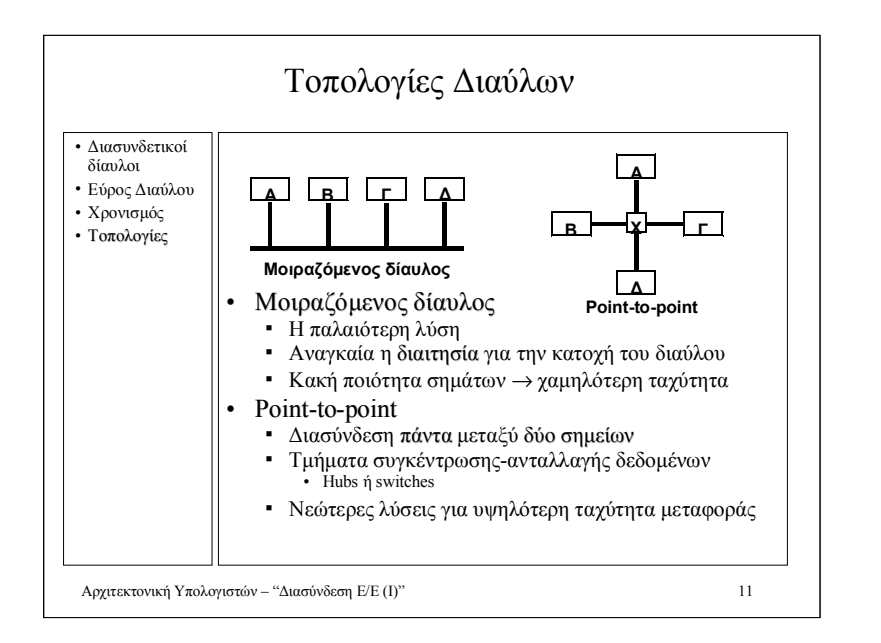

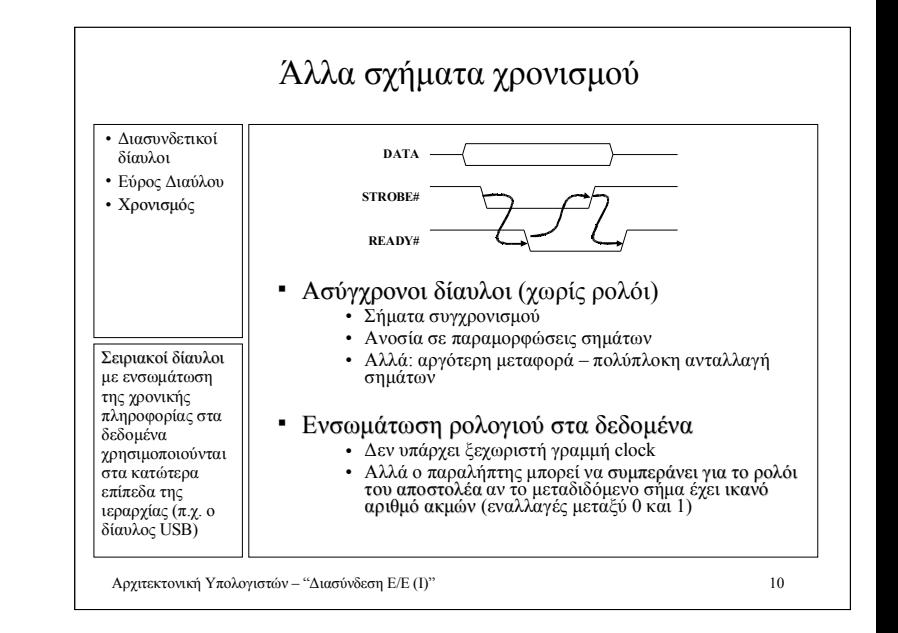

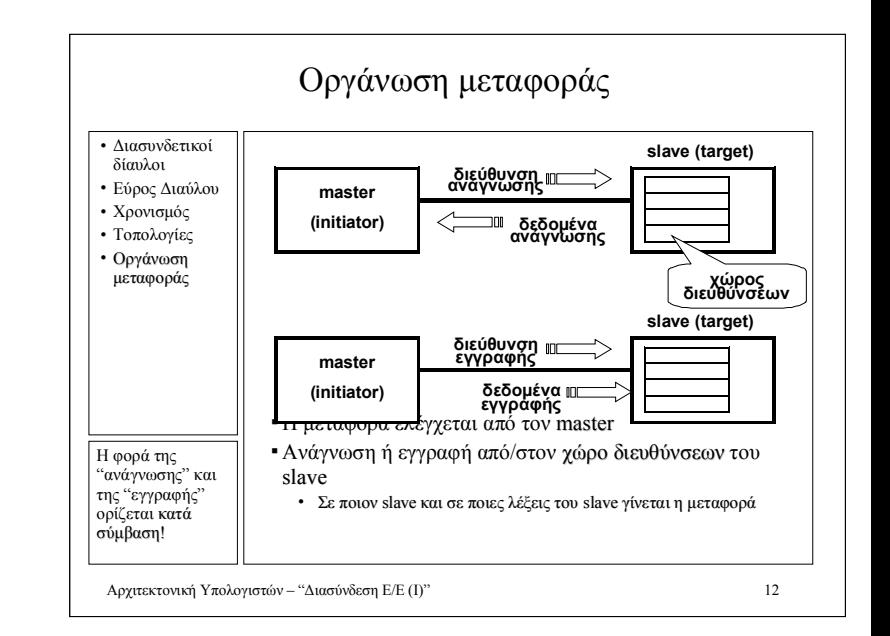

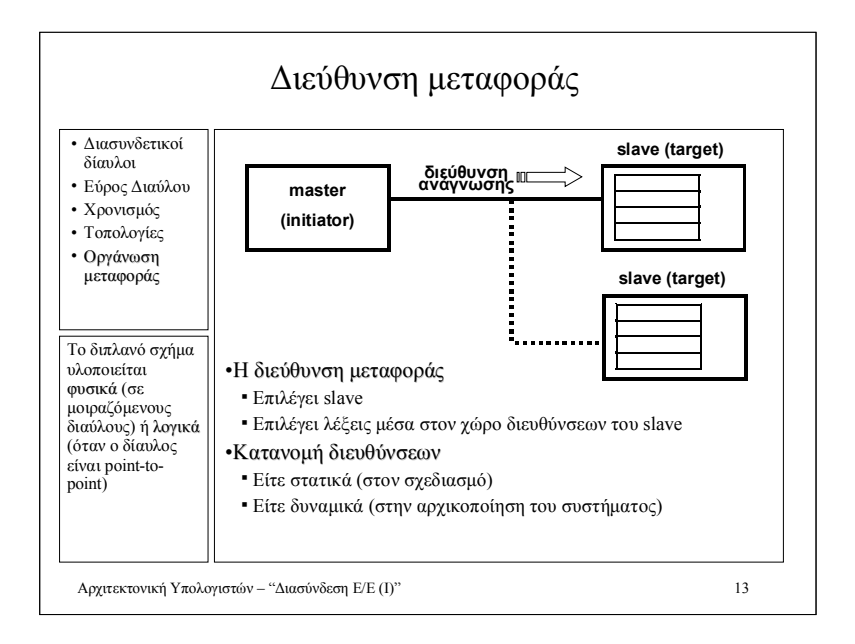

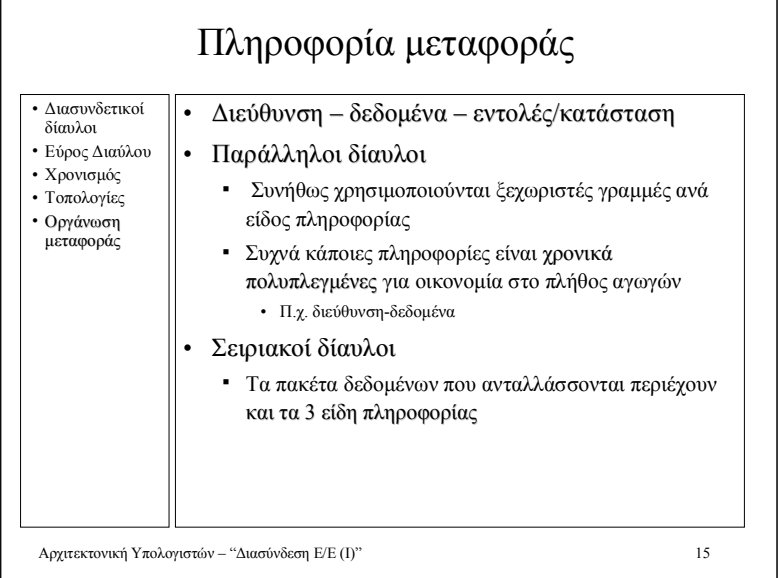

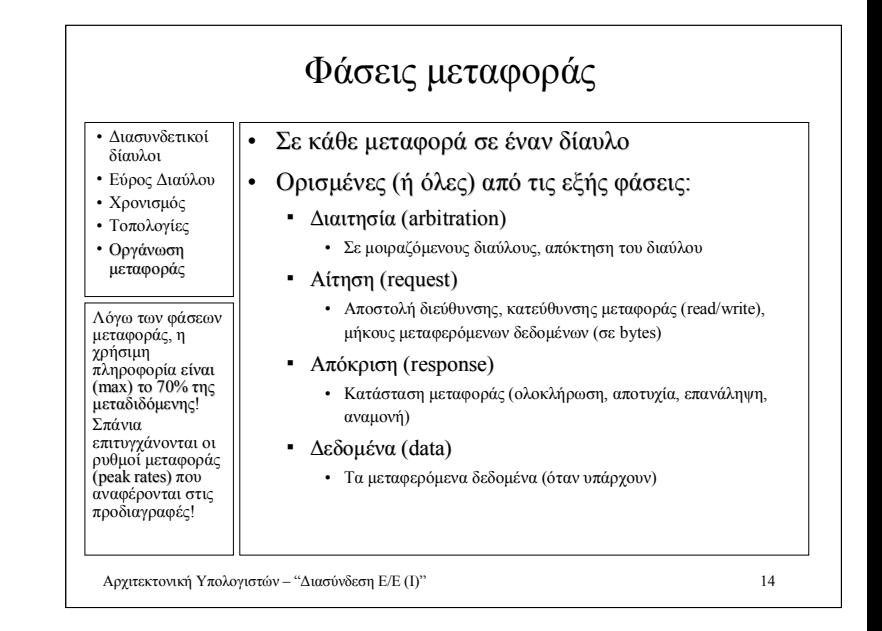

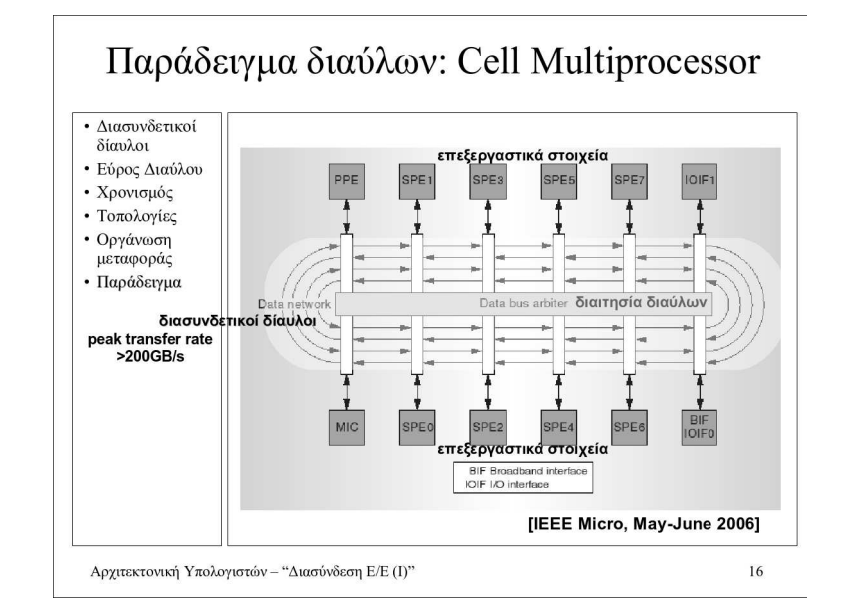
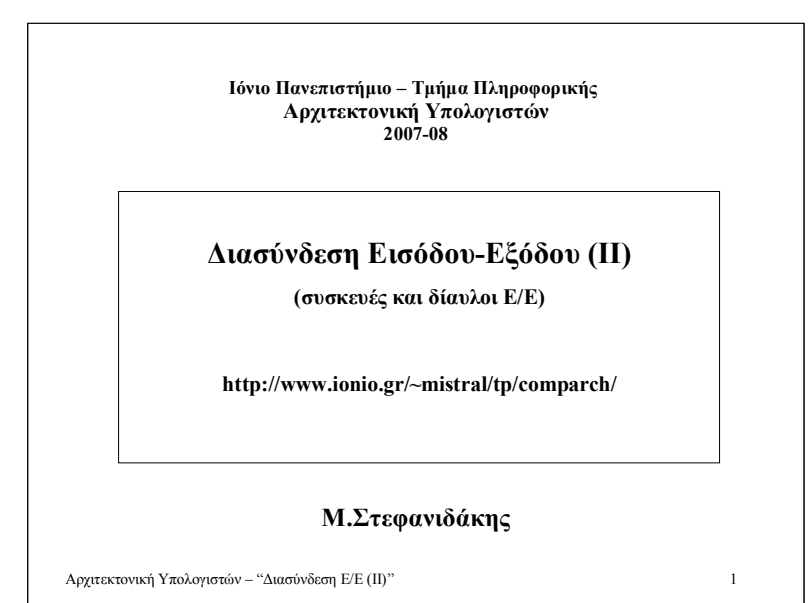

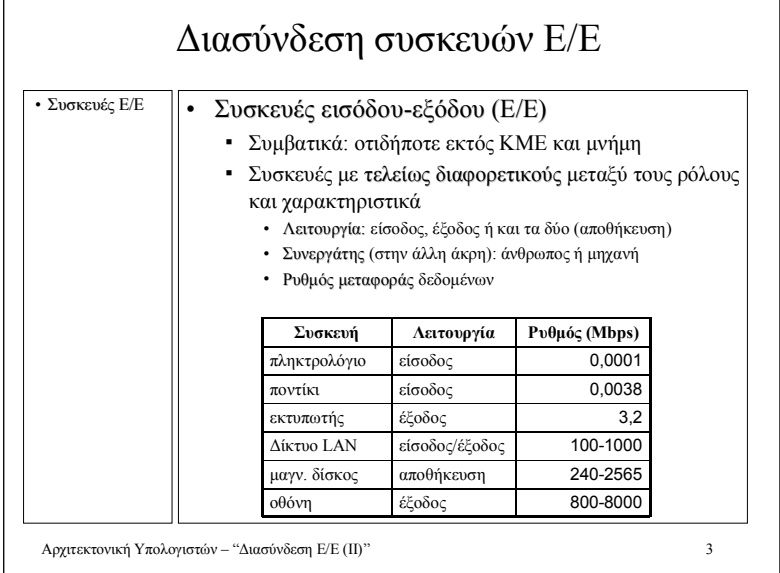

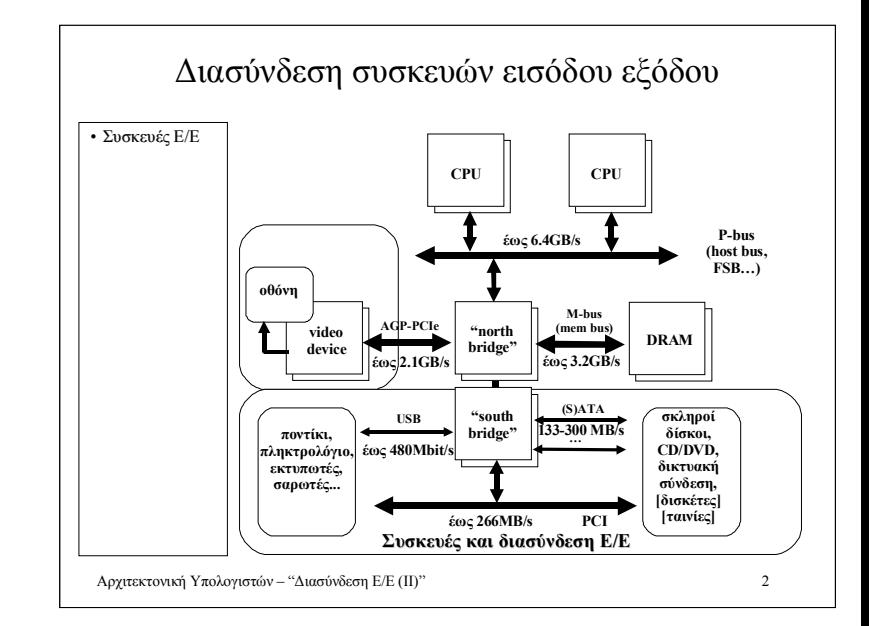

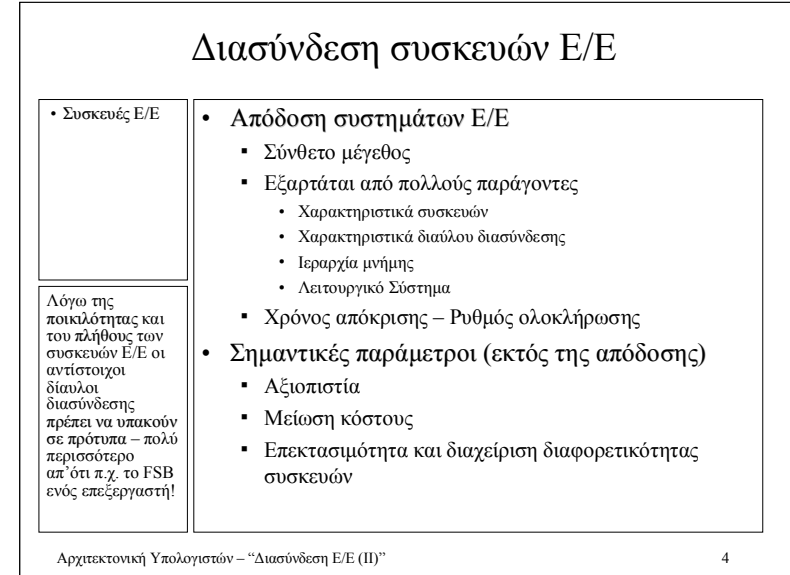

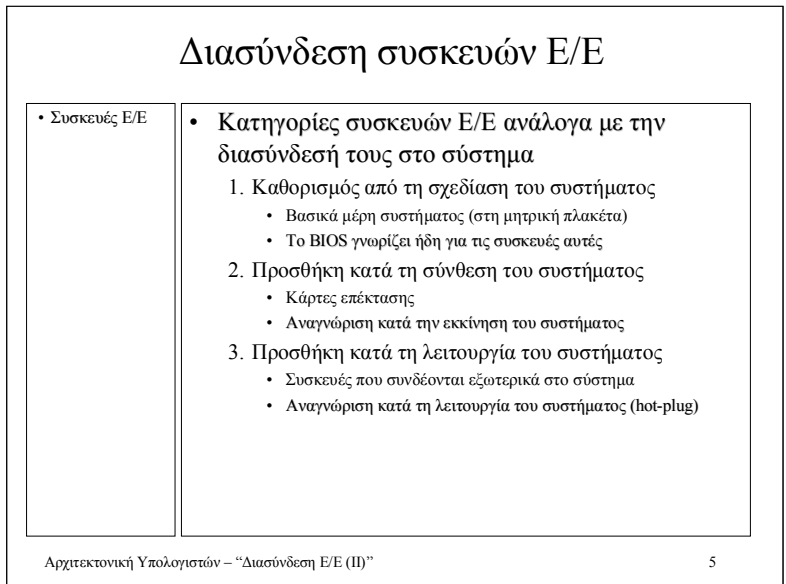

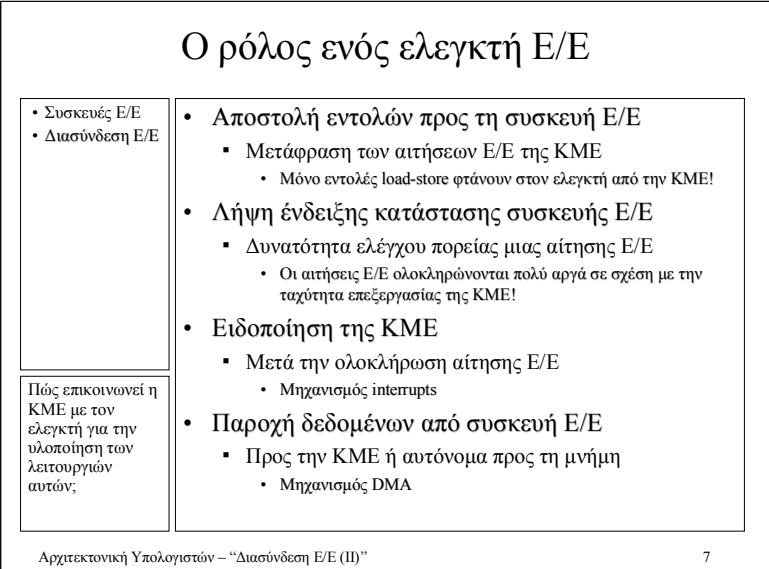

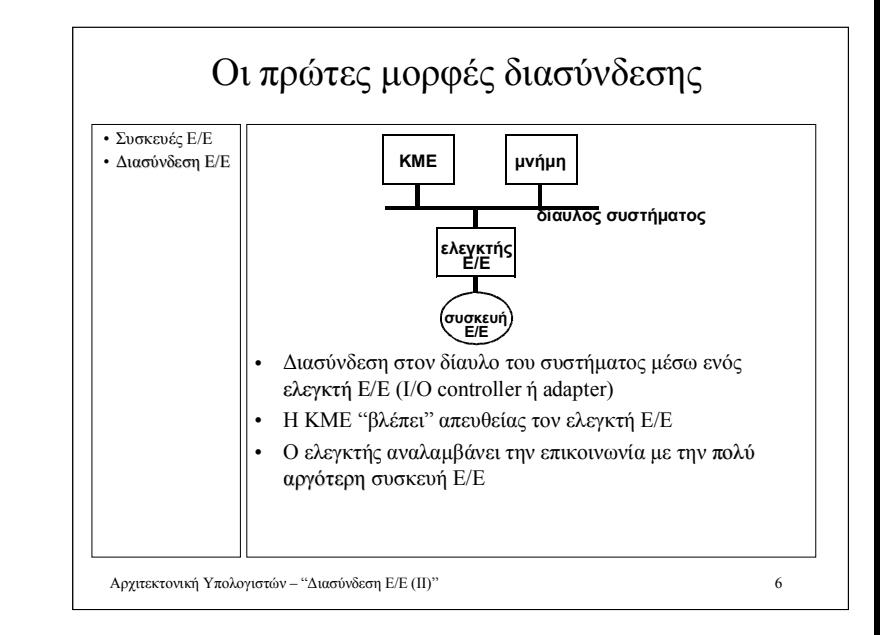

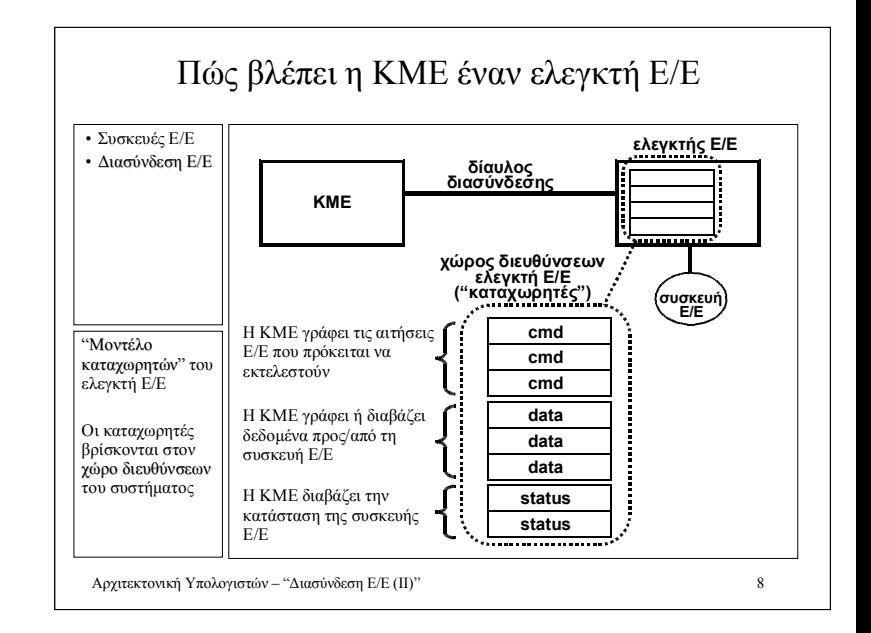

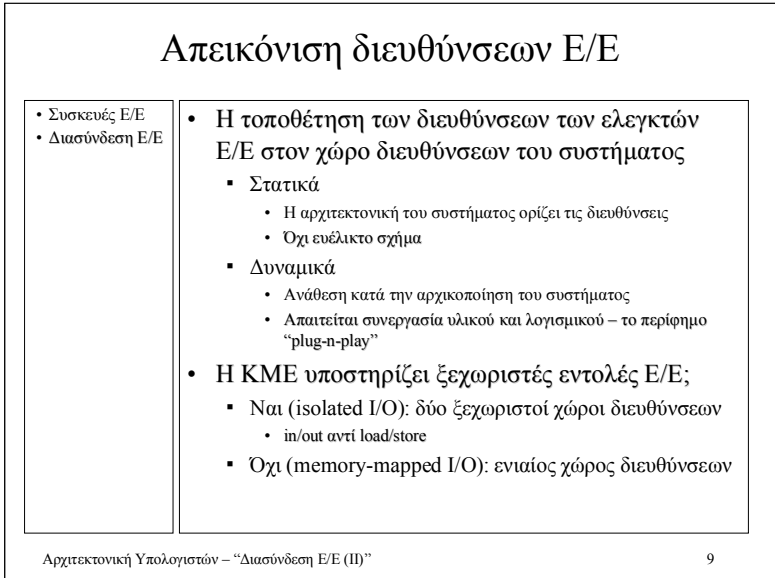

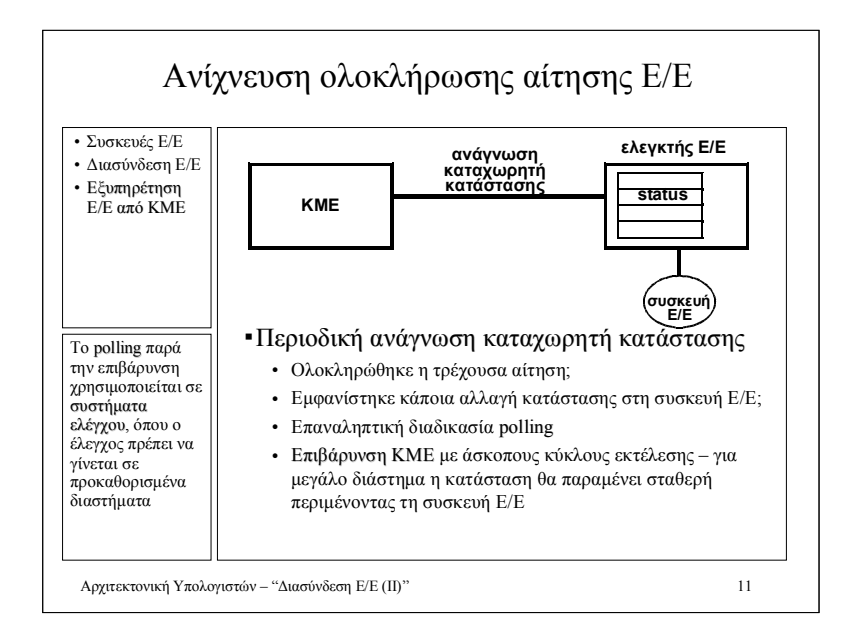

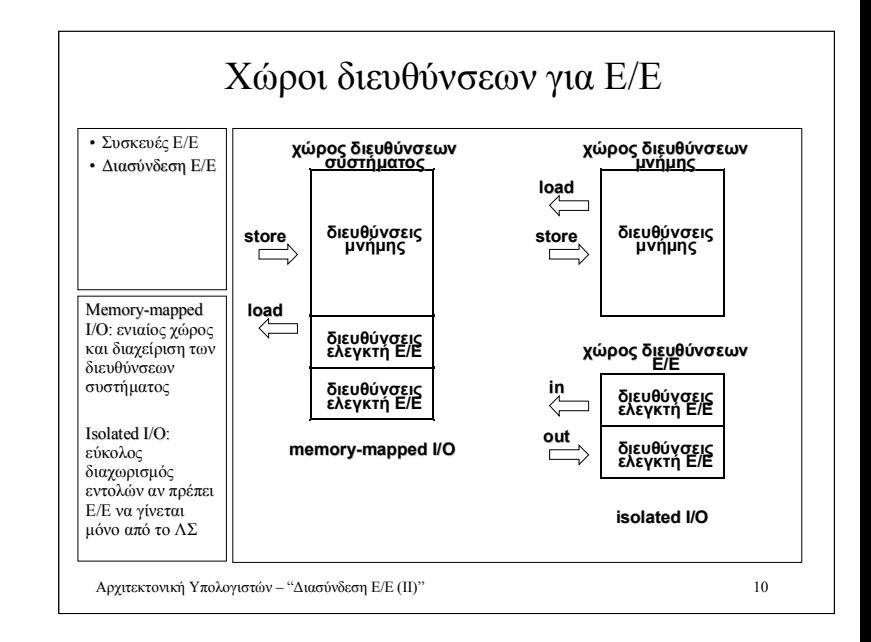

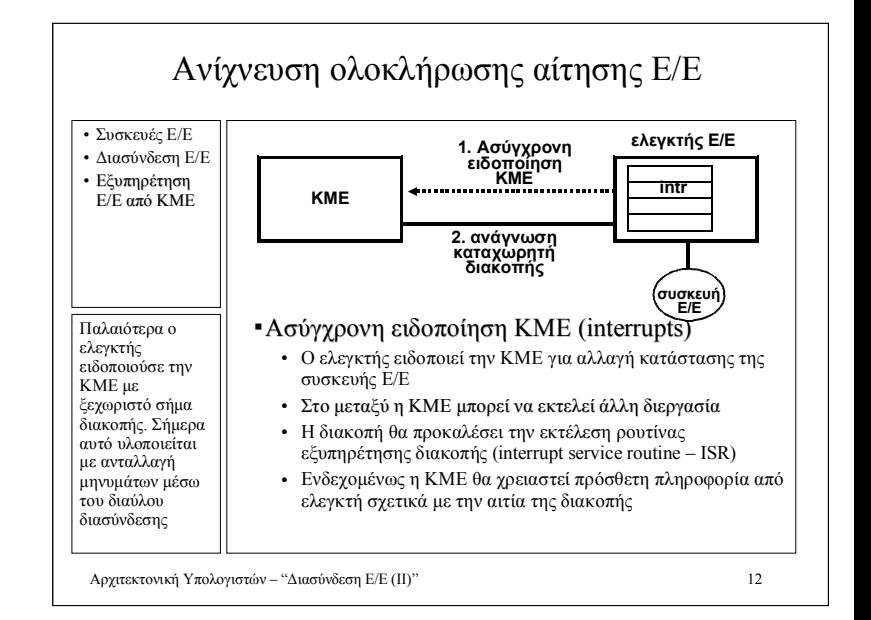

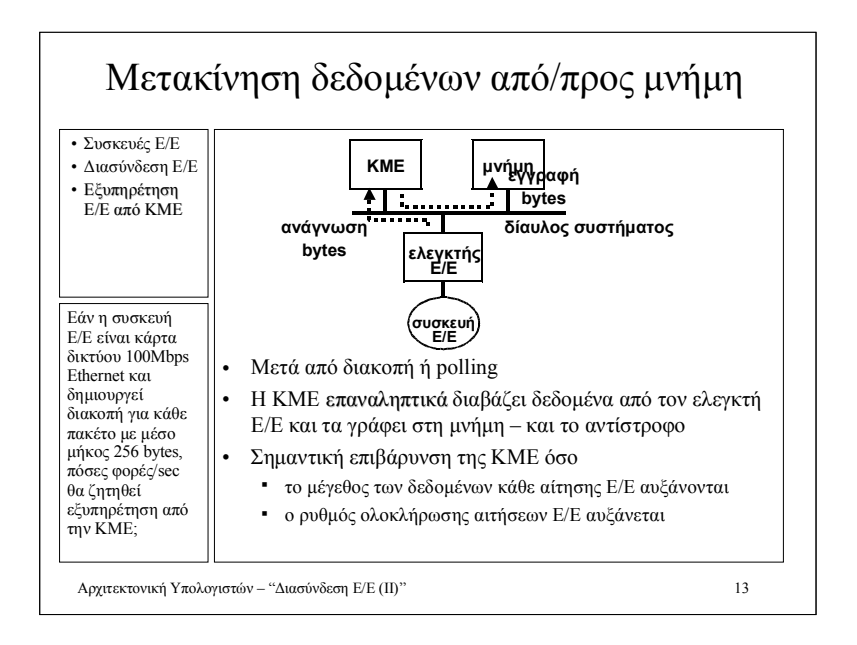

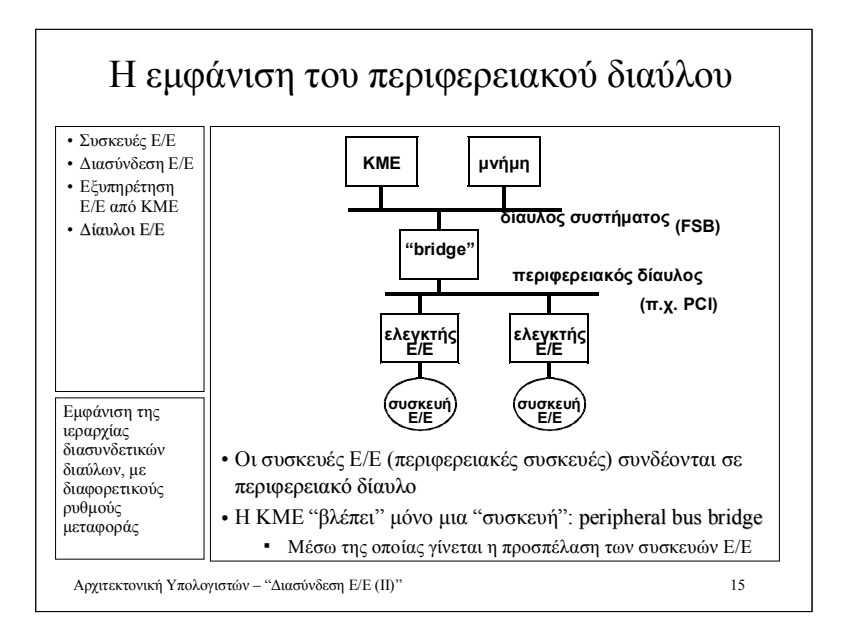

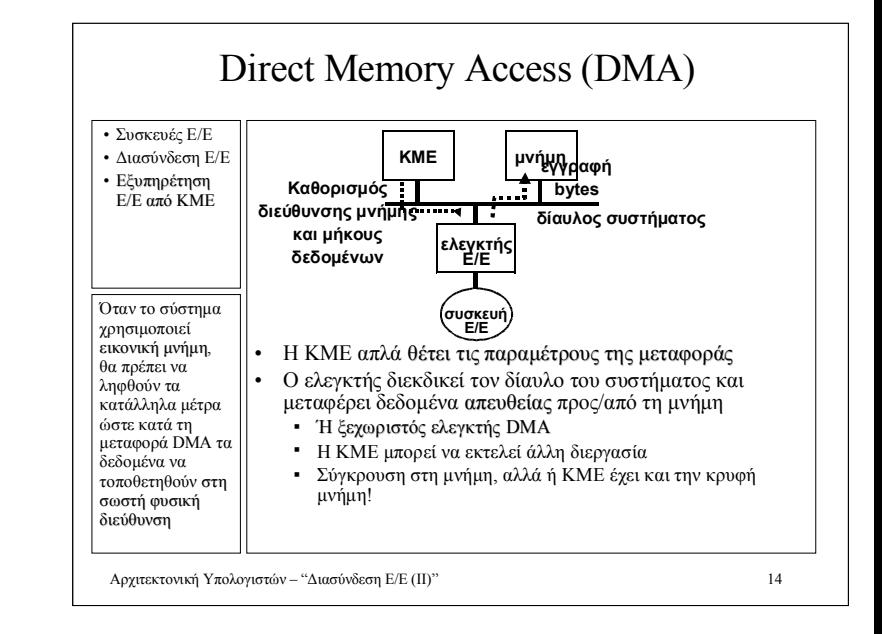

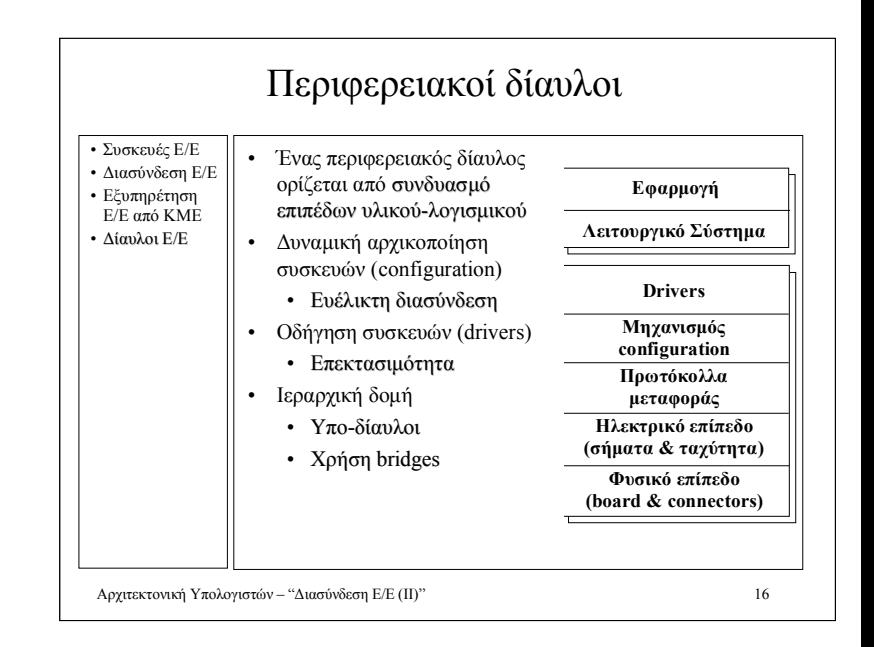

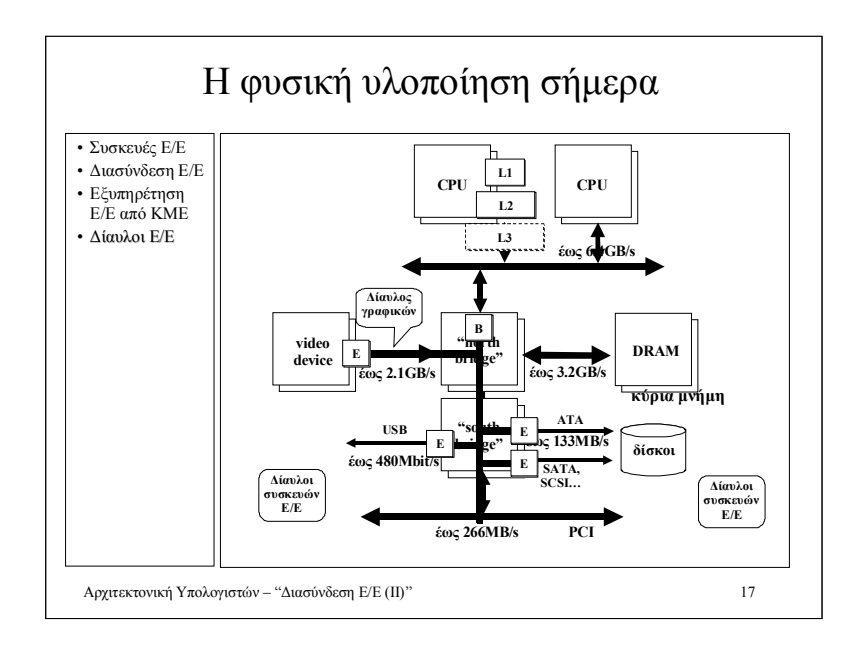

**Ιόνιο Πανεπιστήμιο – Τμήμα Πληροφορικής Αρχιτεκτονική Υπολογιστών 2007-08**

#### **Εισαγωγή στην Αρχιτεκτονική Η/Υ (θεμελιώδεις αρχές λειτουργίας των υπολογιστών)**

**http://www.ionio.gr/~mistral/tp/comparch/**

**Μ.Στεφανιδάκης**

#### Τι είναι ένα "υπολογιστικό σύστημα";

• Υπολογιστικά Συστήματα (;)

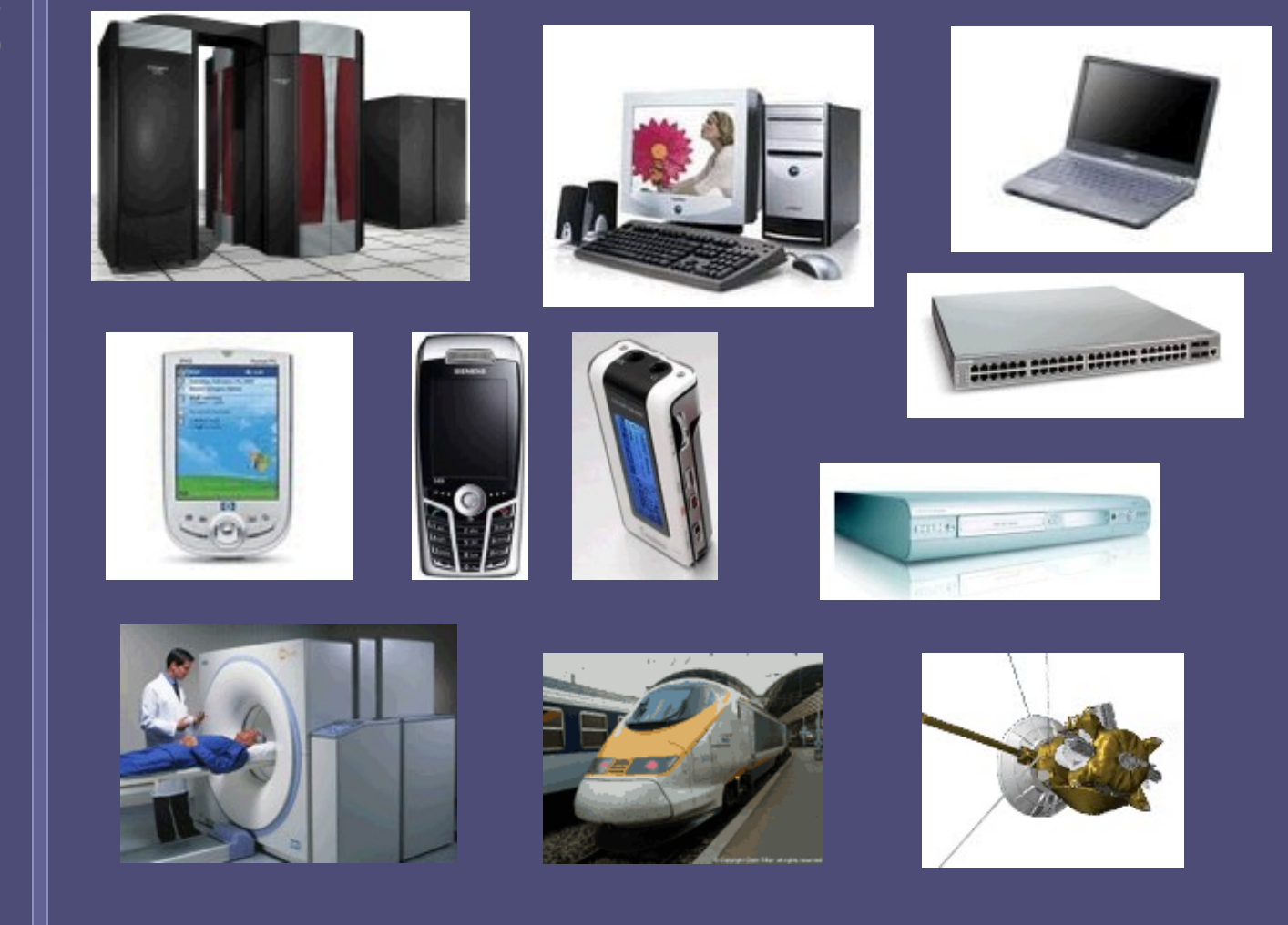

Αρχιτεκτονική Υπολογιστών – "Εισαγωγή στην Αρχιτεκτονική Η/Υ" 2

#### Ενσωματωμένα συστήματα

• Υπολογιστικά Συστήματα

 **;** Ποια είναι η αρχιτεκτονική του μικροεπεξεργαστή που παράγεται σε μεγαλύτερο αριθμό ανά έτος;

#### • Υπολογιστικά συστήματα ελέγχου

- Συστήματα ειδικών απαιτήσεων
	- Ιατρικά, συγκοινωνίες, εργοστάσια, συλλογή πληροφοριών..
- Καταναλωτικά προϊόντα
- Μια ανερχόμενη αγορά
	- 95% των μικροεπεξεργαστών που πωλούνται ανά έτος καταλήγει σε ένα ενσωματωμένο σύστημα!
- Συστήματα μέσα σε ένα ολοκληρωμένο κύκλωμα
	- Processor cores

### Αρχιτεκτονική Η/Υ

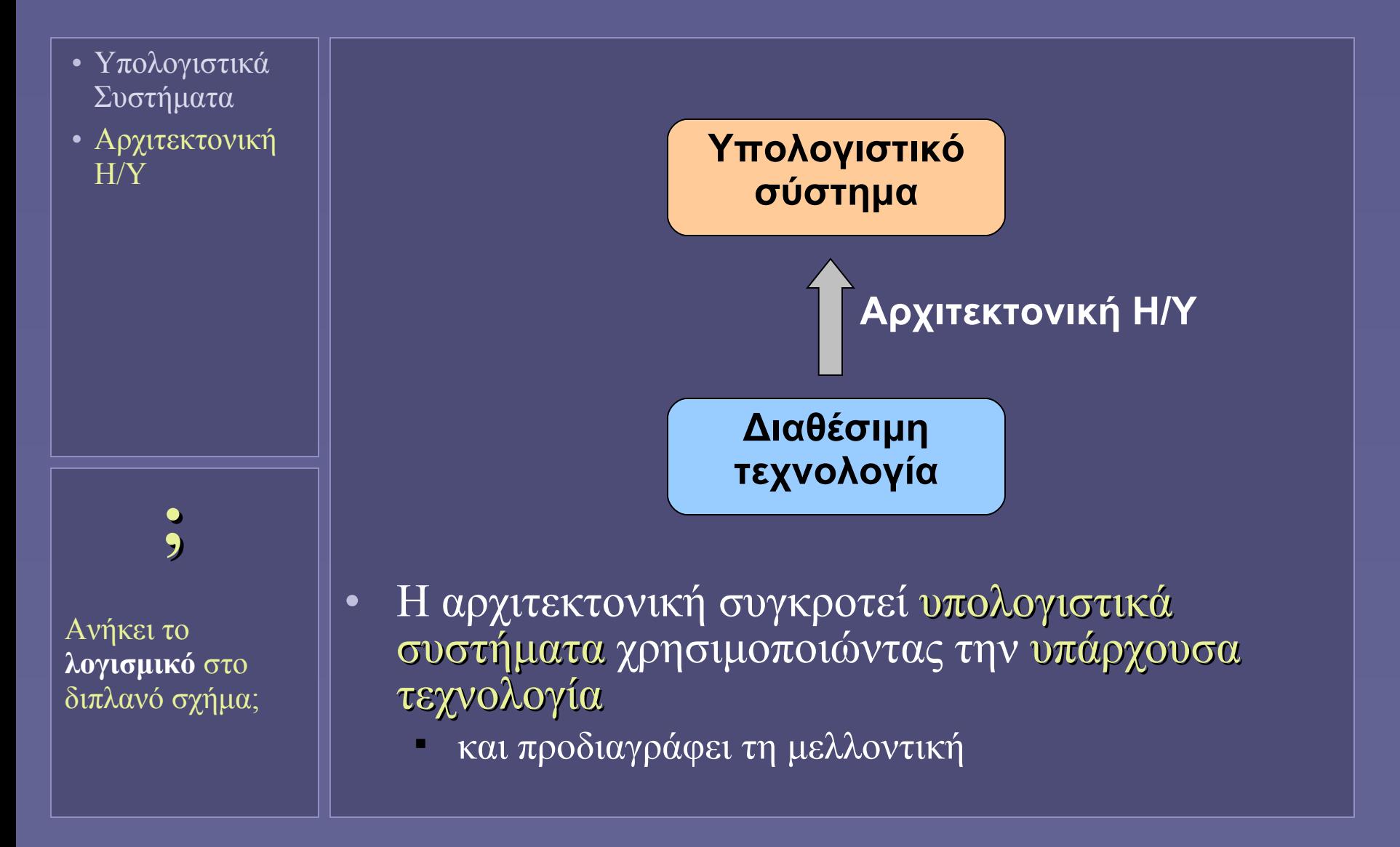

# Ο υπολογιστής ως ιεραρχία επιπέδων

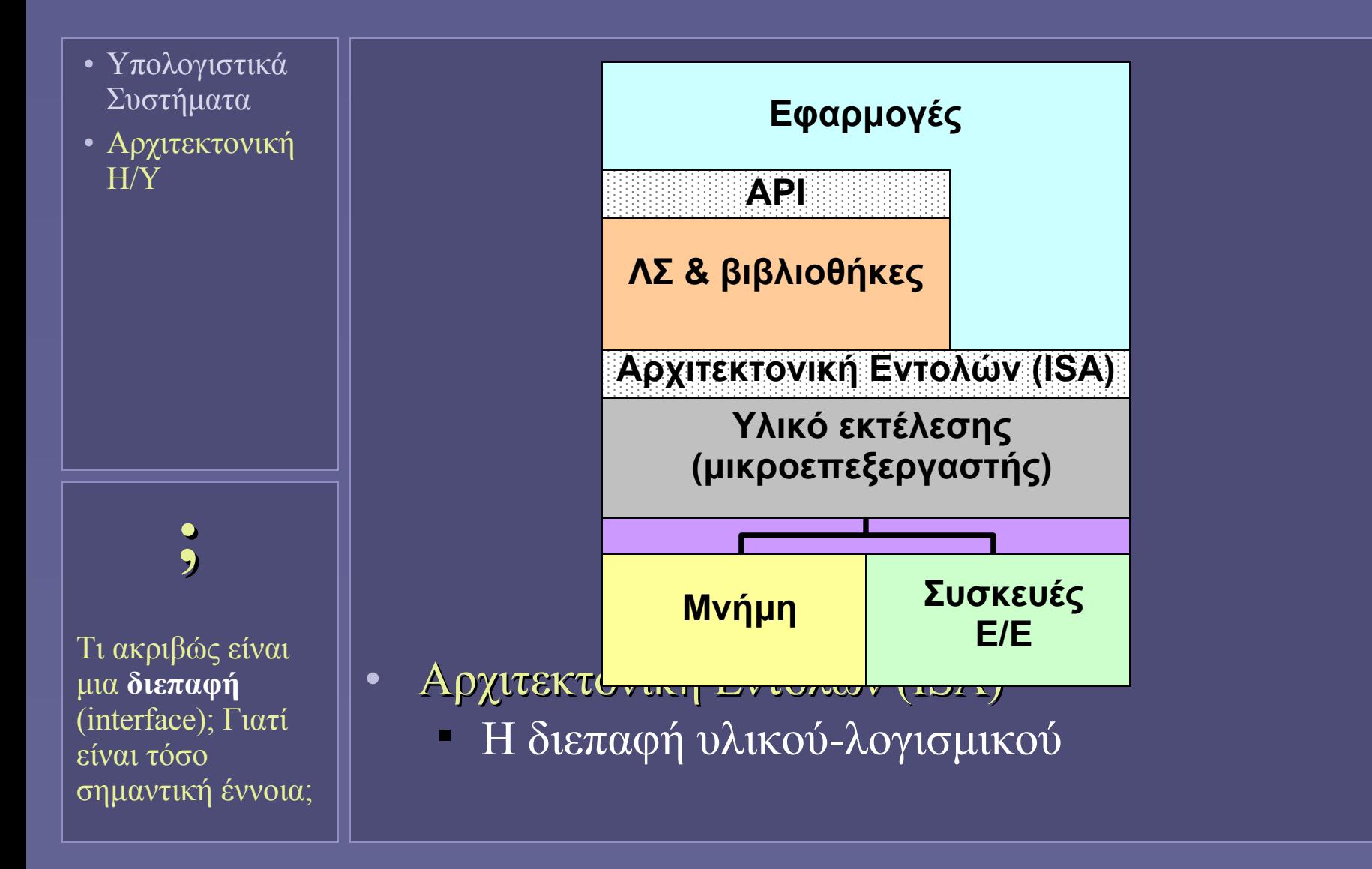

Αρχιτεκτονική Υπολογιστών – "Εισαγωγή στην Αρχιτεκτονική Η/Υ" 5

#### Η σπουδαιότητα των διεπαφών

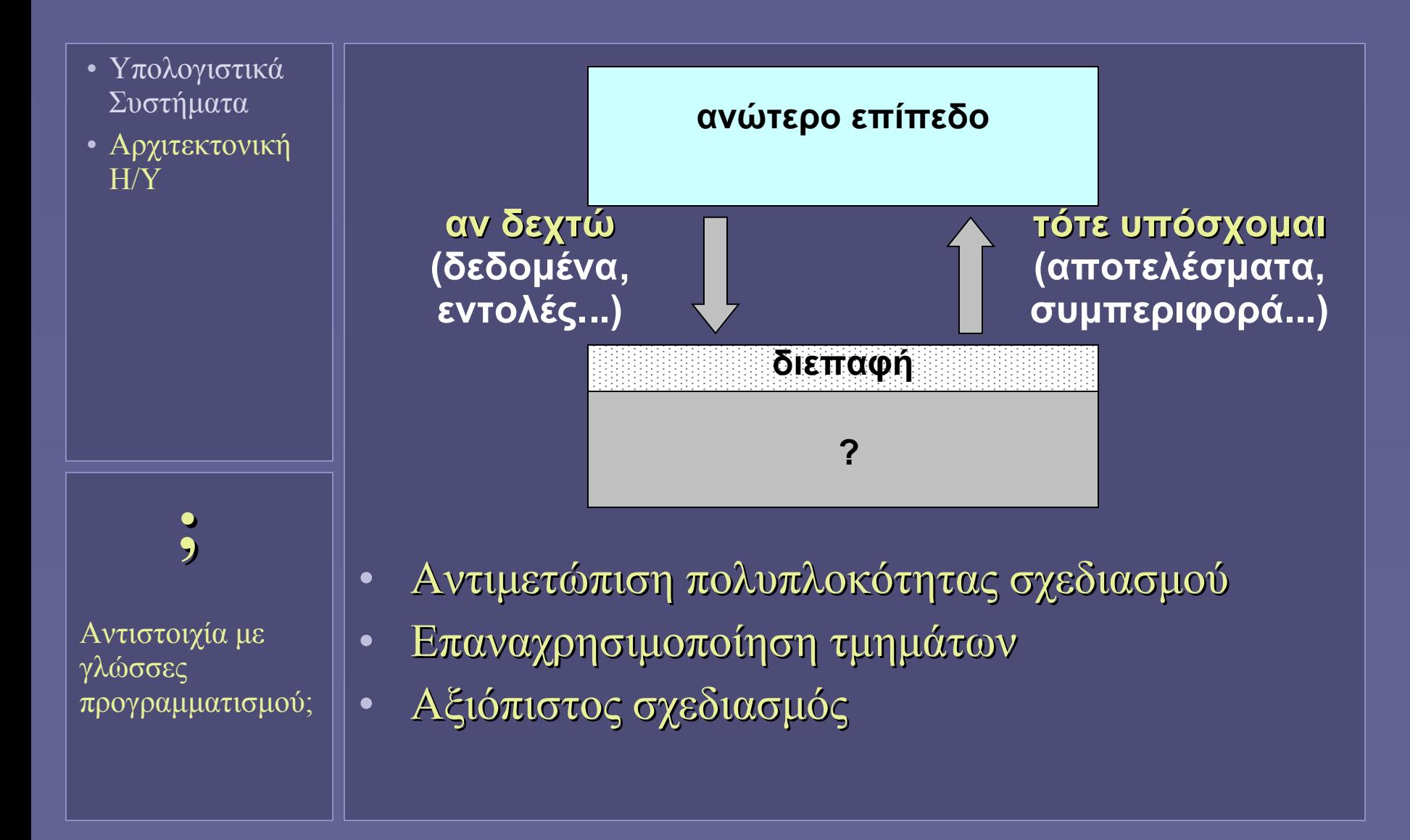

# Αρχιτεκτονική: υλικό μόνο ή και λογισμικό;

- Υπολογιστικά Συστήματα
- Αρχιτεκτονική Η/Υ

**;**

Σε ποια

συστήματα έχει ιδιαίτερη σημασία η αρχιτεκτονική του λογισμικού;

• Το λογισμικό είναι σημαντικό μέρος ενός υπολογιστικού συστήματος

- Ορίζει τον τρόπο χρήσης του υλικού
- Συνεπώς (συν-)διαμορφώνει
	- την απόδοση
	- την κατανάλωση ενέργειας
	- την αξιοπιστία
- "Η αρχιτεκτονική ασχολείται με το υλικό"
	- Η παραδοσιακή αντίληψη
	- "Πρέπει να λαμβάνεται υπ'όψη και το λογισμικό"
		- Η σύγχρονη αντίληψη

# Αρχιτεκτονική: ο τελικός στόχος

- Υπολογιστικά Συστήματα
- Αρχιτεκτονική Η/Υ

**;**

Ποια η διαφορά

**εκτέλεσης** και

**αξιόπιστης εκτέλεσης**;

μεταξύ **γρήγορης** 

- Η αξιοποίηση με τον καλύτερο δυνατό τρόπο του υλικού (και λογισμικού) για την ανάπτυξη
	- Αποδοτικών συστημάτων
		- Γρήγορη εκτέλεση προγραμμάτων
		- Υπερυπολογιστές, προσωπικοί υπολογιστές
	- Αξιόπιστων συστημάτων
		- Ασφαλής εκτέλεση προγραμμάτων
		- Συστήματα πραγματικού χρόνου
	- Προσιτών συστημάτων
		- Ικανοποιητική εκτέλεση με μικρό κόστος-ενέργεια
		- Καταναλωτικές συσκευές

Αρχιτεκτονική Υπολογιστών – "Εισαγωγή στην Αρχιτεκτονική Η/Υ" 8

# Οι βασικές μονάδες κάθε υπολογιστή

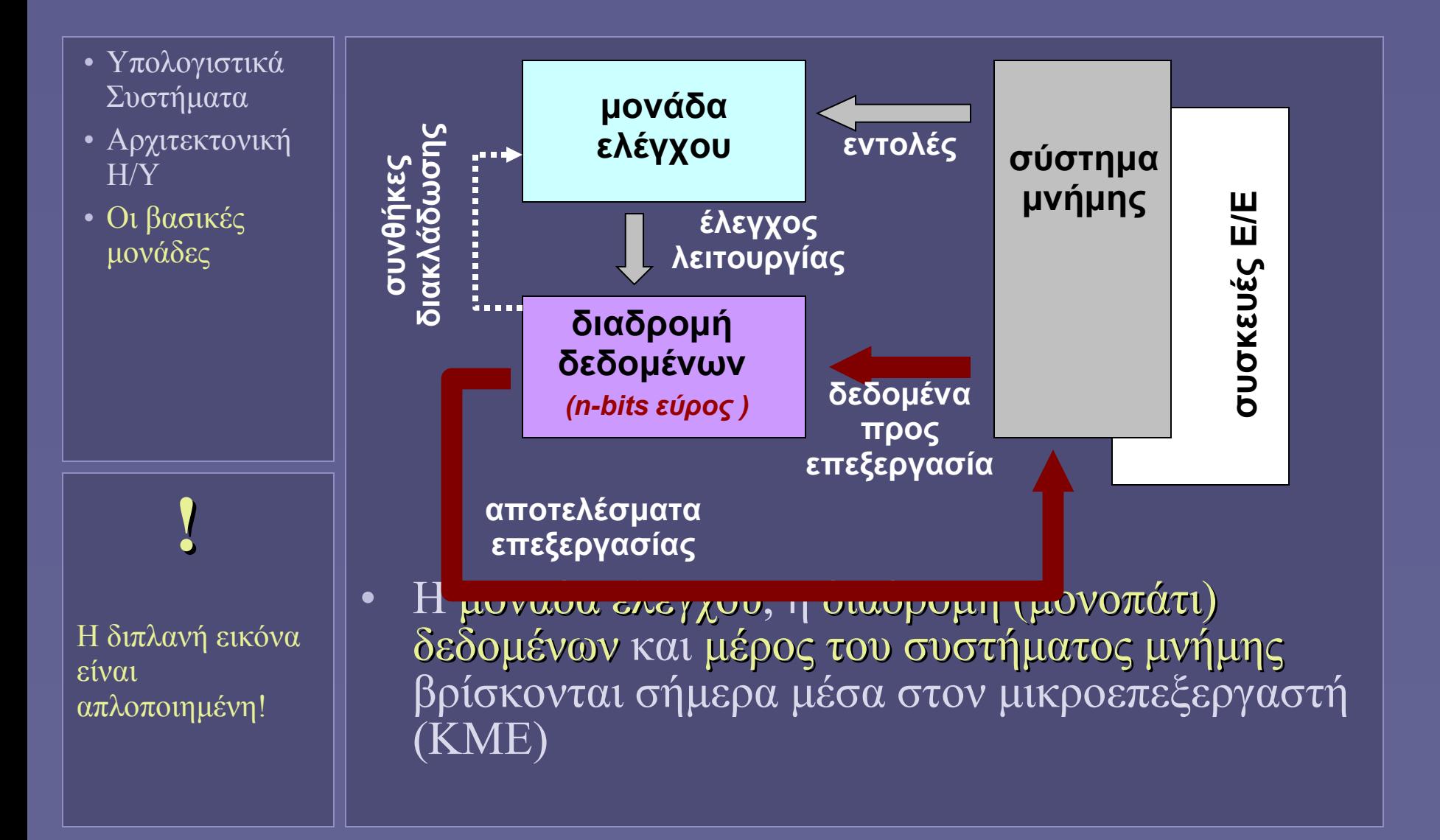

#### The Electronic Numerical Integrator and Computer (ENIAC) 1946

- Υπολογιστικά Συστήματα
- Αρχιτεκτονική Η/Υ
- Οι βασικές μονάδες

 **i** Ο ENIAC, ο πρώτος ηλεκτρονικός υπολογιστής, διέθετε 18.000 λυχνίες για τα λογικά του κυκλώματα. Δεν υπήρχε μνήμη προγράμματος!

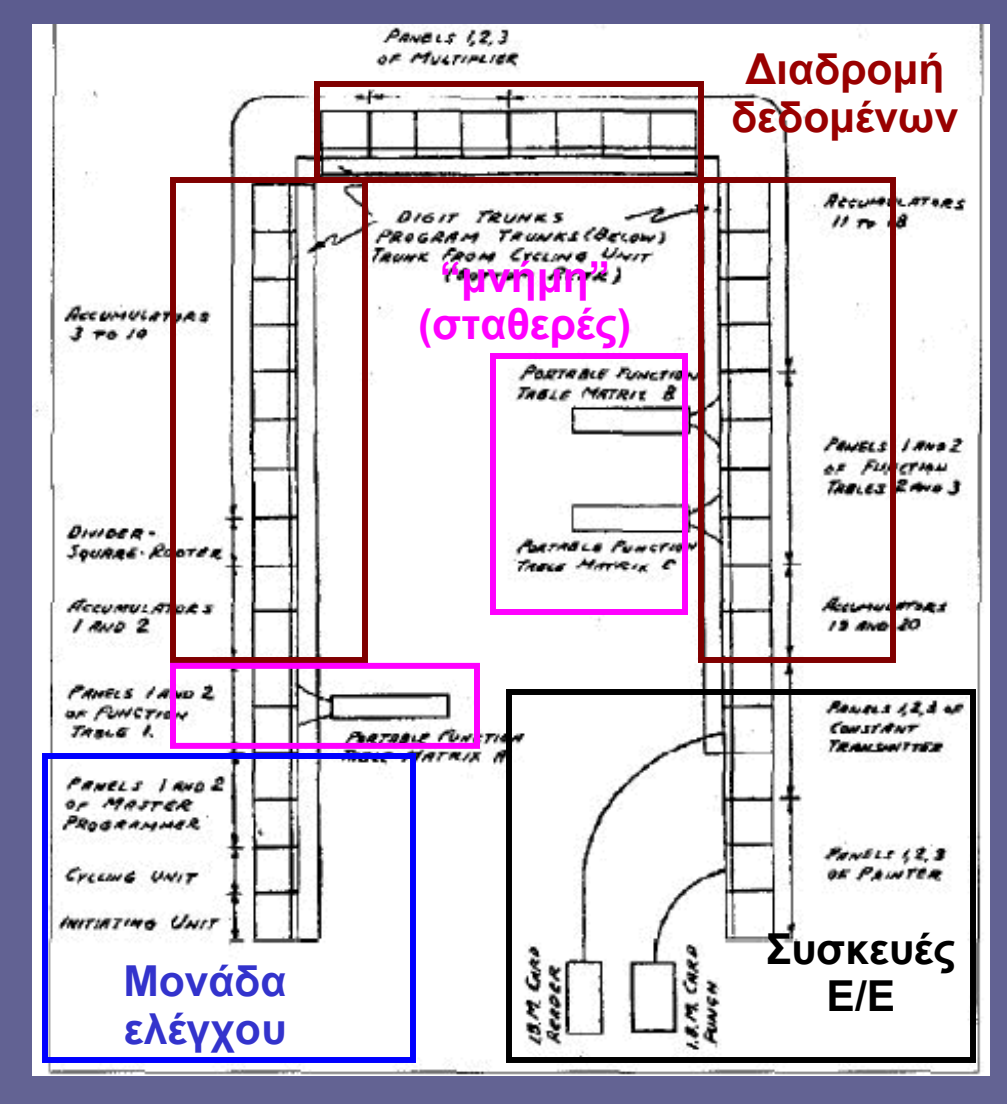

Αρχιτεκτονική Υπολογιστών – "Εισαγωγή στην Αρχιτεκτονική Η/Υ" 10

# Ένα τυπικό υπολογιστικό σύστημα σήμερα

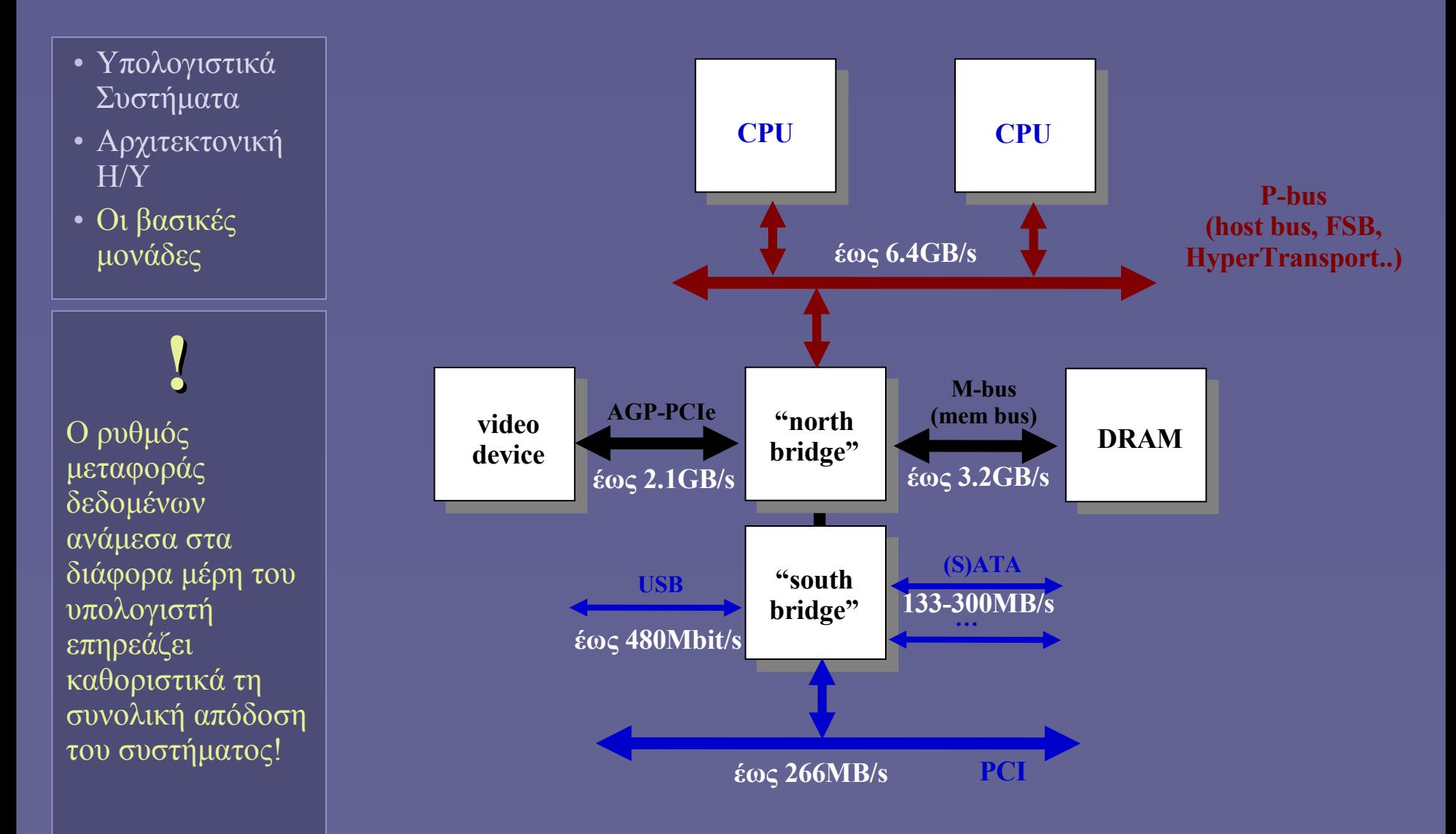

Αρχιτεκτονική Υπολογιστών – "Εισαγωγή στην Αρχιτεκτονική Η/Υ" 11

### Ηλεκτρονικά κυκλώματα

- Υπολογιστικά Συστήματα
- Αρχιτεκτονική Η/Υ
- Οι βασικές μονάδες
- Ηλεκτρονικά κυκλώματα

#### • Σε κάθε υπολογιστή απαιτούνται

- Λογικά κυκλώματα
	- Για την εκτέλεση πράξεων
	- Για τη σύγκριση και λήψη αποφάσεων
- Κυκλώματα μνήμης
	- Για την αποθήκευση δεδομένων
	- Για την αποθήκευση εντολών
- Κυκλώματα διασύνδεσης
	- Για τη μεταφορά δεδομένων μεταξύ τμημάτων

# Πριν τα σύγχρονα ηλεκτρονικά

- Υπολογιστικά Συστήματα
- Αρχιτεκτονική Η/Υ
- Οι βασικές μονάδες
- Ηλεκτρονικά κυκλώματα

#### • Παλαιότερα χρησιμοποιήθηκαν...

- Λογικά κυκλώματα
	- Μηχανικά συστήματα (γρανάζια)
	- Ηλεκτρομηχανικά (ρελέ)
	- Λυχνίες κενού
- Κυκλώματα μνήμης
	- Τα ίδια, αλλά και...
	- Γραμμές υδραργύρου (!) καθοδική οθόνη (!)
- Κυκλώματα διασύνδεσης
	- Καλώδια!

# Το τρανζίστορ MOS(FET)

- Υπολογιστικά Συστήματα
- Αρχιτεκτονική Η/Υ
- Οι βασικές μονάδες
- Ηλεκτρονικά κυκλώματα

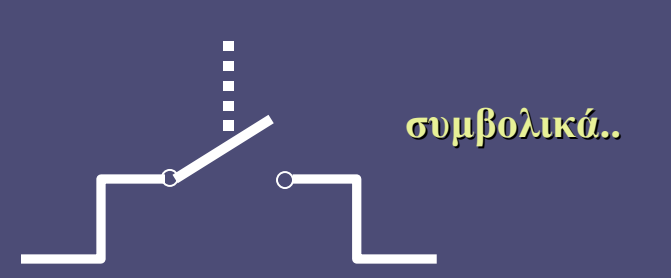

- Ο μικροσκοπικός διακόπτης των σύγχρονων κυκλωμάτων
	- Η θεωρία λειτουργίας του είναι γνωστή από το 1925...
	- ...αλλά τα πρώτα λειτουργικά τρανζίστορ MOS κατασκευάστηκαν στη δεκαετία του 60

# Το τρανζίστορ MOS(FET)

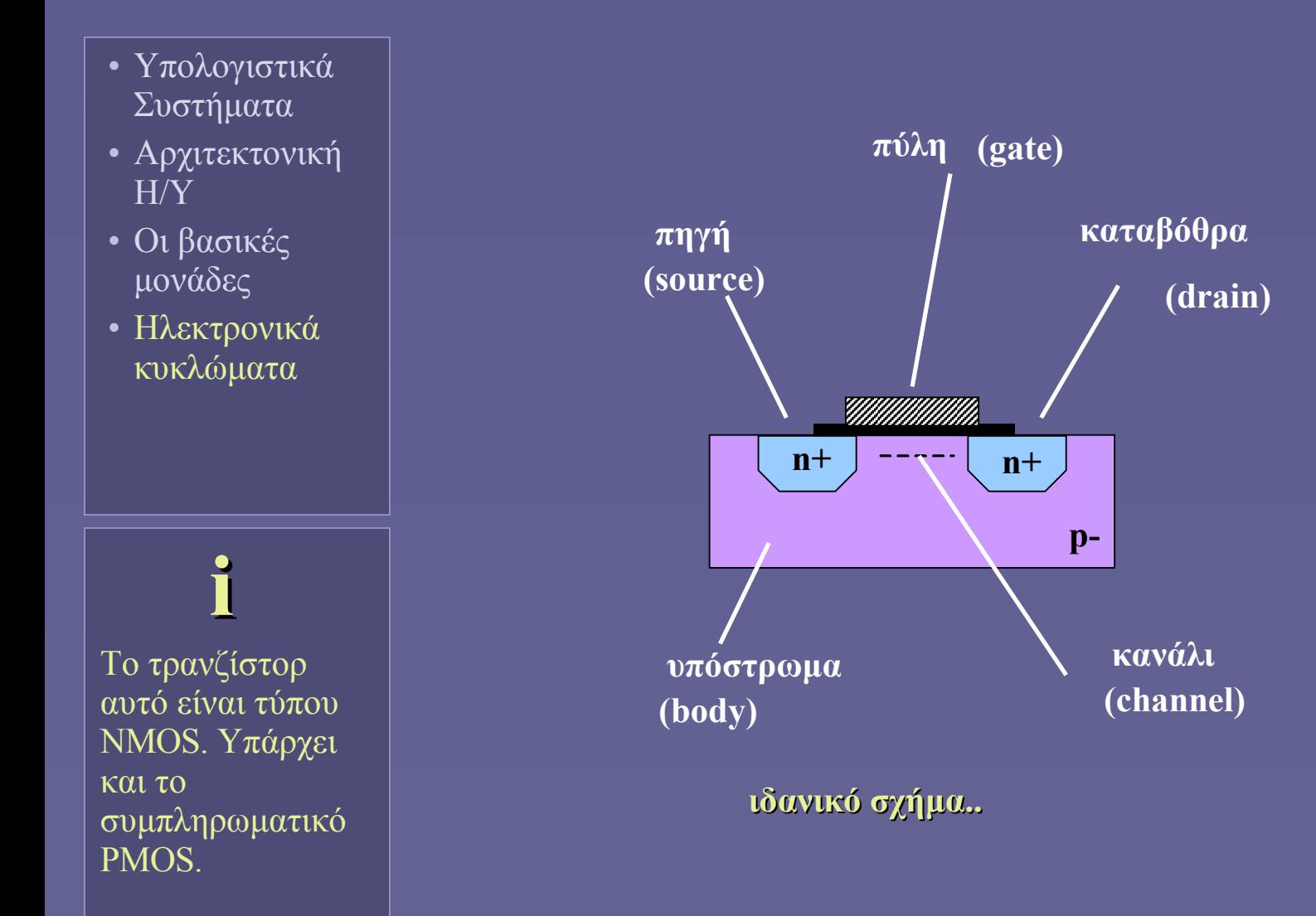

# Λειτουργία του τρανζίστορ MOS(FET)

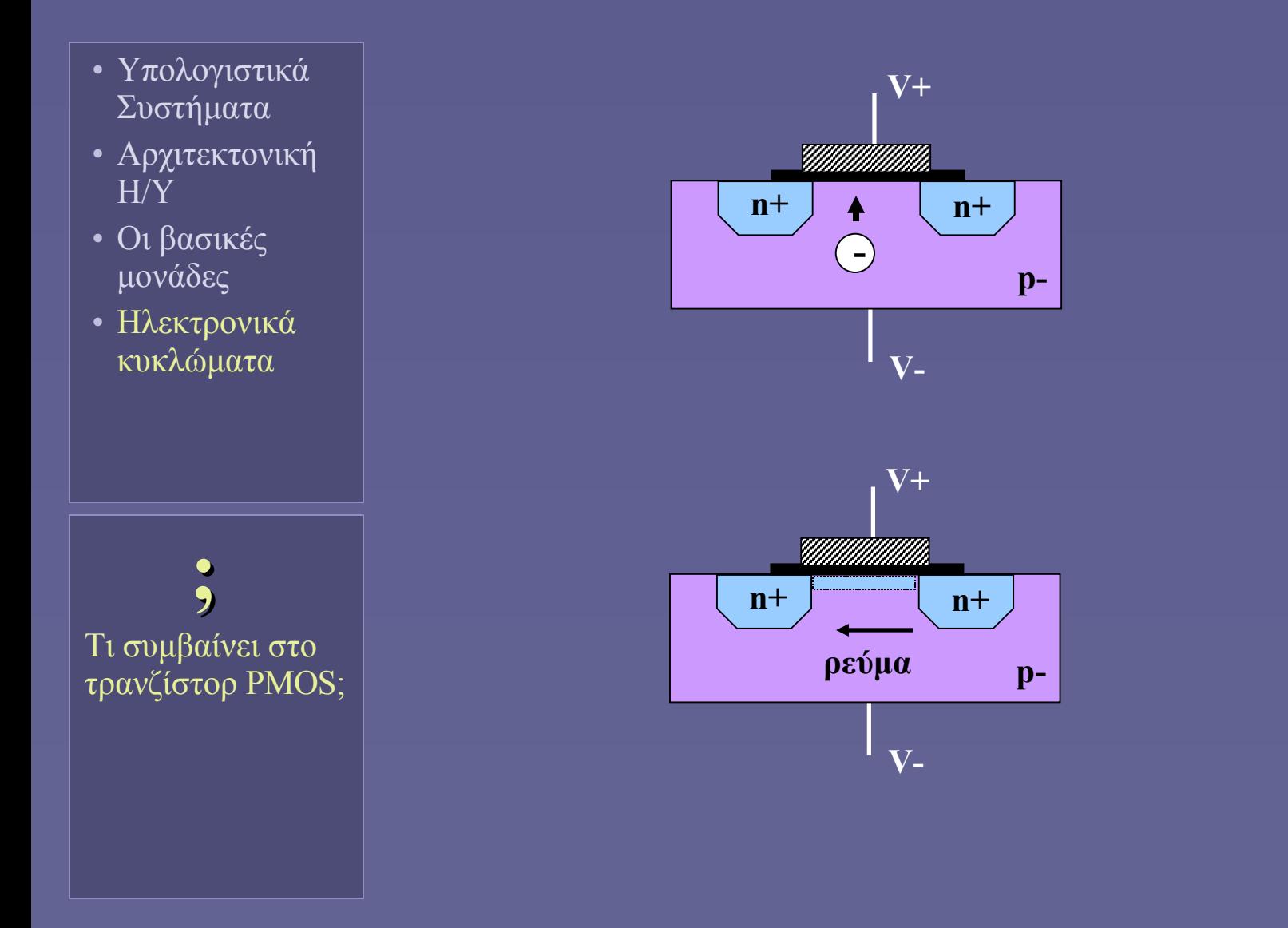

Αρχιτεκτονική Υπολογιστών – "Εισαγωγή στην Αρχιτεκτονική Η/Υ" 16

# Κατασκευή ολοκληρωμένων κυκλωμάτων

- Υπολογιστικά Συστήματα
- Αρχιτεκτονική Η/Υ
- Οι βασικές μονάδες
- Ηλεκτρονικά κυκλώματα

**i**

Λόγω της απαιτούμενης ακρίβειας, μια γραμμή παραγωγής κοστίζει δισ. \$

#### • Γραμμές παραγωγής

- Φωτολιθογραφία με μάσκες
- Διεργασίες στα εκτεθειμένα μέρη
	- Οξείδωση, απόξεση, απόθεση μετάλλου, εμφύτευση ιόντων...
- Επανάληψη βημάτων
- Ένα σύγχρονο ολοκληρωμένο κύκλωμα μικροεπεξεργαστή
	- Έχει επιφάνεια περίπου 280mm<sup>2</sup>
	- Kαι περιέχει από 100 εκ. έως  $>1$  δισ. τρανζίστορ!

# Η συρρίκνωση του τρανζίστορ

- Υπολογιστικά Συστήματα
- Αρχιτεκτονική Η/Υ
- Οι βασικές μονάδες
- Ηλεκτρονικά κυκλώματα

**i**

Νόμος του Moore: ο αριθμός των τρανζίστορ ανά ολοκληρωμένο διπλασιάζεται κάθε 1,5-2 χρόνια

#### • Πλεονεκτήματα

- Ταχύτερη λειτουργία
	- Πιο γρήγοροι χρόνοι ON-OFF
- Μικρότερη κατανάλωση ενέργειας
	- Για τον ίδιο αριθμό τρανζίστορ!
- Μεγαλύτερη ολοκλήρωση
	- Μείωση κόστους παραγωγής και αύξηση λειτουργικότητας
- Τρέχουσα εμπορική τεχνολογία:
	- Μέγεθος (καναλιού) τρανζίστορ = 65nm
- Το μέλλον; 45 και 25 nm

# Ψηφιακά Ηλεκτρονικά: Ιεραρχία σχεδίασης

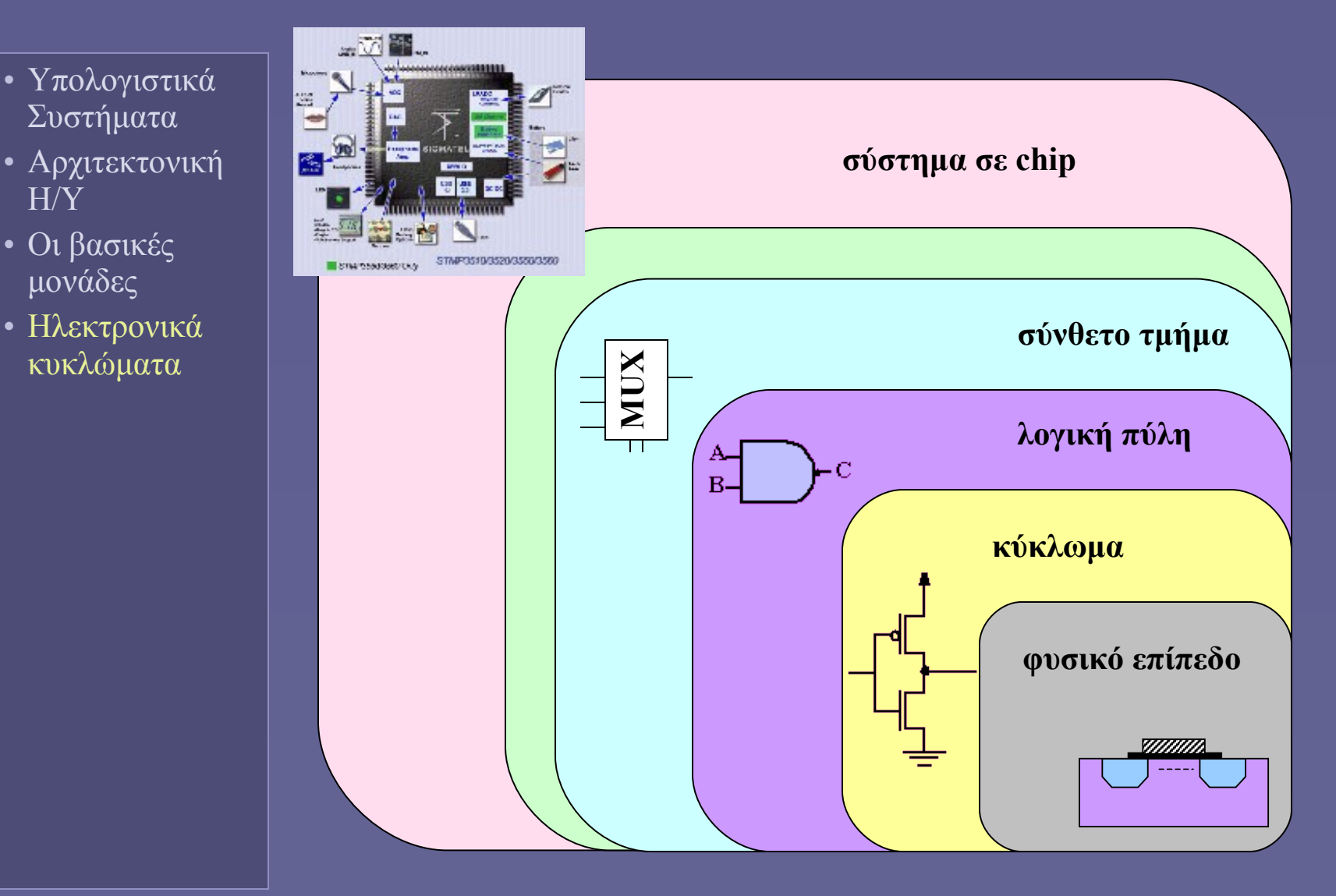

Αρχιτεκτονική Υπολογιστών – "Εισαγωγή στην Αρχιτεκτονική Η/Υ" 19

Η/Υ

# Ψηφιακά Ηλεκτρονικά και Δυαδική λογική

- Υπολογιστικά Συστήματα
- Αρχιτεκτονική Η/Υ
- Οι βασικές μονάδες
- Ηλεκτρονικά κυκλώματα

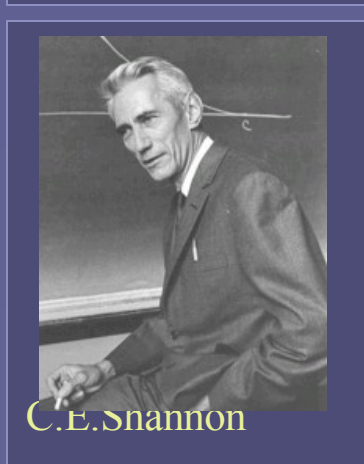

- Η δυαδική λογική ταιριάζει με την τεχνολογία του τρανζίστορ
	- 2 καταστάσεις: ON-OFF, 1-0
	- Ψηφιακά ηλεκτρονικά (2 στάθμες)
- Δυαδική άλγεβρα Boole
	- Λογική άλγεβρα
	- Συσχέτιση με διακοπτικά κυκλώματα
		- Η εργασία του Shannon (1938)

# Άλγεβρα Boole: επανάληψη

- Υπολογιστικά Συστήματα
- Αρχιτεκτονική Η/Υ
- Οι βασικές μονάδες
- Ηλεκτρονικά κυκλώματα
- Άλγεβρα Boole

•  $A + B$   $(A \tOR B)$ 

- $A \cdot B$  (ή απλά AB, A AND B)
- $A$  (NOT A)

 $A + 0 = A$  και  $A \cdot 1 = A$ 

- $A + 1 = 1$  και  $A \cdot 0 = 0$
- $A + \overline{A} = 1$  και  $A \cdot A = 0$
- $A + B = B + A$  και  $A \cdot B = B \cdot A$
- $A+(B+C)=(A+B)+C$  και
- $A(BC)=(AB)C$

# Άλγεβρα Boole: επανάληψη

- Υπολογιστικά Συστήματα
- Αρχιτεκτονική Η/Υ
- Οι βασικές μονάδες
- Ηλεκτρονικά κυκλώματα
- Άλγεβρα Boole

 $\overline{A(B+C)} = (AB)+(AC) \overline{k \alpha \iota}$ 

 $A+(BC) = (A+B)(A+C)$ 

$$
\overline{(A+B)} = \overline{A} \cdot \overline{B} \quad \text{kat}
$$

 $\overline{(A \cdot B)} = \overline{A} + \overline{B}$  (DeMorgan)

**Ιόνιο Πανεπιστήμιο – Τμήμα Πληροφορικής Αρχιτεκτονική Υπολογιστών 2007-08**

#### **Ψηφιακή Λογική και Σχεδίαση**

**(σχεδίαση συνδυαστικών κυκλωμάτων)**

**http://www.ionio.gr/~mistral/tp/comparch/**

**Μ.Στεφανιδάκης**

#### Το τρανζίστορ MOS(FET)

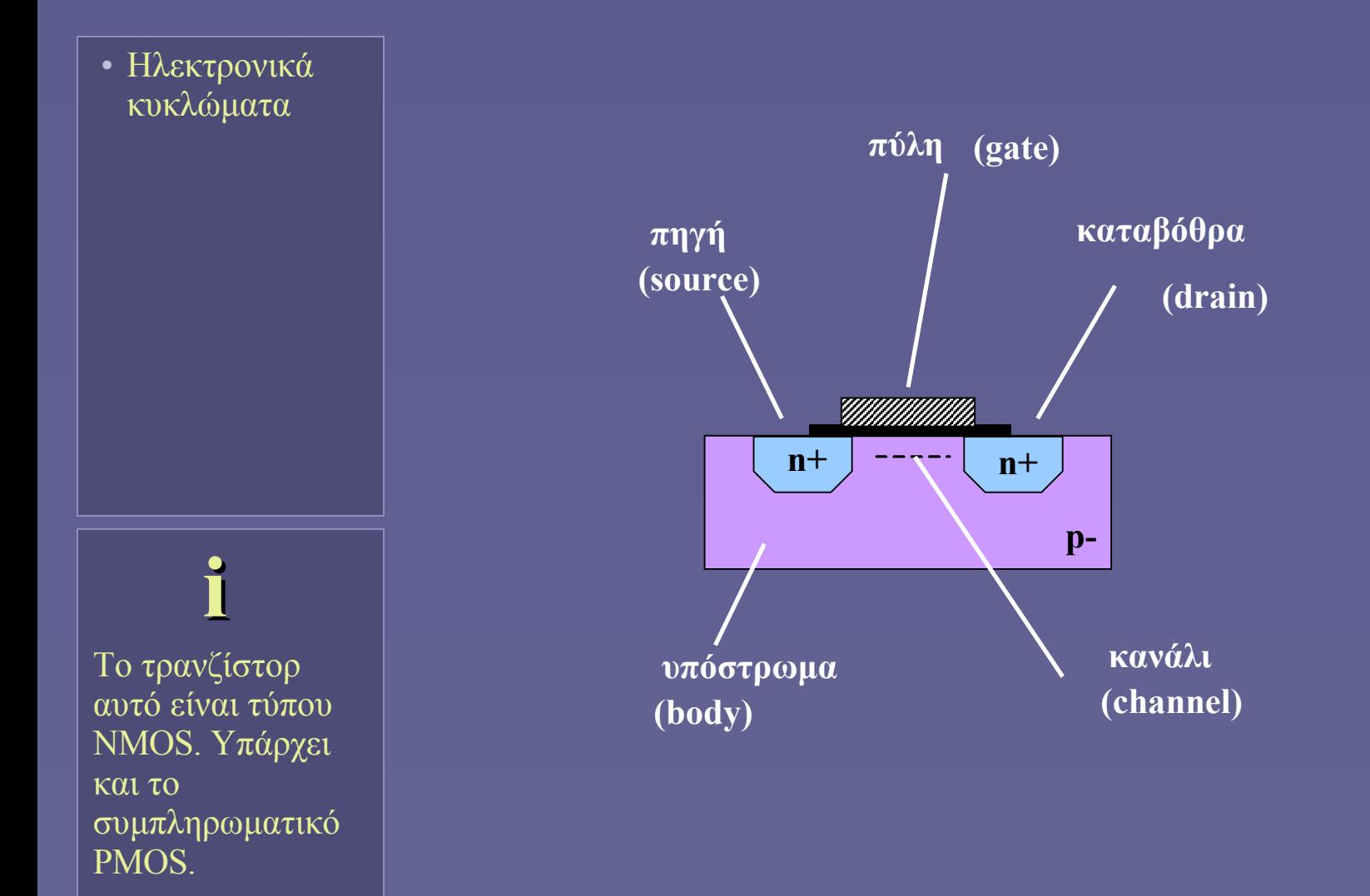

### Λειτουργία του τρανζίστορ MOS(FET)

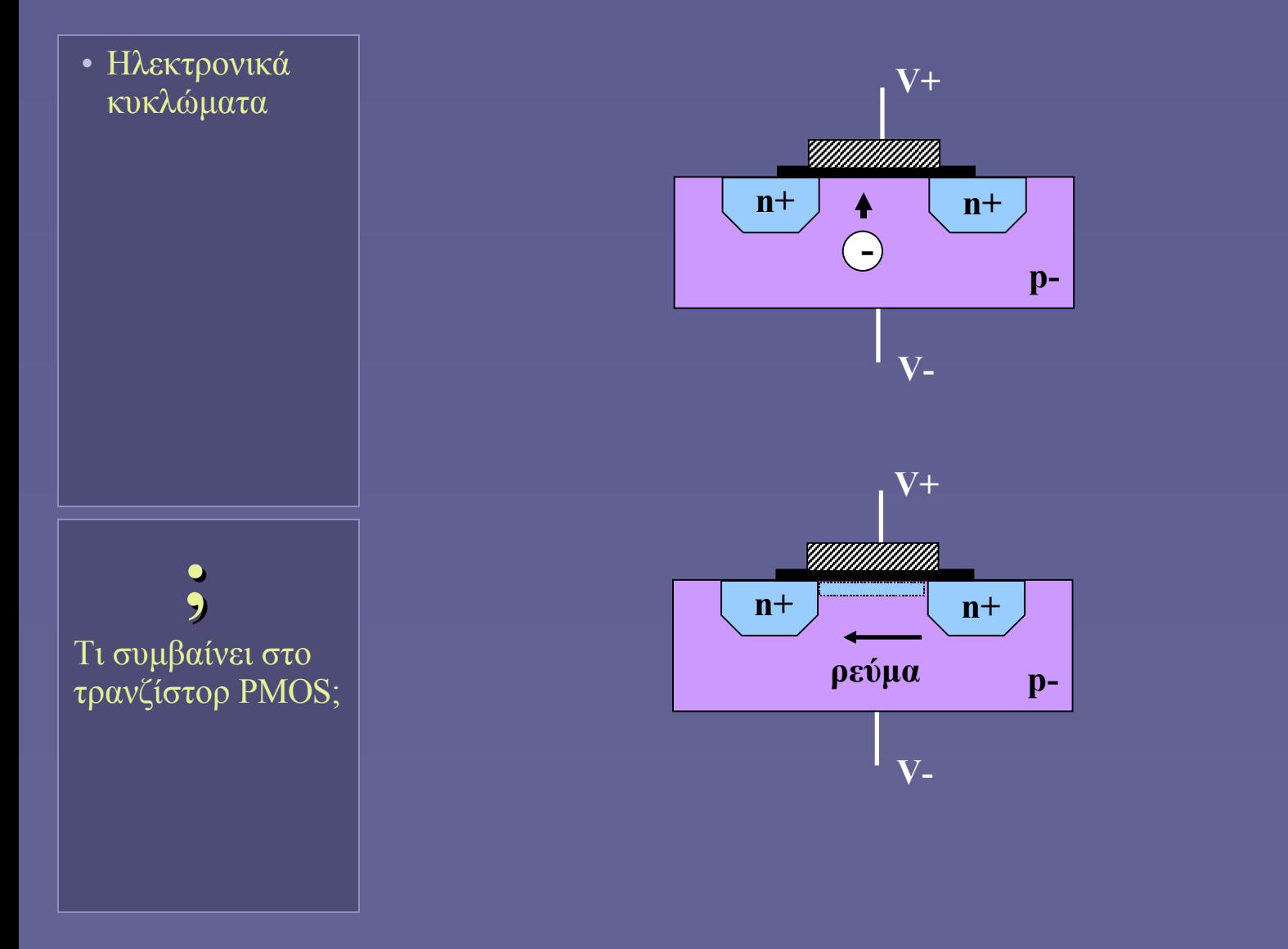

### Τρανζίστορ NMOS και PMOS

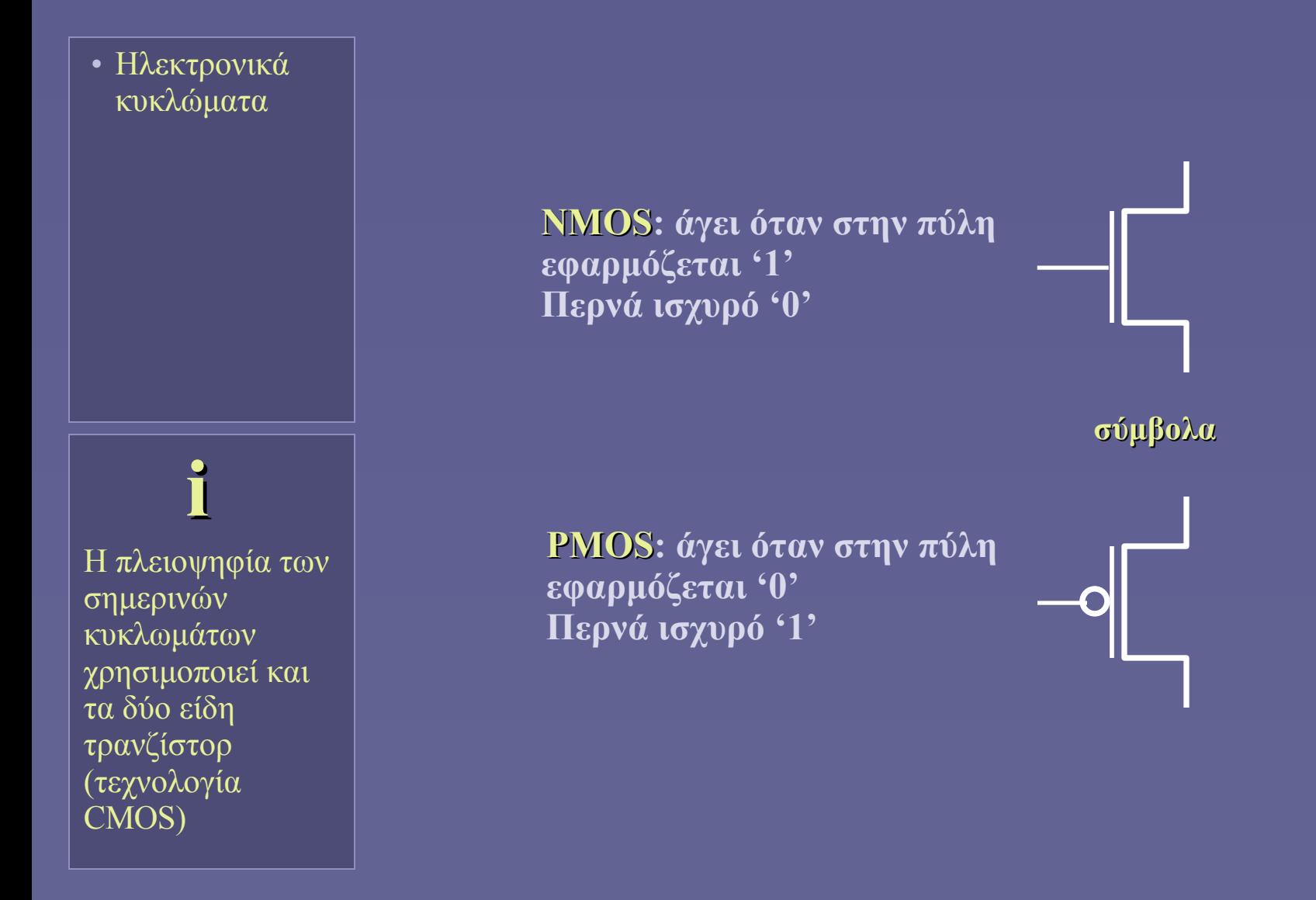

# Ψηφιακά Ηλεκτρονικά: Ιεραρχία σχεδίασης

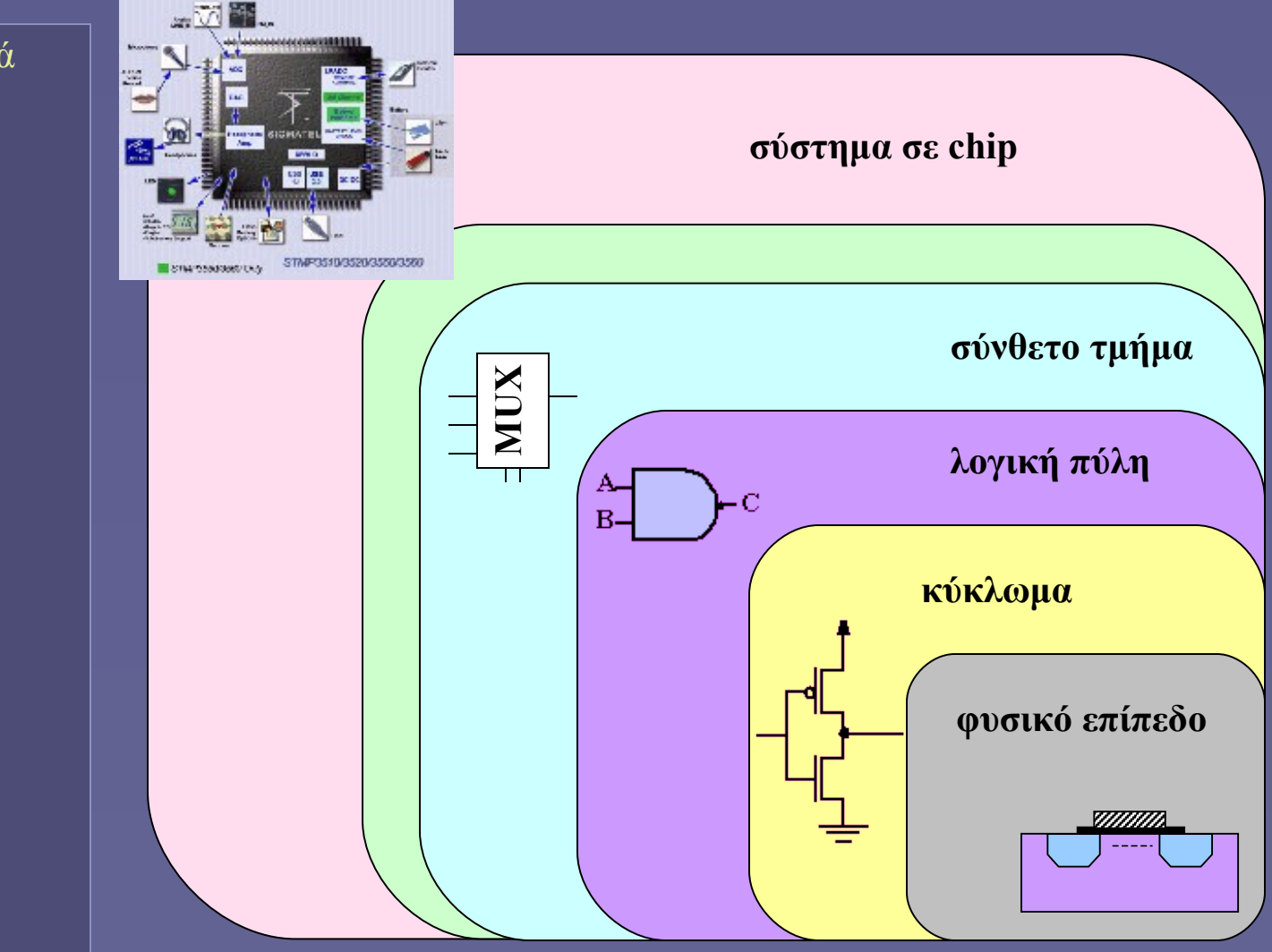

• Ηλεκτρονικά κυκλώματα

# Ψηφιακά Ηλεκτρονικά και Δυαδική λογική

• Ηλεκτρονικά κυκλώματα

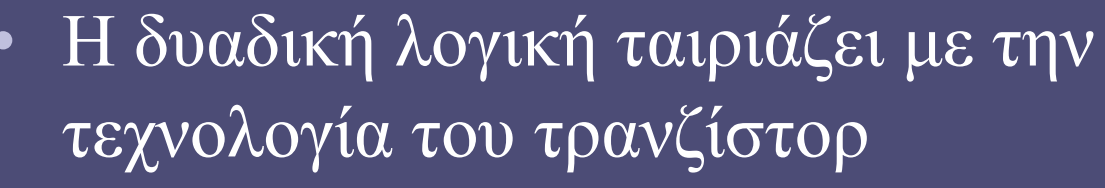

- 2 καταστάσεις: ON-OFF, 1-0
- Ψηφιακά ηλεκτρονικά (2 στάθμες)
- Δυαδική άλγεβρα Boole
	- Λογική άλγεβρα
	- Συσχέτιση με διακοπτικά κυκλώματα
		- Η εργασία του Shannon (1938)

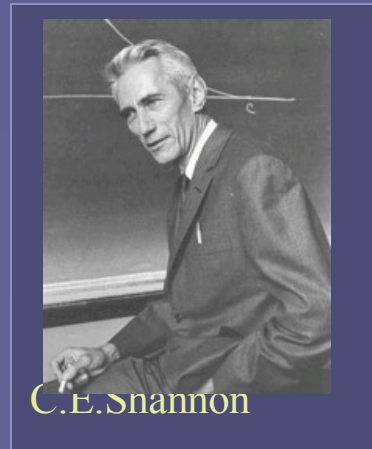

### Άλγεβρα Boole: επανάληψη

- Ηλεκτρονικά κυκλώματα
- Άλγεβρα Boole

•  $A + B$  (A OR B)

 $A \cdot B$  (ή απλά AB, A AND B)

•  $A$  (NOT A)

 $A + 0 = A$  και  $A \cdot 1 = A$ 

- $A + 1 = 1$  και  $A \cdot 0 = 0$
- $A + \overline{A} = 1$  και  $A \cdot \overline{A} = 0$
- $A + B = B + A$  και  $A \cdot B = B \cdot A$
- $A+(B+C)=(A+B)+C$  και
- $A(BC)=(AB)C$

# Άλγεβρα Boole: επανάληψη

- Ηλεκτρονικά κυκλώματα
- Άλγεβρα Boole

 $\overline{A(B+C)} = (AB)+(AC) \overline{k\alpha}$ 

- $A+(BC) = (A+B)(A+C)$
- $\overline{(A+B)} = \overline{A} \cdot \overline{B} \quad \text{kat}$
- $\overline{(A \cdot B)} = \overline{A} + \overline{B}$  (DeMorgan)

### Απλές λογικές πύλες

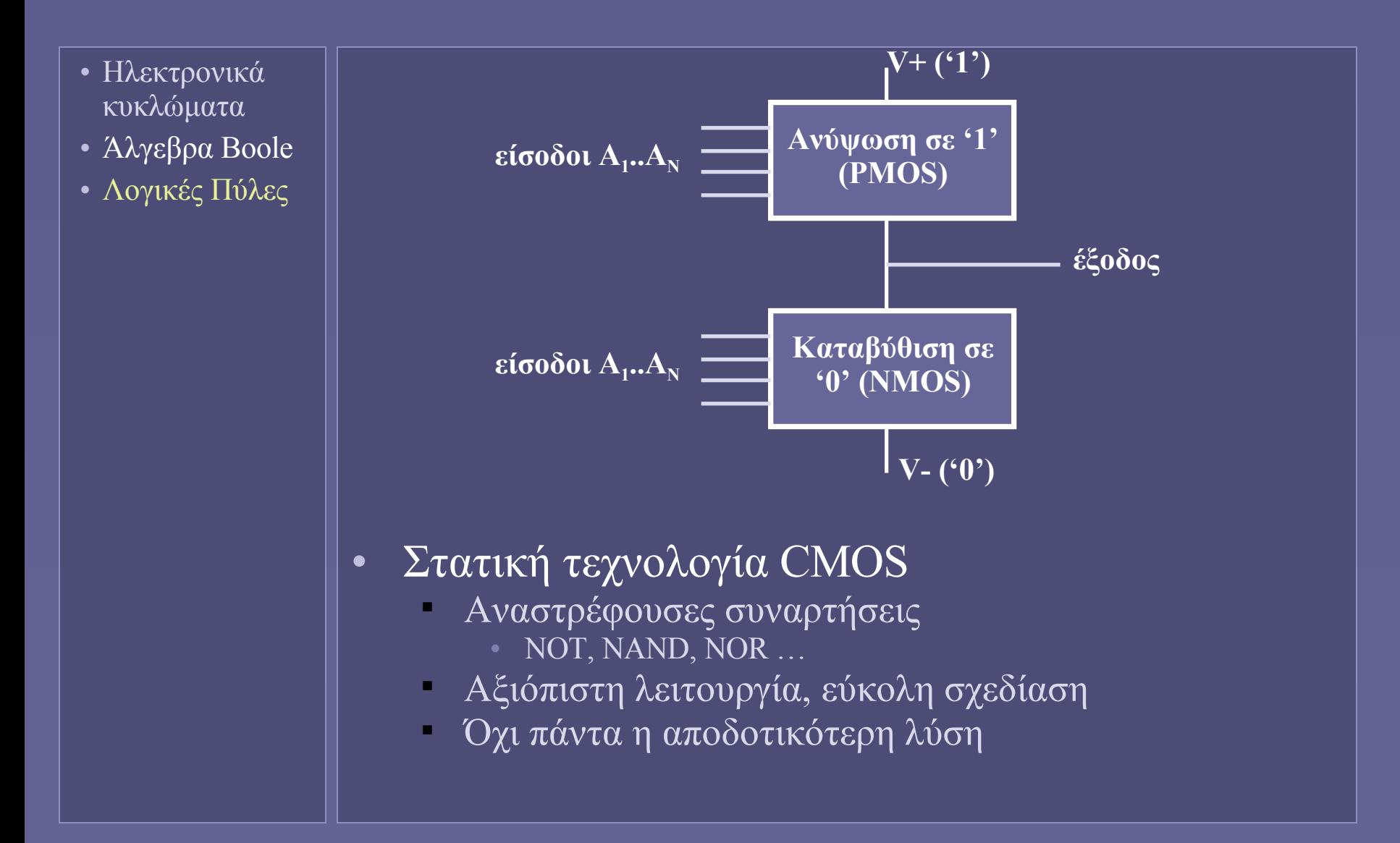
# Η πύλη NOT

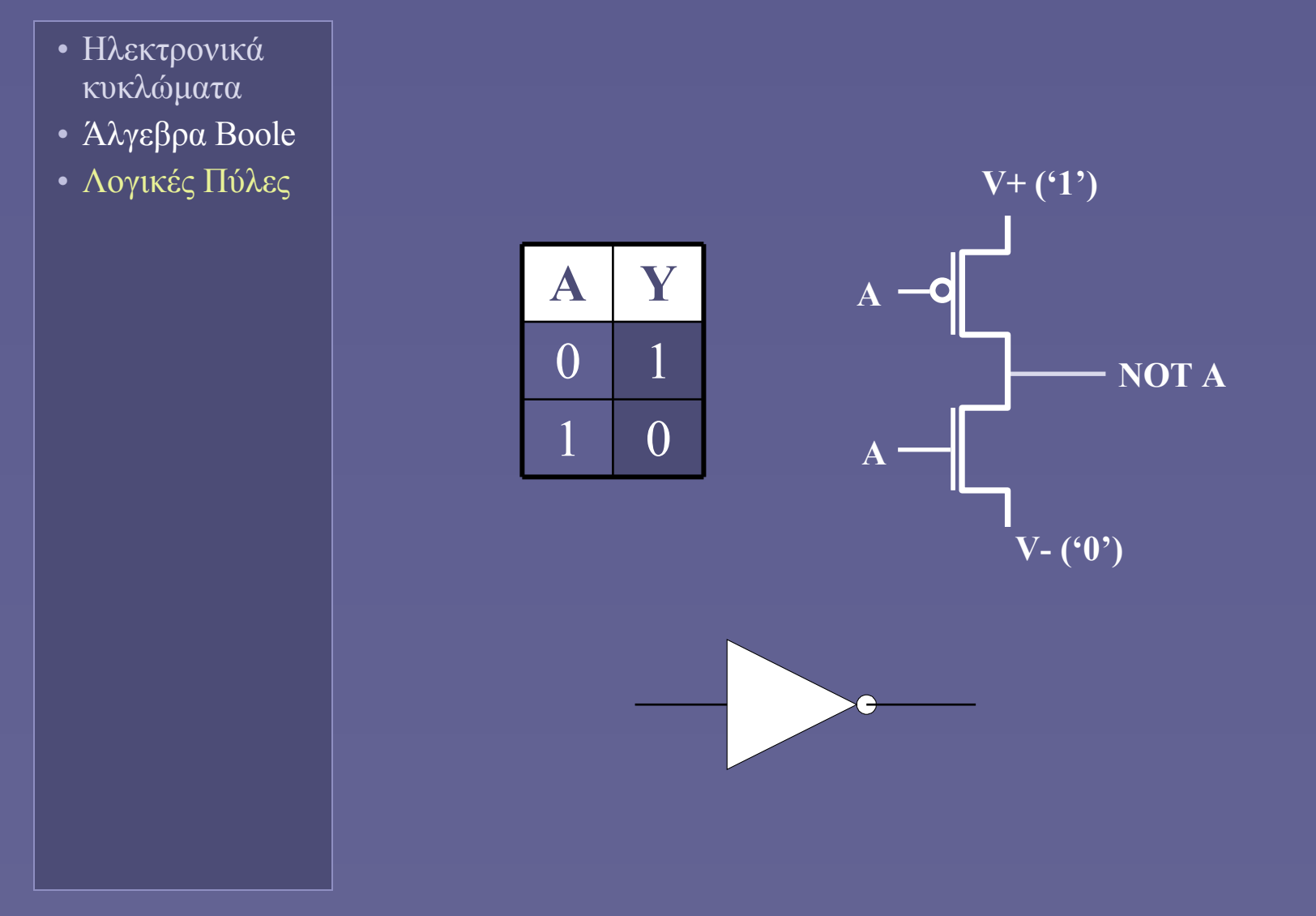

#### Η πύλη NAND

- Ηλεκτρονικά κυκλώματα
- Άλγεβρα Boole
- Λογικές Πύλες

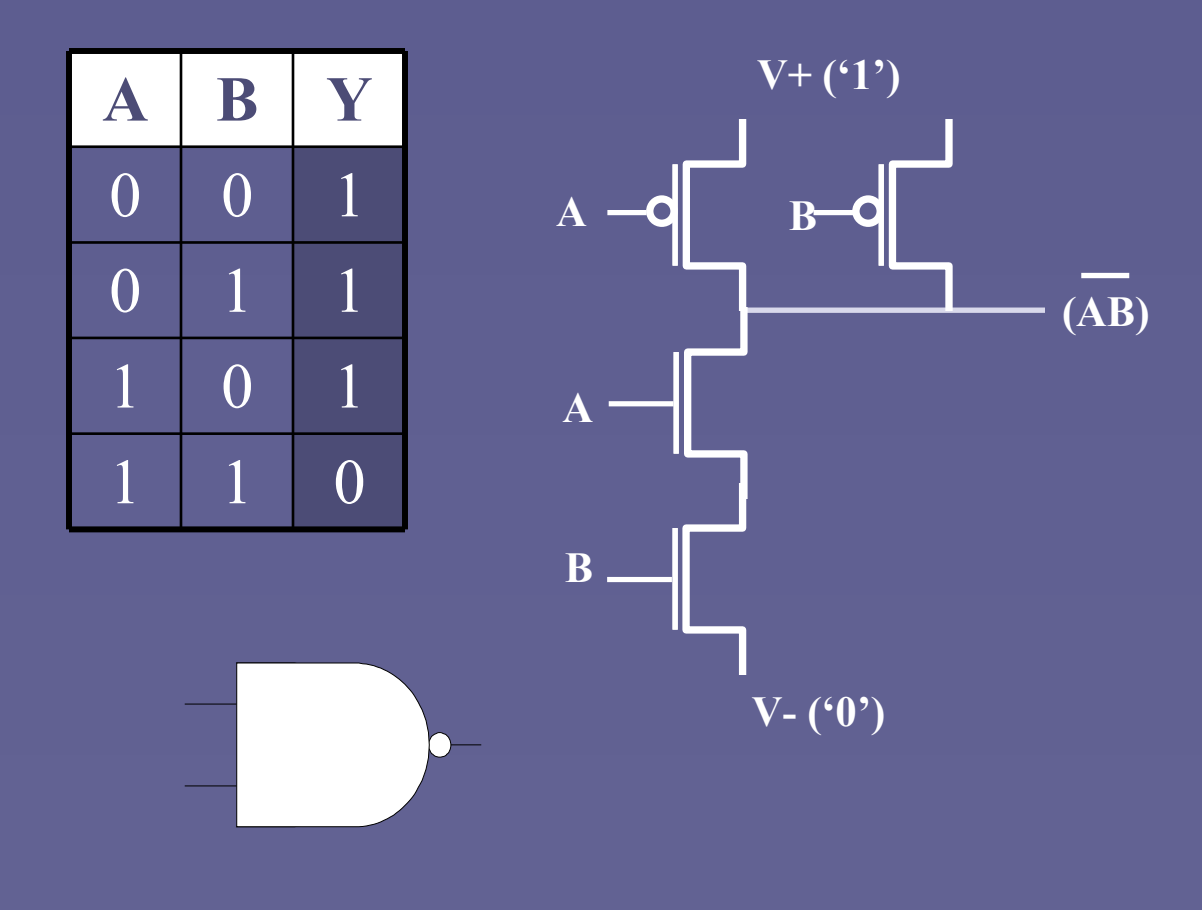

# Η πύλη NOR

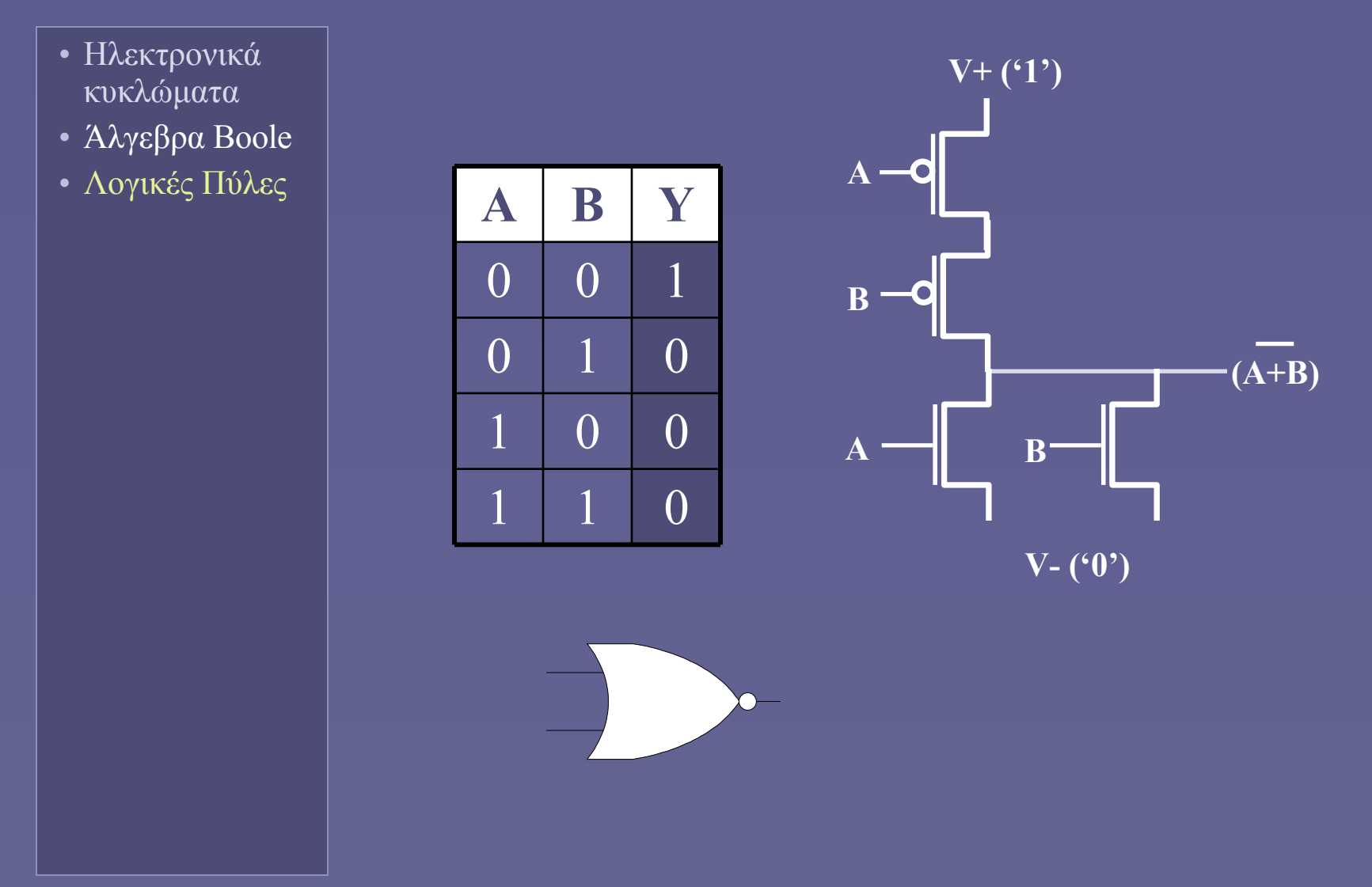

### Άλλες λογικές πύλες

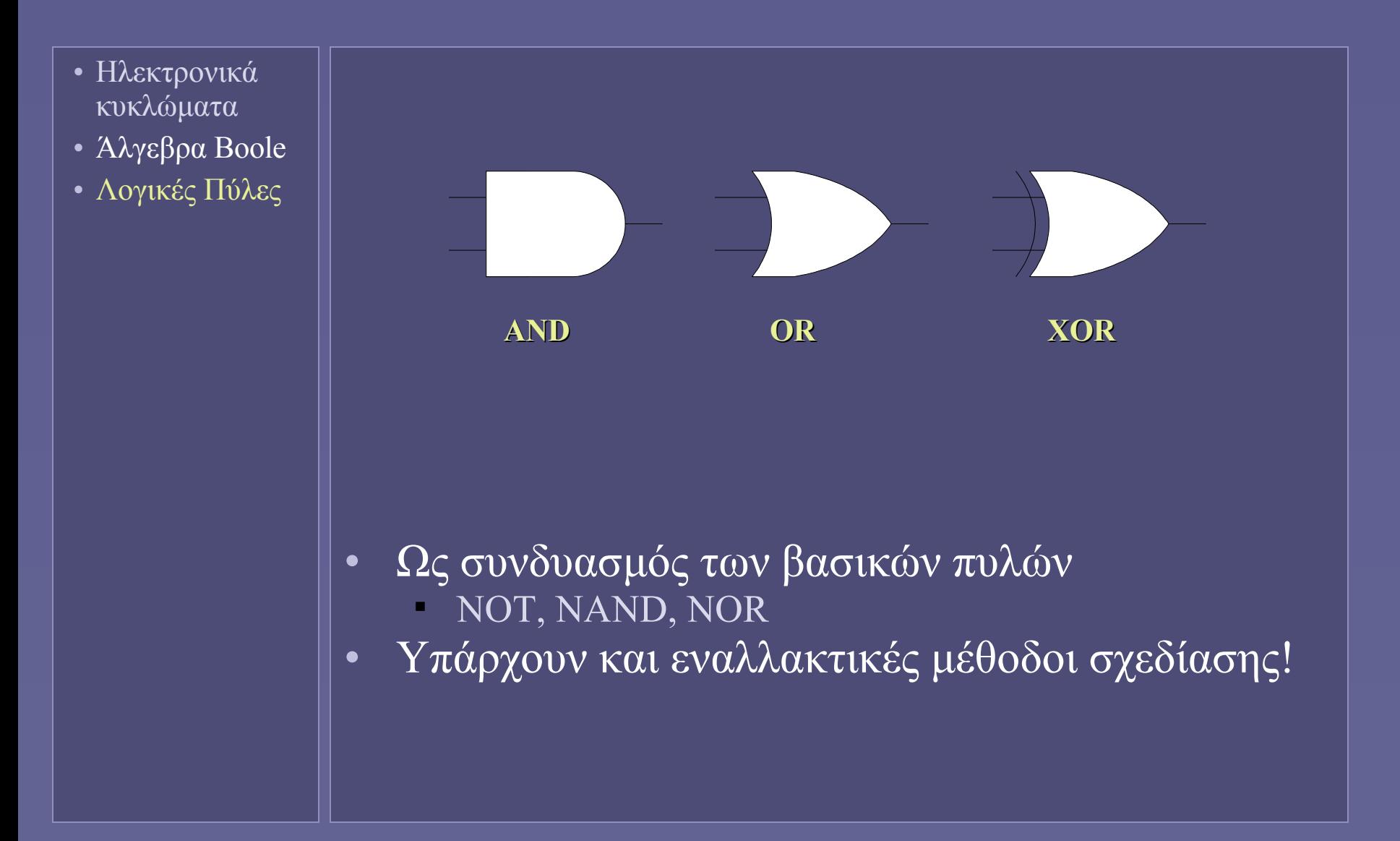

# Συνδυαστική Λογική

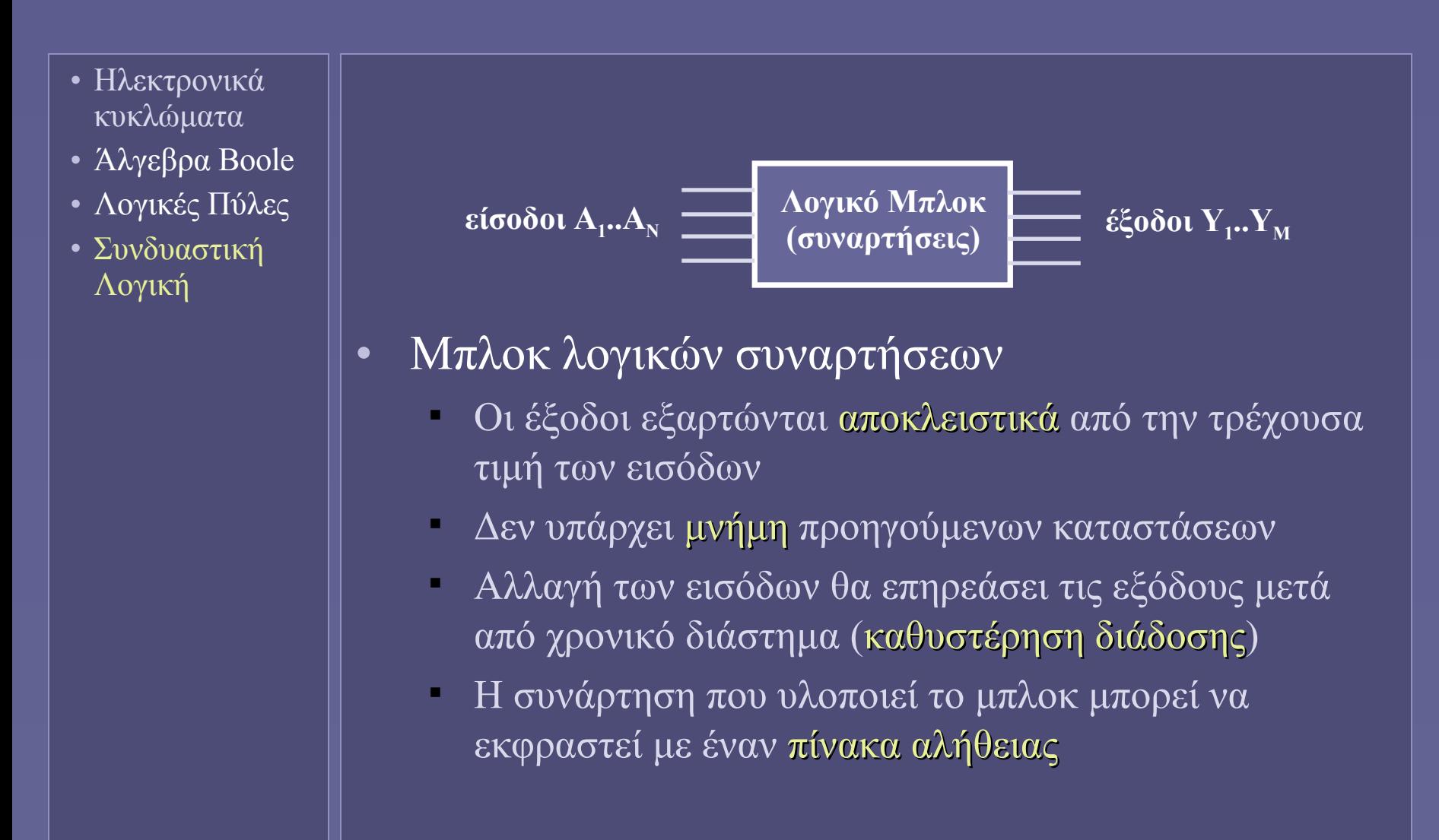

# Υλοποίηση συναρτήσεων

- Ηλεκτρονικά κυκλώματα
- Άλγεβρα Boole
- Λογικές Πύλες
- Συνδυαστική Λογική

**!**

Πάντοτε προσπαθούμε να απλοποιήσουμε τις συναρτήσεις (πίνακες Karnaugh ή άλλες υπολογιστικές μέθοδοι)

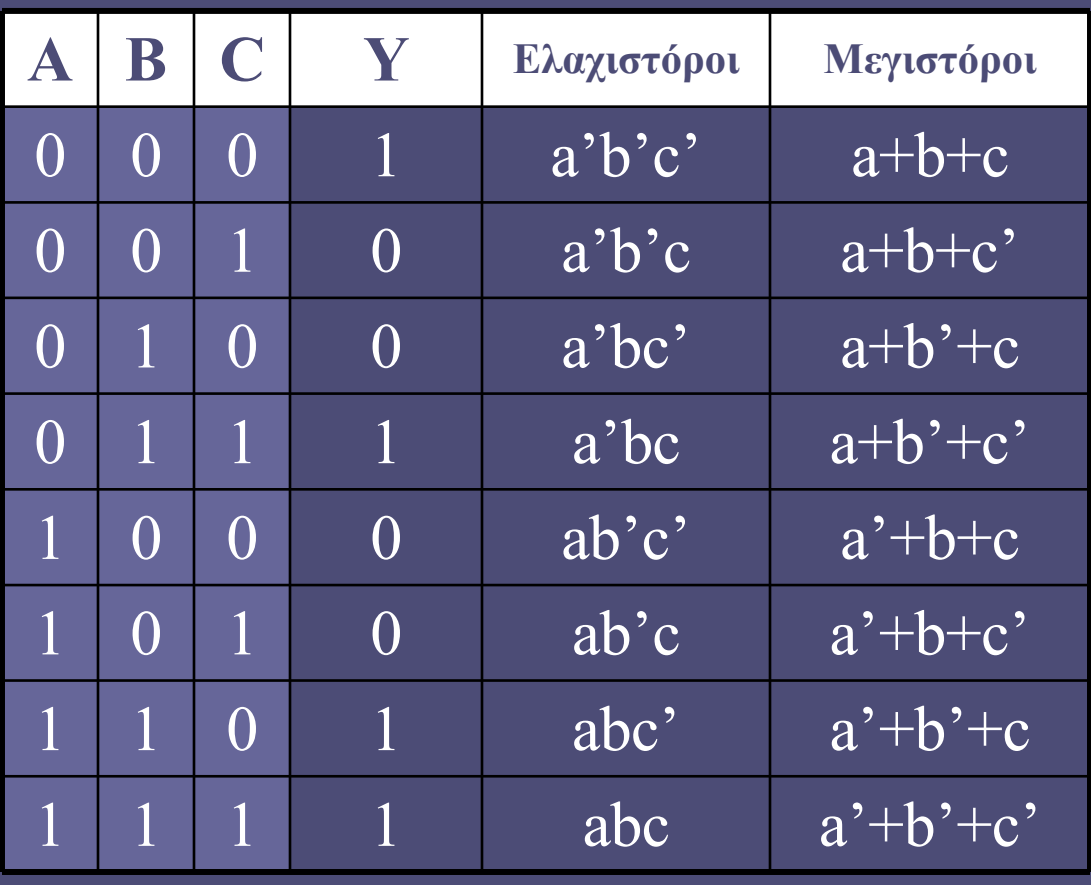

•  $Y = a'b'c' + a'bc + abc' + abc$ •  $Y = (a+b+c')(a+b'+c)(a'+b+c)(a'+b+c')$ 

### Βασικά συνδυαστικά τμήματα

- Ηλεκτρονικά κυκλώματα
- Άλγεβρα Boole
- Λογικές Πύλες
- Συνδυαστική Λογική
- Βασικά Συνδυαστικά Τμήματα

• Αποκωδικοποιητής (decoder)

- Ν είσοδοι ενεργοποιούν 1 από 2 <sup>Ν</sup> εξόδους
- Πολυπλέκτης (multiplexer) Ν είσοδοι επιλέγουν 1 από 2 <sup>Ν</sup> εισόδους
- Αθροιστής (adder)
	- Πρόσθεση δυαδικών ψηφίων
	- Διάφοροι τρόποι παραγωγής-διάδοσης κρατουμένου

### Αποκωδικοποιητής (decoder)

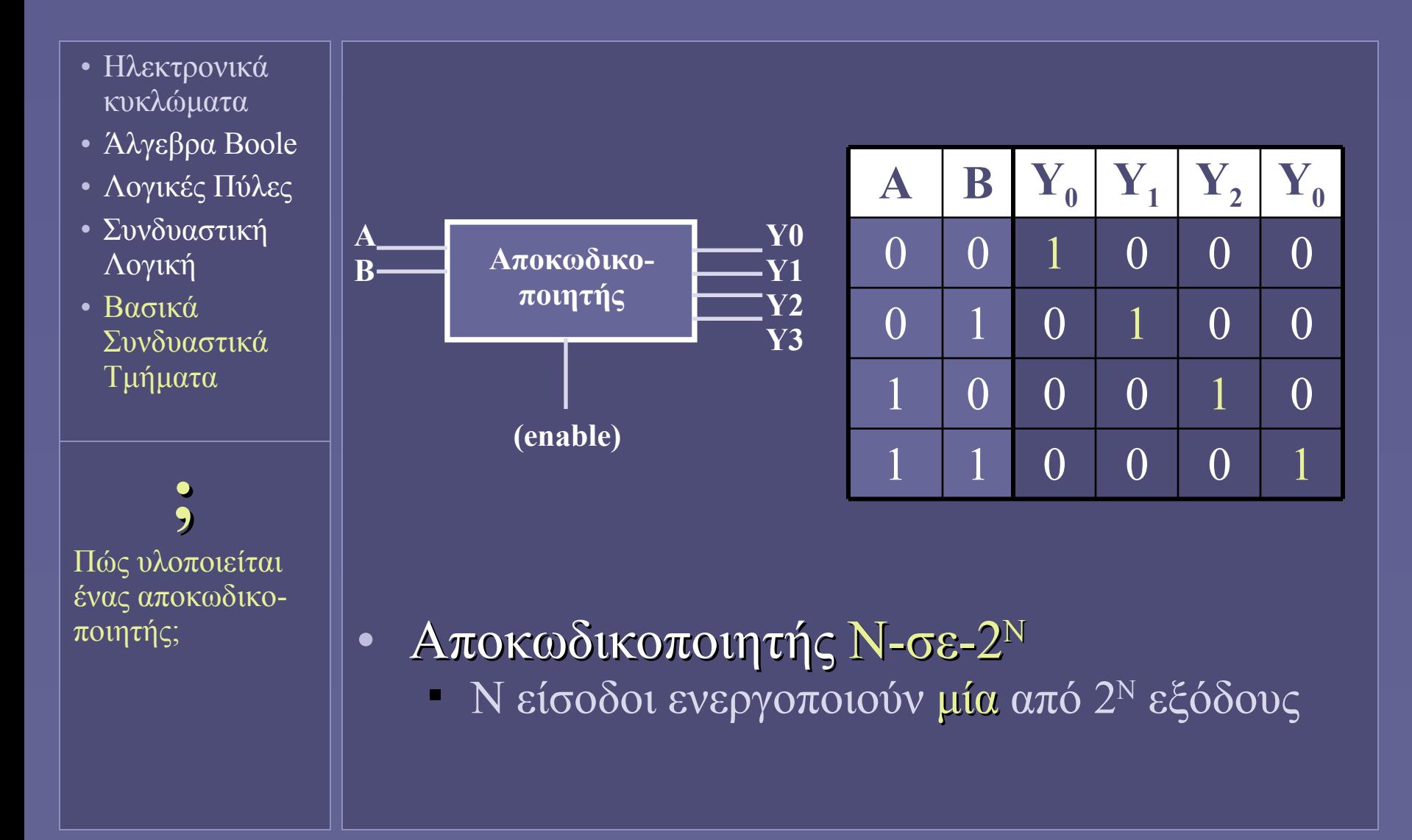

# Πολυπλέκτης (multiplexer)

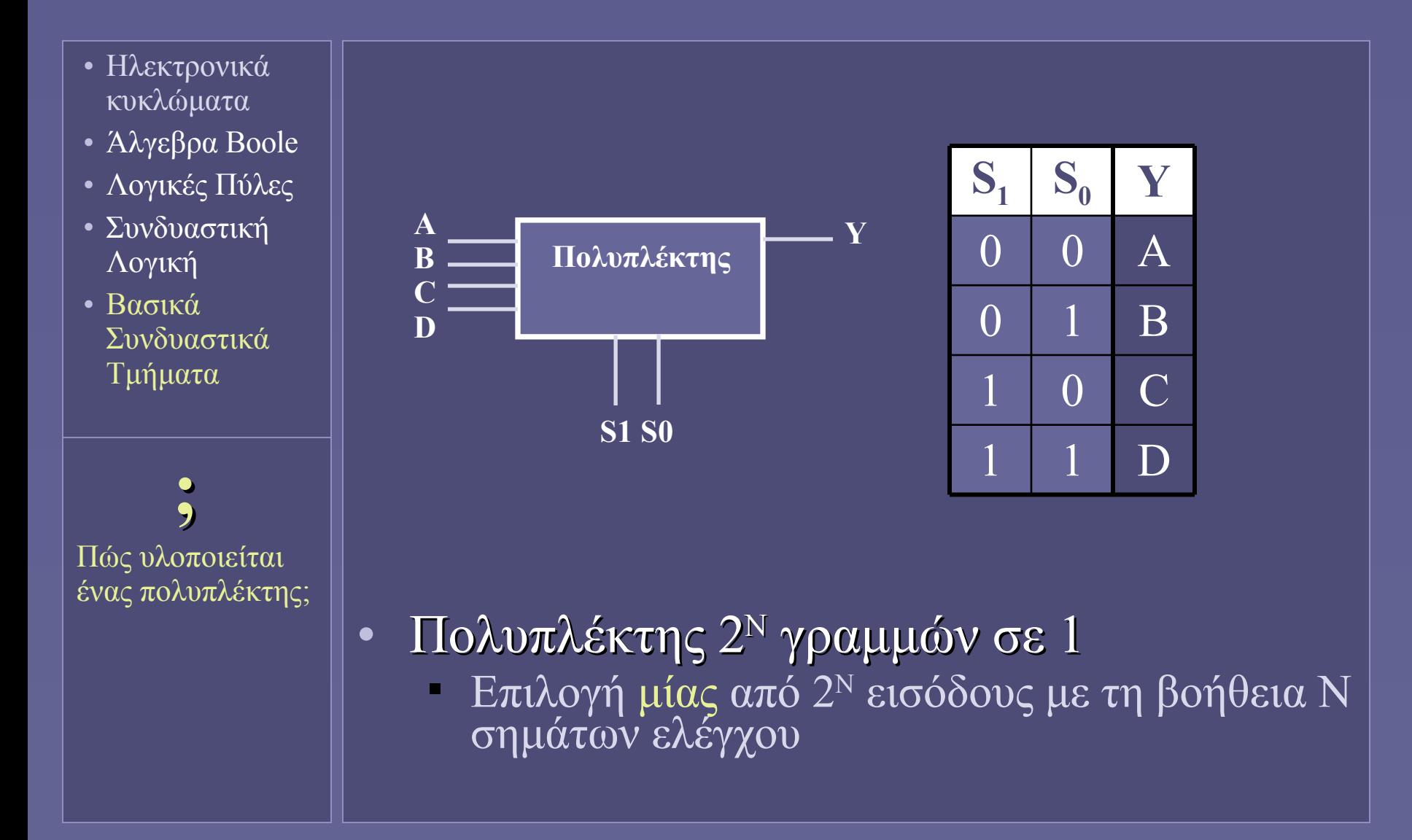

# Ημιαθροιστής (half-adder)

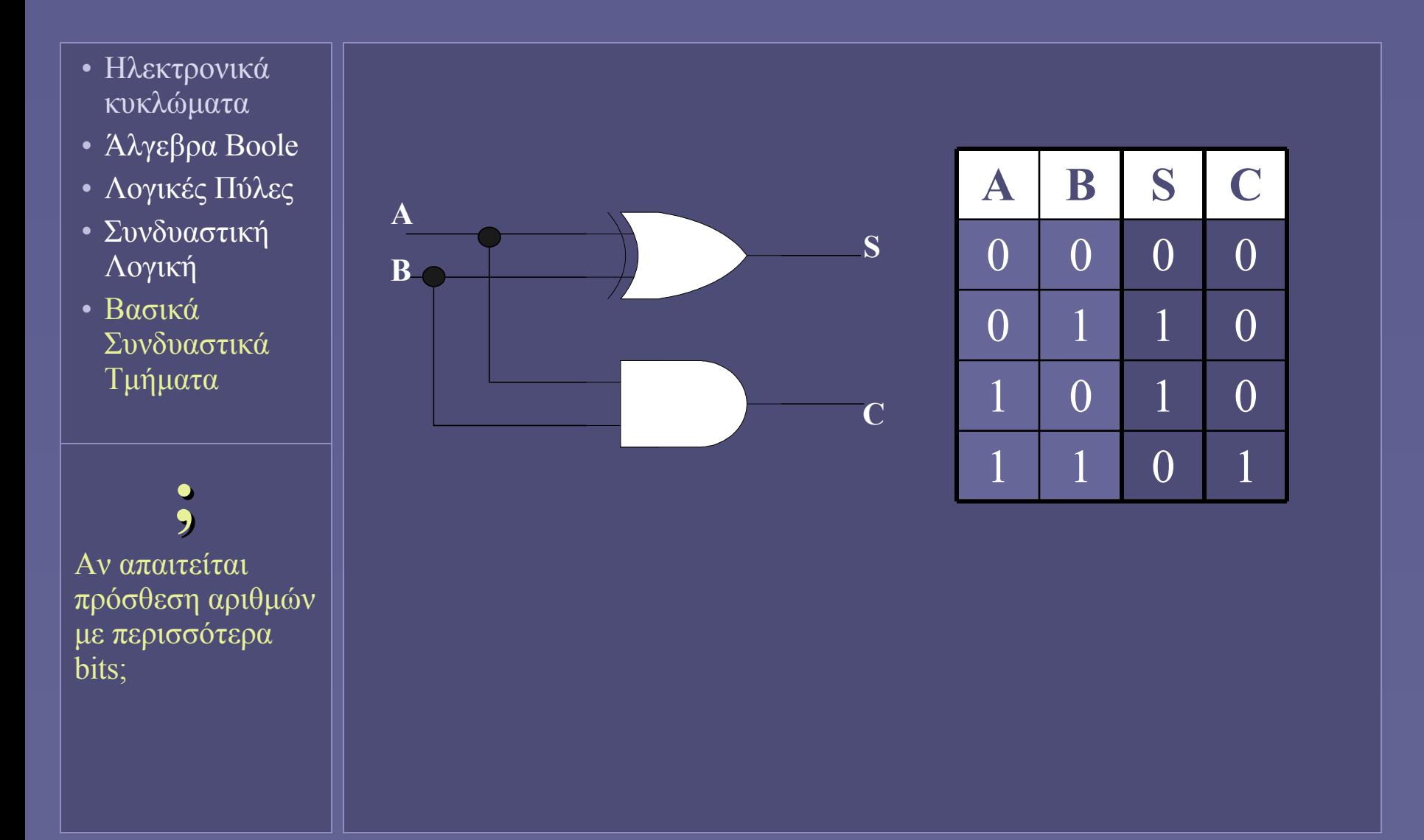

# Πλήρης αθροιστής (full-adder)

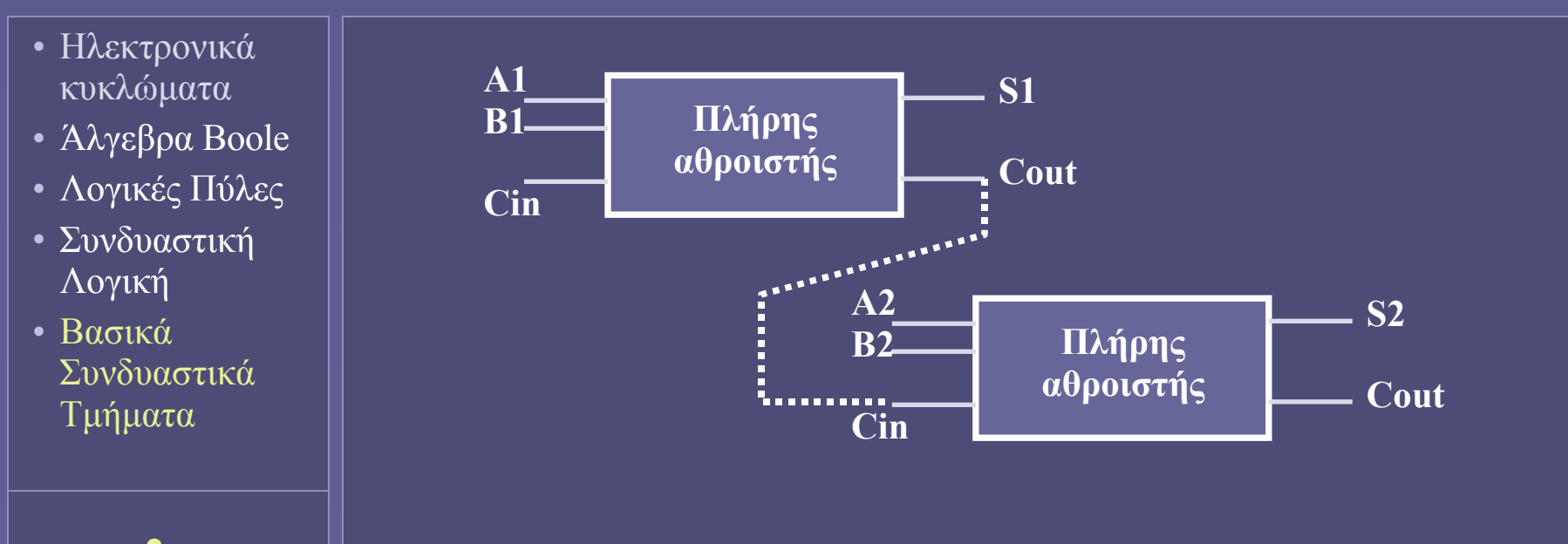

 **;** Πώς υλοποιείται ένας πλήρης αθροιστής;

- Πολλαπλά τμήματα πλήρη αθροιστή
	- Όμως: πόσο γρήγορα διαδίδεται το κρατούμενο; (ripple carry)
	- Τεχνικές πρόβλεψης κρατουμένου (carry lookahead)

# Πέρα από τη συνδυαστική λογική...

- Ηλεκτρονικά κυκλώματα
- Άλγεβρα Boole
- Λογικές Πύλες
- Συνδυαστική Λογική
- Βασικά Συνδυαστικά Τμήματα
- Στο επόμενο μάθημα...
	- Πώς εισάγω την έννοια της κατάστασης ενός λογικού τμήματος;
	- Που φυλάσσεται η κατάσταση;
	- Πότε ενημερώνεται;
	- Πώς συγχρονίζονται τα διάφορα τμήματα λογικής;

**Ιόνιο Πανεπιστήμιο – Τμήμα Πληροφορικής Αρχιτεκτονική Υπολογιστών 2007-08**

#### **Ψηφιακή Λογική και Σχεδίαση (στοιχεία μνήμης και μέθοδοι χρονισμού)**

**http://www.ionio.gr/~mistral/tp/comparch/**

**Μ.Στεφανιδάκης**

# Πέρα από τη συνδυαστική λογική

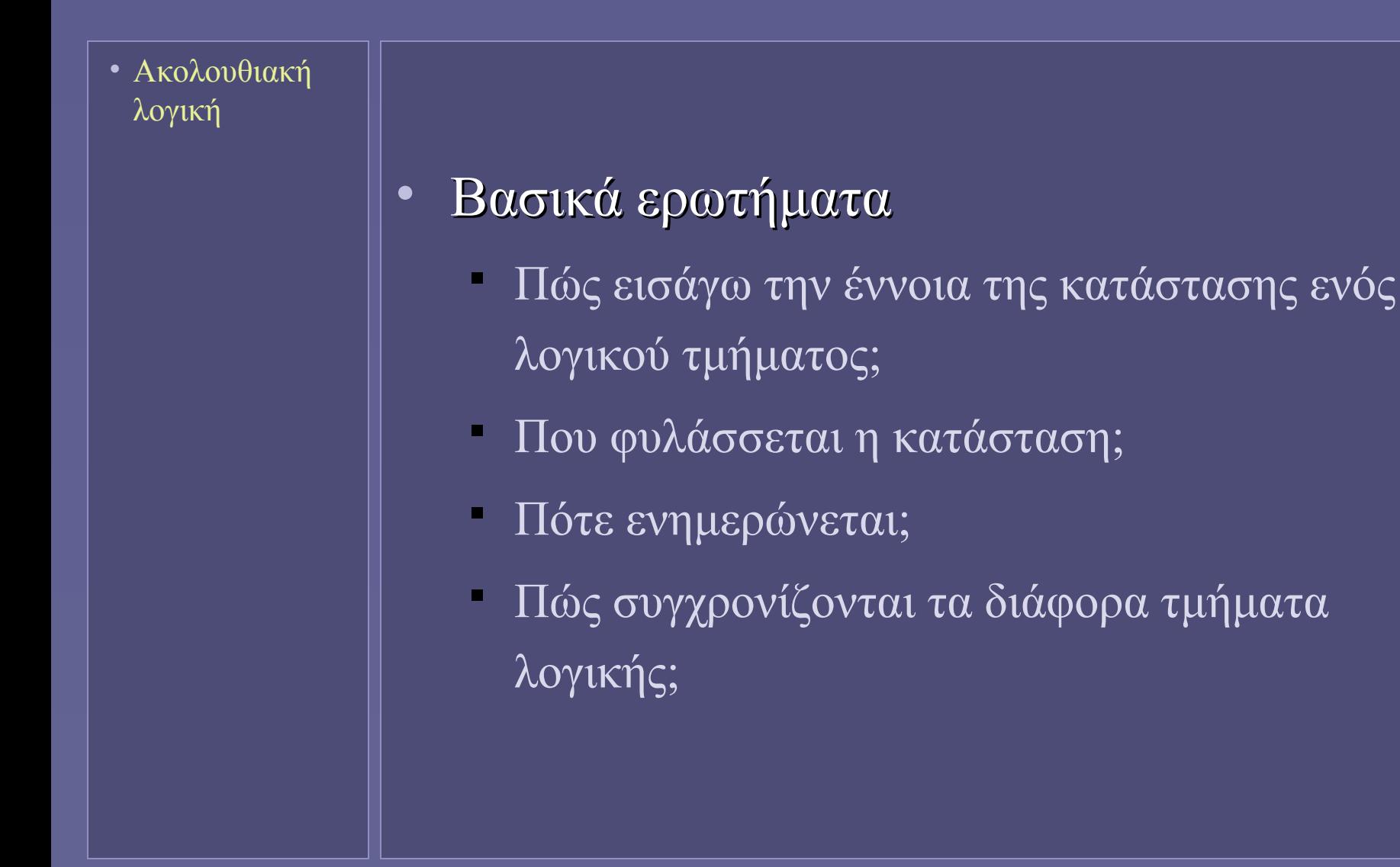

### Ακολουθιακή λογική

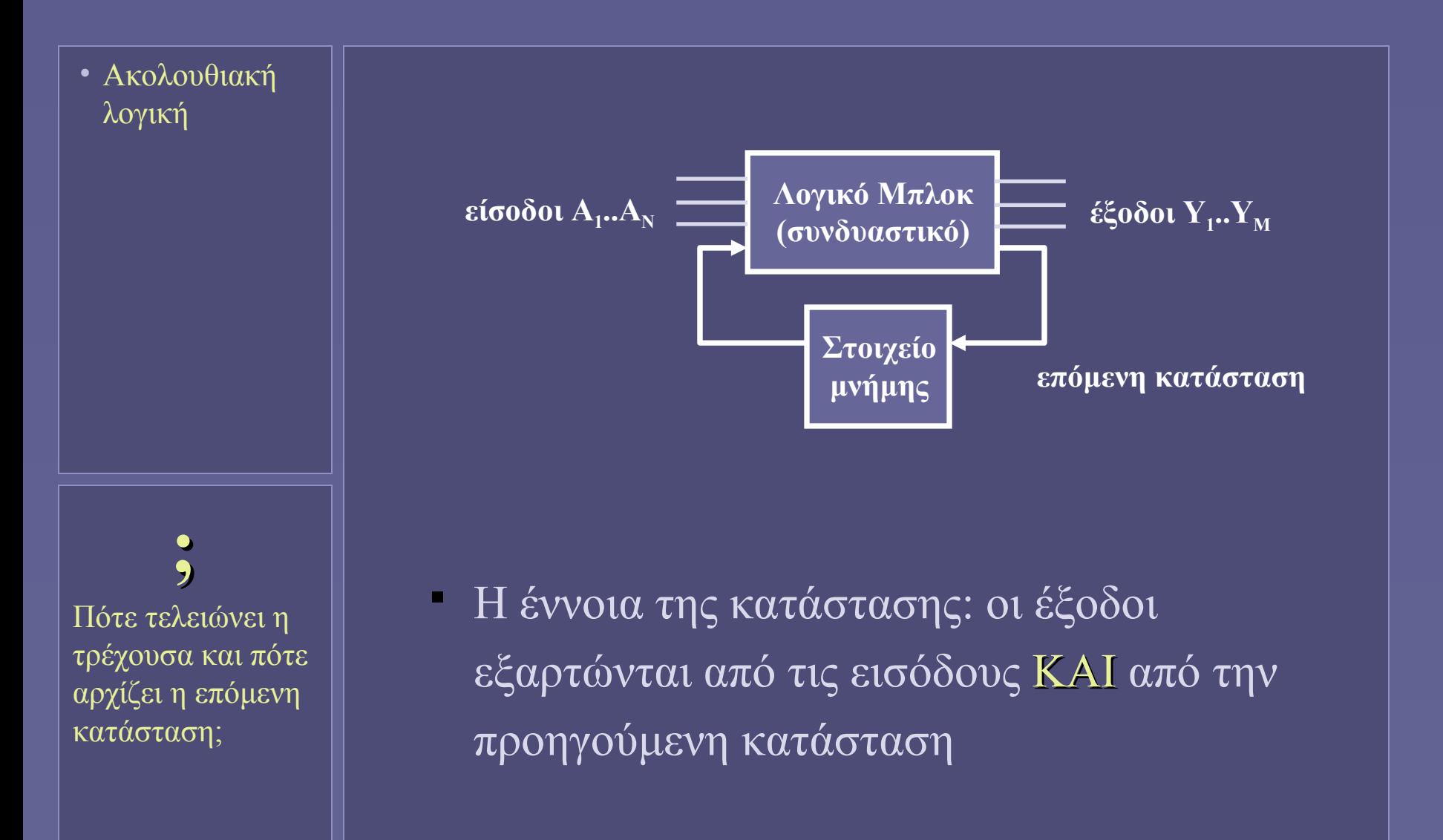

# Χρονισμός σε ακολουθιακή λογική

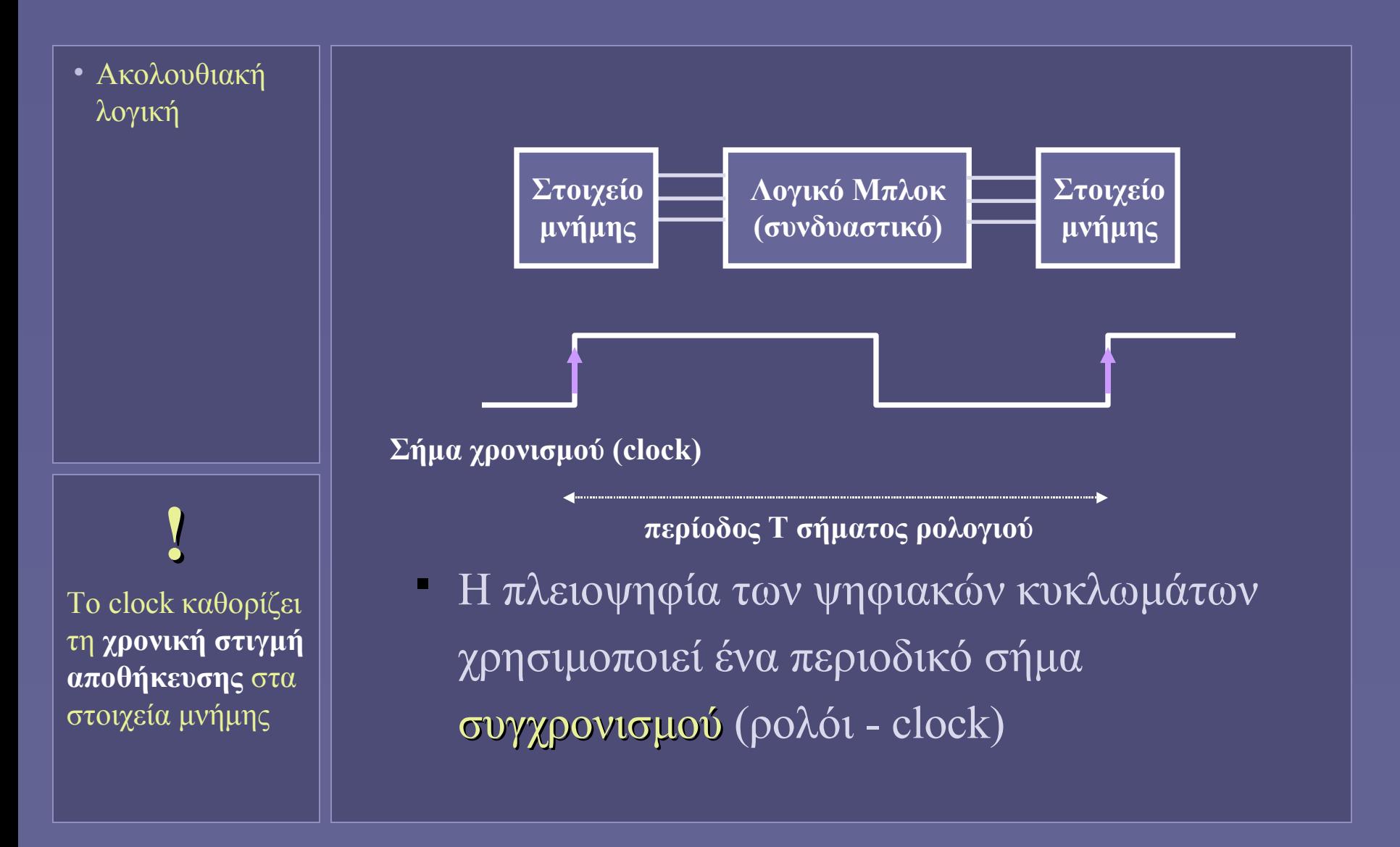

# Χρονισμός στις ακμές του ρολογιού

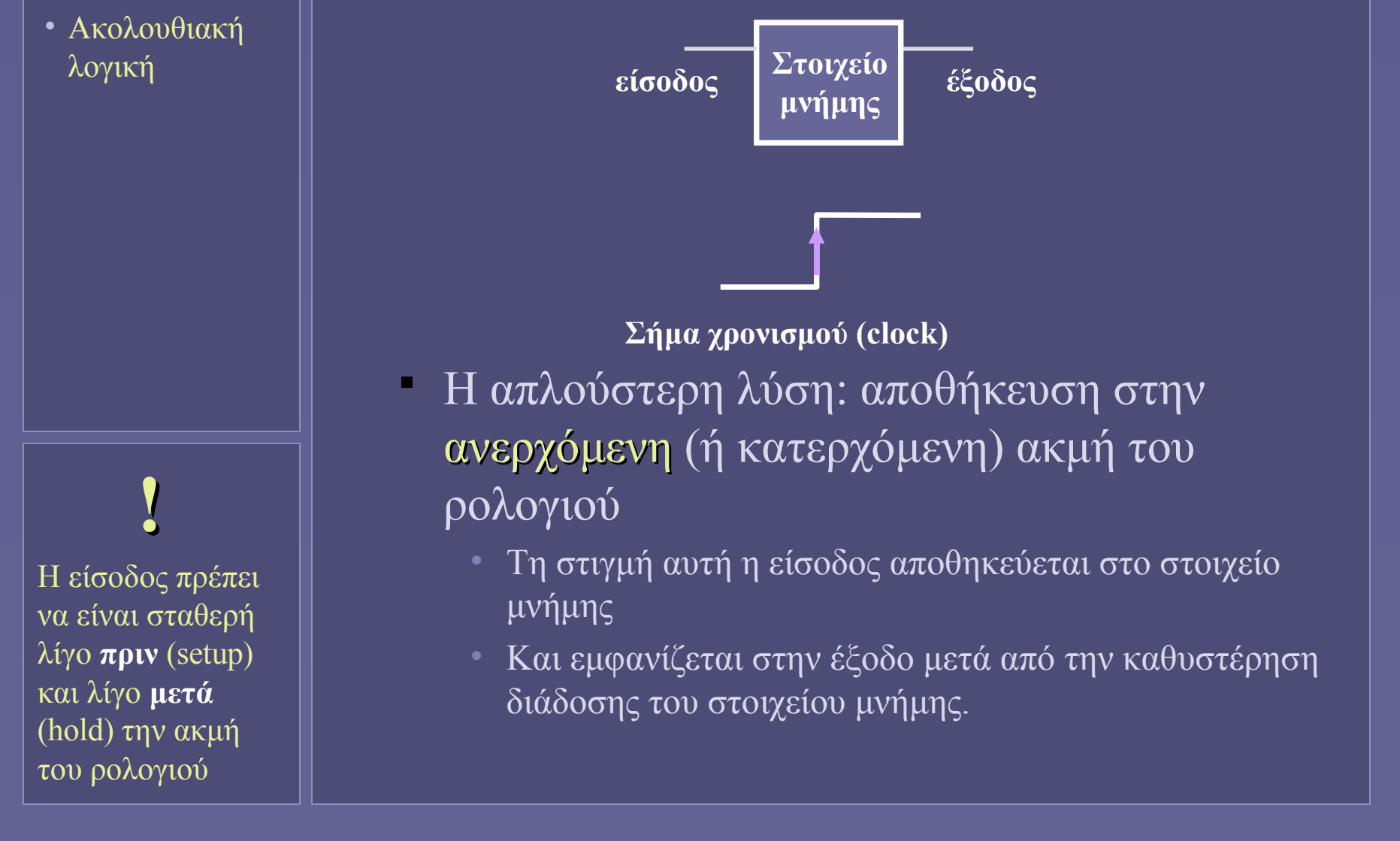

### Χρονισμός και διάδοση σημάτων

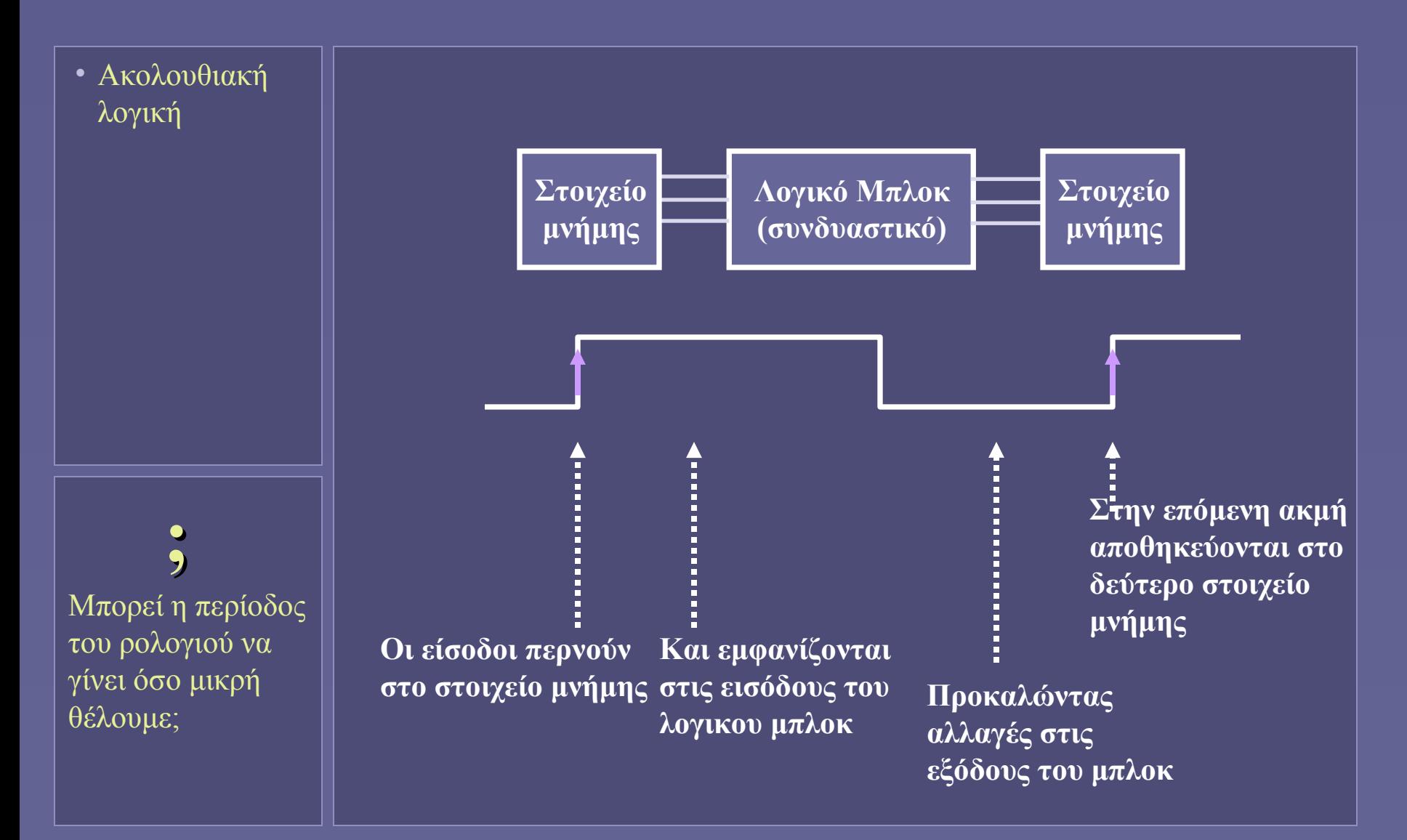

#### Ανάδραση και στοιχεία μνήμης

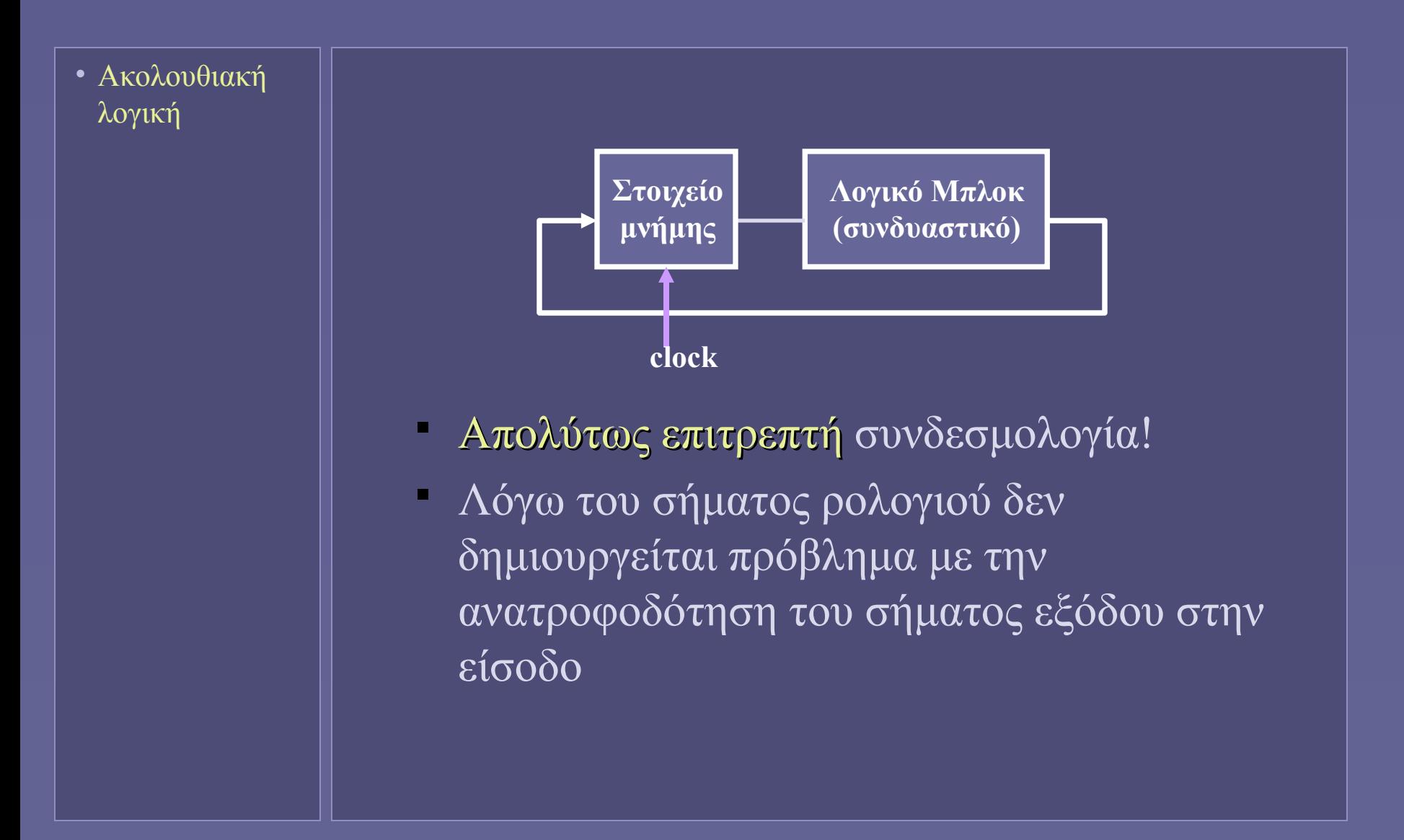

# Συγχρονισμός τμημάτων

• Ακολουθιακή λογική

- Σύγχρονο σύστημα
	- Κοινή πολιτική χρονισμού
	- Κοινό ρολόι
	- Σχεδίαση τήρησης χρόνων διάδοσης
- Τμήματα με διαφορετικά ρολόγια
	- Ή ασύγχρονες είσοδοι
	- Αδυναμία τήρησης χρόνων setup hold
	- Τα στοιχεία μνήμης μπορούν να περιέλθουν σε απροσδιόριστη κατάσταση (metastability)
	- Ειδικά κυκλώματα συγχρονισμού

# Στοιχεία μνήμης

- Ακολουθιακή λογική
- Στοιχεία μνήμης

 **!** Η έξοδος ενός στοιχείου μνήμης εξαρτάται από τις εισόδους του και την τρέχουσα κατάστασή του!

• Μαζί με λογικά κυκλώματα

- Για αποθήκευση ενδιάμεσης κατάστασης μεταξύ συνδυαστικών συναρτήσεων
- Μικρή χωρητικότητα
- Παράδειγμα: οι καταχωρητές της ΚΜΕ
- Σε μεγάλες συστοιχίες μνήμης
	- Κύρια μνήμη συστήματος
	- Μεγάλη χωρητικότητα
	- Μεγαλύτερη ολοκλήρωση κυκλωμάτων

# Απλά στοιχεία μνήμης χωρίς ρολόι

- Ακολουθιακή λογική
- Στοιχεία μνήμης

 $\overline{\mathbf{U}}$  $\Omega$ 1  $\bigcap$ **Q'** 0 1 0 1 0 1  $\frac{1}{1}$ 0 **S** 1 0  $\overline{0}$ **R Q**

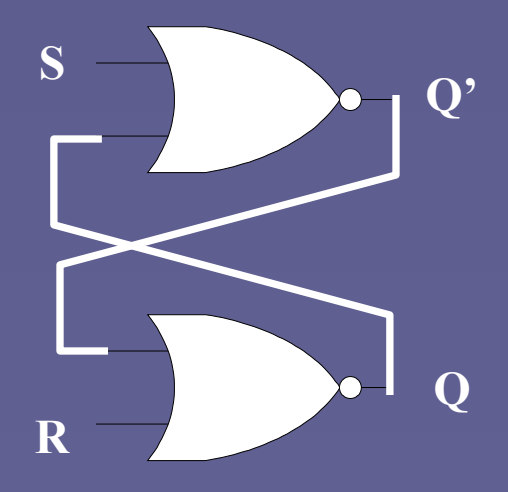

 **!** Τα S και R δεν επιτρέπεται να είναι ταυτόχρονα  $\lceil$ '

# Ο "μανδαλωτής" (latch)

- Ακολουθιακή λογική
- Στοιχεία μνήμης

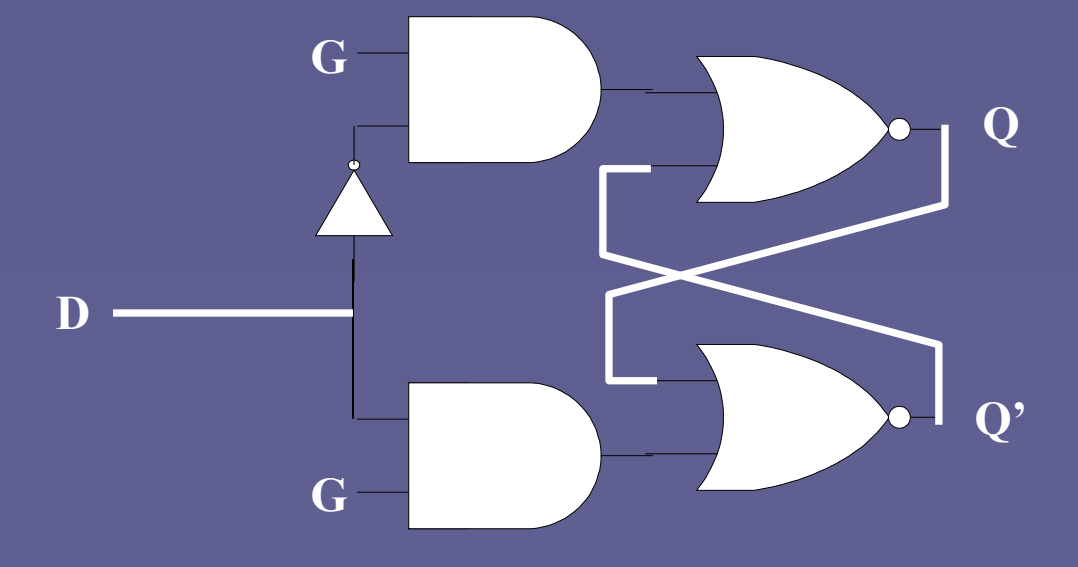

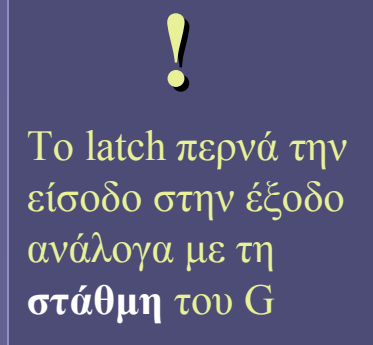

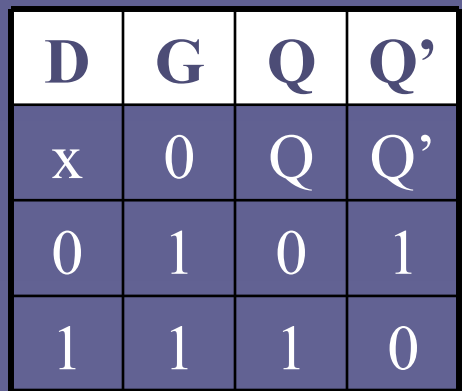

# D flip-flop

- Ακολουθιακή λογική
- Στοιχεία μνήμης

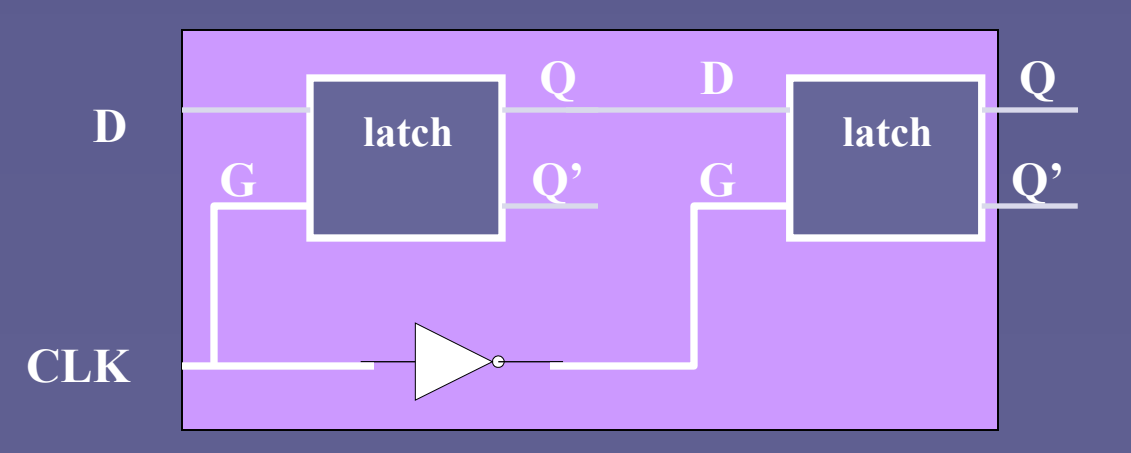

 **;** Σε ποια ακμή του CLK αποθηκεύεται η είσοδος D;

#### **Αποθήκευση εισόδου στην ακμή του σήματος ρολογιού**

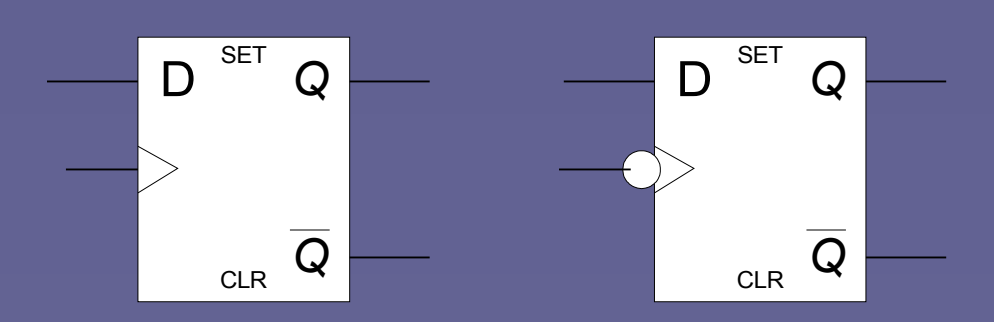

# Καταχωρητές (registers)

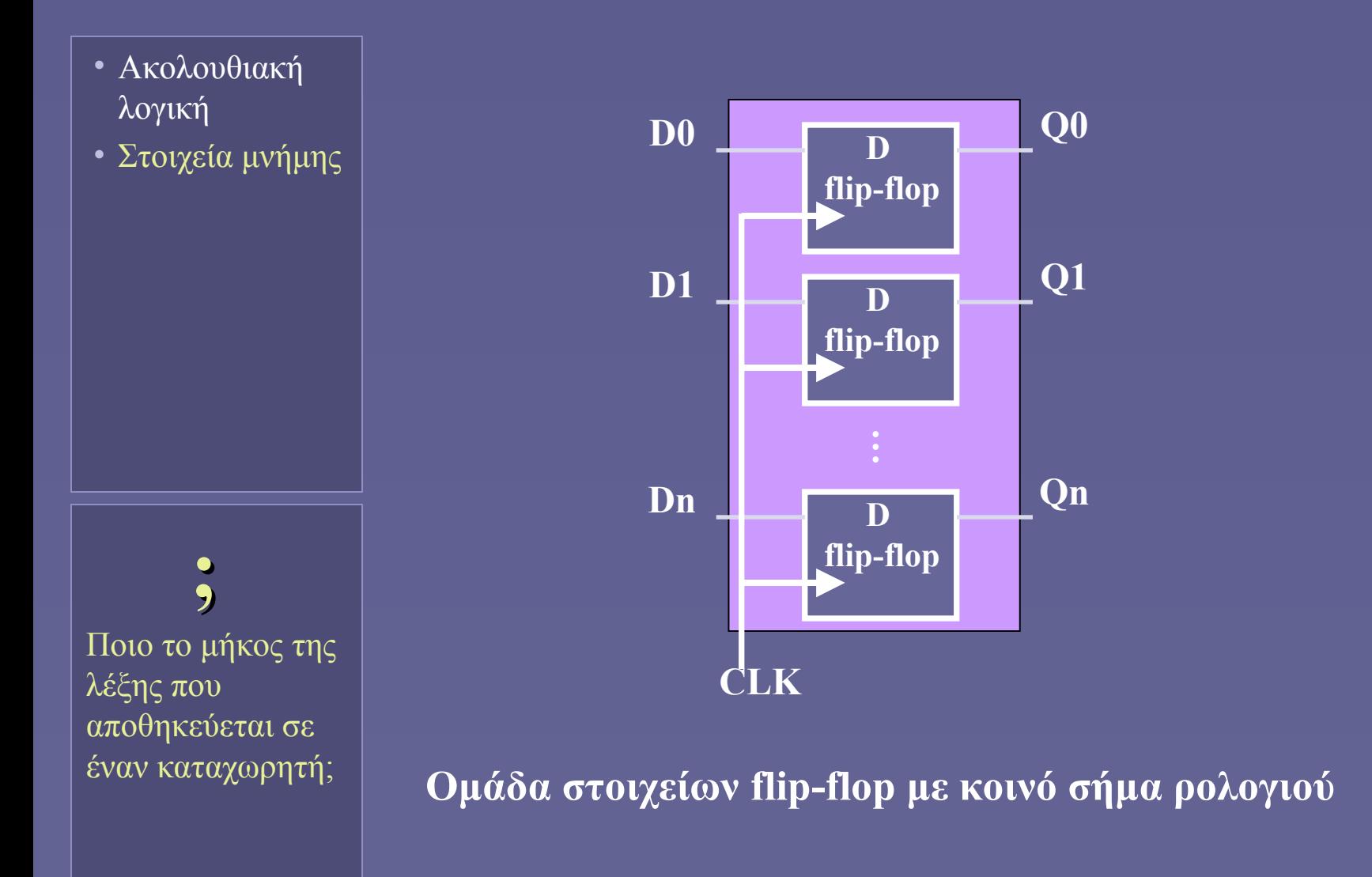

### Register file

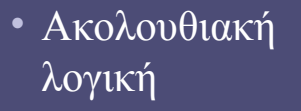

- Στοιχεία μνήμης
- Register File

**i**

Οι σύγχρονες ΚΜΕ διαθέτουν τουλάχιστον 32 καταχωρητές γενικού σκοπού

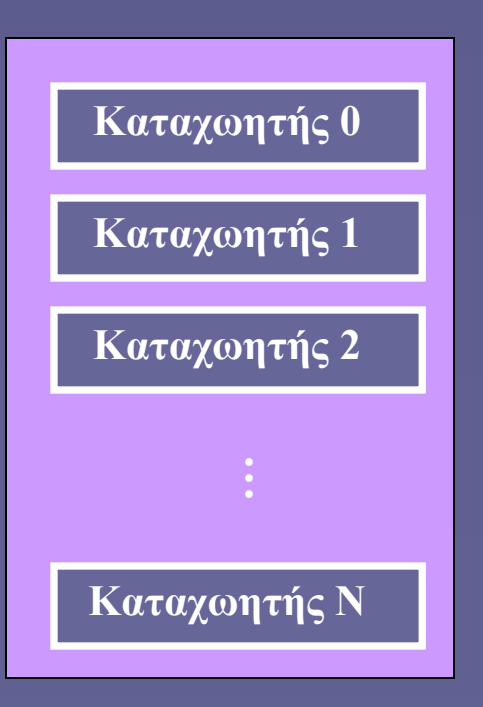

- **Ομάδα καταχωρητών, βασικό στοιχείο μιας ΚΜΕ**
- **Ανάγνωση και εγγραφή**
- **Δυνατότητα ταυτόχρονης λειτουργίας σε περισσότερους από έναν καταχωρητές**

### Register file: ανάγνωση

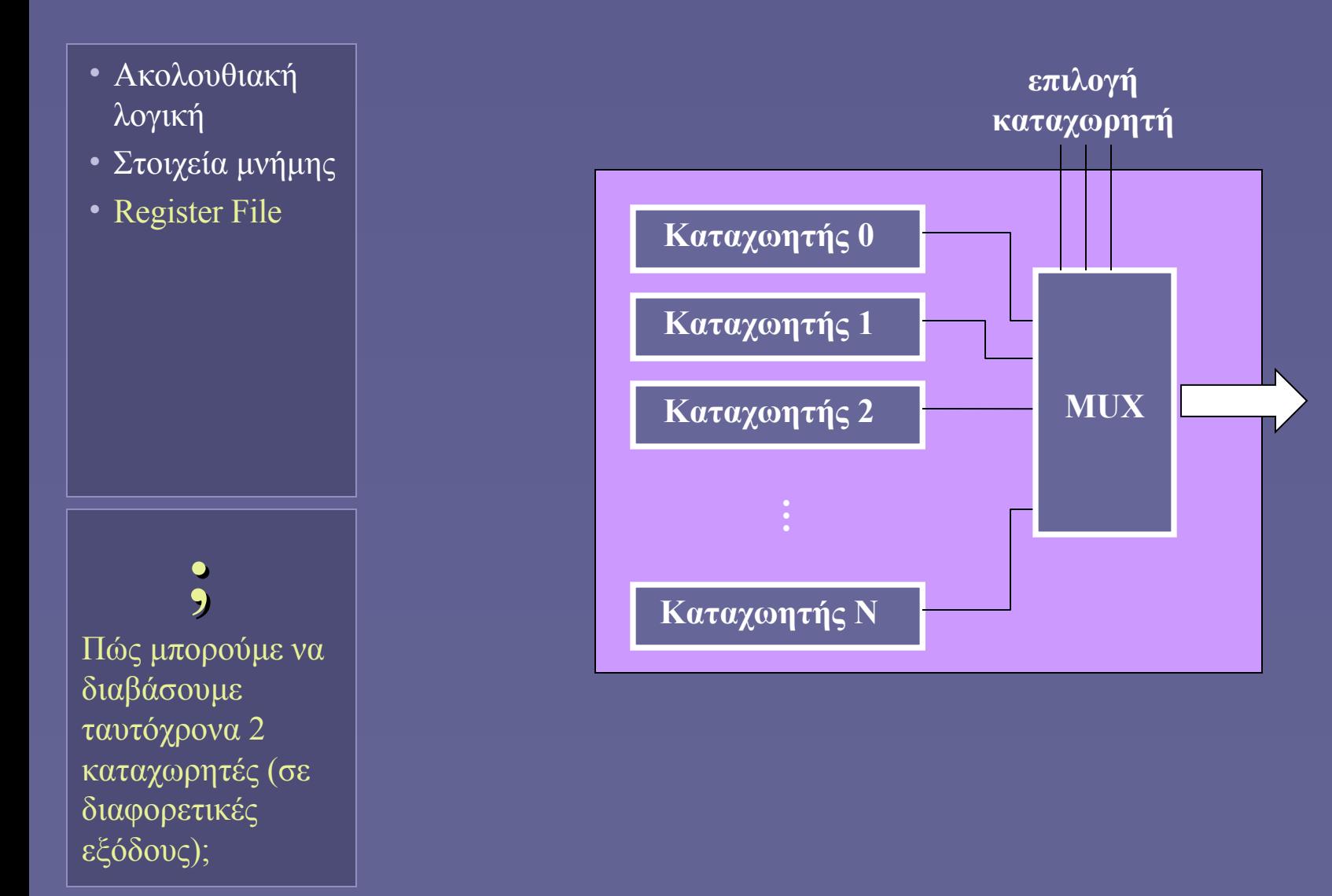

### Register file: εγγραφή

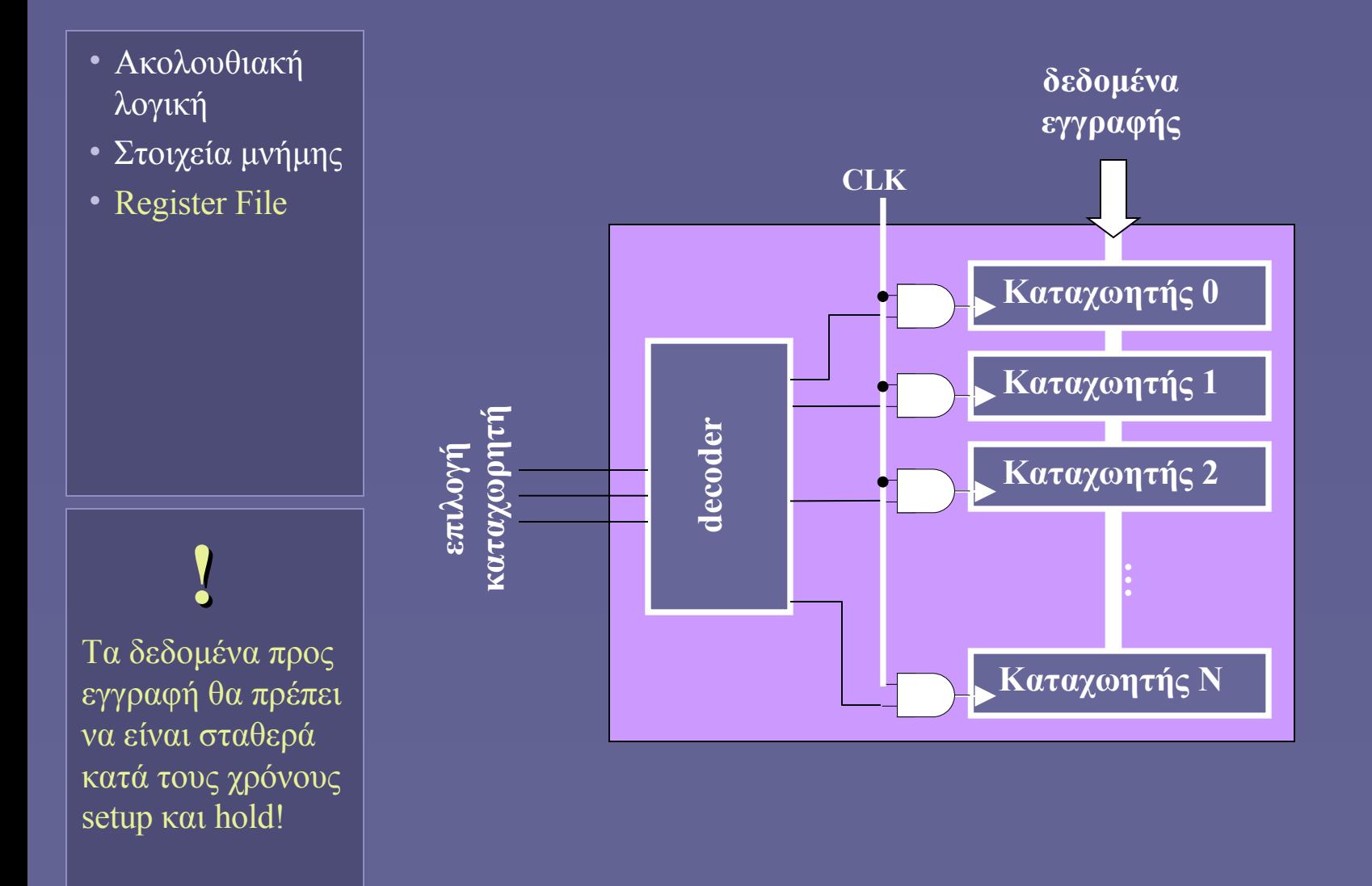

**Ιόνιο Πανεπιστήμιο – Τμήμα Πληροφορικής Αρχιτεκτονική Υπολογιστών 2007-08**

#### **Αρχιτεκτονικές Συνόλου Εντολών**

**(Instruction Set Architectures - ISA)**

**http://www.ionio.gr/~mistral/tp/comparch/**

**Μ.Στεφανιδάκης**

#### Ένα τυπικό υπολογιστικό σύστημα σήμερα

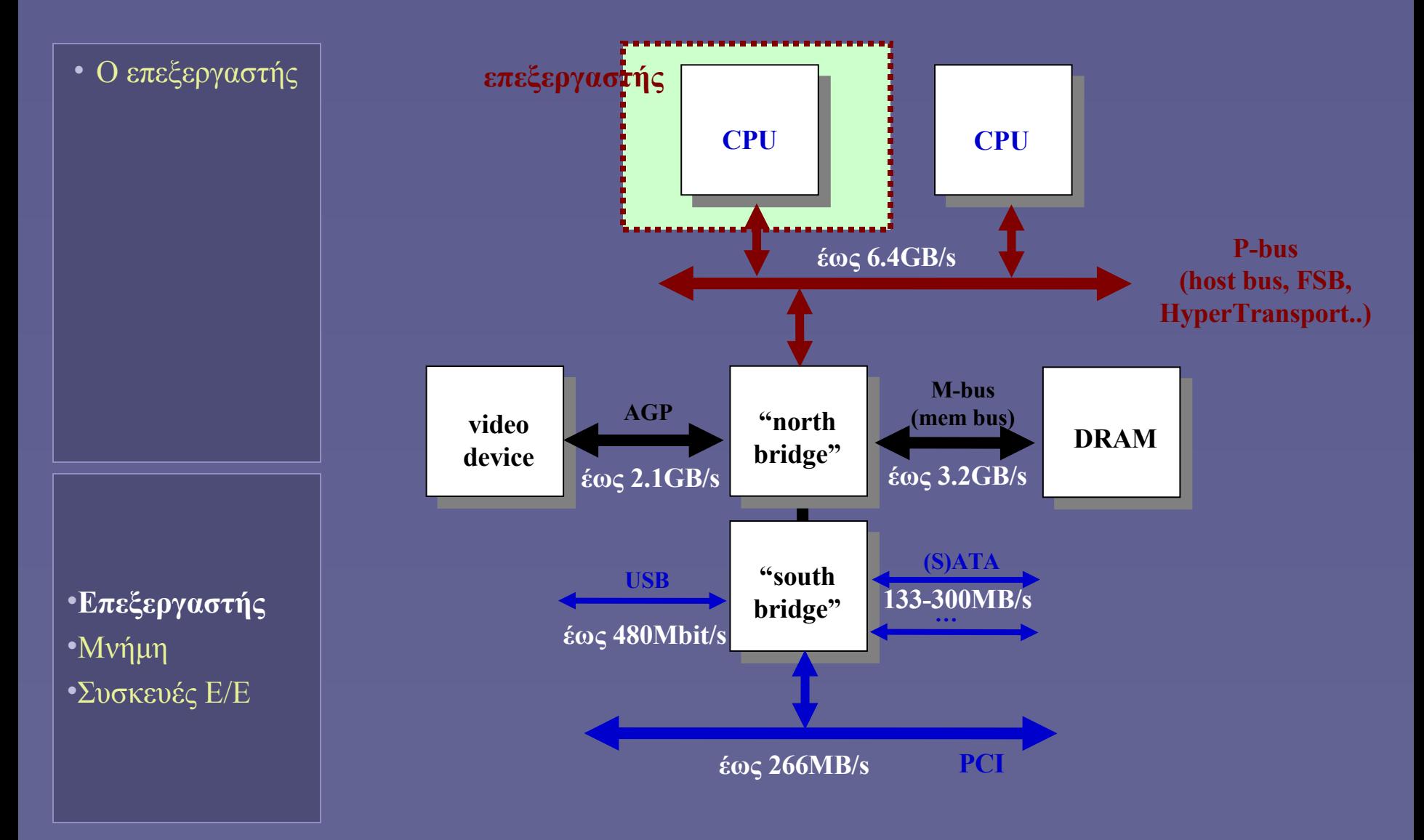

# Ο (μικρο)επεξεργαστής

 **;** Τι περιέχεται στη συσκευασία ενός μικροεπεξεργαστή σήμερα;

• Ο επεξεργαστής

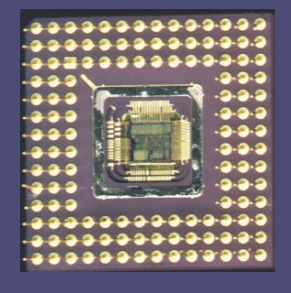

#### • (Micro)processor

- Ψηφιακό σύστημα που εκτελεί υπολογισμούς σε πολλαπλά βήματα
	- Κεντρική Μονάδα Επεξεργασίας (ΚΜΕ)
	- Central Processing Unit (CPU)
- Μέρος ενός ευρύτερου υπολογιστικού συστήματος (ή "υπολογιστή")
	- **γενικού** ή ειδικού σκοπού
- Μπορεί να περιέχει σήμερα πολλαπλές υπομονάδες επεξεργασίας

### Είδη μικροεπεξεργαστών

• Ο επεξεργαστής

#### • Γενικού σκοπού

- Οι περισσότερο γνωστοί επεξεργαστές (PCs)
- Συνεπεξεργαστές (co-processors)
	- Ειδικές λειτουργίες
- Μικροελεγκτές (microcontrollers)
	- Συστήματα ελέγχου
- Μέσα σε Systems-on-Chip
	- Επεξεργαστικοί πυρήνες

#### Το μοντέλο von Neumann

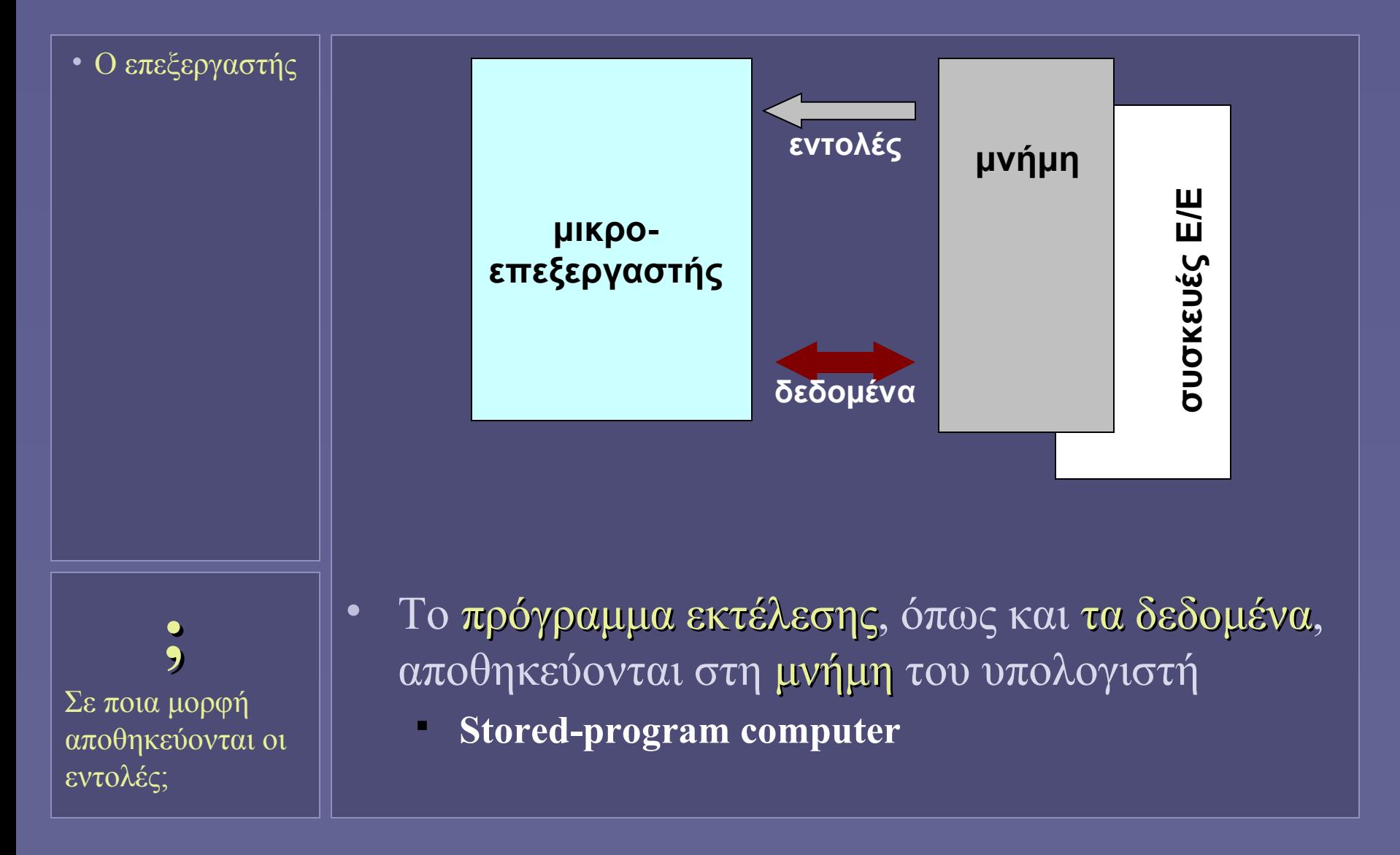

#### Εκτέλεση ακολουθίας λειτουργιών

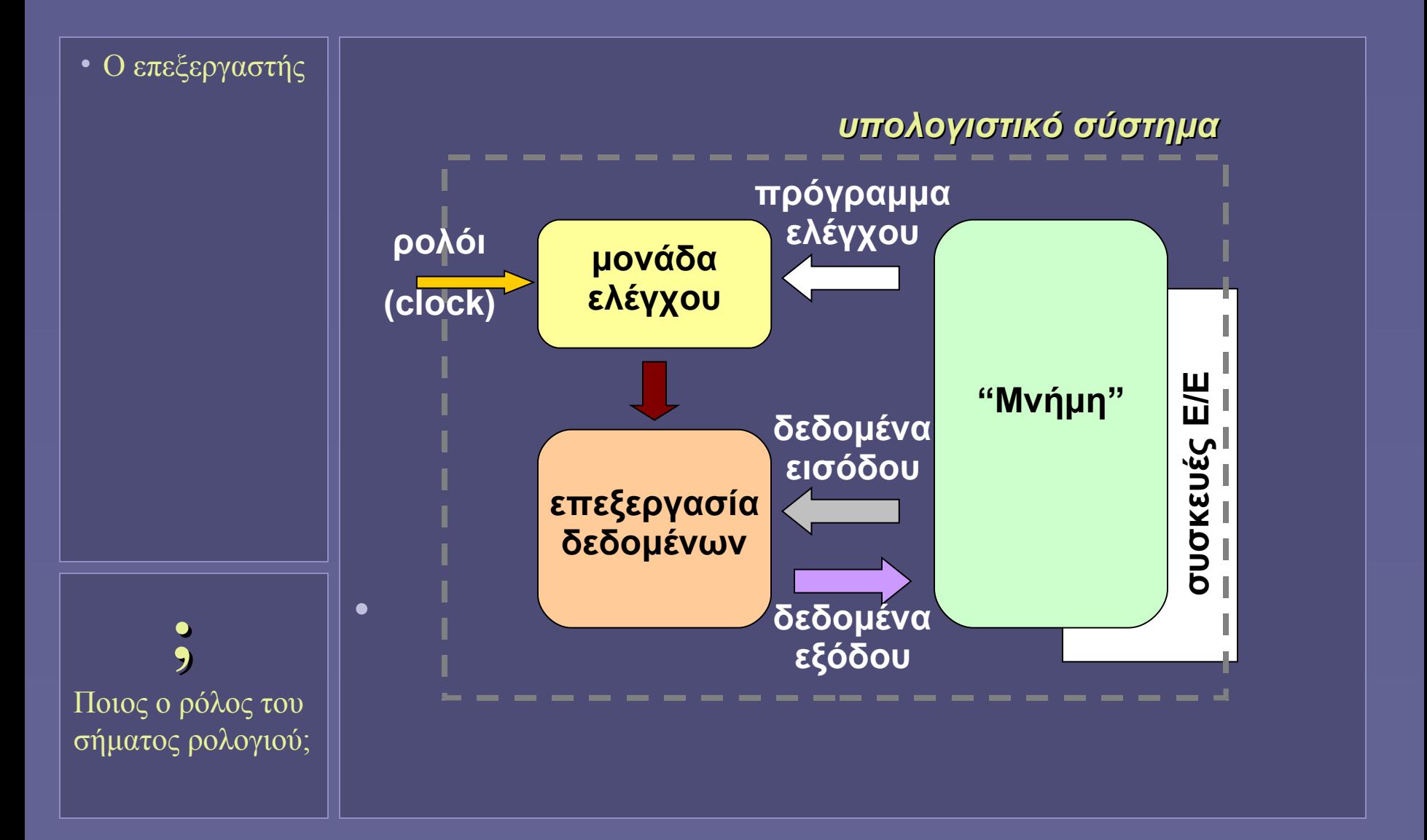

### Εκτέλεση εντολών: ο κύκλος μηχανής

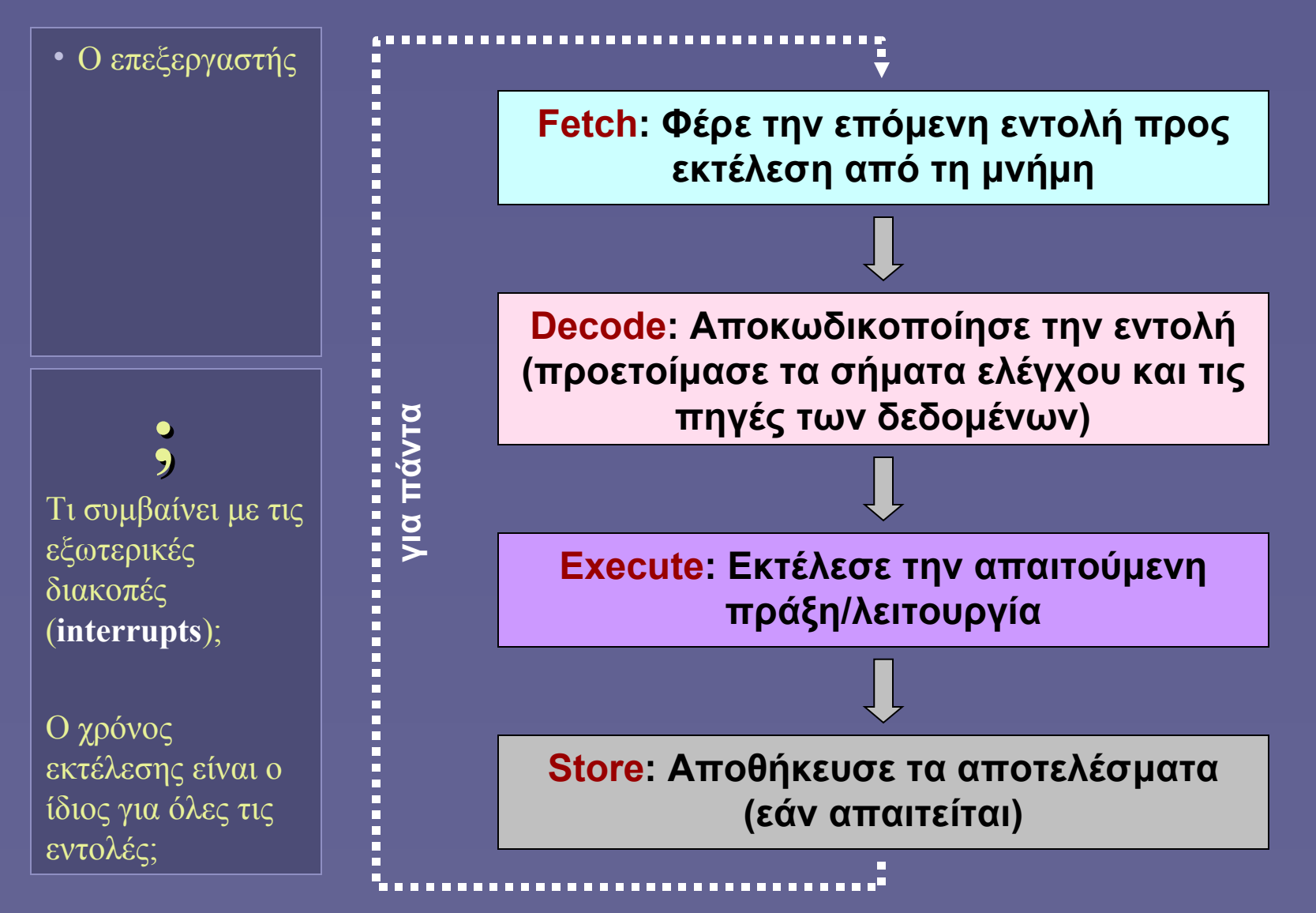

#### Εκτέλεση εντολών

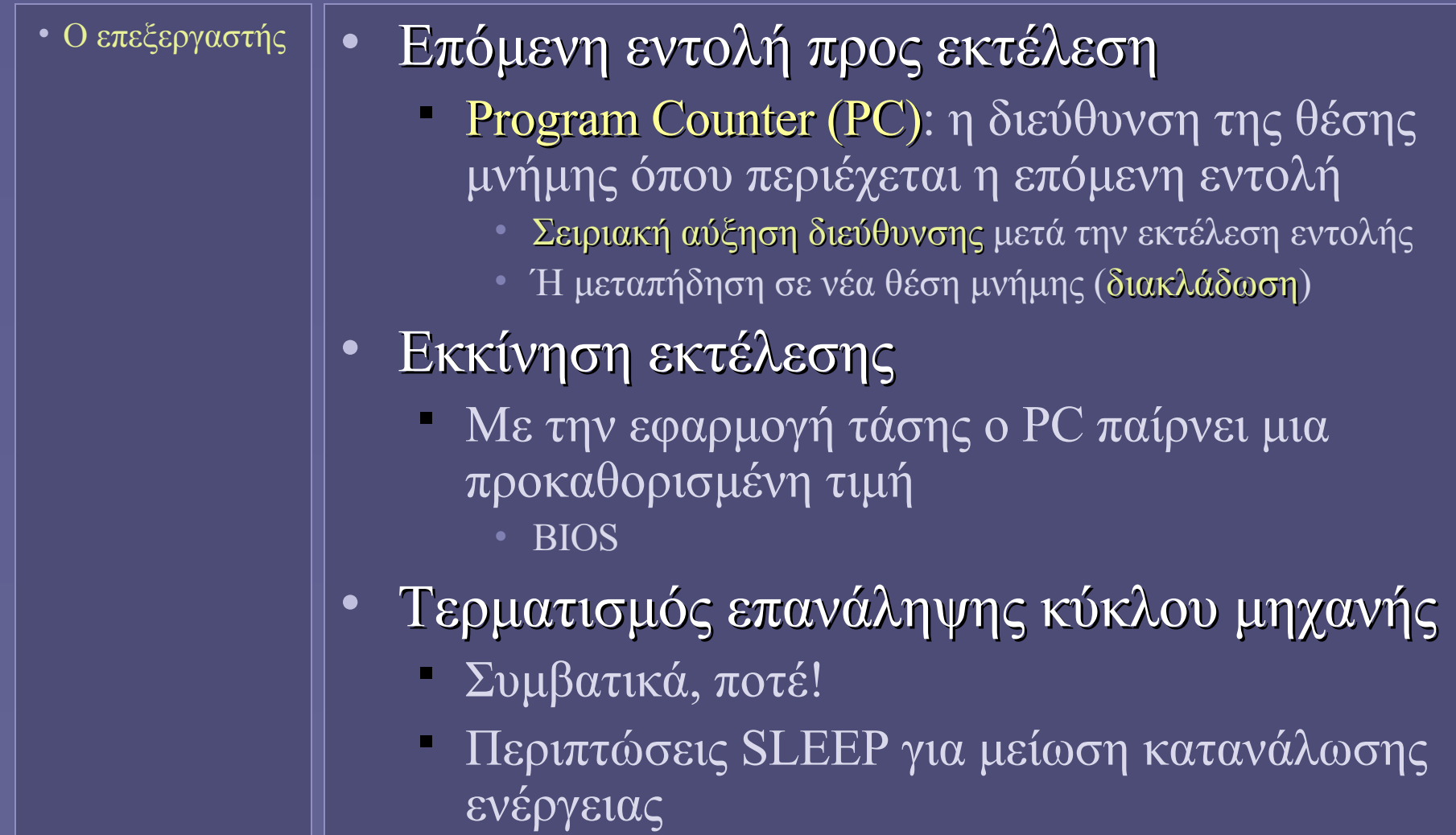
#### Αρχιτεκτονική Συνόλου Εντολών

- Ο επεξεργαστής
- ISA
- Instruction Set Architecture (ISA)
	- Το ορατό μέρος ενός υπολογιστικού συστήματος για τον προγραμματιστή (μεταγλωττιστή)
	- Δεκαετία 60-70: συνώνυμο του όρου αρχιτεκτονική Η/Υ
		- « η δομή ενός υπολογιστή, την οποία ο προγραμματιστής πρέπει να γνωρίζει για να γράψει ένα σωστό (χρονικά ανεξάρτητο) πρόγραμμα σε γλώσσα μηχανής για τον υπολογιστή αυτόν» (ΙΒΜ)

## Η διεπαφή ISA στην ιεραρχία επιπέδων

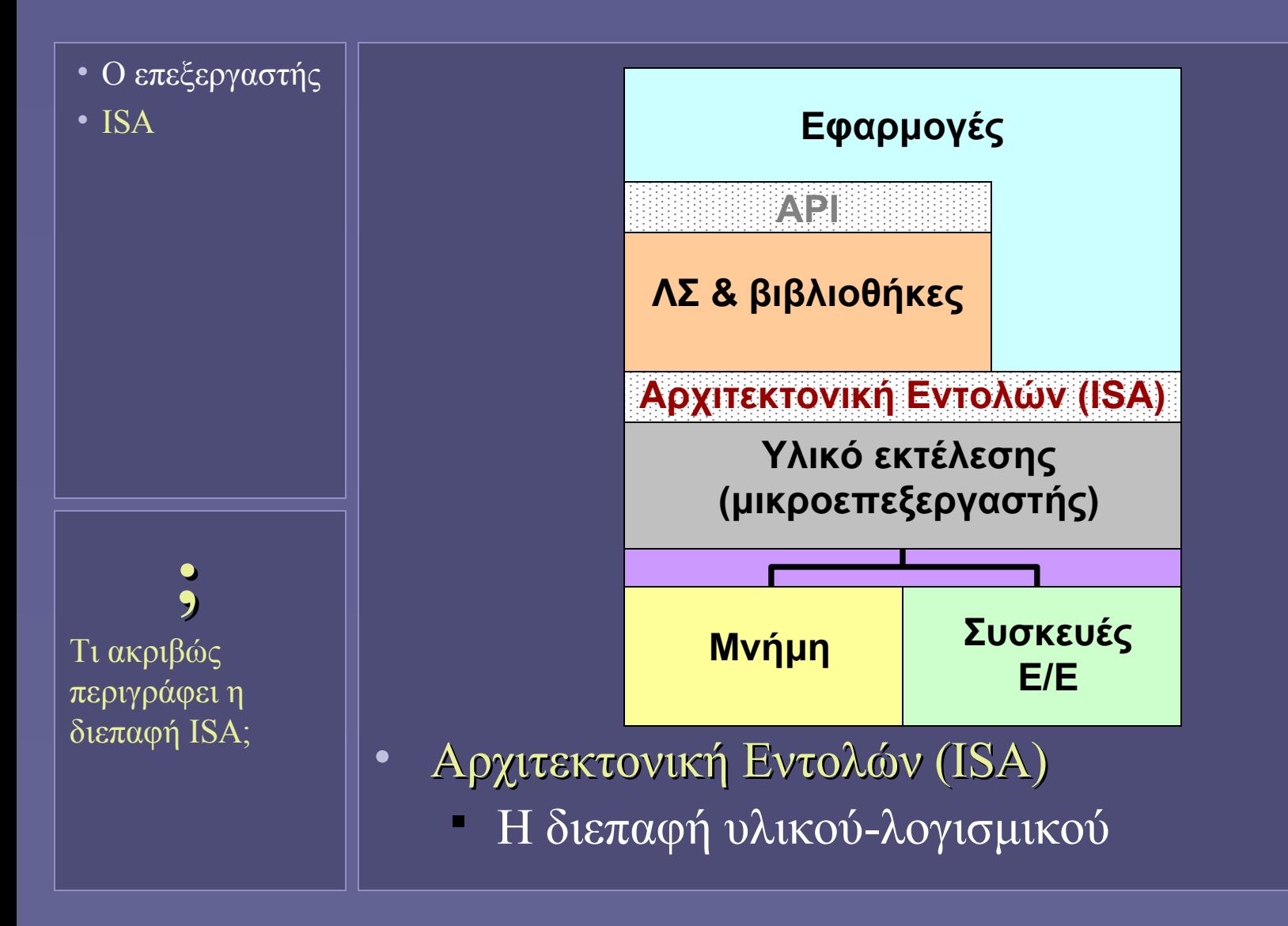

Αρχιτεκτονική Υπολογιστών – "Αρχιτεκτονικές Συνόλου Εντολών" 10

#### Αρχιτεκτονική Συνόλου Εντολών

- Ο επεξεργαστής
- ISA
- Τι περιγράφει;
	- Διαθέσιμες πράξεις/λειτουργίες
		- Κωδικοποίηση λειτουργιών
	- Μορφή των δεδομένων εισόδου-εξόδου
		- Έντελα (operands)
	- Μέθοδοι προσπέλασης μνήμης
		- Προέλευση των δεδομένων
	- Χώροι προσωρινής αποθήκευσης
		- Καταχωρητές
	- Διακοπές και καταστάσεις σφάλματος
		- Ποια η "αντίδραση" του επεξεργαστή

#### Σχεδιασμός Συνόλου Εντολών

- Ο επεξεργαστής
- ISA
- Συμβιβασμός μεταξύ:
	- Κόστους και απόδοσης υλικού
	- Βαθμού υποστήριξης λογισμικού
	- Άλλων παραγόντων όπως η κατανάλωση ενέργειας
		- Το υλικό καταναλώνει ενέργεια, υπό τον έλεγχο του λογισμικού όμως!
	- Μη επικάλυψης λειτουργιών εντολών (orthogonality)

### Κωδικοποίηση Εντολών

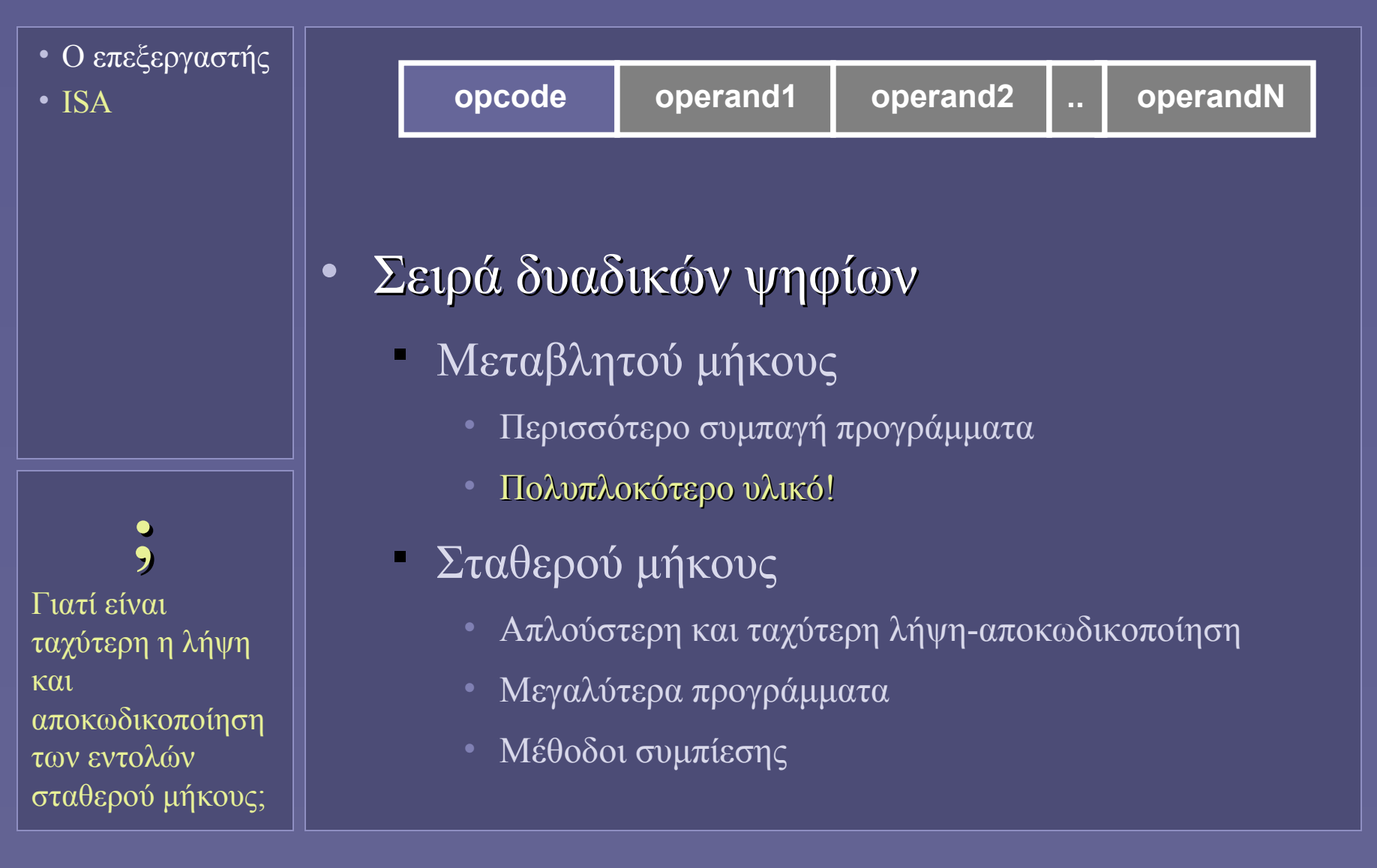

#### Κωδικοποίηση Εντολών

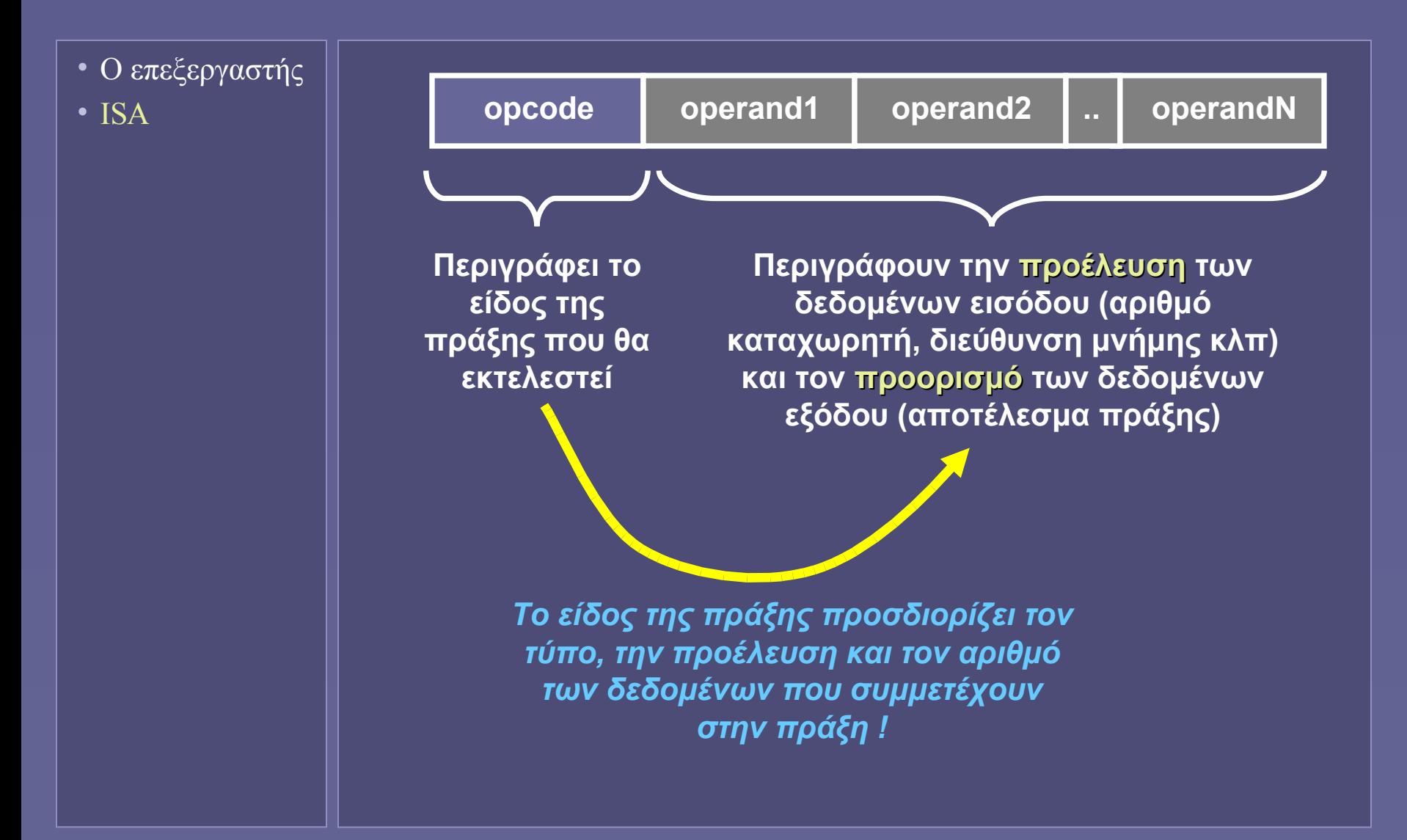

## Εντολές: κατηγορίες λειτουργιών

- Ο επεξεργαστής
- ISA
- Κατηγορίες εντολών
- Βασικές κατηγορίες
	- Αριθμητικές και λογικές πράξεις
	- Μεταφορά δεδομένων
		- Από-πρός Καταχωρητές και Μνήμη
	- Έλεγχος ροής εκτέλεσης
		- Διακλαδώσεις και κλήσεις ρουτινών
- Άλλες κατηγορίες
	- Ειδικές εντολές συστήματος
		- ΛΣ, ιδεατή μνήμη
	- Επεξεργασία πολλαπλών δεδομένων
		- Χρήσιμο για γραφικά, σειρές χαρακτήρων, multimedia

#### Αριθμητικές εντολές και μεταφορά δεδομένων

- Ο επεξεργαστής
- ISA
- Κατηγορίες εντολών

 **;** Τι συμβολίζουν τα R1, R2 ..; Πώς αναπαρίστανται μέσα στην εντολή; • Αριθμητικές-λογικές πράξεις

 Πηγές δεδομένων και προορισμός • add R1, R2, R3  $\#$  R3 = R1+R2

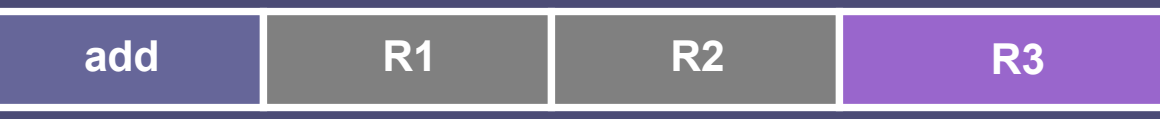

- Μεταφορά δεδομένων
	- Πηγή δεδομένων και προορισμός
	- Μήκος μεταφερόμενης λέξης (ενδεχομένως)
		- $\text{load } R1$ , 0x7FF0 //  $R1 = \text{mem}$ [0x7FF0]

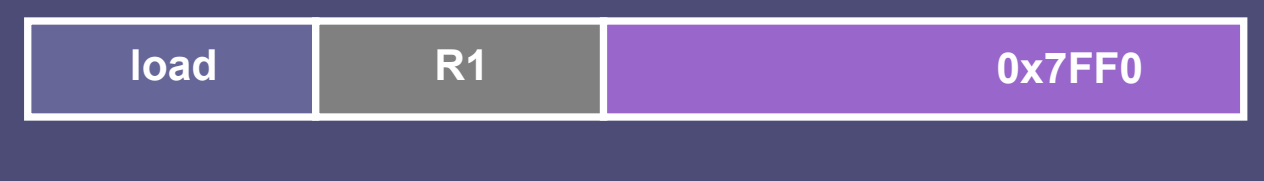

#### Εντολές διακλάδωσης

- Ο επεξεργαστής
- ISA
- Κατηγορίες εντολών

• Διακλάδωση

- Με ή χωρίς συνθήκη
	- bne R1, R2,  $+8$  // branch if not R1=R2
- Σε απόλυτη διεύθυνση
	- jump 0xFF97DE00
- Σχετικά ως προς την τρέχουσα θέση (offset)
	- jump  $+130$  // offset  $= +130$
	- **Ο παραγόμενος κώδ γόμενος κώδικας μπορεί ς μπορεί να τοποθετηθεί οπουδήποτε στη μνήμη**

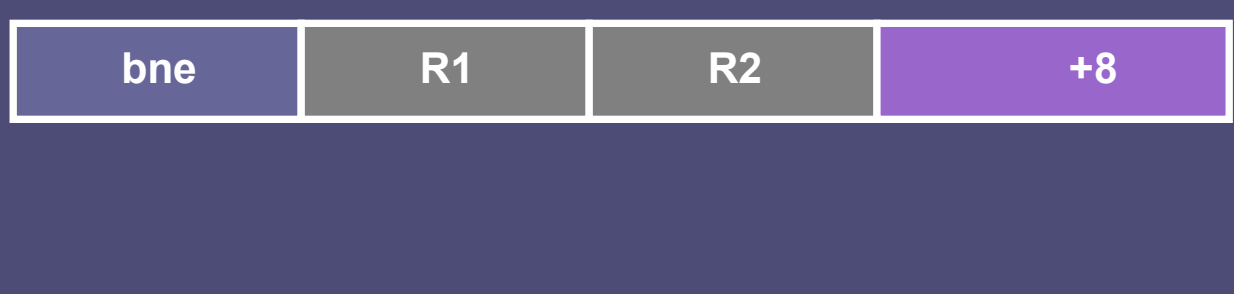

Αρχιτεκτονική Υπολογιστών – "Αρχιτεκτονικές Συνόλου Εντολών" 17

#### Εντολές διακλάδωσης

- Ο επεξεργαστής
- ISA
- Κατηγορίες εντολών

• Κλήση συναρτήσεων και επιστροφή Αποθήκευση της τρέχουσας διεύθυνσης εκτέλεσης (καταχωρητή PC) • Πριν τη μετάβαση στη συνάρτηση

- Χρήση αποθηκευμένης τιμής
	- Κατά την επιστροφή (return)

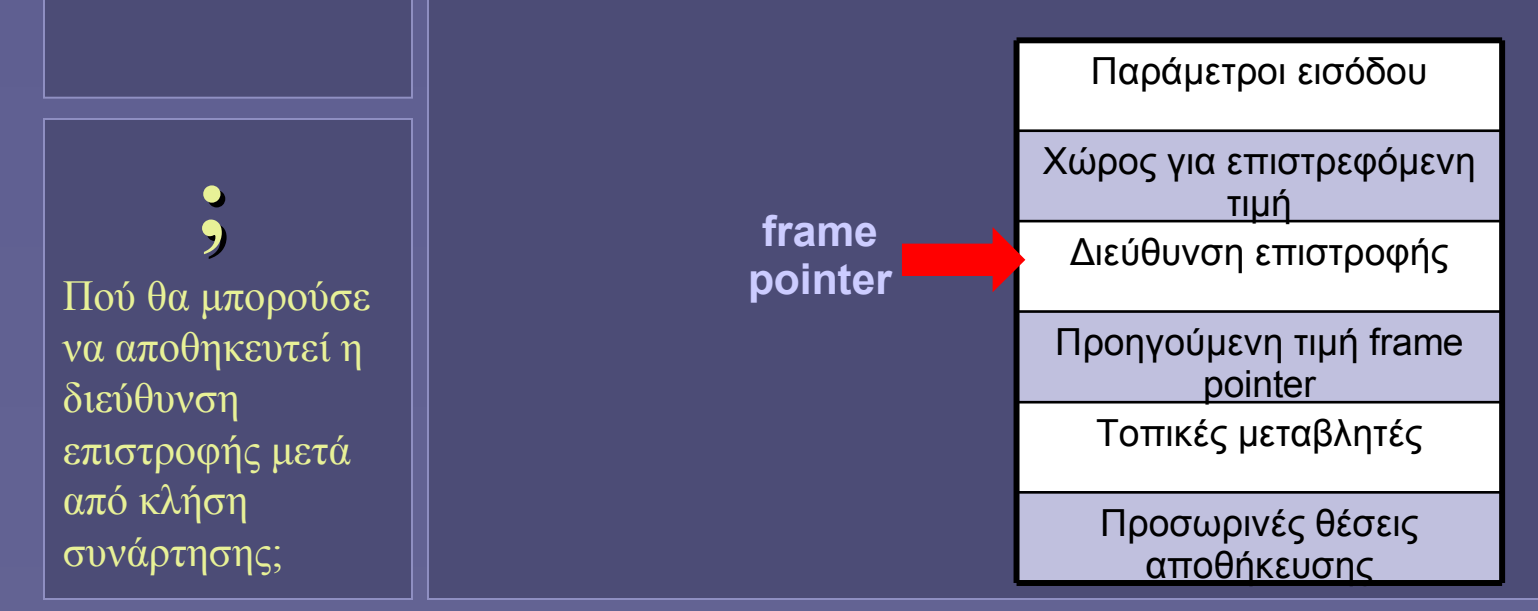

Αρχιτεκτονική Υπολογιστών – "Αρχιτεκτονικές Συνόλου Εντολών" 18

#### Προέλευση και αποθήκευση δεδομένων

- Ο επεξεργαστής
- ISA
- Κατηγορίες εντολών
- Προέλευση δεδομένων
- Προέλευση δεδομένων αποθήκευση αποτελεσμάτων μιας πράξης
	- **Operand addressing**
	- Εξαρτάται από την αρχιτεκτονική του επεξεργαστή
	- Στους πρώτους επεξεργαστές
		- Stack (σωρός-στοίβα)
		- Accumulator (συσσωρευτής)
	- Μεταγενέστεροι υπολογιστές
		- Έντελα Καταχωρητή-Μνήμης
		- Έντελα Καταχωρητή-Καταχωρητή (load-store)

#### Αρχιτεκτονική σωρού (stack)

- Ο επεξεργαστής
- ISA
- Κατηγορίες εντολών
- Προέλευση δεδομένων

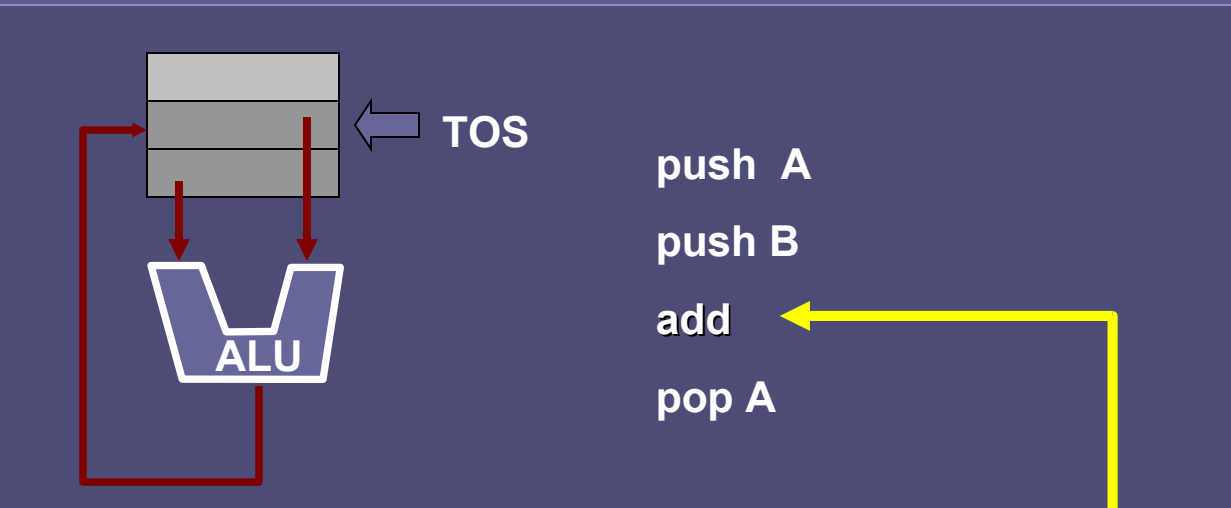

- Τα έντελα προσδιορίζονται έμμεσα
	- Δεν περιγράφονται στην εντολή!
	- 0-address architecture
	- Δημοφιλές σχήμα κατά τη δεκαετία του 60
	- Δύσκολη προσπέλαση σωρού, απαιτούνται πολλαπλές αντιμεταθέσεις και αντιγραφές
	- Το σχήμα επιζεί στην αρχιτεκτονική της Java VM

#### Αρχιτεκτονική συσσωρευτή (accumulator)

- Ο επεξεργαστής
- ISA
- Κατηγορίες εντολών
- Προέλευση δεδομένων

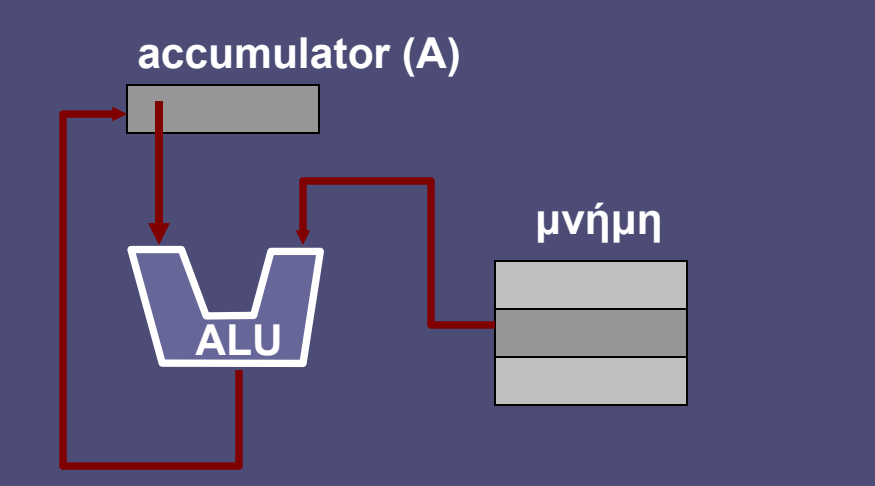

**add X (A = A + X)**

- Ένα έντελο θέση αποθήκευσης του αποτελέσματος είναι πάντα ο συσσωρευτής
	- 1-address architecture
	- Αρχιτεκτονική των πρώτων υπολογιστών!

Αρχιτεκτονική Υπολογιστών – "Αρχιτεκτονικές Συνόλου Εντολών" 21

## Αρχιτεκτονικές με καταχωρητές (registers)

- Ο επεξεργαστής
- ISA
- Κατηγορίες εντολών
- Προέλευση δεδομένων

 **!** Καταχωρητές: προσωρινές θέσεις αποθήκευσης αποτελεσμάτων, η γενίκευση της ιδέας του συσσωρευτή.

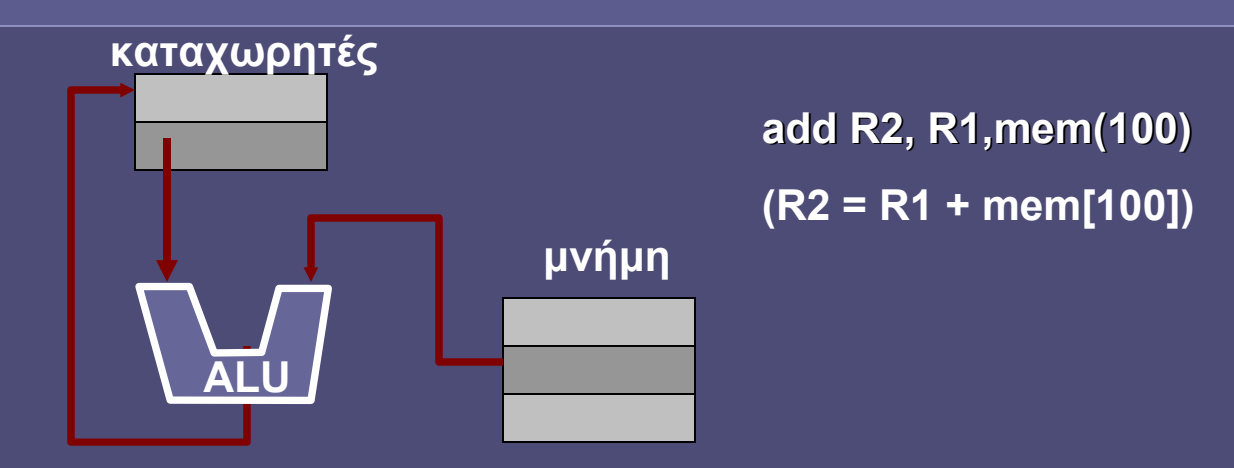

- Memory-register
	- Οποιαδήποτε εντολή μπορεί να προσπελάσει τη μνήμη
- Όμως:
	- Πολλαπλές προσπελάσεις μνήμης
	- Λήψη εντολής Λήψη εντέλων
	- Συνωστισμός στον δίαυλο επικοινωνίας με μνήμη

## Αρχιτεκτονικές με καταχωρητές (registers)

- Ο επεξεργαστής
- ISA
- Κατηγορίες εντολών
- Προέλευση δεδομένων

 **;** Είναι επιθυμητός ένα πολύ μεγάλος αριθμός καταχωρητών;

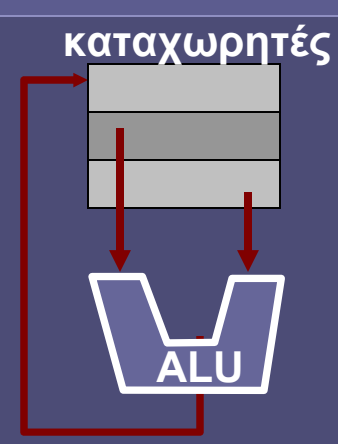

**add R1, R2,R3 (R1 = R2 + R3)**

- Register-register (load-store)
	- Μόνο εντολές load-store μπορούν να προσπελάσουν τη μνήμη

#### Η αρχιτεκτονική των σύγχρονων επεξεργαστών

- Οι καταχωρητές προσπελαύνονται πολύ γρήγορα
- Χρειάζονται λιγότερα bits για να επιλεγούν
- Οι μεταγλωττιστές αναθέτουν μεταβλητές σε καταχωρητές

## Μέθοδοι προσπέλασης μνήμης

- Ο επεξεργαστής
- ISA
- Κατηγορίες εντολών
- Προέλευση δεδομένων
- Προσπέλαση μνήμης

• Τουλάχιστον κάποιες εντολές προσπελαύνουν τη μνήμη

- για ανάγνωση ή εγγραφή δεδομένων
- Πώς σχηματίζεται η διεύθυνση προσπέλασης;
- Η γενική ιδέα: υποβοήθηση του λογισμικού
- Διαφορετικός σχηματισμός διεύθυνσης για
	- Τοπικές μεταβλητές
	- Δείκτες (έμμεση προσπέλαση)
	- Στατικά δεδομένα
	- Διάσχιση πινάκων
	- (Σταθερές τιμές)
- Υποστήριξη ανάλογα με αρχιτεκτονική

## Μέθοδοι προσπέλασης μνήμης

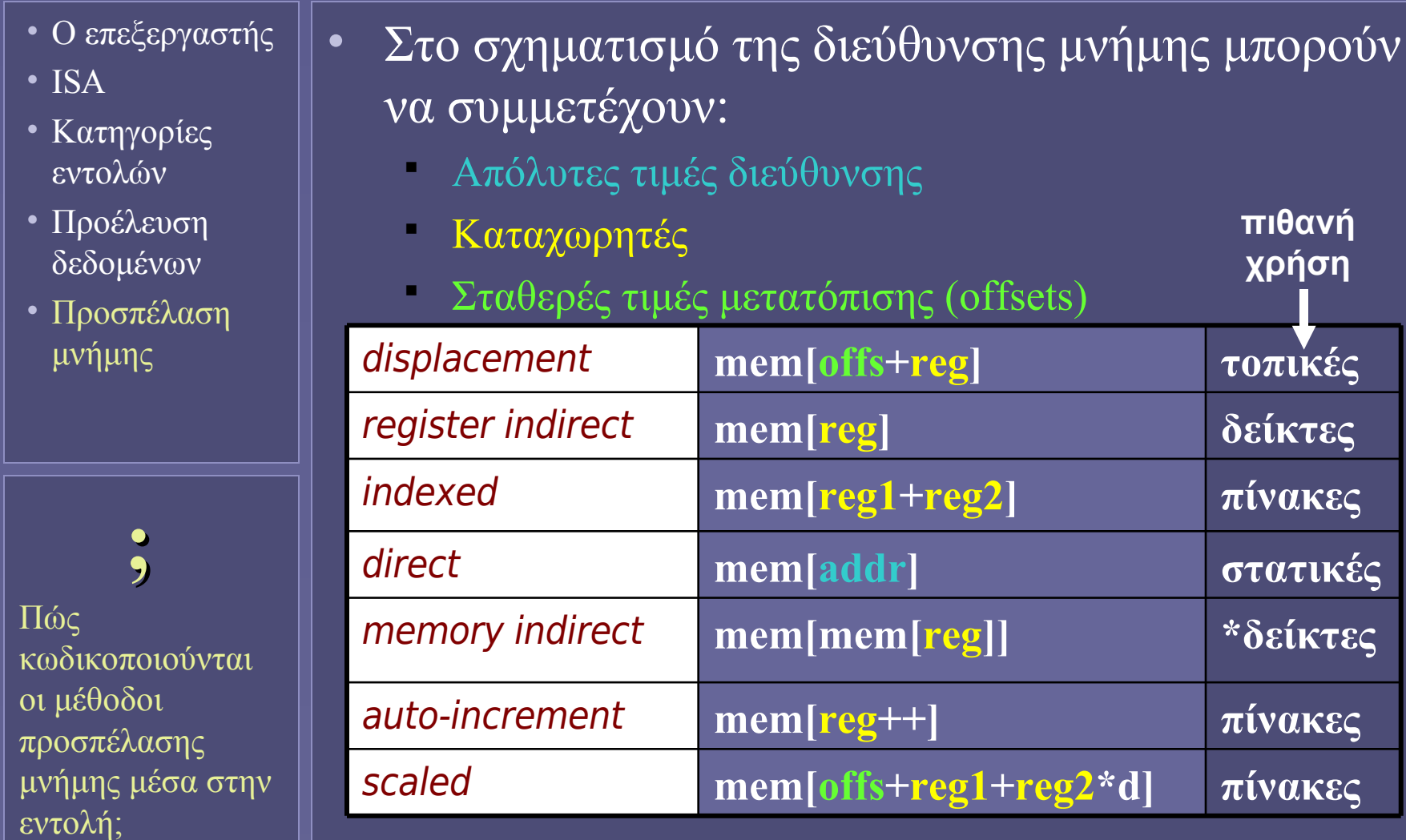

Αρχιτεκτονική Υπολογιστών – "Αρχιτεκτονικές Συνόλου Εντολών" 25

# Η εξέλιξη της αρχιτεκτονικής εντολών

- Ο επεξεργαστής
- ISA
- Κατηγορίες εντολών
- Προέλευση δεδομένων
- Προσπέλαση μνήμης
- Εξέλιξη αρχιτεκτονικής
- Οι πρώτοι υπολογιστές (.. '60)
	- Αρχιτεκτονική συσσωρευτή και αργότερα σωρού
		- Ικανοποιητική λύση λόγω της απλής τεχνολογίας των μεταγλωττιστών
- Πολύπλοκες αρχιτεκτονικές ('70 ..)
	- Ενσωμάτωση σύνθετων μορφών εντολών και μεθόδων προσπέλασης μνήμης
		- Προσπάθεια υποστήριξης υψηλών γλωσσών προγραμματισμού – μείωσης κόστους λογισμικού
		- Πολλά χαρακτηριστικά μένουν αχρησιμοποίητα!
	- Complex Instruction Set Computers (CISC)

# Η εξέλιξη της αρχιτεκτονικής εντολών

- Ο επεξεργαστής
- ISA
- Κατηγορίες εντολών
- Προέλευση δεδομένων
- Προσπέλαση μνήμης
- Εξέλιξη αρχιτεκτονικής

• Reduced Instruction Set Computers (RISC)  $('80 - ...)$ 

- Απλούστερες και φθηνότερες load-store αρχιτεκτονικές με σταθερό μήκος εντολών
- Μεγαλύτερη απόδοση ταχύτερη εκτέλεση εντολών
- Ευνοείται από την αφθονία υλικού χαμηλού κόστους και την προηγμένη τεχνολογία των μεταγλωττιστών
- Ακόμα και ο μοναδικός επιζών επεξεργαστής με εντολές CISC (αρχιτεκτονική x86), μεταφράζει εσωτερικά σε εντολές RISC…

**Ιόνιο Πανεπιστήμιο – Τμήμα Πληροφορικής Αρχιτεκτονική Υπολογιστών 2007-08**

#### **Αρχιτεκτονικές Συνόλου Εντολών (ΙΙ) (Δομή Εντολών και Παραδείγματα)**

**http://www.ionio.gr/~mistral/tp/comparch/**

**Μ.Στεφανιδάκης**

#### Αρχιτεκτονική Συνόλου Εντολών

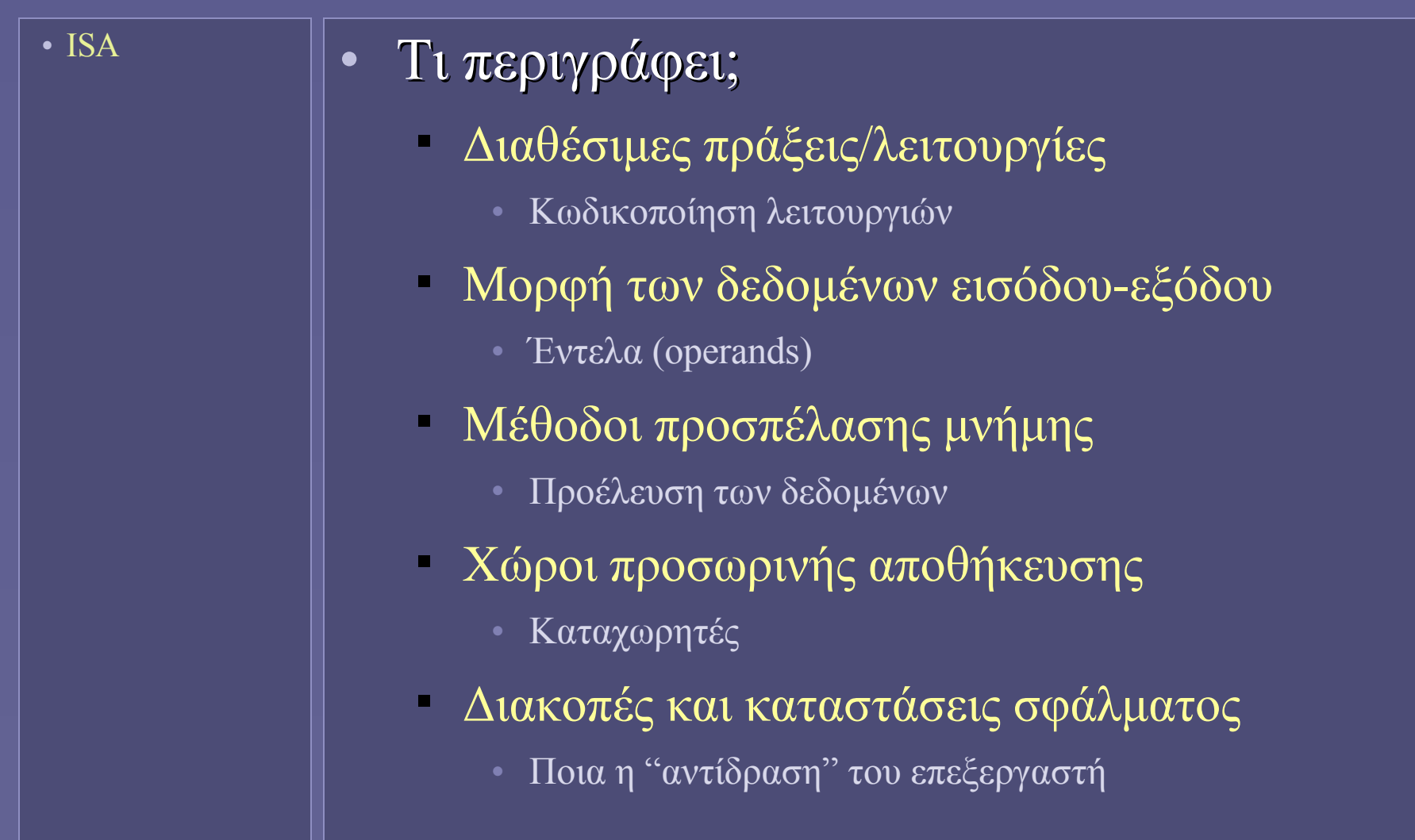

#### Σχεδιασμός Συνόλου Εντολών

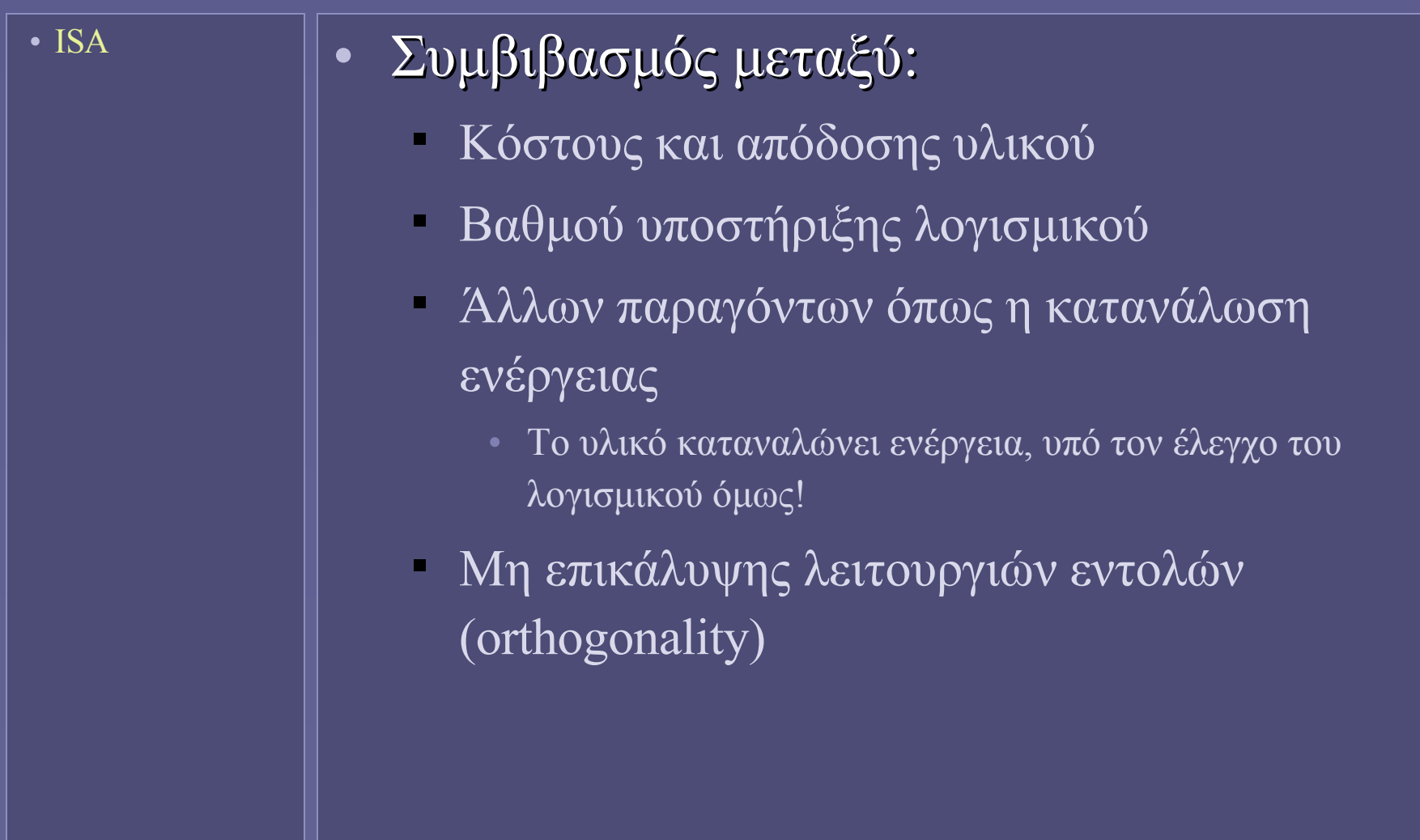

## Κωδικοποίηση Εντολών Μηχανής

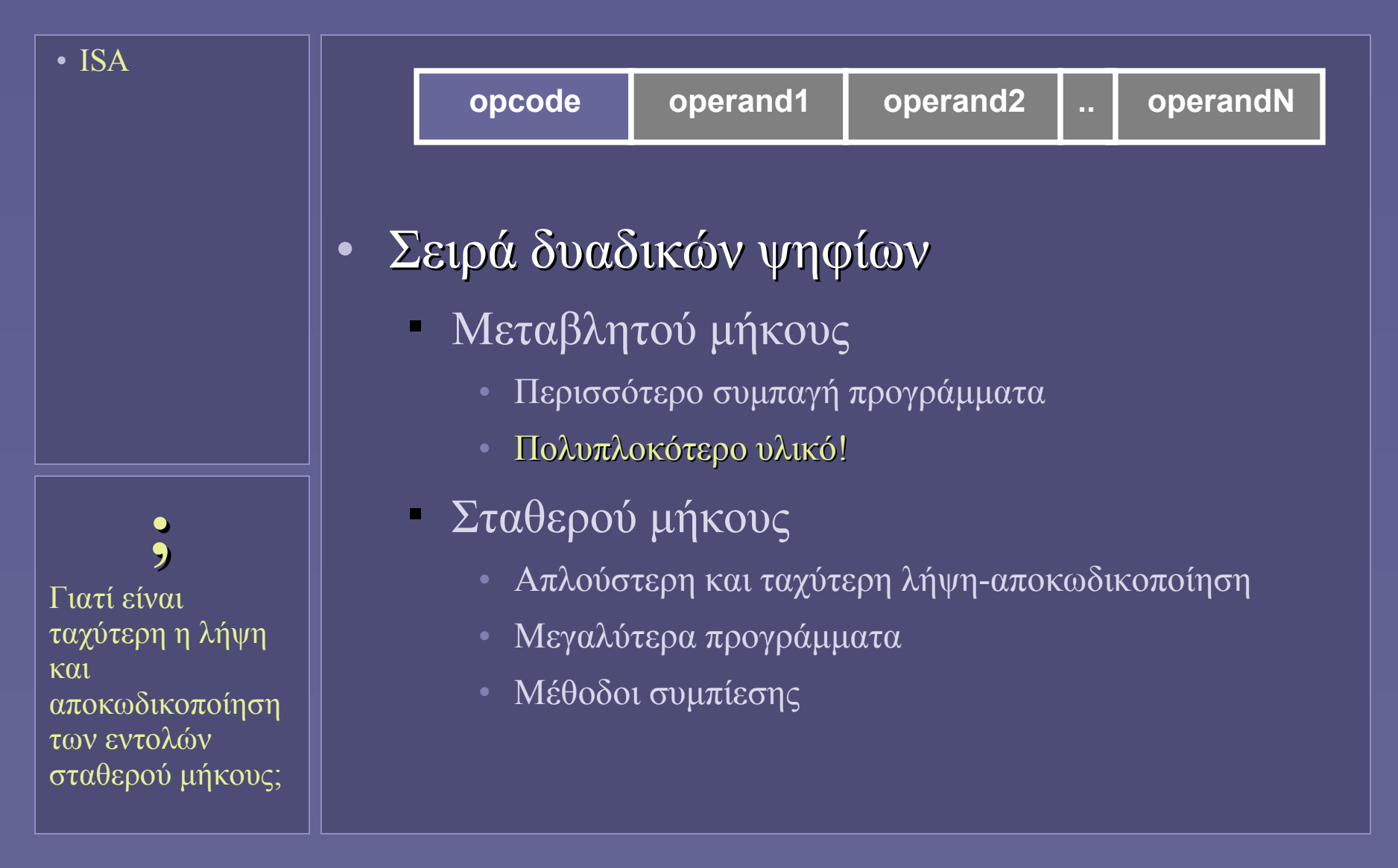

## Κωδικοποίηση Εντολών Μηχανής

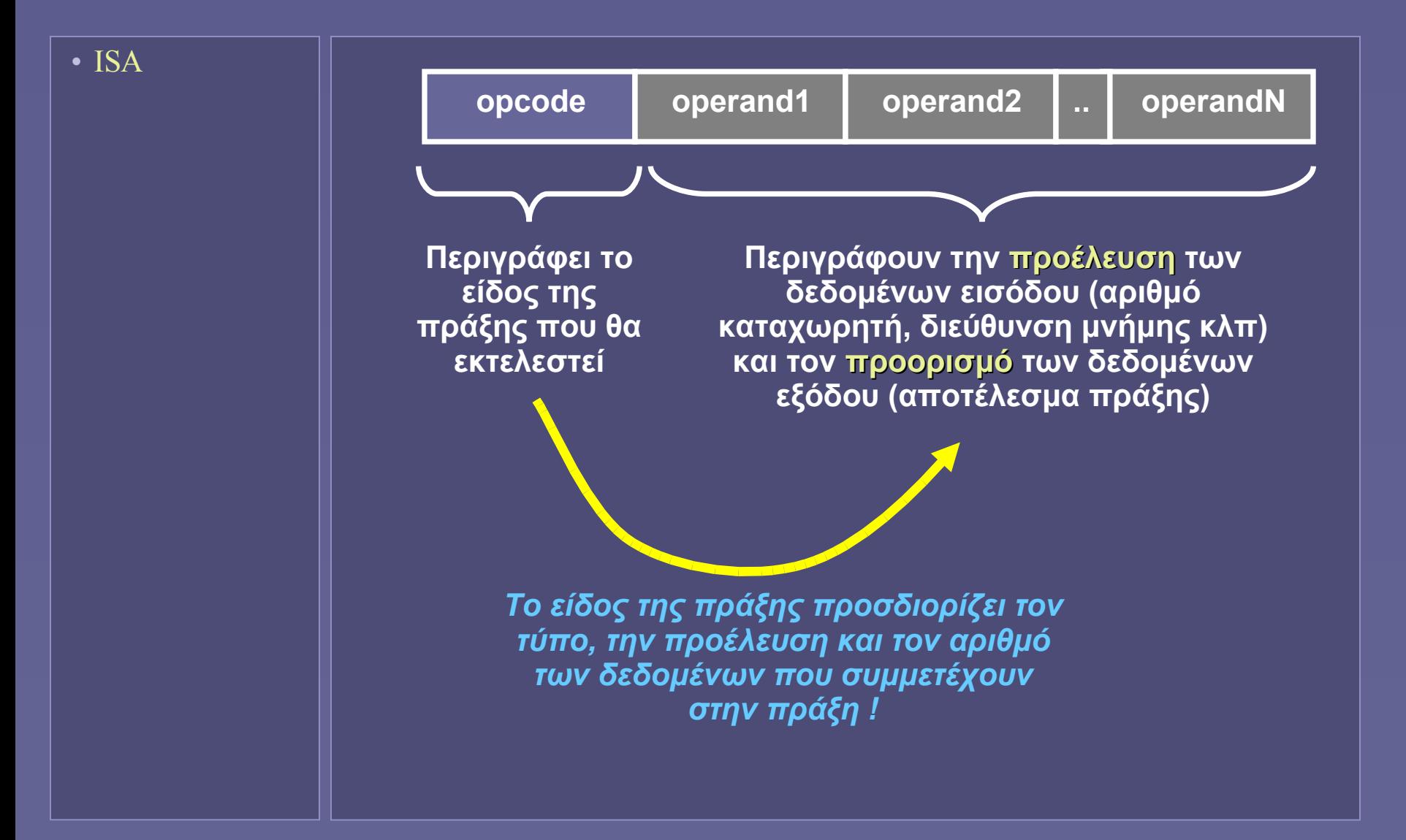

#### Εντολές Μηχανής και Assembly

• Εντολές μηχανής Σειρές από bits (ομάδες bytes ανά εντολή) Τα bits αυτά κωδικοποιούν όλα τα χαρακτηριστικά κάθε εντολής • Assembly Μνημονικός τρόπος αναπαράστασης εντολών Ευκολότερη κατανόηση από τον άνθρωπο Προσοχή: • MOV  $\overline{R1}, R2$  //  $\pi.\chi$ .  $\overline{R1} \Rightarrow R2$ • MOV R1,#100 //  $\pi$ .χ. R1 => mem[100] • παρόλο που το μνημονικό MOV είναι ίδιο, δεν πρόκειται για την ίδια εντολή! • ISA **!** Κάθε διαφορετική αρχιτεκτονική επεξεργαστών έχει διαφορετική γλώσσα assembly!

## Τα παραδείγματά μας: Intel IA-32 (και 64)

• ISA

**i**

ανταγωνίστρια εταιρία AMD

Και η

παράγει

- Αρχιτεκτονική επεξεργαστών Intel IA-32 και Intel 64
	- Μία πολύπλοκη αρχιτεκτονική επεξεργαστών
		- με σύνθετο σετ εντολών
		- διατήρηση συμβατότητας με παλαιότερους επεξεργαστές της Intel (legacy compatibility)
	- Με πολύ μεγάλη εγκατεστημένη βάση
		- Συστήματα PCs
	- Όχι η βέλτιστη αρχιτεκτονική αλλά:
		- Το μεγάλο μερίδιο που κατέχει στην αγορά επιτρέπει στην Intel έρευνα και ανάπτυξη για διαρκείς βελτιώσεις απόδοσης
		- "Τελικά η αρχιτεκτονική αυτή είναι βέλτιστη μέσα στην τεράστια πολυπλοκότητά της"

επεξεργαστές συμβατούς με την αρχιτεκτονική αυτή

#### Τα παραδείγματά μας: Intel IA-32 (και 64)

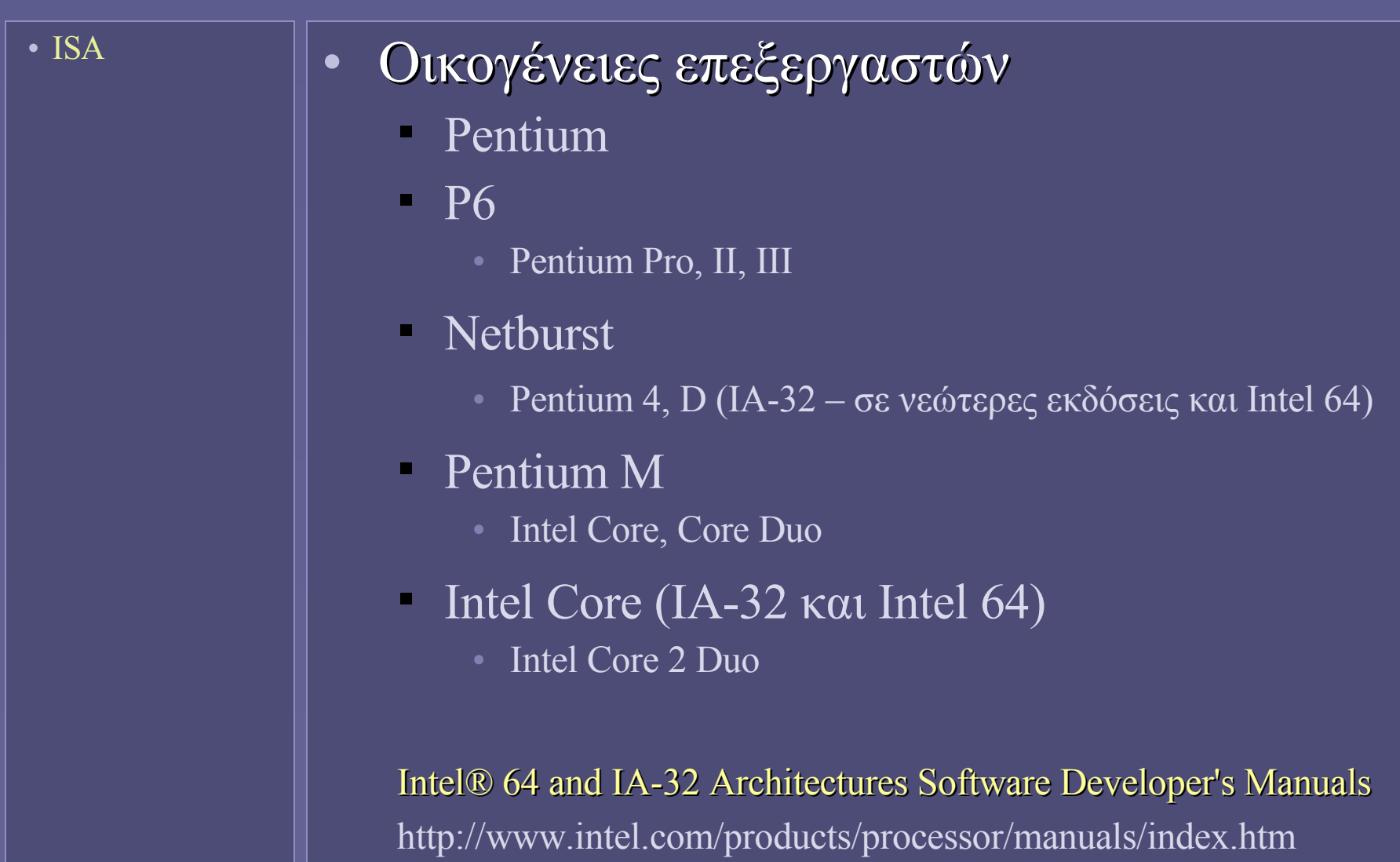

## Intel IA-32: η γενική μορφή των εντολών

#### • Μεταβλητός αριθμός bytes ανά εντολή (1-17)!

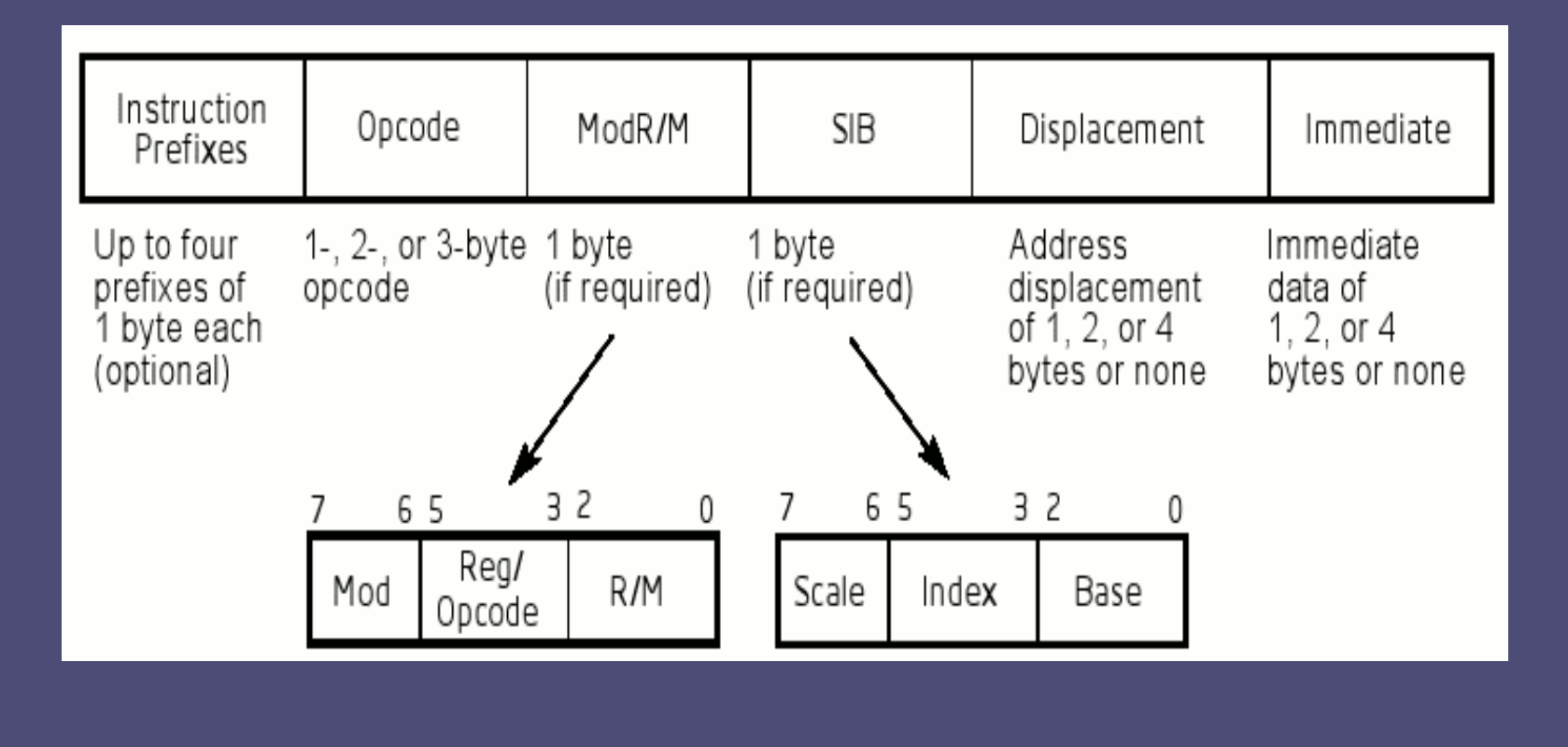

#### Προέλευση και αποθήκευση δεδομένων

- ISA
- Προέλευση δεδομένων
- Προέλευση δεδομένων αποθήκευση αποτελεσμάτων μιας πράξης
	- **Operand addressing**
	- Εξαρτάται από την αρχιτεκτονική του επεξεργαστή
	- Στους πρώτους επεξεργαστές
		- Stack (σωρός-στοίβα)
		- Accumulator (συσσωρευτής)
	- Μεταγενέστεροι υπολογιστές
		- Καταχωρητές Μνήμη (register-memory)
		- Κυρίως καταχωρητές (register-register ή load-store)
			- μόνο ανάγνωση και εγγραφή μνήμης

#### Αρχιτεκτονική σωρού (stack)

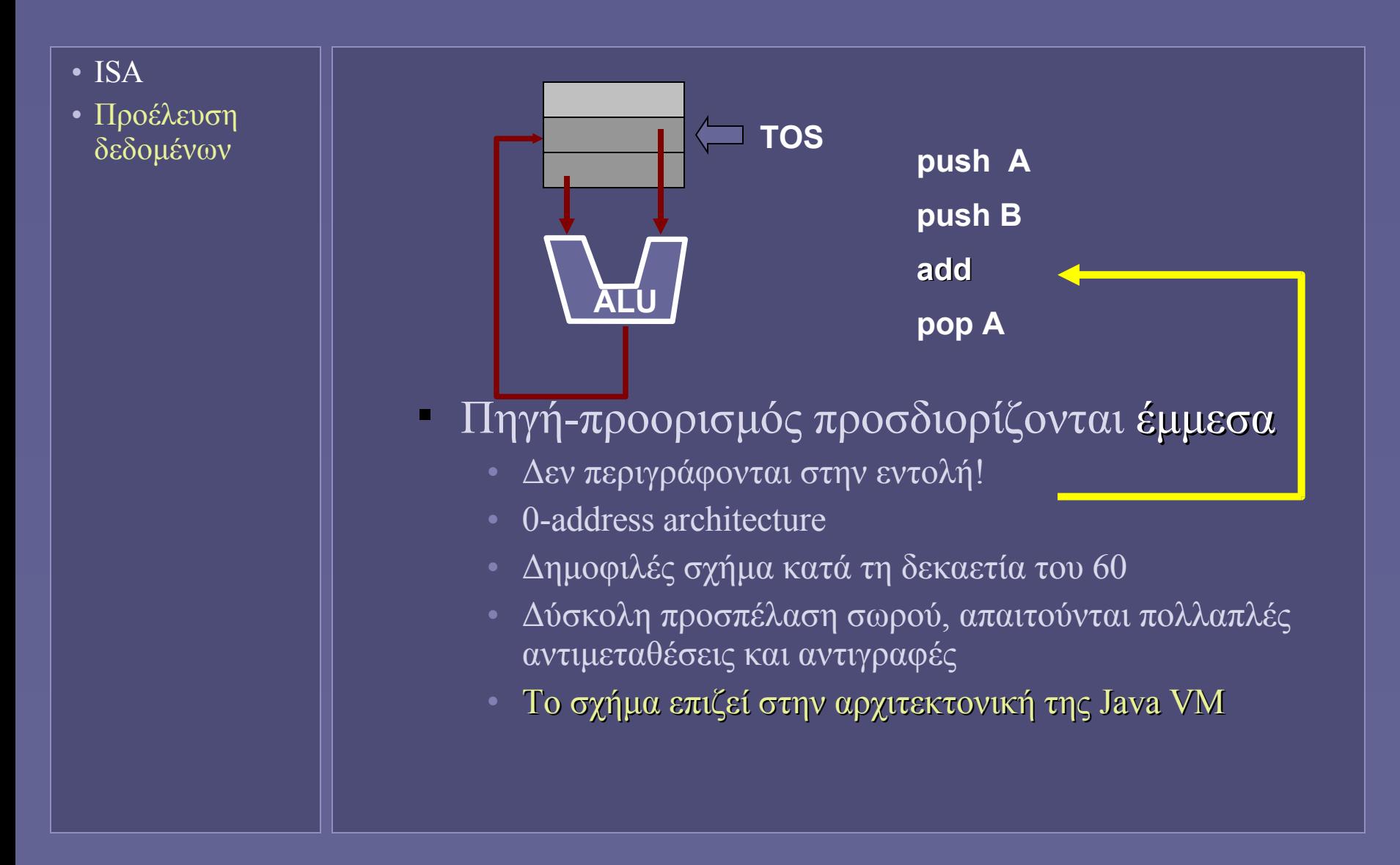

#### Αρχιτεκτονική συσσωρευτή (accumulator)

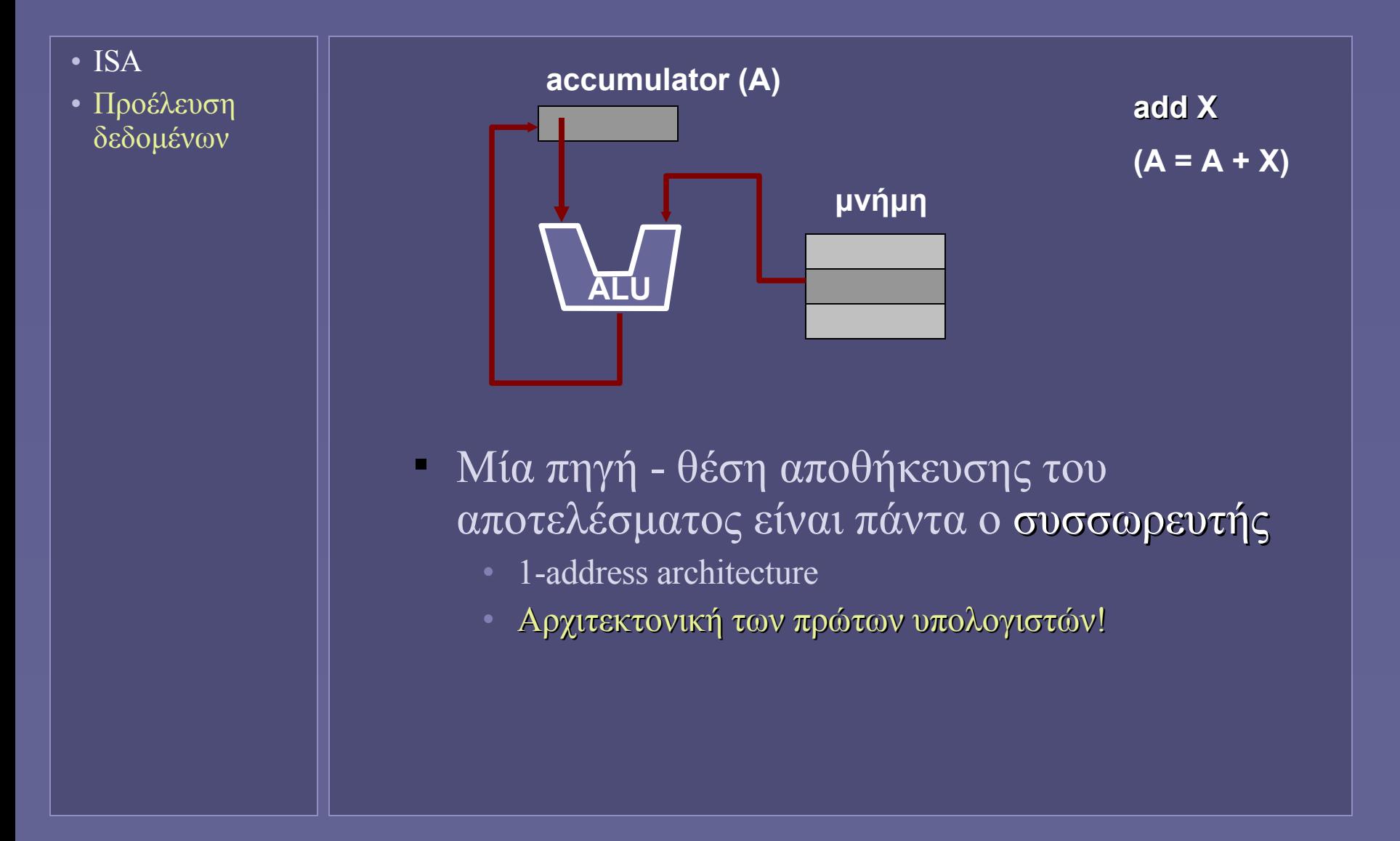

## Αρχιτεκτονικές με καταχωρητές (1)

• ISA

• Προέλευση δεδομένων

 **!** Καταχωρητές: προσωρινές θέσεις αποθήκευσης αποτελεσμάτων, η γενίκευση της ιδέας του συσσωρευτή.

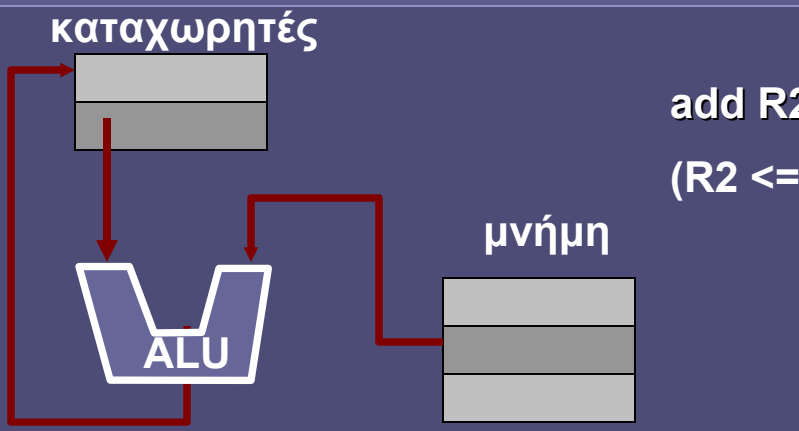

**add R2, R1,mem(100) (R2 <= R1 + mem[100])**

- Memory-register
	- Οποιαδήποτε εντολή μπορεί να προσπελάσει τη μνήμη

#### Όμως:

- Πολλαπλές προσπελάσεις μνήμης
- Λήψη εντολής Λήψη εντέλων
- Συνωστισμός στον δίαυλο επικοινωνίας με μνήμη

## Αρχιτεκτονικές με καταχωρητές (2)

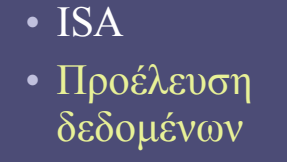

 **;** Είναι επιθυμητός ένα πολύ μεγάλος αριθμός καταχωρητών;

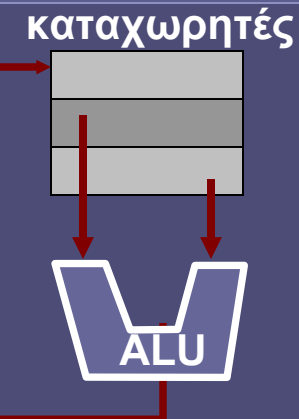

**add R1, R2,R3 (R1 <= R2 + R3)**

- **Register-register (load-store)** 
	- Μόνο εντολές load-store μπορούν να προσπελάσουν τη μνήμη
- Η αρχιτεκτονική των σύγχρονων επεξεργαστών
	- Οι καταχωρητές προσπελαύνονται πολύ γρήγορα
	- Χρειάζονται λιγότερα bits για να επιλεγούν
	- Οι μεταγλωττιστές αναθέτουν μεταβλητές σε καταχωρητές

## Η εξέλιξη της αρχιτεκτονικής εντολών

- ISA
- Προέλευση δεδομένων
- Οι πρώτοι υπολογιστές (.. '60)
	- Αρχιτεκτονική συσσωρευτή και αργότερα σωρού
		- Ικανοποιητική λύση λόγω της απλής τεχνολογίας των μεταγλωττιστών
- Πολύπλοκες αρχιτεκτονικές ('70 ..)
	- Ενσωμάτωση σύνθετων μορφών εντολών και μεθόδων προσπέλασης μνήμης
		- Προσπάθεια υποστήριξης υψηλών γλωσσών προγραμματισμού – μείωσης κόστους λογισμικού
		- Πολλά χαρακτηριστικά μένουν αχρησιμοποίητα!
	- Complex Instruction Set Computers (CISC)

## Η εξέλιξη της αρχιτεκτονικής εντολών

- ISA
- Προέλευση δεδομένων
- Reduced Instruction Set Computers (RISC)  $(°80 - ...)$ 
	- Απλούστερες και φθηνότερες load-store αρχιτεκτονικές με σταθερό μήκος εντολών
	- Μεγαλύτερη απόδοση ταχύτερη εκτέλεση εντολών
	- Ευνοείται από την αφθονία υλικού χαμηλού κόστους και την προηγμένη τεχνολογία των μεταγλωττιστών
	- Ακόμα και ο μοναδικός επιζών επεξεργαστής με εντολές CISC (αρχιτεκτονική x86), μεταφράζει εσωτερικά σε εντολές RISC…

#### ΙΑ-32 (64): memory-register

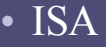

• Προέλευση δεδομένων

• Πολλές εντολές γενικού σκοπού πέρα από τις load και store έχουν ως πηγή ή προορισμό τη μνήμη AND—Logical AND Opcode Instruction ... 81 /4 iw AND r/m16, imm16 81 /4 id AND r/m32, imm32 ... 21 /r AND r/m16, r16 21 /r AND r/m32, r32

REX.W + 21 /r AND r/m64, r64  $22 / r$  AND r8, r/m8 ... 23 /r AND r32, r/m32 REX.W + 23 /r AND r64, r/m64

Αρχιτεκτονική Υπολογιστών – "Αρχιτεκτονικές Συνόλου Εντολών (ΙΙ)" 17

 $-\kappa\lambda\pi$ ...
## ΙΑ-32: καταχωρητές

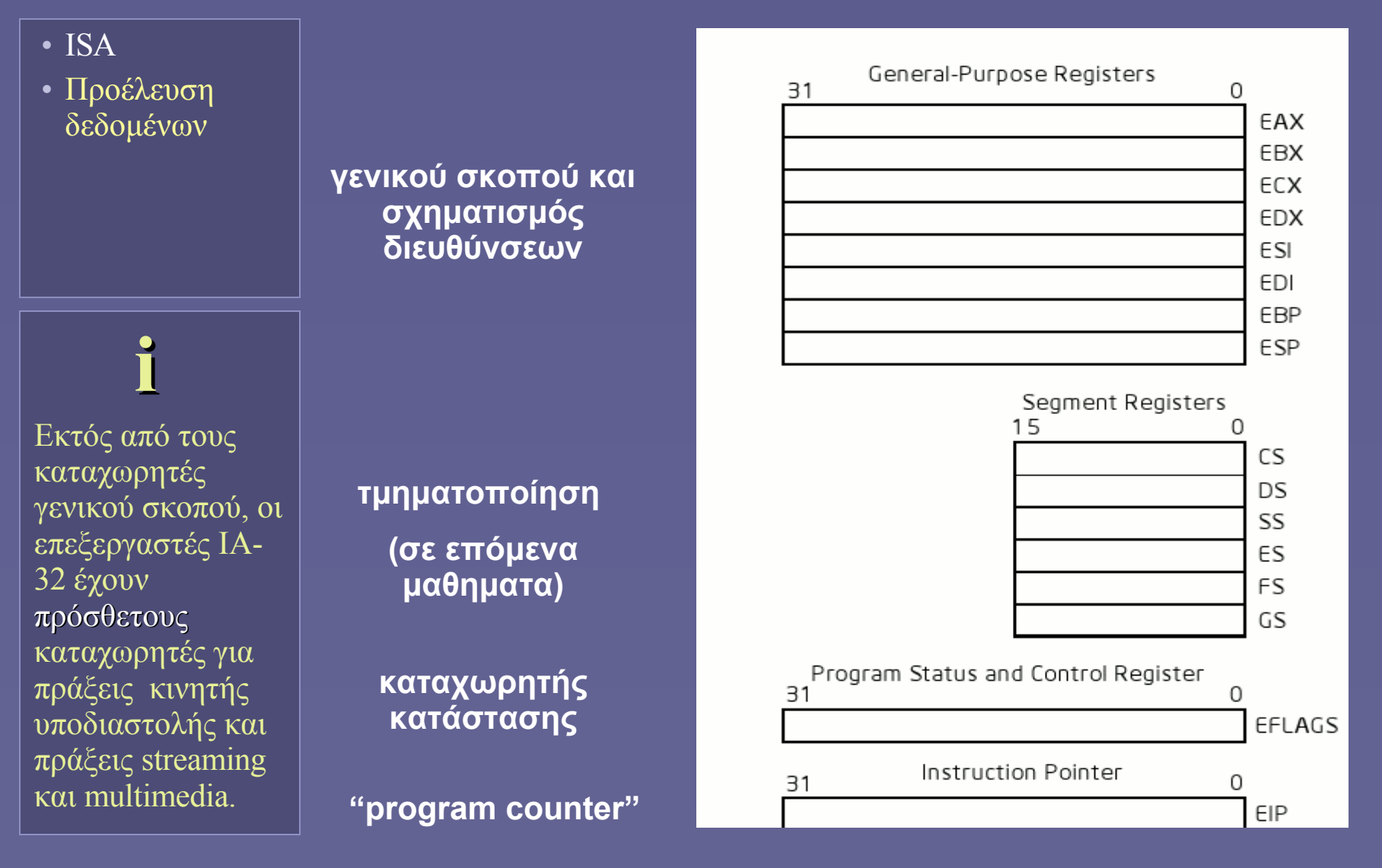

## Μέθοδοι προσπέλασης μνήμης

- ISA
- Προέλευση δεδομένων
- Προσπέλαση μνήμης
- Τουλάχιστον κάποιες εντολές προσπελαύνουν τη μνήμη
	- για ανάγνωση ή εγγραφή δεδομένων
	- Πώς σχηματίζεται η διεύθυνση προσπέλασης;
	- Η γενική ιδέα: υποβοήθηση του λογισμικού
	- Διαφορετικός σχηματισμός διεύθυνσης για
		- Τοπικές μεταβλητές
		- Δείκτες (έμμεση προσπέλαση)
		- Στατικά δεδομένα
		- Διάσχιση πινάκων
		- (Σταθερές τιμές)
- Υποστήριξη ανάλογα με αρχιτεκτονική

## Μέθοδοι προσπέλασης μνήμης

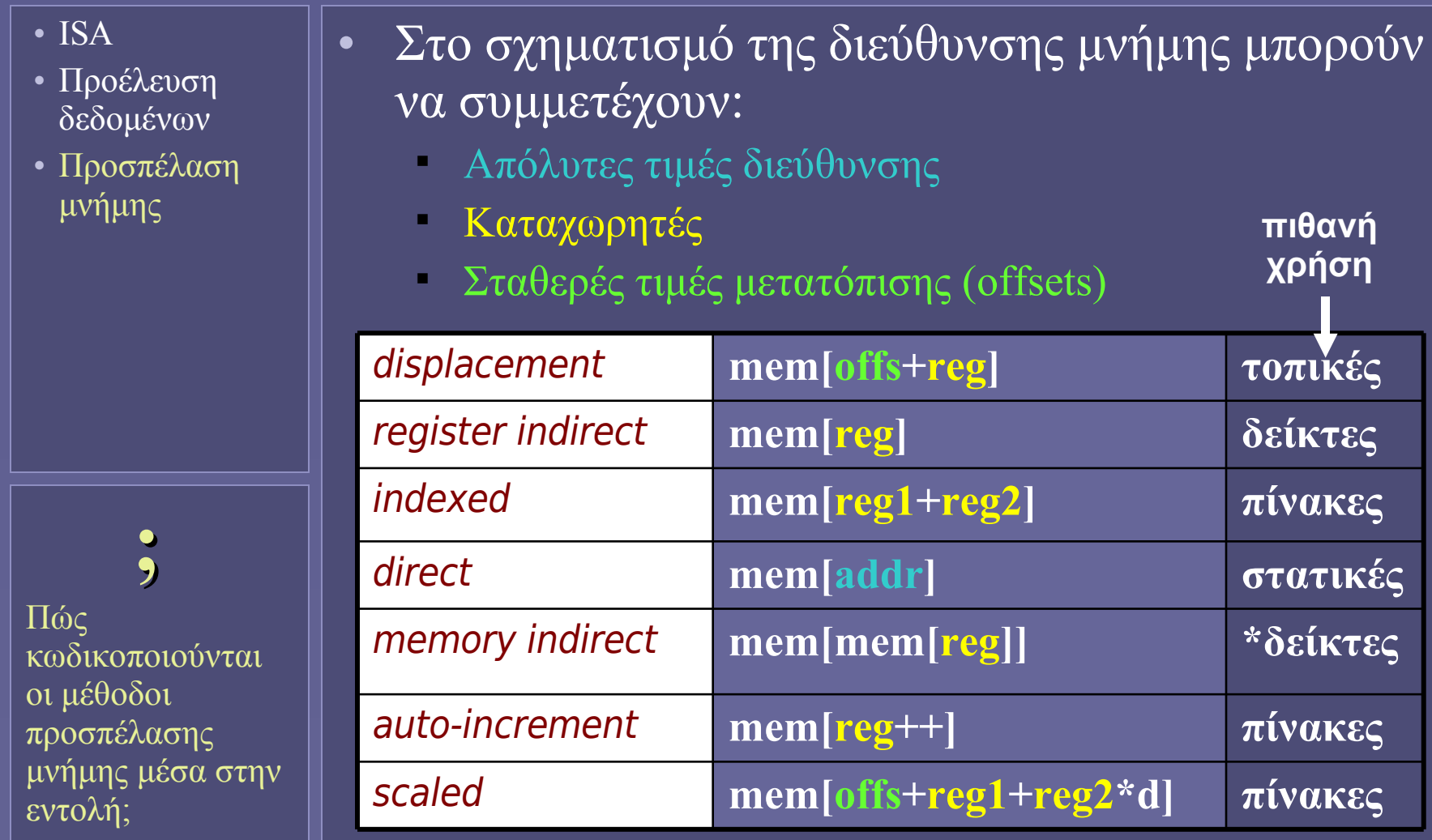

## ΙΑ-32 (64): Σχηματισμός διευθύνσεων

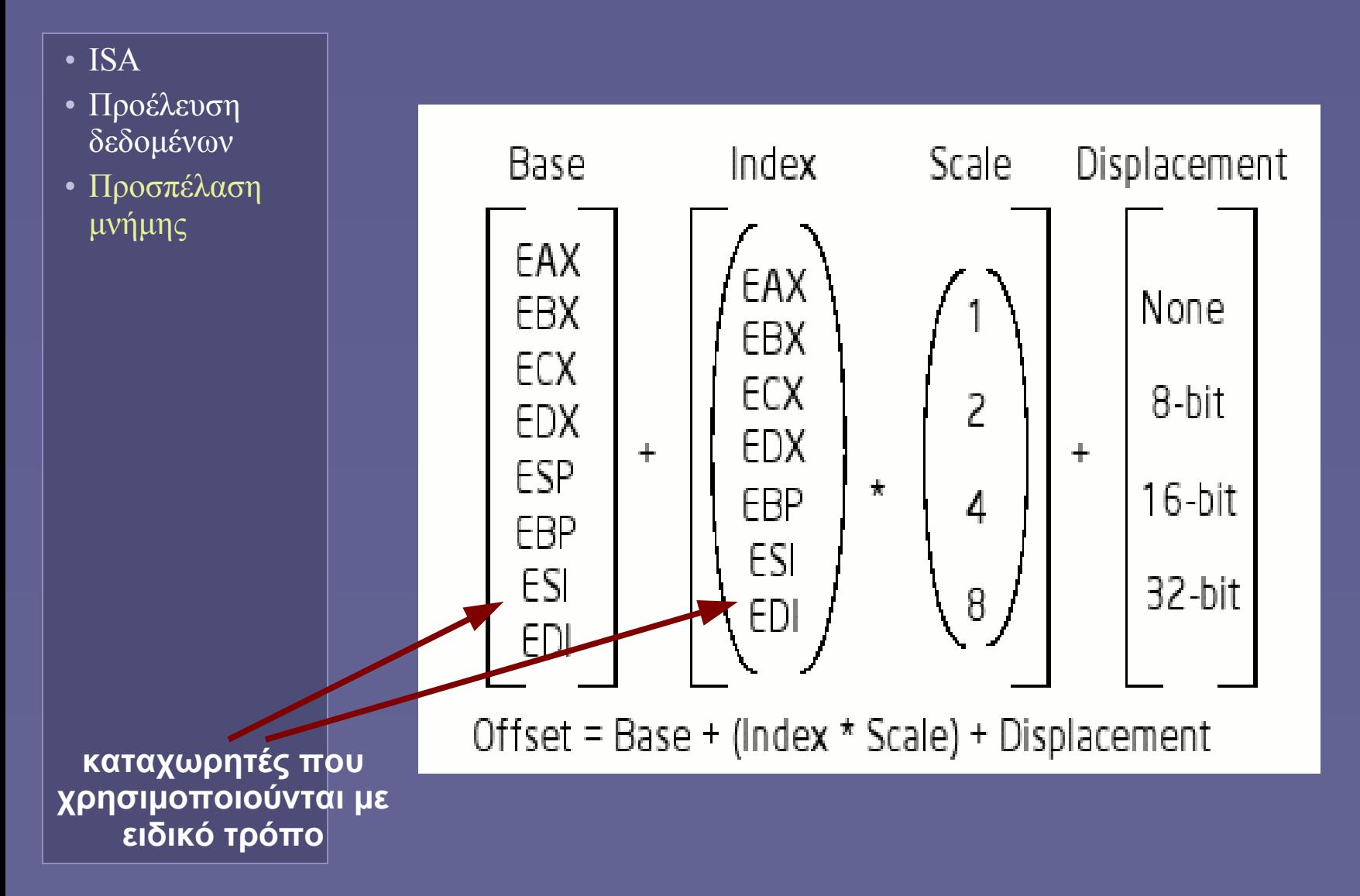

## Εντολές: κατηγορίες λειτουργιών

- ISA
- Προέλευση δεδομένων
- Προσπέλαση μνήμης
- Κατηγορίες εντολών

#### • Βασικές κατηγορίες

- Αριθμητικές και λογικές πράξεις
- Μεταφορά δεδομένων
	- Από-πρός Καταχωρητές και Μνήμη
- Έλεγχος ροής εκτέλεσης
	- Διακλαδώσεις και κλήσεις ρουτινών
- Άλλες κατηγορίες
	- Ειδικές εντολές συστήματος
		- ΛΣ, ιδεατή μνήμη
	- Επεξεργασία πολλαπλών δεδομένων
		- Χρήσιμο για γραφικά, σειρές χαρακτήρων, multimedia

#### Αριθμητικές εντολές και μεταφορά δεδομένων

- ISA
- Προέλευση δεδομένων
- Προσπέλαση μνήμης
- Κατηγορίες

 **;** Τι συμβολίζουν τα R1, R2 ..; Πώς αναπαρίστανται μέσα στην εντολή;

- Αριθμητικές-λογικές πράξεις
	- Πηγές δεδομένων και προορισμός • add R1, R2, R3  $\frac{\text{ }}{\text{}}$  // R3 = R1+R2

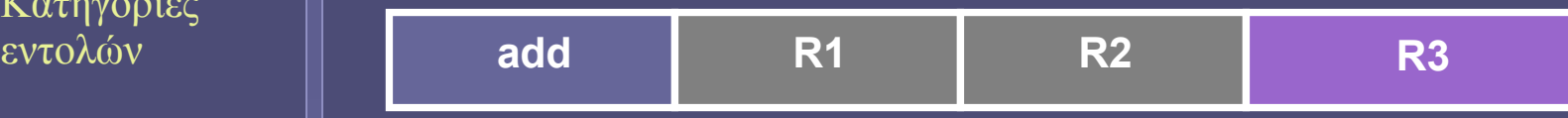

- Μεταφορά δεδομένων
	- Πηγή δεδομένων και προορισμός
	- Μήκος μεταφερόμενης λέξης (ενδεχομένως)
		- $load R1, 0x7FF0 // R1 = mem[0x7FF0]$

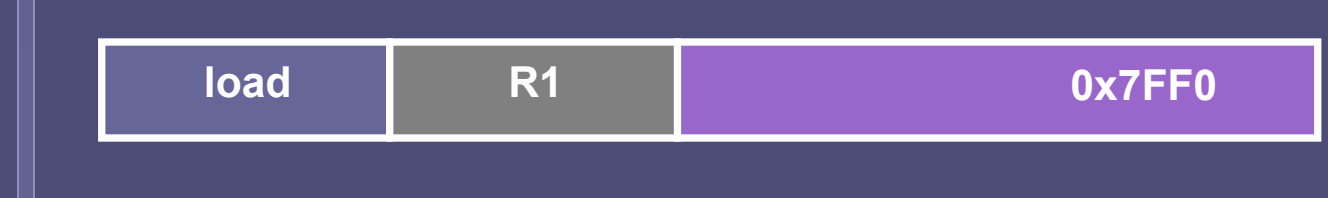

#### ΙΑ-32: εντολές μεταφοράς δεδομένων

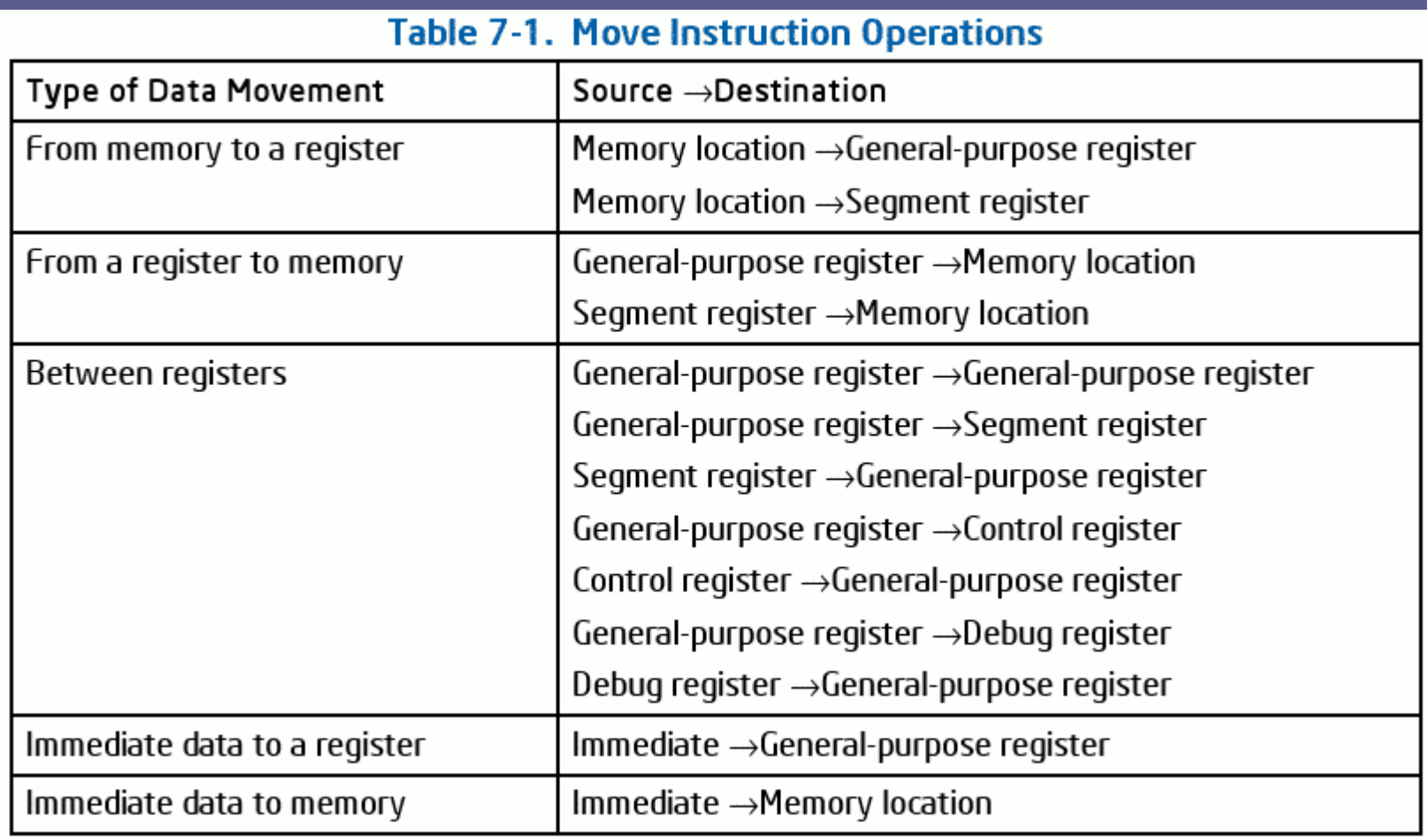

## Εντολές διακλάδωσης

- ISA
- Προέλευση δεδομένων
- Προσπέλαση μνήμης
- Κατηγορίες εντολών

#### • Διακλάδωση

- Με ή χωρίς συνθήκη
	- bne R1, R2,  $+8$  // branch if not R1= $-R2$
- Σε απόλυτη διεύθυνση
	- jump 0xFF97DE00
- Σχετικά ως προς την τρέχουσα θέση (offset)
	- jump  $\overline{+130}$  // offset =  $\overline{+130}$
	- **Ο παραγόμενος κώδ γόμενος κώδικας μπορεί ς μπορεί να τοποθετηθεί οπουδήποτε στη μνήμη**

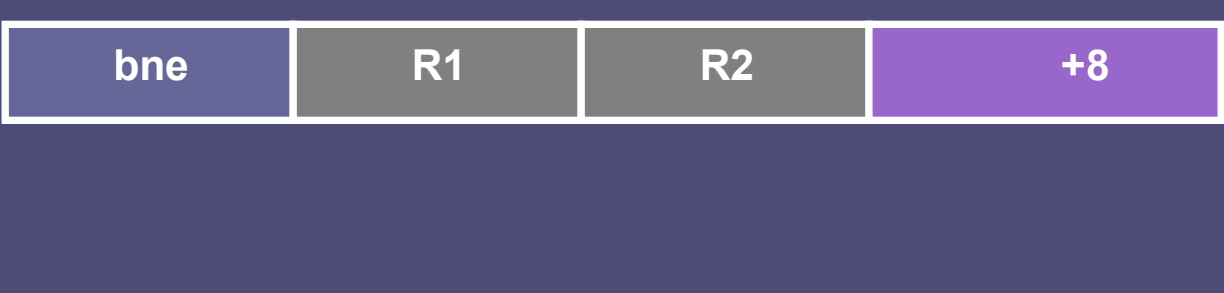

Αρχιτεκτονική Υπολογιστών – "Αρχιτεκτονικές Συνόλου Εντολών (ΙΙ)" 25

## IA-32: Εντολές διακλάδωσης

- ISA
- Προέλευση δεδομένων
- Προσπέλαση μνήμης
- Κατηγορίες εντολών

• Με ή χωρίς συνθήκη

- Σε απόλυτη ή σχετική διεύθυνση
	- 16 ή 32 bits απόλυτη διεύθυνση
		- πιθανώς σε μνήμη ή καταχωρητή
	- 8, 16 ή 32 bits σχετική διεύθυνση
- Συνθήκη: καταχωρητής κατάστασης EFLAGS
- Μεταξύ τμημάτων κώδικα
	- της ίδιας ή διαφορετικής διεργασίας
- Κλήση συναρτήσεων
	- Όπως η διακλάδωση με αποθήκευση πρόσθετης πληροφορίας (program stack)
		- για επιστροφή από συνάρτηση στο σημείο μετά την κλήση

## Εντολές διακλάδωσης

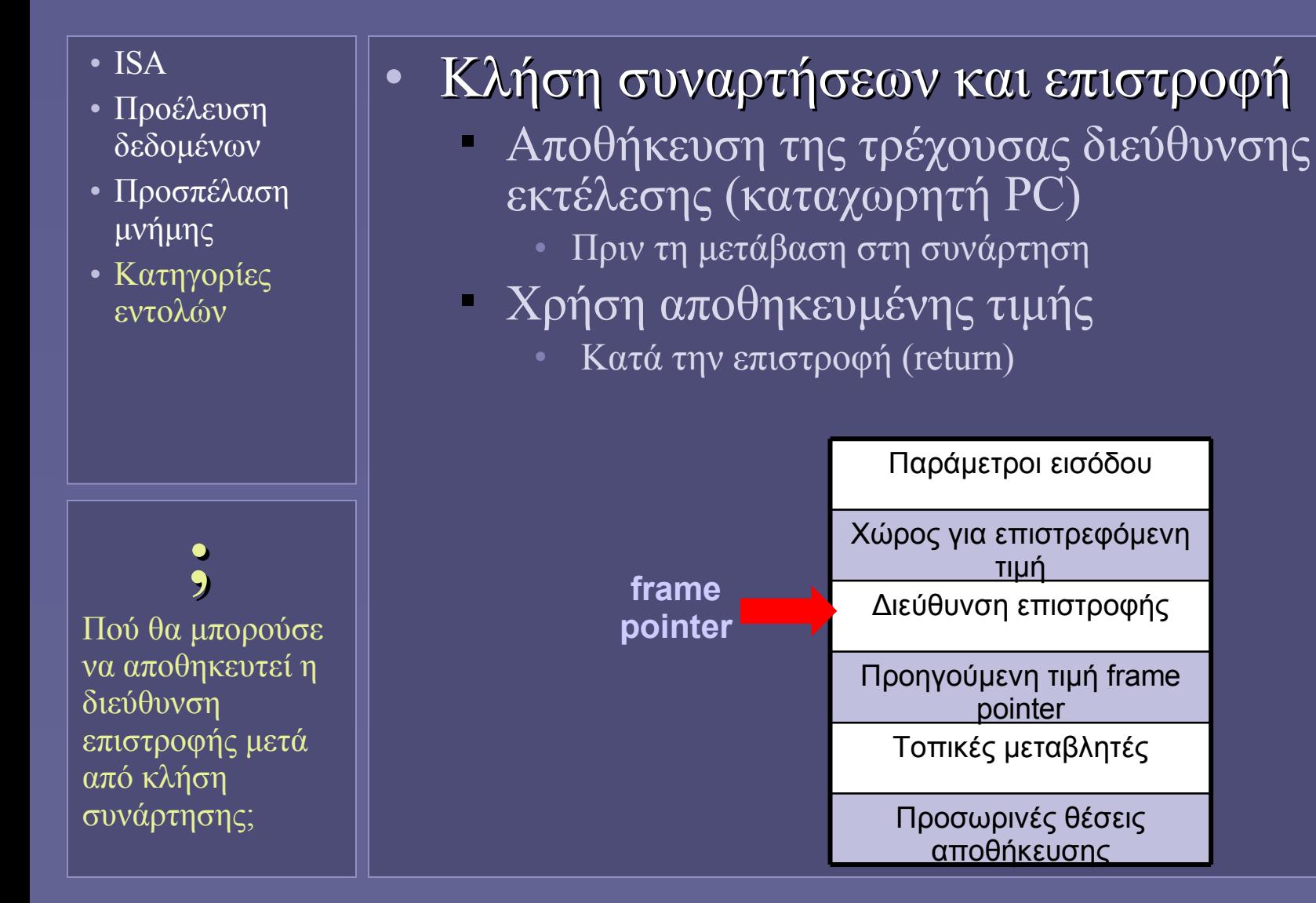

**Ιόνιο Πανεπιστήμιο – Τμήμα Πληροφορικής Αρχιτεκτονική Υπολογιστών 2007-08**

#### **Κεντρική Μονάδα Επεξεργασίας (Σχεδιασμός και λειτουργία μιας απλής ΚΜΕ)**

**http://www.ionio.gr/~mistral/tp/comparch/**

**Μ.Στεφανιδάκης**

## Η υπολογιστική μηχανή: ο επεξεργαστής

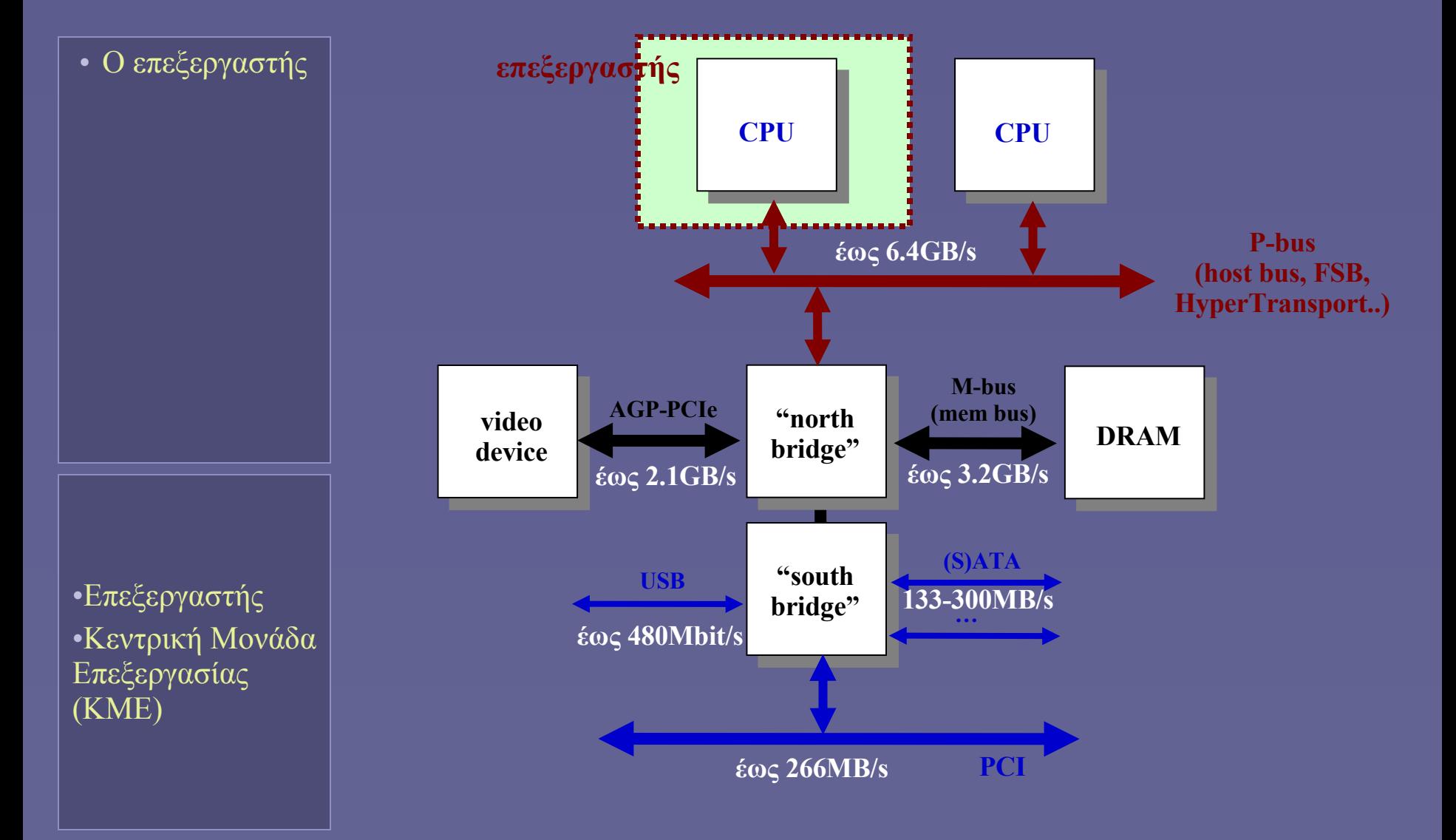

## Κεντρική Μονάδα Επεξεργασίας (ΚΜΕ)

- Ο επεξεργαστής
- ΚΜΕ
- (Μικρο)επεξεργαστής
	- Ψηφιακό σύστημα που εκτελεί υπολογισμούς σε πολλαπλά βήματα
- Κεντρική Μονάδα Επεξεργασίας
	- Συνώνυμο του επεξεργαστή (σχεδόν!)
	- Στην ίδια συσκευασία
		- Κρυφή Μνήμη  $(1^{\omega}$  και  $2^{\omega}$  επιπέδου)
		- Ελεγκτές Ε/Ε

## Σχεδιασμός μιας απλής ΚΜΕ

• Ο επεξεργαστής • ΚΜΕ

• Παραδοχές

- Μοντέλο load-store
	- Αριθμητικές-λογικές πράξεις
	- Ανάγνωση-εγγραφή από/στη μνήμη
	- Εντολές διακλάδωσης
- Ν καταχωρητές γενικού σκοπού
- Απλουστευμένο μοντέλο μνήμης
	- Ως "κουτί" που δέχεται διεύθυνση και επιστρέφει δεδομένα και εντολές
	- Αντιπροσωπεύει στην πραγματικότητα μια ιεραρχία μνήμης!

 **i** Όλες οι σύγχρονες ΚΜΕ είναι πολυπλοκότερες!

### Εκτέλεση πράξεων: ΑΛΜ

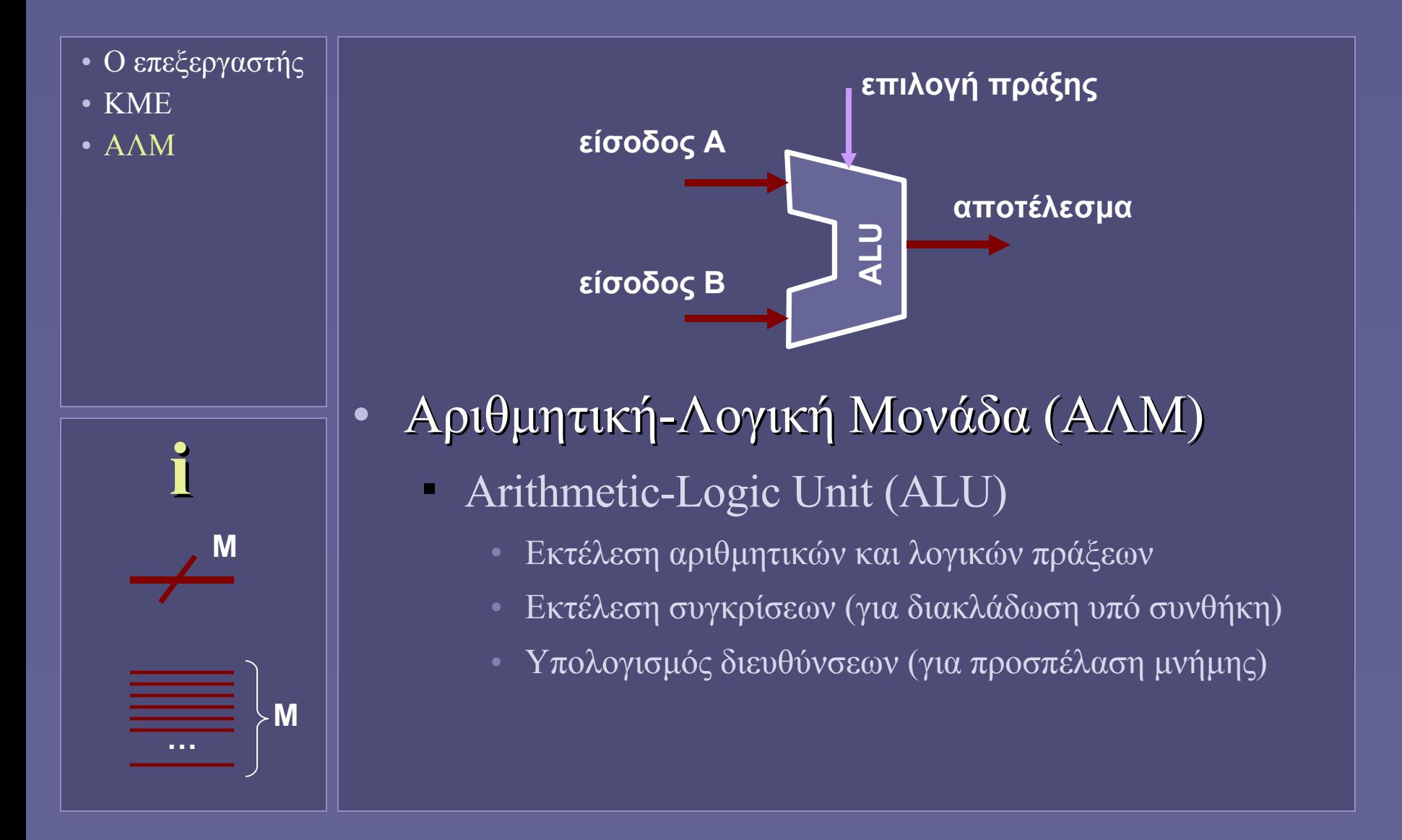

#### Εντολές για αριθμητικές – λογικές πράξεις

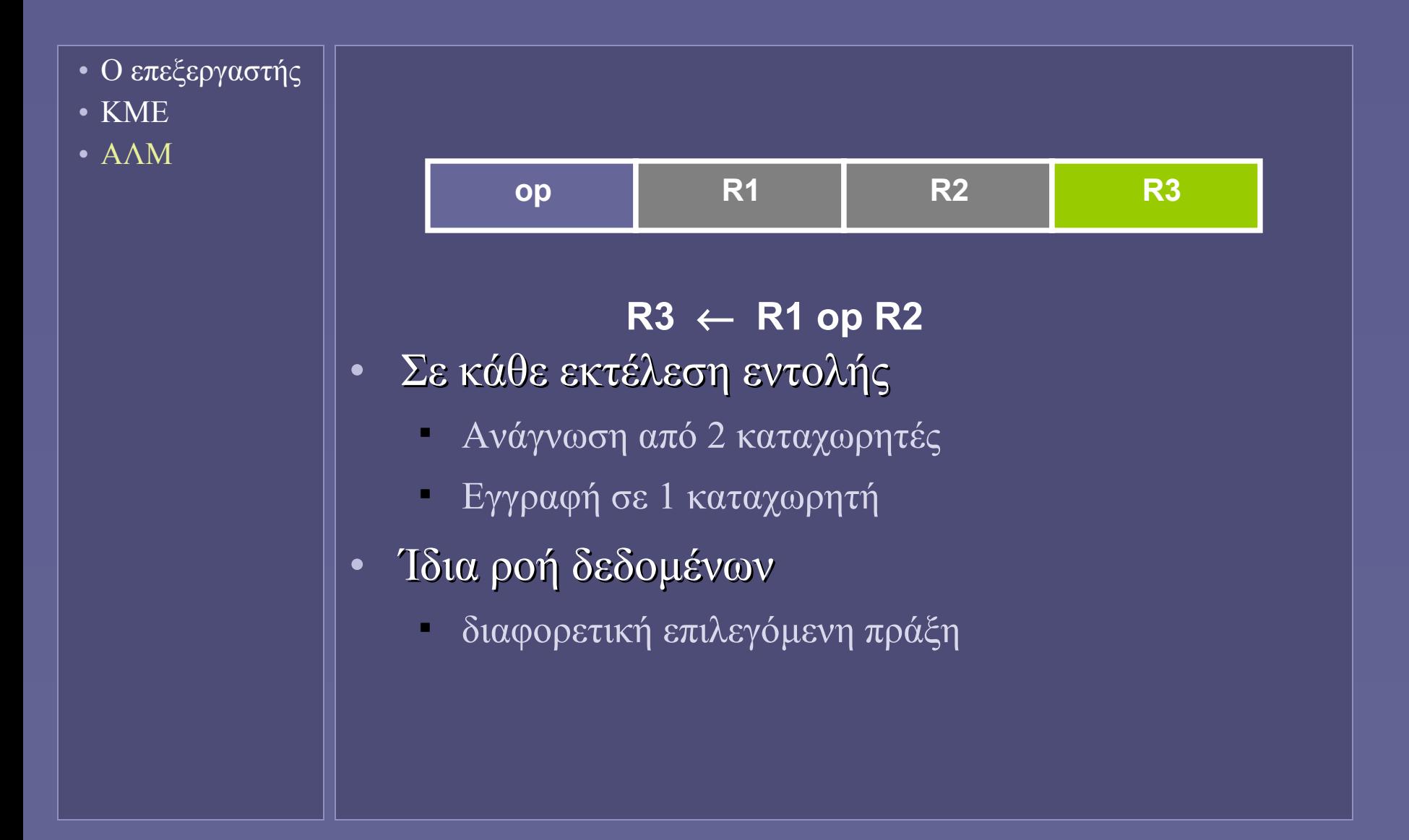

## Συστοιχία καταχωρητών (register file)

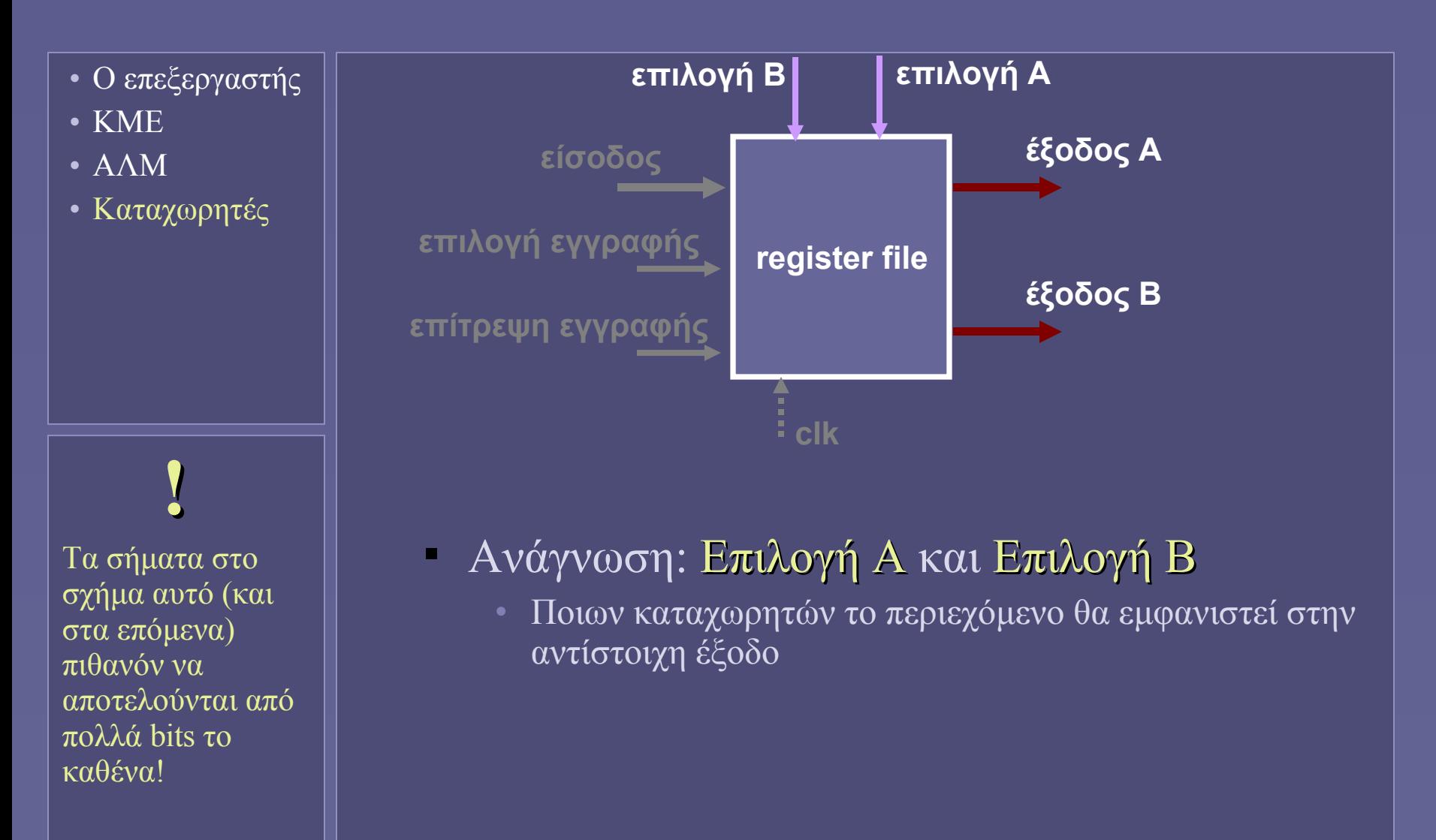

## Συστοιχία καταχωρητών (register file)

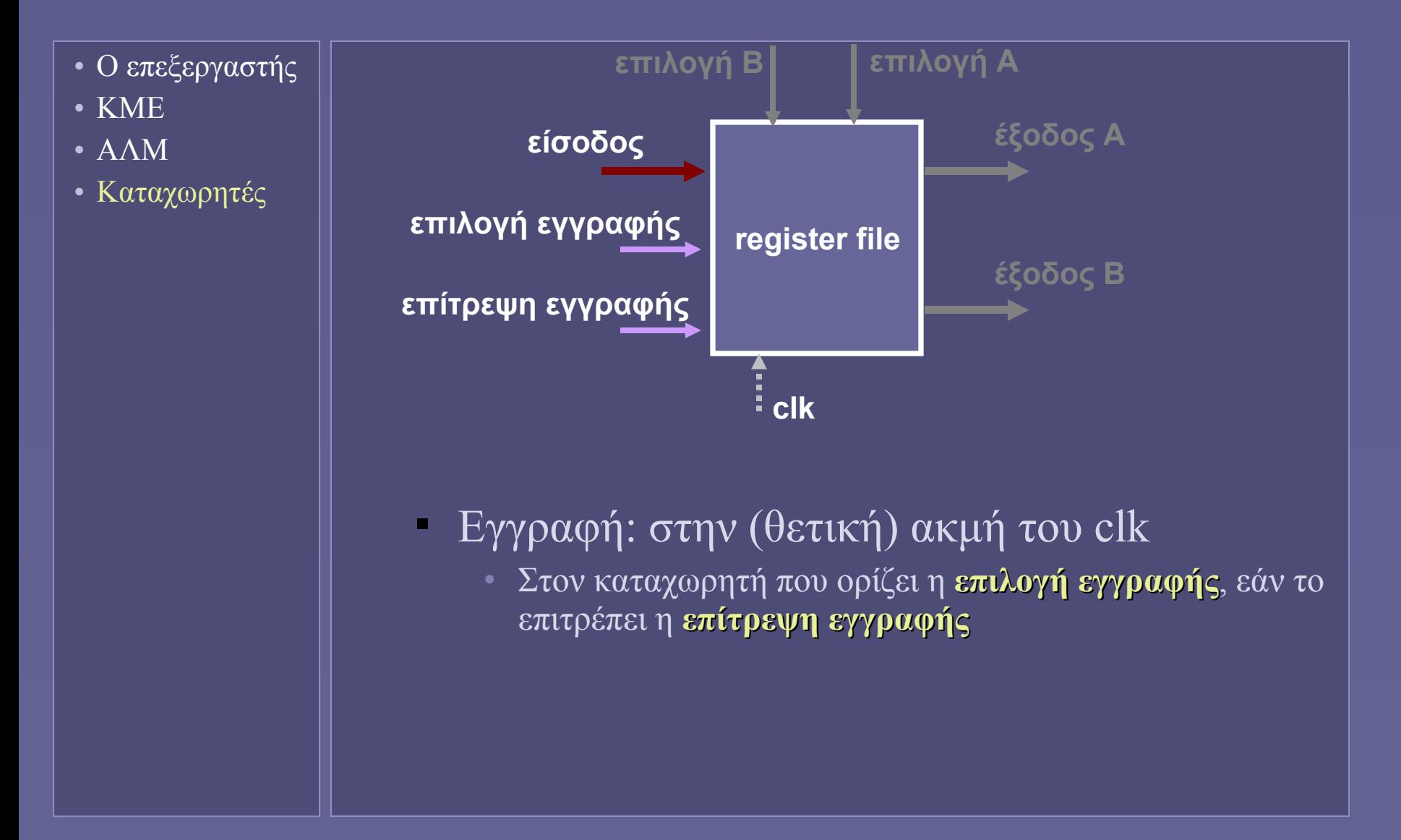

## Ένα απλό μονοπάτι δεδομένων (datapath)

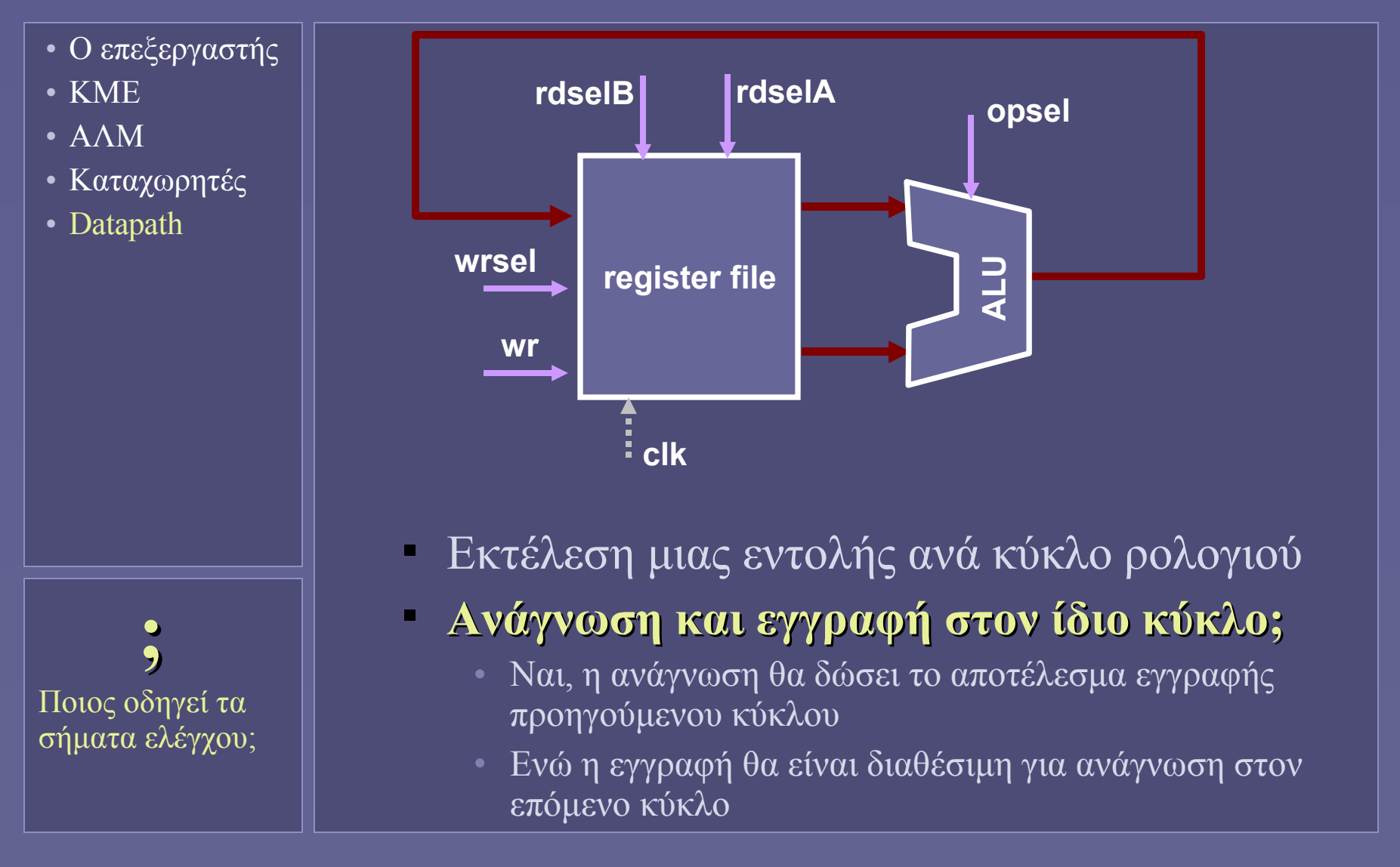

## Η μονάδα ελέγχου (control unit)

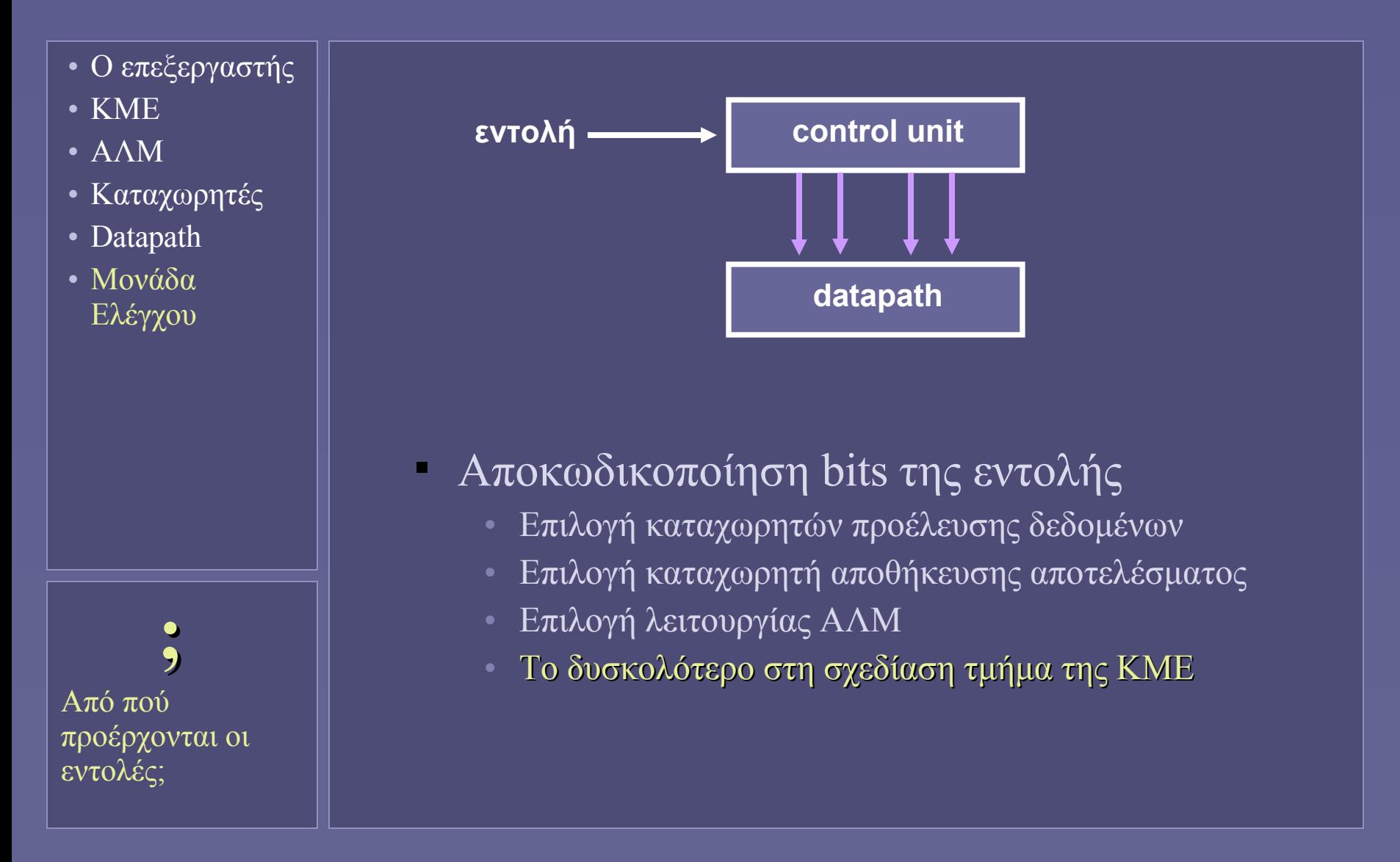

# Η "μνήμη εντολών"

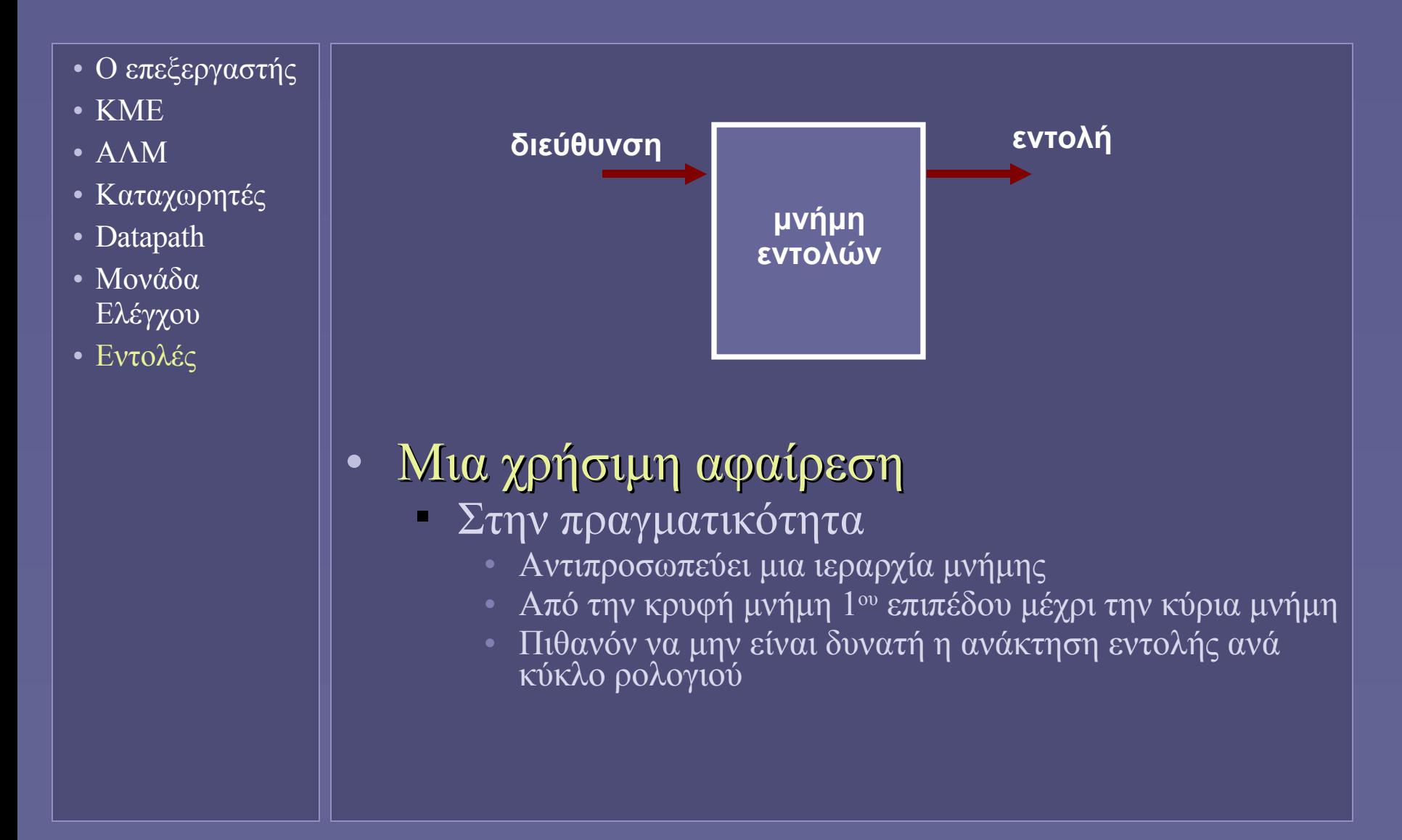

## Η διεύθυνση της επόμενης εντολής

- Ο επεξεργαστής
- ΚΜΕ
- ΑΛΜ
- Καταχωρητές
- Datapath
- Μονάδα Ελέγχου
- Εντολές

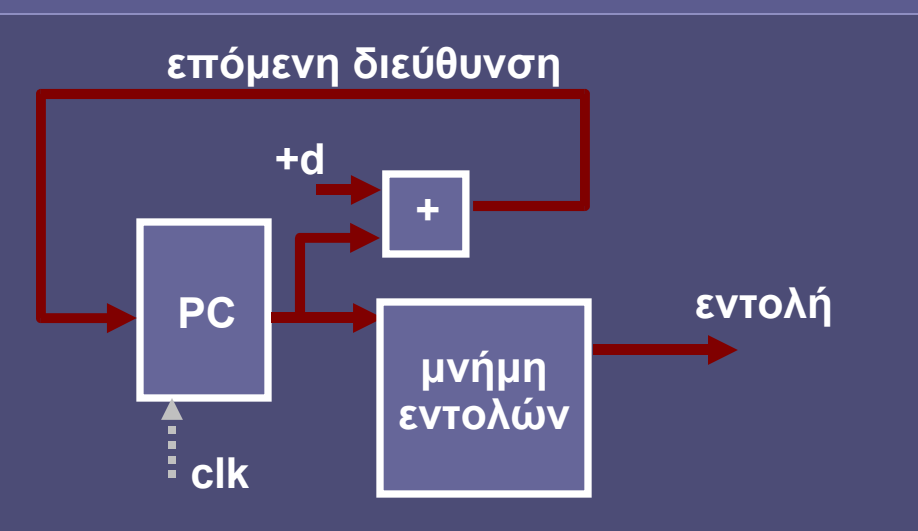

- Program Counter (PC)
	- Περιέχει τη διεύθυνση στη μνήμη της επόμενης εντολής
		- Αυξάνεται κατά την εκτέλεση κάθε εντολής
		- Επόμενη διεύθυνση = τρέχουσα + d

# Ο κύκλος μηχανής

- Ο επεξεργαστής
- ΚΜΕ
- ΑΛΜ
- Καταχωρητές
- Datapath
- Μονάδα Ελέγχου
- Εντολές

 **;** Ποια στάδια χρησιμοποιούν οι εντολές για αριθμητικές και λογικές πράξεις;

• Στάδια εκτέλεσης εντολής Instruction Fetch (IF)

- Ανάκτηση εντολής προς εκτέλεση
- **Instruction Decode (ID)** 
	- Επιλογή δεδομένων και λειτουργιών ανάλογα με εντολή
- Execute  $(EX)$ 
	- Εκτέλεση υπολογισμού στην ΑΛΜ
- Data Memory Access (DM)
	- Προσπέλαση μνήμης δεδομένων
- Write Back (WB)
	- Αποθήκευση αποτελεσμάτων σε καταχωρητή

#### Instruction Fetch (IF)

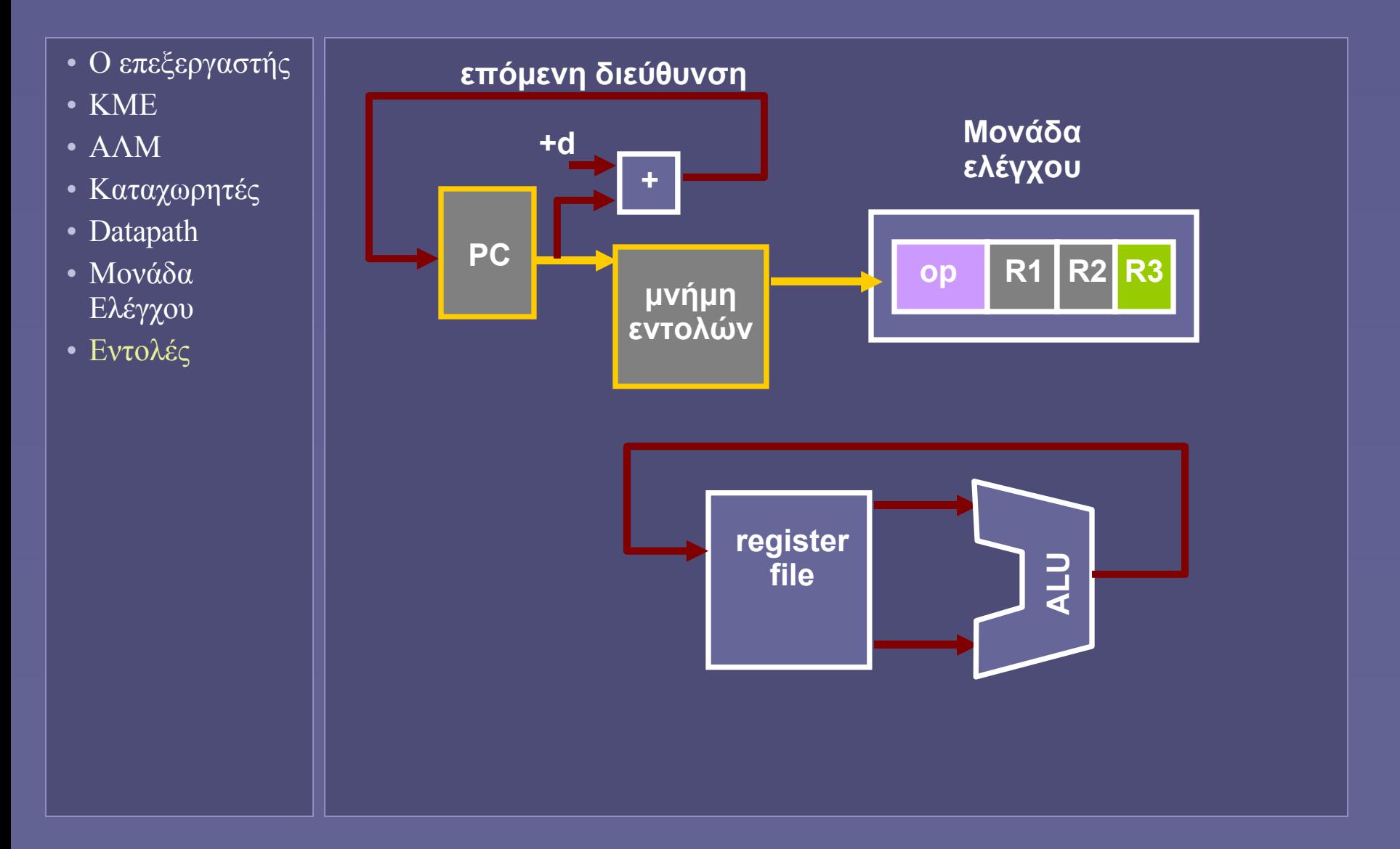

#### Instruction Decode (ID)

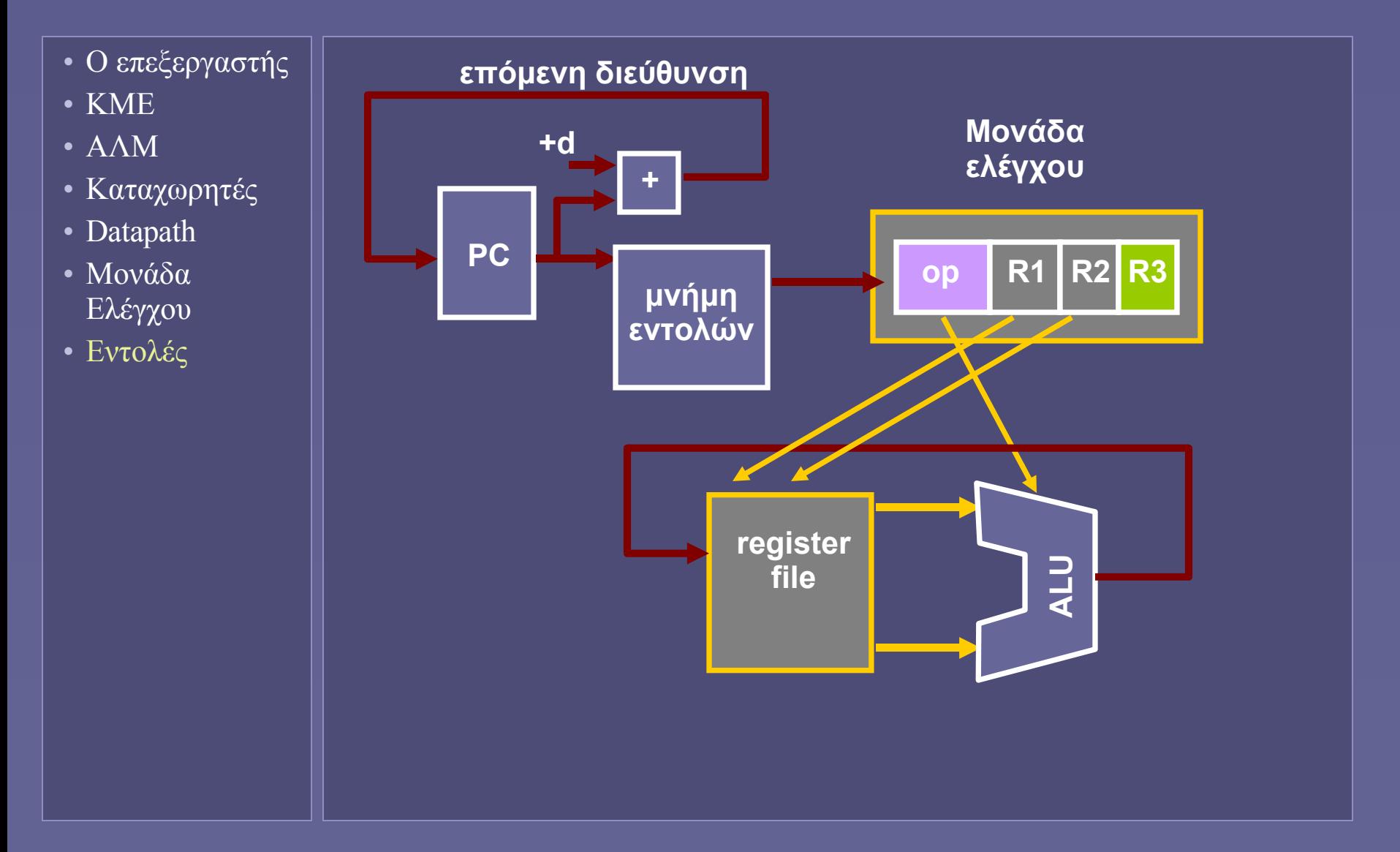

#### Execute (EX)

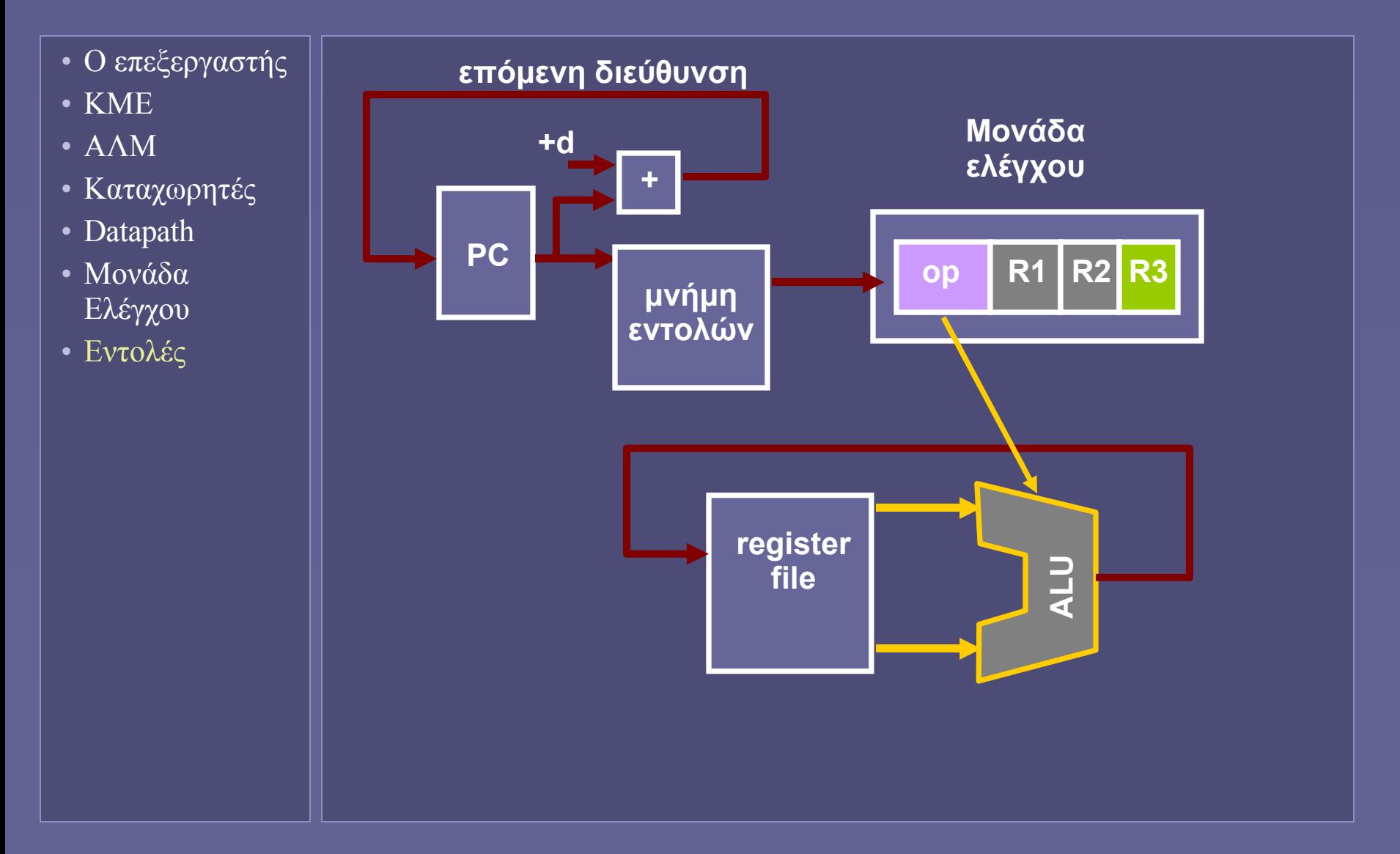

#### Write Back (WB)

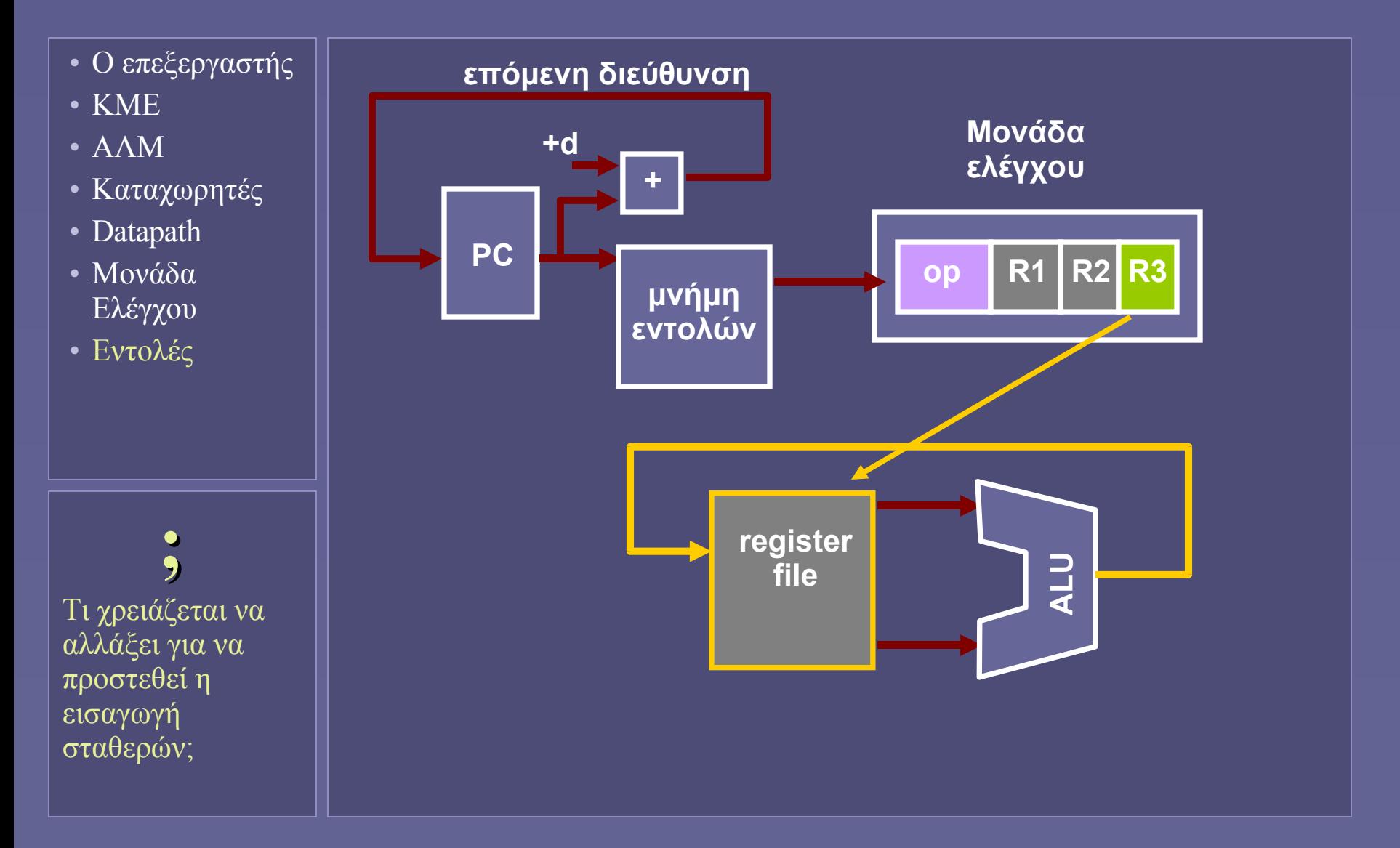

## Εντολές διακλάδωσης (branch ή jump)

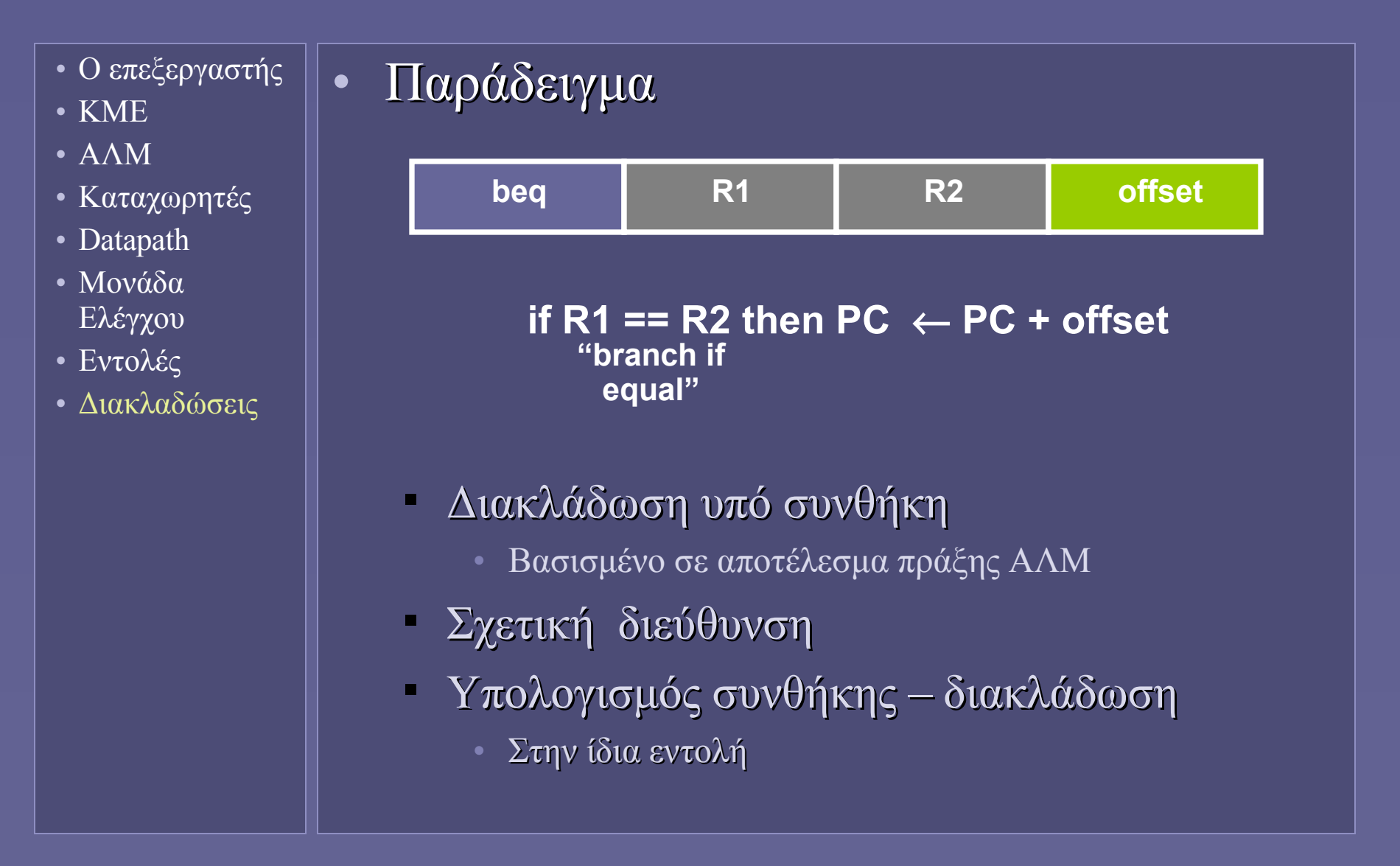

## Διακλαδώσεις και ενημέρωση PC

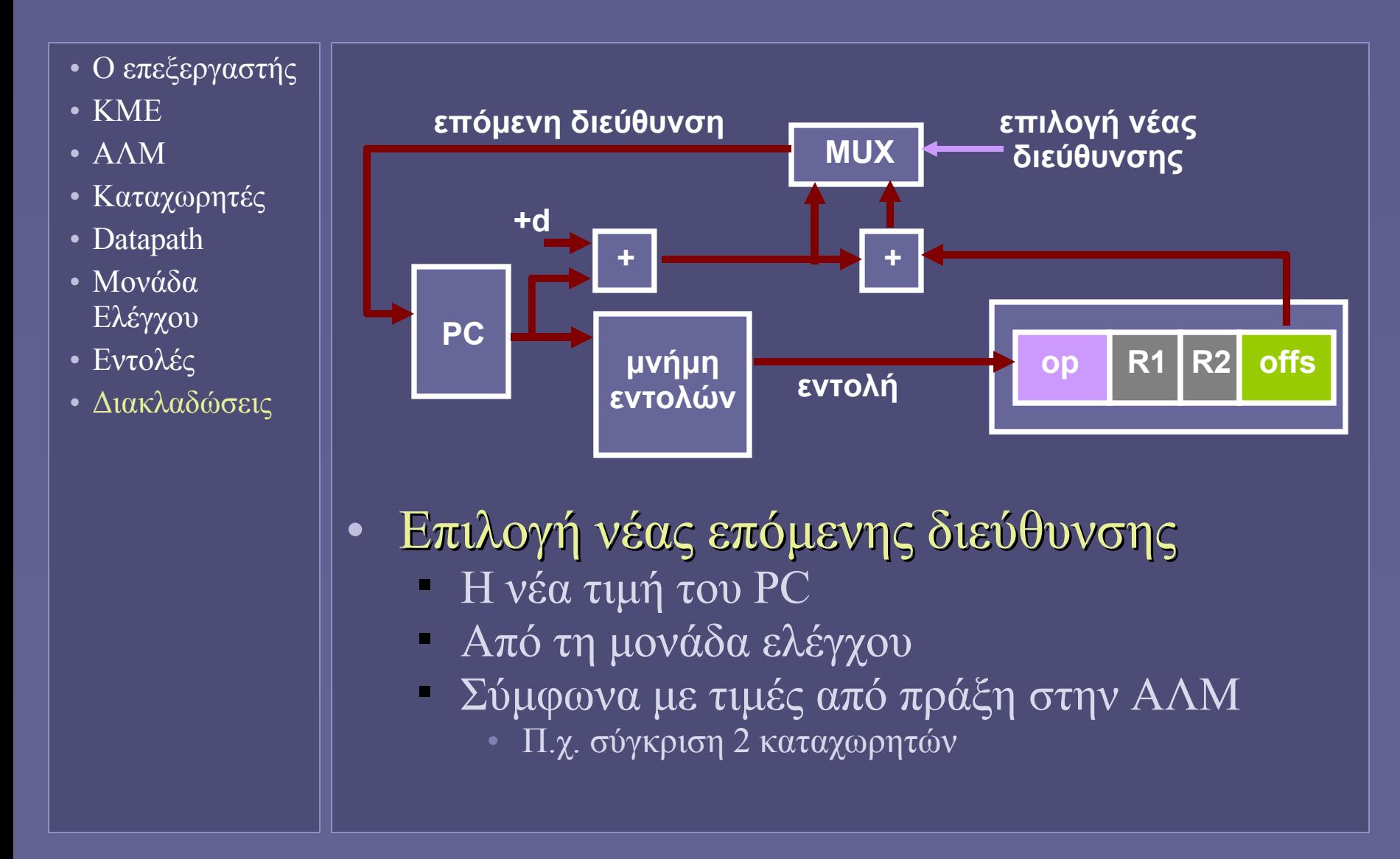

### Execute (EX)

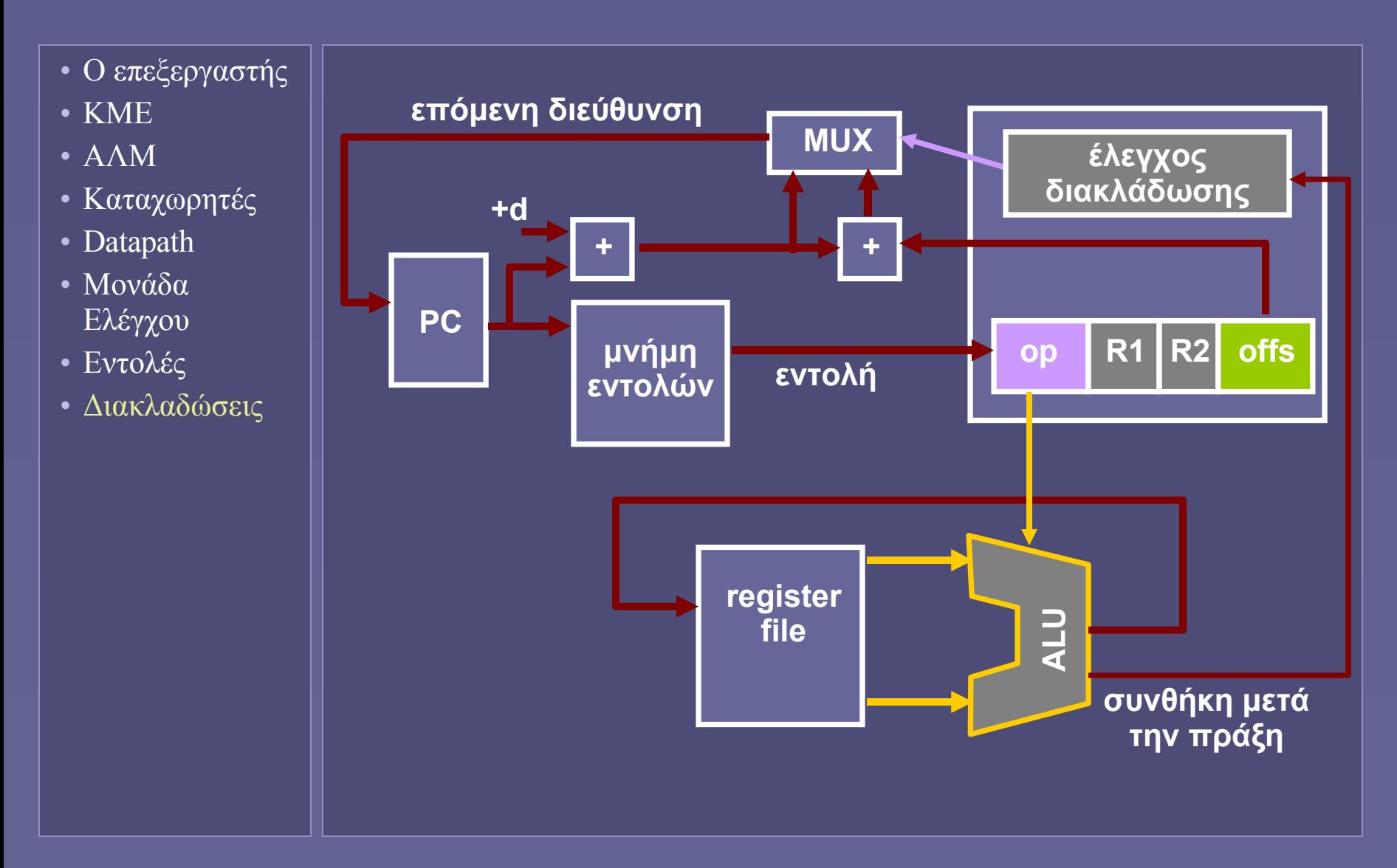

## Ενημέρωση PC ("DM")

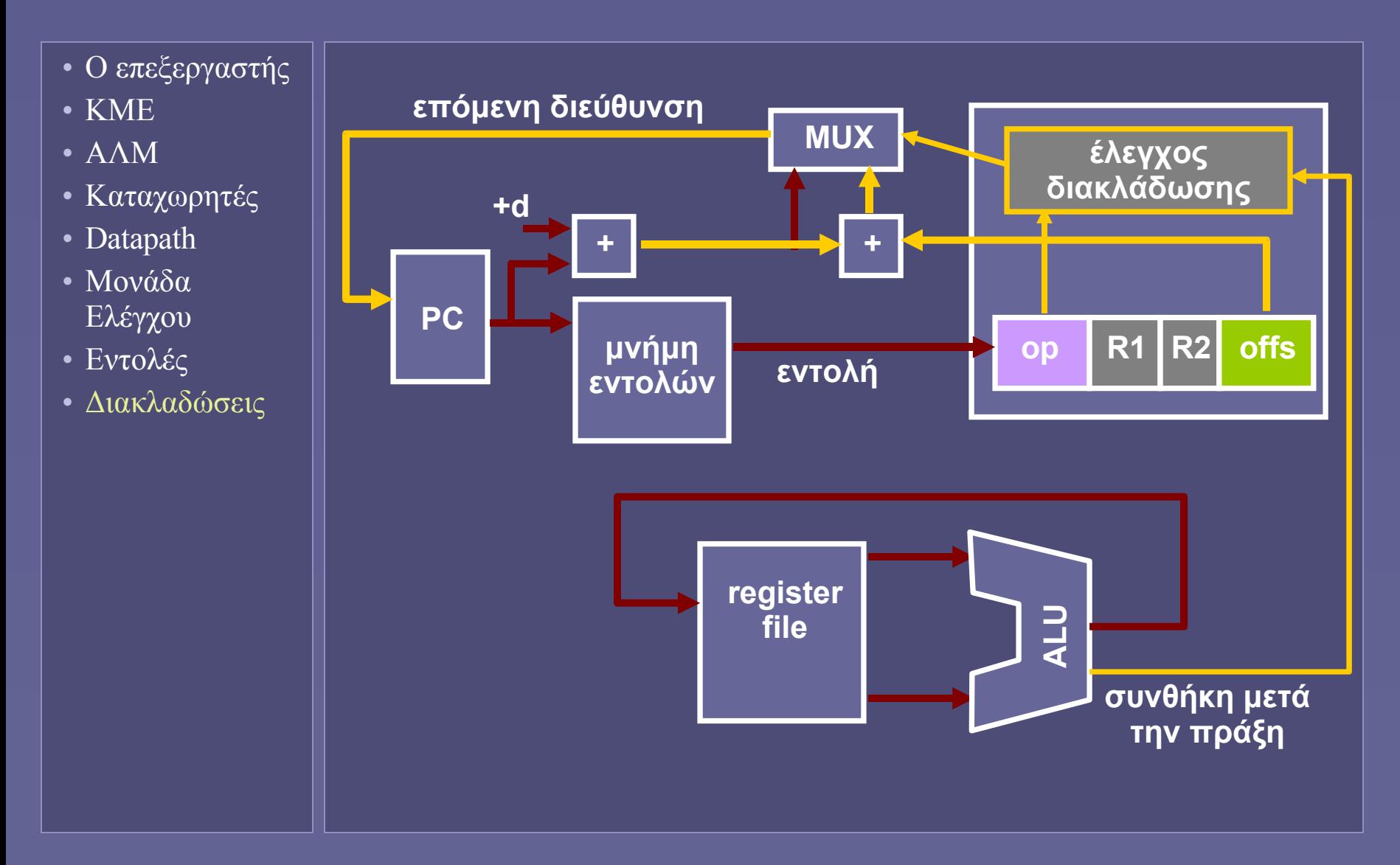

## Εντολές προσπέλασης μνήμης (load-store)

#### • Ο επεξεργαστής

• Καταχωρητές

• ΚΜΕ

• ΑΛΜ

• Datapath

• Μονάδα

• Εντολές

Ελέγχου

• Διακλαδώσεις

• Προσπέλαση

μνήμης

#### • Παράδειγμα

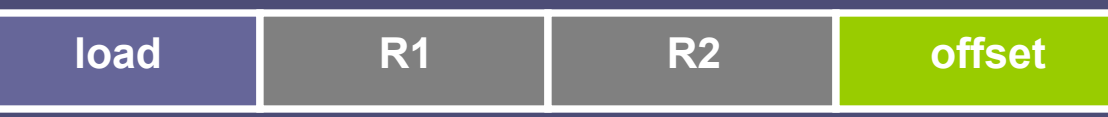

#### **R1** ← **mem[R2 + offset]**

- Μόνο οι εντολές load και store προσπελαύνουν τη μνήμη δεδομένων
- Η διεύθυνση μνήμης παράγεται από την ΑΛΜ
	- Ως άθροισμα καταχωρητή + σταθεράς

# Η "μνήμη δεδομένων"

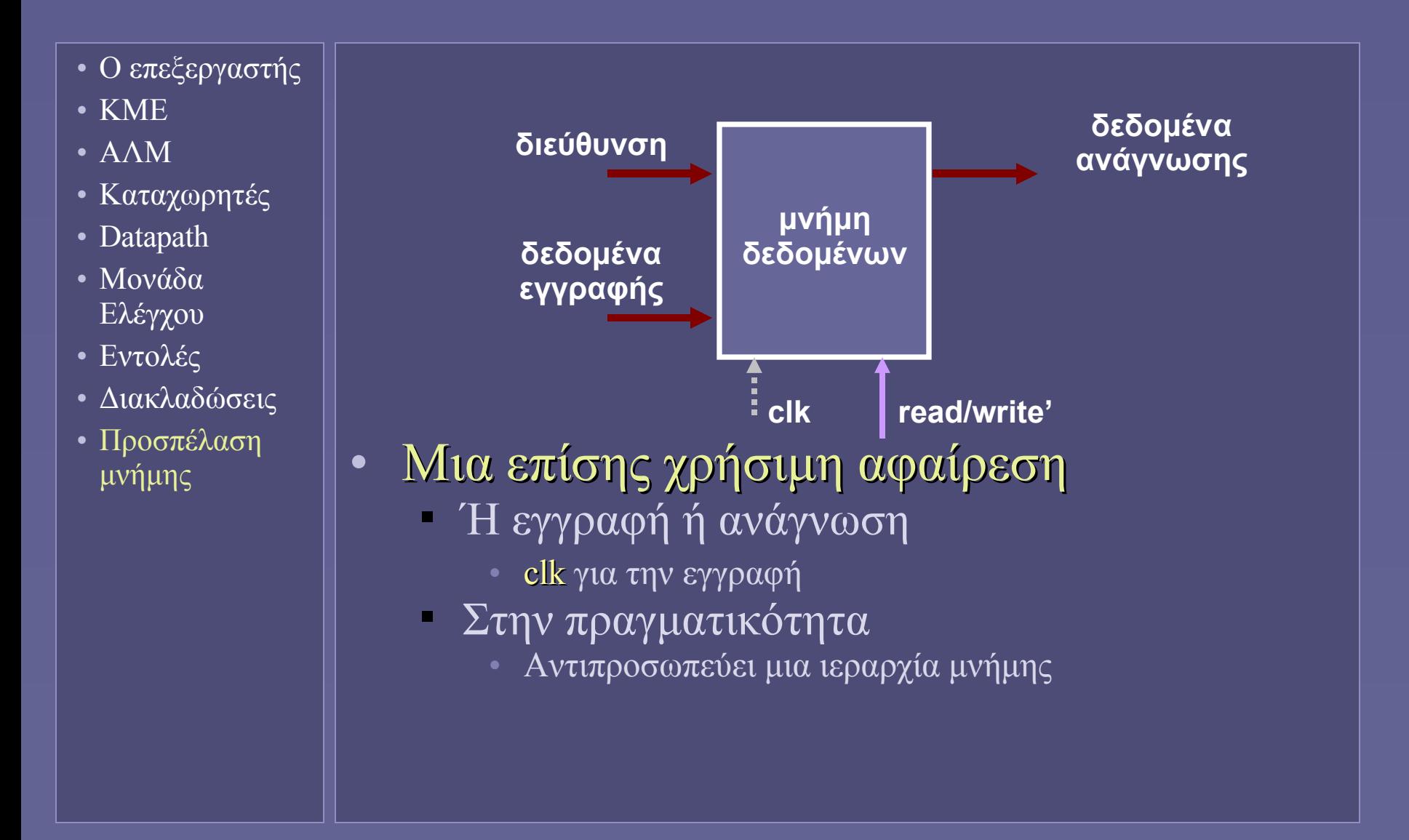

## Προσπέλαση μνήμης δεδομένων

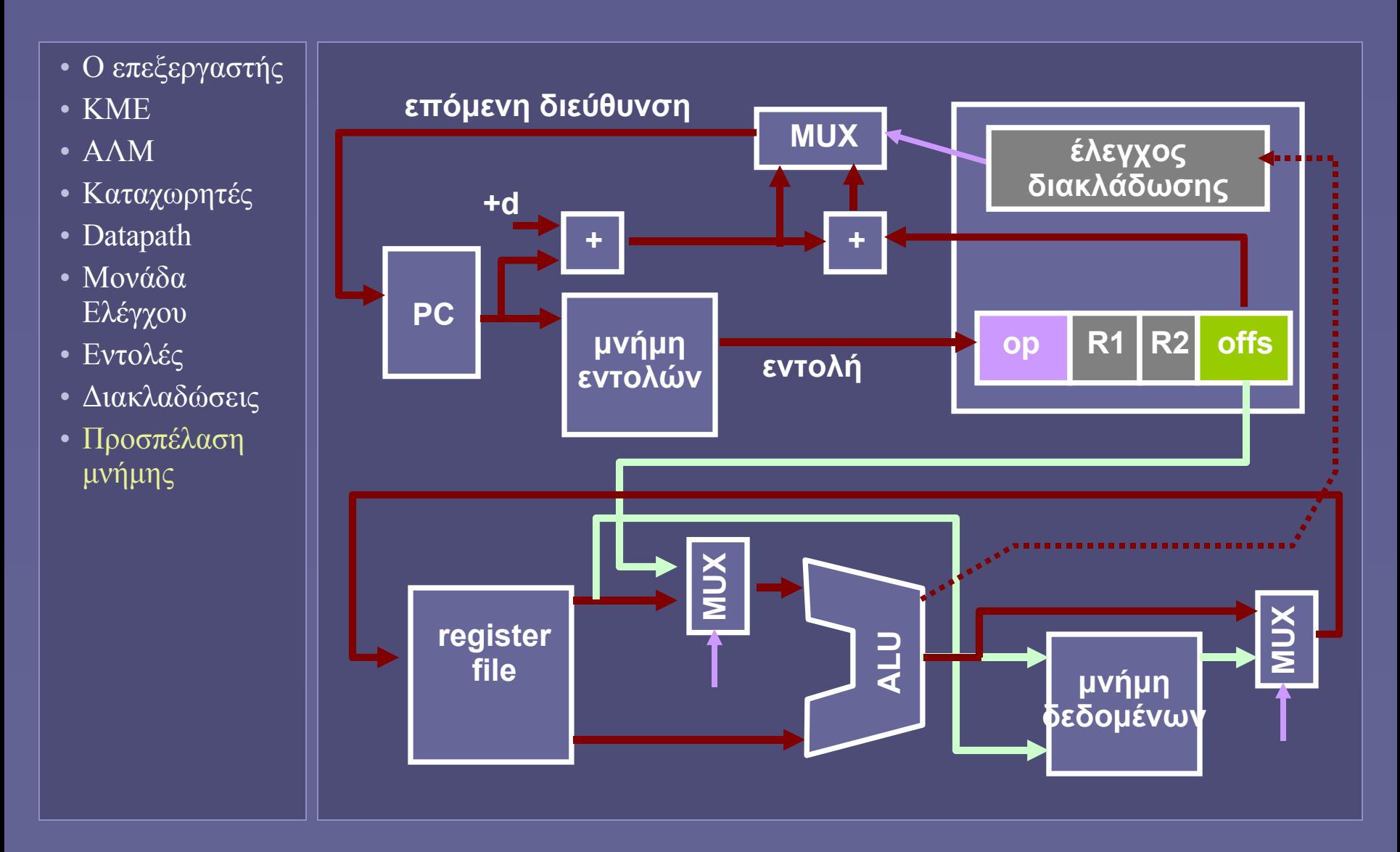

## Execute (EX)

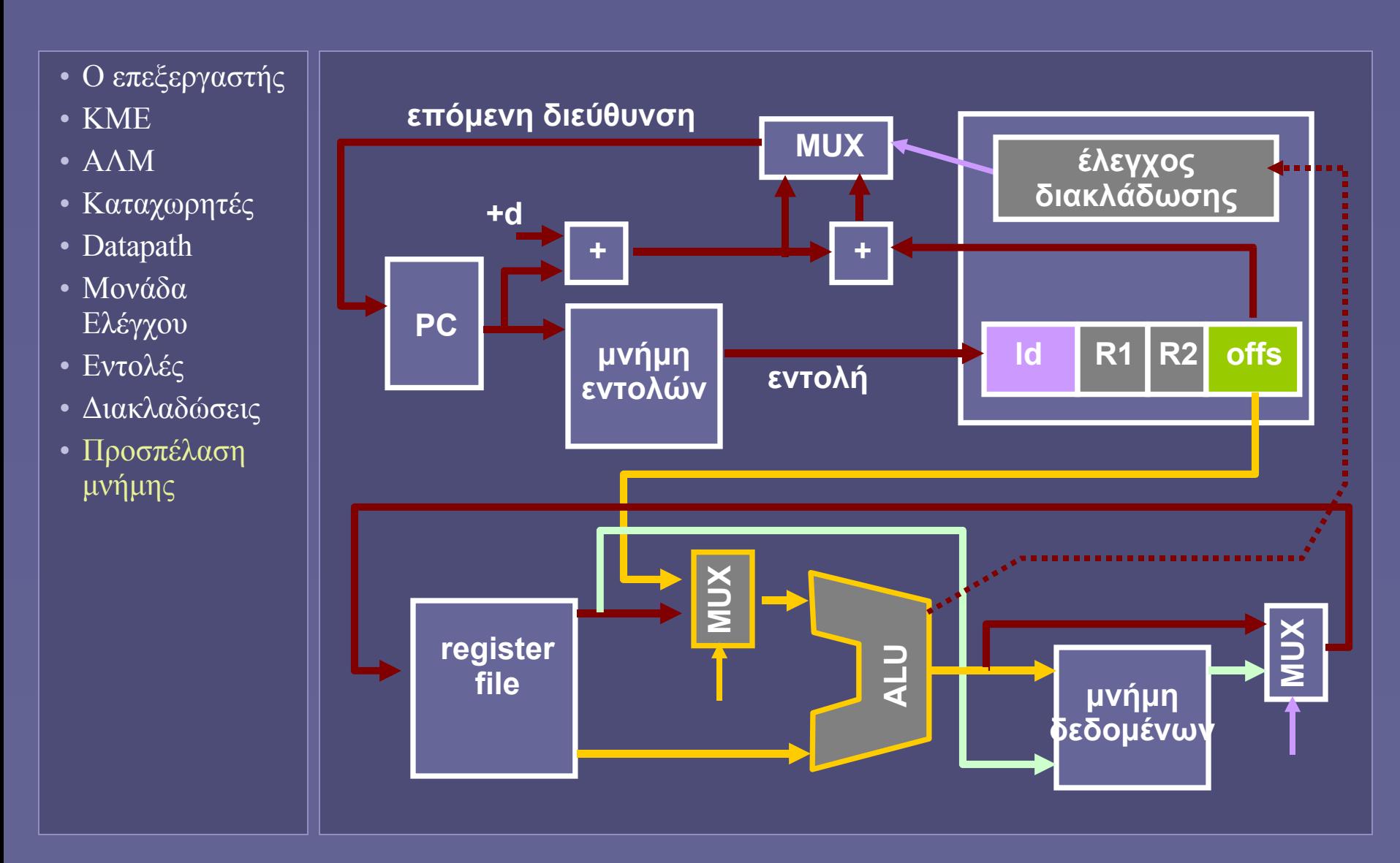

#### Data Memory Access (DM)

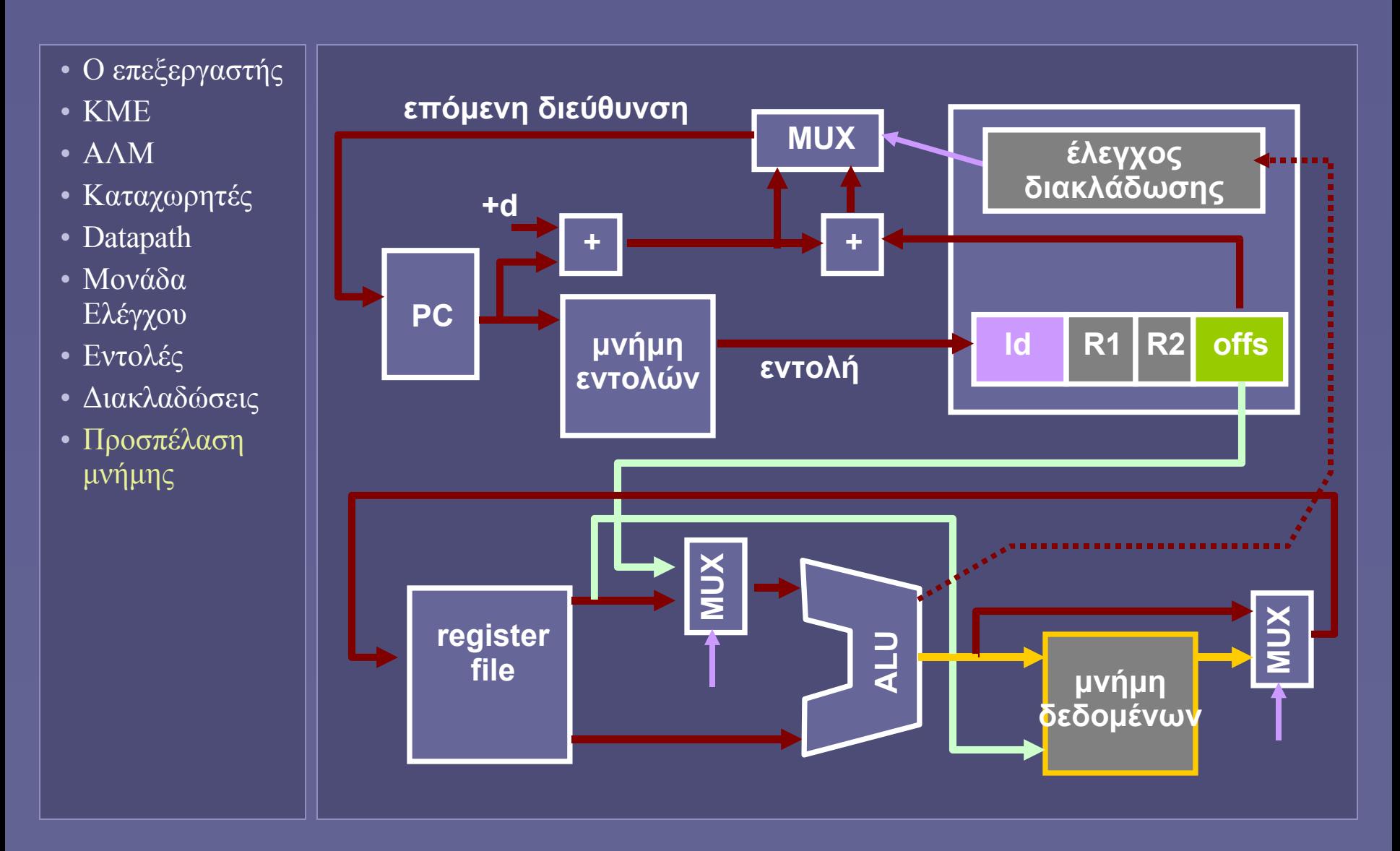
#### Write Back (WB)

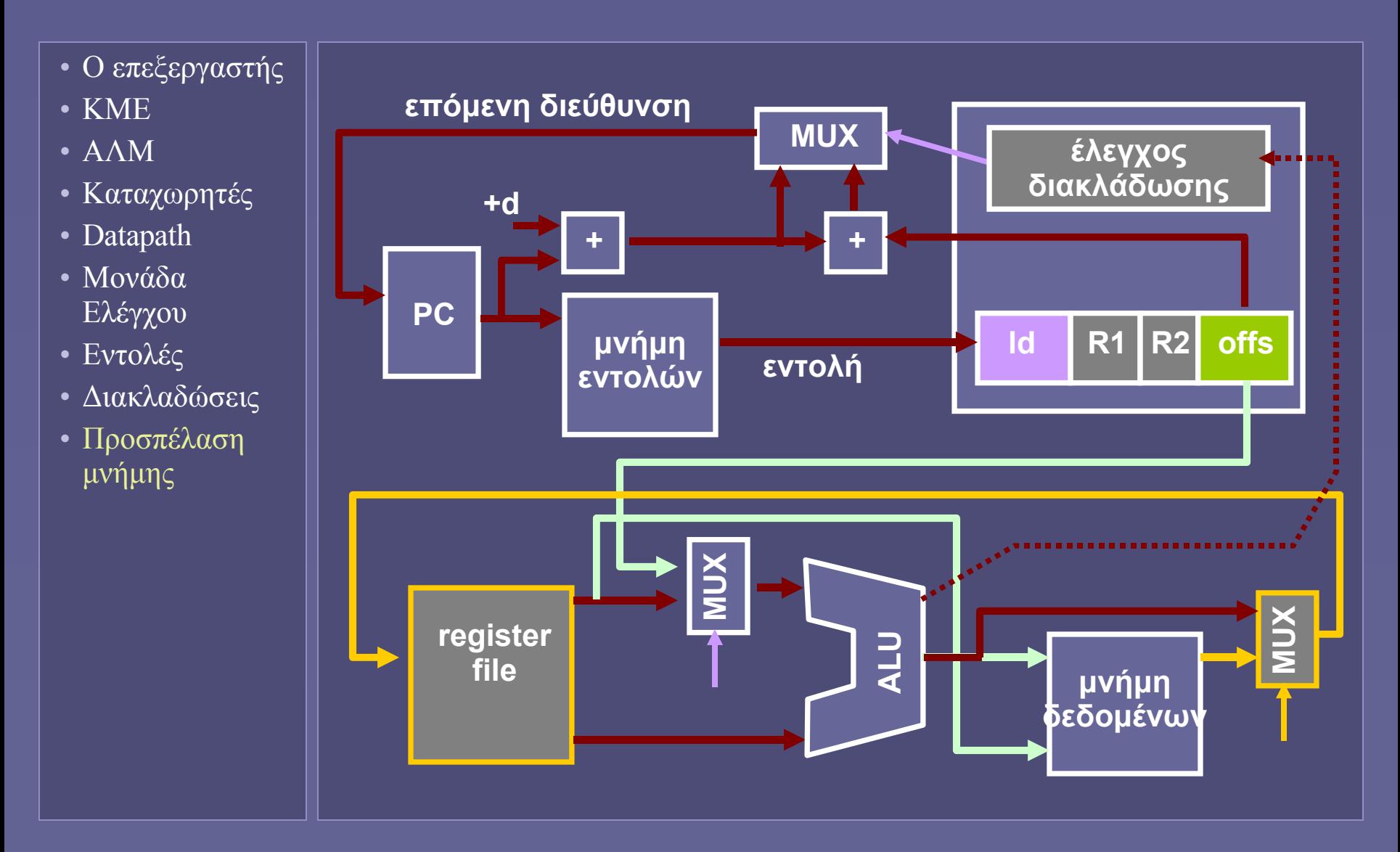

# Σύνοψη λειτουργίας ΚΜΕ

- Ο επεξεργαστής
- ΚΜΕ
- ΑΛΜ
- Καταχωρητές
- Datapath
- Μονάδα Ελέγχου
- Εντολές
- Διακλαδώσεις
- Προσπέλαση μνήμης
- Σύνοψη
- Κύκλοι ρολογιού ανά εντολή
	- Clocks per Instruction (CPI)
		- Στο σημερινό παράδειγμα ΚΜΕ: 1 κύκλος ανά εντολή
- Περίοδος κύκλου ρολογιού
	- Clock Cycle (Period) (CC)
- Στο σημερινό παράδειγμα ΚΜΕ
	- CC σταθερό ανεξάρτητα από είδος εντολής
	- CC εξαρτάται από την πιο χρονοβόρα πράξη!
	- Όχι αποδοτικό σχήμα
	- Υπάρχει τεχνική για βελτίωση της απόδοσης;
		- (στο επόμενο μάθημα)

**Ιόνιο Πανεπιστήμιο – Τμήμα Πληροφορικής Αρχιτεκτονική Υπολογιστών 2007-08**

#### **Απόδοση ΚΜΕ**

**(Μέτρηση και τεχνικές βελτίωσης απόδοσης)**

**http://www.ionio.gr/~mistral/tp/comparch/**

**Μ.Στεφανιδάκης**

#### Κεντρική Μονάδα Επεξεργασίας

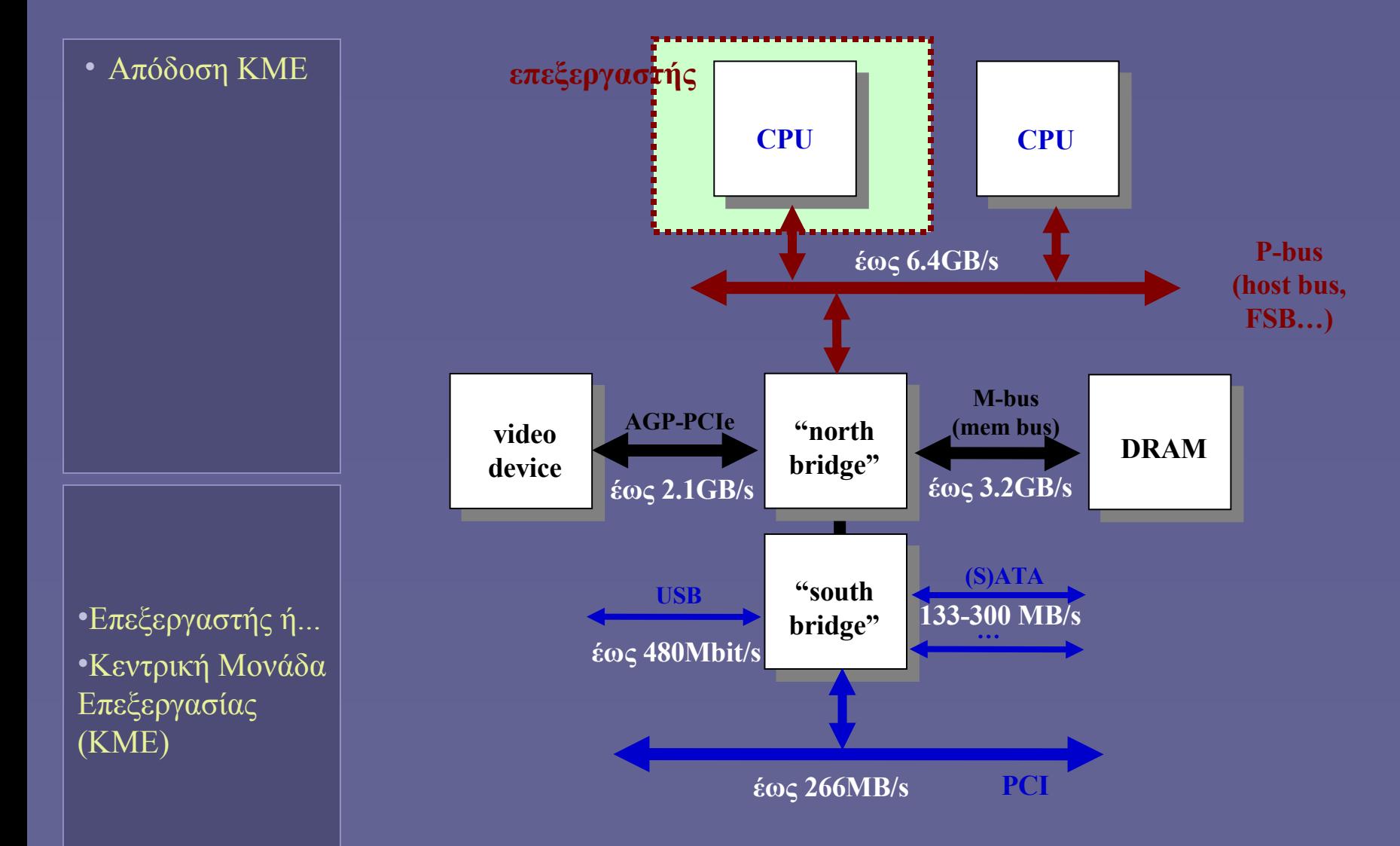

Αρχιτεκτονική Υπολογιστών – "Απόδοση ΚΜΕ" 2

#### Απόδοση ΚΜΕ

• Απόδοση ΚΜΕ

- Υπολογιστικό σύστημα
	- Η απόδοση εξαρτάται από όλα τα επιμέρους τμήματά του
		- Υλικό και λογισμικό
- Κεντρική Μονάδα Επεξεργασίας
	- Πόσο γρήγορα εκτελείται ένα πρόγραμμα;
		- Επίσης σε αρχιτεκτονικές ειδικού σκοπού: αξιοπιστία, κατανάλωση ενέργειας
	- Πώς επηρεάζει η αρχιτεκτονική την απόδοση;
		- Πόσο γρηγορότερα εκτελείται ένα πρόγραμμα μετά από μια αρχιτεκτονική αλλαγή;

#### Εκτέλεση προγραμμάτων

• Απόδοση ΚΜΕ

• Χρόνος εκτέλεσης (execution time)

- Επίσης: response time
	- Ο συνολικός χρόνος εκτέλεσης ενός προγράμματος
	- Μαζί με επιβάρυνση λειτουργικού συστήματος
- Αύξηση απόδοσης ⇔ Μείωση χρόνου εκτέλεσης
- Για υπολογιστή Χ:

**Απόδοση(Χ) =**

**Χρόνος Εκτέλεσης(Χ)**

**1**

 **i Throughput:**

Ο ρυθμός ολοκλήρωσης έργου σε συγκεκριμένο χρόνο

#### Συγκρίνοντας δύο υπολογιστές

• Απόδοση ΚΜΕ

• Συγκρίνοντας αποδόσεις

Για υπολογιστές Χ και Υ

Εάν:

**Απόδοση(Χ) > Απόδοση(Υ)**

Τότε (και αντίστροφα):

**Χρόνος Εκτέλεσης(Χ) < Χρόνος Εκτέλεσης(Υ)**

**Ο Χ είναι** *n* **φορές γρηγορότερος από τον Υ Απόδοση(Χ) Χρόνος Εκτέλεσης(Χ) = Απόδοση(Υ) Χρόνος Εκτέλεσης(Υ) =** *n*

 **;** Ο Χ εκτελεί ένα πρόγραμμα σε 10 sec και ο Υ σε 15 sec. Πόσο πιο γρήγορος είναι ο Χ;

#### Απόδοση ΚΜΕ

• Απόδοση ΚΜΕ

- Χρόνος εκτέλεσης προγράμματος
	- Εξαρτάται από όλα τα επιμέρους τμήματα του υπολογιστικού συστήματος
- Χρόνος εκτέλεσης ΚΜΕ
	- Ο χρόνος για τον οποίο η ΚΜΕ εκτελεί εντολές του προγράμματος
		- Όχι χρόνος για Ε/Ε ή άλλες διεργασίες
	- Χρόνος προγράμματος χρήστη
		- Για το πρόγραμμα καθεαυτό
	- Χρόνος συστήματος
		- Λειτουργίες ΛΣ για την εξυπηρέτηση του προγράμματος

#### Βασικά μεγέθη μέτρησης απόδοσης ΚΜΕ

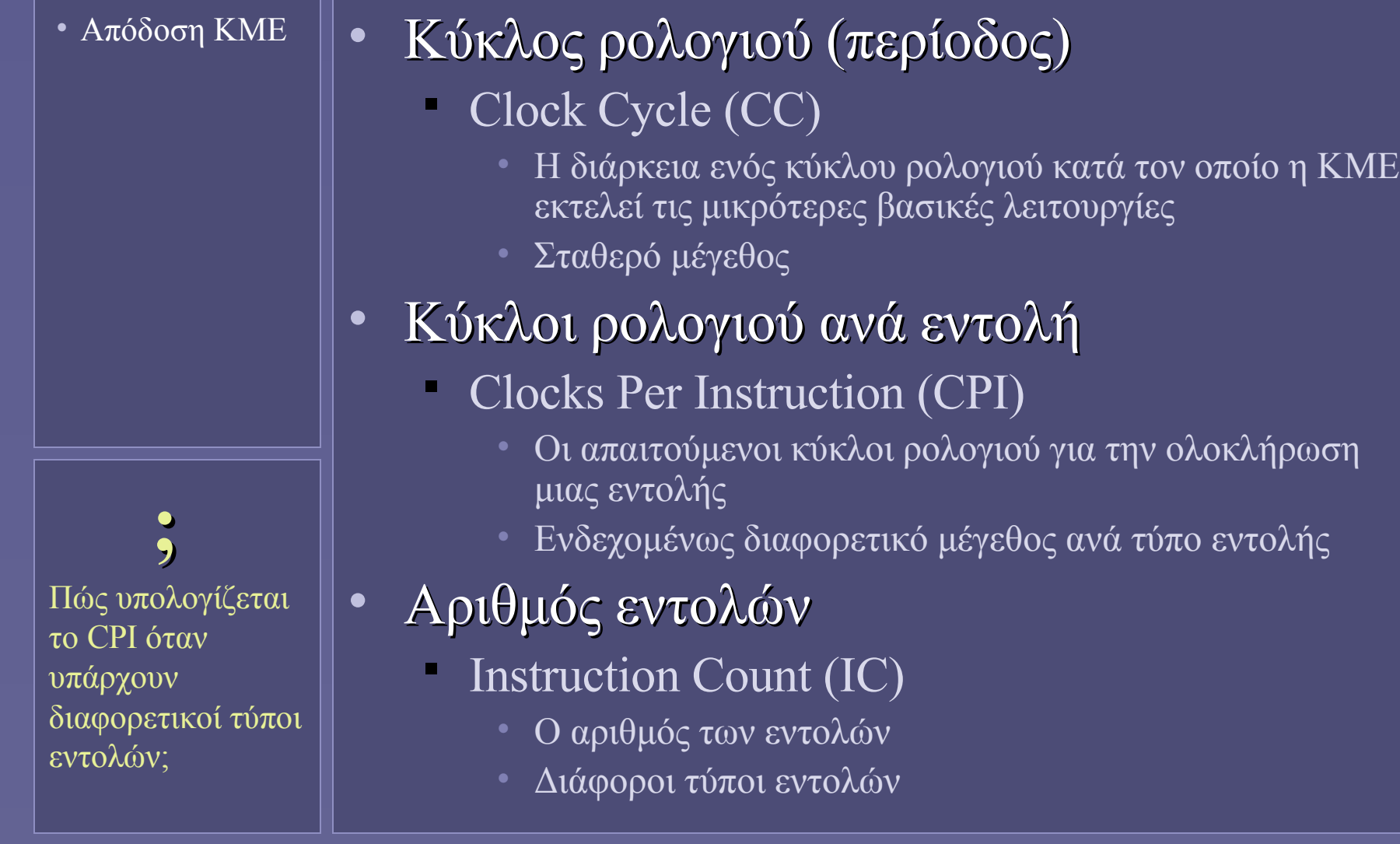

#### Συσχέτιση με λογισμικό

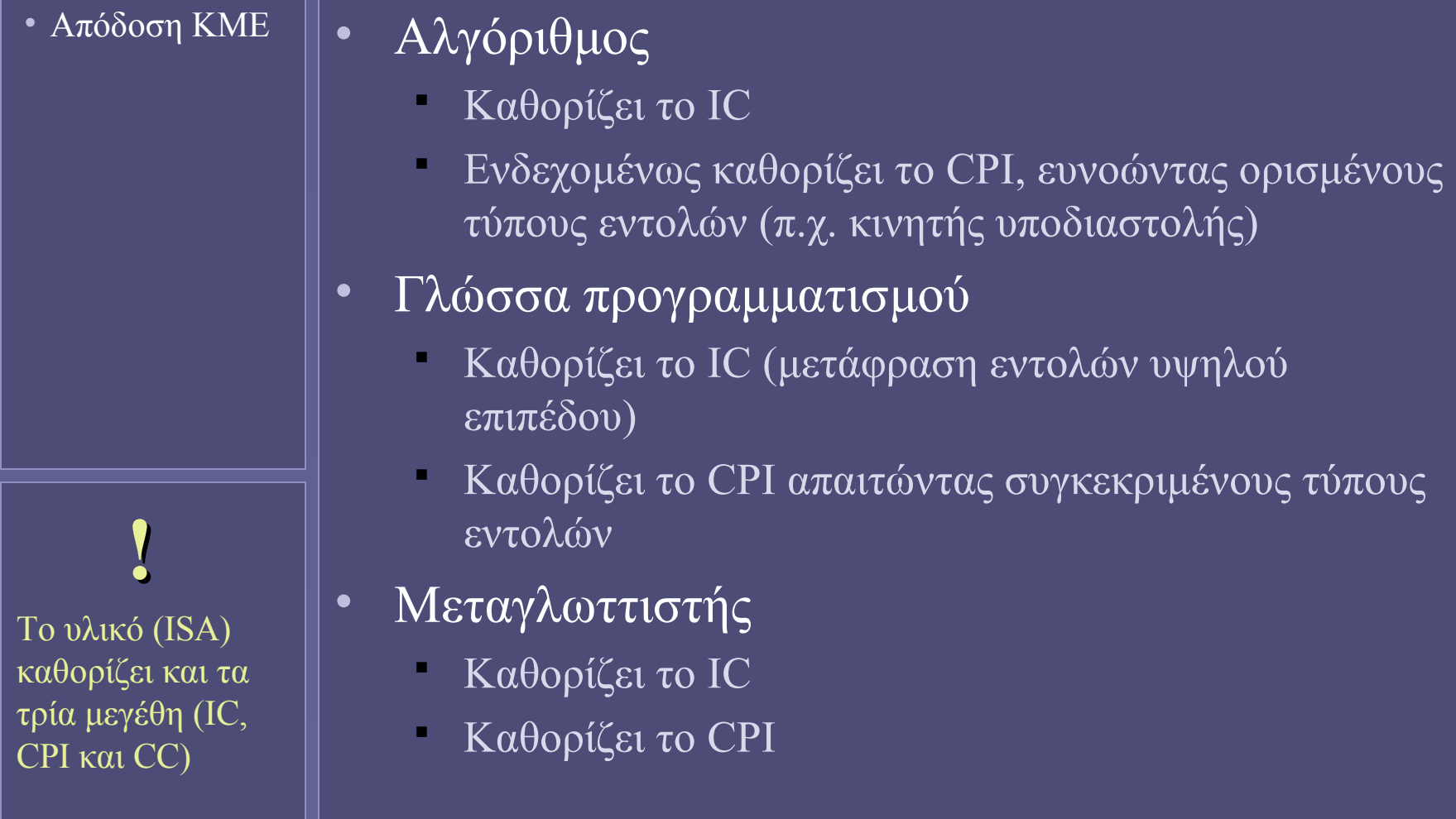

Αρχιτεκτονική Υπολογιστών – "Απόδοση ΚΜΕ" 8 (2008) - 1999 - 1999 - 1999 - 1999 - 1999 - 1999 - 1999 - 1999 - 1

#### Χρόνος εκτέλεσης ΚΜΕ (χρήστη)

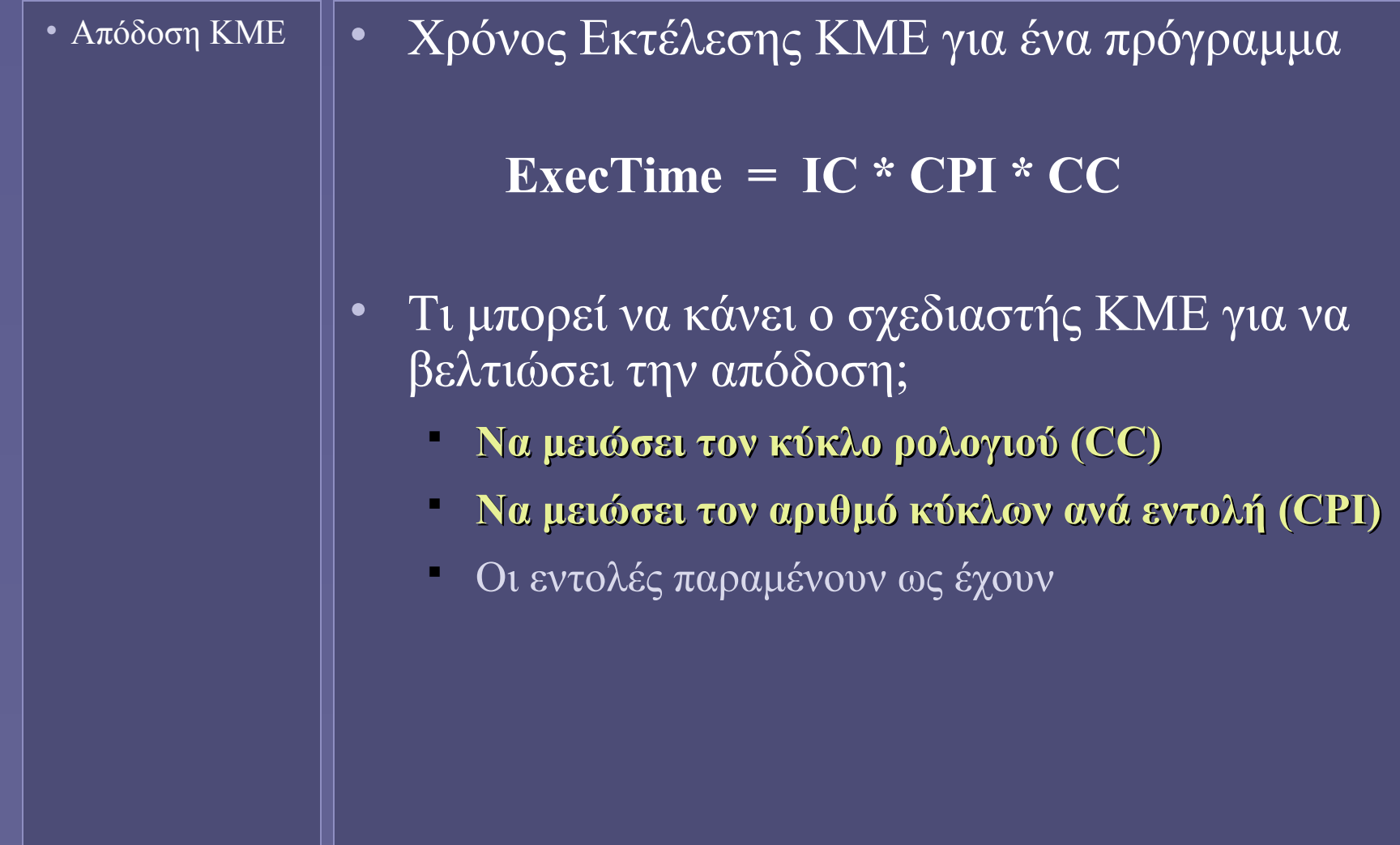

### Παράδειγμα

• Απόδοση ΚΜΕ

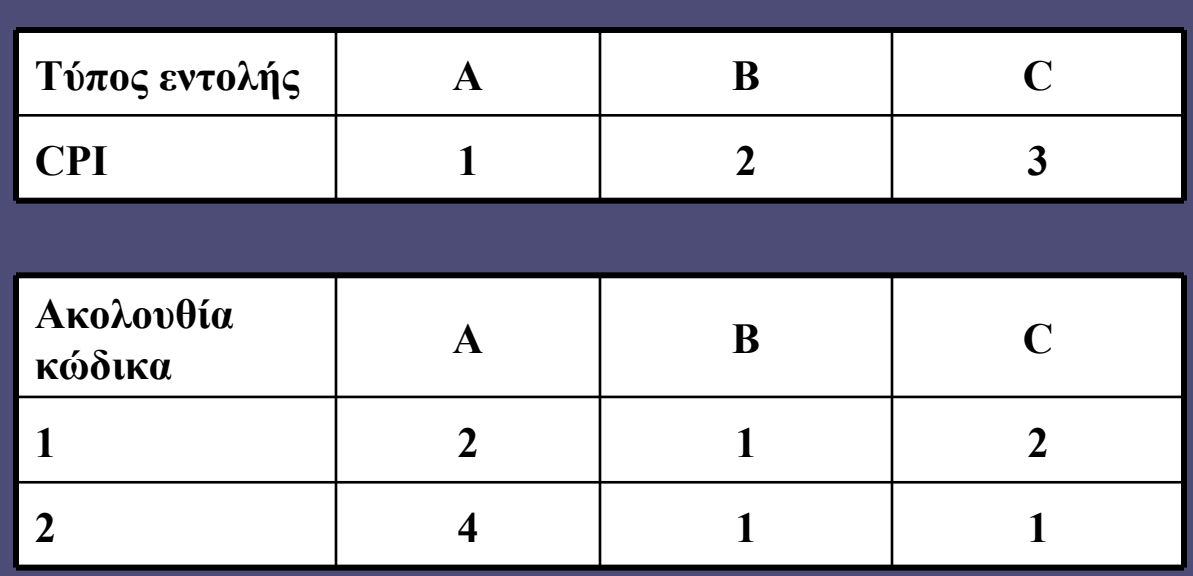

• Επιλογή μεταξύ 2 ακολουθιών εντολών

- **Ποια ακολουθία εκτελεί τις περισσότερες εντολές;**
- **Ποια είναι ταχύτερη;**
- **Ποιο το μέσο CPI σε κάθε περίπτωση;**

[Patterson-Hennessy "Computer Organization and Design", 3rd ed]

#### Μετροπρογράμματα

**Benchmarks** • Απόδοση ΚΜΕ

- Για τη μέτρηση της απόδοσης
- Και τη σύγκριση μεταξύ υπολογιστών
- Θα πρέπει να αντιπροσωπεύουν τις πραγματικές εφαρμογές
- Υπό ρεαλιστικές συνθήκες εκτέλεσης και δεδομένα εισόδου
- Χωρίς "εσωτερικές" ειδικές βελτιστοποιήσεις
- Δυνατότητα επανάληψης μέτρησης
- Διαφορετικά για ανόμοιες κλάσεις υπολογιστών
	- PCs, servers, embedded systems…

### Ο νόμος του Amdahl

#### • Απόδοση ΚΜΕ

 **;** Ένα πρόγραμμα τρέχει για 100 sec σε έναν υπολογιστή και εκτελεί πολλαπλασιασμούς για 80 sec. Πόσο πρέπει να βελτιώσω τη ταχύτητα του πολλαπλασιασμού για να πενταπλασιάσω την απόδοση;

- "Η βελτίωση της συνολικής απόδοσης ενός συστήματος μέσω της εισαγωγής ενός νέου χαρακτηριστικού, περιορίζεται από το βαθμό χρήσης αυτού του νέου χαρακτηριστικού"
	- Οι περισσότερο χρησιμοποιούμενες περιπτώσεις πρέπει να είναι γρήγορες!
- Όχι βελτιστοποίηση των σπάνιων περιπτώσεων!

#### ΚΜΕ ενός κύκλου (single-cycle)

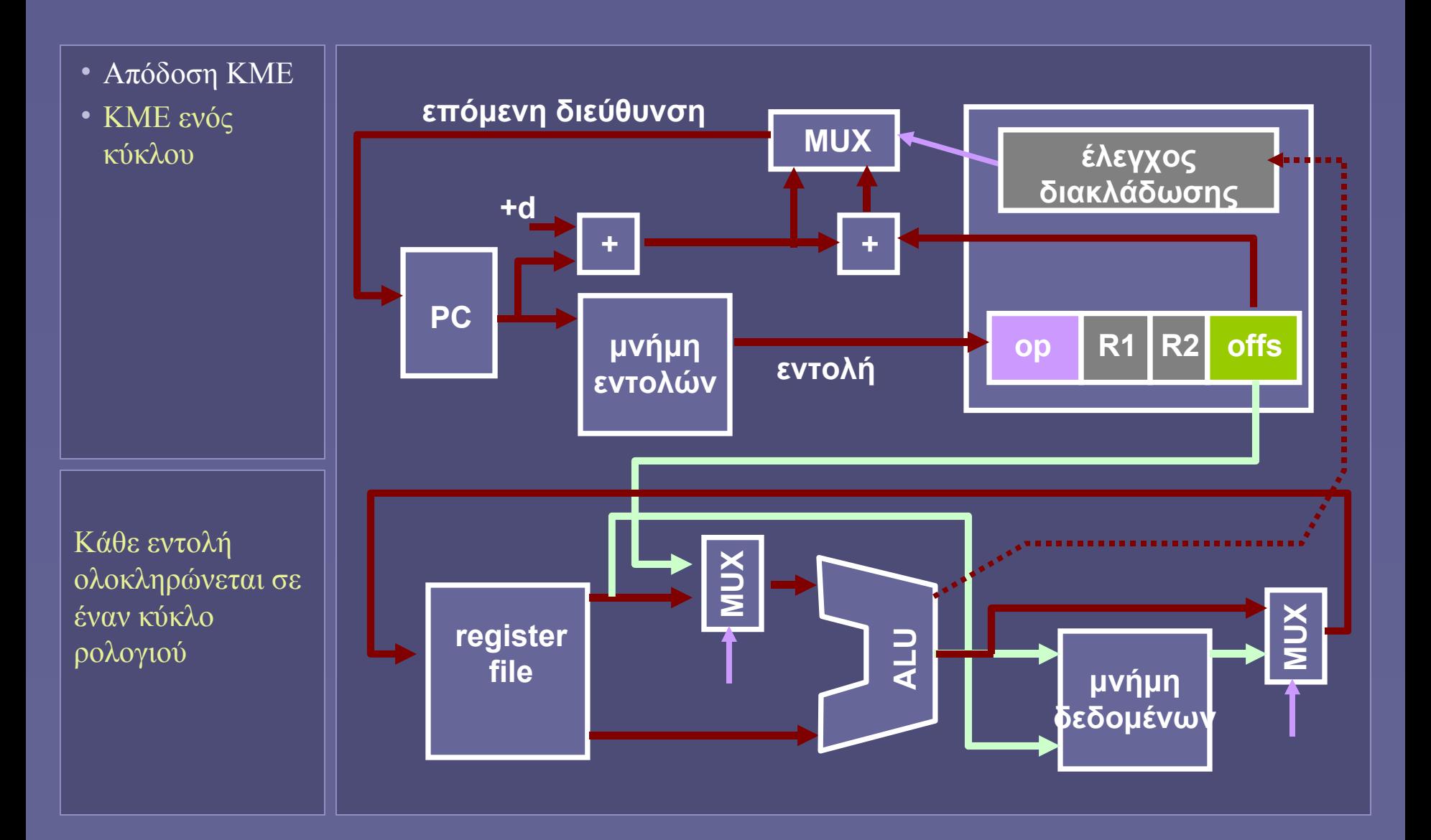

Αρχιτεκτονική Υπολογιστών – "Απόδοση ΚΜΕ" 13

#### ΚΜΕ ενός κύκλου (single-cycle)

- Απόδοση ΚΜΕ
- ΚΜΕ ενός κύκλου

 $CPI = 1$ 

- Σε κάθε έναν κύκλο ρολογιού ολοκληρώνεται μια εντολή ή
- κάθε εντολή απαιτεί έναν κύκλο ρολογιού
- Πόσο πρέπει να είναι το CC;
	- Ίσο με τη διάρκεια της μεγαλύτερης λειτουργίας!
	- Μη αποδοτικό σχήμα
	- Όλες οι εντολές δεν απαιτούν τον ίδιο χρόνο

# Παράδειγμα

- Απόδοση ΚΜΕ
- ΚΜΕ ενός κύκλου

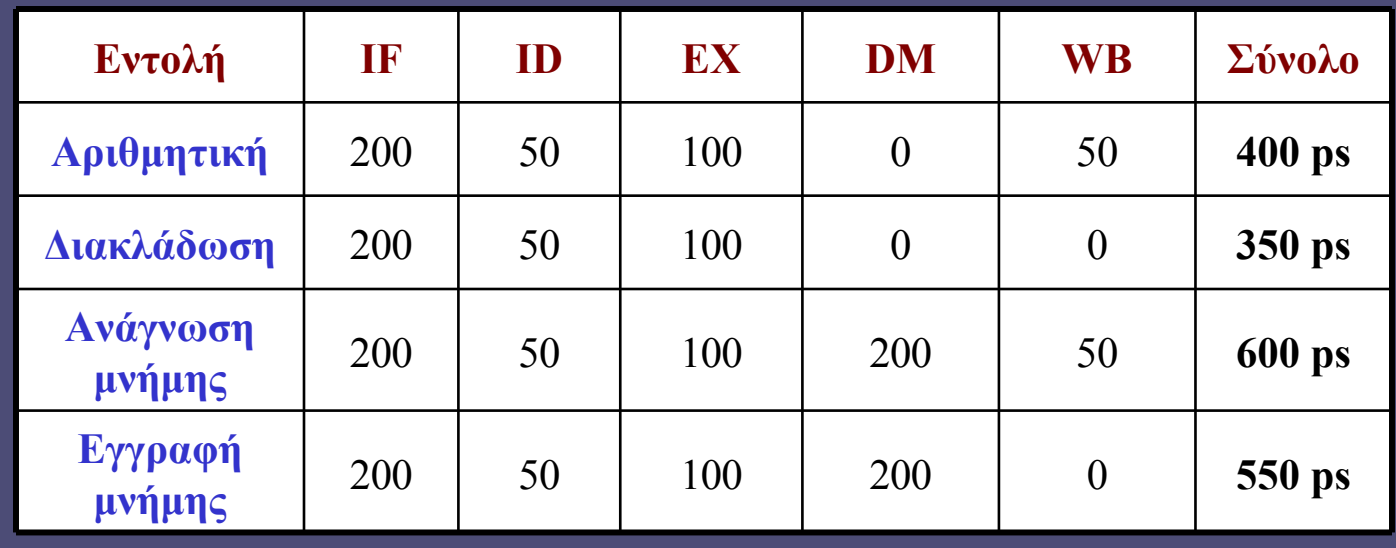

- CC πρέπει να είναι 600 ps (single cycle CPU)
	- Αν ήταν δυνατή η χρήση με μεταβλητό CC (πρακτικά αδύνατο!)
	- Ποια η βελτίωση της απόδοσης;
	- 25% ανάγνωση, 10% εγγραφή, 45% αριθμητικές, 20% διακλάδωσης

#### ΚΜΕ πολλαπλών κύκλων (multi-cycle)

- Απόδοση ΚΜΕ
- ΚΜΕ ενός κύκλου
- KME πολλαπλών κύκλων

#### $CPI > 1$

- Κάθε εντολή χωρίζεται σε έναν μεταβλητό αριθμό βημάτων
- Κάθε βήμα απαιτεί έναν κύκλο ρολογιού
- Πόσο πρέπει να είναι το CC;
	- Ίσο με τη διάρκεια του μεγαλύτερου βήματος • Τα βήματα επιλέγονται με μικρή διάρκεια
	- Μέρη της ΚΜΕ μπορούν να χρησιμοποιηθούν για περισσότερες από μία φορές κατά την εκτέλεση μιας εντολής
		- Αρκεί να ανήκουν σε διαφορετικό βήμα
		- Καταχωρητές για τη συγκράτηση αποτελεσμάτων μεταξύ βημάτων

### Παράδειγμα: Εντολή load (βήμα IF)

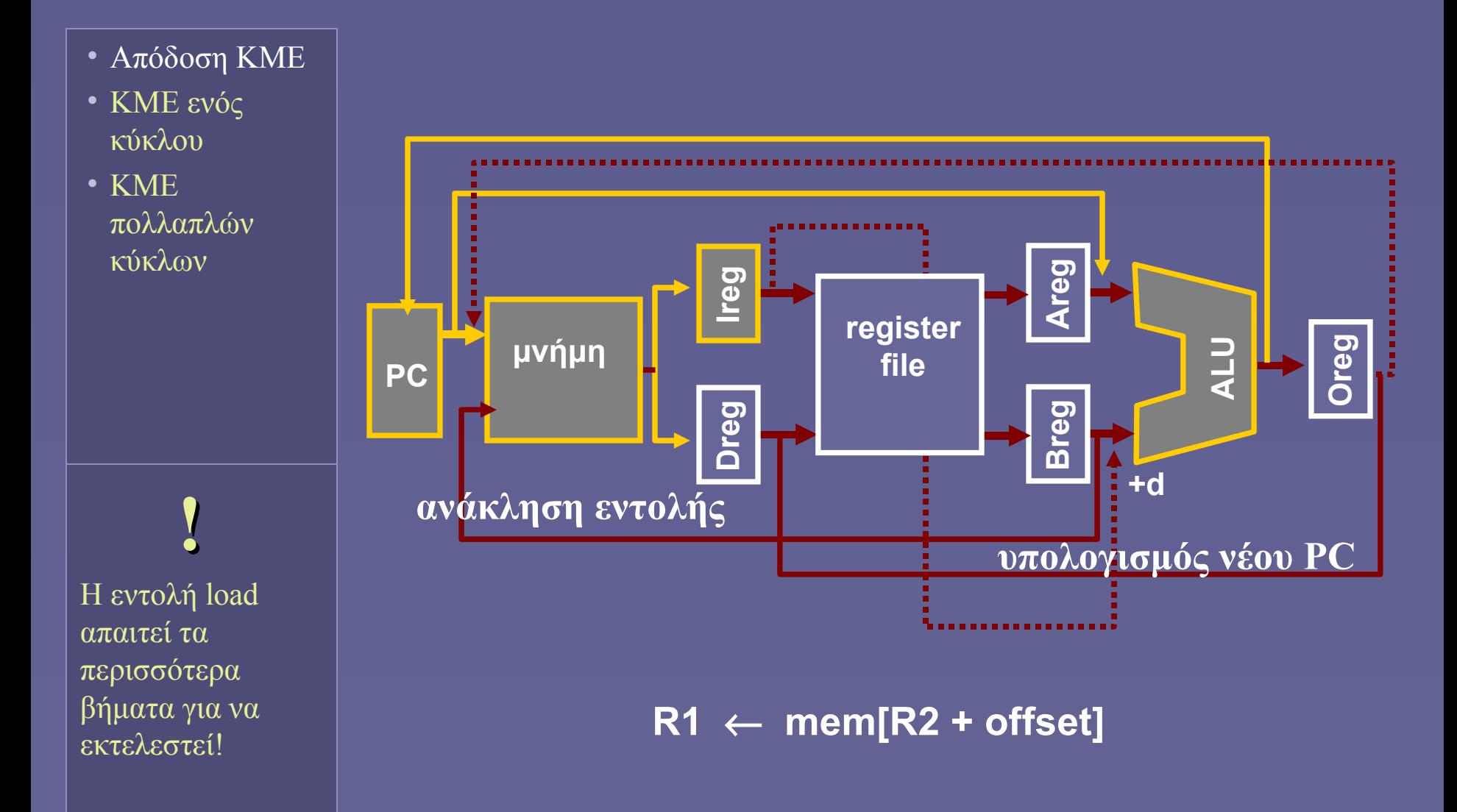

### Παράδειγμα: Εντολή load (βήμα ID)

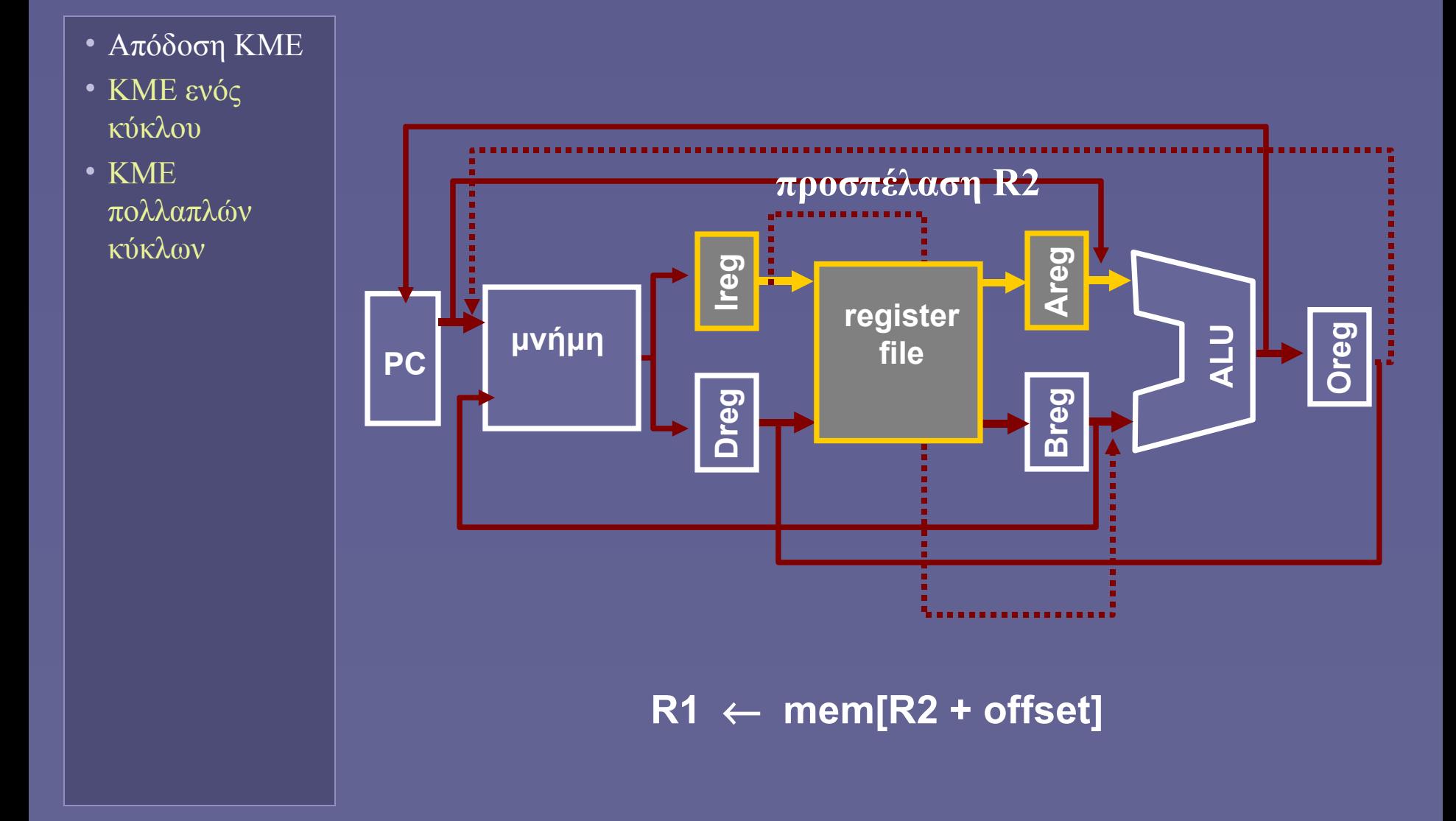

### Παράδειγμα: Εντολή load (βήμα EX)

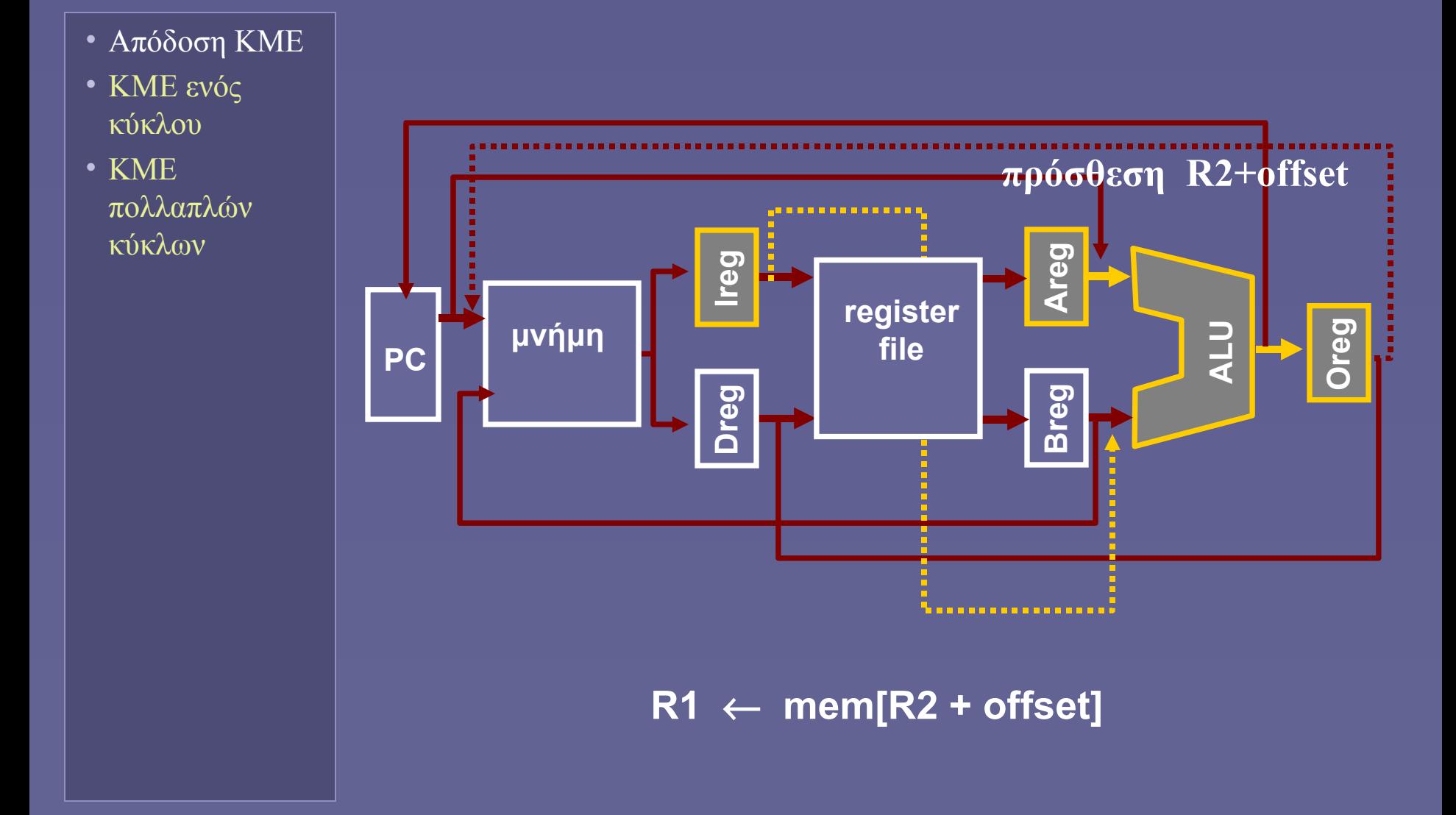

### Παράδειγμα: Εντολή load (βήμα DM)

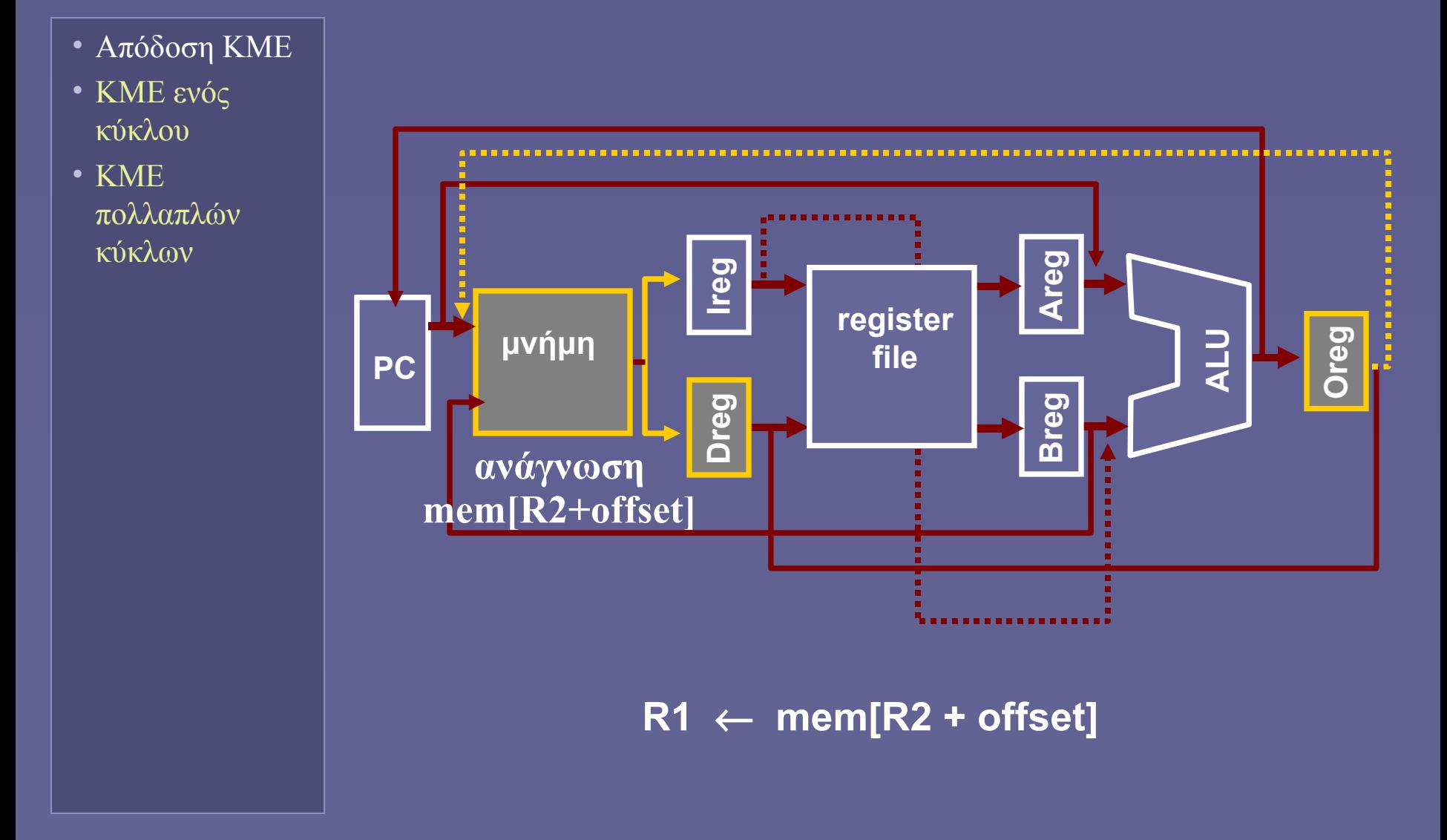

### Παράδειγμα: Εντολή load (βήμα WB)

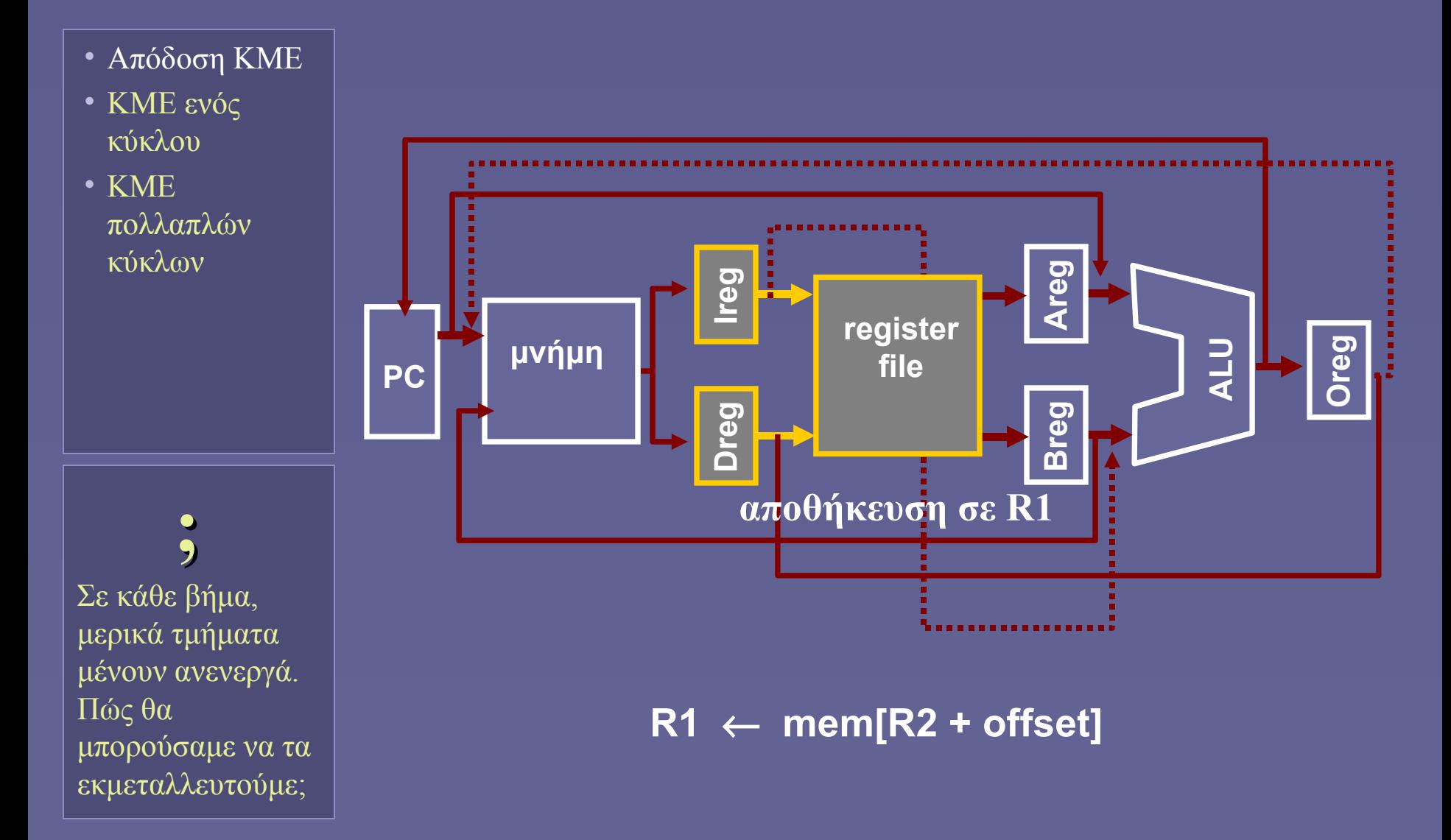

Αρχιτεκτονική Υπολογιστών – "Απόδοση ΚΜΕ" 21

### Μονάδα Ελέγχου ΚΜΕ πολλαπλών κύκλων

- Απόδοση ΚΜΕ
- ΚΜΕ ενός κύκλου
- KME πολλαπλών κύκλων
- Πολυπλοκότητα σημάτων ελέγχου
	- Σε κάθε βήμα εκτέλεσης της εντολής
	- Ανάλογα με το είδος της εντολής
		- Διατήρηση προηγούμενης κατάστασης
- Μέθοδοι υλοποίησης
	- Αυτόματα πεπερασμένων καταστάσεων
		- Ακολουθιακά λογικά κυκλώματα
		- Παραγωγή σημάτων ελέγχου ανάλογα με εισόδους και τρέχουσα κατάσταση
	- Μικροπρόγραμμα
		- Καθορισμός σημάτων μέσω μικροεντολών
		- Εσωτερικά στην ΚΜΕ (δεν αλλάζουν μετά τη σχεδίαση)
		- Για υλοποίηση σύνθετων εντολών με πολλά βήματα και πολλαπλά περάσματα από το datapath

#### Απόδοση ΚΜΕ πολλαπλών κύκλων

- Απόδοση ΚΜΕ
- ΚΜΕ ενός κύκλου
- KME πολλαπλών κύκλων

#### • Πλεονεκτήματα

- Δεν απαιτείται ο μέγιστος χρόνος για το CC
- Μέρη της ΚΜΕ χρησιμοποιούνται με πολλαπλό τρόπο κατά την εκτέλεση μιας εντολής
- Μειονεκτήματα
	- Η μονάδα ελέγχου γίνεται πολυπλοκότερη
		- Η πολυπλοκότητα πιθανόν να ακυρώνει τα πλεονεκτήματα!
- Σήμερα
	- Οι ΚΜΕ υψηλής απόδοσης χρησιμοποιούν πρόσθετες τεχνικές παραλληλισμού σε επίπεδο εντολών (instruction level parallelism – ILP)
		- (στο επόμενο μάθημα...)

**Ιόνιο Πανεπιστήμιο – Τμήμα Πληροφορικής Αρχιτεκτονική Υπολογιστών 2007-08**

**Παραλληλισμός σε επίπεδο εντολών (Pipelining και άλλες τεχνικές αύξησης απόδοσης)**

**http://www.ionio.gr/~mistral/tp/comparch/**

**Μ.Στεφανιδάκης**

#### Κεντρική Μονάδα Επεξεργασίας

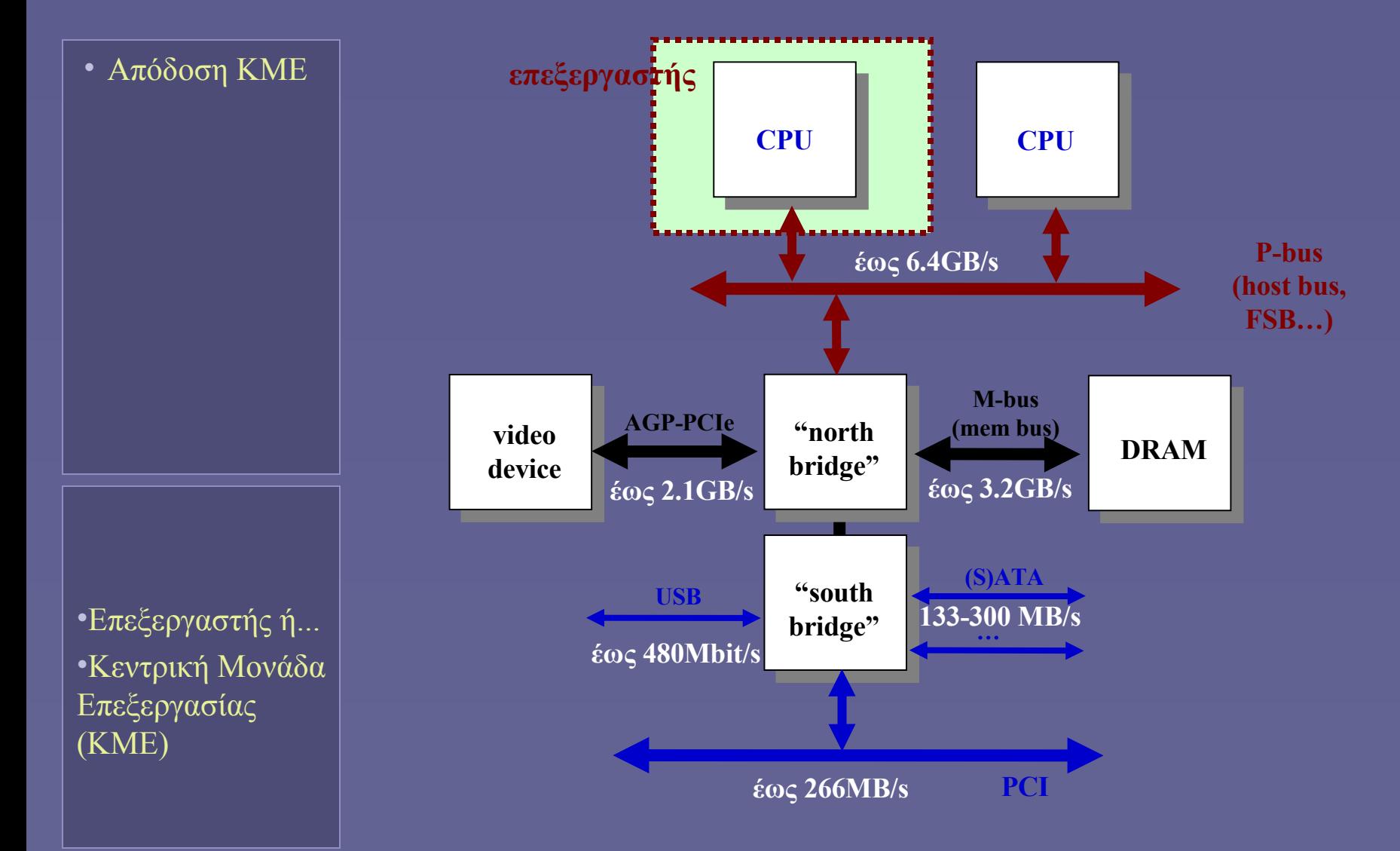

#### Επανάληψη: Απόδοση ΚΜΕ

• Απόδοση ΚΜΕ

- Υπολογιστικό σύστημα
	- Η απόδοση εξαρτάται από όλα τα επιμέρους τμήματά του
		- Υλικό και λογισμικό
- Κεντρική Μονάδα Επεξεργασίας
	- Πόσο γρήγορα εκτελείται ένα πρόγραμμα;

 $\textbf{ExecTime} = \textbf{IC} * \textbf{CPI} * \textbf{CC}$ 

#### ΚΜΕ ενός κύκλου (single-cycle)

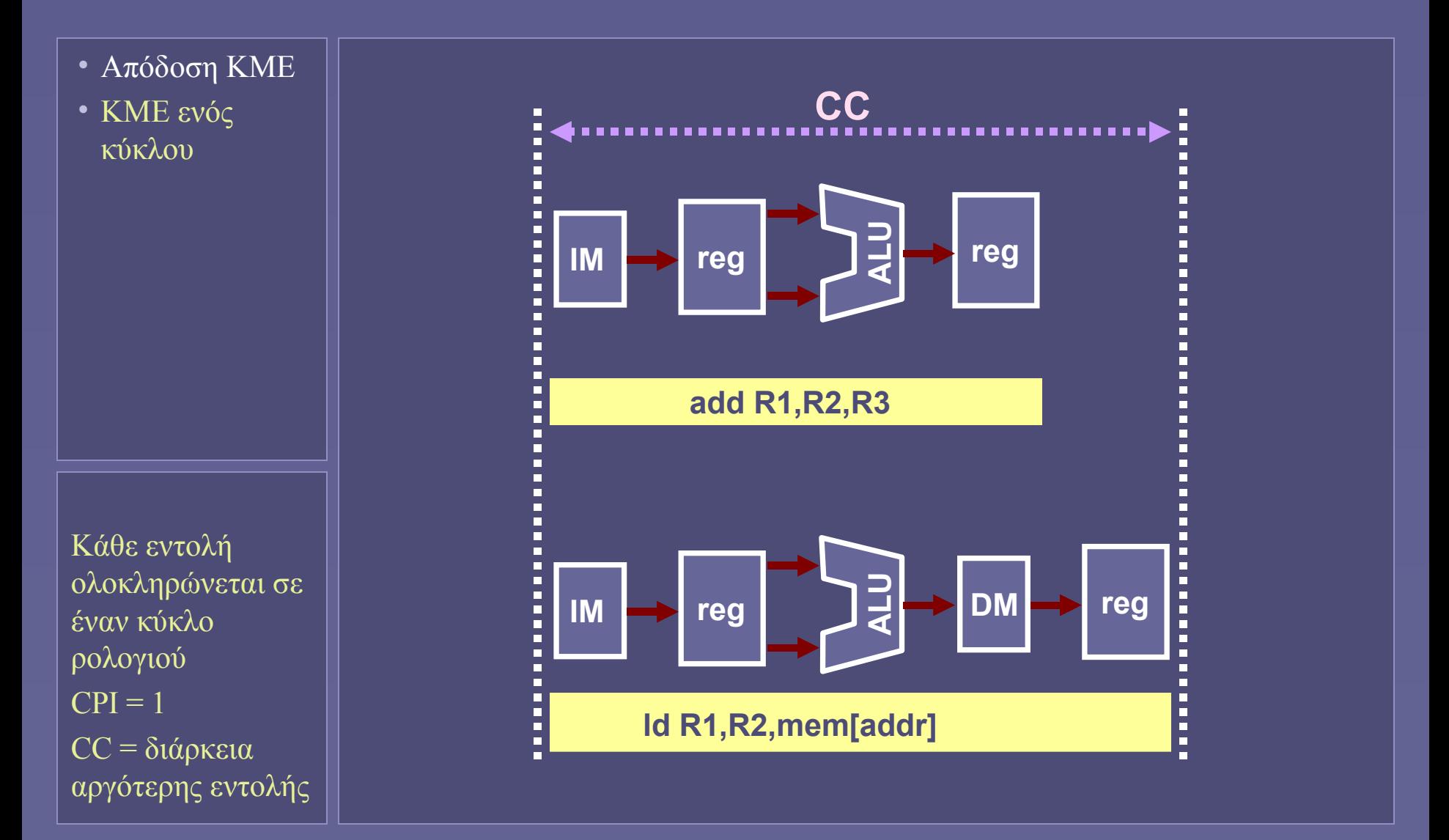

# Παράδειγμα

• Απόδοση ΚΜΕ

• ΚΜΕ ενός κύκλου

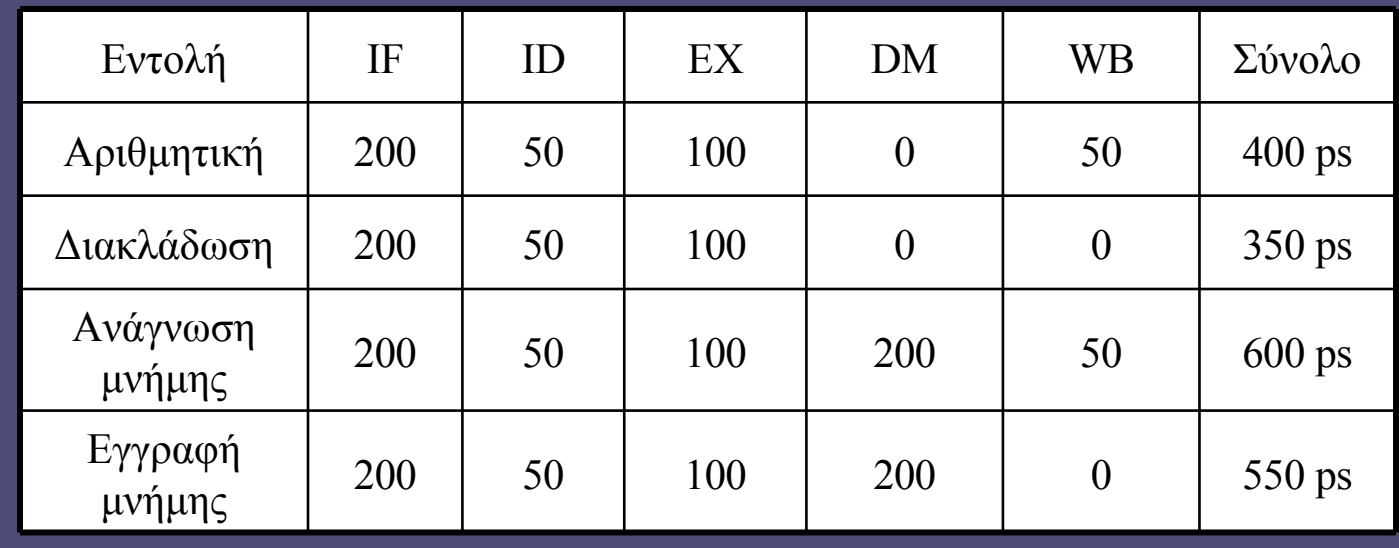

- CC πρέπει να είναι 600 ps
	- Αν ήταν δυνατή η χρήση με μεταβλητό CC (πρακτικά αδύνατο!)
	- Ποια η βελτίωση της απόδοσης;
	- <sup>25%</sup> ανάγνωση, 10% εγγραφή, 45% αριθμητικές, 20% διακλάδωσης

#### ΚΜΕ πολλαπλών κύκλων (multi-cycle)

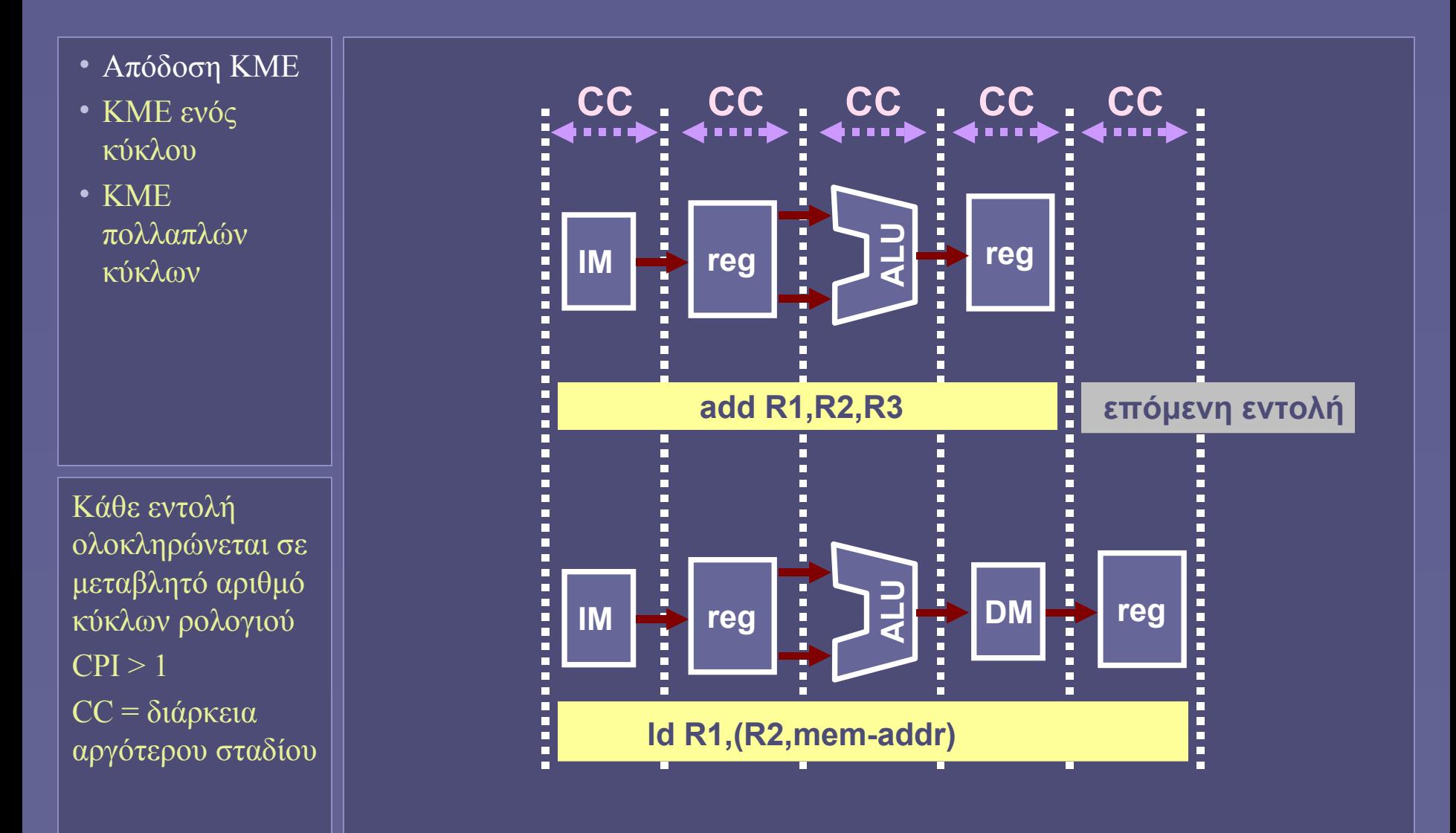

#### Απόδοση ΚΜΕ πολλαπλών κύκλων

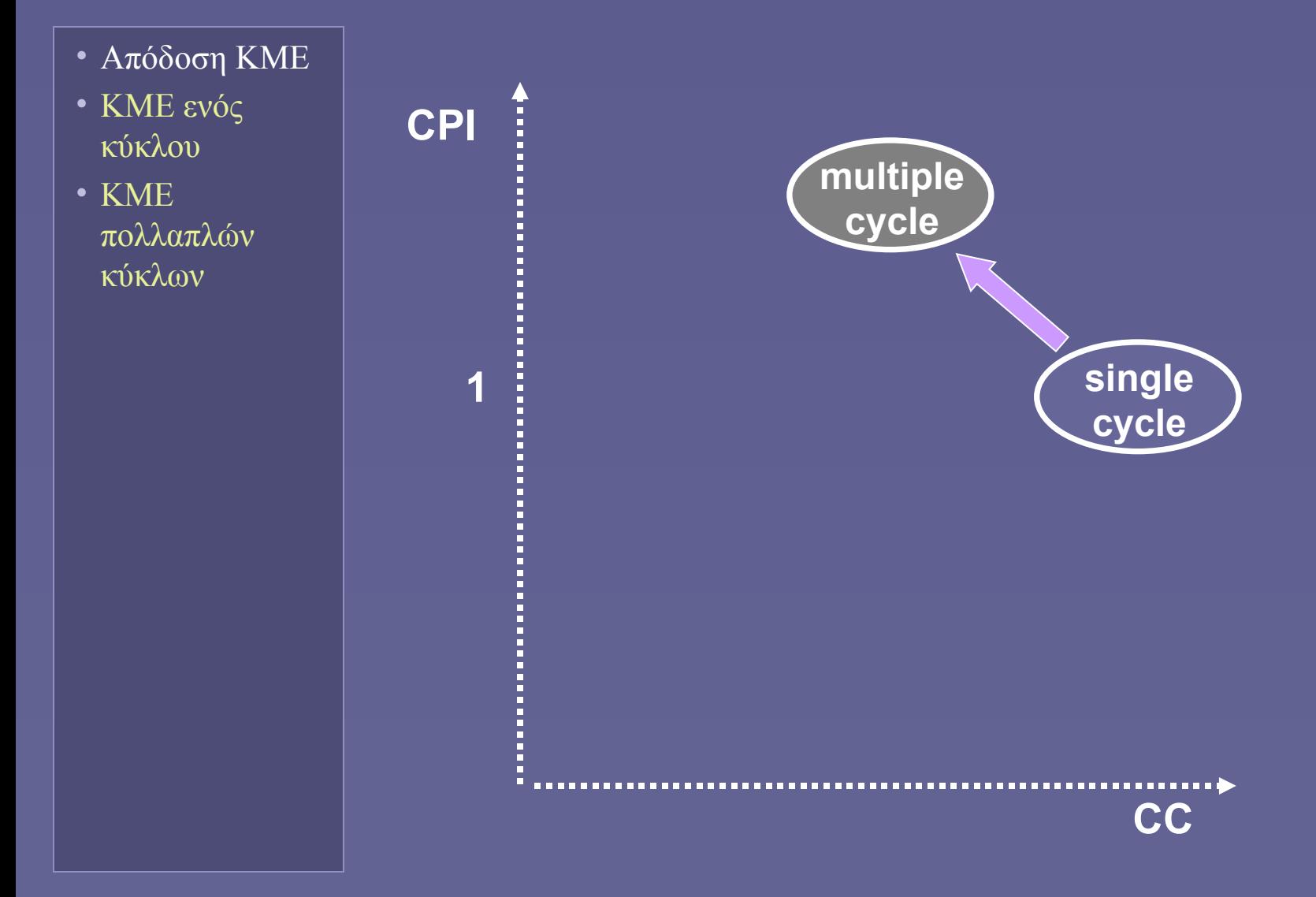

#### Πιθανότητα περαιτέρω βελτίωσης

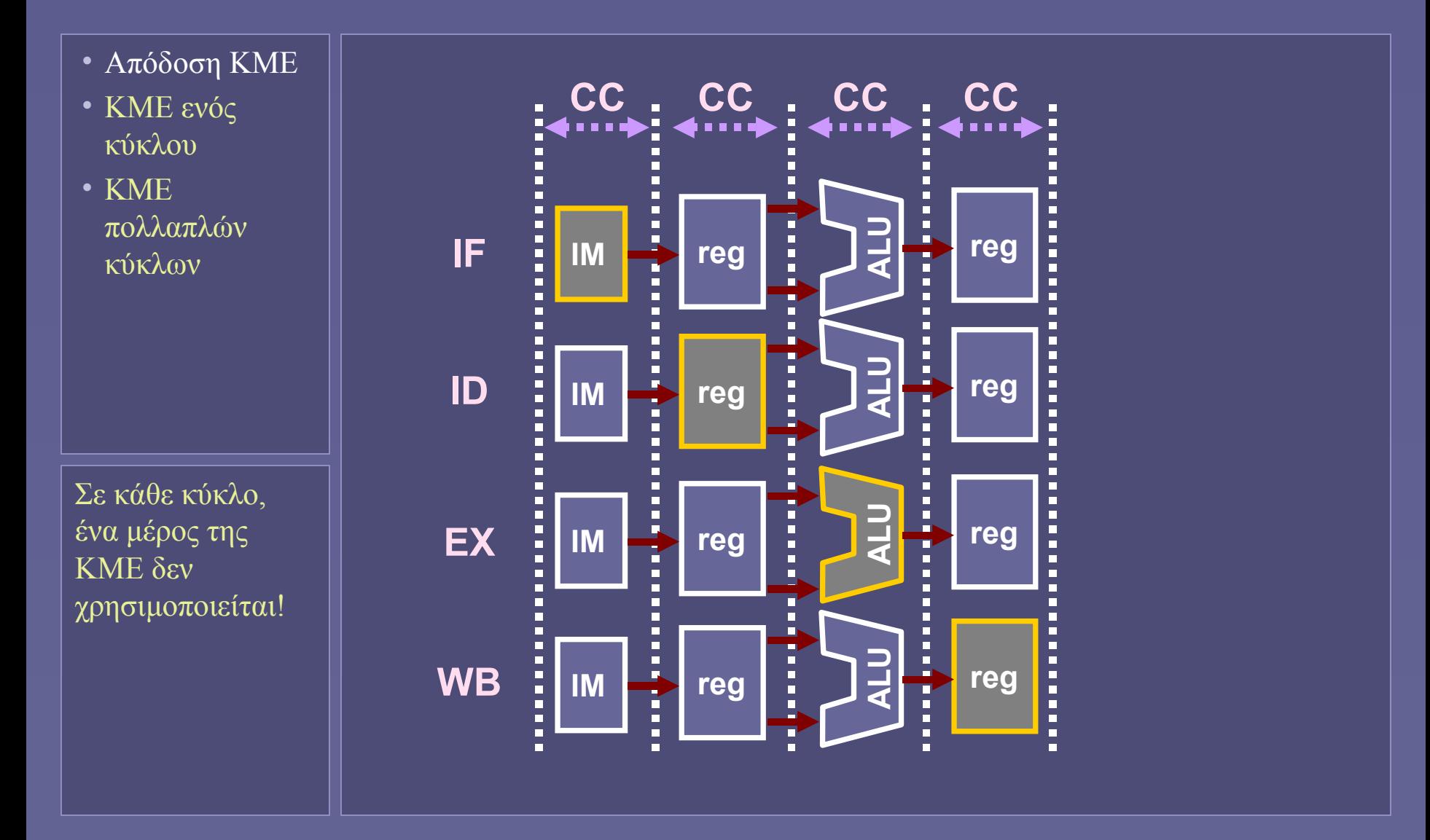

### Παραλληλισμός σε επίπεδο εντολών

- Απόδοση ΚΜΕ
- ΚΜΕ ενός κύκλου
- KME πολλαπλών κύκλων
- ILP

#### • Instruction Level Parallelism (ILP)

- Παράλληλη (ταυτόχρονη) εκτέλεση
- Μεταξύ εντολών

#### • Pipelining

- Επικάλυψη εκτέλεσης πολλαπλών εντολών
	- Την ίδια στιγμή
	- Βαθμίδες pipeline
	- Ρύθμιση του clock cycle
- Βασικό στοιχείο αύξησης απόδοσης σύγχρονων επεξεργαστών
- Στόχος
	- **Να μειωθεί το CC, αλλά ταυτόχρονα**
	- **το CPI να παραμείνει 1**

Αρχές τεχνικής pipelining

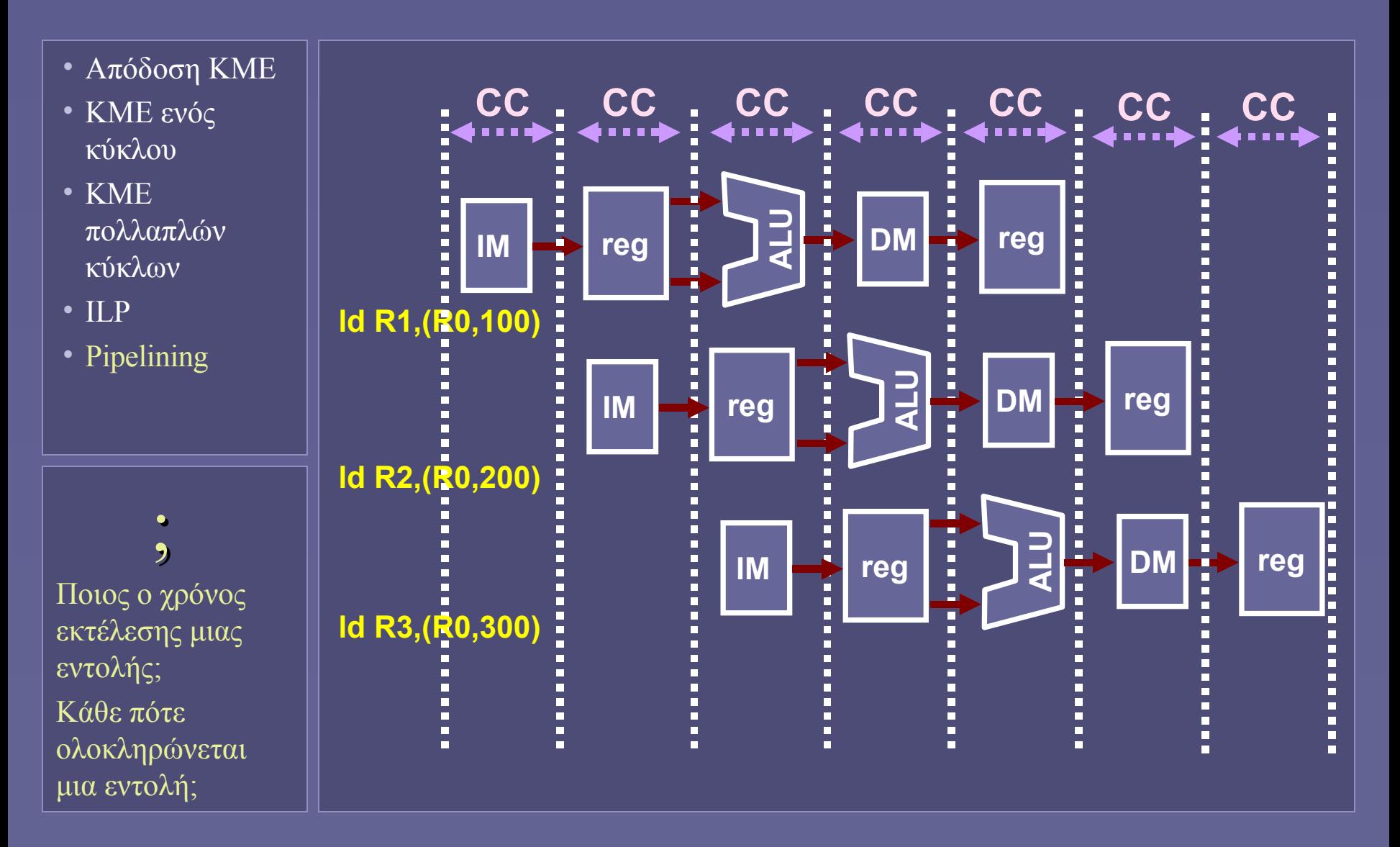

# Απόδοση τεχνικής pipelining

- Απόδοση ΚΜΕ
- ΚΜΕ ενός κύκλου
- KME πολλαπλών κύκλων
- ILP
- Pipelining

• Χρόνος ολοκλήρ ολοκλήρωσης μιας εντολής

- (latency)
- Δεν αλλάζει!
- Ρυθμός ολοκλήρωσης εντολών
	- Σε κάθε έναν κύκλο ρολογιού
		- Ολοκληρώνεται μια εντολή
		- Μια νέα ξεκινά την εκτέλεσή της
	- Η ιδανική περίπτωση...
		- Απόδοση συστήματος μνήμης;
		- Χρήση ίδιων βαθμίδων pipeline;
		- Αλληλεξαρτήσεις δεδομένων εντολών;
		- Διακλαδώσεις;
## Απόδοση ιδανικού pipeline

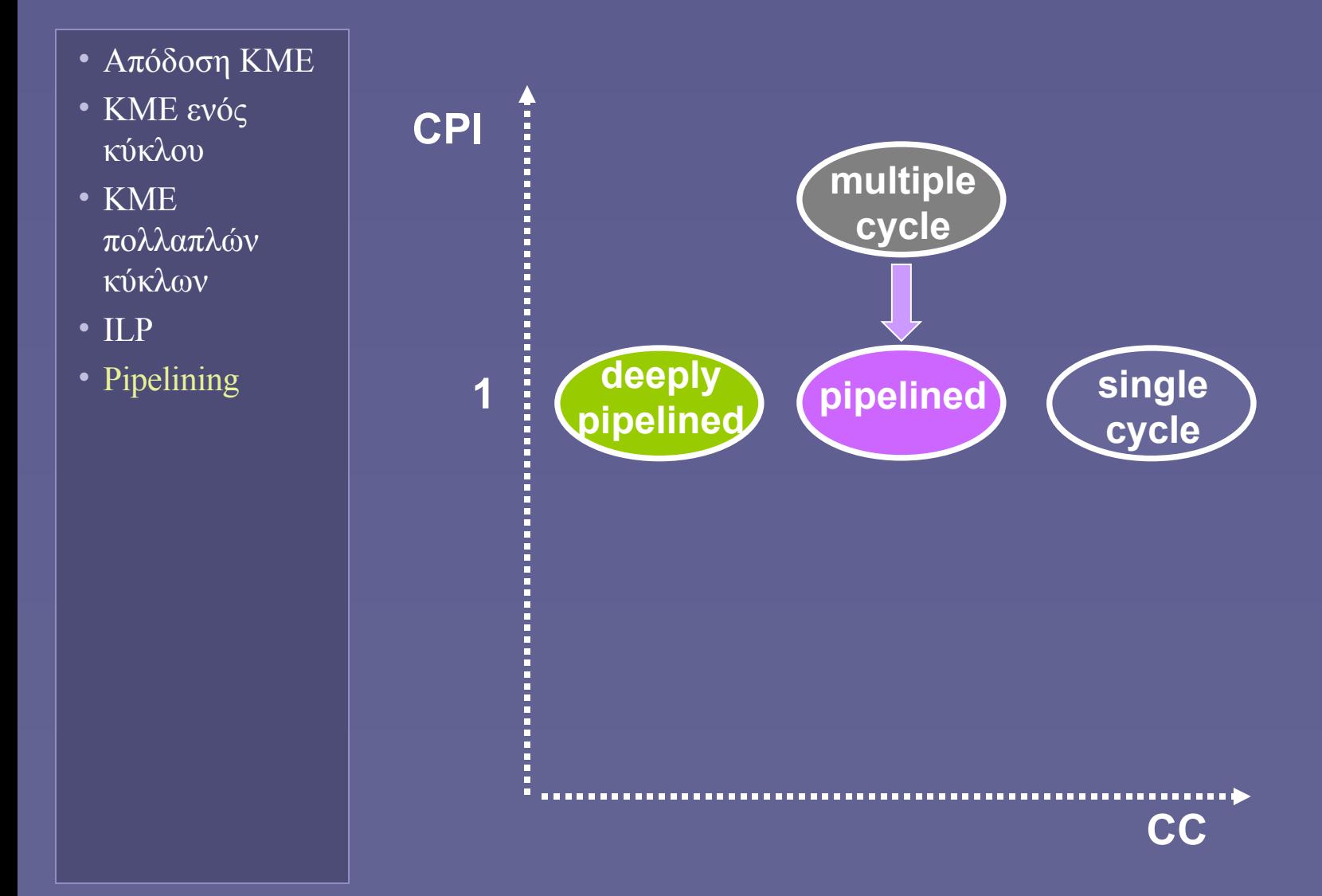

Αρχιτεκτονική Υπολογιστών – "Παραλληλισμός σε επίπεδο εντολών" 12

# Δυσκολίες στην εφαρμογή του pipelining

- Απόδοση ΚΜΕ
- ΚΜΕ ενός κύκλου
- KME πολλαπλών κύκλων
- ILP
- Pipelining
- Αδυναμία χρήσης μιας βαθμίδας
	- Structural hazard
	- Η βαθμίδα χρησιμοποιείται από άλλη εντολή
	- Αποφεύγεται με σωστή σχεδίαση
- Αλληλεξαρτήσεις δεδομένων
	- Data hazard
	- Τα αναγκαία δεδομένα για την εκτέλεση μιας εντολής δεν είναι διαθέσιμα
		- Υπολογίζονται από προηγούμενη εντολή
	- Αντιμετωπίζεται με πρόσθετο υλικό
		- Forwarding bypassing

## Forwarding - bypassing

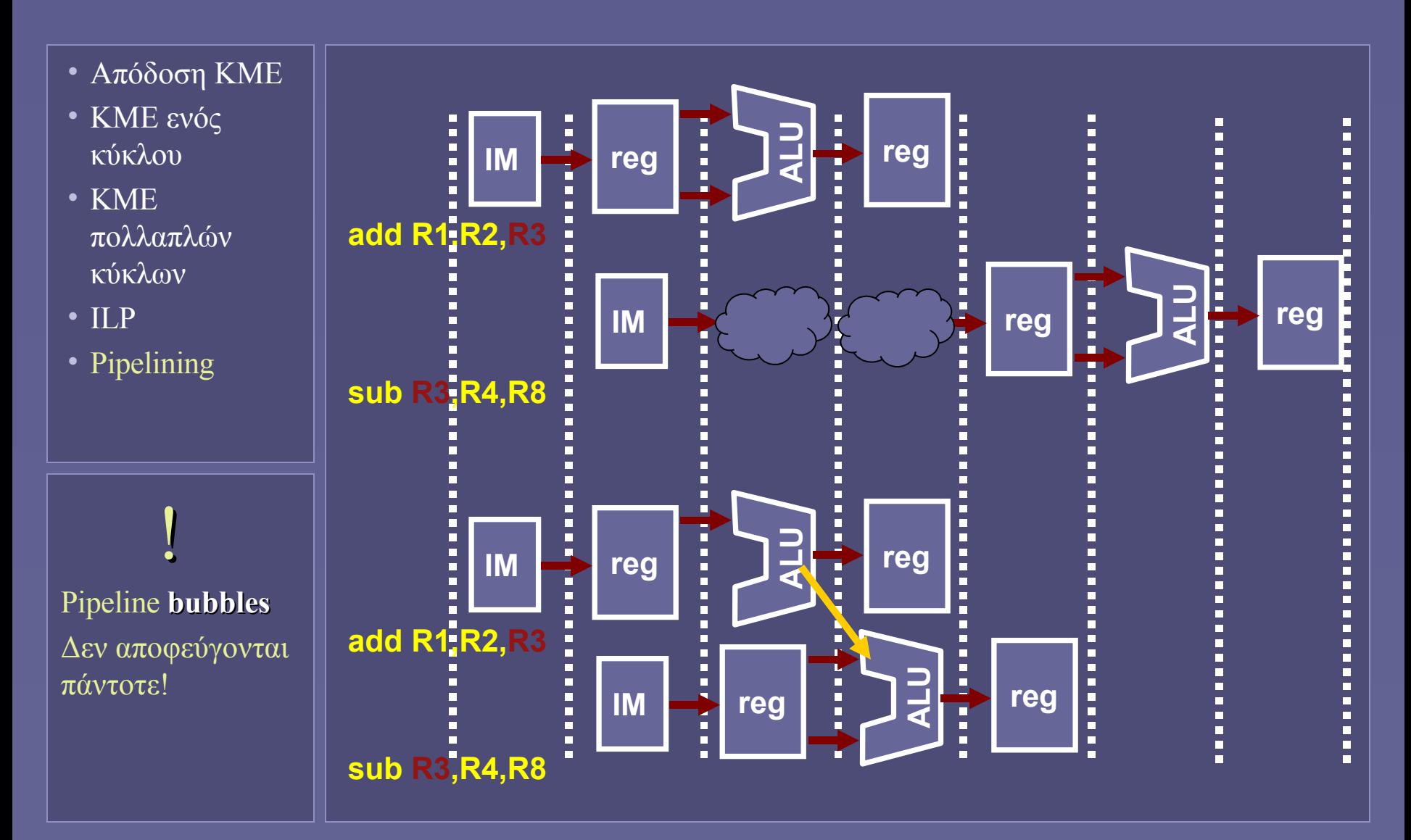

Αρχιτεκτονική Υπολογιστών – "Παραλληλισμός σε επίπεδο εντολών" 14

## Δυσκολίες στην εφαρμογή του pipelining

- Απόδοση ΚΜΕ
- ΚΜΕ ενός κύκλου
- KME πολλαπλών κύκλων
- $\overline{ILP}$
- Pipelining

#### • Διακλαδώσεις

- Control (branch) hazard
	- Η ροή της εκτέλεσης αλλάζει
		- Οι εντολές που έχουν μπει στο pipeline δεν είναι οι σωστές!

#### Πρόβλεψη διακλαδώσεων

- Δυναμικές μέθοδοι (διατήρηση ιστορίας προηγούμενων διακλαδώσεων)
- Συσχέτιση με αποφάσεις για άλλες διακλαδώσεις
- >90% σωστές προβλέψεις
- Σε περίπτωση λάθους πρόβλεψης
	- Απόρριψη όλων των εντολών στο pipeline
	- Χωρίς να λαμβάνονται υπ'όψη τα αποτελέσματά τους

# Pipelining και διακοπές-σφάλματα

- Απόδοση ΚΜΕ
- ΚΜΕ ενός κύκλου
- KME πολλαπλών κύκλων
- ILP
- Pipelining

#### • Interrupts - Exceptions

- Ποια εντολή στο pipeline προκάλεσε τη διακοπή;
- Διακοπή εκτέλεσης εντολής
- Ολοκλήρωση προηγούμενων εντολών στο pipeline
- Άδειασμα pipeline (flush) από τυχόν επόμενες εντολές
- Μετάβαση σε προκαθορισμένη διεύθυνση
	- Λειτουργικό Σύστημα

# Ακόμα μεγαλύτερος βαθμός ILP

- Απόδοση ΚΜΕ
- ΚΜΕ ενός κύκλου
- KME πολλαπλών κύκλων
- ILP
- Pipelining
- Προχωρημένες τεχνικές ILP

### • Ο στόχος: CPI < 1

- Η αλλιώς: ολοκλήρωση πολλών εντολών ανά κύκλο ρολογιού
	- Πολλαπλές βαθμίδες εκτέλεσης
	- Παράλληλο υλικό (hardware)
	- Σε κάθε κύκλο ξεκινά η εκτέλεση **πολλαπλών** νέων εντολών
- Πολλαπλή εκτέλεση (multiple-issue)
- Στατική πολλαπλή εκτέλεση
	- Ο μεταγλωττιστής αποφασίζει κατά κύριο λόγο ποιες εντολές θα εκτελεστούν ταυτόχρονα
- Δυναμική πολλαπλή εκτέλεση
	- Οι αποφάσεις εκτέλεσης λαμβάνονται από την ΚΜΕ

## Απόδοση multiple-issue επεξεργαστών

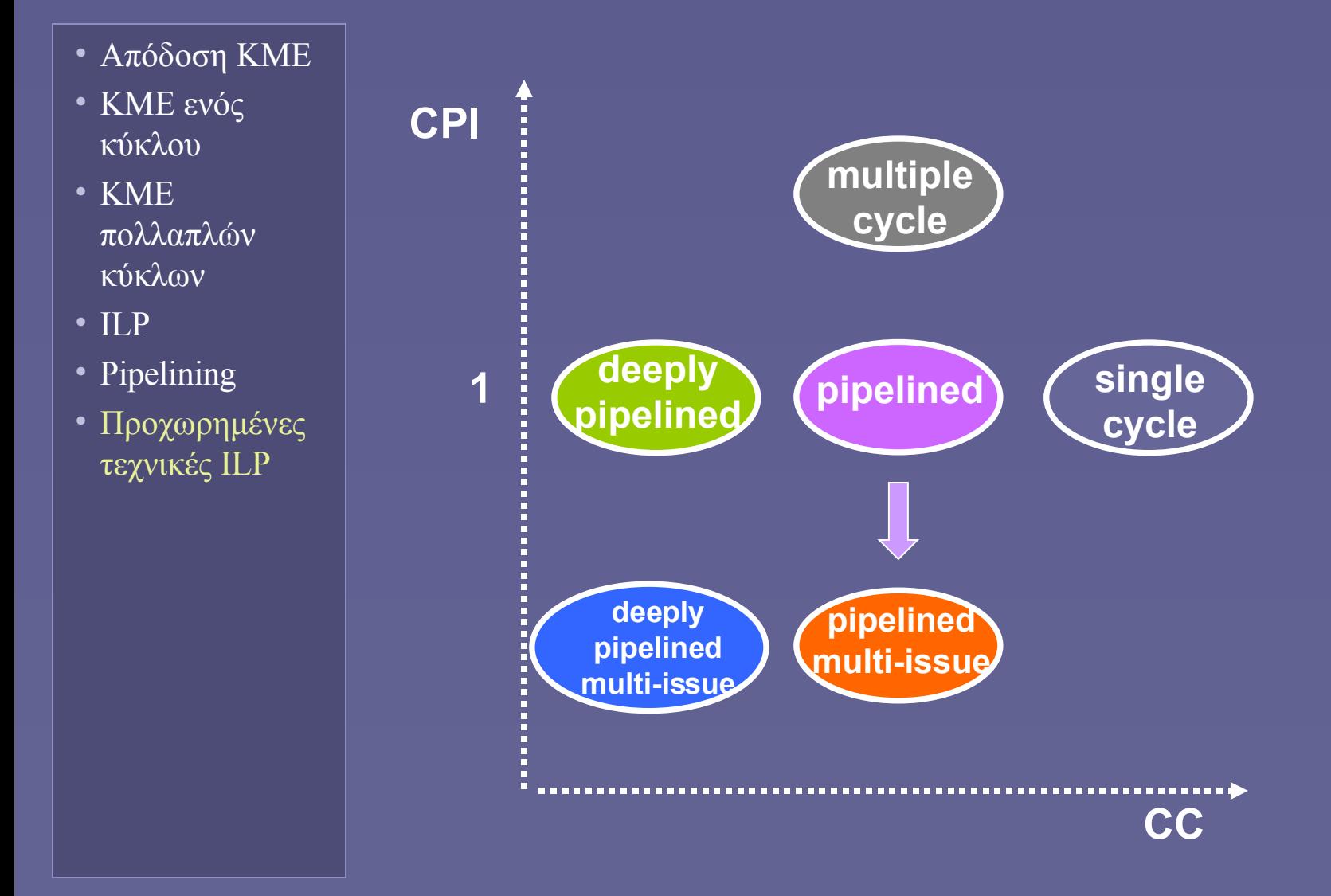

Αρχιτεκτονική Υπολογιστών – "Παραλληλισμός σε επίπεδο εντολών" 18

# Εικαζόμενη εκτέλεση

- Απόδοση ΚΜΕ
- ΚΜΕ ενός κύκλου
- KME πολλαπλών κύκλων
- $\overline{\phantom{a}}$  ILP
- Pipelining
- Προχωρημένες τεχνικές ILP

#### **Speculative Execution**

- Κλειδί για την αύξηση του βαθμού παραλληλίας σε επίπεδο εντολών
	- Πολλαπλές βαθμίδες εκτέλεσης
- Πρόβλεψη αποτελεσμάτων για την επίτρεψη εκτέλεσης επόμενων εντολών με αλληλεξαρτήσεις
	- Από τον μεταγλωττιστή ή τον επεξεργαστή
	- Διόρθωση λάθους πρόβλεψης
	- Προσωρινή αποθήκευση έως ότου τα δεδομένα να μην είναι πλέον εικαζόμενα
- Επηρεάζει απόδοση επεξεργαστή

## Είδη multiple-issue επεξεργαστών

- Απόδοση ΚΜΕ
- ΚΜΕ ενός κύκλου
- KME πολλαπλών κύκλων
- $\cdot$  ILP
- Pipelining
- Προχωρημένες τεχνικές ILP
- Επεξεργαστές VLIW
	- Very Long Instruction Word
	- Πακέτα πολλαπλών εντολών
		- Παράλληλη εκτέλεση
		- Δεν είναι δυνατοί όλοι οι συνδυασμοί εντολών στο ίδιο πακέτο
	- Ο μεταγλωττιστής συγκροτεί τα πακέτα εντολών
	- Ελέγχει σε (μεγάλο βαθμό)
		- Αλληλεξαρτήσεις αλληλουχίες εντολών
		- Πρόβλεψη διακλαδώσεων
	- Intel IA-64 (Itanium), Trimedia CPUs…

## Intel Itanium processor

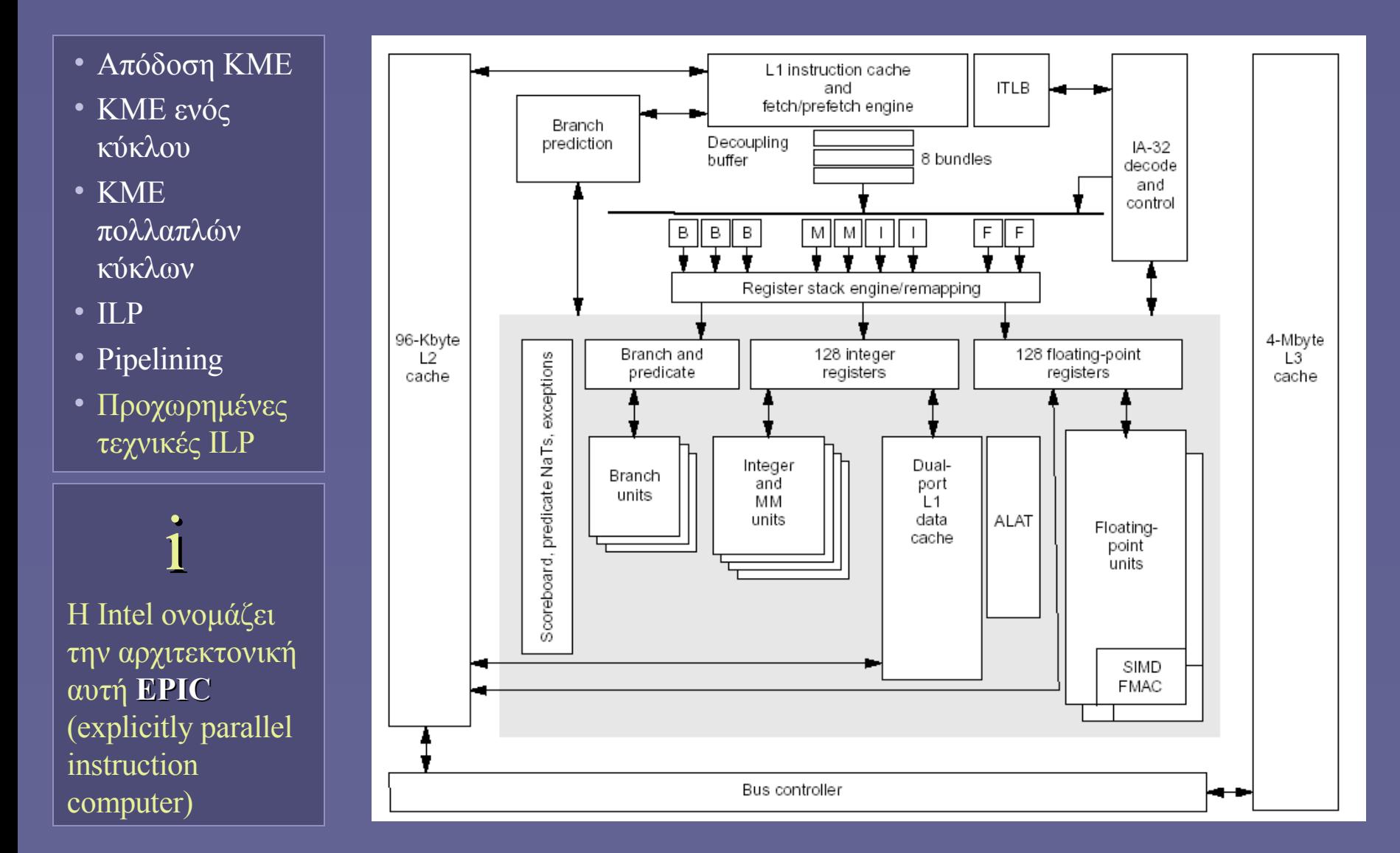

## Είδη multiple-issue επεξεργαστών

- Απόδοση ΚΜΕ
- ΚΜΕ ενός κύκλου
- KME πολλαπλών κύκλων
- ILP
- Pipelining
- Προχωρημένες τεχνικές ILP
- Επεξεργαστές superscalar
	- Ο επεξεργαστής ελέγχει σε κάθε κύκλο αν μπορεί να ξεκινήσει την εκτέλεση μιας η περισσότερων εντολών
		- Πολλαπλές μονάδες εκτέλεσης
		- Δυναμική απόφαση ανάθεσης εντολών σε μονάδες
		- Εκτέλεση εκτός σειράς (out-of-order execution)
	- Ο κώδικας εκτελείται πάντα σωστά
		- Ανεξάρτητα από μεταγλώττιση
	- Intel IA-32 (Pentium), PowerPC...

### IBM Power4 processor

- Απόδοση ΚΜΕ
- ΚΜΕ ενός κύκλου
- KME πολλαπλών κύκλων
- ILP
- Pipelining
- Προχωρημένες τεχνικές ILP

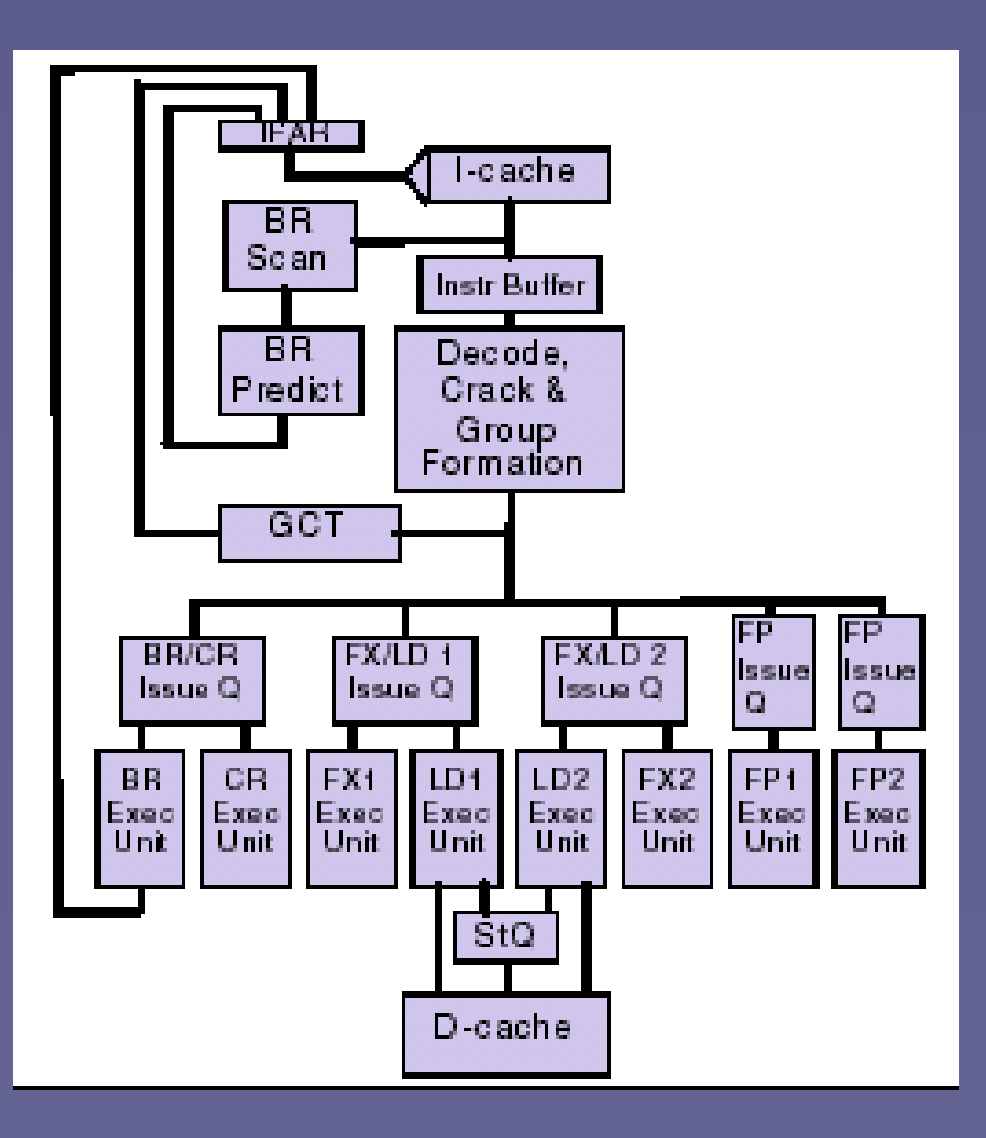

Αρχιτεκτονική Υπολογιστών – "Παραλληλισμός σε επίπεδο εντολών" 23

**Ιόνιο Πανεπιστήμιο – Τμήμα Πληροφορικής Αρχιτεκτονική Υπολογιστών 2007-08**

#### **Τεχνολογίες Κύριας Μνήμης (και η ανάγκη για χρήση ιεραρχιών μνήμης)**

**http://www.ionio.gr/~mistral/tp/comparch/**

**Μ.Στεφανιδάκης**

# Κύρια Μνήμη

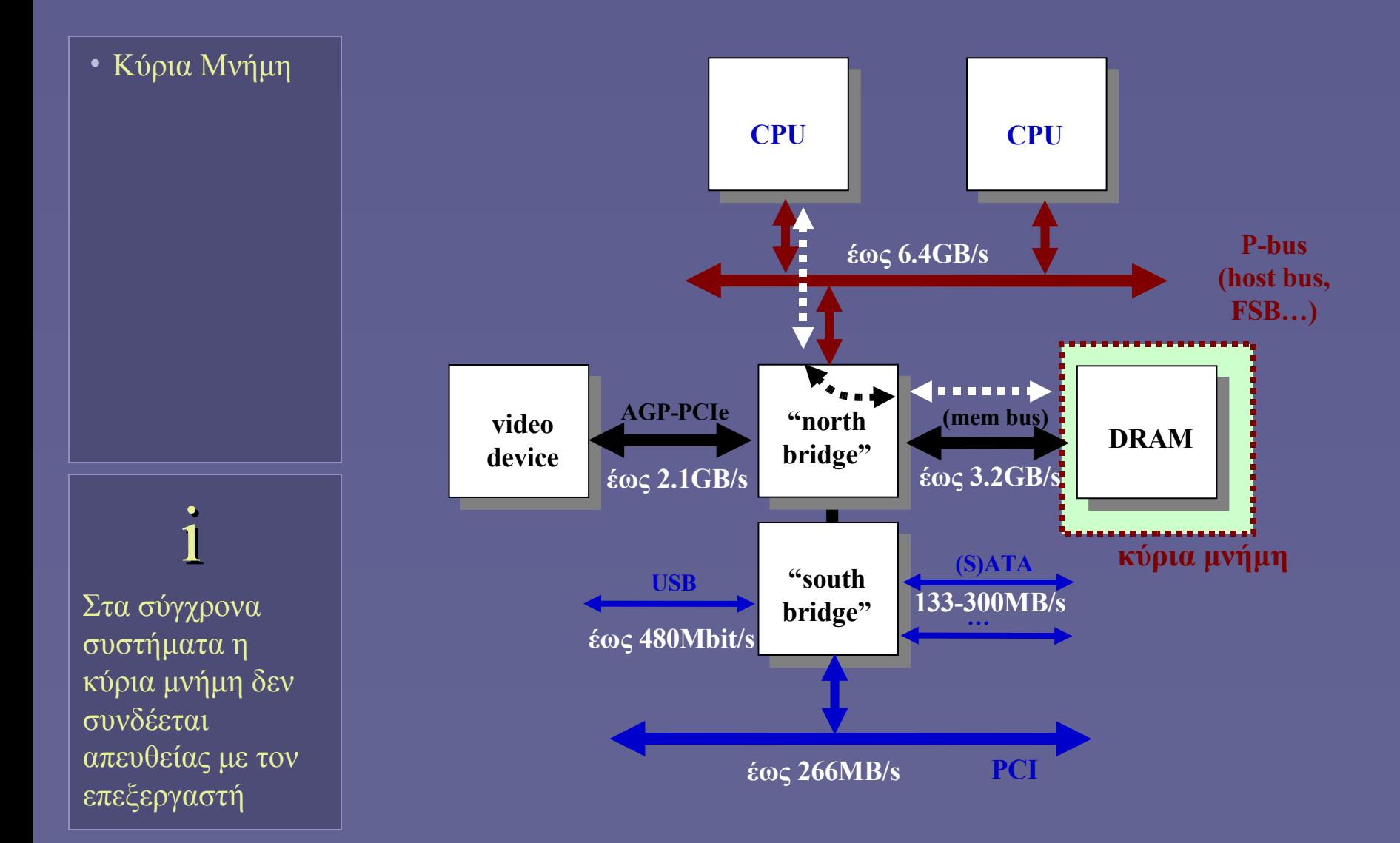

# Τεχνολογίες Κύριας Μνήμης

• Κύρια Μνήμη

- Στους πρώτους υπολογιστές
	- Ιστορικά, η κατασκευή κύριας μνήμης ήταν πολύ πιο δύσκολη από την κατασκευή των πρώτων υπολογιστών!
- Αρχικές τεχνολογίες
	- Flip-flop με λυχνίες κενού
	- Γραμμές καθυστέρησης υδραργύρου
	- Mαγνητικές μνήμες (core memories 1950)
		- Η πρώτη αξιόπιστη και σχετικά φθηνή τεχνολογία
		- Κυριάρχησε για 20 περίπου χρόνια
- Ημιαγωγικές μνήμες (Intel 1970)
	- 1Kbit DRAM "core killer"

### Το μοντέλο της Μνήμης Τυχαίας Προσπέλασης

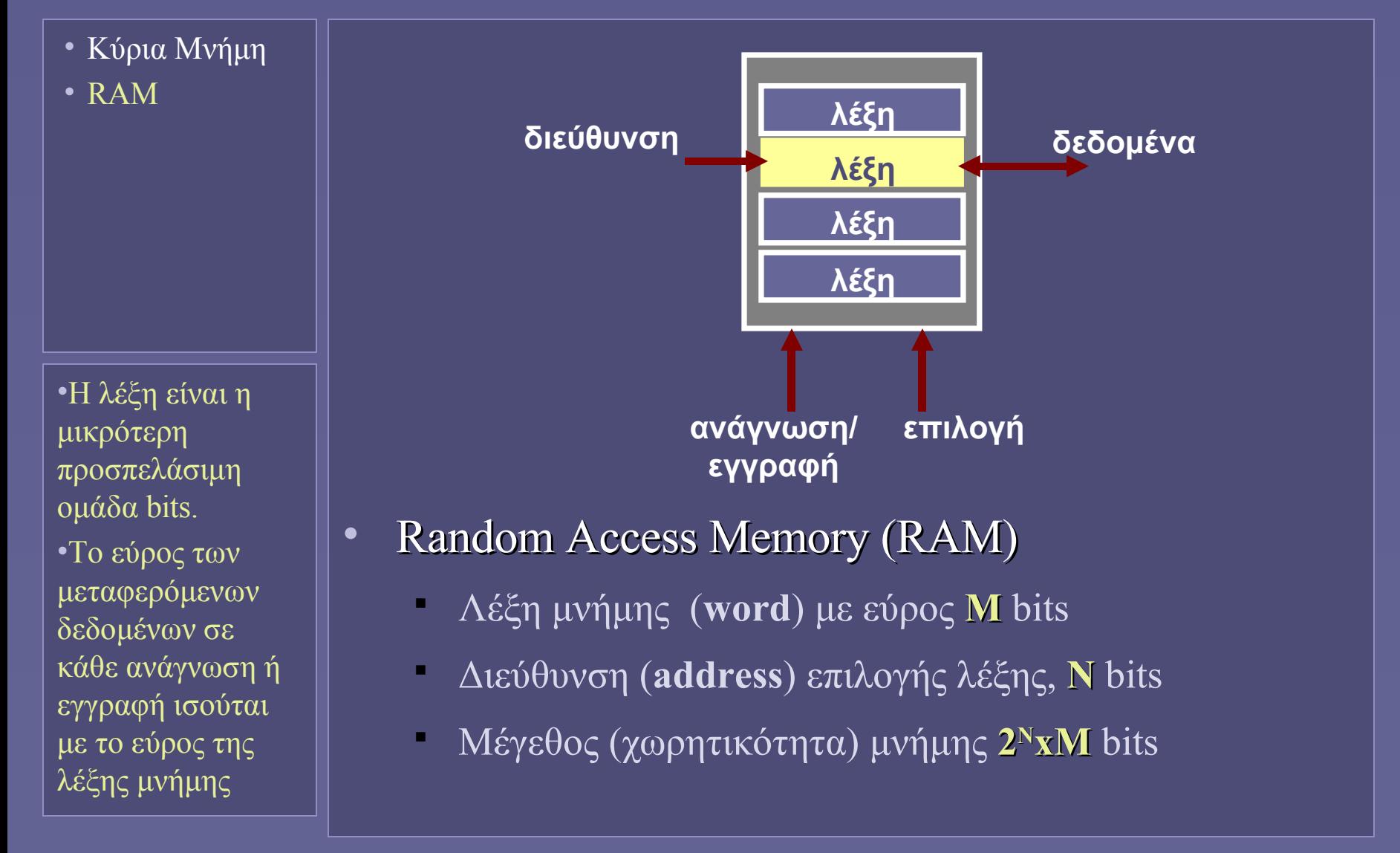

#### Διευθυνσιοδότηση μνήμης RAM

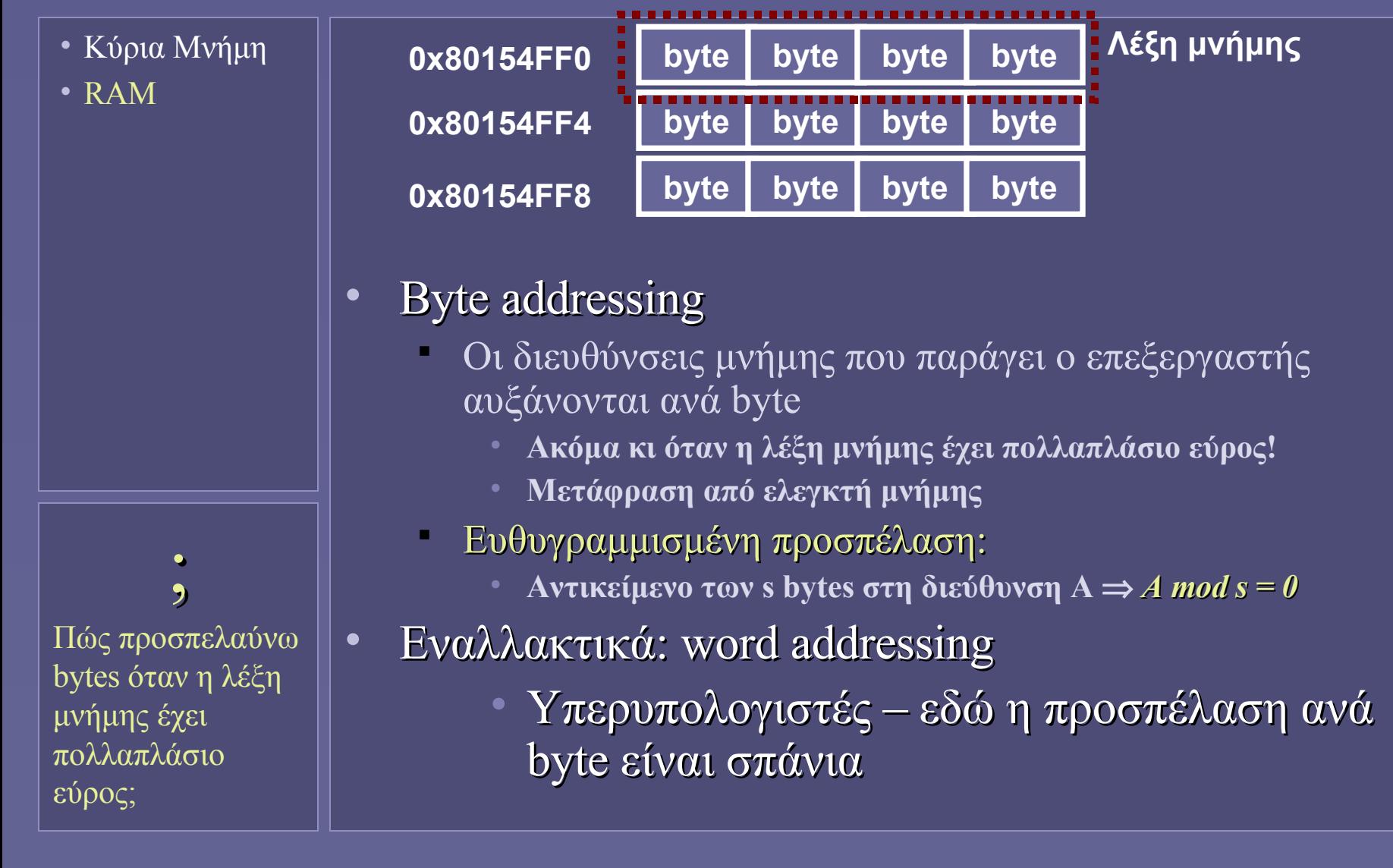

### Οργάνωση Μνήμης Τυχαίας Προσπέλασης

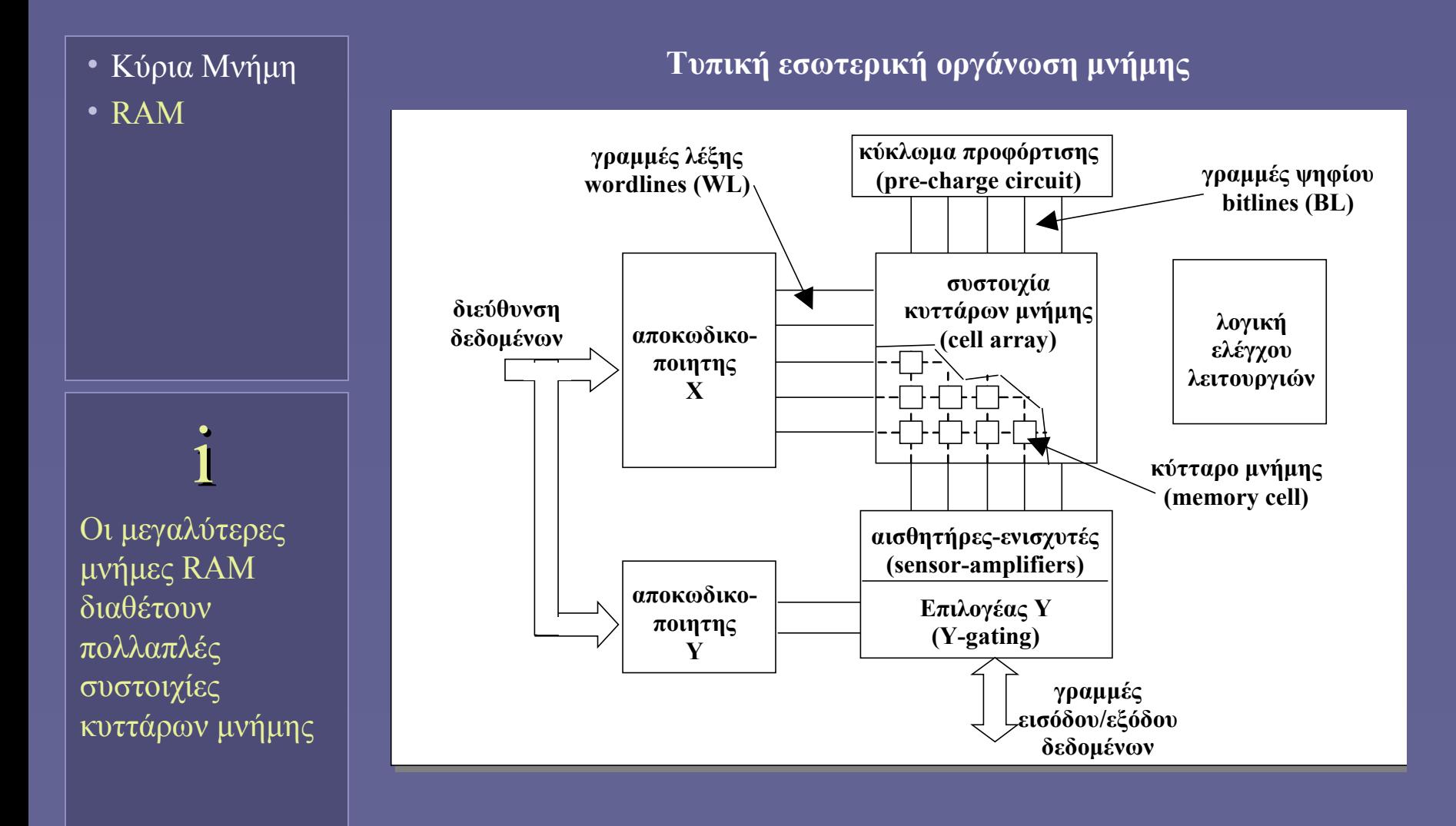

#### Ταχύτητα Προσπέλασης RAM

- Κύρια Μνήμη
- RAM
- Access Time (χρόνος προσπέλασης) Ο απαιτούμενος χρόνος για την ολοκλήρωση μιας αίτησης προς τη μνήμη RAM
	- Ανάγνωση Εγγραφή
- Cycle Time (χρόνος κύκλου προσπέλασης)
	- Ο ελάχιστος απαιτούμενος χρόνος μεταξύ διαδοχικών αιτήσεων προς τη μνήμη RAM
		- Πρόβλεψη ενδιάμεσων λειτουργιών
- Ταχύτητα διαφορετική για ανάγνωση εγγραφή!

### Τύποι Μνήμης Τυχαίας Προσπέλασης

- Κύρια Μνήμη
- RAM
- SRAM

Ο χρόνος προσπέλασης μιας μνήμης SRAM βρίσκεται μεταξύ 0,5 και 5 ns

Το κόστος ενός GB SRAM είναι \$4000-\$10.000 [Patterson, Hennessy]

• Στατική Μνήμη RAM (SRAM)

- Κάθε bit αποθηκεύεται σε κύτταρο 6 τρανζίστορ • **Ανάλογο ενός flip-flop**
	- Διατήρηση όσο υπάρχει τροφοδοσία της μνήμης
- Η προσπέλαση είναι γρήγορη
- Μεγαλύτερο κόστος
- Πολυπλοκότερο κύκλωμα
	- **Δεν επιτρέπει μεγάλη ολοκλήρωση**
	- **Μικρής χωρητικότητας**
- Μεγαλύτερη κατανάλωση ενέργειας
	- **Αλλά: ελάχιστη κατανάλωση σε standby mode**
- Χρησιμοποιείται στις κρυφές μνήμες (caches)

### Τύποι Μνήμης Τυχαίας Προσπέλασης

- Κύρια Μνήμη
- RAM
- SRAM
- DRAM

Ο χρόνος προσπέλασης μιας μνήμης DRAM βρίσκεται μεταξύ 50 και 70 ns

Το κόστος ενός GB DRAM είναι \$100-\$200 [Patterson, Hennessy]

• Δυναμική Μνήμη RAM (DRAM)

- Κάθε bit αποθηκεύεται ως φορτίο
	- **Ανάλογο ενός πυκνωτή**
- Διατήρηση μόνο με συχνή **ανανέωση** του φορτίου
	- Κάθε 16 έως 128 ms (5% συνολικού χρόνου)
- Απλούστερο κύκλωμα μεγάλη ολοκλήρωση
	- **Πολύ μεγάλες χωρητικότητες (1Gbit/ολοκληρωμένο κυκλ.)**
- Η προσπέλαση είναι αργή
	- **Αρχιτεκτονικές βελτιώσεις για αύξηση ρυθμού μεταφοράς δεδομένων**
- Χρησιμοποιείται για τη συγκρότηση της κύριας μνήμης όλων των σύγχρονων υπολογιστικών συστημάτων

## Τμήματα μνήμης DRAM

- Κύρια Μνήμη
- RAM
- SRAM
- DRAM

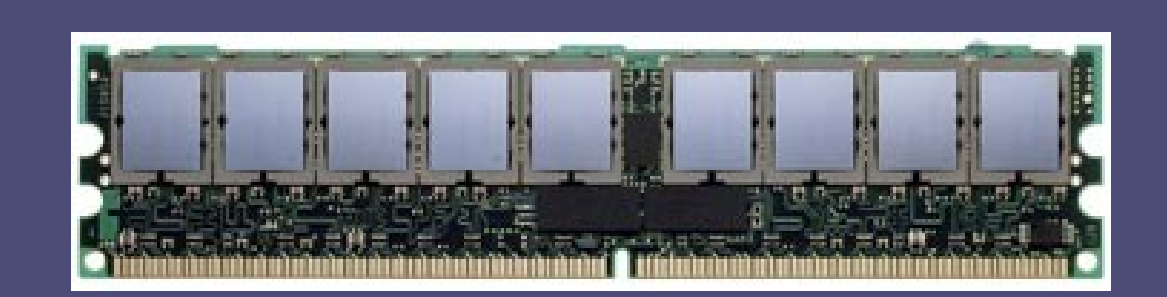

- 64 έως 72 bits δεδομένων (έως 4GB)
- Σύγχρονες μεταφορές στις 2 ακμές ρολογιού
- Σήματα ανίχνευσης και αναγνώρισης
- Διατάξεις βελτίωσης ηλεκτρικών χαρακτηριστικών σημάτων
- Ρυθμός μεταφοράς > 3.2GB/s

### Η "ιδανική μνήμη"

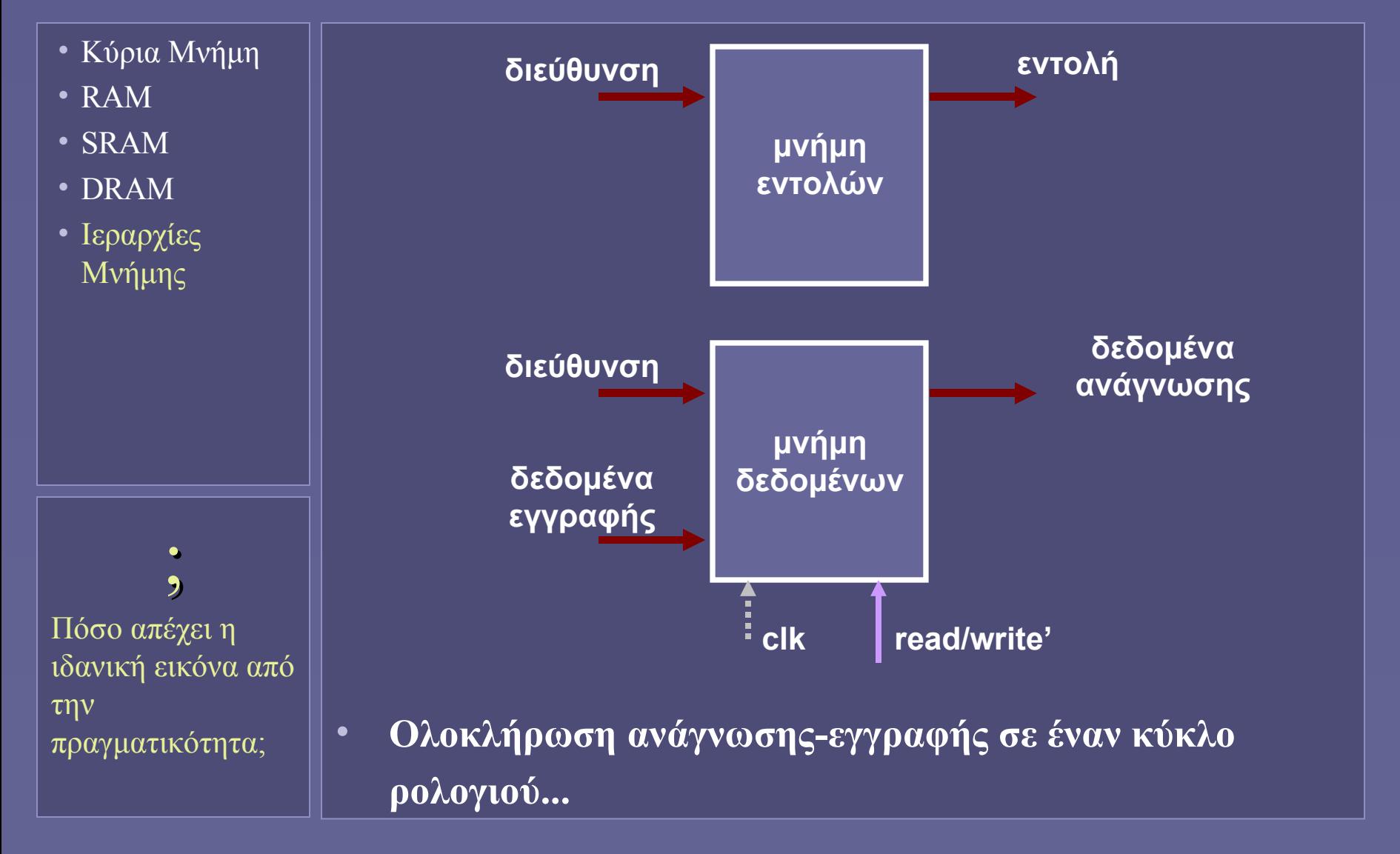

#### Η πραγματική εικόνα

- Κύρια Μνήμη
- RAM
- SRAM
- DRAM
- Ιεραρχίες Μνήμης

;<br>? Η ιδανική μνήμη είναι πρακτικά αδύνατο να υλοποιηθεί. Ποια η πιθανή λύση;

- Ένας σύγχρονος superscalar επεξεργαστής με ρολόι 3 GHz
	- και έναρξη εκτέλεσης έως και 8 εντολών ανά κύκλο
	- απαιτεί από τη μνήμη 24G εντολές/sec!
	- Η "ιδανική μνήμη" θα έπρεπε να είναι
		- Πολύ γρήγορη
		- Πολύ φθηνή
		- Με πολύ μεγάλη χωρητικότητα

#### Το χάσμα απόδοσης μεταξύ επεξεργαστή-μνήμης

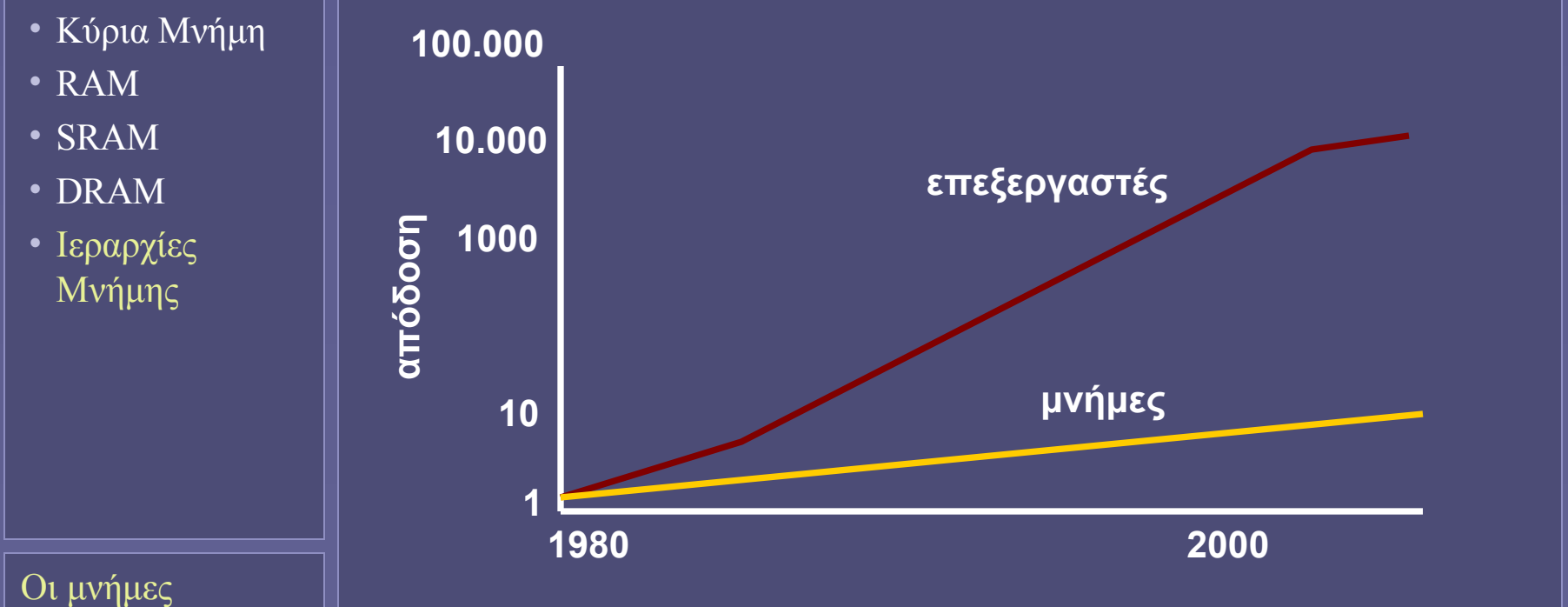

ακολουθούν τον νόμο του Moore στην αύξηση της χωρητικότητάς τους, όχι όμως και στην απόδοση

- Επεξεργαστές: αύξηση απόδοσης 35%-55% /έτος
- Μνήμες: αύξηση απόδοσης 7% /έτος [Patterson-Hennessy]

### Η αρχή της τοπικότητας

- Κύρια Μνήμη
- RAM
- SRAM
- DRAM
- Ιεραρχίες Μνήμης

"ένα πρόγραμμα εκτελεί το 90% των εντολών του μέσα στο 10% του κώδικά του"

#### • Χρονική Τοπικότητα

- Εάν προσπελαστεί μια θέση μνήμης, είναι πολύ πιθανό να προσπελαστεί ξανά στο άμεσο μέλλον
- Π.χ. για εντολές ενός βρόχου (loop)
- Χωρική Τοπικότητα
	- Εάν προσπελαστεί μια θέση μνήμης, είναι πολύ πιθανό να προσπελαστούν και οι γειτονικές θέσεις στο άμεσο μέλλον
	- Εντολές προγραμμάτων
	- Δεδομένα σε πίνακες κλπ

## Ιεραρχίες Μνήμης

- Κύρια Μνήμη
- RAM
- SRAM
- DRAM
- Ιεραρχίες Μνήμης
- Πολλαπλά επίπεδα μνήμης
	- Διαφορετικής τεχνολογίας
	- Με διαφορετική ταχύτητα και μέγεθος
	- Γρηγορότερη μνήμη κοντά στον επεξεργαστή

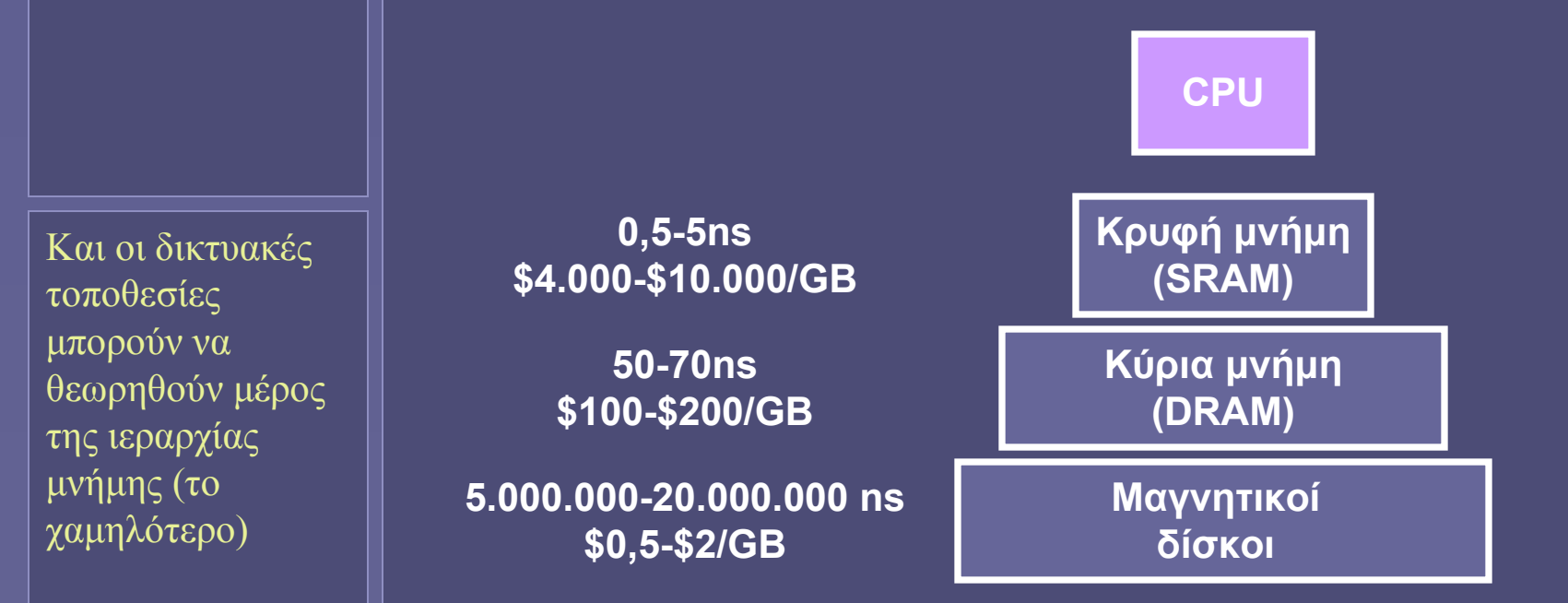

### Σκοπός της Ιεραρχίας Μνήμης

- Κύρια Μνήμη
- RAM
- SRAM
- DRAM
- Ιεραρχίες Μνήμης

• Προσέγγιση της ιδανικής μνήμης

Ο επεξεργαστής να βλέπει "μνήμη"

- Με την ταχύτητα του υψηλότερου επιπέδου
- Και το μέγεθος του χαμηλότερου

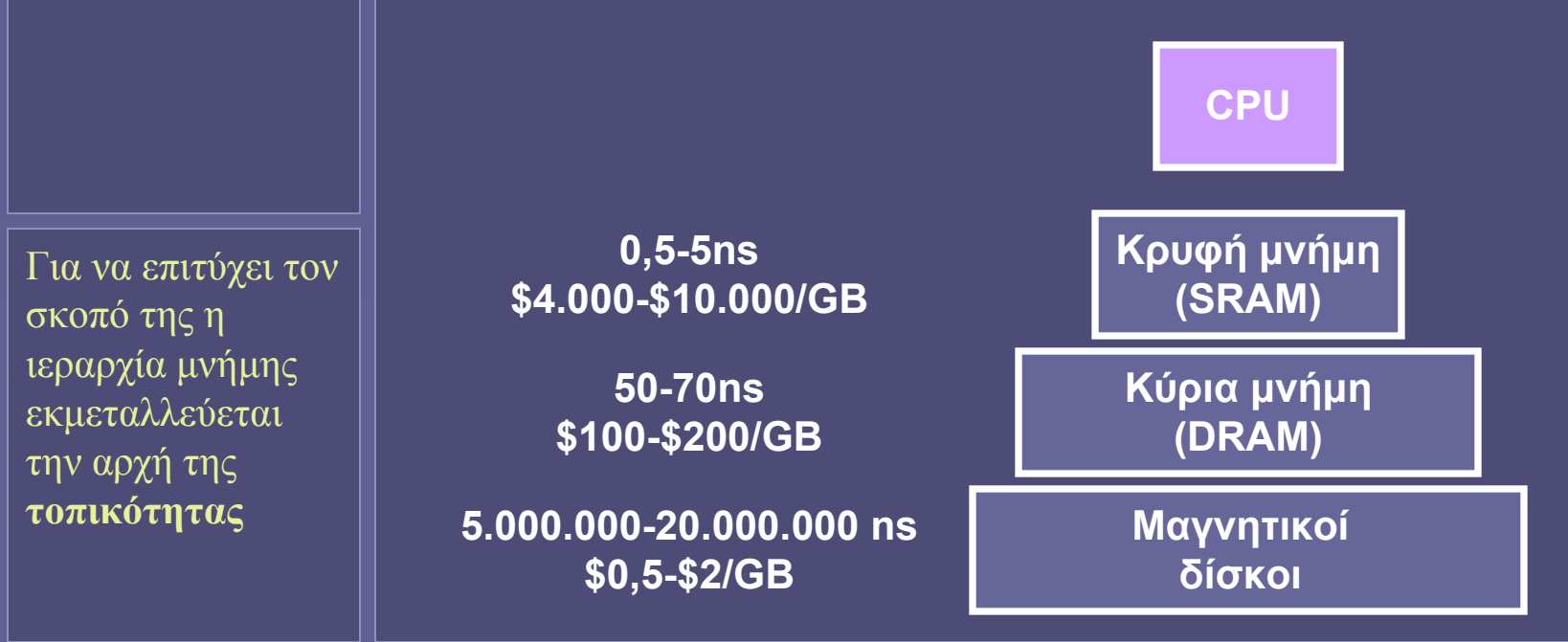

#### Αποθήκευση δεδομένων στην Ιεραρχία Μνήμης

- Κύρια Μνήμη
- RAM
- SRAM
- DRAM
- Ιεραρχίες Μνήμης
- Αποθήκευση δεδομένων
	- Τα υψηλότερα επίπεδα είναι υποσύνολα των χαμηλότερων
	- Όλα τα δεδομένα αποθηκεύονται τελικά στο χαμηλότερο επίπεδο
- Μεταφορά δεδομένων
	- Αντιγραφή από επίπεδο σε επίπεδο
	- Το ελάχιστο σύνολο δεδομένων που μεταφέρεται μεταξύ δύο επιπέδων ονομάζεται μπλοκ
		- Πολλαπλά bytes

### Αναζήτηση δεδομένων στην Ιεραρχία Μνήμης

- Κύρια Μνήμη
- RAM
- SRAM
- DRAM
- Ιεραρχίες Μνήμης
- Αναζήτηση δεδομένων
	- Ο επεξεργαστής ζητά πάντοτε τα δεδομένα από το κοντινότερο σε αυτόν επίπεδο
	- Τα δεδομένα υπάρχουν στο επίπεδο αυτό: hit
	- Τα δεδομένα δεν βρίσκονται στο επίπεδο αυτό: miss
		- Η αίτηση προωθείται στο επόμενο (χαμηλότερο) επίπεδο
		- Και το μπλοκ που περιέχει τα δεδομένα αντιγράφεται στο ανώτερο επίπεδο

### Μετρήσεις απόδοσης στην Ιεραρχία Μνήμης

- Κύρια Μνήμη
- RAM
- SRAM
- DRAM
- Ιεραρχίες Μνήμης
- Hit Rate
	- Ποσοστό προσπελάσεων μνήμης, όπου τα δεδομένα βρίσκονται στο ανώτερο επίπεδο
- Miss Rate
	- Ποσοστό προσπελάσεων μνήμης, όπου τα δεδομένα δεν βρίσκονται στο ανώτερο επίπεδο • (1-hit rate)
- Hit Time
	- Ο χρόνος για την προσπέλαση δεδομένων σε hit
- Miss Penalty
	- Ο χρόνος για την προσπέλαση, μεταφορά και τοποθέτηση των δεδομένων miss από το χαμηλότερο στο ανώτερο επίπεδο

#### Εισαγωγή στις κρυφές μνήμες (caches)

- Κύρια Μνήμη
- RAM
- SRAM
- DRAM
- Ιεραρχίες Μνήμης
- Κρυφές Μνήμες
- Κρυφή μνήμη
	- Μεταξύ του επεξεργαστή και της κύριας μνήμης
	- Εμφάνιση στη δεκαετία του 60
	- Σήμερα δεν υπάρχει υπολογιστικό σύστημα χωρίς κρυφή μνήμη
- Αποθήκευση δεδομένων στην κρυφή μνήμη
	- Όχι ανά λέξη μνήμης ή ανά byte…
	- $\ldots$ αλλά ανά μπλοκ (64-512bits)
	- Μεταφορά δεδομένων από την κύρια προς την κρυφή μνήμη σε ριπές (bursts)
	- Το σύστημα κύριας μνήμης έχει βελτιστοποιηθεί αρχιτεκτονικά για αυτού του τύπου τις μεταφορές

#### Θέματα κρυφών μνημών

- Κύρια Μνήμη
- RAM
- SRAM
- DRAM
- Ιεραρχίες Μνήμης
- Κρυφές Μνήμες

• Πού αποθηκεύεται ένα μπλοκ στην κρυφή μνήμη;

- Πώς εντοπίζεται ένα μπλοκ στην κρυφή μνήμη;
	- Ποιο μπλοκ θα αντικατασταθεί όταν χρειαστεί;
- Τι συμβαίνει στην εγγραφή νέων δεδομένων;
- Πώς υπολογίζεται η απόδοση της ιεραρχίας μνήμης;

(στο επόμενο μάθημα..)

**Ιόνιο Πανεπιστήμιο – Τμήμα Πληροφορικής Αρχιτεκτονική Υπολογιστών 2007-08**

#### **Κρυφές Μνήμες**

**(οργάνωση, λειτουργία και απόδοση)**

**http://www.ionio.gr/~mistral/tp/comparch/**

**Μ.Στεφανιδάκης**

# Ιεραρχία Μνήμης

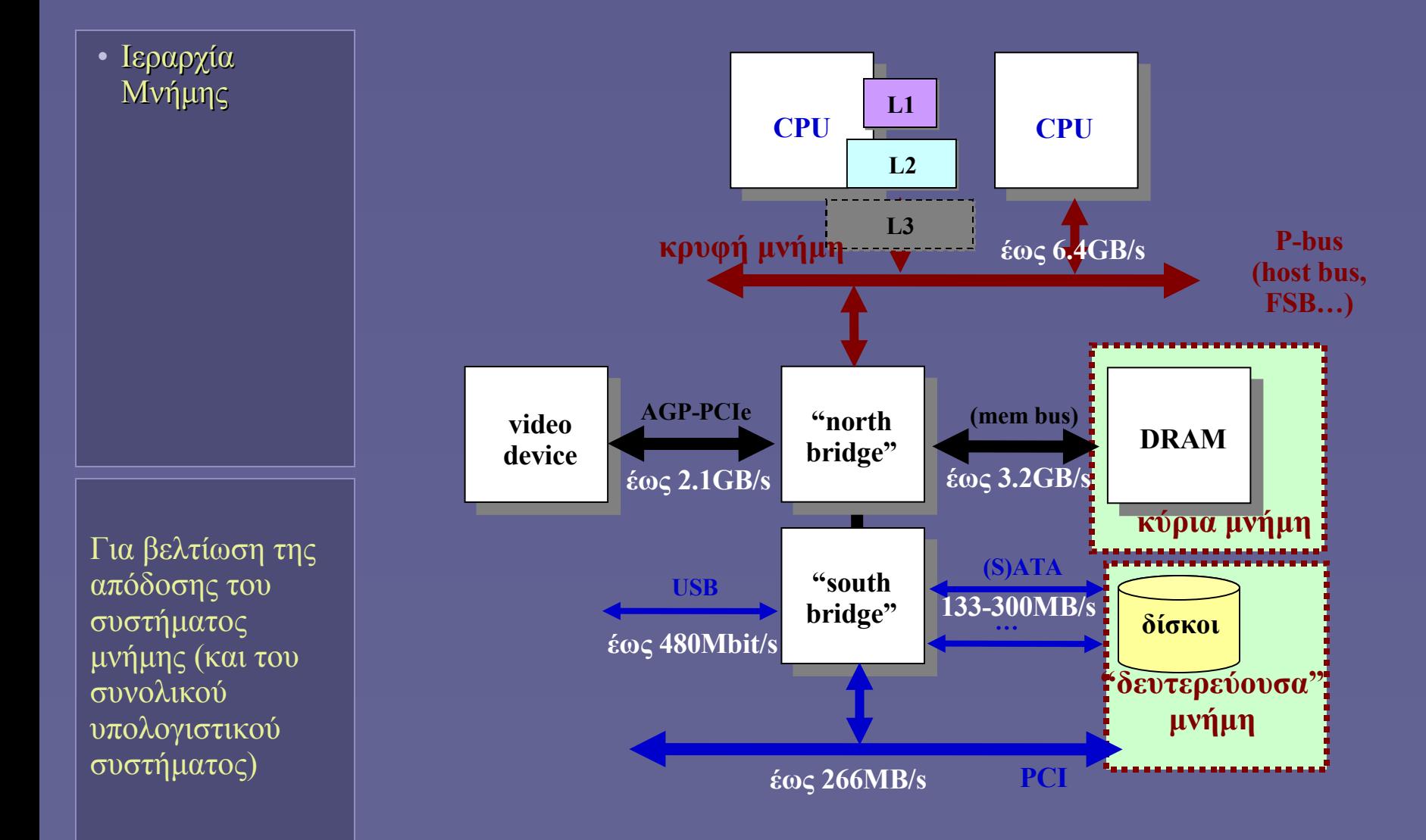

### Σκοπός της Ιεραρχίας Μνήμης

• Ιεραρχία Μνήμης

• Προσέγγιση της ιδανικής μνήμης

Ο επεξεργαστής να βλέπει "μνήμη"

- Με την ταχύτητα του υψηλότερου επιπέδου
- Και το μέγεθος του χαμηλότερου επιπέδου

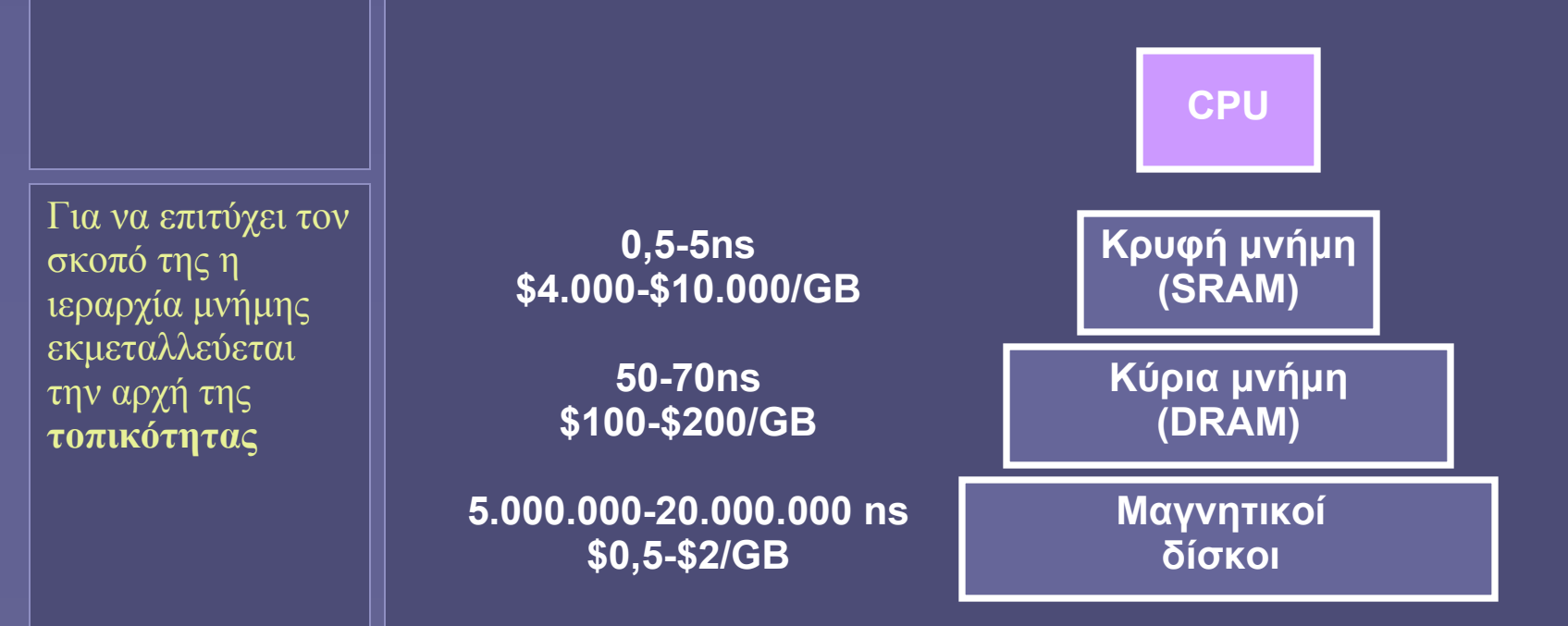
### Ιεραρχία μνήμης και τοπικότητα

• Ιεραρχία Μνήμης

### • Χρονική Τοπικότητα

- Εάν προσπελαστεί μια θέση μνήμης, είναι πολύ πιθανό να προσπελαστεί ξανά στο άμεσο μέλλον
	- Παράδειγμα: οι εντολές ενός βρόχου (loop)
- Εφαρμογή:
	- Δεδομένα εντολές που βρίσκονται ήδη κοντύτερα στον επεξεργαστή (π.χ. στην κρυφή μνήμη) θα προσπελαστούν πολύ γρηγορότερα

"ένα πρόγραμμα εκτελεί το 90% των εντολών του μέσα στο 10% του κώδικά του"

### Ιεραρχία μνήμης και τοπικότητα

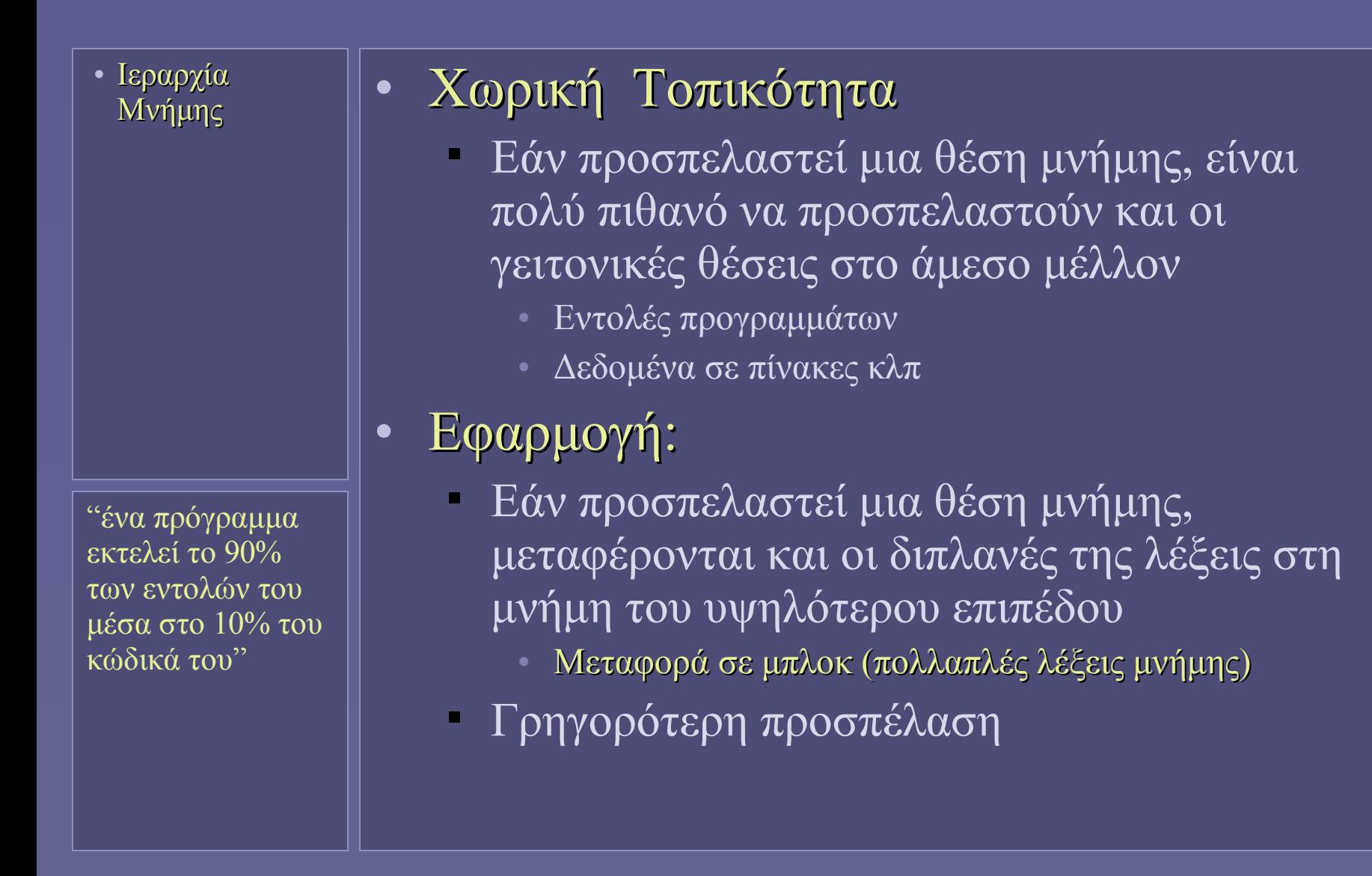

# Κρυφές μνήμες

- Ιεραρχία Μνήμης
- Κρυφή Μνήμη
- Σημαντικό τμήμα στην ιεραρχία μνήμης
- Εξέλιξη συστημάτων κρυφής μνήμης
	- 1962: οι πρώτες ιεραρχίες μνήμης (Atlas)
		- Όχι όμως κρυφή μνήμη
	- 1965: η πρώτη περιγραφή κρυφής μνήμης (Wilkes)
		- O πρώτος υπολογιστής με κρυφή μνήμη (IBM 360/85)
	- 1968: η πρώτη χρησιμοποίηση του όρου "cache memory"
	- Μελέτες απόδοσης κρυφής μνήμης
	- Πολλαπλά επίπεδα κρυφής μνήμης (L1, L2, L3)
	- Βελτιωμένες αρχιτεκτονικές κρυφής μνήμης

## Απλό μοντέλο ιεραρχίας μνήμης

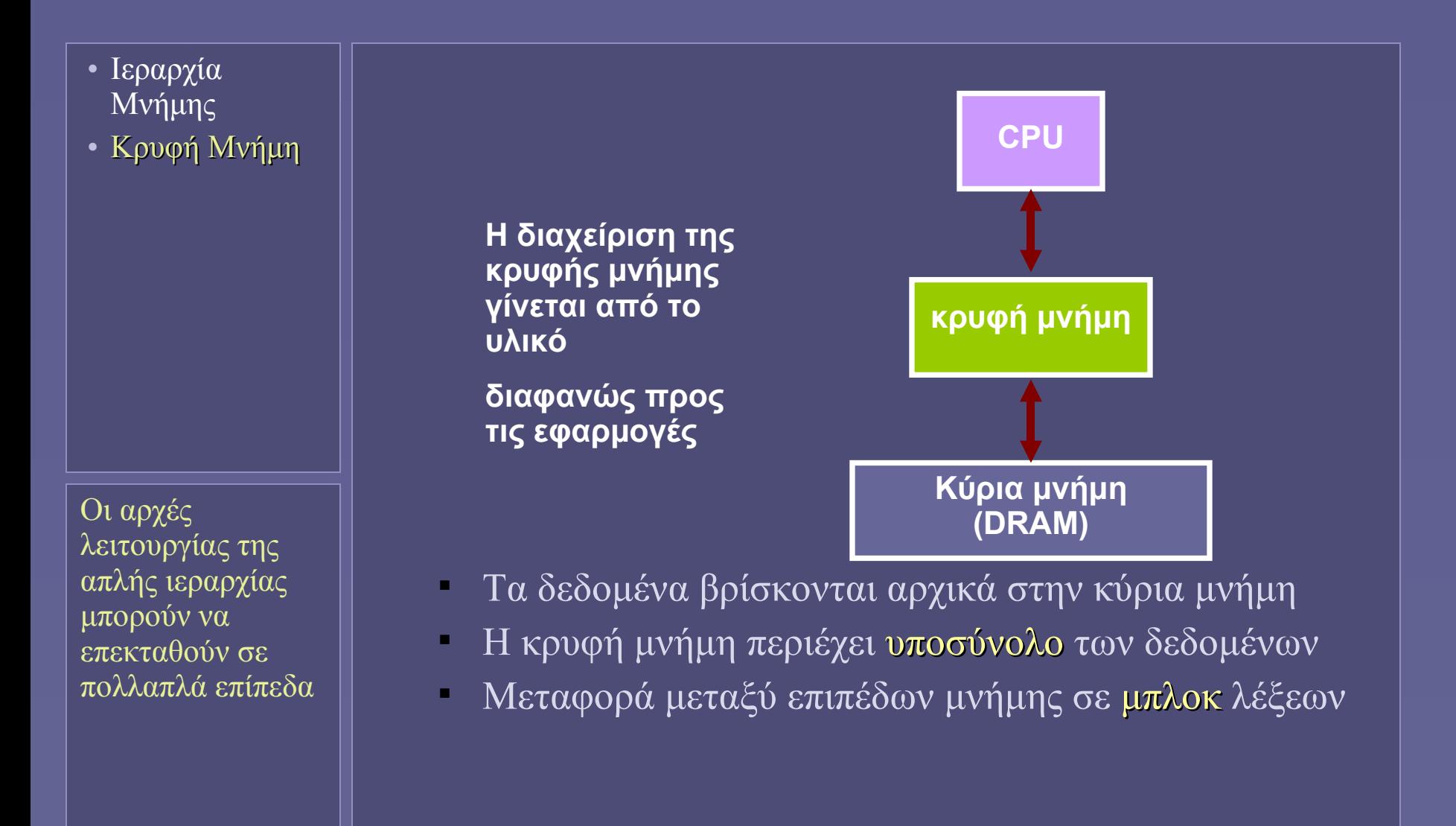

### Αποθήκευση δεδομένων στην Ιεραρχία Μνήμης

- Ιεραρχία Μνήμης
- Κρυφή Μνήμη

### Αποθήκευση δεδομένων

- Τα υψηλότερα επίπεδα είναι υποσύνολα των χαμηλότερων
- Όλα τα δεδομένα αποθηκεύονται τελικά στο χαμηλότερο επίπεδο
- Μεταφορά δεδομένων
	- Αντιγραφή από επίπεδο σε επίπεδο
	- Το ελάχιστο σύνολο δεδομένων που μεταφέρεται μεταξύ δύο επιπέδων ονομάζεται μπλοκ
		- Πολλαπλά bytes

## Αναζήτηση δεδομένων στην Ιεραρχία Μνήμης

- Ιεραρχία Μνήμης
- Κρυφή Μνήμη
- Αναζήτηση δεδομένων
	- Ο επεξεργαστής ζητά πάντοτε τα δεδομένα από το κοντινότερο σε αυτόν επίπεδο
	- Τα δεδομένα υπάρχουν στο επίπεδο αυτό: hit
	- Τα δεδομένα δεν βρίσκονται στο επίπεδο αυτό: miss
		- Η αίτηση προωθείται στο επόμενο (χαμηλότερο) επίπεδο
		- Όταν βρεθεί, το μπλοκ που περιέχει τα δεδομένα αντιγράφεται στο ανώτερο επίπεδο

## Μπλοκ (γραμμές) κρυφής μνήμης

- Ιεραρχία Μνήμης
- Κρυφή Μνήμη

Οι σύγχρονοι επεξεργαστές διαθέτουν κρυφές μνήμες (L1) με μέγεθος μπλοκ έως 64 bytes

•**Για την εκμετάλλευση της τοπικότητας**

•**Όταν πρέπει να μεταφερθεί μια λέξη, μεταφέρεται το μπλοκ που την περιέχει**

•**Το μέγεθος του μπλοκ είναι καθοριστικό για την απόδοση της ιεραρχίας μνήμης**

•**Το σύστημα κύριας μνήμης έχει βελτιστοποιηθεί αρχιτεκτονικά για μεταφορές μπλοκ**

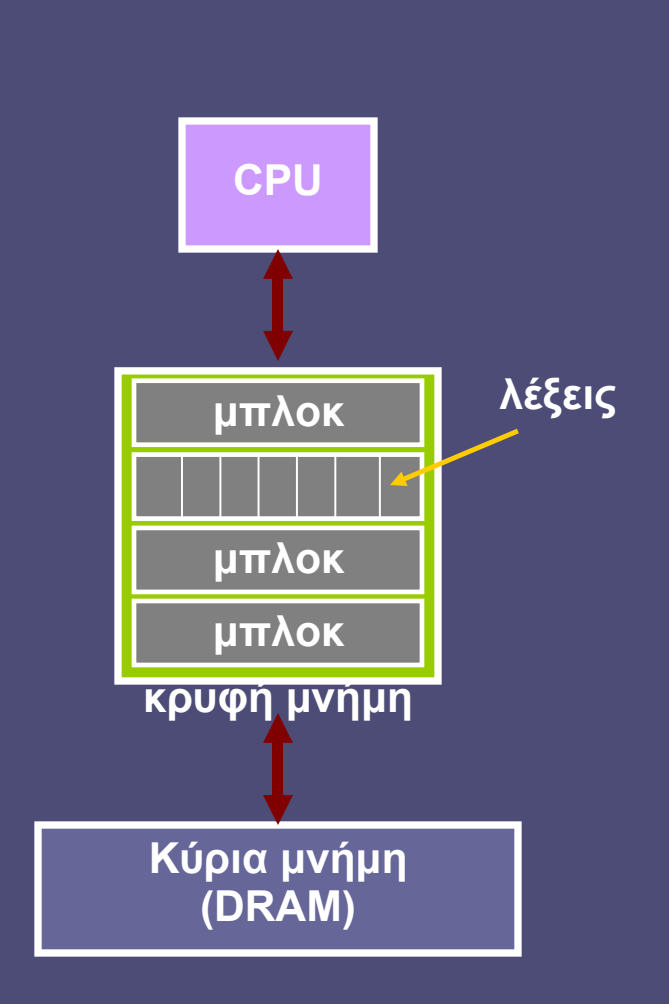

# Τοποθέτηση ενός μπλοκ

- Ιεραρχία Μνήμης
- Κρυφή Μνήμη
- Η κύρια μνήμη περιέχει πολύ περισσότερα μπλοκ από όσα χωρούν στην κρυφή μνήμη
	- Συνεπώς, στην ίδια θέση της κρυφής μνήμης πρέπει να τοποθετηθούν περισσότερα από ένα μπλοκ
		- Σύγκρουση μπλοκ;
- Πώς αποφασίζεται η θέση ενός μπλοκ στην κρυφή μνήμη;
	- Η απλή λύση: άμεση απεικόνιση (direct mapped caches)
	- Κάθε μπλοκ πηγαίνει σε μία μόνο θέση **(αριθμός μπλοκ) mod (θέσεις στην κρυφή μνήμη)**

• Υπολογίζεται πολύ εύκολα αν οι θέσεις είναι δύναμη του 2

### Άμεση απεικόνιση θέσης μπλοκ

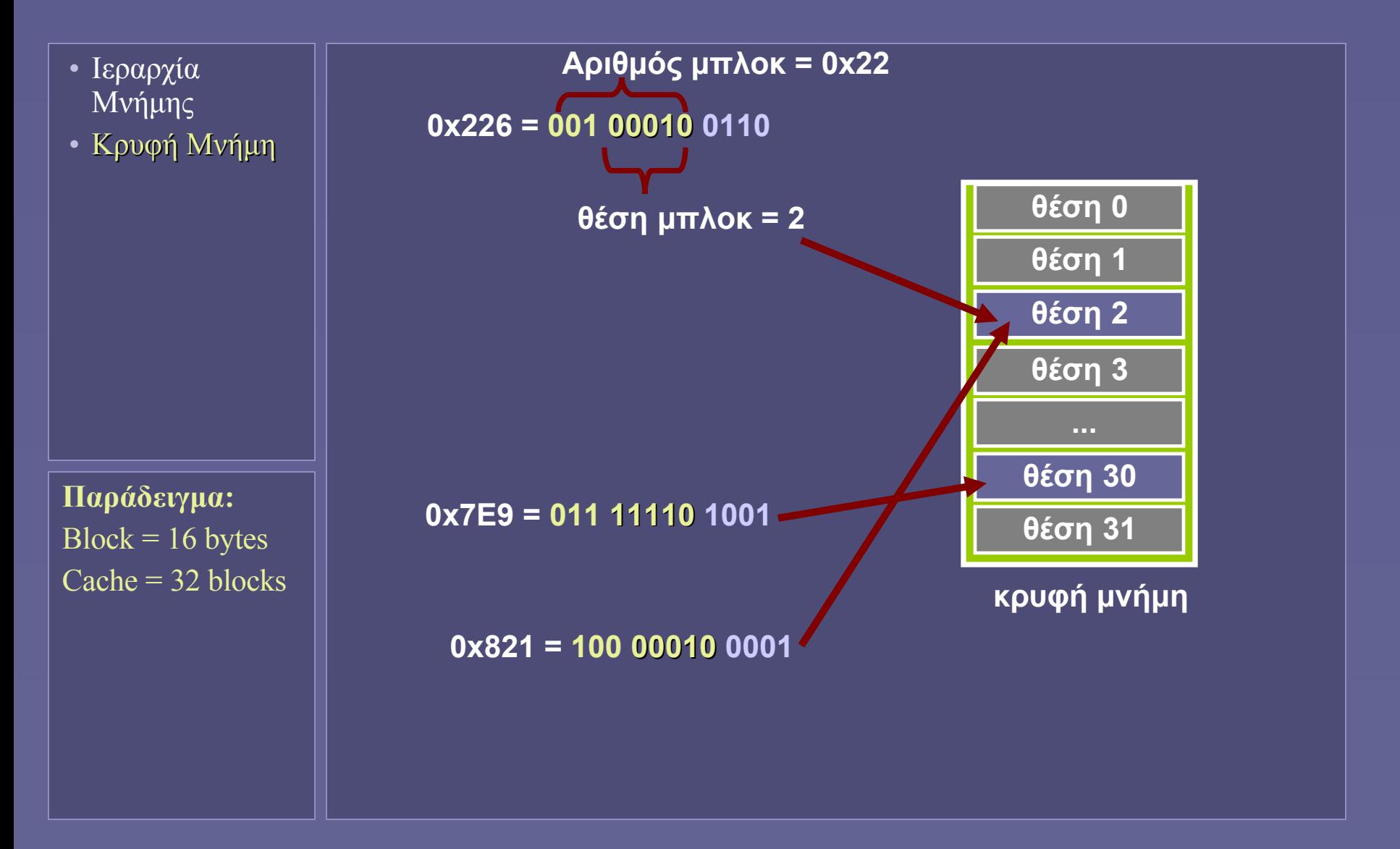

### Ποιο μπλοκ βρίσκεται σε κάθε θέση;

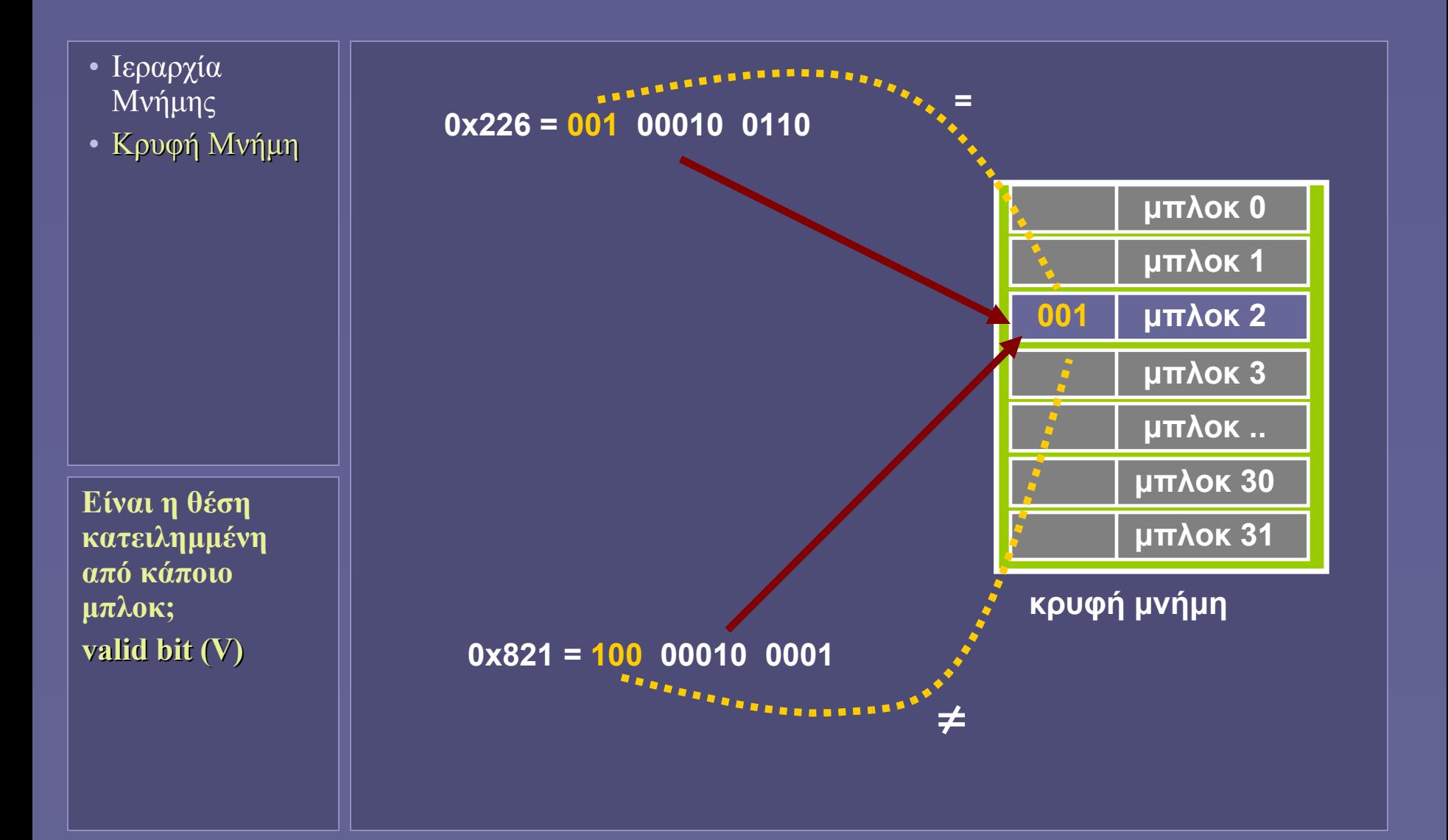

### Ανάγνωση: Cache Hit

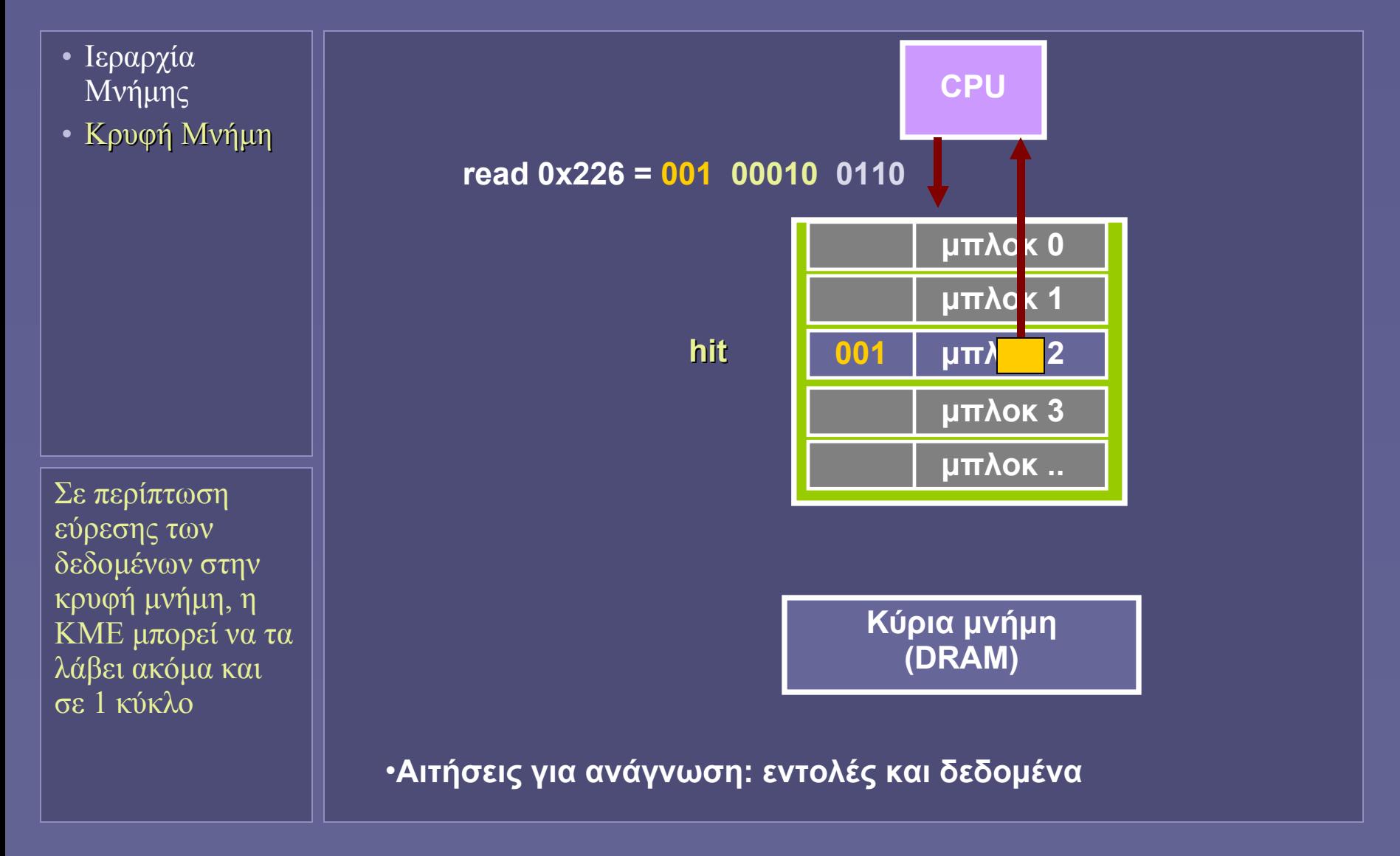

### Ανάγνωση: Cache Miss

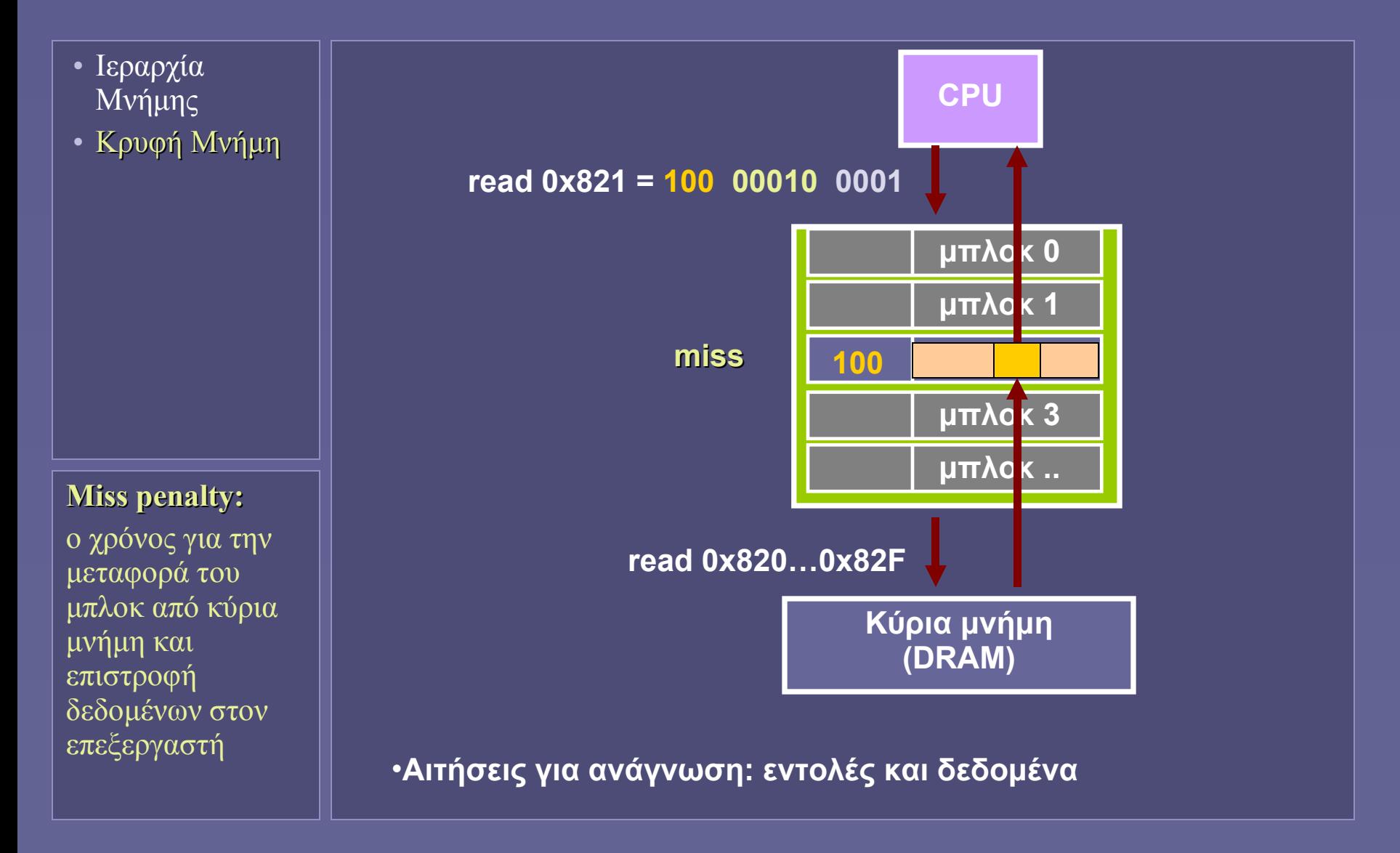

# Εγγραφή στην κρυφή μνήμη

- Ιεραρχία Μνήμης
- Κρυφή Μνήμη

#### **Συνοχή δεδομένων:**

Πώς επηρεάζουν οι κρυφές μνήμες τη σχεδίαση πολυεπεξεργαστικών συστημάτων;

### • Μόνο για δεδομένα

- Write Hit Ενημέρωση κρυφής μνήμης
	- Στη συνέχεια:
	- Eίτε ενημερώνω αμέσως την κύρια μνήμη (writethrough)
		- Επιβάρυνση σε κάθε εγγραφή (χρήση buffers)
	- Είτε μόνο όταν το μπλοκ πρέπει να φύγει από την κρυφή μνήμη (write-back)
		- Απαιτείται πολύπλοκη λογική για τον έλεγχο της σωστής αποθήκευσης των δεδομένων

### • Write Miss

Πρέπει το μπλοκ να έρθει πρώτα στην κρυφή μνήμη

# Τι δημιουργεί cache misses;

- Ιεραρχία Μνήμης
- Κρυφή Μνήμη
- Απόδοση κρυφής μνήμης
- Η πρώτη φορά προσπέλασης ενός μπλοκ
	- Μπλοκ που δεν βρέθηκαν ποτέ μέχρι τώρα στην κρυφή μνήμη
- Λόγω χωρητικότητας της κρυφής μνήμης
	- Η κρυφή μνήμη δεν χωράει όλα τα μπλοκ (ταυτόχρονα)
- Λόγω σύγκρουσης μπλοκ στην ίδια θέση
	- Μπλοκ που τοποθετούνται στην ίδια θέση στην κρυφή μνήμη, συναγωνίζονται για τη θέση αυτή
		- ανάλογα με τη μέθοδο τοποθέτησης
		- ακόμα κι αν μέρος της κρυφής μνήμης είναι ελεύθερο...

## Χαρακτηριστικά απόδοσης κρυφής μνήμης

- Ιεραρχία Μνήμης
- Κρυφή Μνήμη
- Απόδοση κρυφής μνήμης
- **Hit Rate** 
	- Ποσοστό προσπελάσεων μνήμης, όπου τα δεδομένα βρίσκονται στην κρυφή μνήμη
- Miss Rate
	- Ποσοστό προσπελάσεων μνήμης, όπου τα δεδομένα δεν βρίσκονται στην κρυφή μνήμη • (1-hit rate)
- Hit Time
	- Ο χρόνος για την προσπέλαση δεδομένων σε hit
- Miss Penalty
	- Ο χρόνος για την προσπέλαση, μεταφορά και τοποθέτηση των δεδομένων miss από την κύρια στην κρυφή μνήμη και στον επεξεργαστή

## Το κόστος των cache misses

- Ιεραρχία Μνήμης
- Κρυφή Μνήμη
- Απόδοση κρυφής μνήμης

• Χαμένοι κύκλοι ρολογιού

- Σε αναμονή για προσπέλαση κύριας μνήμης **Κύκλοι Αναμονής = Προσπελάσεις μνήμης \* Miss Rate \* Miss Penalty**
- Απλουστευμένο μοντέλο
	- Miss Rate ανά κατηγορίες εντολών
	- Διαφορετική συμπεριφορά για ανάγνωση-εγγραφή
	- Σύνθετη ανάλυση για εκτέλεση εκτέλεση εκτός σειράς
- Βελτίωση της απόδοσης
	- Μείωση του miss rate
	- Mείωση του miss penalty

# Τεχνικές μείωσης miss rate

- Ιεραρχία Μνήμης
- Κρυφή Μνήμη
- Απόδοση κρυφής μνήμης
- Αντιμετώπιση αιτιών που προκαλούν misses
- Αύξηση χωρητικότητας κρυφής μνήμης
	- Αλλά: μια μεγάλη κρυφή μνήμη μπορεί να είναι πιο αργή! (αύξηση hit time)
- Αύξηση του μεγέθους του μπλοκ
	- Προσπάθεια εκμετάλλευσης της τοπικότητας
	- Aλλά: αυξάνει το miss penalty
	- Πιθανόν να αυξάνει τελικά το miss rate, λόγω λιγότερων μπλοκ στην κρυφή μνήμη
- Ευέλικτες τεχνικές τοποθέτησης των μπλοκ
	- Ώστε να παραμένουν περισσότερο στην κρυφή μνήμη

### Ευέλικτες τεχνικές τοποθέτησης μπλοκ

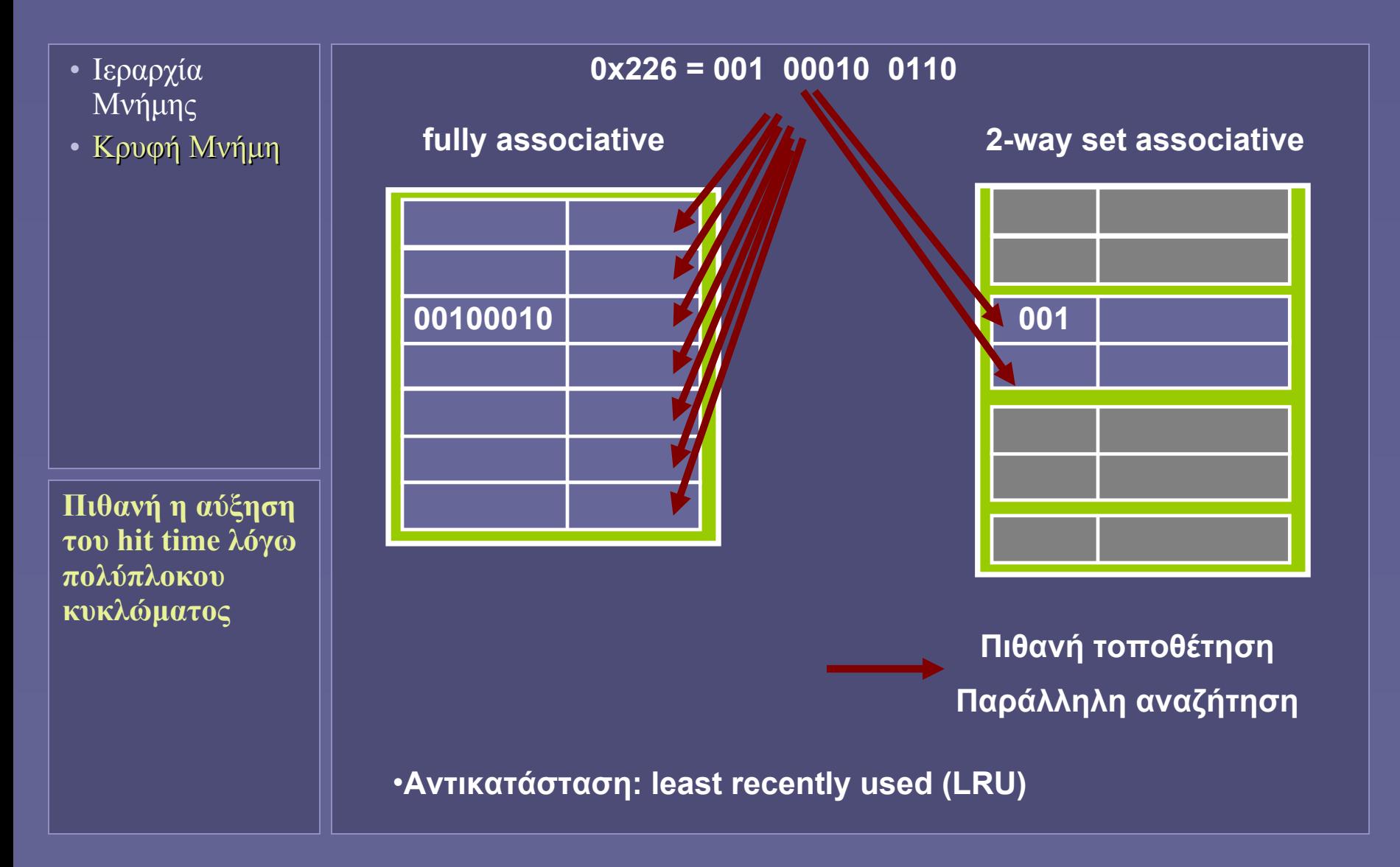

# Τεχνικές μείωσης miss penalty

- Ιεραρχία Μνήμης
- Κρυφή Μνήμη
- Απόδοση κρυφής μνήμης

Οι σύγχρονοι επεξεργαστές έχουν τουλάχιστον L1 και L2 cache μέσα στο ίδιο το chip τους

- Μείωση των χρόνων μεταφοράς μπλοκ
- Βελτιστοποιήσεις στην επικοινωνία με την κύρια μνήμη
	- Έτσι ώστε ένα ολόκληρο μπλοκ να μεταφέρεται με τη μικρότερη δυνατή καθυστέρηση (bursts)
- Πολυεπίπεδες ιεραρχίες κρυφής μνήμης
	- Μείωση miss penalty πρώτου επιπέδου (L1)
	- L1: μικρότερο μέγεθος, μεγαλύτερη ταχύτητα
		- Μεγαλύτερο miss rate αλλά miss penalty μικρότερο
	- L2: μεγαλύτερο μέγεθος, μικρότερη ταχύτητα
		- Αργότερη αλλά δεν επηρεάζει hit time επεξεργαστή

## Ανάγνωση από σύγχρονη κύρια μνήμη

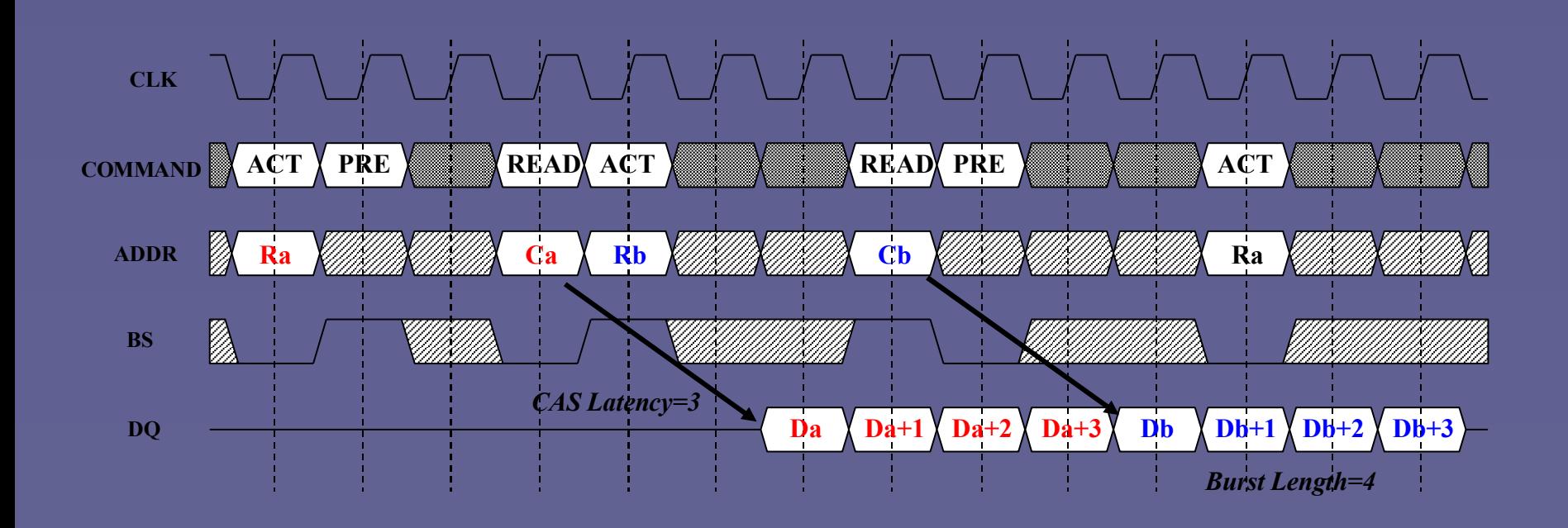

# Πολυεπίπεδη οργάνωση κρυφής μνήμης

#### • Ιεραρχία Μνήμης

• Κρυφή Μνήμη

#### • Απόδοση κρυφής μνήμης

Οι σύγχρονοι επεξεργαστές έχουν ξεχωριστή κρυφή μνήμη L1 για εντολές και δεδομένα. Ποια τα πλεονεκτήματαμειονεκτήματα;

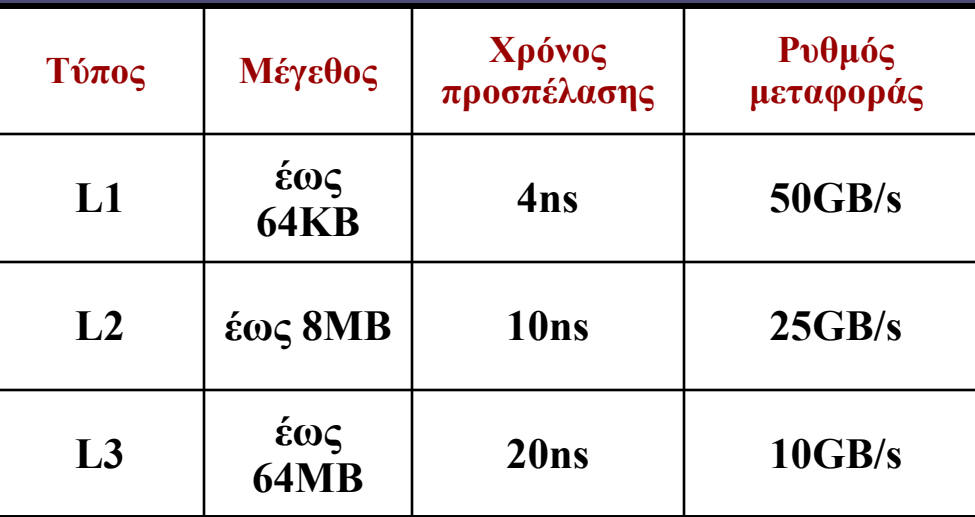

### • Παράδειγμα: Pentium4

- L1 cache: 4 κύκλοι ρολογιού (pipelined: 1)
- L2 cache: 20 κύκλοι ρολογιού
- Προσπέλαση στη μνήμη: >100 κύκλοι ρολογιού

# Intel "Montecito": Επίπεδα κρυφής μνήμης

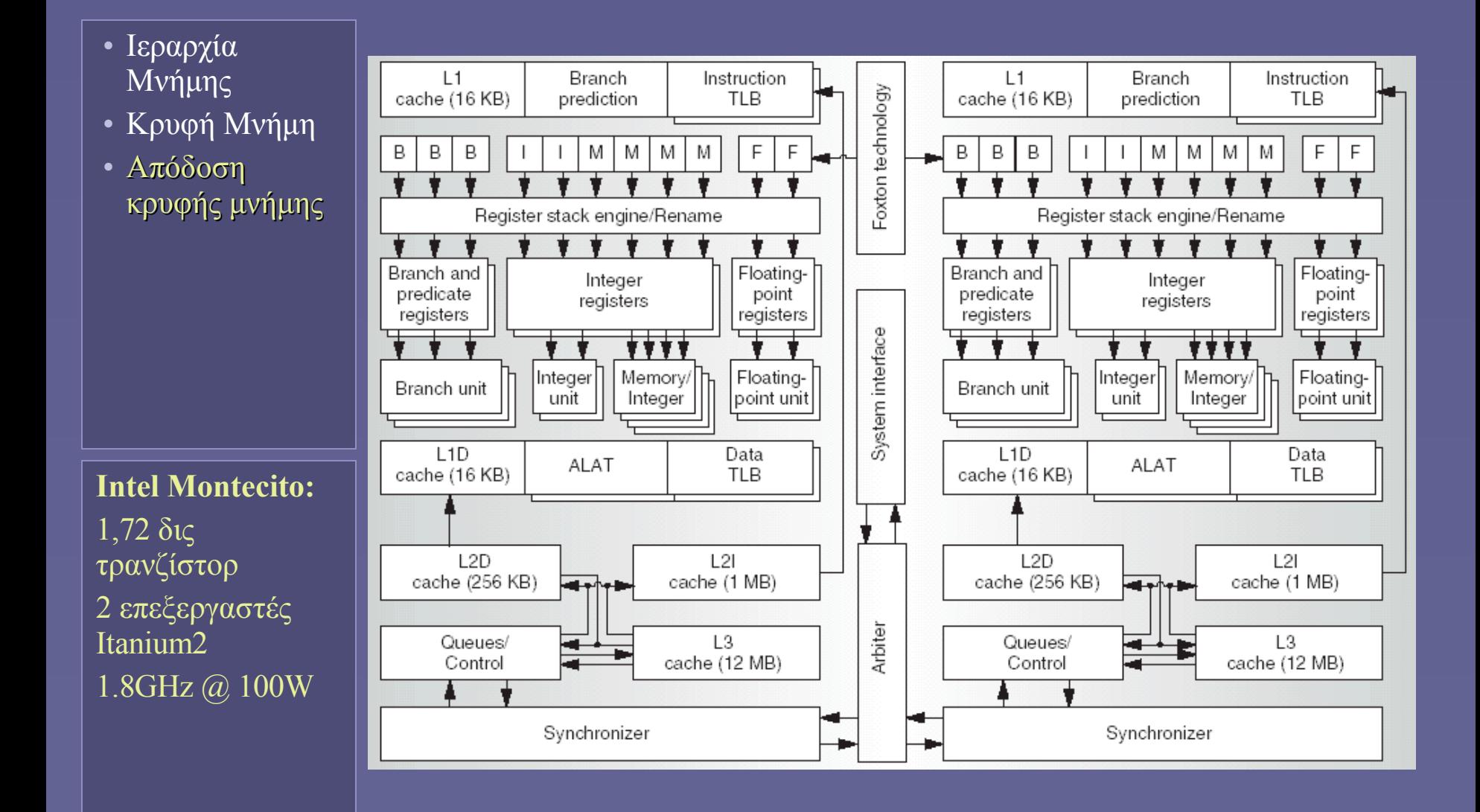

## Intel "Montecito": Επίπεδα κρυφής μνήμης

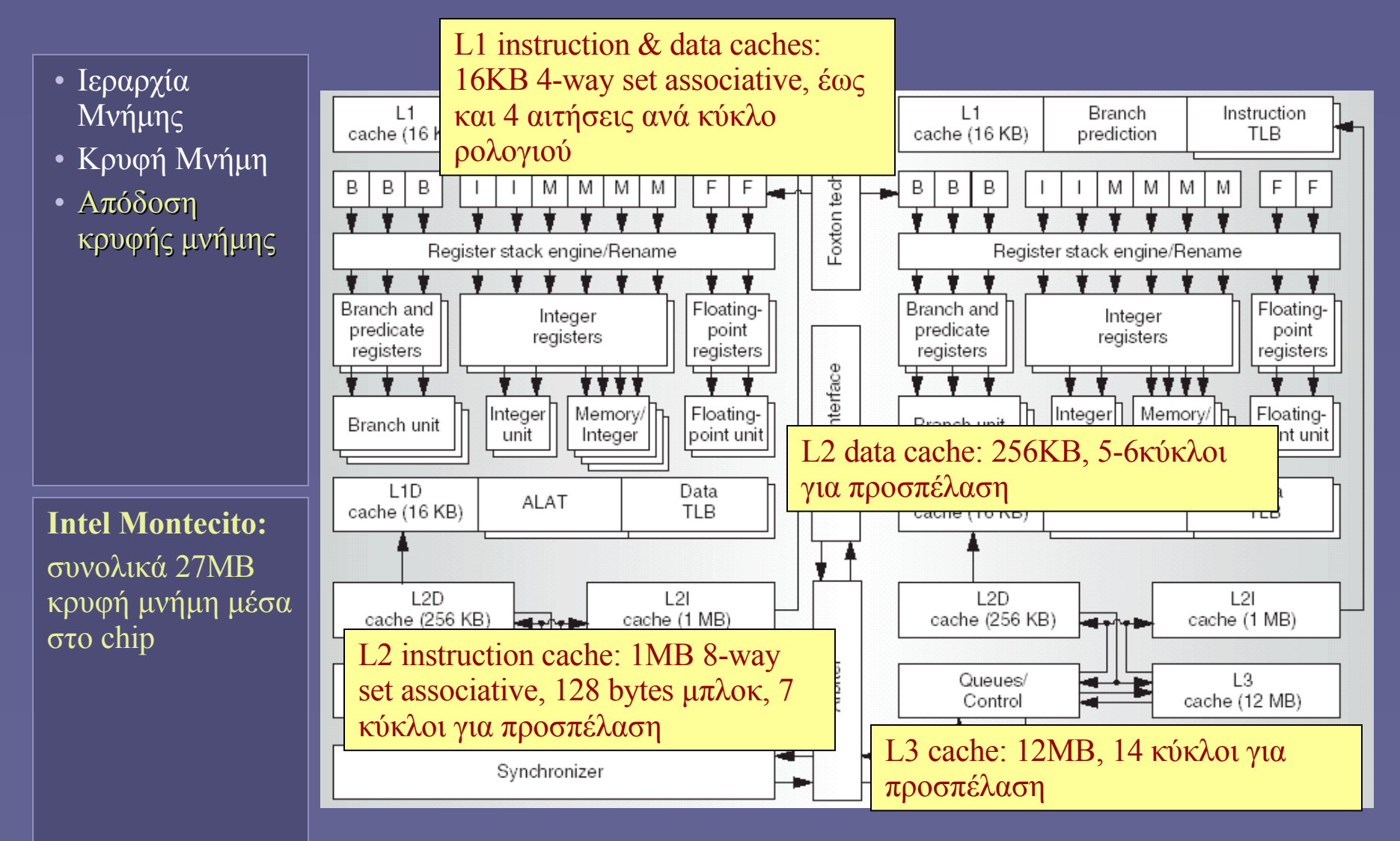

# Βελτιστοποίηση απόδοσης κρυφής μνήμης

- Ιεραρχία Μνήμης
- Κρυφή Μνήμη
- Απόδοση κρυφής μνήμης
- Αρχιτεκτονικές βελτιώσεις
	- Pipelining
	- Non-blocking εξυπηρέτηση πολλαπλών αιτήσεων
	- Πολλαπλά επίπεδα κρυφής μνήμης στο chip του επεξεργαστή
- Ο ρόλος του λογισμικού (μεταγλωττιστές)
	- Αναδιοργάνωση προγραμμάτων για αύξηση της τοπικότητας (κυρίως στους βρόχους επανάληψης)
	- Prefetching: μετακίνηση δεδομένων στην κρυφή μνήμη πριν αυτά χρειαστούν στον επεξεργαστή!

# Η απόδοση της κρυφής μνήμης συνοπτικά

- Ιεραρχία Μνήμης
- Κρυφή Μνήμη
- Απόδοση κρυφής μνήμης
- Καθοριστική για τα σύγχρονα υπολογιστικά συστήματα
- Μείωση του miss rate ή του miss penalty
	- Όμως: η συμπεριφορά της ιεραρχίας μνήμης επηρεάζεται από πολλούς παράγοντες!
- Η πραγματική συμπεριφορά
	- Είναι σύνθετη απαιτούνται εξομοιώσεις πριν τη σχεδίαση νέων συστημάτων
	- Είναι διαφορετική ανά εφαρμογή δεν υπάρχει ένα μόνο αντιπροσωπευτικό πρόγραμμα!
	- Είναι διαφορετική ανά υπολογιστικό σύστημα desktop, server ή embedded

**Ιόνιο Πανεπιστήμιο – Τμήμα Πληροφορικής Αρχιτεκτονική Υπολογιστών 2007-08**

### **Εικονική Μνήμη**

**(και ο ρόλος της στην ιεραρχία μνήμης)**

**http://www.ionio.gr/~mistral/tp/comparch/**

**Μ.Στεφανιδάκης**

# Ιεραρχία Μνήμης

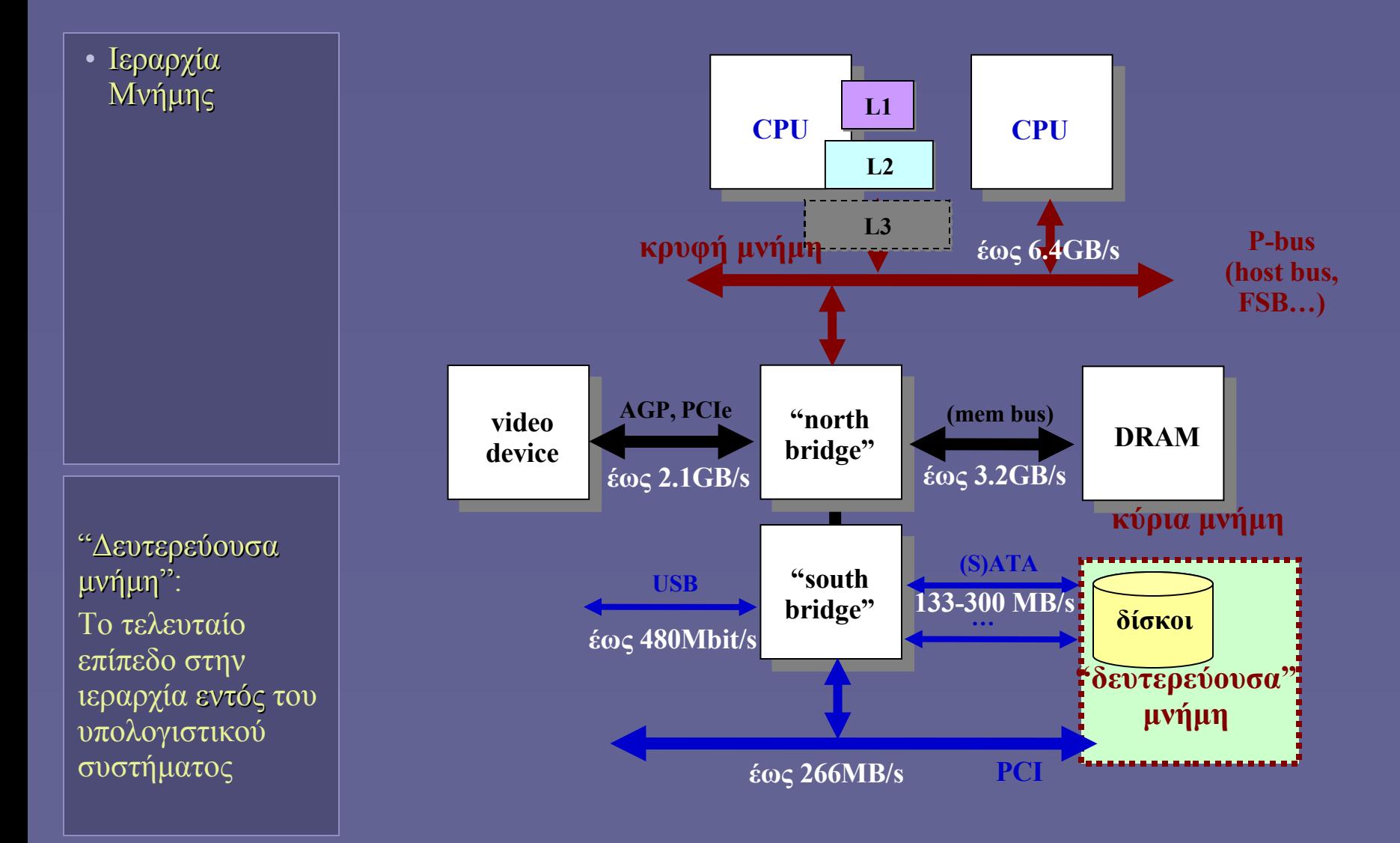

Αρχιτεκτονική Υπολογιστών – "Εικονική Μνήμη" 2

### Επεκτείνοντας την Ιεραρχία Μνήμης

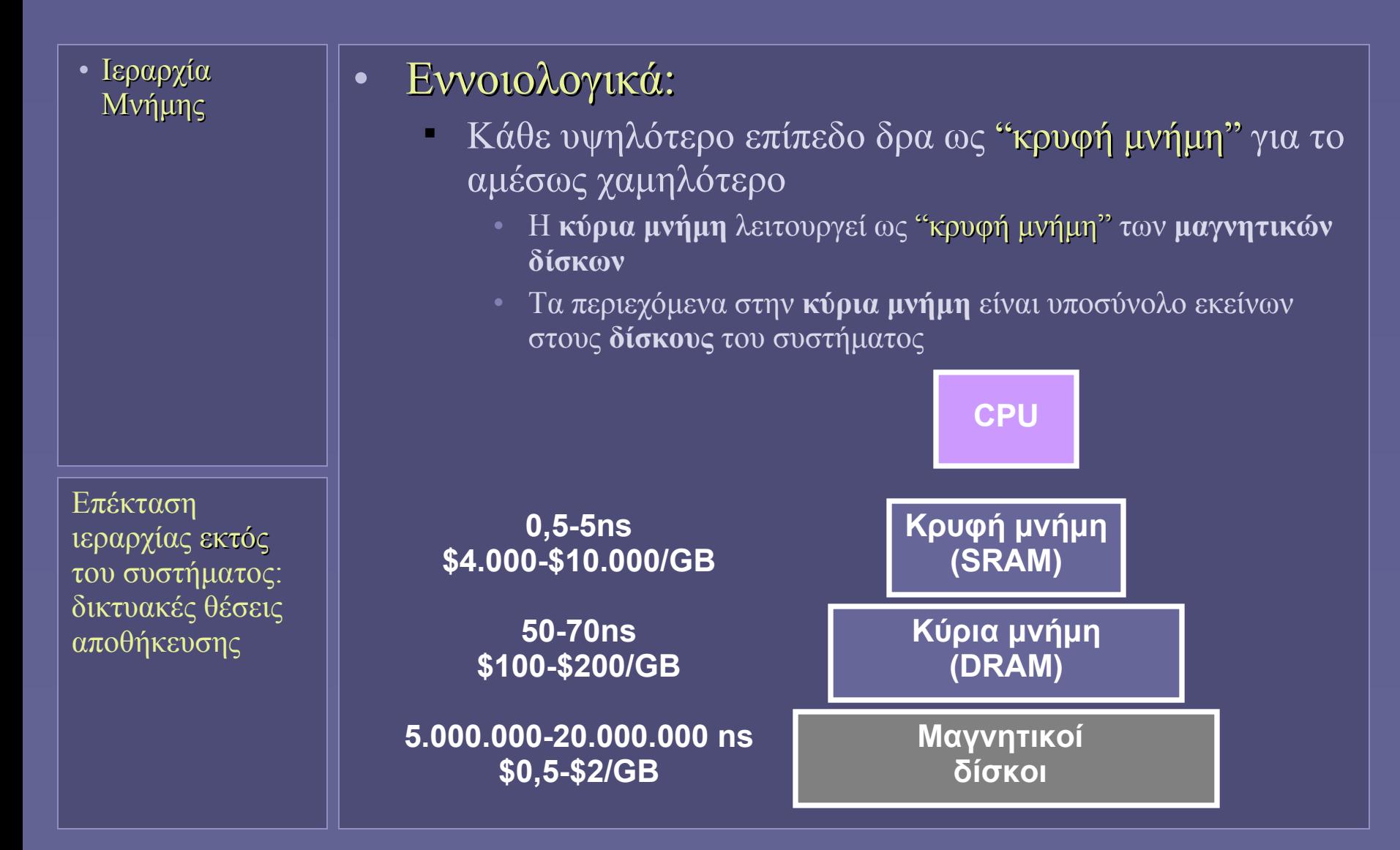

Αρχιτεκτονική Υπολογιστών – "Εικονική Μνήμη" 3

# Εικονική μνήμη (virtual memory)

- Ιεραρχία Μνήμης
- Εικονική Μνήμη

Το πρώτο σύστημα εικονικής μνήμης παρουσιάστηκε το 1962 (Atlas computer)

### • Για ποιον λόγο εμφανίστηκε;

- Στους πρώτους υπολογιστές το μέγεθος της κύριας μνήμης ήταν περιορισμένο
- Ακόμα και στην περίπτωση του μονοπρογραμματισμού η κύρια μνήμη ήταν ανεπαρκής
	- Τεχνικές με overlays
- Eμφάνιση  $\Delta \Sigma$  με υποστήριξη πολυπρογραμματισμού: αδυναμία ταυτόχρονης διατήρησης πολλών προγραμμάτων στην κύρια μνήμη
- Η λύση: εικονική μνήμη
	- Μέρος των δεδομένων βρίσκεται στους δίσκους του συστήματος
	- Μεταφορά στην κύρια μνήμη όταν χρειαστεί
	- Πιθανότατα αντικαθιστώντας άλλα τμήματα δεδομένων
	- Τα τελευταία μεταφέρονται πίσω στους δίσκους

# Πριν την εικονική μνήμη: overlays

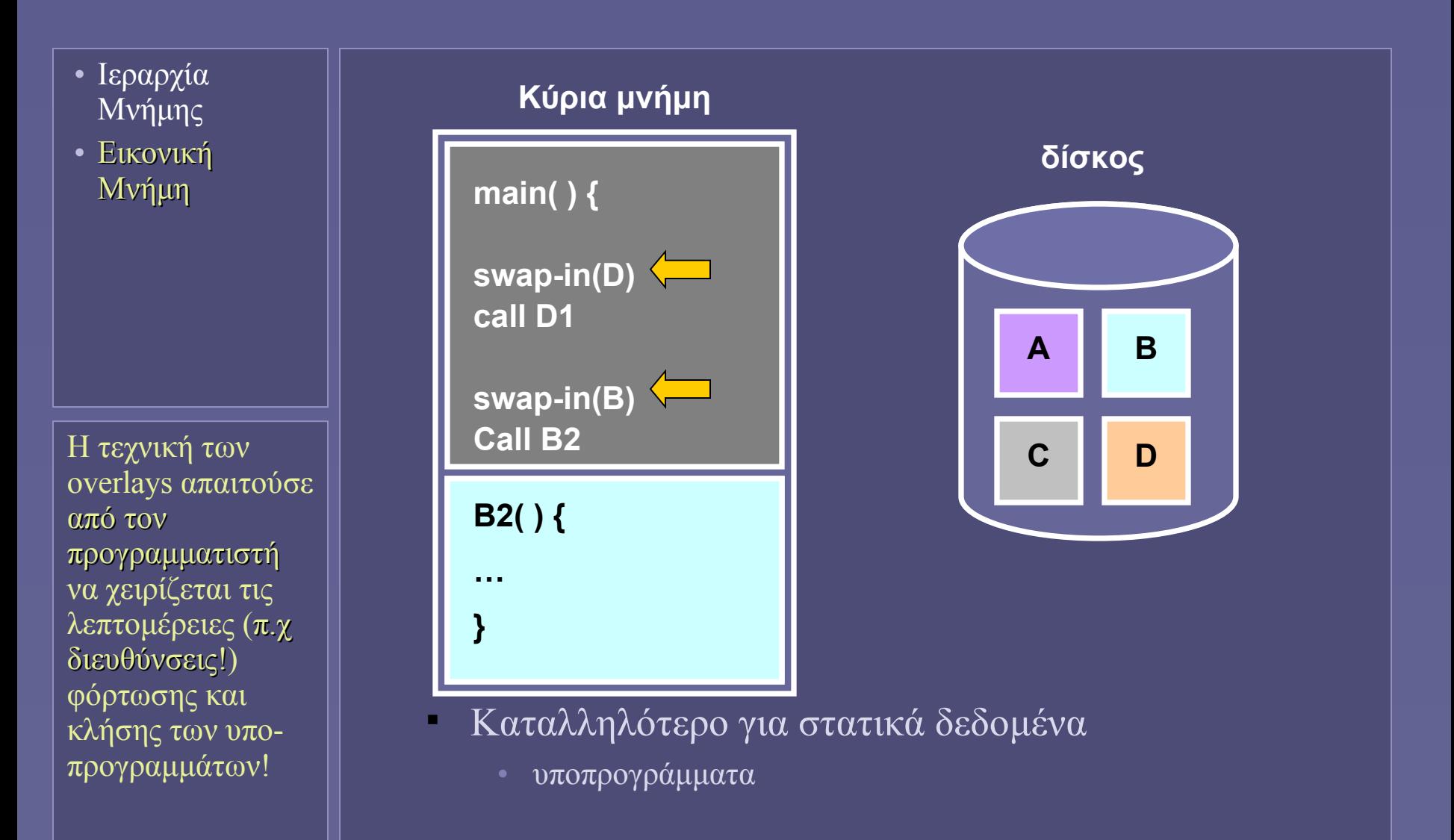

Αρχιτεκτονική Υπολογιστών – "Εικονική Μνήμη" 5

# Χώρος διευθύνσεων προγράμματος

- Ιεραρχία Μνήμης
- Εικονική Μνήμη

Ποιες οι διευθύνσεις που δημιουργούσε ο μεταγλωττιστής; Τι συνέβαινε αν το πρόγραμμα δεν φορτωνόταν πάντοτε στον ίδιο χώρο μνήμης;

### • Address Space

- Εκτελούμενο πρόγραμμα στη μνήμη:
- Διευθύνσεις κώδικα
	- Εντολές διακλάδωσης
- Διευθύνσεις δεδομένων
	- Εντολές load-store

### • Πριν την εικονική μνήμη:

- Φυσικές διευθύνσεις
- Άμεση αντιστοιχία με διευθύνσεις κύριας μνήμης

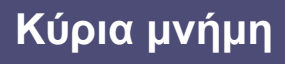

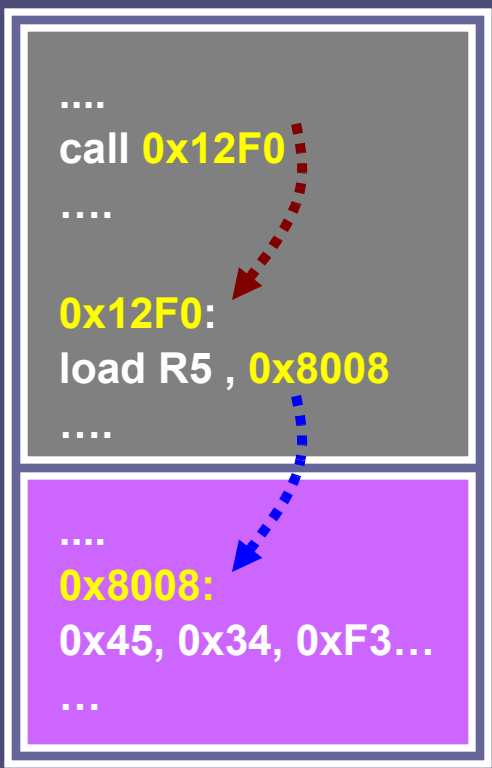

## Πολυπρογραμματισμός πριν την εικονική μνήμη

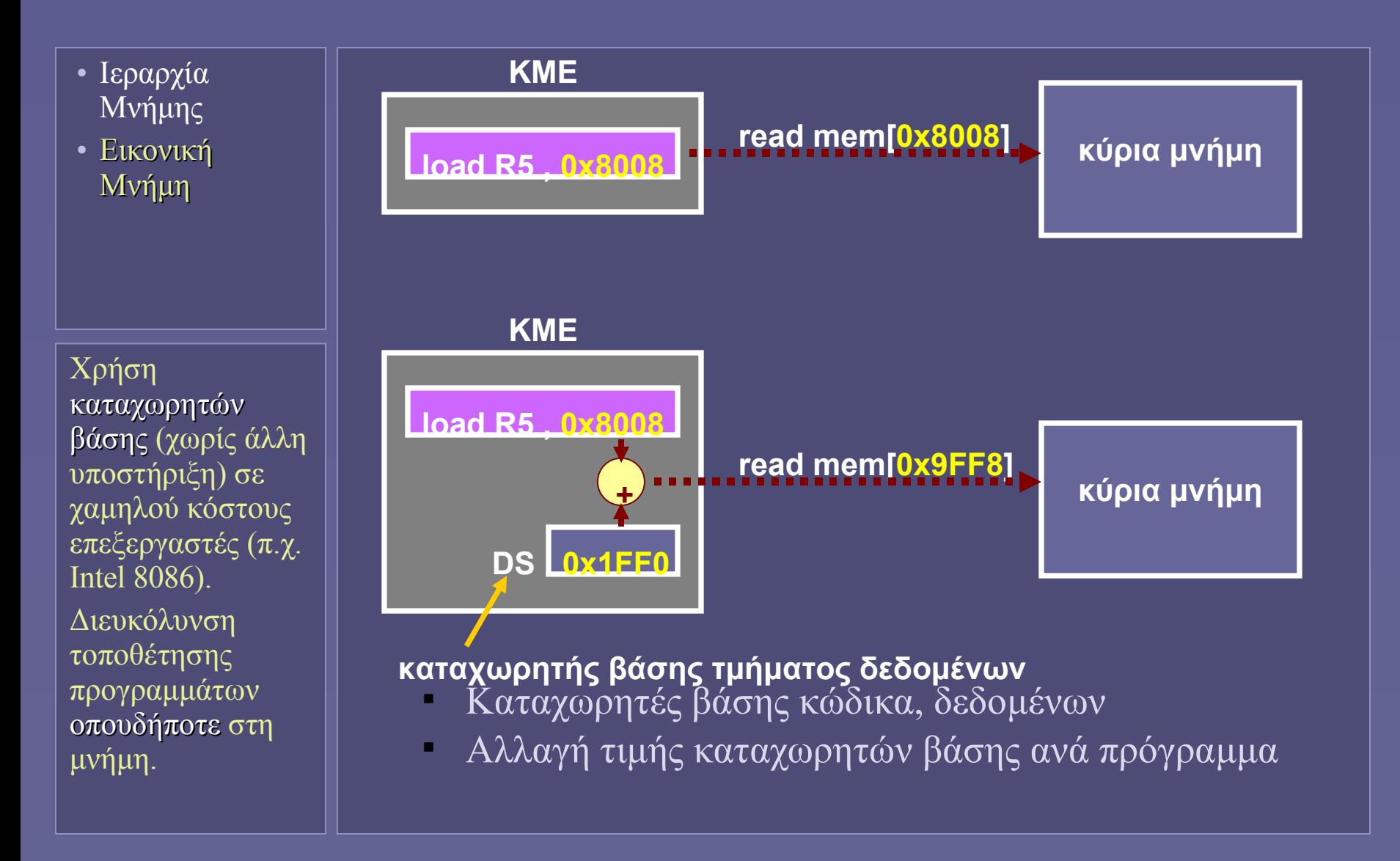

## Μεταβαίνοντας σε εικονικές διευθύνσεις

- Ιεραρχία Μνήμης
- Εικονική Μνήμη
- Το προηγούμενο σχήμα
	- Εισήγαγε την αποσύνδεση των λογικών διευθύνσεων των προγραμμάτων από τις φυσικές διευθύνσεις κύριας μνήμης
	- Με απλή αντιστοιχία: φυσική διεύθυνση = λογική διεύθυν διεύθυνση + καταχωρητής βάσης
	- Απαιτείται υποστήριξη από το υλικό (ΚΜΕ)
	- Το πρόγραμμα μπορεί να φορτωθεί σε οποιαδήποτε θέση μνήμης (relocation)
		- Δεν περιέχει αναφορές σε φυσικές διευθύνσεις
	- Εισάγεται η έννοια των ξεχωριστών χώρων διευθύνσεων (κώδικα, δεδομένων...) ανά πρόγραμμα
		- χωρίς περαιτέρω υποστήριξη όμως!

### Εικονικές Διευθύνσεις

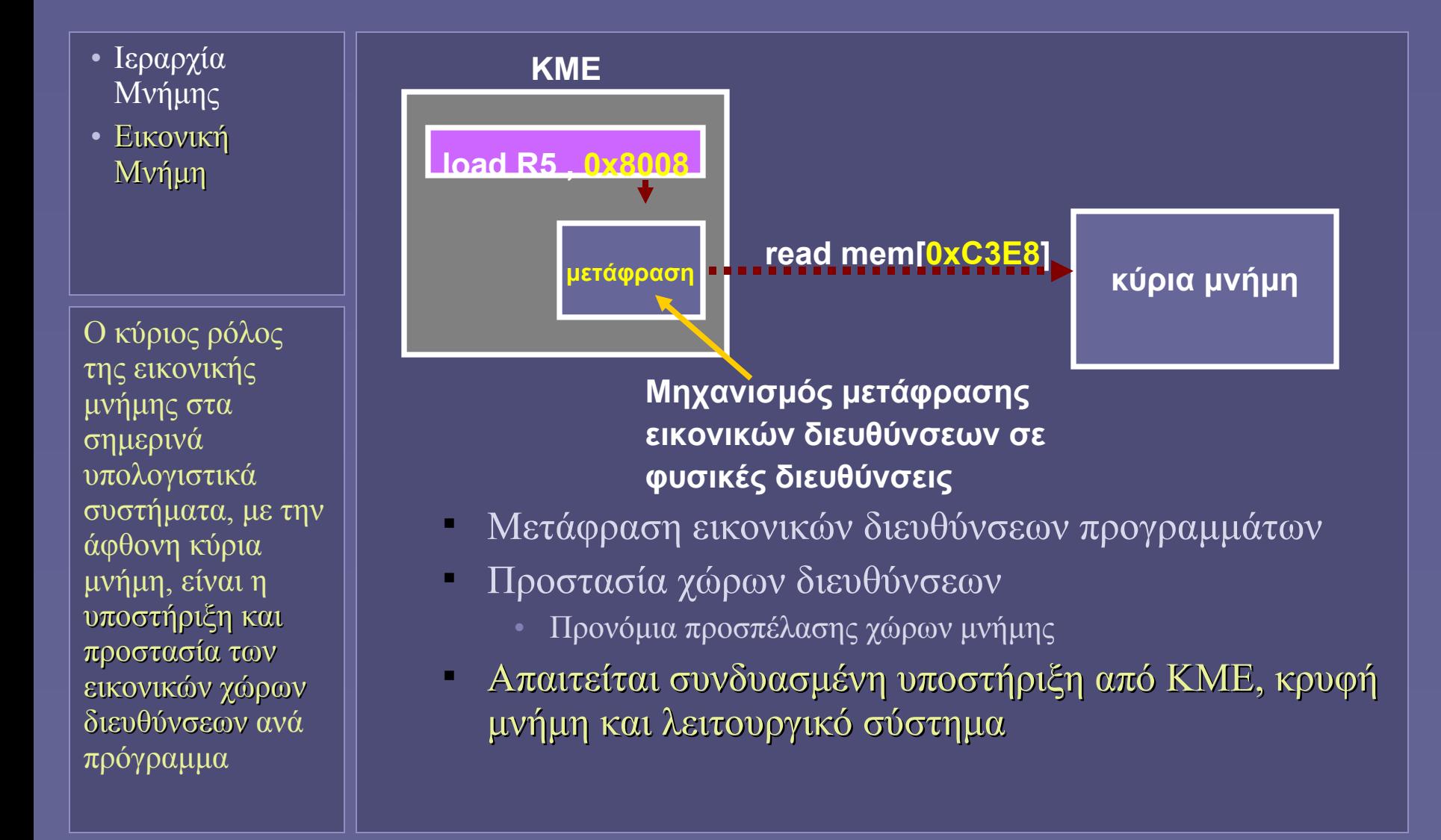

# Η εικονική μνήμη (ξανά)

- Ιεραρχία Μνήμης
- Εικονική Μνήμη

Η διαχείριση της εικονικής μνήμης έχει ομοιότητες με τη διαχείριση κρυφής-κύριας μνήμης. Τα δύο επίπεδα εδώ όμως (μνήμη-δίσκοι) έχουν σημαντικές διαφορές στα χαρακτηριστικά τους!

### • Ποιος ο ρόλος της;

- 1. Η εικονική χρήση μνήμης πέρα από όση είναι πραγματικά διαθέσιμη
- 2. Η αντιστοίχιση εικονικών διευθύνσεων σε φυσικές και η διαχείριση των προνομίων προσπέλασης
	- 1. Σημαντικότερο σήμερα!
- Ποιος τη διαχειρίζεται;
	- Αυτόματη διαχείριση από το λειτουργικό σύστημα
	- Υποστήριξη από το υλικό (ΚΜΕ/κρυφή μνήμη)
- Πώς υλοποιείται;
	- Μετακίνηση τμημάτων μνήμης από/προς τους δίσκους
	- Εκμετάλλευση αρχής τοπικότητας
		- Μερικά μέρη μόνο των προγραμμάτων είναι "ενεργά" κάθε στιγμή

# Βασικό σχήμα Εικονικής Μνήμης

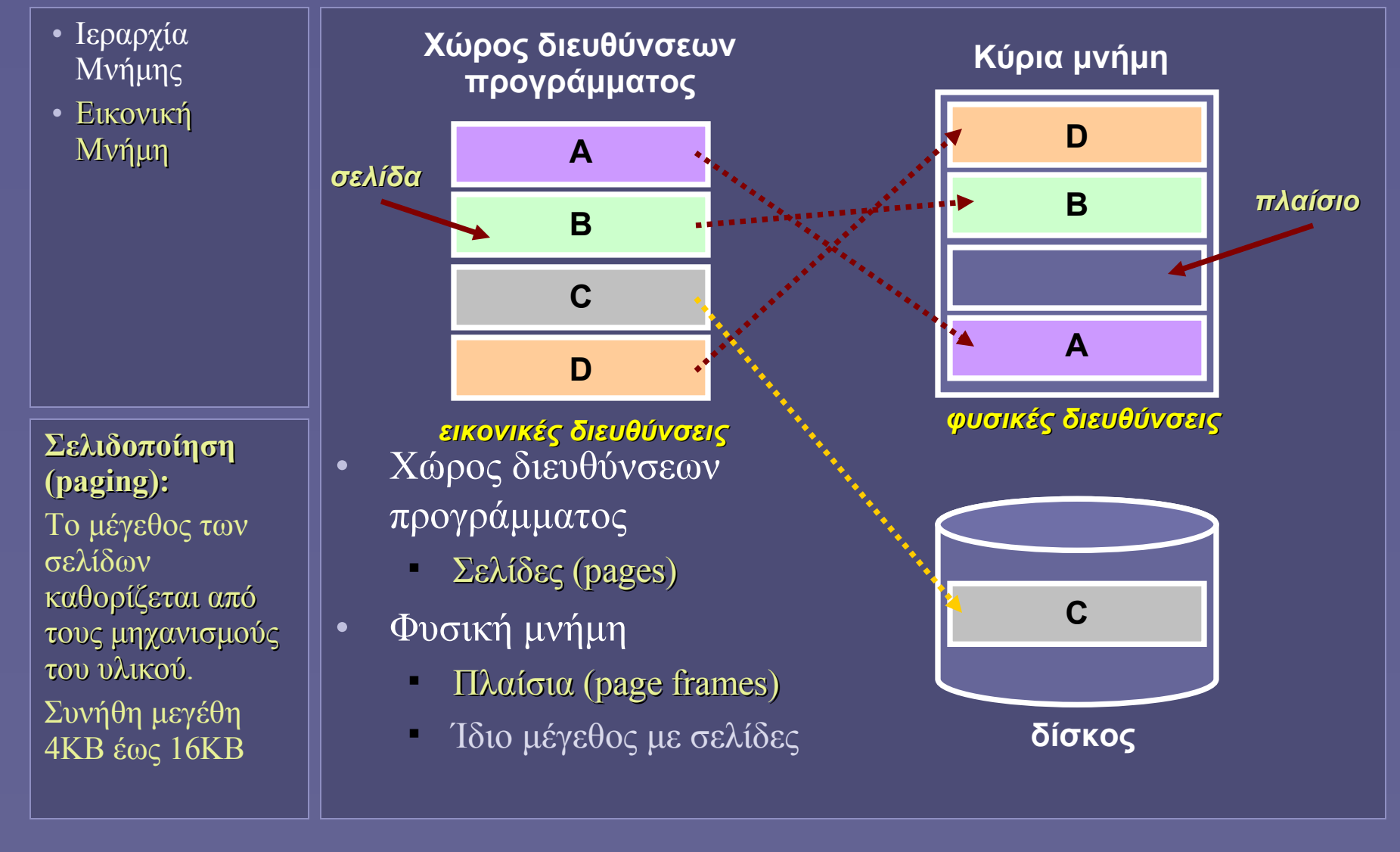

Αρχιτεκτονική Υπολογιστών – "Εικονική Μνήμη" 11
# Σελίδες και εικονικές διευθύνσεις

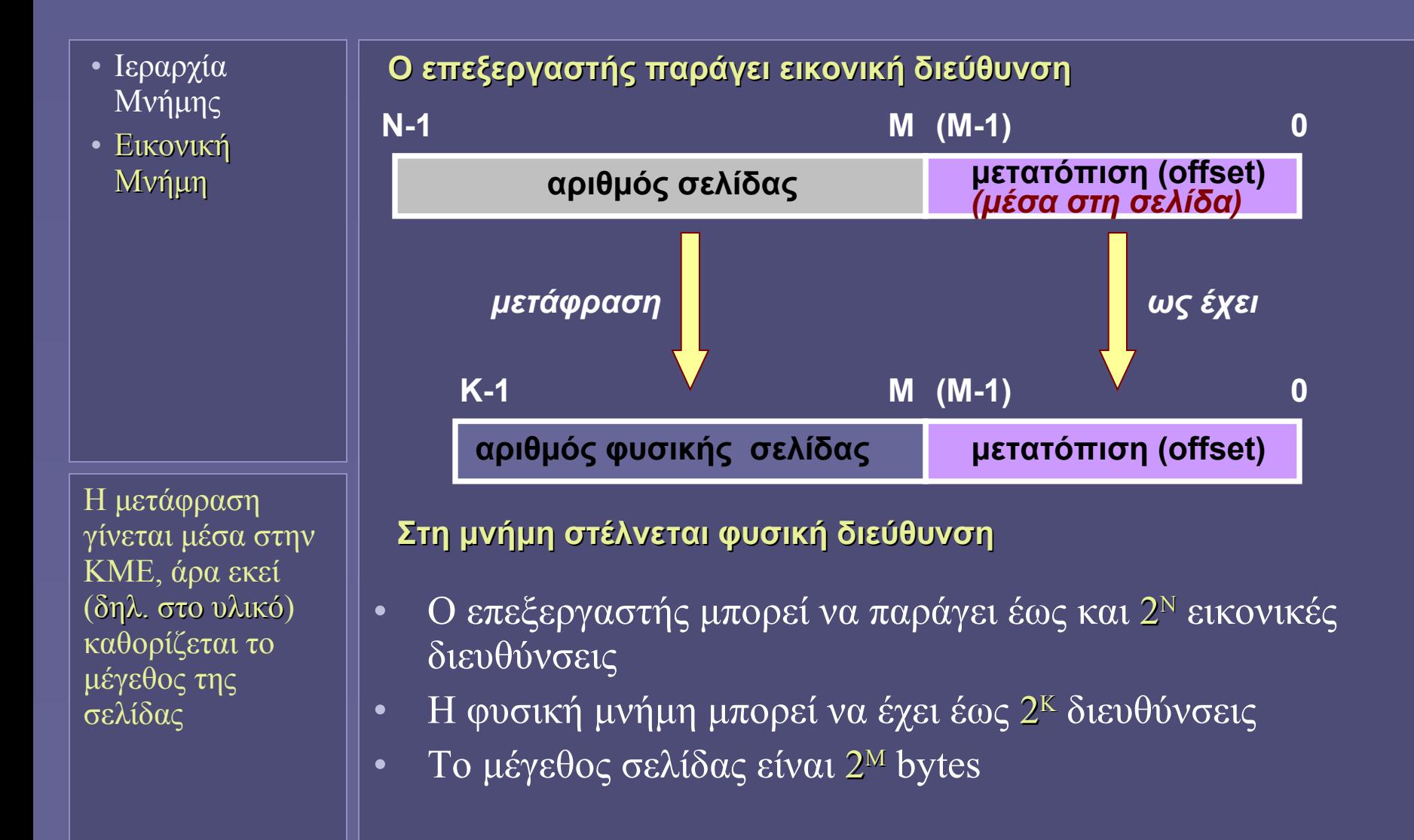

# "Σελίδες" εναντίον "Τμημάτων"

- Ιεραρχία Μνήμης
- Εικονική Μνήμη

Η πολυπλοκότητα του μηχανισμού χρήσης τμημάτων (segmentation) είναι ο λόγος που η τεχνική αυτή σπάνια υποστηρίζεται ή χρησιμοποιείται σήμερα...

- Σελίδες (pages)
	- Σταθερό μέγεθος (4KB-16KB)
	- Μία λέξη εικονικής διεύθυνσης (page+offset)
	- Ευκολία τοποθέτησης και αντικατάστασης σελίδων στην κύρια μνήμη
	- Βέλτιστο μέγεθος για μεταφορά από-προς δίσκο
	- Ενδεχομένως μέρος σελίδας μένει αχρησιμοποίητο
- Τμήματα (segments)
	- Mεταβλητό μέγεθος (από 1 byte(!) έως 2<sup>32</sup> bytes)
	- Δύο λέξεις ανά διεύθυνση (segment, offset)
	- Αναγκαίος ο έλεγχος ορίων
	- Δυσκολία τοποθέτησης στη μνήμη (εύρεση θέσης)
	- "ταιριάζει καλύτερα στα χαρακτηριστικά των εφαρμογών" (;)

# Σελιδοποίηση κατ'απαίτηση

- Ιεραρχία Μνήμης
- Εικονική Μνήμη

Η μεγάλη επιβάρυνση για τη μετακίνηση των σελίδων από και προς τον δίσκο είναι καθοριστική για την απόδοση ενός συστήματος

- Οι σελίδες των προγραμμάτων (κώδικας-δεδομένα) βρίσκονται αρχικά μόνο στον δίσκο
- Το ΛΣ τις σημειώνει ως "απούσες" από τη μνήμη
- Όταν προσπελαστεί μια "απούσα" σελίδα, δημιουργείται ένα σφάλμα εκτέλεσης (page fault)...
	- ...και το ΛΣ τη φορτώνει σε ένα πλαίσιο στη μνήμη
- Ενδεχομένως εκτοπίζοντας πίσω στον δίσκο μια άλλη σελίδα από τη μνήμη
	- Η τελευταία σημειώνεται ως "απούσα"
- Page faults: μεγάλο κόστος σε κύκλους αναμονής • 1-10Mκύκλοι

#### Κρίσιμα σημεία στη σχεδίαση εικονικής μνήμης

- Ιεραρχία Μνήμης
- Εικονική Μνήμη

Ακόμα και μικρή μείωση στην εμφάνιση page faults μπορεί να έχει σημαντικό όφελος για την απόδοση του συστήματος

- Οι σελίδες πρέπει να έχουν ικανό μέγεθος
	- Για εξισορρόπηση του κόστους προσπέλασης του δίσκου
- Η μείωση των page faults είναι επιβεβλημένη
	- Οι σελίδες τοποθετούνται οπουδήποτε μέσα στη μνήμη
		- Σχήμα ανάλογο των **fully-associative** κρυφών μνημών
- Η διαχείριση της εικονικής μνήμης μπορεί να γίνεται από λογισμικό (ΛΣ)
	- Μικρή επιβάρυνση συγκρινόμενη με χρόνο μετακίνησης σελίδων στους δίσκους
	- Δυνατότητα χρήσης πολυπλοκότερων αλγορίθμων για τοποθέτηση-αντικατάσταση σελίδων στη μνήμη
- Δεν είναι δυνατή η ενημέρωση στο δίσκο με κάθε εγγραφή νέων δεδομένων στη σελίδα

## Μετάφραση εικονικών διευθύνσεων

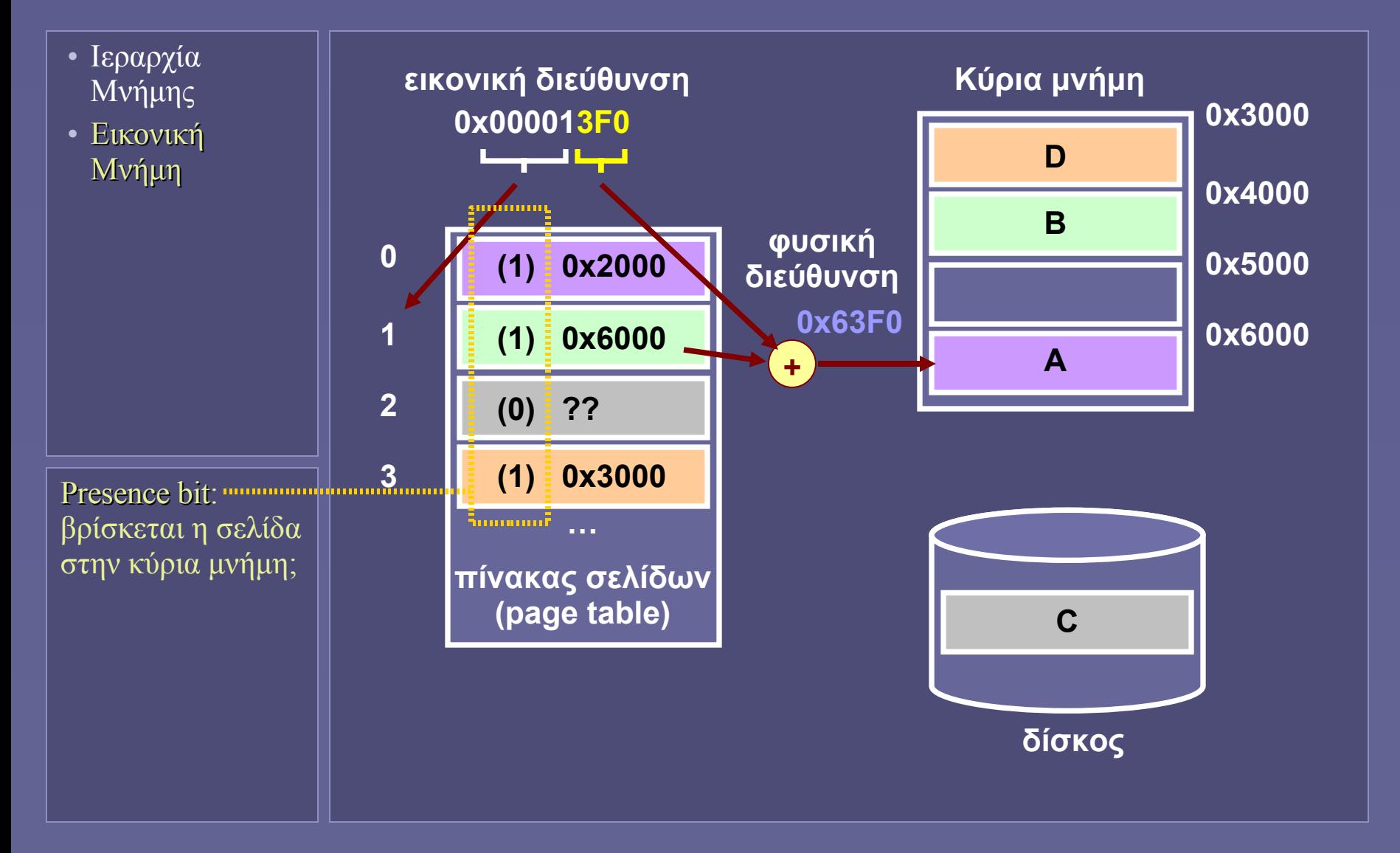

Αρχιτεκτονική Υπολογιστών – "Εικονική Μνήμη" 16

#### Πίνακας σελίδων

• Ιεραρχία Μνήμης

• Εικονική Μνήμη

Τι συμβαίνει στην περίπτωση πολλαπλών προγραμμάτων;

• Πού βρίσκεται;

Στην κύρια μνήμη!

#### • Πόσες θέσεις διαθέτει;

- Θεωρητικά: ίσες με τον μέγιστο αριθμό σελίδων
	- Για 2<sup>20</sup> σελίδες με 4 bytes ανά γραμμή, απαιτούνται 4MB
- Πρακτικά: πίνακες πολλαπλών επιπέδων
- Πιθανόν: σελιδοποίηση πινάκων (!)
	- Αρκεί να υπάρχει πάντα στη μνήμη ένα μέρος του πίνακα
- Ποια πρόσθετη πληροφορία χρειάζεται;
	- Βρίσκεται η σελίδα στη μνήμη; Έχει αλλάξει;
		- Αν όχι, σε ποιο σημείο του δίσκου είναι;
			- Συχνά μέσα στον πίνακα σελίδων
	- Ποια σελίδα βρίσκεται σε κάθε πλαίσιο μνήμης;
	- Πόσο πρόσφατα χρησιμοποιήθηκε;
		- Δομές του ΛΣ για αλγόριθμο αντικατάστασης σελίδων

#### Πίνακες σελίδων και πολλαπλά προγράμματα

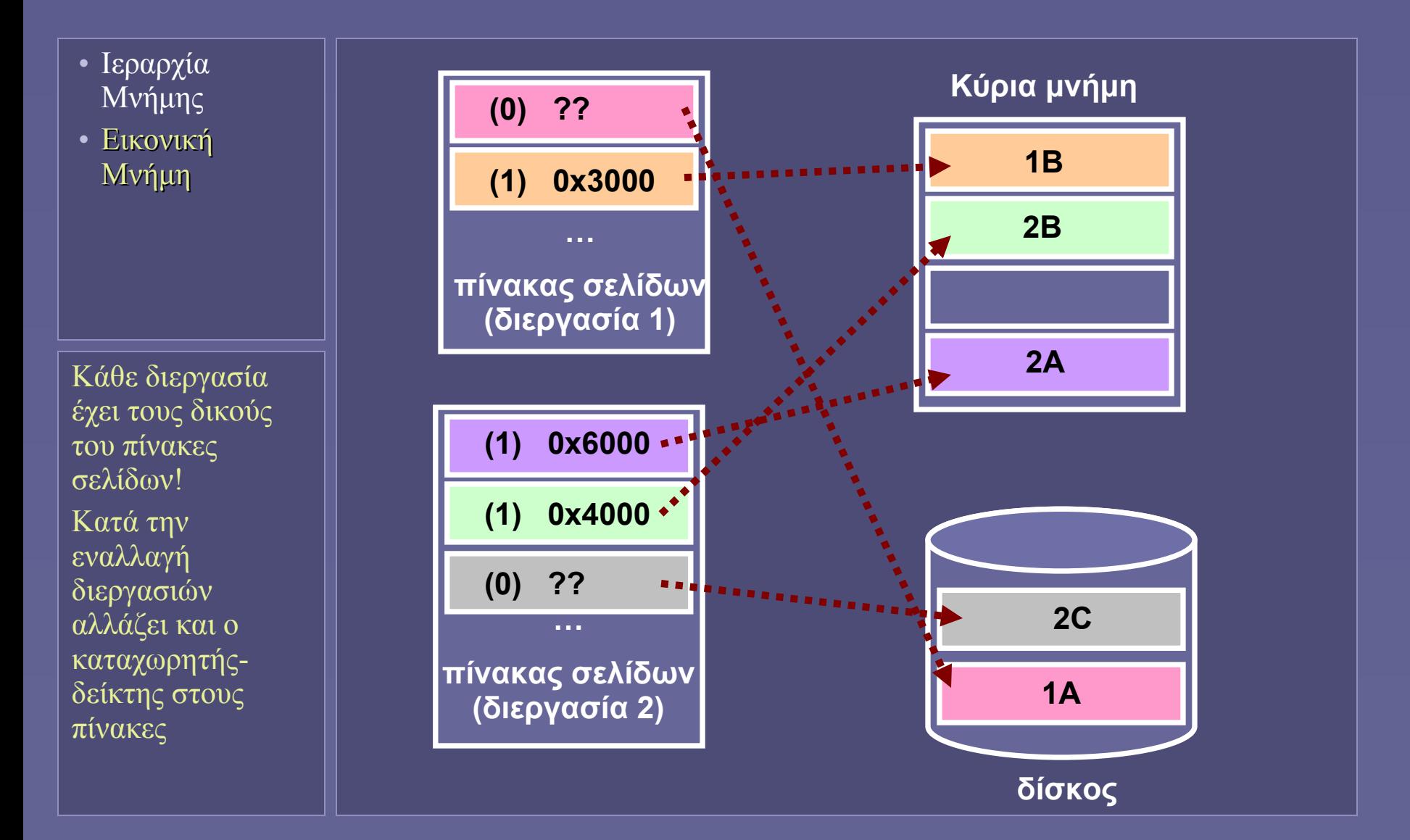

Αρχιτεκτονική Υπολογιστών – "Εικονική Μνήμη" 18

#### Translation-Lookaside Buffer

- Ιεραρχία Μνήμης
- Εικονική Μνήμη
- Το πρόβλημα με τους πίνακες σελίδων
	- Βρίσκονται στην κύρια μνήμη
	- Για κάθε προσπέλαση μνήμης απαιτείται μια δεύτερη!
		- Για τον πίνακα σελίδων
		- Μη αποδεκτή χρονική επιβάρυνση!
- Translation-Lookaside Buffer (TLB)
	- Μικρή κρυφή μνήμη για πρόσφατες μεταφράσεις εικονικών διευθύνσεων
		- Μέσα στην ΚΜΕ
		- 16-512 θέσεις, 1-2 γραμμές του πίνακα σελίδων ανά θέση
		- Προσπέλαση < 1 κύκλο ρολογιού
		- Διάφορες οργανώσεις κρυφής μνήμης
		- Ενημέρωση από υλικό ή λογισμικό
		- Παρατηρούμενο Miss rate: 0.01% 1%

#### Προσπέλαση μνήμης: η συνολική εικόνα

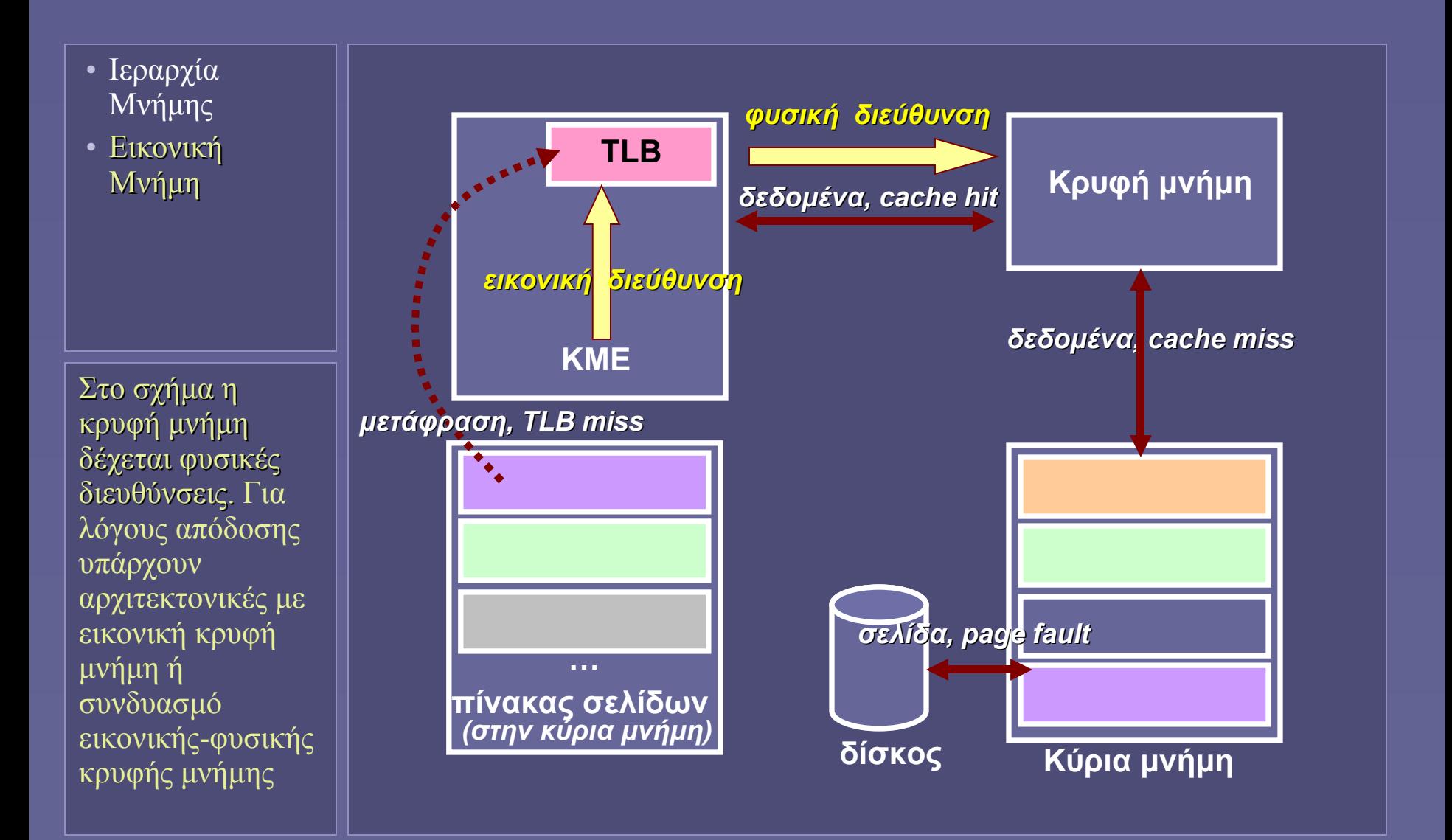

#### Εικονική Μνήμη και Προστασία Προσπέλασης

- Ιεραρχία Μνήμης
- Εικονική Μνήμη
- Προστασία προσπέλασης σελίδων
	- Με διαφορετικούς πίνακες σελίδων ανά διεργασία είναι αδύνατη η προσπέλαση "ξένων" σελίδων
	- Δικαιώματα προσπέλασης ανά σελίδα
	- User mode και Supervisor Mode
		- Σε user mode δεν είναι δυνατή η προσπέλαση του TLB, του πίνακα σελίδων και των αντίστοιχων καταχωρητών συστήματος
		- Υπάρχουν αρχιτεκτονικές με περισσότερα από 2 επίπεδα προνομίων
	- Ελεγχόμενη προσπέλαση συναρτήσεων ΛΣ
		- Call gates: ελεγχόμενη εκτέλεση συναρτήσεων  $\Lambda\Sigma$  από χρήστη, στο επίπεδο όμως των προνομίων του χρήστη  $\rightarrow$ δεν είναι δυνατή η προσπέλα η προσπέλαση "ξένων" δεδομένων!

**Ιόνιο Πανεπιστήμιο – Τμήμα Πληροφορικής Αρχιτεκτονική Υπολογιστών 2007-08**

#### **Διασύνδεση Εισόδου-Εξόδου (Ι)**

**(δίαυλοι και μέθοδοι επικοινωνίας)**

**http://www.ionio.gr/~mistral/tp/comparch/**

**Μ.Στεφανιδάκης**

# Διασυνδετικοί Δίαυλοι

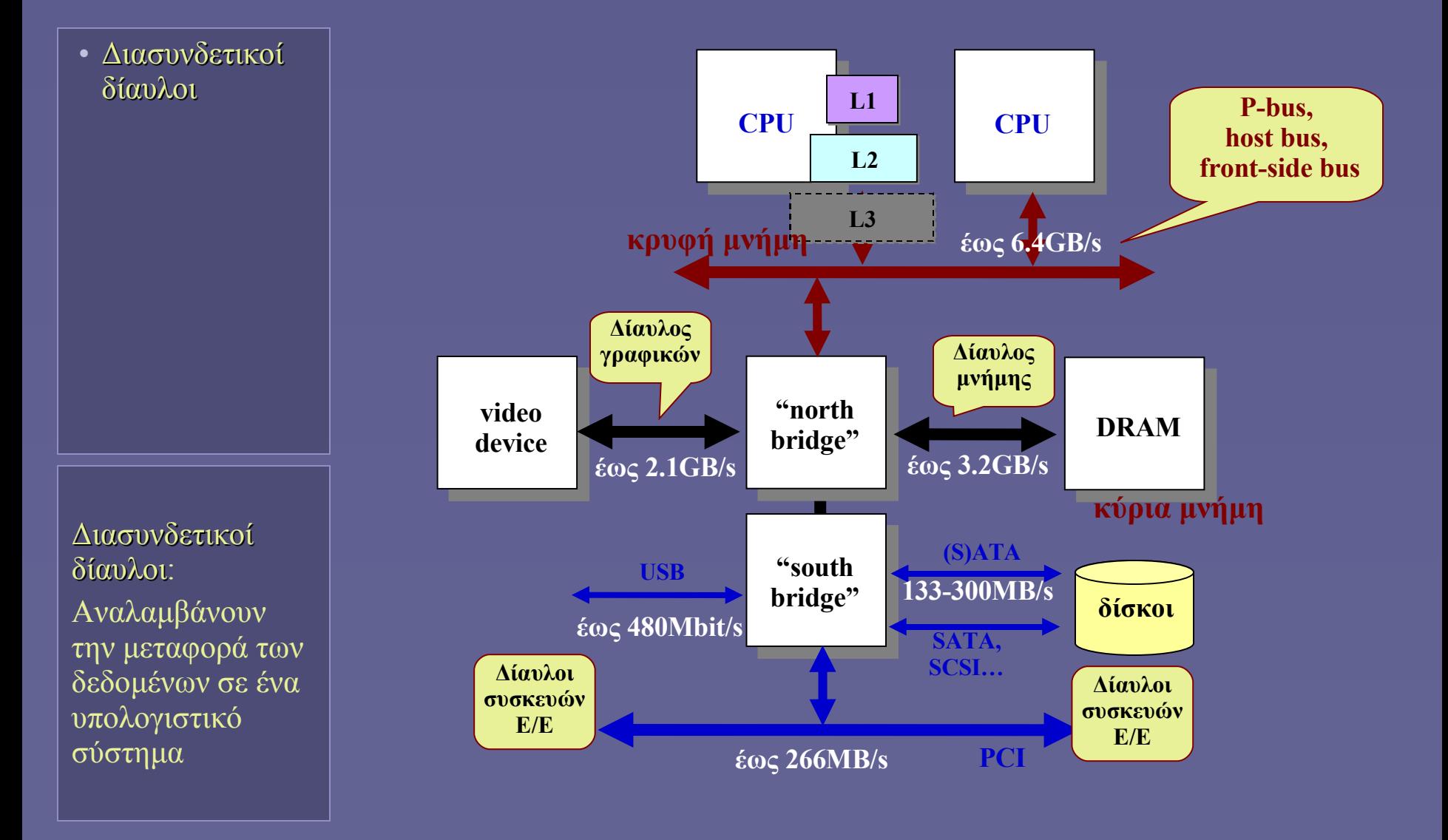

Αρχιτεκτονική Υπολογιστών – "Διασύνδεση Ε/Ε (Ι)" 2

# Μεταφορά δεδομένων

• Διασυνδετικοί δίαυλοι

Ποιο θα μπορούσε να είναι το ζητούμενο από έναν διασυνδετικό δίαυλο εκτός της απόδοσης;

• Σε ένα υπολογιστικό σύστημα

- Μεταφορά δεδομένων επεξεργασίας
	- Μεταξύ ΚΜΕ, κύριας μνήμης και συσκευών Ε/Ε
	- Τον ρόλο αναλαμβάνουν οι διασυνδετικοί δίαυλοι
- Απόδοση των "συστημάτων μεταφοράς"
	- Σημαντική παράμετρος της συνολικής απόδοσης
	- Αλλά όχι το μόνο ζητούμενο!
- Χαρακτηριστικά διαύλων
	- Υπάρχει μεγάλη ποικιλία διαύλων
		- Με διαφορετικά λειτουργικά χαρακτηριστικά
	- Ανάλογα με τον ρόλο του καθενός διαύλου
		- Σε ένα υπολογιστικό σύστημα τα διασυνδεόμενα μέρη (και ιδίως οι συσκευές Ε/Ε) έχουν τελείως διαφορετικές ανάγκες μεταφοράς δεδομένων

# Ιεραρχία διασυνδετικών διαύλων

δίαυλοι

• Διασυνδετικοί

Το ζητούμενο από έναν διασυνδετικό δίαυλο εξαρτάται από τη θέση του στην ιεραρχία

Ο αριθμός των εναλλακτικών προϊόντων αυξάνεται στα χαμηλότερα επίπεδα της ιεραρχίας

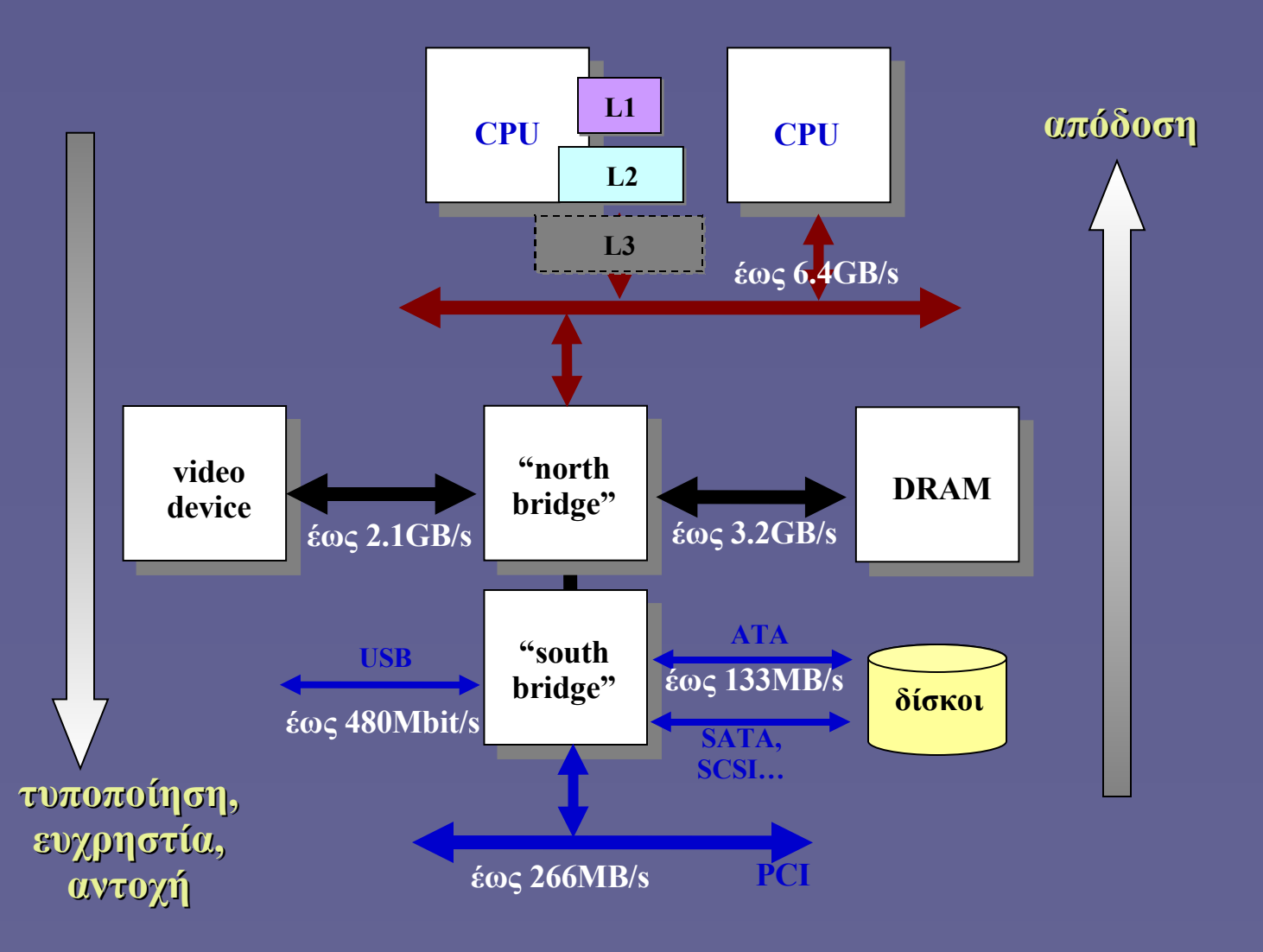

# Τι διασυνδέει ένας δίαυλος;

Η μεταφορά των δεδομένων μέσα σε έναν υπολογιστή επιτυγχάνεται ηλεκτρικά μέσω αγωγών χαλκού. Νέες φωτονικές τεχνολογίες υπόσχονται πολύ μεγαλύτερες ταχύτητες (>10Gbps ανά αγωγό)

• Διασυνδετικοί

δίαυλοι

#### Μέσα στο ολοκληρωμένο κύκλωμα

#### π.χ. ΚΜΕ-κρυφή μνήμη

- Μέσα στο ολοκληρωμένο κύκλωμα επιτυγχάνεται η μέγιστη ταχύτητα μεταφοράς των δεδομένων, μέσω αγωγών μετάλλου "τυπωμένων" στην επιφάνεια πυριτίου
- Πάνω στο ίδιο τυπωμένο κύκλωμα
	- π.χ μεταξύ κύριας μνήμης και ελεγκτή μνήμης
		- Αγωγοί σχεδιασμένοι με ακρίβεια πάνω στο τυπωμένο κύκλωμα
- Μεταξύ τυπωμένων κυκλωμάτων
	- π.χ η διασύνδεση με τις μονάδες δίσκου
		- Διασύνδεση μέσω εύκαμπτων καλωδίων σε αποστάσεις της τάξης του ενός μέτρου
- Μεταξύ υπολογιστικών συστημάτων
	- π.χ η (τοπική) διασύνδεση της κάρτας δικτύου

#### Βασικά χαρακτηριστικά διαύλων

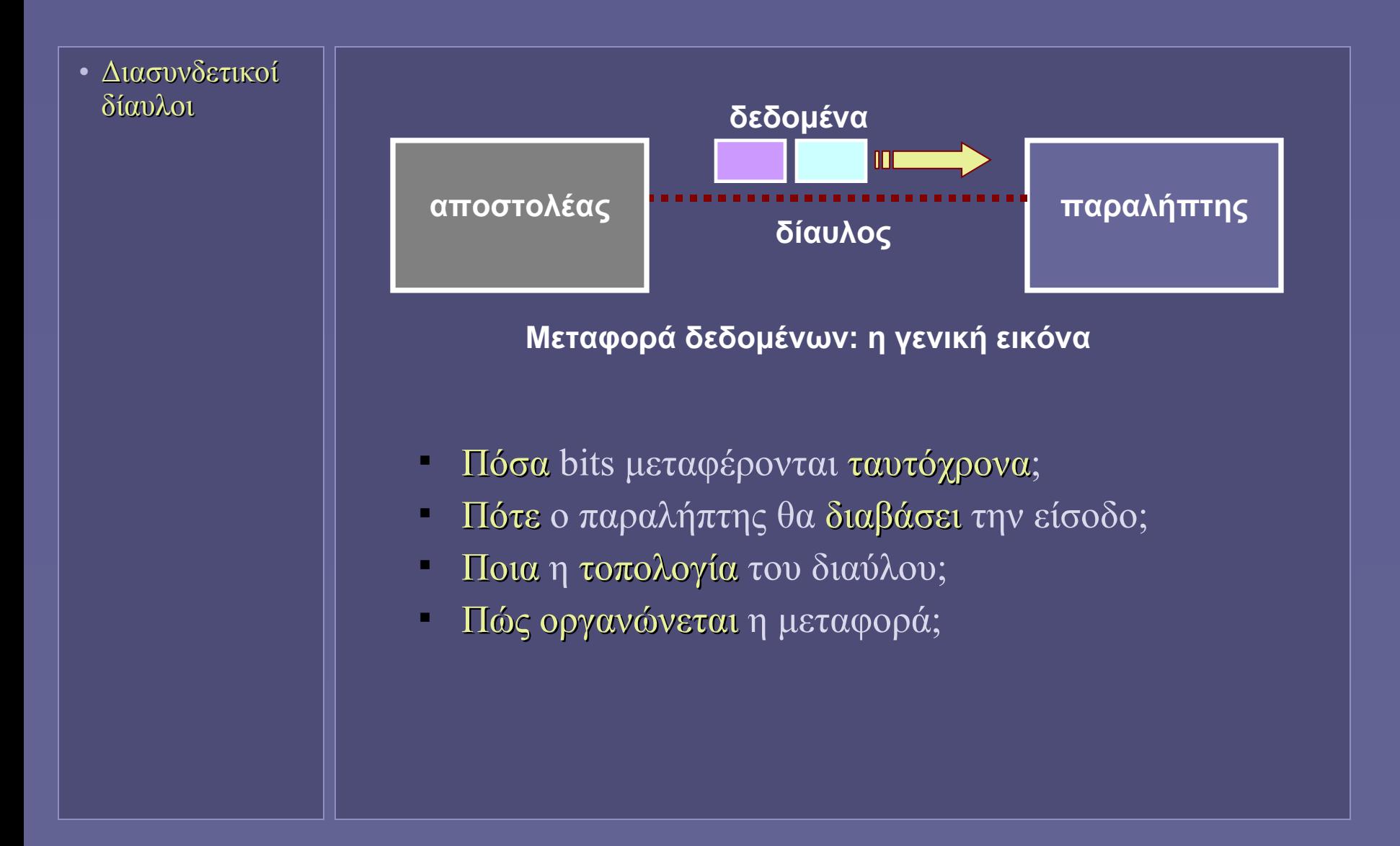

#### Παράλληλοι δίαυλοι

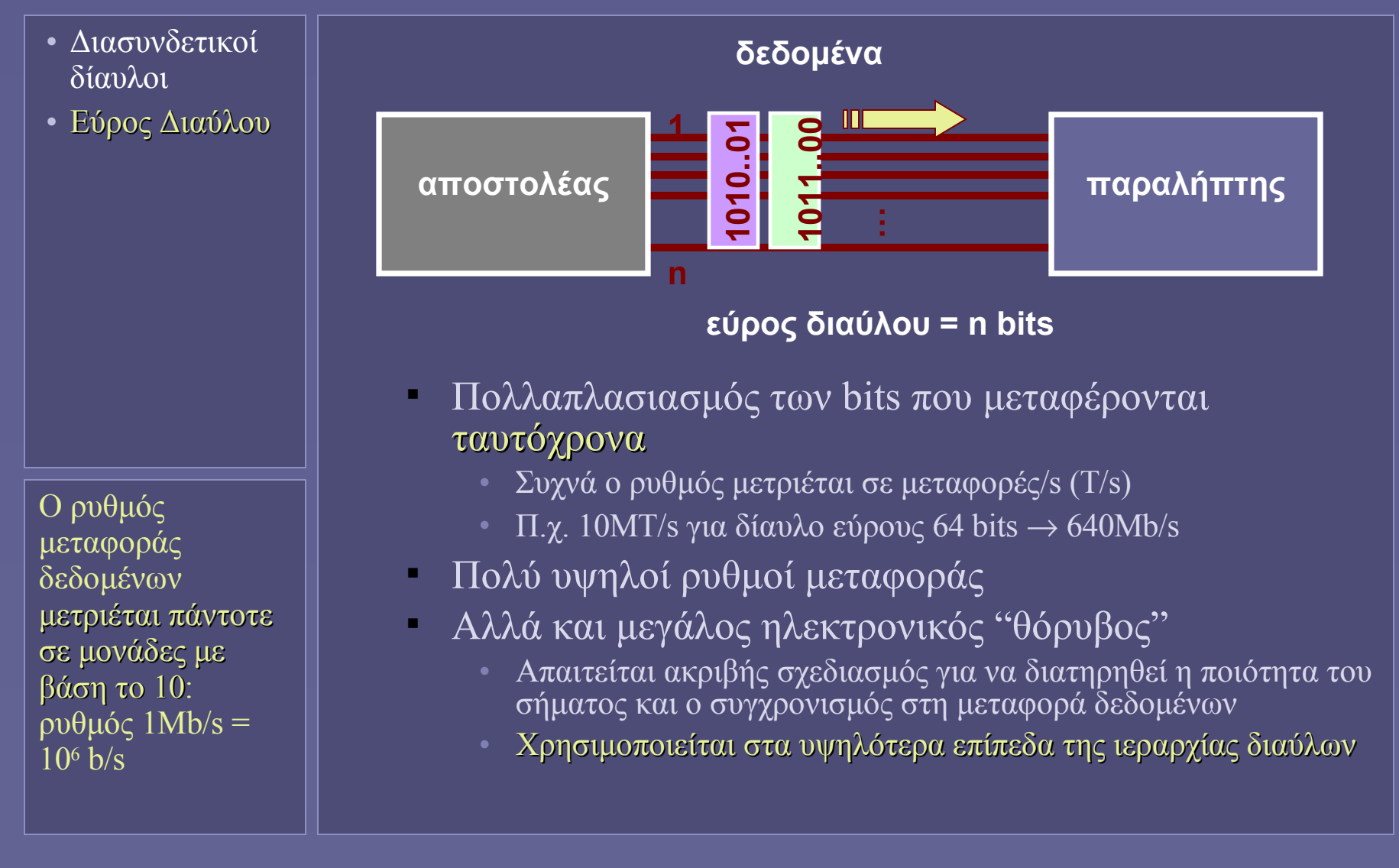

#### Σειριακοί δίαυλοι

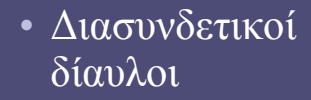

• Εύρος Διαύλου

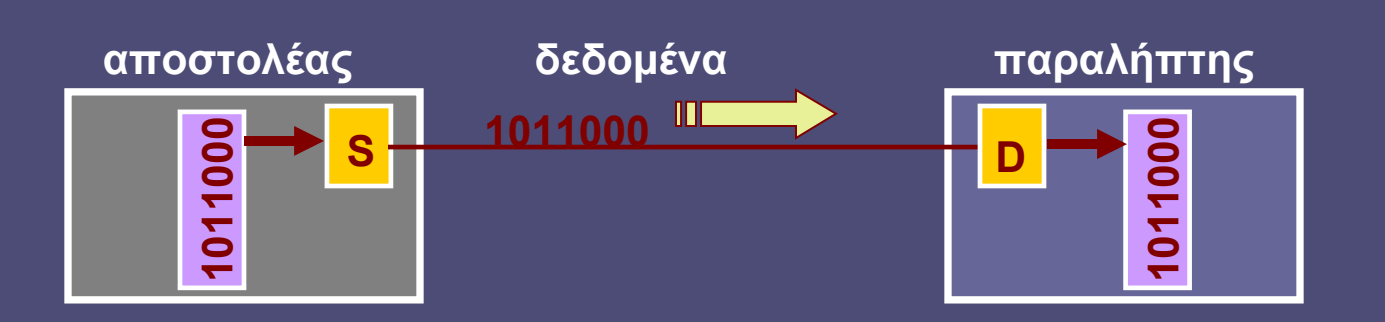

- Οι λέξεις (words) μετατρέπονται σε σειρά από bits πριν την αποστολή - και αντίστροφα μετά την παραλαβή
	- Serializer deserializer (SerDes)
- Γιατί χρησιμοποιούνται;
	- Μεγαλύτερη ανοσία στον ηλεκτρονικό θόρυβο
	- Δυνατότητα μεταφοράς σε μεγαλύτερη απόσταση
	- Μικρότερες διαστάσεις αγωγού
	- Χρησιμοποιείται στα χαμηλότερα επίπεδα της ιεραρχίας διαύλων

#### Χρονισμός μεταφοράς

- Διασυνδετικοί δίαυλοι
- Εύρος Διαύλου
- Χρονισμός

Οι σύγχρονοι δίαυλοι χρησιμοποιούνται στα ανώτερα επίπεδα της ιεραρχίας: π.χ. στο σχήμα φαίνεται η λειτουργία ενός τυπικού διαύλου της ΚΜΕ (FSB)

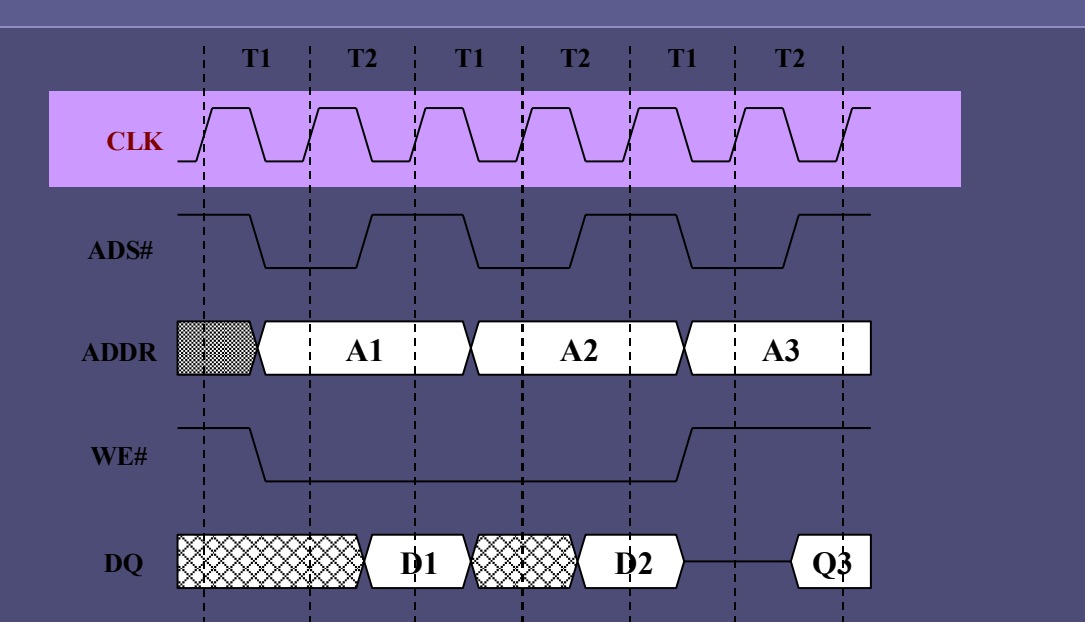

- Πότε ο αποστολέας θα στείλει τα δεδομένα στις εξόδους;
- Πότε ο παραλήπτης θα δειγματοληπτήσει τις εισόδους;
- Γραμμή ρολογιού (clock)
	- Στις ανερχόμενες ή/και κατερχόμενες ακμές
	- Σύγχρονοι δίαυλοι (synchronous)
	- Αλλά: ευαισθησία στις παραμορφώσεις του clock
	- Θόρυβος και κατανάλωση ενέργειας

## Άλλα σχήματα χρονισμού

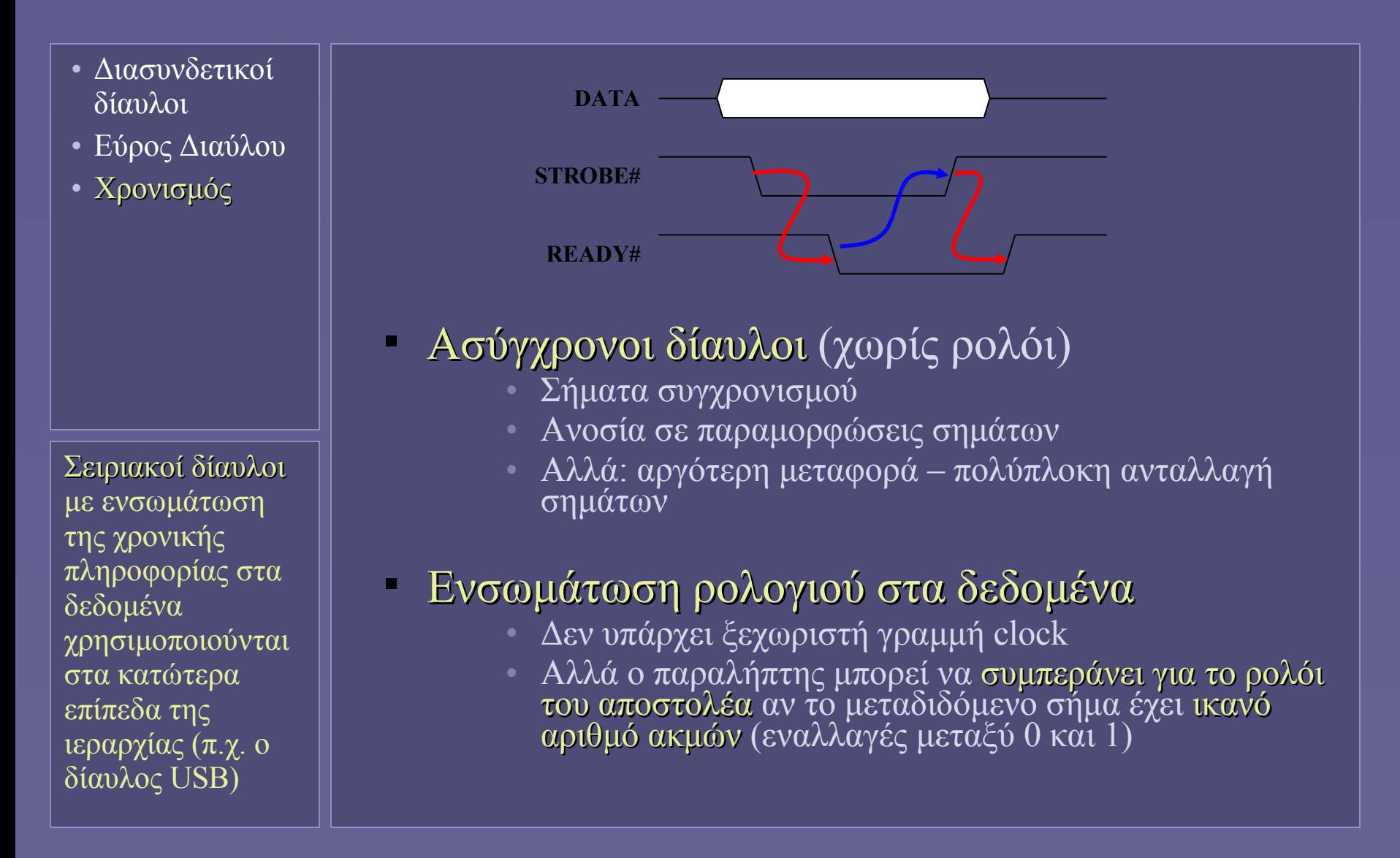

#### Τοπολογίες Διαύλων

- Διασυνδετικοί δίαυλοι
- Εύρος Διαύλου
- Χρονισμός
- Τοπολογίες

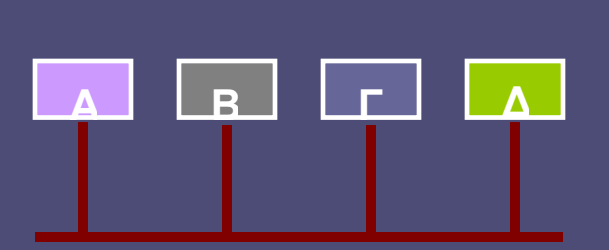

#### **Μοιραζόμενος δίαυλος**

- Μοιραζόμενος δίαυλος
	- Η παλαιότερη λύση

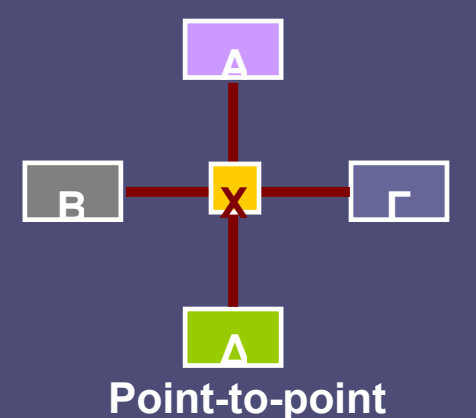

- Αναγκαία η διαιτησία για την κατοχή του διαύλου
- Κακή ποιότητα σημάτων → χαμηλότερη ταχύτητα

#### • Point-to-point

- Διασύνδεση πάντα μεταξύ δύο σημείων
- Τμήματα συγκέντρωσης-ανταλλαγής δεδομένων
	- Hubs ή switches
- Νεώτερες λύσεις για υψηλότερη ταχύτητα μεταφοράς

## Οργάνωση μεταφοράς

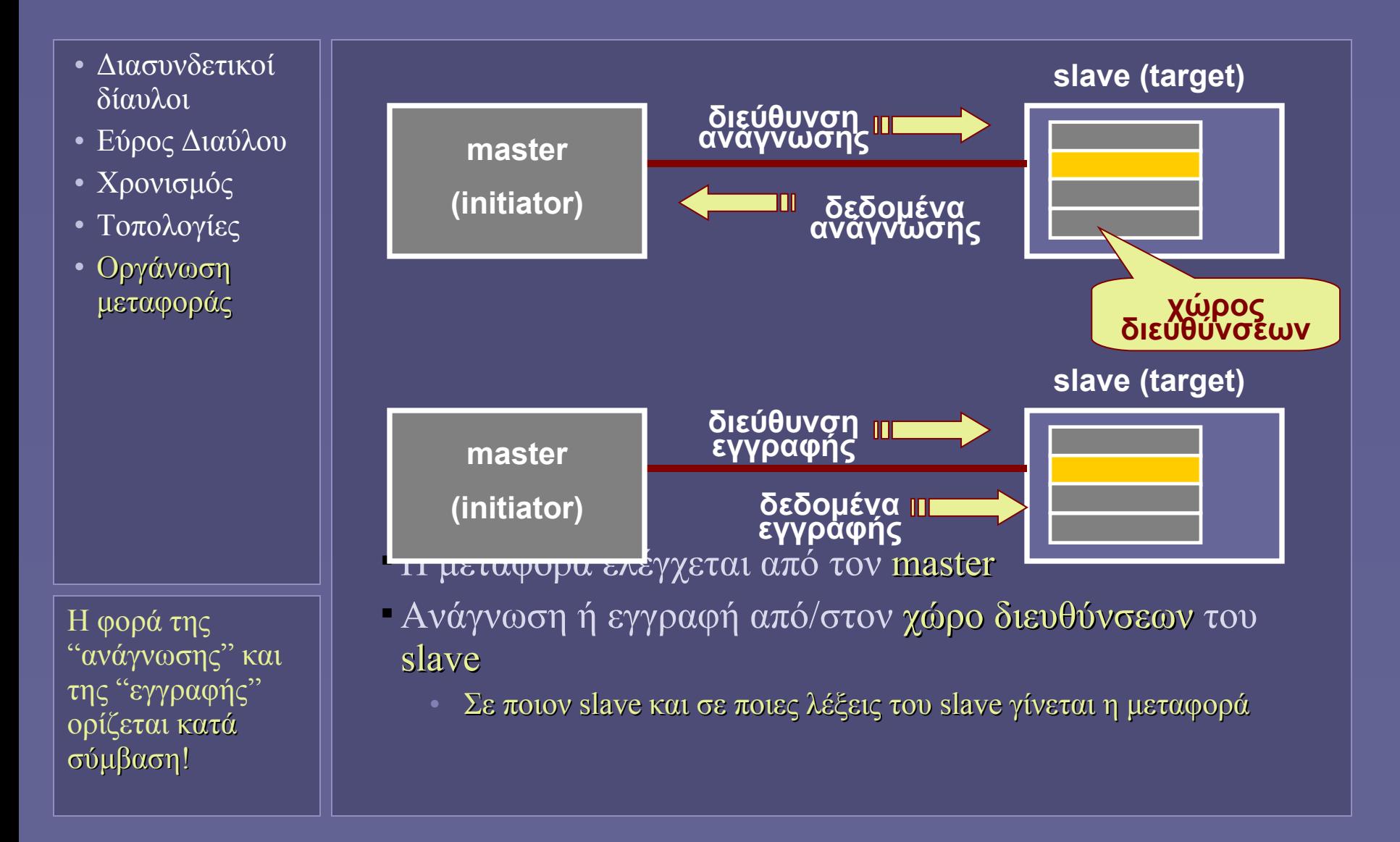

Αρχιτεκτονική Υπολογιστών – "Διασύνδεση Ε/Ε (Ι)" 12

#### Διεύθυνση μεταφοράς

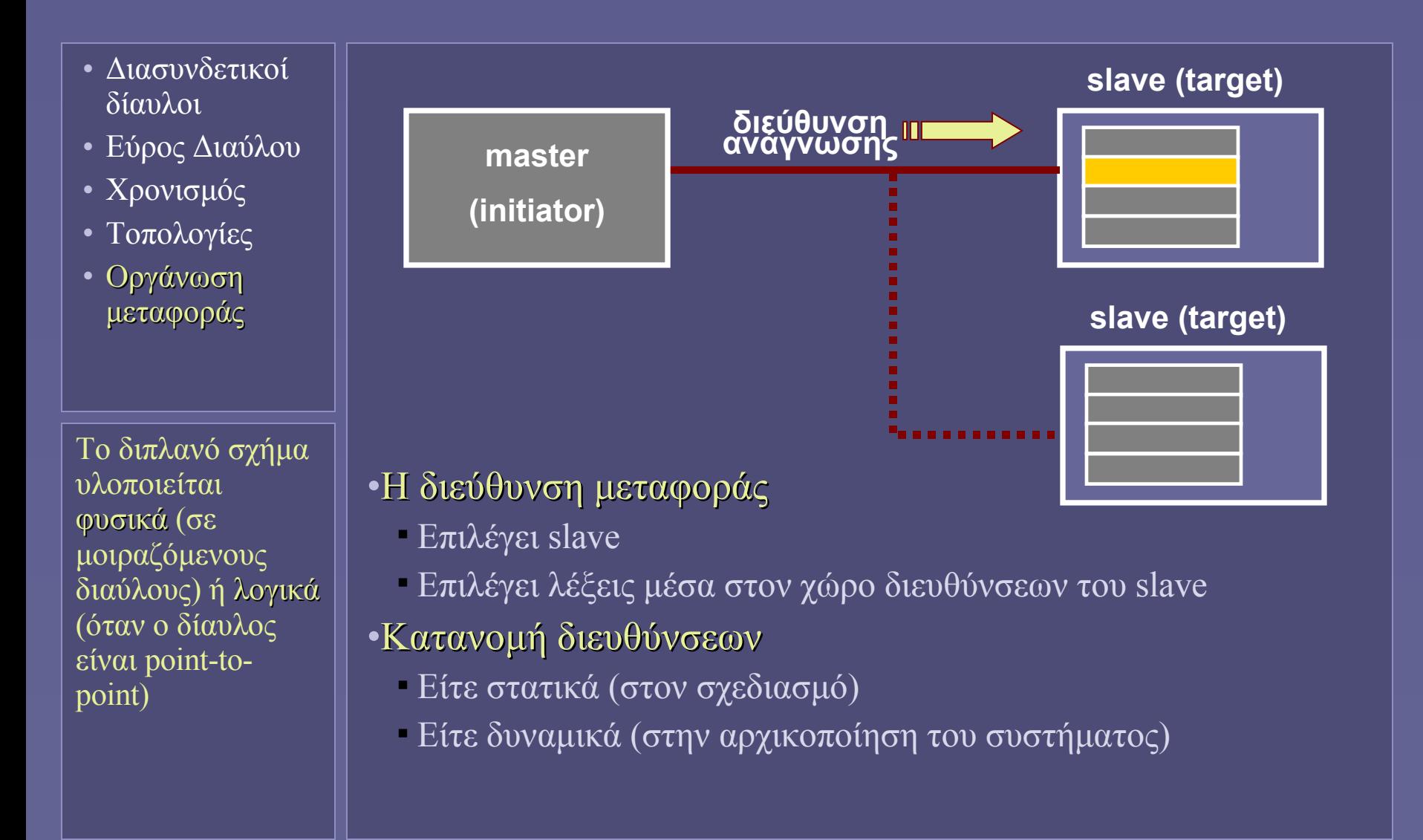

# Φάσεις μεταφοράς

- Διασυνδετικοί δίαυλοι
- Εύρος Διαύλου
- Χρονισμός
- Τοπολογίες
- Οργάνωση μεταφοράς

Λόγω των φάσεων μεταφοράς, η χρήσιμη πληροφορία είναι (max) το 70% της μεταδιδόμενης! Σπάνια επιτυγχάνονται οι ρυθμοί μεταφοράς (peak rates) που αναφέρονται στις

προδιαγραφές!

- Σε κάθε μεταφορά σε έναν δίαυλο
- Ορισμένες (ή όλες) από τις εξής φάσεις:
	- Διαιτησία (arbitration)
		- Σε μοιραζόμενους διαύλους, απόκτηση του διαύλου
	- Αίτηση (request)
		- Αποστολή διεύθυνσης, κατεύθυνσης μεταφοράς (read/write), μήκους μεταφερόμενων δεδομένων (σε bytes)
	- Απόκριση (response)
		- Κατάσταση μεταφοράς (ολοκλήρωση, αποτυχία, επανάληψη, αναμονή)
	- Δεδομένα (data)
		- Τα μεταφερόμενα δεδομένα (όταν υπάρχουν)

# Πληροφορία μεταφοράς

- Διασυνδετικοί δίαυλοι
- Εύρος Διαύλου
- Χρονισμός
- Τοπολογίες
- Οργάνωση μεταφοράς

• Διεύθυν Διεύθυνση – δεδομένα – εντολές/κατάσταση

- Παράλληλοι δίαυλοι
	- Συνήθως χρησιμοποιούνται ξεχωριστές γραμμές ανά είδος πληροφορίας
	- Συχνά κάποιες πληροφορίες είναι χρονικά πολυπλεγμένες για οικονομία στο πλήθος αγωγών
		- Π.χ. διεύθυνση-δεδομένα
- Σειριακοί δίαυλοι
	- Τα πακέτα δεδομένων που ανταλλάσσονται περιέχουν και τα 3 είδη πληροφορίας

# Παράδειγμα διαύλων: Cell Multiprocessor

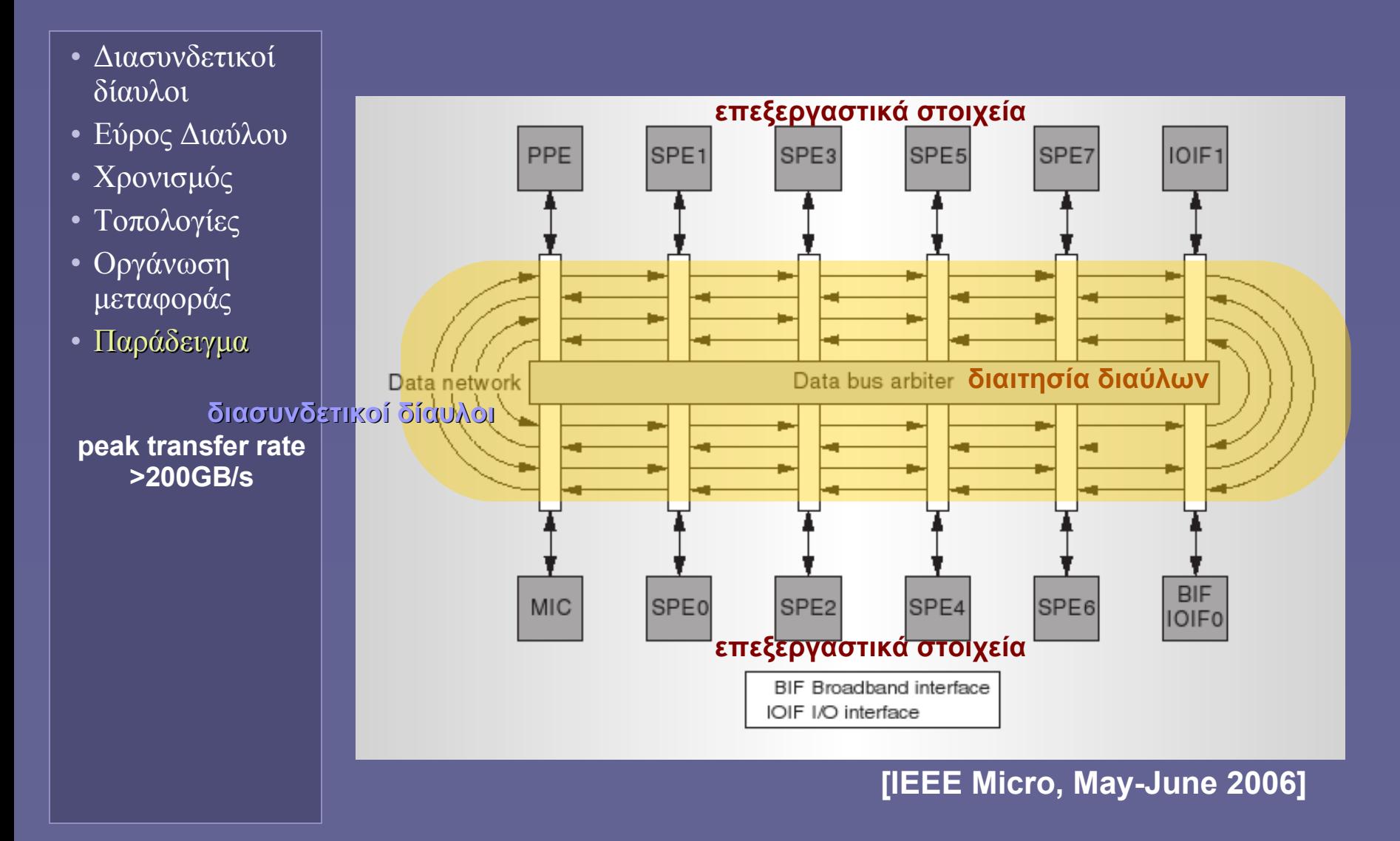

**Ιόνιο Πανεπιστήμιο – Τμήμα Πληροφορικής Αρχιτεκτονική Υπολογιστών 2007-08**

# **Διασύνδεση Εισόδου-Εξόδου (ΙΙ)**

**(συσκευές και δίαυλοι Ε/Ε)**

**http://www.ionio.gr/~mistral/tp/comparch/**

**Μ.Στεφανιδάκης**

#### Διασύνδεση συσκευών εισόδου εξόδου

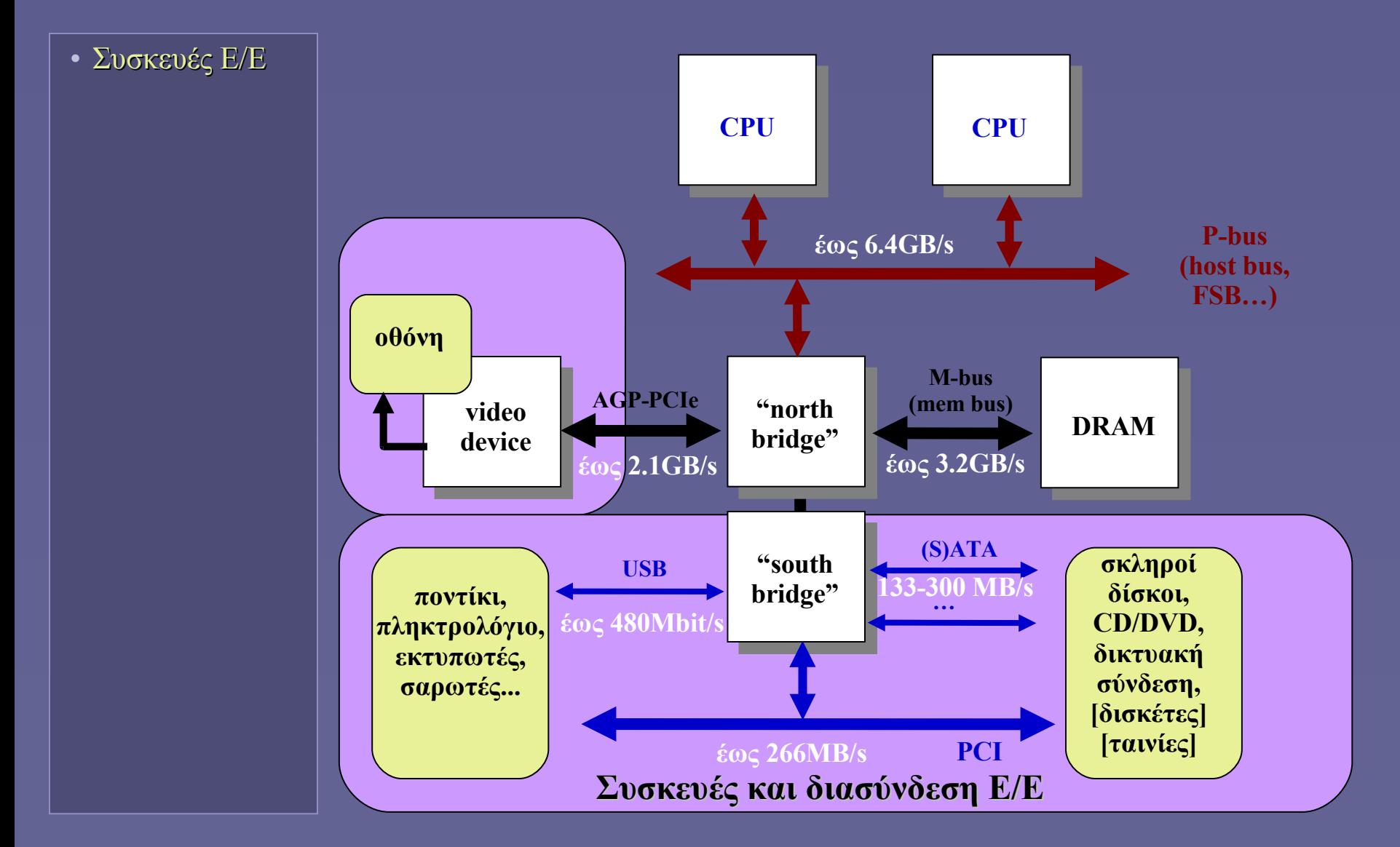

Αρχιτεκτονική Υπολογιστών – "Διασύνδεση Ε/Ε (ΙΙ)" 2

## Διασύνδεση συσκευών Ε/Ε

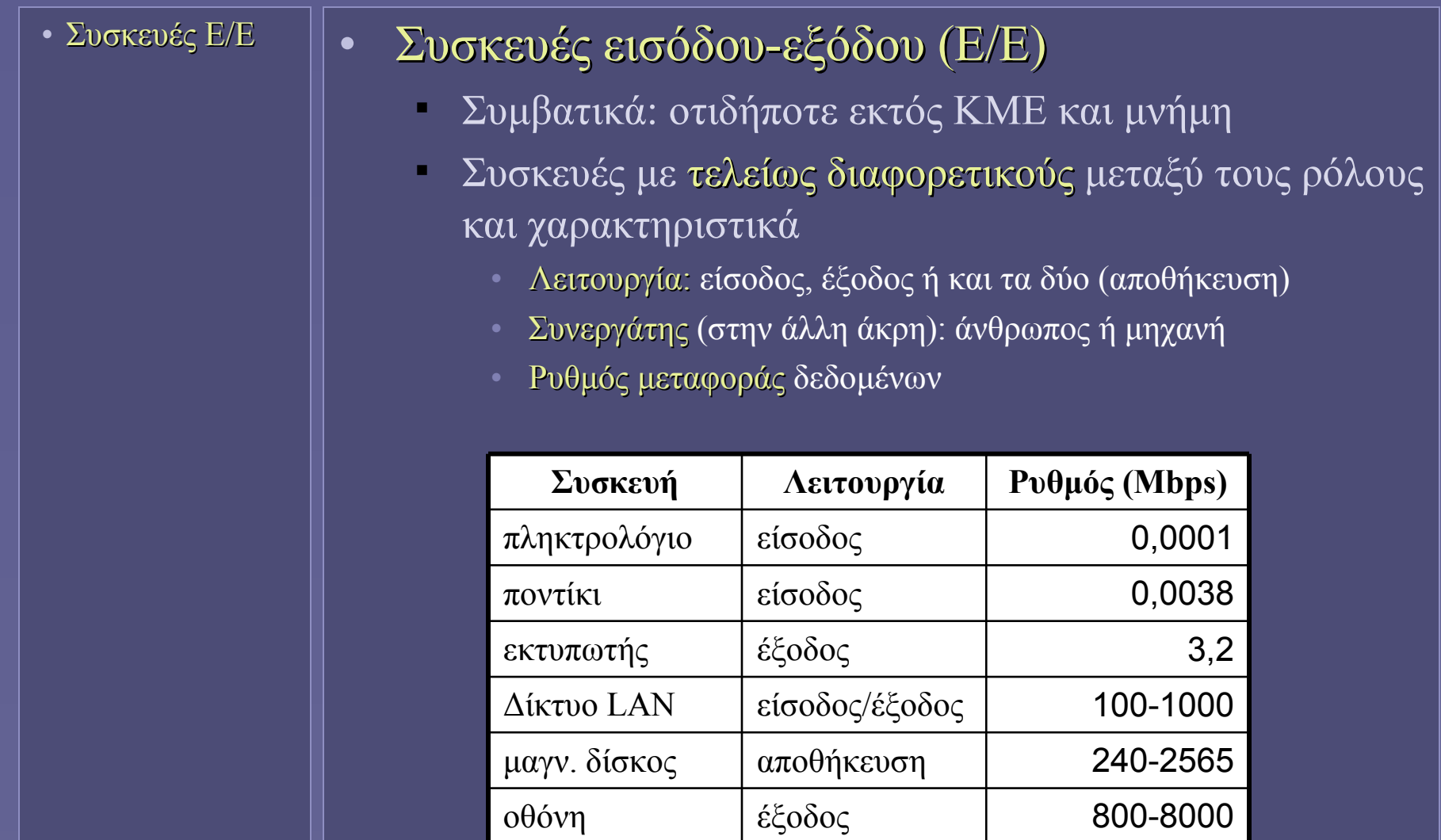

## Διασύνδεση συσκευών Ε/Ε

• Συσκευές Ε/Ε

• Απόδοση συστημάτων Ε/Ε

- Σύνθετο μέγεθος
- Εξαρτάται από πολλούς παράγοντες
	- Χαρακτηριστικά συσκευών
	- Χαρακτηριστικά διαύλου διασύνδεσης
	- Ιεραρχία μνήμης
	- Λειτουργικό Σύστημα
- Χρόνος απόκρισης Ρυθμός ολοκλήρωσης
- Σημαντικές παράμετροι (εκτός της απόδοσης)
	- Αξιοπιστία
	- Μείωση κόστους
	- Επεκτασιμότητα και διαχείριση διαφορετικότητας συσκευών

του πλήθους των συσκευών Ε/Ε οι αντίστοιχοι δίαυλοι διασύνδεσης πρέπει να υπακούν σε πρότυπα – πολύ περισσότερο απ'ότι π.χ. το FSB ενός επεξεργαστή!

Λόγω της

ποικιλότητας και

## Διασύνδεση συσκευών Ε/Ε

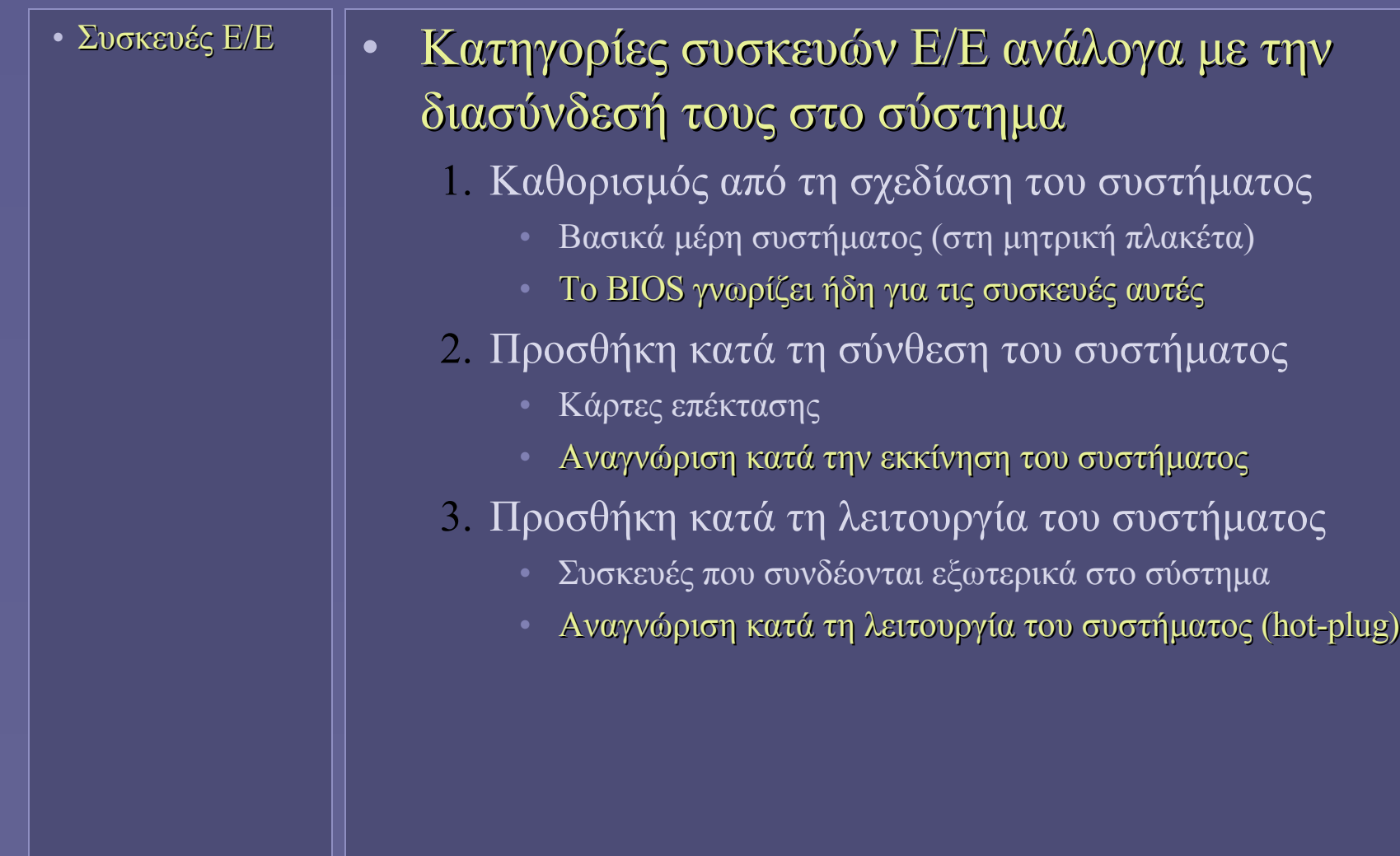

# Οι πρώτες μορφές διασύνδεσης

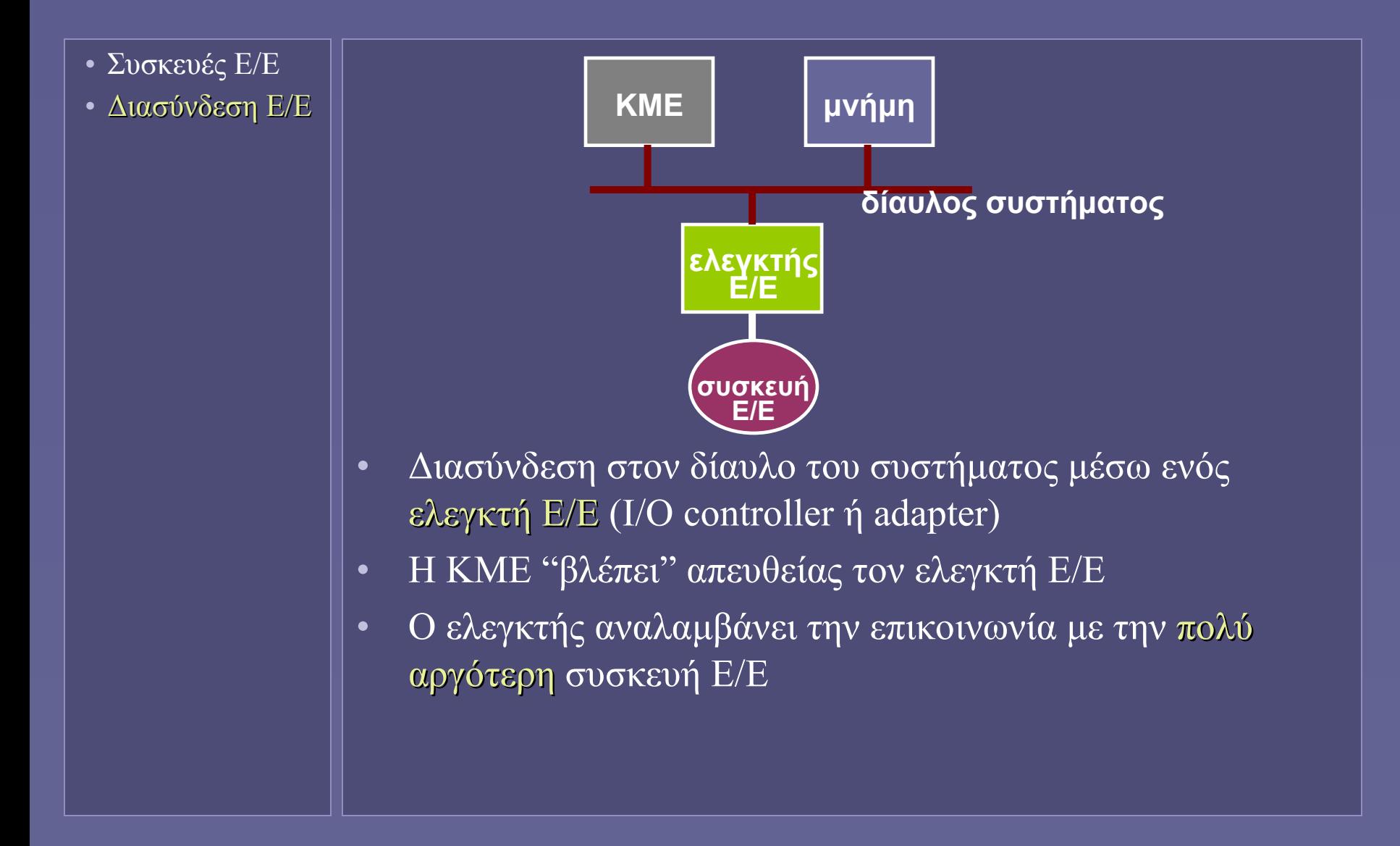

# Ο ρόλος ενός ελεγκτή Ε/Ε

• Συσκευές Ε/Ε

• Διασύνδεση Ε/Ε

Πώς επικοινωνεί η ΚΜΕ με τον ελεγκτή για την υλοποίηση των λειτουργιών αυτών;

Αποστολή εντολών προς τη συσκευή Ε/Ε

- Μετάφραση των αιτήσεων Ε/Ε της ΚΜΕ
	- Μόνο εντολές load-store φτάνουν στον ελεγκτή από την ΚΜΕ!
- Λήψη ένδειξης κατάστασης συσκευής Ε/Ε
	- Δυνατότητα ελέγχου πορείας μιας αίτησης Ε/Ε
		- Οι αιτήσεις Ε/Ε ολοκληρώνονται πολύ αργά σε σχέση με την ταχύτητα επεξεργασίας της ΚΜΕ!
- Ειδοποίηση της ΚΜΕ
	- Μετά την ολοκλήρωση αίτησης Ε/Ε
		- Μηχανισμός interrupts
- Παροχή δεδομένων από συσκευή Ε/Ε
	- Προς την ΚΜΕ ή αυτόνομα προς τη μνήμη
		- Μηχανισμός DMA

#### Πώς βλέπει η ΚΜΕ έναν ελεγκτή Ε/Ε

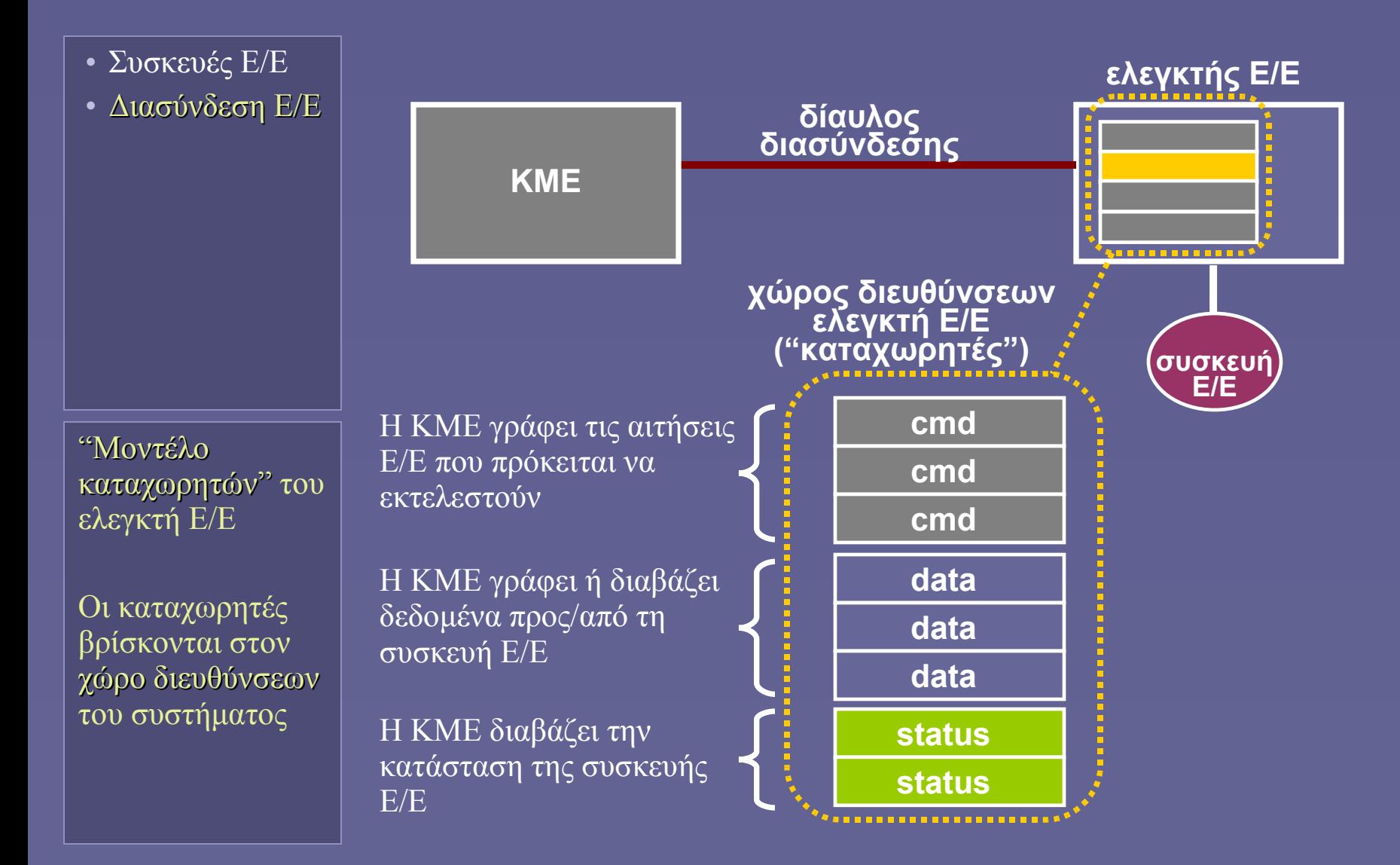

## Απεικόνιση διευθύνσεων Ε/Ε

• Συσκευές Ε/Ε

• Διασύνδεση Ε/Ε

- Η τοποθέτηση των διευθύνσεων των ελεγκτών Ε/Ε στον χώρο διευθύνσεων του συστήματος
	- Στατικά
		- Η αρχιτεκτονική του συστήματος ορίζει τις διευθύνσεις
		- Όχι ευέλικτο σχήμα
	- Δυναμικά
		- Ανάθεση κατά την αρχικοποίηση του συστήματος
		- Απαιτείται συνεργασία υλικού και λογισμικού το περίφημο "plug-n-play"
- Η ΚΜΕ υποστηρίζει ξεχωριστές εντολές Ε/Ε;
	- Ναι (isolated I/O): δύο ξεχωριστοί χώροι διευθύνσεων
		- in/out αντί load/store
	- Όχι (memory-mapped I/O): ενιαίος χώρος διευθύνσεων

#### Χώροι διευθύνσεων για Ε/Ε

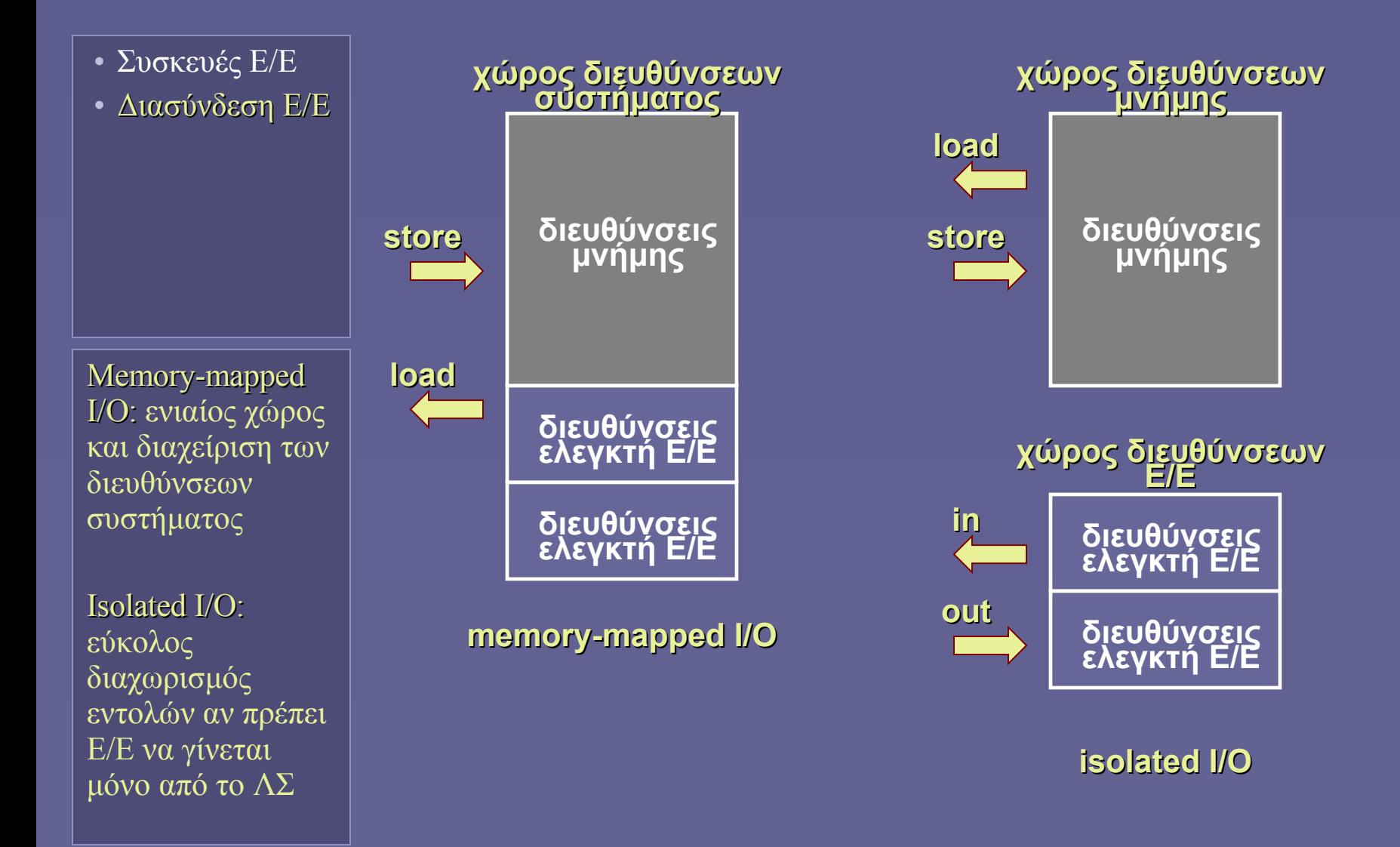
### Ανίχνευση ολοκλήρωσης αίτησης Ε/Ε

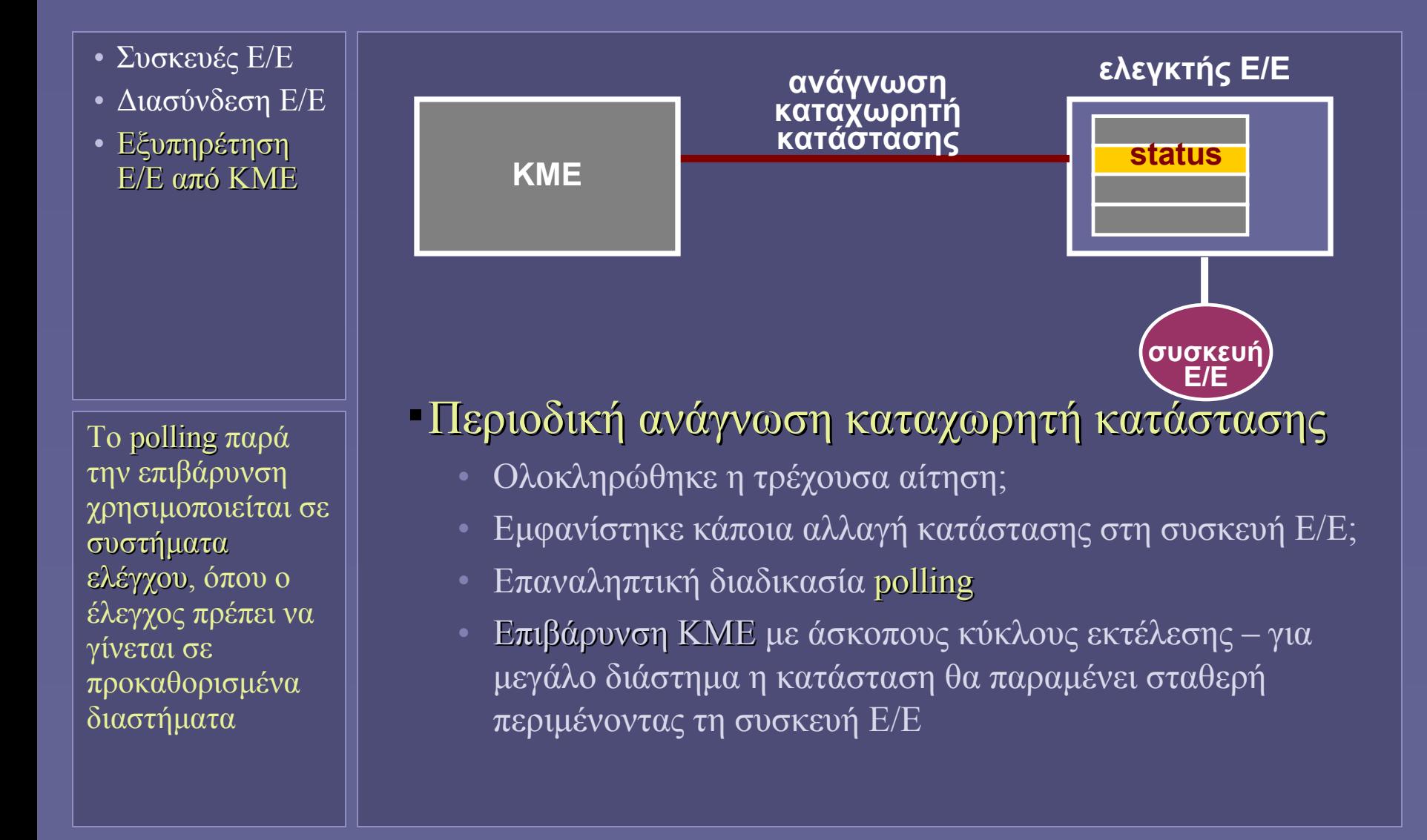

### Ανίχνευση ολοκλήρωσης αίτησης Ε/Ε

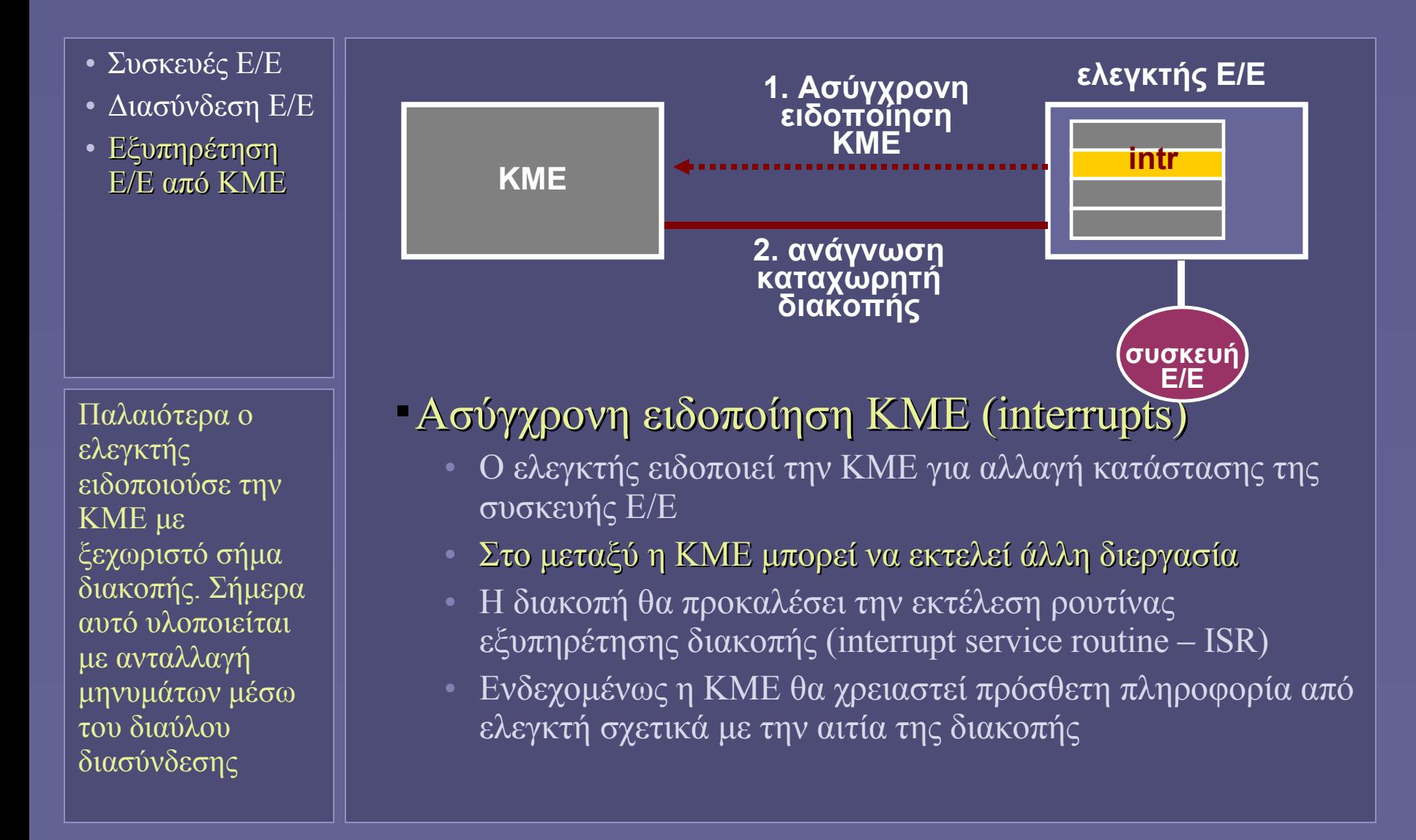

# Μετακίνηση δεδομένων από/προς μνήμη

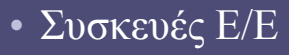

- Διασύνδεση Ε/Ε
- Εξυπηρέτηση Ε/Ε από ΚΜΕ

Εάν η συσκευή Ε/Ε είναι κάρτα δικτύου 100Mbps Ethernet και δημιουργεί διακοπή για κάθε πακέτο με μέσο μήκος 256 bytes, πόσες φορές/sec θα ζητηθεί εξυπηρέτηση από την ΚΜΕ;

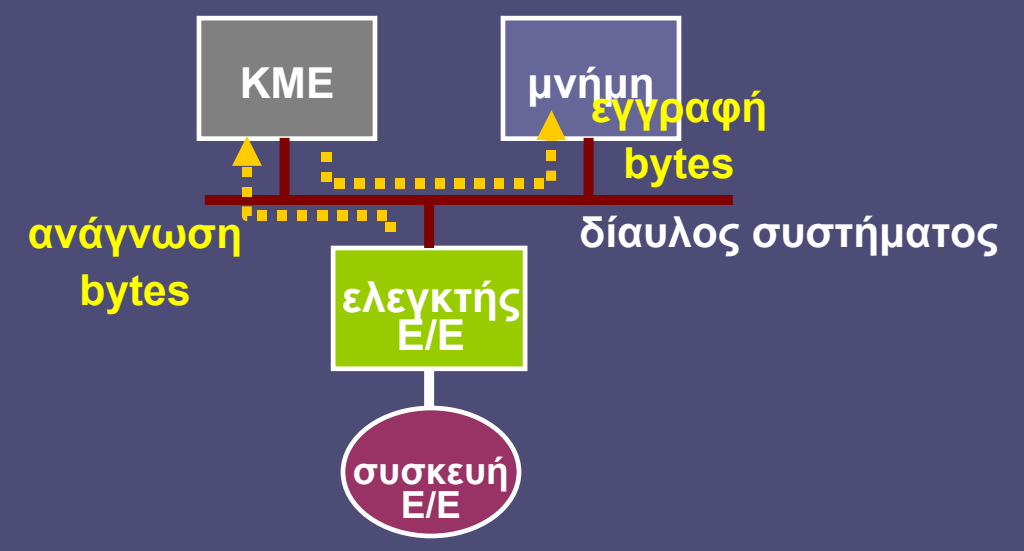

- Μετά από διακοπή ή polling
- Η ΚΜΕ επαναληπτικά διαβάζει δεδομένα από τον ελεγκτή Ε/Ε και τα γράφει στη μνήμη – και το αντίστροφο
- Σημαντική επιβάρυνση της ΚΜΕ όσο
	- το μέγεθος των δεδομένων κάθε αίτησης Ε/Ε αυξάνονται
	- ο ρυθμός ολοκλήρωσης αιτήσεων Ε/Ε αυξάνεται

### Direct Memory Access (DMA)

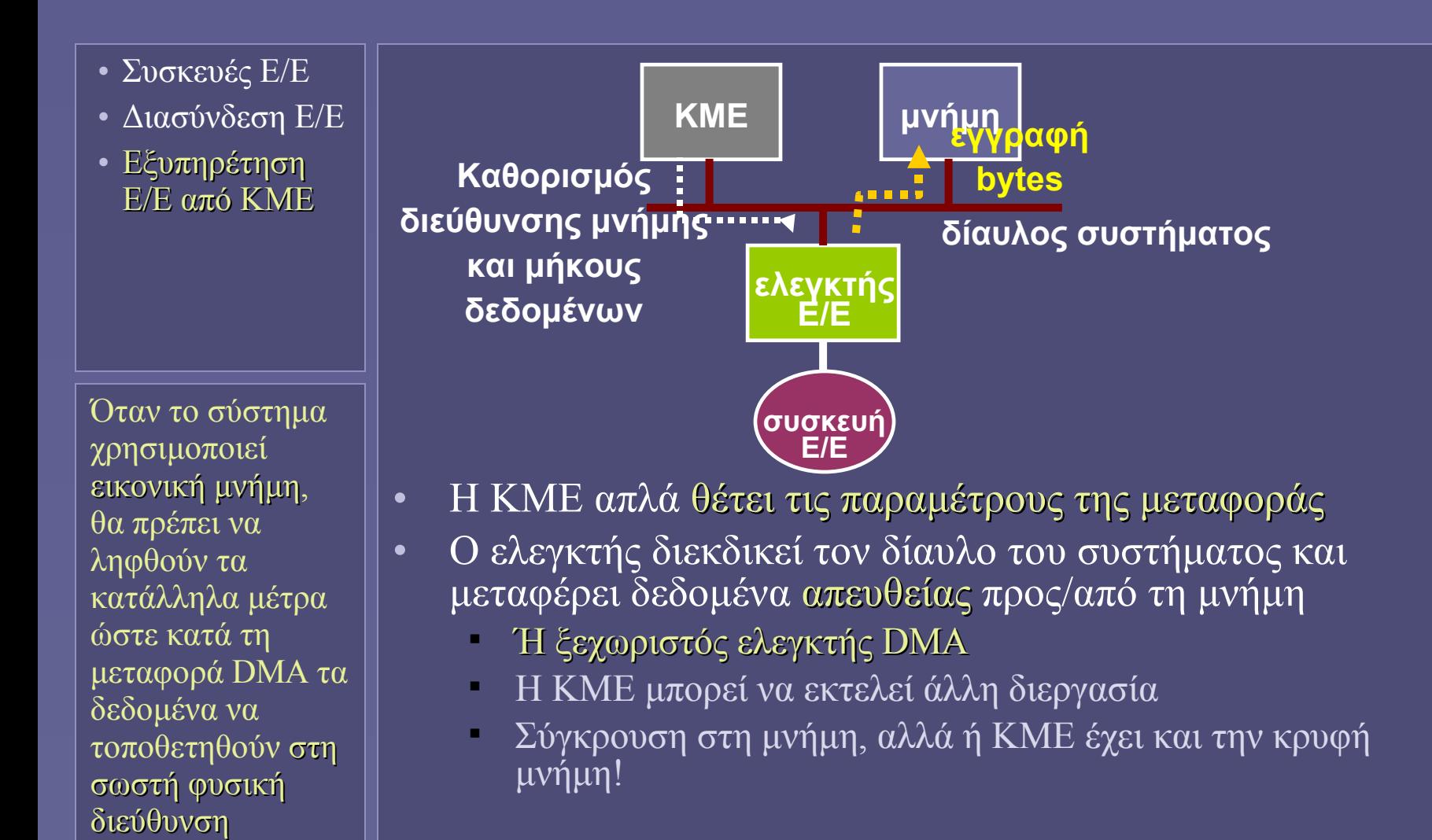

# Η εμφάνιση του περιφερειακού διαύλου

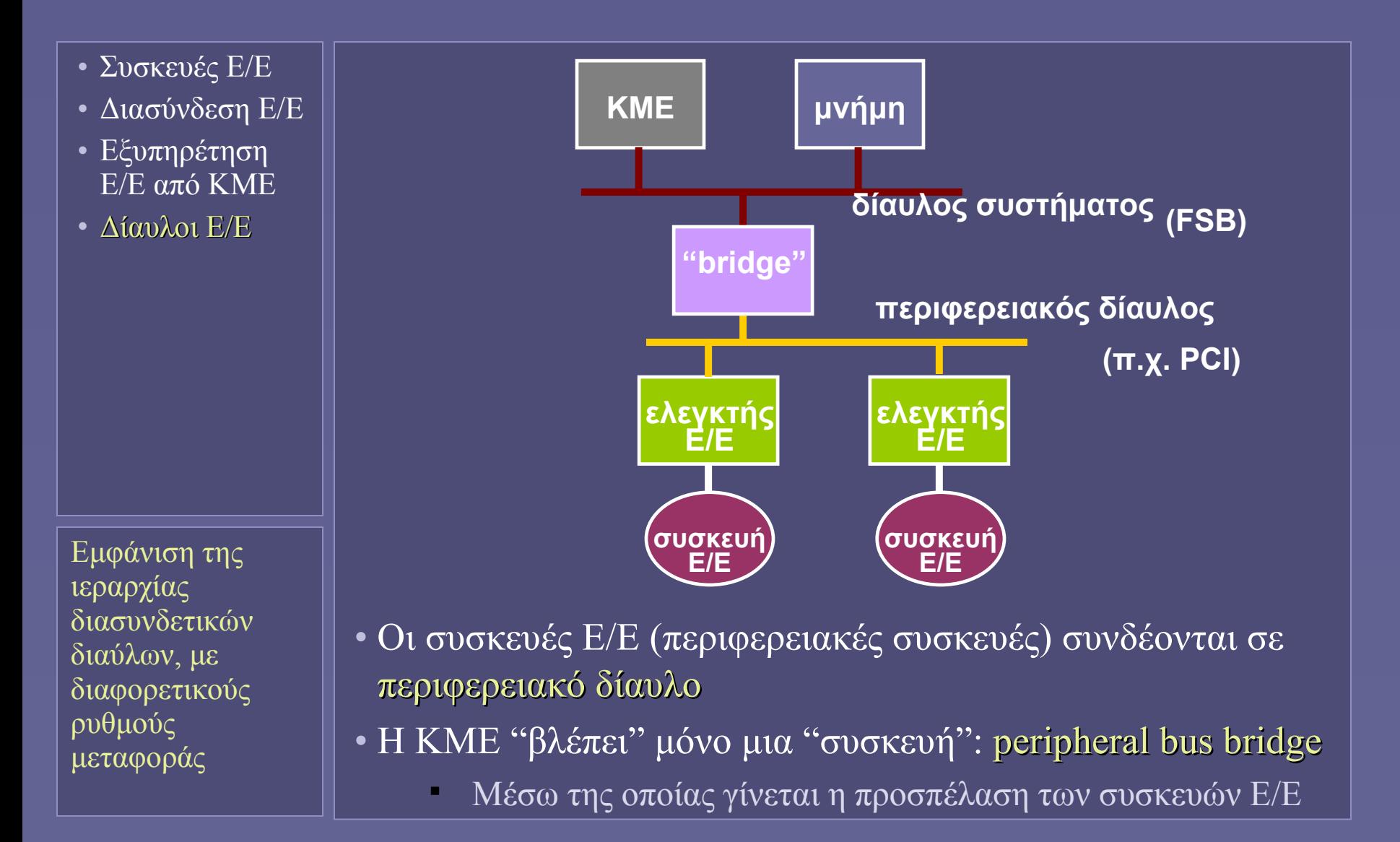

Αρχιτεκτονική Υπολογιστών – "Διασύνδεση Ε/Ε (ΙΙ)" 15

## Περιφερειακοί δίαυλοι

- Συσκευές Ε/Ε
- Διασύνδεση Ε/Ε
- Εξυπηρέτηση Ε/Ε από ΚΜΕ
- Δίαυλοι Ε/Ε
- Ένας περιφερειακός δίαυλος ορίζεται από συνδυασμό επιπέδων υλικού-λογισμικού
- Δυναμική αρχικοποίηση συσκευών (configuration)
	- Ευέλικτη διασύνδεση
- Οδήγηση συσκευών (drivers)
	- Επεκτασιμότητα
- Ιεραρχική δομή
	- Υπο-δίαυλοι
	- Χρήση bridges

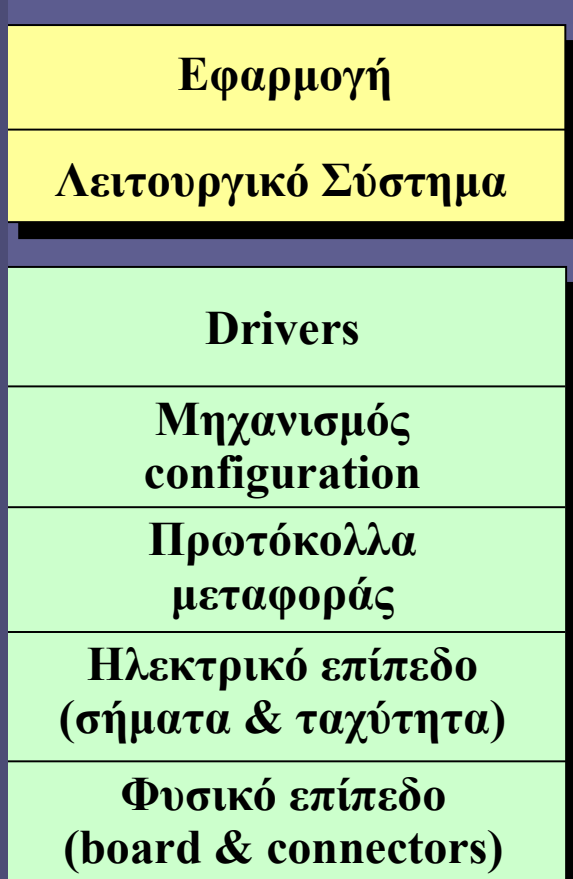

# Η φυσική υλοποίηση σήμερα

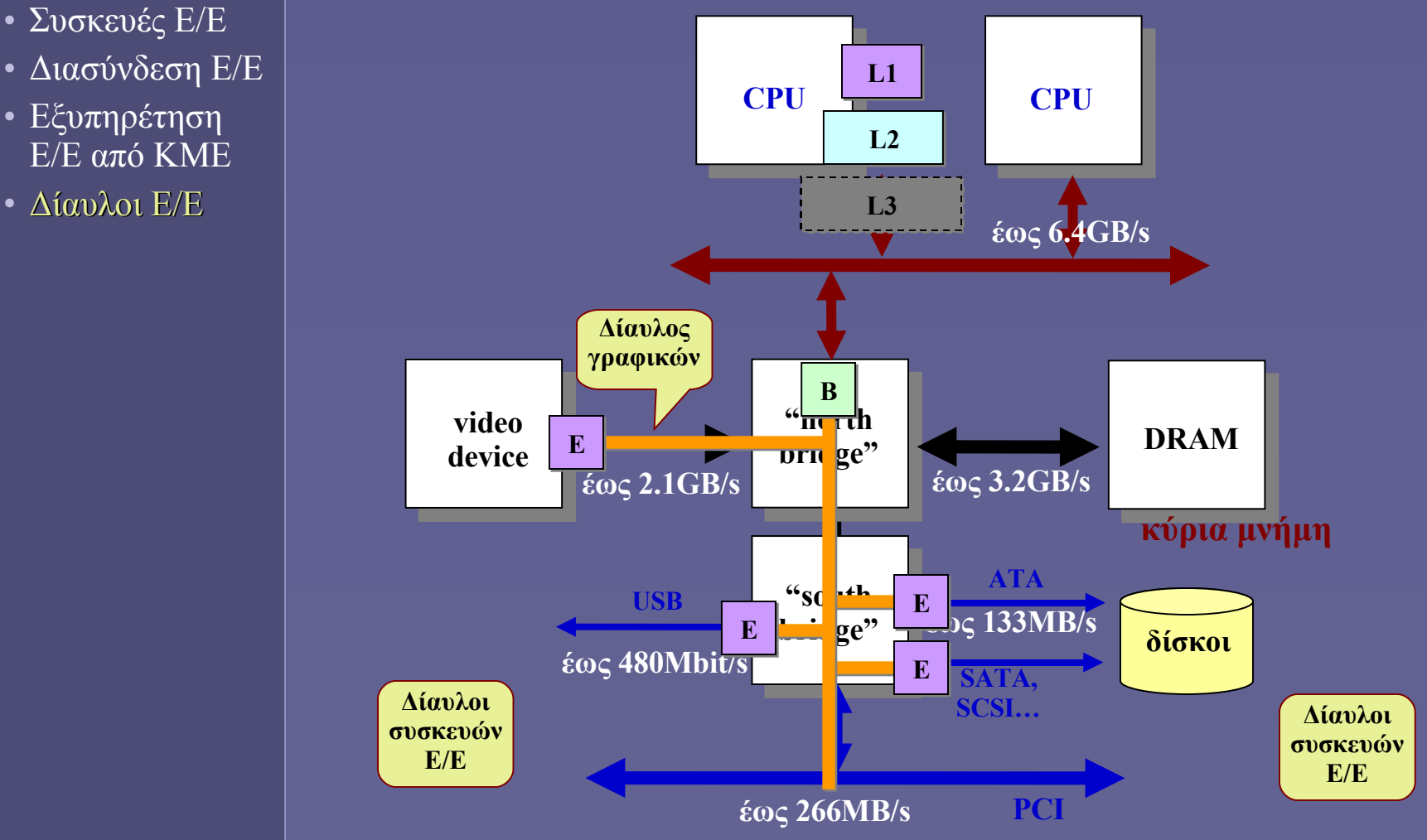

- Διασύνδεση Ε/Ε
- Εξυπηρέτηση Ε/Ε από ΚΜΕ
- Δίαυλοι Ε/Ε

Αρχιτεκτονική Υπολογιστών – "Διασύνδεση Ε/Ε (ΙΙ)" 17